# Statistics and Computing

José C. Pinheiro Douglas M. Bates

Mixed-Effects

Models in S and
S-PLUS

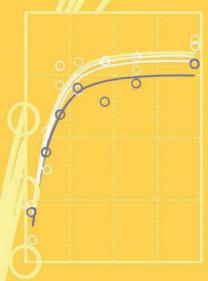

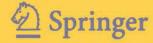

## Statistics and Computing

## Series Editors:

J. Chambers

W. Eddy

W. Härdle

S. Sheather

L. Tierney

## Springer

New York
Berlin
Heidelberg
Barcelona
Hong Kong
London
Milan
Paris
Singapore
Tokyo

## **Statistics and Computing**

Gentle: Numerical Linear Algebra for Applications in Statistics. Gentle: Random Number Generation and Monte Carlo Methods.

Härdle/Klinke/Turlach: XploRe: An Interactive Statistical Computing Environment.

Krause/Olson: The Basics of S and S-PLUS, 2nd Edition.

Lange: Numerical Analysis for Statisticians. Loader: Local Regression and Likelihood.

Ó Ruanaidh/Fitzgerald: Numerical Bayesian Methods Applied to Signal Processing.

Pannatier: VARIOWIN: Software for Spatial Data Analysis in 2D.

Pinheiro/Bates: Mixed-Effects Models in S and S-PLUS.

Venables/Ripley: Modern Applied Statistics with S-PLUS, 3rd Edition.

Venables/Ripley: S Programming. Wilkinson: The Grammar of Graphics.

José C. Pinheiro Douglas M. Bates

# Mixed-Effects Models in S and S-PLUS

With 172 Illustrations

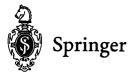

José C. Pinheiro **Bell Laboratories** Lucent Technologies 700 Mountain Avenue Murray Hill, NJ 07974-0636 USA icp@bell-labs.com

Douglas M. Bates Department of Computer Sciences and Statistics University of Wisconsin Madison, WI 53706-1685 USA bates@stat.wisc.edu

#### Series Editors:

J. Chambers Bell Labs, Lucent Technologies 600 Mountain Ave. Murray Hill, NJ 07974 USA

W. Eddy Department of Statistics Carnegie Mellon University Pittsburgh, PA 15213 USA

W. Härdle Institut für Statistik und Ökonometrie Humboldt-Universität zu Berlin Spandauer Str. 1 D-10178 Berlin Germany

S. Sheather Australian Graduate School of Management University of New South Wales

Sydney NSW 2052 Australia

L. Tierney School of Statistics University of Minnesota Vincent Hall Minneapolis, MN 55455 USA

Library of Congress Cataloging-in-Publication Data Pinheiro, José C.

Mixed-effects models in S and S-PLUS / José C. Pinheiro, Douglas M. Bates p. cm. — (Statistics and computing) Includes bibliographical references and index. ISBN 0-387-98957-9 (alk. paper) I. Bates, Douglas M. II. Title. III. Series. QA76.73.S15 P56 2000 005.13'3-dc21

99-053566

#### © 2000 Springer-Verlag New York, Inc.

All rights reserved. This work may not be translated or copied in whole or in part without the written permission of the publisher (Springer-Verlag New York, Inc., 175 Fifth Avenue, New York, NY 10010, USA), except for brief excerpts in connection with reviews or scholarly analysis. Use in connection with any form of information storage and retrieval, electronic adaptation, computer software, or by similar or dissimilar methodology now known or hereafter developed is forbidden. The use of general descriptive names, trade names, trademarks, etc., in this publication, even if the former are not especially identified, is not to be taken as a sign that such names, as understood by the Trade Marks and Merchandise Marks Act, may accordingly be used freely by anyone.

## TO ELISA AND LAURA

TO MARY ELLEN, BARBARA, AND MICHAEL

## Preface

Mixed-effects models provide a flexible and powerful tool for the analysis of grouped data, which arise in many areas as diverse as agriculture, biology, economics, manufacturing, and geophysics. Examples of grouped data include longitudinal data, repeated measures, blocked designs, and multilevel data. The increasing popularity of mixed-effects models is explained by the flexibility they offer in modeling the within-group correlation often present in grouped data, by the handling of balanced and unbalanced data in a unified framework, and by the availability of reliable and efficient software for fitting them.

This book provides an overview of the theory and application of linear and nonlinear mixed-effects models in the analysis of grouped data. A unified model-building strategy for both linear and nonlinear models is presented and applied to the analysis of over 20 real datasets from a wide variety of areas, including pharmacokinetics, agriculture, and manufacturing. A strong emphasis is placed on the use of graphical displays at the various phases of the model-building process, starting with exploratory plots of the data and concluding with diagnostic plots to assess the adequacy of a fitted model. Over 170 figures are included in the book.

The class of mixed-effects models considered in this book assumes that both the random effects and the errors follow Gaussian distributions. These models are intended for grouped data in which the response variable is (at least approximately) continuous. This covers a large number of practical applications of mixed-effects models, but does not include, for example, generalized linear mixed-effects models (Diggle, Liang and Zeger, 1994).

The balanced mix of real data examples, modeling software, and theory makes this book a useful reference for practitioners who use, or intend to use, mixed-effects models in their data analyses. It can also be used as a text for a one-semester graduate-level applied course in mixed-effects models. Researchers in statistical computing will also find this book appealing for its presentation of novel and efficient computational methods for fitting linear and nonlinear mixed-effects models.

The nlme library we developed for analyzing mixed-effects models in implementations of the S language, including S-PLUS and R, provides the underlying software for implementing the methods presented in the text, being described and illustrated in detail throughout the book. All analyses included in the book were produced using version 3.1 of nlme with S-PLUS 3.4 running on an Iris 5.4 Unix platform. Because of platform dependencies, the analysis results may be expected to vary slightly with different computers or operating systems and with different implementations of S. Furthermore, the current version of the nlme library for R does not support the same range of graphics presentations as does the S-PLUS version. The latest version of nlme and further information on the NLME project can be obtained at

http://nlme.stat.wisc.edu or http://cm.bell-labs.com/stat/NLME.

Errata and updates of the material in the book will be made available on-line at the same sites.

The book is divided into parts. Part I, comprising five chapters, is dedicated to the linear mixed-effects (LME) model and Part II, comprising three chapters, covers the nonlinear mixed-effects (NLME) model. Chapter 1 gives an overview of LME models, introducing some examples of grouped data and the type of analyses that applies to them. The theory and computational methods for LME models are the topics of Chapter 2. Chapter 3 describes the structure of grouped data and the many facilities available in the nlme library to display and summarize such data. The model-building approach we propose is described and illustrated in detail in the context of LME models in Chapter 4. Extensions of the basic LME model to include variance functions and correlation structures for the within-group errors are considered in Chapter 5. The second part of the book follows an organization similar to the first. Chapter 6 provides an overview of NLME models and some of the analysis tools available for them in nlme. The theory and computational methods for NLME models are described in Chapter 7. The final chapter is dedicated to model building in the context of NLME models and to illustrating in detail the nonlinear modeling facilities available in the nlme library.

Even though the material covered in the book is, for the most part, self-contained, we assume that the reader has some familiarity with linear regression models, say at the level of Draper and Smith (1998). Although enough theory is covered in the text to understand the strengths and weak-

nesses of mixed-effects models, we emphasize the applied aspects of these. Readers who desire to learn in more detail the theory of mixed-effects are referred to the excellent book by Davidian and Giltinan (1995). Some knowledge of the S language is definitely desireable, but not a pre-requisite for following the material in the book. For those who are new to, or less familiar with S, we suggest using in conjunction with this book the, by now, classic reference Venables and Ripley (1999), which provides an overview of S and an introduction to a wide variety of statistical models to be used with S.

The authors may be contacted via electronic mail at

jcp@research.bell-labs.com
bates@stat.wisc.edu

and would appreciate being informed of typos, errors, and improvements to the contents of this book.

#### Typographical Conventions:

The S language objects and commands referenced throughout the book are printed in a monospaced typewriter font like this, while the S classes are printed in sans-serif font like this. The standard prompt > is used for S commands and the prompt + is used to indicate continuation lines.

To save space, some of the  ${\sf S}$  output has been edited. Omission of complete lines are usually indicated by

. . .

but some blank lines have been removed without indication. The  ${\sf S}$  output was generated using the options settings

```
> options( width = 68, digits = 5)
```

The default settings are for 80 and 7, respectively.

### Acknowledgements:

This book would not exist without the help and encouragement of many people with whom we have interacted over the years. We are grateful to the people who have read and commented on earlier versions of the book; their many useful suggestions have had a direct impact on the current organization of the book. Our thanks also go to the many people who have tested and made suggestions on the nlme library, in particular the beta testers for the current version of the software. It would not be possible to name all these people here, but in particular we would like to thank John Chambers, Yonghua Chen, Bill Cleveland, Saikat DebRoy, Ramón Días-Uriarte, David James, Diane Lambert, Renaud Lancelot, David Lansky, Brian Ripley, Elisa Santos, Duncan Temple Lang, Silvia Vega, and Bill

## x Preface

Venables. Finally, we would like to thank our editor, John Kimmel, for his continuous encouragement and support.

José C. Pinheiro Douglas M. Bates March 2000

## Contents

| Pı | refac | 3                                                       | vii   |
|----|-------|---------------------------------------------------------|-------|
| Ι  | Liı   | near Mixed-Effects Models                               | 1     |
| 1  | Line  | ear Mixed-Effects Models                                | 3     |
|    | 1.1   | A Simple Example of Random Effects                      |       |
|    |       | 1.1.1 Fitting the Random-Effects Model With lme         | . 8   |
|    |       | 1.1.2 Assessing the Fitted Model                        | . 11  |
|    | 1.2   | A Randomized Block Design                               | . 12  |
|    |       | 1.2.1 Choosing Contrasts for Fixed-Effects Terms        | . 14  |
|    |       | 1.2.2 Examining the Model                               | . 19  |
|    | 1.3   | Mixed-Effects Models for Replicated, Blocked Designs $$ | . 21  |
|    |       | 1.3.1 Fitting Random Interaction Terms                  | . 23  |
|    |       | 1.3.2 Unbalanced Data                                   | . 25  |
|    |       | 1.3.3 More General Models for the Random Interaction    |       |
|    |       | Effects                                                 | . 27  |
|    | 1.4   | An Analysis of Covariance Model                         | . 30  |
|    |       | 1.4.1 Modeling Simple Linear Growth Curves              | . 30  |
|    |       | 1.4.2 Predictions of the Response and the Random Effect | ts 37 |
|    | 1.5   | Models for Nested Classification Factors                | . 40  |
|    |       | 1.5.1 Model Building for Multilevel Models              | . 44  |
|    | 1.6   | A Split-Plot Experiment                                 | . 45  |
|    | 1.7   | Chapter Summary                                         | . 52  |
|    | Exe   | cises                                                   | . 52  |
|    |       |                                                         |       |

| 2 | The          |           | d Computational Methods for LME Models                | 57  |  |  |
|---|--------------|-----------|-------------------------------------------------------|-----|--|--|
|   | 2.1          | The LI    | ME Model Formulation                                  | 58  |  |  |
|   |              | 2.1.1     | Single Level of Grouping                              | 58  |  |  |
|   |              | 2.1.2     | A Multilevel LME Model                                | 60  |  |  |
|   | 2.2          | Likelih   | nood Estimation for LME Models                        | 62  |  |  |
|   |              | 2.2.1     | The Single-Level LME Likelihood Function              | 62  |  |  |
|   |              | 2.2.2     | Orthogonal-Triangular Decompositions                  | 66  |  |  |
|   |              | 2.2.3     | Evaluating the Likelihood Through Decompositions      | 68  |  |  |
|   |              | 2.2.4     | Components of the Profiled Log-Likelihood             | 71  |  |  |
|   |              | 2.2.5     | Restricted Likelihood Estimation                      | 75  |  |  |
|   |              | 2.2.6     | Multiple Levels of Random Effects                     | 77  |  |  |
|   |              | 2.2.7     | Parameterizing Relative Precision Factors             | 78  |  |  |
|   |              | 2.2.8     | Optimization Algorithms                               | 79  |  |  |
|   | 2.3          | Approx    | ximate Distributions                                  | 81  |  |  |
|   | 2.4          | Hypotl    | hesis Tests and Confidence Intervals                  | 82  |  |  |
|   |              | 2.4.1     | Likelihood Ratio Tests                                | 83  |  |  |
|   |              | 2.4.2     | Hypothesis Tests for Fixed-Effects Terms              | 87  |  |  |
|   |              | 2.4.3     | Confidence Intervals $\dots$                          | 92  |  |  |
|   | 2.5          | Fitted    | Values and Predictions                                | 94  |  |  |
|   | 2.6          | Chapte    | er Summary                                            | 94  |  |  |
|   | Exercises    |           |                                                       |     |  |  |
| 3 | Dos          | cribing   | g the Structure of Grouped Data                       | 97  |  |  |
| Ü | 3.1          |           | isplay Formula and Its Components                     | 97  |  |  |
|   | 3.2          |           | ructing groupedData Objects                           | 101 |  |  |
|   | 0.2          | 3.2.1     | Roles of Other Experimental or Blocking Factors       | 104 |  |  |
|   |              | 3.2.2     | Constructors for Balanced Data                        | 108 |  |  |
|   | 3.3          | _         | olling Trellis Graphics Presentations of Grouped Data | 110 |  |  |
|   | 0.0          | 3.3.1     | Layout of the Trellis Plot                            | 110 |  |  |
|   |              | 3.3.2     | Modifying the Vertical and Horizontal Scales          | 113 |  |  |
|   |              | 3.3.3     | Modifying the Panel Function                          | 114 |  |  |
|   |              | 3.3.4     | Plots of Multiply-Nested Data                         | 116 |  |  |
|   | 3.4          |           | aries                                                 | 120 |  |  |
|   | $3.4 \\ 3.5$ |           | er Summary                                            | 130 |  |  |
|   |              |           |                                                       | 130 |  |  |
|   | LAC.         | i cibeb . |                                                       | 100 |  |  |
| 4 | Fitt         | ting Lir  | near Mixed-Effects Models                             | 133 |  |  |
|   | 4.1          | Fitting   | g Linear Models in S with 1m and 1mList               | 134 |  |  |
|   |              | 4.1.1     | The lmList Function                                   | 139 |  |  |
|   | 4.2          | Fitting   | g Linear Mixed-Effects Models with lme                | 146 |  |  |
|   |              | 4.2.1     | Fitting Single-Level Models                           | 146 |  |  |
|   |              | 4.2.2     | Patterned Variance–Covariance Matrices for the        |     |  |  |
|   |              |           | Random Effects: The pdMat Classes                     | 157 |  |  |
|   |              | 4.2.3     | Fitting Multilevel Models                             | 167 |  |  |
|   | 4.3          | Exami     | ning a Fitted Model                                   | 174 |  |  |

|    |            | Contents                                                | xiii              |
|----|------------|---------------------------------------------------------|-------------------|
|    |            | 4.3.1 Assessing Assumptions on the Within-Group Error . | 174               |
|    |            | 4.3.2 Assessing Assumptions on the Random Effects       | 187               |
|    | 4.4        | Chapter Summary                                         | 196               |
|    | Exe        | rcises                                                  | 197               |
| 5  | Ext        | ending the Basic Linear Mixed-Effects Model             | 201               |
|    | 5.1        | General Formulation of the Extended Model               | 202               |
|    |            | 5.1.1 Estimation and Computational Methods              | 202               |
|    |            | 5.1.2 The GLS model                                     | 203               |
|    |            | 5.1.3 Decomposing the Within-Group Variance–Covariance  |                   |
|    |            | Structure                                               | 205               |
|    | 5.2        | Variance Functions for Modeling Heteroscedasticity      | 206               |
|    |            | 5.2.1 varFunc classes in nlme                           | 208               |
|    |            | 5.2.2 Using varFunc classes with lme                    | 214               |
|    | 5.3        | Correlation Structures for Modeling Dependence          | 226               |
|    |            | 5.3.1 Serial Correlation Structures                     | 226               |
|    |            | 5.3.2 Spatial Correlation Structures                    | 230               |
|    |            | 5.3.3 corStruct classes in nlme                         | 232               |
|    | - 1        | 5.3.4 Using corStruct Classes with lme                  | 239               |
|    | 5.4        | Fitting Extended Linear Models with gls                 | 249               |
|    | 5.5        | Chapter Summary                                         | 266               |
|    | Exe        | rcises                                                  | 267               |
| ΙΙ | N          | Ionlinear Mixed-Effects Models                          | 271               |
| c  | NIT I      | MENTIL D'C 1 INT                                        |                   |
| 6  |            | ME Models: Basic Concepts and Motivating amples         | 273               |
|    | 6.1        | LME Models vs. NLME Models                              | 273               |
|    | 6.2        | Indomethicin Kinetics                                   | 277               |
|    | 6.3        | Growth of Soybean Plants                                | 287               |
|    | 6.4        | Clinical Study of Phenobarbital Kinetics                | 294               |
|    | 6.5        | Chapter Summary                                         | 300               |
|    | Exe        | rcises                                                  | 301               |
| 7  | The        | eory and Computational Methods for NLME Models          | 305               |
|    | 7.1        | The NLME Model Formulation                              | 306               |
|    |            | 7.1.1 Single-Level of Grouping                          | 306               |
|    |            | 7.1.2 Multilevel NLME Models                            | 309               |
|    |            | 7.1.3 Other NLME Models                                 | 310               |
|    | 7.2        | Estimation and Inference in NLME Models                 | 312               |
|    |            | 7.2.1 Likelihood Estimation                             | 312               |
|    |            | 7.2.2 Inference and Predictions                         | 322               |
|    | 7.3<br>7.4 | Computational Methods                                   | $\frac{324}{328}$ |
|    |            |                                                         |                   |

|              |      | 7.4.1 General model formulation                                                            | 328        |
|--------------|------|--------------------------------------------------------------------------------------------|------------|
|              |      | 7.4.2 Estimation and Computational Methods                                                 | 329        |
|              | 7.5  | An Extended Nonlinear Regression Model                                                     | 332        |
|              |      | 7.5.1 General Model Formulation                                                            | 333        |
|              |      | 7.5.2 Estimation and Computational Methods                                                 | 334        |
|              | 7.6  | Chapter Summary                                                                            | 336        |
| 8            | Fitt | ing Nonlinear Mixed-Effects Models                                                         | 337        |
|              | 8.1  | Fitting Nonlinear Models in S with nls and nlsList                                         | 338        |
|              |      | 8.1.1 Using the nls Function                                                               | 338        |
|              |      | 8.1.2 Self-Starting Nonlinear Model Functions                                              | 342        |
|              |      | 8.1.3 Separate Nonlinear Fits by Group: The nlsList                                        |            |
|              |      | Function                                                                                   | 347        |
|              | 8.2  | Fitting Nonlinear Mixed-Effects Models with nlme                                           | 354        |
|              |      | 8.2.1 Fitting Single-Level nlme Models                                                     | 354        |
|              |      | 8.2.2 Using Covariates with nlme                                                           | 365        |
|              |      | 8.2.3 Fitting Multilevel nlme Models                                                       | 385        |
|              | 8.3  | Extending the Basic nlme Model $\ \ldots \ \ldots \ \ldots \ \ldots$                       | 391        |
|              |      | 8.3.1 Variance Functions in nlme                                                           | 391        |
|              |      | 8.3.2 Correlation Structures in nlme                                                       | 395        |
|              |      | 8.3.3 Fitting Extended Nonlinear Regression Models                                         |            |
|              |      | with gnls                                                                                  | 401        |
|              | 8.4  | Chapter Summary                                                                            | 409        |
|              | Exer | cises                                                                                      | 410        |
|              | Refe | erences                                                                                    | 415        |
| $\mathbf{A}$ | Dat  | <u> </u>                                                                                   | <b>423</b> |
|              | A.1  | Alfalfa—Split-Plot Experiment on Varieties of Alfalfa                                      | 425        |
|              | A.2  | Assay—Bioassay on Cell Culture Plate                                                       | 425        |
|              | A.3  | ${\sf BodyWeight} {\small} {\sf Body\ Weight\ Growth\ in\ Rats\ } \ldots \ldots \ldots$    | 427        |
|              | A.4  | $\label{lem:conditional} \textbf{Cefamandole} Pharmacokinetics of Cefamandole  .  .  .  .$ | 427        |
|              | A.5  | CO2—Carbon Dioxide Uptake                                                                  | 428        |
|              | A.6  | Dialyzer—High-Flux Hemodialyzer                                                            | 429        |
|              | A.7  | DNase—Assay Data for the Protein DNase                                                     | 429        |
|              | A.8  | Earthquake—Earthquake Intensity                                                            | 430        |
|              | A.9  | ergoStool—Ergometrics Experiment with Stool Types                                          | 431        |
|              |      | Glucose 2—Glucose Levels Following Alcohol Ingestion                                       | 432        |
|              |      | IGF—Radioimmunoassay of IGF-I Protein                                                      | 433        |
|              |      | Indometh—Indomethicin Kinetics                                                             | 433        |
|              |      | Loblolly—Growth of Loblolly Pine Trees                                                     | 434        |
|              |      | Machines—Productivity Scores for Machines and Workers .                                    | 435        |
|              |      | Oats—Split-plot Experiment on Varieties of Oats                                            | 435        |
|              | A.10 | Orange—Growth of Orange Trees                                                              | 436 $436$  |
|              |      | OTHOGODI—OTTOOGODEIC GTOWEN DATA                                                           | 4.3h       |

| Contents | xv |
|----------|----|
|          |    |

|   | A.18 Ovary—Counts of Ovarian Follicles                 | 437 |
|---|--------------------------------------------------------|-----|
|   | A.19 Oxboys—Heights of Boys in Oxford                  | 437 |
|   | A.20 Oxide—Variability in Semiconductor Manufacturing  | 437 |
|   | A.21 PBG—Effect of Phenylbiguanide on Blood Pressure   | 438 |
|   | A.22 PBIB—A Partially Balanced Incomplete Block Design | 439 |
|   | A.23 Phenobarb—Phenobarbitol Kinetics                  | 440 |
|   | A.24 Pixel—Pixel Intensity in Lymphnodes               | 440 |
|   | A.25 Quinidine—Quinidine Kinetics                      | 441 |
|   | A.26 Rail—Evaluation of Stress in Rails                | 443 |
|   | A.27 Soybean—Soybean Leaf Weight over Time             | 443 |
|   | A.28 Spruce—Growth of Spruce Trees                     | 444 |
|   | A.29 Theoph—Theophylline Kinetics                      | 444 |
|   | A.30 Wafer—Modeling of Analog MOS Circuits             | 448 |
|   | A.31 Wheat2—Wheat Yield Trials                         | 448 |
|   |                                                        |     |
| В |                                                        | 451 |
|   | ACF                                                    | 451 |
|   | ACF.lme                                                | 452 |
|   | anova.lme                                              | 453 |
|   | coef.lme                                               | 455 |
|   | coef.lmList                                            | 457 |
|   | fitted.lme                                             | 458 |
|   | fixef                                                  | 459 |
|   | gapply                                                 | 460 |
|   | getGroups                                              | 461 |
|   | gls                                                    | 462 |
|   | gnls                                                   | 464 |
|   | groupedData                                            | 466 |
|   | gsummary                                               | 469 |
|   | intervals                                              | 471 |
|   | intervals.lme                                          | 471 |
|   | intervals.lmList                                       | 473 |
|   | lme                                                    | 474 |
|   | <pre>lmeControl</pre>                                  | 476 |
|   | lmList                                                 | 478 |
|   | logLik                                                 | 479 |
|   | nlme                                                   | 479 |
|   | nlmeControl                                            | 483 |
|   | nlsList                                                | 485 |
|   | pairs.lme                                              | 486 |
|   | plot.lme                                               | 488 |
|   | plot.nfnGroupedData                                    | 490 |
|   | plot.nmGroupedData                                     | 492 |
|   | plot.Variogram                                         | 494 |
|   | predict.lme                                            | 495 |
|   |                                                        |     |

## xvi Contents

|              |                | qqnorm.lme                                                                                                    | 497 |
|--------------|----------------|----------------------------------------------------------------------------------------------------|-----|
|              |                | ranef                                                                                                    | 498 |
|              |                | ranef.lme                                                                                                    | 499 |
|              |                | ranef.lmList                                                                                                    | 501 |
|              |                | residuals.lme                                                                                                    | 503 |
|              |                | selfStart                                                                                                    | 504 |
|              |                | selfStart.default                                                                                                    | 505 |
|              |                | selfStart.formula                                                                                                    | 506 |
|              |                | Variogram                                                                                                    | 507 |
|              |                | Variogram.lme                                                                                                    | 508 |
|              |                |                                                                                                    |     |
| $\mathbf{C}$ | $\mathbf{A}$ C | Collection of Self-Starting Nonlinear Regression                                                                                                    |     |
|              | Mod            | dels                                                                                                    | 511 |
|              | C.1            | SSasymp—The Asymptotic Regression Model                                                                                                    | 511 |
|              |                | C.1.1 Starting Estimates for SSasymp                                                                                                    | 511 |
|              | C.2            | SSasympOff—Asymptotic Regression with an Offset                                                                                                    | 512 |
|              |                | C.2.1 Starting Estimates for SSasympOff                                                                                                    | 512 |
|              | C.3            | SSasympOrig—Asymptotic Regression Through the Origin                                                                                                    | 513 |
|              |                | C.3.1 Starting Estimates for SSasympOrig                                                                                                    | 513 |
|              | C.4            | SSbiexp—Biexponential Model                                                                                                    | 514 |
|              |                | C.4.1 Starting Estimates for SSbiexp                                                                                                    | 515 |
|              | C.5            | The state of the state of the s | 516 |
|              |                | C.5.1 Starting Estimates for SSfol                                                                                                    | 516 |
|              | C.6            | SSfpl—Four-Parameter Logistic Model                                                                                                    | 517 |
|              |                | C.6.1 Starting Estimates for SSfpl                                                                                                    | 518 |
|              | C.7            |                                                                                                    | 519 |
|              |                | C.7.1 Starting Estimates for SSlogis                                                                                                    | 519 |
|              | C.8            | SSmicmen—Michaelis-Menten Model                                                                                                    | 520 |
|              |                | C.8.1 Starting Estimates for SSmicmen                                                                                                    | 521 |
|              |                |                                                                                                    | -00 |
|              | Inde           | f ex                                                                                                    | 523 |

# Part I Mixed-Effect

## Linear Mixed-Effects Models

## Linear Mixed-Effects Models: Basic Concepts and Examples

Many common statistical models can be expressed as linear models that incorporate both *fixed effects*, which are parameters associated with an entire population or with certain repeatable levels of experimental factors, and *random effects*, which are associated with individual experimental units drawn at random from a population. A model with both fixed effects and random effects is called a *mixed-effects* model.

Mixed-effects models are primarily used to describe relationships between a response variable and some covariates in data that are grouped according to one or more classification factors. Examples of such grouped data include longitudinal data, repeated measures data, multilevel data, and block designs. By associating common random effects to observations sharing the same level of a classification factor, mixed-effects models flexibly represent the covariance structure induced by the grouping of the data.

In this chapter we present an overview of linear mixed-effects (LME) models, introducing their basic concepts through the analysis of several real-data examples, starting from simple models and gradually moving to more complex models. Although the S code to fit these models is shown, the purpose here is to present the motivation for using LME models to analyze grouped data and not to concentrate on the software for fitting and displaying the models. This chapter serves as an appetizer for the material covered in later chapters: the theoretical and computational methods for LME models described in Chapter 2 and the linear mixed-effects modeling facilities available in the nlme library, covered in detail in Chapter 4.

The examples described in this chapter also serve to illustrate the breadth of applications of linear mixed-effects models.

## 1.1 A Simple Example of Random Effects

The data shown in Figure 1.1 are from an experiment in nondestructive testing for longitudinal stress in railway rails cited in Devore (2000, Example 10.10, p. 427). Six rails were chosen at random and tested three times each by measuring the time it took for a certain type of ultrasonic wave to travel the length of the rail. The only experimental setting that changes between the observations is the rail. We say these observations are arranged in a one-way classification because they are classified according to a single characteristic—the rail on which the observation was made. These data are described in greater detail in Appendix A.26.

The quantities the engineers were interested in estimating from this experiment are the average travel time for a "typical" rail (the *expected travel time*), the variation in average travel times among rails (the *between-rail variability*), and the variation in the observed travel times for a single rail (the *within-rail variability*). We can see from Figure 1.1 that there is considerable variability in the mean travel time for the different rails. Overall the between-rail variability is much greater than the within-rail variability.

The data on the rails experiment are given in an object called Rail that is available with the nlme library. Giving the name Rail by itself to the S interpreter will result in the data being displayed.

#### > Rail Grouped Data: travel ~ 1 | Rail Rail travel

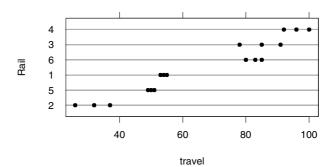

FIGURE 1.1. Travel time in nanoseconds for ultrasonic head-waves in a sample of six railroad rails. The times shown are the result of subtracting  $36{,}100$  nanoseconds from the original observation.

As would be expected, the structure of the data is quite simple—each row corresponds to one observation for which the rail and the travel time are recorded. The names of the variables in the data frame are Rail and travel. There is also a formula, travel ~ 1 | Rail, associated with the data. This formula is discussed in Chapter 3, where we describe structures available in the nlme library for representing grouped data.

Data from a one-way classification like the rails example can be analyzed either with a fixed-effects model or with a random-effects model. The distinction between the two models is according to whether we wish to make inferences about those particular levels of the classification factor that were used in the experiment or to make inferences about the population from which these levels were drawn. In the latter case the "levels" usually correspond to different subjects or different plots or different experimental units of some sort.

To illustrate the importance of accounting for the classification factor when modeling grouped data such as the rails example, we initially ignore the grouping structure of the data and assume the simple model

$$y_{ij} = \beta + \epsilon_{ij}, \quad i = 1, \dots, M, \quad j = 1, \dots, n_i,$$
 (1.1)

where  $y_{ij}$  is the observed travel time for observation j on rail i,  $\beta$  is the mean travel time across the population of rails being sampled, and the  $\epsilon_{ij}$  are independent  $\mathcal{N}(0, \sigma^2)$  error terms. The number of rails is M and the number of observations on rail i is  $n_i$ . In this case M = 6 and  $n_1 = n_2 = \cdots = n_6 = 3$ . The total number of observations is  $N = \sum_{i=1}^{M} n_i = 18$ .

The lm function is used to fit the single-mean model  $\overline{(1.1)}$  in S. Its first argument is a formula describing the model and its second argument is a data frame containing the variables named in the model formula.

```
> fm1Rail.lm <- lm( travel ~ 1, data = Rail )
> fm1Rail.lm
Call:
lm(formula = travel ~ 1, data = Rail)

Coefficients:
  (Intercept)
     66.5
```

Degrees of freedom: 18 total; 17 residual Residual standard error: 23.645

As is typical with S, we do not produce output directly from the fitting process. Instead we store the fitted model as an object called fm1Rail.lm then cause this object to be displayed. It contains the parameter estimates  $\hat{\beta}=66.5$  and  $\hat{\sigma}=23.645$ .

The boxplots of the residuals from the fmlRail.lm fit by rail number, displayed in Figure 1.2, illustrate the fundamental problem with ignoring

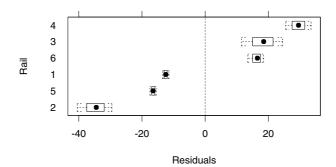

FIGURE 1.2. Boxplots of residuals by rail number for the lm fit of the single-mean model (1.1) to the data from the rail experiment.

the classification factor when modeling grouped data: the "group effects" are incorporated into the residuals (which, in this case, have identical signs for each rail), leading to an inflated estimate of the within-rail variability.

The "rail effects" indicated in Figure 1.2 may be incorporated into the model for the travel times by allowing the mean of each rail to be represented by a separate parameter. This *fixed-effects* model for the one-way classification is written

$$y_{ij} = \beta_i + \epsilon_{ij}, \quad i = 1, \dots, M, \quad j = 1, \dots, n_i,$$
 (1.2)

where the  $\beta_i$  represents the mean travel time of rail i and, as in (1.1), the errors  $\epsilon_{ij}$  are assumed to be independently distributed as  $\mathcal{N}(0, \sigma^2)$ . We can again use lm to fit (1.2).

```
> fm2Rail.lm <- lm( travel ~ Rail - 1, data = Rail )
> fm2Rail.lm
Call:
lm(formula = travel ~ Rail - 1, data = Rail)

Coefficients:
   Rail2 Rail5 Rail1 Rail6 Rail3 Rail4
31.667 50 54 82.667 84.667 96
```

Degrees of freedom: 18 total; 12 residual

Residual standard error: 4.0208

A -1 is used in the model formula to prevent the default inclusion of an intercept term in the model. As expected, there is considerable variation in the estimated mean travel times per rail. The residual standard error obtained for the fixed-effects model (1.2),  $\hat{\sigma}=4.0208$ , is about one-sixth of the corresponding estimate obtained for the single-mean model (1.1), indicating that the fm2Rail.lm model has successfully accounted for the rail effects. This is better illustrated by the boxplots of the fm2Rail.lm residuals

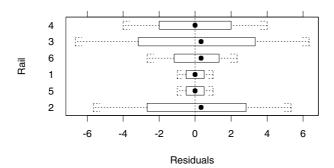

FIGURE 1.3. Boxplots of residuals by rail number for the 1m fit of the fixed-effects model (1.2) to the data from the rail experiment.

by rail number, shown in Figure 1.3. The residuals are now centered around zero and have considerably smaller magnitudes than those in Figure 1.2.

Even though the fixed-effects model (1.2) accounts for the rail effects, it does not provide a useful representation of the rails data. Its basic problem is that it only models the specific sample of rails used in the experiment, while the main interest is in the population of rails from which the sample was drawn. In particular, fm2Rail.lm does not provide an estimate of the between-rail variability, which is one of the central quantities of interest in the rails experiment. Another drawback of this fixed-effects model is that the number of parameters in the model increases linearly with the number of rails.

A random-effects model circumvents these problems by treating the rail effects as random variations around a population mean. The following reparameterization of model (1.2) helps motivate the random-effects model for the rails data. We write

$$y_{ij} = \bar{\beta} + (\beta_i - \bar{\beta}) + \epsilon_{ij}, \tag{1.3}$$

where  $\bar{\beta} = \sum_{i=1}^{6} \beta_i/6$  represents the average travel time for the rails in the experiment. The random-effects model replaces  $\bar{\beta}$  by the mean travel time over the *population of rails* and replaces the deviations  $\beta_i - \bar{\beta}$  by random variables whose distribution is to be estimated.

A random-effects model for the one-way classification used in the rails experiment is written

$$y_{ij} = \beta + b_i + \epsilon_{ij}, \tag{1.4}$$

where  $\beta$  is the mean travel time across the population of rails being sampled,  $b_i$  is a random variable representing the deviation from the population mean of the mean travel time for the *i*th rail, and  $\epsilon_{ij}$  is a random variable representing the deviation in travel time for observation j on rail i from the mean travel time for rail i.

To complete the statistical model, we must specify the distribution of the random variables  $b_i, i = 1, ..., M$  and  $\epsilon_{ij}, i = 1, ..., M; j = 1, ..., n_i$ . We begin by modeling both of these as independent, constant variance, normally distributed random variables with mean zero. The variances are denoted  $\sigma_b^2$  for the  $b_i$ , or "between-rail" variability, and  $\sigma^2$  for the  $\epsilon_{ij}$ , or "within-rail" variability. That is,

$$b_i \sim \mathcal{N}(0, \sigma_b^2), \quad \epsilon_{ij} \sim \mathcal{N}(0, \sigma^2).$$
 (1.5)

This model may be modified if it does not seem appropriate. As described in Chapter 4, we encourage using graphical and numerical diagnostic tools to assess the validity of the model and to suggest ways in which it could be modified. To start, however, we will use this simple model.

This model with two sources of random variation,  $b_i$  and  $\epsilon_{ij}$ , is sometimes called a hierarchical model (Lindley and Smith, 1972; Bryk and Raudenbush, 1992) or a multilevel model (Goldstein, 1995). The  $b_i$  are called random effects because they are associated with the particular experimental units—rails in this case—that are selected at random from the population of interest. They are effects because they represent a deviation from an overall mean. That is, the "effect" of choosing rail i is to shift the mean travel time from  $\beta$  to  $\beta + b_i$ . Because observations made on the same rail share the same random effect  $b_i$ , they are correlated. The covariance between observations on the same rail is  $\sigma_b^2$  corresponding to a correlation of  $\sigma_b^2 / (\sigma_b^2 + \sigma^2)$ .

The parameters of the statistical model created by combining (1.4) and (1.5) are  $\beta$ ,  $\sigma_b^2$ , and  $\sigma^2$ . Note that the number of parameters will always be three, irrespective of the number of rails in the experiment. Although the random effects,  $b_i$ , i = 1, ..., M may behave like parameters, formally they are just another level of random variation in the model so we do not "estimate" them as such. We will, however, form predictions  $\hat{b}_i$  of the values of these random variables, given the data we observed.

## 1.1.1 Fitting the Random-Effects Model With lme

The lme function from the nlme library for S can be used to fit linear mixed-effects models, using either maximum likelihood (ML) or restricted maximum likelihood (REML). These estimation methods for the parameters in LME models are described in detail in §2.2.

A typical call to lme is similar to a call to lm. As in lm, the first two arguments to lme, fixed and data, give the model for the expected response (the fixed-effects part of the model) and the object containing the data to which the model should be fit. The third argument, random, is a one-sided formula describing the random effects and the grouping structure for the model. Another important argument is method. Specifying method = "ML" produces maximum likelihood fits while method = "REML", the default, produces restricted maximum likelihood fits.

Many variations in the specifications of linear mixed-effects models for lme are possible, as shown later in this and other chapters. Details of all the possible arguments and their forms are given in Appendix B.

We obtain the restricted maximum likelihood fit of the model given by (1.4) and (1.5) to the Rail data with

```
> fm1Rail.lme <- lme(travel ~ 1, data = Rail, random = ~ 1 | Rail)
```

The first argument indicates that the response is travel and that there is a single fixed effect, the intercept. The second argument indicates that the data will be found in the object named Rail. The third argument indicates that there is a single random effect for each group and that the grouping is given by the variable Rail. Note that there is a variable or column Rail within the data frame that is also named Rail. Because no estimation method is specified, the default, "REML", is used.

We can query the fitted lme object, fm1Rail.lme, using different accessor functions, also described in detail in Appendix B. One of the most useful of these is the summary function

```
> summary( fm1Rail.lme )
Linear mixed-effects model fit by REML
Data: Rail
    AIC    BIC logLik
128.18 130.68 -61.089
```

Random effects:

Formula: ~ 1 | Rail

(Intercept) Residual

StdDev: 24.805 4.0208

Fixed effects: travel ~ 1

Value Std.Error DF t-value p-value (Intercept) 66.5 10.171 12 6.5382 <.0001

Standardized Within-Group Residuals:

Min Q1 Med Q3 Max -1.6188 -0.28218 0.035693 0.21956 1.6144

Number of Observations: 18

Number of Groups: 6

We see that the REML estimates for the parameters have been calculated as

$$\widehat{\beta} = 66.5, \quad \widehat{\sigma}_b = 24.805, \quad \widehat{\sigma} = 4.0208,$$

corresponding to a log-restricted-likelihood of -61.089. The estimated mean travel time  $\widehat{\beta}$  is identical to the estimated intercept in the fm1Rail.1m fit,

and the estimated within-rail standard deviation  $\hat{\sigma}$  is identical to the residual standard error from fm2Rail.lm. This will not occur in general; it is a consequence of the Rail data being a balanced one-way classification that has the same number of observations on each rail. We also note that the estimated between-rail standard deviation  $\hat{\sigma}_b$  is similar to the residual standard error from the fm1Rail.lm fit.

The output of the summary function includes the values of the Akaike Information Criterion (AIC) (Sakamoto, Ishiguro and Kitagawa, 1986) and the Bayesian Information Criterion (BIC) (Schwarz, 1978), which is also sometimes called Schwarz's Bayesian Criterion (SBC). These are model comparison criteria evaluated as

$$AIC = -2 \log \text{Lik} + 2n_{par},$$
  

$$BIC = -2 \log \text{Lik} + n_{par} \log(N),$$

where  $n_{par}$  denotes the number of parameters in the model and N the total number of observations used to fit the model. Under these definitions, "smaller is better." That is, if we are using AIC to compare two or more models for the same data, we prefer the model with the lowest AIC. Similarly, when using BIC we prefer the model with the lowest BIC.

To examine the maximum likelihood estimates we would call lme with the same arguments as for fm1Rail.lme except for method = "ML". A convenient way of fitting such alternative models is to use the update function where we only need to specify the arguments that are different from those in the earlier fit.

```
> fm1Rail.lmeML <- update( fm1Rail.lme, method = "ML" )</pre>
> summary( fm1Rail.lmeML )
Linear mixed-effects model fit by maximum likelihood
Data: Rail
     AIC
          BIC logLik
  134.56 137.23 -64.28
Random effects:
Formula: ~ 1 | Rail
        (Intercept) Residual
StdDev:
             22.624 4.0208
Fixed effects: travel ~ 1
            Value Std.Error DF t-value p-value
(Intercept) 66.5 9.554 12 6.9604 <.0001
Standardized Within-Group Residuals:
                      Med
              Q1
                               Q3
                                     Max
 -1.611 -0.28887 0.034542 0.21373 1.6222
Number of Observations: 18
```

Number of Groups: 6

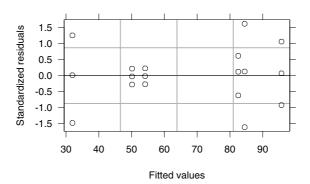

FIGURE 1.4. Standardized residuals versus the fitted values for the REML fit of a random-effects model to the data from the rail experiment.

Notice that the ML estimate of  $\sigma$  is 4.0208, the same as the REML estimate. Equality of the ML and REML estimates of  $\sigma$  occurs for this simple model, but will not occur in general. The ML estimate of  $\sigma_b$ , 22.624, is smaller than the REML estimate, 24.805. Finally the ML estimate of  $\beta$ , 66.5, is the same as the REML estimate. Again, exact equality of the ML and REML estimates of the fixed effects need not occur in more complex models, but it is commonplace for them to be nearly identical.

## 1.1.2 Assessing the Fitted Model

The fitted model can, and should, be examined using graphical and numerical summaries. One graphical summary that should be examined routinely is a plot of the residuals versus the fitted responses from the model. This plot is used to assess the assumption of constant variance of the  $\epsilon_{ij}$ . Because this plot is a common diagnostic, it is the default plot method for a fitted lme model. That is, it is produced by the simple call

## > plot( fm1Rail.lme ) # produces Figure 1.4

The standardized residuals, shown on the vertical axis in Figure 1.4, are the raw residuals,  $e_{ij} = y_{ij} - \hat{\beta} - \hat{b}_i$ , divided by the estimated standard deviation,  $\hat{\sigma}$ , of the  $\epsilon_{ij}$ .

In this plot we are looking for a systematic increase (or, less commonly, a systematic decrease) in the variance of the  $\epsilon_{ij}$  as the level of the response increases. If this is present, the residuals on the right-hand side of the plot will have a greater vertical spread than those on the left, forming a horizontal "wedge-shaped" pattern. Such a pattern is not evident in Figure 1.4.

With more complicated models there are other diagnostic plots that we may want to examine, as discussed in Chapter 4.

We should also examine numerical summaries of the model. A basic summary is a set of confidence intervals on the parameters,  $\beta$ ,  $\sigma$  and  $\sigma_b$ , as produced by the intervals function.

We can see that there is considerable imprecision in the estimates of all three of these parameters.

Another numerical summary, used to assess the significance of terms in the fixed-effects part of the model, is produced by the anova function

In this case, the fixed-effects model is so simple that the analysis of variance is trivial. The hypothesis being tested here is  $\beta=0$ . The p-value, which is that probability of observing data as unusual as these or even more so when  $\beta$  actually is 0, is so small as to rule out this possibility. Regardless of the p-value, the hypothesis  $\beta=0$  is of no practical interest here because the data have been shifted by subtracting 36,100 nanoseconds from each measurement.

## 1.2 A Randomized Block Design

In the railway rails example of the last section, the observations were classified according to one characteristic only—the rail on which the observation was made. In other experiments we may have more than one classification factor for each observation. A randomized block design is a type of experiment in which there are two classification factors: an experimental factor for which we use fixed effects and a blocking factor for which we use random effects.

The data shown in Figure 1.5 and available as the object ergoStool in

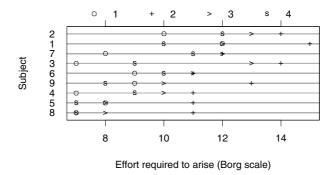

FIGURE 1.5. Effort required (Borg scale) to arise from a stool for nine different subjects each using four different types of stools. Different symbols, shown in the key at the top of the plot, are used for the different types of stools.

the nlme library are from an ergometrics experiment that has a randomized block design. The experimenters recorded the effort required by each of nine different subjects to arise from each of four types of stools. We want to compare these four particular types of stools so we use fixed effects for the Type factor. The nine different subjects represent a sample from the population about which we wish to make inferences so we use random effects to model the Subject factor.

From Figure 1.5 it appears that there are systematic differences between stool types on this measurement. For example, the T2 stool type required the greatest effort from each subject while the T1 stool type was consistently one of the low effort types. The subjects also exhibited variability in their scoring of the effort, but we would expect this. We say that Subject to be a blocking factor because it represents a known source of variability in the experiment. Type is said to be an experimental factor because the purpose of the experiment is to determine if there are systematic differences in the level of effort to arise from the different types of stools.

We can visually compare the magnitude of the effects of the Type and Subject factors using a "design plot"

### > plot.design( ergoStool ) # produces Figure 1.6

This plot is produced by averaging the responses at each level of each factor and plotting these averages. We see that the variability associated with the Type factor is comparable to the variability associated with the Subject factor. We also see that the average effort according to stool type is in the order  $T1 \leq T4 \leq T3 \leq T2$ .

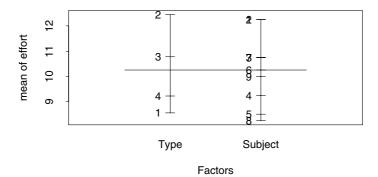

FIGURE 1.6. Design plot for the data in the stool ergometric experiment. The mean of the response (effort) is plotted for each level of each of the factors Type and Subject.

## 1.2.1 Choosing Contrasts for Fixed-Effects Terms

A model with fixed effects  $\beta_j$  for the Type factor and random effects  $b_i$  for the Subject factor could be written

$$y_{ij} = \beta_j + b_i + \epsilon_{ij}, \quad i = 1, \dots, 9, \quad j = 1, \dots, 4,$$
  
 $b_i \sim \mathcal{N}(0, \sigma_b^2), \quad \epsilon_{ij} \sim \mathcal{N}(0, \sigma^2),$  (1.6)

or, equivalently,

$$y_i = X_i \boldsymbol{\beta} + Z_i b_i + \boldsymbol{\epsilon}_i, \quad i = 1, \dots, 9,$$
  
 $b_i \sim \mathcal{N}(0, \sigma_b^2), \quad \boldsymbol{\epsilon}_i \sim \mathcal{N}(\mathbf{0}, \sigma^2 \boldsymbol{I}),$ 

where, for  $i = 1, \ldots, 9$ ,

$$\boldsymbol{y}_i = \begin{bmatrix} y_{i1} \\ y_{i2} \\ y_{i3} \\ y_{i4} \end{bmatrix}, \quad \boldsymbol{X}_i = \begin{bmatrix} 1 & 0 & 0 & 0 \\ 0 & 1 & 0 & 0 \\ 0 & 0 & 1 & 0 \\ 0 & 0 & 0 & 1 \end{bmatrix}, \quad \boldsymbol{Z}_i = \boldsymbol{1} = \begin{bmatrix} 1 \\ 1 \\ 1 \\ 1 \end{bmatrix}, \quad \boldsymbol{\epsilon}_i = \begin{bmatrix} \epsilon_{i1} \\ \epsilon_{i2} \\ \epsilon_{i3} \\ \epsilon_{i4} \end{bmatrix}.$$

This form of fixed-effects matrix  $X_i$  is sometimes called the *cell means* form because the jth component of  $\beta$  represents what would be the mean effort to arise from the jth type of stool if the whole population were tested.

These  $\beta_j$  have a simple interpretation, but are not convenient to use when assessing differences between stool types. To make it easier to assess these differences we use an alternative form of the  $\boldsymbol{X}_i$  matrices with one column representing some "overall mean" or reference level and three columns representing changes between the types of stools. The three columns representing the changes are called the *contrasts*. There are several different choices available for these contrasts (Venables and Ripley, 1999, §6.2). In S-PLUS, the default choice for unordered factors, such as the Type factor, is the *Helmert* contrasts

```
> contrasts( ergoStool$Type )
  [,1] [,2] [,3]
1   -1   -1   -1
2    1   -1   -1
3    0    2   -1
4    0    0    3
```

(In R the default contrasts for an unordered factor are the "treatment" contrasts, which are described below.)

The  $X_i$  matrices for a given set of contrasts can be displayed with the model.matrix function. To save space we show the  $X_1$  matrix only.

```
> ergoStool1 <- ergoStool[ ergoStool$Subject == "1", ]</pre>
> model.matrix( effort ~ Type, ergoStool1 ) # X matrix for Subject 1
  (Intercept) Type1 Type2 Type3
1
             1
                  -1
                        -1
2
             1
                        -1
                               -1
                   1
3
             1
                   0
                         2
                               -1
4
             1
                   0
                         0
                                3
```

Using the Helmert contrasts shown above, the components of  $\beta$  represent:

- $\beta_1$ —Mean level of effort for the four stool types.
- $\beta_2$ —Difference between T2 and T1.
- $\beta_3$ —Twice the difference between T3 and the average of T1 and T2.
- $\beta_4$ —Three times the difference between T4 and the average of T1, T2, and T3.

Fitting the model in this form with 1me produces

```
> fm1Stool <-
+ lme(effort ~ Type, data = ergoStool, random = ~ 1 | Subject)
> summary( fm1Stool )
. . .
Random effects:
Formula: ~ 1 | Subject
        (Intercept) Residual
StdDev:
            1.3325
                     1.1003
Fixed effects: effort ~ Type
             Value Std.Error DF t-value p-value
(Intercept) 10.250 0.48052 24 21.331 <.0001
     Type1
            1.944 0.25934 24
                                 7.498 <.0001
             0.093 0.14973 24
                                0.618 0.5421
     Type2
     Type3 -0.343 0.10588 24 -3.236 0.0035
Correlation:
  (Intr) T1
               T2
T1 0
```

```
T2 0 0
T3 0 0 0
Standardized Within-Group Residuals:
    Min Q1 Med Q3 Max
-1.802 -0.64317 0.057831 0.701 1.6314
Number of Observations: 36
```

Number of Groups: 9

By convention, the coefficient corresponding to the first column in the  $X_i$ , which is the column of 1's, is called the *intercept*. The name originated with models like the analysis of covariance model of §1.4 where a straight-line model for each group is written in terms of its slope and its intercept with the y-axis. In those cases, this parameter is the y-intercept. For the model considered here, the parameter labelled (Intercept) is the estimate of mean effort for all four types of stools across the population. The other three parameters, labelled Type1, Type2, and Type3, are described above. Their individual interpretations are not as important as the collective variability among the stool types they represent. The significance of this variability, and hence the overall significance of the Type term, is assessed with the anova function.

On some occasions we may want to switch to other contrasts that provide more meaningful parameter estimates for the experiment. For example, if stool type T1 was a "standard" stool and we wished to compare the other types to this standard type, we could use the contrasts called the *treatment* contrasts. These contrasts represent the change from the first level of the factor to each of the other levels.

One way to cause the treatment contrasts to be used is to reset the contrasts option. Its value should be a vector of two character strings. The first string is the name of the function to use for factors, such as Type, and the second is the function to use for ordered factors, which are described in §1.6.

```
> fm2Stool <-
   lme(effort ~ Type, data = ergoStool, random = ~ 1 | Subject)
> summary( fm2Stool )
Linear mixed-effects model fit by REML
Data: ergoStool
     AIC
           BIC logLik
  133.13 141.93 -60.565
Random effects:
Formula: ~ 1 | Subject
        (Intercept) Residual
StdDev:
            1.3325
                     1.1003
Fixed effects: effort ~ Type
            Value Std.Error DF t-value p-value
(Intercept) 8.5556 0.57601 24 14.853 <.0001
     Type2 3.8889 0.51868 24 7.498 <.0001
     Type3 2.2222 0.51868 24 4.284 0.0003
     Type4 0.6667 0.51868 24 1.285 0.2110
 Correlation:
      (Intr) Type2 Type3
Type2 -0.45
Type3 -0.45 0.50
Type4 -0.45 0.50 0.50
> anova( fm2Stool )
           numDF denDF F-value p-value
               1
                    24 455.01 <.0001
(Intercept)
                         22.36
                                <.0001
       Type
               3
                    24
```

Although the individual parameter estimates for the Type factor are different between the two fits, the anova results are the same. The difference in the parameter estimates simply reflects the fact that different contrasts are being estimated. The similarity of the anova results indicates that the overall variability attributed to the Type factor does not change. In each case, the row labelled Type in the analysis of variance table represents a test of the hypothesis

$$H_0: \beta_2 = \beta_3 = \beta_4 = 0,$$

which is equivalent to reducing model (1.6) to

$$\mathbf{y}_i = \mathbf{1}\beta + \mathbf{Z}_i b_i + \boldsymbol{\epsilon}_i, \quad i = 1, \dots, 9, \quad b_i \sim \mathcal{N}(0, \sigma_b^2), \quad \boldsymbol{\epsilon}_i \sim \mathcal{N}(\mathbf{0}, \sigma^2 \mathbf{I}).$$

This reduced model is invariant under the change in contrasts.

There is a more subtle effect of changing from one form of  $X_j$  matrix to another—the value of the REML criterion changes. As described in §2.2.5, when the model parameters are kept at a fixed value, a change in the  $X_j$  matrices results in change in the value of the restricted likelihood function.

Even though we converge to the same variance component estimates  $\hat{\sigma} = 1.1003$  and  $\hat{\sigma}_b = 1.3325$ , the value of the estimation criterion itself changes. Because the AIC and BIC criteria are based on the REML criterion, they will also change.

As a consequence, when using REML estimation we can only use likelihood ratio tests or comparisons of AIC or BIC for models with the same fixed-effects structure and the same contrasts for any factors used in the fixed-effects structure.

We can fit the "cell means" parameterization of the model if we add the term -1 to the formula for the fixed effects. This causes the column of 1's to be removed from the model matrices  $X_i$ ,

```
> model.matrix( effort ~ Type - 1, ergoStool1 )
  Type1 Type2 Type3 Type4
1
      1
            0
                   0
2
      0
            1
                   0
                         0
      0
            0
                   1
                         0
      0
            0
                   0
                         1
```

Type4 0.595 0.595 0.595

and the fitted model is now expressed in terms of the mean effort for each stool type over the population

```
> fm3Stool <-
+ lme(effort ~ Type - 1, data = ergoStool, random = ~ 1 | Subject)
> summary( fm3Stool )
Linear mixed-effects model fit by REML
Data: ergoStool
    AIC
          BIC logLik
  133.13 141.93 -60.565
Random effects:
 Formula: ~ 1 | Subject
       (Intercept) Residual
StdDev:
            1.3325
                    1.1003
Fixed effects: effort ~ Type - 1
      Value Std.Error DF t-value p-value
Type1 8.556 0.57601 24 14.853 <.0001
Type2 12.444 0.57601 24
                          21.604 < .0001
Type3 10.778  0.57601 24 18.711 <.0001
Type4 9.222 0.57601 24 16.010 <.0001
Correlation:
     Type1 Type2 Type3
Type2 0.595
Type3 0.595 0.595
```

Standardized Within-Group Residuals:

Min Q1 Med Q3 Max -1.802 -0.64317 0.057831 0.701 1.6314

Number of Observations: 36 Number of Groups: 9

This change in the fixed-effects structure does change the anova results.

```
> anova( fm3Stool )
    numDF denDF F-value p-value
Type 4 24 130.52 <.0001</pre>
```

The hypothesis being tested by anova for this model is

$$H_0: \beta_1 = \beta_2 = \beta_3 = \beta_4 = 0,$$

which is equivalent to reducing model (1.6) to

$$\mathbf{y}_i = \mathbf{Z}_i b_i + \boldsymbol{\epsilon}_i, \quad i = 1, \dots, 9, \qquad b_i \sim \mathcal{N}(0, \sigma_b^2), \quad \boldsymbol{\epsilon}_i \sim \mathcal{N}(\mathbf{0}, \sigma^2 \mathbf{I}).$$

That is, the hypothesis  $H_0$  completely eliminates the fixed-effects parameters from the model so the mean response across the population would be zero. This hypothesis is not meaningful in the context of this experiment.

To reiterate, some general principles to keep in mind regarding fixedeffects terms for factors are:

- The overall effect of the factor should be assessed with anova, not by examining the t-value's or p-value's associated with the fixed-effects parameters. The anova output does not depend on the choice of contrasts as long as the intercept term is retained in the model.
- Interpretation of the parameter estimates for a fixed-effects term depends on the contrasts being used.
- For REML estimation, likelihood-ratio tests or comparisons of AIC or BIC require the same fixed-effects structure and the same choice of contrasts in all models.
- The "cell means" parameters can be estimated by adding -1 to a model formula but this will usually make the results of anova meaningless.

## 1.2.2 Examining the Model

As in the rail example, we should examine the fitted model both graphically and numerically. The intervals function provides an indication of the precision of the estimates of the variance components.

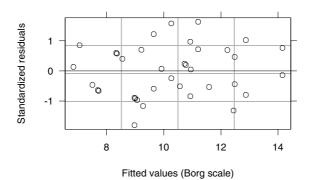

FIGURE 1.7. Standardized residuals versus the fitted values for the REML fit of a random-effects model to the data in the ergometric experiment on types of stools.

```
> intervals( fm1Stool )
Approximate 95% confidence intervals
```

#### Fixed effects:

```
lower
                             est.
                                       upper
(Intercept)
             9.25825
                       10.250000
                                   11.24175
      Type1
                        1.944444
                                    2.47970
             1.40919
      Type2 -0.21644
                                    0.40162
                        0.092593
      Type3 -0.56111
                       -0.342593
                                   -0.12408
```

### Random Effects: Level: Subject

lower est. upper sd((Intercept)) 0.74923 1.3325 2.3697

#### Within-group standard error:

lower est. upper 0.82894 1.1003 1.4605

We see that  $\sigma$  is estimated relatively precisely, whereas  $\sigma_b$  can vary by a factor of about 5, which is a factor of 25 if we express the estimates as variances.

The plot of the standardized residuals versus the fitted values, shown in Figure 1.7, does not indicate a violation of the assumption of constant variance for the  $\epsilon_{ij}$  terms.

Figure 1.7 shows the overall behavior of the residuals relative to the fitted values. It may be more informative to examine this behavior according to the Subject factor or according to the Type factor, which we can do by providing an explicit formula to the plot method for the fitted lme model. The formula can use functions such as resid or fitted applied to the fitted model. As a shortcut, a "." appearing in the formula is interpreted as the

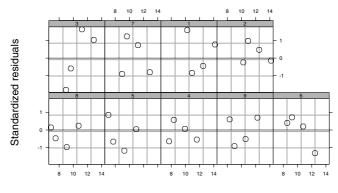

Fitted values (Borg scale)

FIGURE 1.8. Standardized residuals versus the fitted values by Subject for the REML fit of a random-effects model to the data in the ergometric experiment on types of stools.

fitted model object itself. Thus, to plot the standardized, or "Pearson," residuals versus the fitted values by Subject, we use

The argument abline = 0 adds a horizontal reference line at y = 0 to each panel. In its more general form, the value of the abline argument should be a numeric vector of length two giving the intercept and the slope of the line to be drawn on each panel. Diagnostic plots for assessing the adequacy of lme fits are discussed in detail in §4.3.

## 1.3 Mixed-Effects Models for Replicated, Blocked Designs

In the ergometric experiment on the types of stools, each subject tried each type of stool once. We say this design is *unreplicated* because only one observation is available at each combination of experimental conditions. In other experiments like this it may be feasible to take replicate measurements. For example, the Machines data, described in Milliken and Johnson (1992, Chapter 23) and shown in Figure 1.9, gives the productivity score for each of six randomly chosen workers tested on each of three different machine types. Each worker used each machine three times so we have three *replicates* at each set of conditions.

In Figure 1.9 we can see that there are strong indications of differences between machines and also some indications of differences between workers.

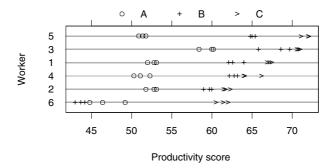

FIGURE 1.9. Productivity scores for three types of machines as used by six different workers. Scores take into account the number and the quality of components produced.

We note that there is very little variability in the productivity score for the same worker using the same machine.

As we did for the experiment on the types of stools, we will model the subject or Worker factor with random effects and the type or Machine factor with fixed effects. The replications in this experiment will allow us to assess the presence of *interactions* between worker and machine. That is, we can address the question of whether the effect of changing from one type of machine to another is different for different workers.

The comparative dotplot in Figure 1.9 allows us to see patterns across the workers and to see differences between machines within each worker. However, the possibility of interactions is not easy to assess in this plot. An alternative plot, called an *interaction plot*, shows the potential interactions more clearly. It is produced by averaging the scores for each worker on each machine, plotting these averages versus the machine type, and joining the points for each worker. The function <code>interaction.plot</code> in S creates such a plot. It is most easily called after <code>attach'ing</code> the data frame with the data so the variables in the data frame can be accessed by name.

```
> attach( Machines ) # make variables in Machines available by name
> interaction.plot( Machine, Worker, score, las = 1) # Figure 1.10
> detach() # undo the effect of 'attach( Machines )'
```

(The optional argument las = 1 to interaction.plot alters the "label style" on the vertical axis to a more appealing form.)

If there were no interactions between machines and workers, the lines in the interaction plot would be approximately parallel. The lines in Figure 1.10 do not seem to be parallel, especially relative to the variability within the replicates that we can see in Figure 1.9. Worker 6 has an unusual pattern compared to the other workers.

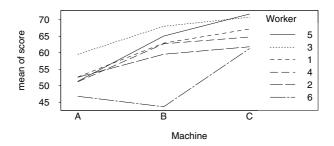

FIGURE 1.10. An interaction plot for the productivity scores for six different workers using three different machine types.

#### 1.3.1 Fitting Random Interaction Terms

A model without interactions has the same form as the model for the ergometric experiment.

$$y_{ijk} = \beta_j + b_i + \epsilon_{ijk}, \quad i = 1, \dots, 6, \quad j = 1, \dots, 3, \quad k = 1, \dots, 3,$$
  
 $b_i \sim \mathcal{N}(0, \sigma_b^2), \quad \epsilon_{ijk} \sim \mathcal{N}(0, \sigma^2).$  (1.7)

There is a fixed effect for each type of machine and a random effect for each worker. As before, the fixed effects for the machines will be re-coded as an intercept and a set of contrasts when we fit this model as

```
> fm1Machine <-
    lme( score ~ Machine, data = Machines, random = ~ 1 | Worker )
> fm1Machine
Linear mixed-effects model fit by REML
  Data: Machines
 Log-restricted-likelihood: -145.23
 Fixed: score ~ Machine
 (Intercept) Machine1 Machine2
       59.65
               3.9833
                        3.3111
Random effects:
```

Formula: ~ 1 | Worker (Intercept) Residual StdDev: 5.1466 3.1616

Number of Observations: 54 Number of Groups: 6

Because the workers represent a random sample from the population of interest, any interaction terms modeling differences between workers in changing from one machine to another will also be expressed as random effects. The model incorporating the random interaction terms,  $b_{ij}$ , i =

```
1, \ldots, 6, \ j = 1, \ldots, 3,  is
```

$$y_{ijk} = \beta_j + b_i + b_{ij} + \epsilon_{ijk}, \quad i = 1, \dots, 6, \quad j = 1, \dots, 3, \quad k = 1, \dots, 3,$$
  
 $b_i \sim \mathcal{N}(0, \sigma_1^2), \quad b_{ij} \sim \mathcal{N}(0, \sigma_2^2), \quad \epsilon_{ijk} \sim \mathcal{N}(0, \sigma^2).$ 

This model has random effects at two levels: the effects  $b_i$  for the worker and the effects  $b_{ij}$  for the type of machine within each worker. In a call to lme we can express this nesting as Worker/Machine in the formula for the random effects. This expression is read as "Worker and 'Machine within Worker'". We can update the previous model with a new specification for the random effects.

```
> fm2Machine <- update( fm1Machine, random = ~ 1 | Worker/Machine )</pre>
> fm2Machine
Linear mixed-effects model fit by REML
 Data: Machines
 Log-restricted-likelihood: -109.64
 Fixed: score ~ Machine
 (Intercept) Machine1 Machine2
       59.65 3.9833 3.3111
Random effects:
Formula: ~ 1 | Worker
        (Intercept)
StdDev:
             4.7814
Formula: ~ 1 | Machine %in% Worker
        (Intercept) Residual
StdDev:
            3.7294 0.96158
Number of Observations: 54
Number of Groups:
Worker Machine %in% Worker
      6
                         18
```

This model has produced a value of the REML criterion of -109.64, which is considerably greater than that of fmlMachine, -145.23. The anova function, when given two or more arguments representing fitted models, produces likelihood ratio tests comparing the models.

The likelihood ratio statistic comparing the more general model (fm2Machine) to the more specific model (fm2Machine) is huge and the p-value for the test is essentially zero, so we prefer fm2Machine.

The anova function with multiple arguments also reproduces the values of the AIC and the BIC criteria for each model. As described in §1.1.1, these criteria can be used to decide which model to prefer. Because the preference is according to "smaller is better," both these criteria show a strong preference for fm2Machine over fm1Machine.

#### 1.3.2 Unbalanced Data

The Machines data are balanced in that every Worker is tested on every Machine exactly three times. Milliken and Johnson (1992) analyze this example both as balanced data and as unbalanced data. To obtain the unbalanced data, they randomly deleted ten observations, as indicated in their Table 23.1. They observe that the software they used to estimate the random effects components (SAS PROC VARCOMP) did not produce sensible maximum likelihood estimates (although the current version of this software does). The lme function does produce sensible maximum likelihood estimates or restricted maximum likelihood estimates from the unbalanced data.

```
## delete selected rows from the Machines data
> MachinesUnbal \leftarrow Machines[ -c(2,3,6,8,9,12,19,20,27,33), ]
    ## check that the result is indeed unbalanced
> table(MachinesUnbal$Machine, MachinesUnbal$Worker)
  6 2 4 1 3 5
A 3 2 2 1 1 3
B 3 3 3 1 2 2
C 3 3 3 3 3 3
> fm1MachinesU <- lme( score ~ Machine, data = MachinesUnbal,
    random = ~ 1 | Worker/Machine )
> fm1MachinesU
Linear mixed-effects model fit by REML
 Data: MachinesUnbal
 Log-restricted-likelihood: -92.728
 Fixed: score ~ Machine
 (Intercept) Machine1 Machine2
      59.648
              3.9812 3.3123
Random effects:
Formula: ~ 1 | Worker
        (Intercept)
StdDev:
             4.7387
Formula: ~ 1 | Machine %in% Worker
        (Intercept) Residual
StdDev:
             3.7728
                      0.9332
Number of Observations: 44
```

```
Number of Groups:
 Worker Machine %in% Worker
> intervals( fm1MachinesU )
Approximate 95% confidence intervals
Fixed effects:
             lower est.
                             upper
(Intercept) 55.2598 59.6476 64.0353
  Machine1 1.5139 3.9812 6.4485
  Machine2 1.8940 3.3123 4.7307
Random Effects:
  Level: Worker
                lower est. upper
sd((Intercept)) 2.2162 4.7388 10.132
  Level: Machine
                lower est.
sd((Intercept)) 2.4091 3.7728 5.9084
Within-group standard error:
  lower est. upper
0.71202 0.9332 1.2231
```

The estimates of the standard deviations and the confidence intervals on these parameters look reasonable when compared to those from the full data set. The techniques used in <code>lme</code> for parameter estimation do not depend on the data being balanced.

However, for either balanced or unbalanced data we must have sufficient information in the data to be able to estimate the variance components and the fixed-effects parameters. We can fit a model with random interaction effects to the Machines data because there are replications. If we tried to fit a nested model to unreplicated data, such as the ergoStool data, it may appear that we are successful until we examine the intervals on the variance components.

Type3 -0.56111 -0.342593 -0.12408

```
Random Effects:
Level: Subject
lower est. upper
sd((Intercept)) 0.74952 1.3325 2.3688
Level: Type
lower est. upper
sd((Intercept)) 0.05386 0.99958 18.551
Within-group standard error:
lower est. upper
4.3603e-07 0.45988 485050
```

Apparently the standard deviations  $\sigma_2$  and  $\sigma$  could vary over twelve orders of magnitude!

If we write this model for these data, taking into account that each subject only tries each type of stool once, we would have

$$y_{ij} = \beta_i + b_j + b_{ij} + \epsilon_{ij}, \quad i = 1, ..., 3, \quad j = 1, ..., 6,$$
  
 $b_j \sim \mathcal{N}(0, \sigma_1^2), \quad b_{ij} \sim \mathcal{N}(0, \sigma_2^2), \quad \epsilon_{ij} \sim \mathcal{N}(0, \sigma^2).$ 

We can see that the  $b_{ij}$  are totally confounded with the  $\epsilon_{ij}$  so we cannot estimate separate standard deviations for these two random terms. In fact, the estimates reported for  $\sigma$  and  $\sigma_2$  in this model give a combined variance that corresponds to  $\hat{\sigma}^2$  from fm1Stool.

```
> (fm1Stool$sigma)^2
[1] 1.2106
> (fm4Stool$sigma)^2 + 0.79621^2
[1] 1.2107
```

The lesson here is that it is always a good idea to check the confidence intervals on the variance components after fitting a model. Having abnormally wide intervals usually indicates problems with the model definition. In particular, a model with nested interaction terms can only be fit when there are replications available in the data.

## 1.3.3 More General Models for the Random Interaction Effects

In the model (1.3.1), the random interaction terms all have the same variance  $\sigma_2^2$ . Furthermore, these random interactions are assumed to be independent of one another, even within the same subject. A more general model could treat the random interactions for each subject as a vector and allow the variance–covariance matrix for that vector to be estimated from the set of all positive-definite matrices.

To express this model we return to the matrix/vector representation used in (1.2.1). We define  $y_i$  to be the entire response vector for the *i*th subject,

 $\boldsymbol{\beta}$  to be the three-dimensional vector of fixed-effects parameters for the population,  $\boldsymbol{b}_i$  to be the three-dimensional vector of random effects for the *i*th subject,  $\boldsymbol{X}_i$  to be the  $9\times 3$  fixed-effects design matrix for subject *i*, and  $\boldsymbol{Z}_i$  to be the  $9\times 3$  random-effects design matrix for subject *i*. The general form of the model is then

$$y_i = X_i \beta + Z_i b_i + \epsilon_i, \quad i = 1, \dots, 6,$$
  
 $b_i \sim \mathcal{N}(\mathbf{0}, \Psi), \quad \epsilon_i \sim \mathcal{N}(\mathbf{0}, \sigma^2 I),$ 

where  $\Psi$  is a positive-definite, symmetric  $3 \times 3$  matrix.

To be more specific we must define the matrices  $X_i$  and  $Z_i$  or, equivalently, define the formulae that generate these matrices as model matrices. As discussed in §1.2.1, in the fixed-effects we generally use a formula that creates  $X_i$  with a single column of 1's and two columns of contrasts. We could do the same for the  $Z_i$  but, because the random effects are assumed to have an expected value of  $\mathbf{0}$  anyway, it is often more informative to use a formula such as "Machine - 1 that removes the intercept column.

Sample model matrices, evaluated on the Worker1's data only, are

```
> Machine1 <- Machines[ Machines$Worker == "1", ]</pre>
> model.matrix( score ~ Machine, Machine1 )
                                                 # fixed-effects X_i
   (Intercept) Machine1 Machine2
 1
                       -1
              1
 2
              1
                       -1
                                 -1
 3
              1
                       -1
                                 -1
19
              1
                        1
                                 -1
                        1
                                 -1
20
              1
21
              1
                        1
                                 -1
37
                        0
                                   2
                                   2
38
              1
                        0
                        0
                                   2
39
> model.matrix( ~ Machine - 1, Machine1 )
                                                    # random-effects Z_i
   MachineA MachineB MachineC
 1
           1
 2
           1
                     0
                               0
 3
           1
                     0
                               0
19
20
           0
                     1
                               0
21
           0
                     1
                               0
                     0
37
           0
                               1
38
           0
                     0
                               1
                     0
39
           0
                               1
```

The fitted model using this formulation is

```
> fm3Machine <- update( fm1Machine, random = ~Machine - 1 |Worker)
> summary( fm3Machine )
Linear mixed-effects model fit by REML
```

```
Data: Machines
    AIC    BIC    logLik
    231.89    251.21    -105.95
```

#### Random effects:

```
Formula: ~ Machine - 1 | Worker
Structure: General positive-definite
StdDev Corr
MachineA 4.07928 MachinA MachinB
MachineB 8.62529 0.803
MachineC 4.38948 0.623 0.771
Residual 0.96158
```

```
Fixed effects: score ~ Machine
```

```
Value Std.Error DF t-value p-value (Intercept) 59.650 2.1447 46 27.813 <.0001 Machine1 3.983 1.2104 46 3.291 0.0019 Machine2 3.311 0.5491 46 6.030 <.0001
```

#### Correlation:

```
(Intr) Machn1
Machine1 0.811
Machine2 -0.540 -0.453
```

#### Standardized Within-Group Residuals:

```
Min Q1 Med Q3 Max
-2.3935 -0.51378 0.026908 0.47245 2.5334
```

```
Number of Observations: 54
Number of Groups: 6
```

This model can be compared to the previous two models using the multiargument form of anova.

Because the p-value for the test comparing models 2 and 3 is about 12%, we would conclude that the fit fm3Machine is not significantly better than fm2Machine, taking into account the fact that fm3Maching requires four additional parameters in the model.

The AIC criterion is nearly the same for models 2 and 3, indicating that there is no strong preference between these models. The BIC criterion does indicate a strong preference for model 2 relative to model 3. In general BIC puts a heavier penalty than does AIC on having more parameters in the model. Because there are a total of ten parameters in model 3 compared

to six parameters in model 2, the BIC criterion will tend to prefer model 2 unless model 3 provides a substantially better fit.

# 1.4 An Analysis of Covariance Model

Traditionally, the term *analysis of variance* has been applied to models for a continuous response as it relates to various classification factors for the observations. The model for the rails example described in §1.1

$$y_{ij} = \beta + b_i + \epsilon_{ij}, \quad i = 1, \dots, M, \quad j = 1, \dots, n_i,$$
  
$$b_i \sim \mathcal{N}(0, \sigma_b^2), \quad \epsilon_{ij} \sim \mathcal{N}(0, \sigma^2)$$

is an example of an analysis of variance model with random-effects terms. A linear regression model, such as

$$y_i = \beta_1 + \beta_2 x_i + \epsilon_i, \quad i = 1, \dots, N, \quad \epsilon_i \sim \mathcal{N}(0, \sigma^2),$$

relates a continuous response (the  $y_i$ ) to one or more continuous covariates (the  $x_i$ ).

The term analysis of covariance designates a type of model that relates a continuous response to both a classification factor and to a continuous covariate. If  $y_{ij}$  is the jth observation in the ith group of data and  $x_{ij}$  is the corresponding value of the covariate, an analysis of covariance model with a random effect for the intercept would be

$$y_{ij} = \beta_1 + b_i + \beta_2 x_{ij} + \epsilon_{ij}, \quad i = 1, \dots, M, \quad j = 1, \dots, n_i,$$
  
 $b_i \sim \mathcal{N}(0, \sigma_b^2), \quad \epsilon_{ij} \sim \mathcal{N}(0, \sigma^2).$  (1.8)

This model combines a random-effects analysis of variance model with a linear regression model.

## 1.4.1 Modeling Simple Linear Growth Curves

A common application of random-effects analysis of covariance models is in modeling growth curve data—the results on different subjects of repeated measurements of some characteristic over time. The terms repeated measures and longitudinal data are also applied to such data.

A classic example of such data, given in Potthoff and Roy (1964), is a set of measurements of the distance from the pituitary gland to the pterygomaxillary fissure taken every two years from 8 years of age until 14 years of age on a sample of 27 children—16 males and 11 females. The data, available as the S object Orthodont and shown in Figure 1.11, were collected by orthodontists from x-rays of the children's skulls. The pituitary gland and the pterygomaxillary fissure are two easily located points on these x-rays.

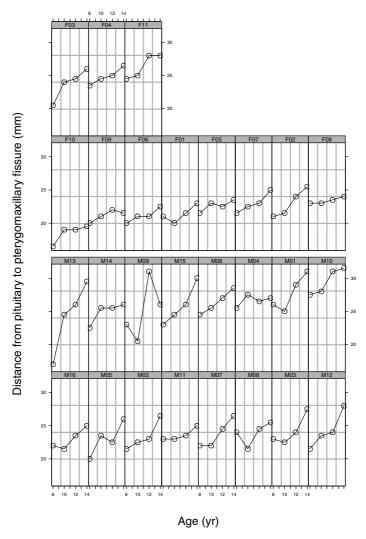

FIGURE 1.11. Distance from the pituitary to the pterygomaxillary fissure versus age for a sample of 16 boys (subjects M01 to M16) and 11 girls (subjects F01 to F11). The aspect ratio for the panels has been chosen to facilitate comparison of the slope of the lines.

From Figure 1.11 it appears that there are qualitative differences between boys and girls in their growth patterns for this measurement. In Chapter 4 we will model some of these differences, but for now it is easier to restrict our modeling to the data from the female subjects only. To extract the data for the females only we first check on the names of the variables in the Orthodont object, then check for the names of the levels of the variables

Sex, then extract only those rows for which the Sex variable has the value "Female".

Figure 1.11 indicates that, for most of the female subjects, the orthodontic measurement increases with age and that the growth is approximately linear over this range of ages. It appears that the intercepts, and possibly the slopes, of these growth curves may differ between girls. For example, subject 10 has considerably smaller measurements than does subject 11, and the growth rate for subjects 2 and 3 is considerably greater than that for subjects 5 and 8.

To explore this potential linear relationship further, we fit separate linear regression models for each girl using the lmList function.

```
> fm1OrthF.lis <- lmList( distance ~ age, data = OrthoFem )
> coef( fm10rthF.lis )
    (Intercept)
F10
          13.55 0.450
F09
          18.10 0.275
F06
          17.00 0.375
          17.25 0.375
F01
F05
          19.60 0.275
F08
          21.45 0.175
F07
          16.95 0.550
F02
          14.20 0.800
F03
          14.40 0.850
F04
          19.65 0.475
F11
          18.95 0.675
```

The function coef is a generic function (Chambers and Hastie, 1992, Appendix A) that extracts the estimated coefficients from a fitted model object. For an lmList object the coefficients are returned as a matrix with one row for each of the groups of observations.

We might wish to consider whether we need to allow different slopes for each girl. There are formal statistical tests to assess this and we will discuss them later. For now we can proceed informally and examine individual confidence intervals on the parameters. As we have seen, the intervals function is used to create confidence intervals on the parameters in an object representing a fitted model.

```
> intervals( fm10rthF.lis )
, , (Intercept)
    lower est. upper
F10 10.071 13.55 17.029
```

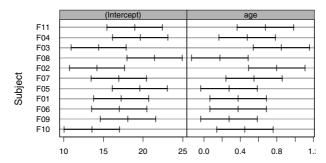

FIGURE 1.12. Comparison of 95% confidence intervals on the coefficients of simple linear regression models fitted to the orthodontic growth curve data for the female subjects.

```
F09 14.621 18.10 21.579
F06 13.521 17.00 20.479
F01 13.771 17.25 20.729
F05 16.121 19.60 23.079
F07 13.471 16.95 20.429
F02 10.721 14.20 17.679
F08 17.971 21.45 24.929
F03 10.921 14.40 17.879
F04 16.171 19.65 23.129
F11 15.471 18.95 22.429
, , age
      lower
             est.
                   upper
F10
     0.1401 0.450 0.7599
F09 -0.0349 0.275 0.5849
F06
     0.0651 0.375 0.6849
F01
     0.0651 0.375 0.6849
F05 -0.0349 0.275 0.5849
F07
     0.2401 0.550 0.8599
F02
     0.4901 0.800 1.1099
F08 -0.1349 0.175 0.4849
F03
     0.5401 0.850 1.1599
F04
     0.1651 0.475 0.7849
     0.3651 0.675 0.9849
F11
```

As often happens, displaying the intervals as a table of numbers is not very informative. We find it much more effective to plot these intervals using

```
> plot( intervals ( fm10rthF.lis ) )  # produces Figure 1.12
```

Figure 1.12 is of interest as much for what it does not show as for what it does show. First, consider what the figure does show. We notice that the intervals for the intercepts are all the same width, as are the intervals

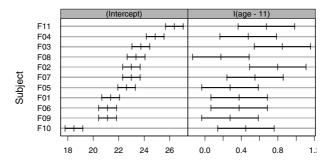

FIGURE 1.13. Comparison of 95% confidence intervals on the coefficients of simple linear regression models fitted to the centered orthodontic growth curve data for the female subjects.

for the slope with respect to age. This is a consequence of having *balanced* data; that is, all the subjects were observed the same number of times and at the same ages. We also notice that there is considerable overlap in the set of intervals for the slope with respect to age. It may be feasible to use a model with a common slope.

The surprising thing about Figure 1.12 is that it does not show the substantial differences in the intercepts that Figure 1.11 would lead us to expect. Furthermore, even though we have ordered the groups from the one with the smallest average distance (subject F10) to the one with the largest average distance (subject F11), this ordering is not reflected in the intercepts. Finally, we see that the pattern across subjects in the intervals for the intercepts is nearly a reflection of the pattern in the intervals for the slopes.

Those with experience analyzing regression models may already have guessed why this reflection of the pattern occurs. It occurs because all the data were collected between age 8 and age 14, but the intercept represents a distance at age 0. The extrapolation back to age 0 will result in a high negative correlation (about -0.98) between the estimates of the slopes and their corresponding intercept estimate.

We will remove this correlation if we center the data. In this case, we would fit the distance as a linear function of age - 11 so the two coefficients being estimated are the distance at 11 years of age and the slope or growth rate. If we fit this revised model and plot the confidence intervals

```
> fm2OrthF.lis <- update( fm1OrthF.lis, distance ~ I( age - 11 ) )
> plot( intervals( fm2OrthF.lis ) )  # produces Figure 1.13
```

then these intervals (Figure 1.13) show the expected trend in the (Intercept) term, which now represents the fitted distance at 11 years.

To continue with the analysis of these data we could fit a regression model to the centered data with a common growth rate but separate intercepts for each girl. Before doing that we should consider what we could infer from such a model. We could use such a model to make inferences about the growth rate for this sample of girls. Also, we could make inferences about the expected distance for each girl at 11 years of age. Using combinations of the parameters we could make inferences about the expected distance for each of these girls at other ages. The key point is that we are in some ways restricting ourselves to the distances that we have or could observe on these particular girls

By fitting a mixed-effects model to these data we allow ourselves to make inferences about the fixed effects, which represent average characteristics of the population represented by these subjects, and the variability amongst subjects. A call to lme to fit linear growth curves with common slopes but randomly distributed shifts to the girls' orthodontic data is

```
> fm1OrthF <-
   lme( distance ~ age, data = OrthoFem, random = ~ 1 | Subject )
> summary( fm10rthF )
Linear mixed-effects model fit by REML
 Data: OrthoFem
    AIC BIC logLik
  149.22 156.17 -70.609
Random effects:
Formula: ~ 1 | Subject
        (Intercept) Residual
StdDev:
            2.0685 0.78003
Fixed effects: distance ~ age
            Value Std.Error DF t-value p-value
(Intercept) 17.373  0.85874 32  20.230  <.0001
       age 0.480 0.05259 32 9.119 <.0001
Correlation:
    (Intr)
age -0.674
Standardized Within-Group Residuals:
              Q1 Med
                              Q3
    Min
                                    Max
 -2.2736 -0.70902 0.17282 0.41221 1.6325
Number of Observations: 44
Number of Groups: 11
```

We could also fit a model with the formula distance ~ I(age - 11) but, because of the requirement of a common slope, for model building purposes the properties of the centered model are essentially equivalent to the uncentered model. Using the uncentered model makes it easier to compare with other models described below.

The model being fit would be expressed in matrix notation as

$$y_i = X_i \beta + Z_i b_i + \epsilon_i, \quad i = 1, ..., 11,$$
  
 $b_i \sim \mathcal{N}(\mathbf{0}, \mathbf{\Psi}), \quad \epsilon_i \sim \mathcal{N}(\mathbf{0}, \sigma^2 I),$ 

with matrices

age -0.685

$$m{X}_1 = \cdots = m{X}_{11} = egin{bmatrix} 1 & 8 \\ 1 & 10 \\ 1 & 12 \\ 1 & 14 \end{bmatrix}, \quad m{Z}_1 = \cdots = m{Z}_{11} = egin{bmatrix} 1 \\ 1 \\ 1 \\ 1 \end{bmatrix}.$$

The two-dimensional fixed-effects vector  $\boldsymbol{\beta}$  consists of the mean intercept,  $\beta_1$ , for the population and the common slope or growth rate,  $\beta_2$ . The onedimensional random-effects vectors,  $b_i$ ,  $i = 1, \ldots, 11$ , describe a shift in the intercept for each subject. Because there is a common growth rate, these shifts are preserved for all values of age. The matrix  $\Psi = \sigma_b^2$  will be a  $1 \times 1$ matrix in this case. It represents the variance of the measurements in the population at a fixed value of age.

The REML estimates for the parameters are

$$\hat{\sigma}_b = 2.0685$$
,  $\hat{\sigma} = 0.78003$ ,  $\hat{\beta}_1 = 17.373$ ,  $\hat{\beta}_2 = 0.480$ .

To obtain the maximum likelihood estimates we use method = "ML".

```
> fm1OrthFM <- update( fm1OrthF, method = "ML" )</pre>
> summary( fm10rthFM )
Linear mixed-effects model fit by maximum likelihood
Data: OrthoFem
     AIC
           BIC
                 logLik
  146.03 153.17 -69.015
Random effects:
 Formula: ~ 1 | Subject
        (Intercept) Residual
StdDev:
            1.9699 0.76812
Fixed effects: distance ~ age
            Value Std.Error DF t-value p-value
(Intercept) 17.373 0.85063 32 20.423 <.0001
                   0.05301 32 9.047 <.0001
        age 0.480
Correlation:
    (Intr)
```

Standardized Within-Group Residuals: Q1

-2.3056 -0.71924 0.17636 0.4258 1.6689

Med

Q3

```
Number of Observations: 44
Number of Groups: 11
```

Notice that, to the accuracy printed here, the estimates of the fixed-effects parameters are the same for ML and REML. The ML estimates of the standard deviations,  $\hat{\sigma}_b = 1.9699$  and  $\hat{\sigma} = 0.76812$  are smaller than the corresponding REML estimates. This is to be expected—the REML criterion was created to compensate for the downward bias of the maximum likelihood estimates of variance components, so it should produce larger estimates.

We have made the assumption of a common slope or growth rate for all the subjects. To test this we can fit a model with random effects for both the intercept and the slope.

```
> fm2OrthF <- update( fm1OrthF, random = ~ age | Subject )
```

The predictions from this model are shown in Figure 1.14. We compare the two models with the anova function.

Because the p-value for the second model versus the first is about 15%, we conclude that the simpler model, fm10rthF, is adequate.

## 1.4.2 Predictions of the Response and the Random Effects

The derivation of predicted values for the response and for the random effects in the linear mixed-effects model is described in §2.5. We can extract the best linear unbiased predictions (BLUPs) of the random effects from the fitted model with the random effects function.

```
> random.effects( fm10rthF )
    (Intercept)
      -4.005329
F10
F09
      -1.470449
F06
      -1.470449
F01
      -1.229032
F05
     -0.021947
F07
      0.340179
F02
       0.340179
F08
      0.702304
F03
       1.064430
F04
       2.150807
F11
       3.599309
```

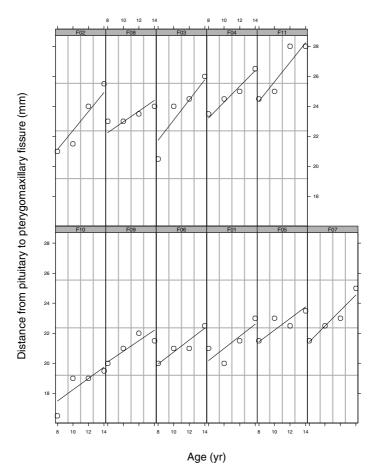

FIGURE 1.14. Original data and fitted linear relationships from a mixed-effects model for the girls' orthodontic data. This model incorporates random effects for both the slope and the intercept.

The shorter name ranef is a synonym for random.effects.

```
> ranef( fm10rthFM )
    (Intercept)
F10
      -3.995835
F09
      -1.466964
F06
      -1.466964
F01
      -1.226119
      -0.021895
F05
F07
      0.339372
F02
       0.339372
F08
       0.700640
F03
       1.061907
```

```
F04 2.145709
F11 3.590778
```

The coefficients function (or its shorter form coef) is used to extract the coefficients of the fitted lines for each subject. For the fitted model fm10rthF the intercept of the fitted line for subject i is  $\widehat{\beta}_1 + \widehat{b}_i$  and the slope is  $\widehat{\beta}_2$ .

```
> coef( fm10rthF )
    (Intercept)
                     age
F10
         13.367 0.47955
F09
          15.902 0.47955
F06
         15.902 0.47955
F01
          16.144 0.47955
          17.351 0.47955
F05
F07
         17.713 0.47955
         17.713 0.47955
F02
F08
          18.075 0.47955
          18.437 0.47955
F03
F04
          19.524 0.47955
F11
         20.972 0.47955
```

Looking back at the BLUPs of the random effects for the ML and REML fits, we can see that they are very similar. The same will be true of the coefficients for each subject and hence for the fitted lines themselves. To show this we can plot either the estimated BLUPs or the estimated coefficients. The compareFits function is helpful here because it allows us to put both sets of coefficients on the same panels.

```
> plot(compareFits(coef(fm10rthF), coef(fm10rthFM)))  # Figure 1.15
```

In Figure 1.15 each line corresponds to one subject. In the left panel the estimated intercepts from the REML fit are shown as open circles while those from the ML fit are shown as +'s. The two estimates for each subject are essentially identical. In the right panel the estimates for the coefficient with respect to age are shown. Because there is no random effect associated with this coefficient, the estimates do not vary between subjects. Again, the ML estimates and the REML estimates are essentially identical.

We may also want to examine the predictions for each subject from the fitted model. The augPred function produces predictions of the response for each of the groups over the observed range of the covariate (i.e. the range 8–14 for age). These predictions are augmented with the original data to produce a plot of the predicted lines for each subject superposed on the original data as in Figure 1.16.

```
> plot( augPred(fm10rthF), aspect = "xy", grid = T ) # Fig. 1.16
```

Further diagnostic plots, such as plots of residuals versus the fitted values by subject (not shown), did not indicate any serious deficiencies in this

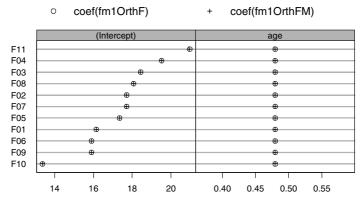

FIGURE 1.15. A comparison of the coefficients of the fitted lines for each female subject in the orthodontic example. The two sets of coefficients are from the restricted maximum likelihood fit (fm1OrthF) and the maximum likelihood fit (fm1OrthFM).

model. We will return to this data set in Chapter 4 where we will fit a combined model to the data for both the males and the females. This allows us to check for sex-related differences in the growth patterns.

## 1.5 Models for Nested Classification Factors

In the Machines example of §1.3 we introduced the concept of nested random effects to model an interaction between a fixed-effects factor and a random-effects factor. Nested random-effects terms are also used when we have nested classification factors.

Data from an experiment on the pixel intensity in computerized tomography (CT) scans, available as the object Pixel, are shown in Figure 1.17 and are described in Appendix A.24. The experimenters injected each of ten dogs with a dye contrast then recorded the mean pixel intensities from CT scans of the right and left lymph nodes in the axillary region on several occasions up to 21 days post injection.

Each observation is classified according to the Dog and the Side of the Dog on which it was made. The nature of the experiment is such that the left and right sides are expected to be different, but the difference is not expected to be systematic in terms of left and right. That is, for one dog the left side may have greater pixel intensities than the right, while for another dog the opposite may be true. Thus Dog and Side are considered to be nested classification factors. We will associate random-effects terms with the Dog factor, and with the Side factor nested within Dog.

Figure 1.17 indicates that the intensities generally increase then decrease over time, reaching a peak after about 10 days. There is, however, consid-

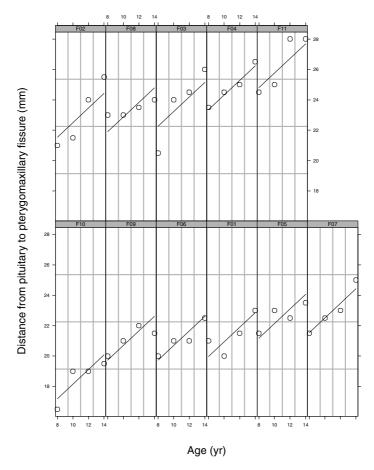

FIGURE 1.16. Original data and fitted growth curves for each female subject in the orthodontic example. The fitted curves are from a restricted maximum likelihood fit of the analysis of covariance model.

erable variability between dogs in this pattern. Within the same dog, the left and the right side generally follow the same pattern over time but often with a vertical shift between sides.

We will start with a quadratic model with respect to the day covariate so we can model the pattern of reaching a peak. We use random-effects for both the intercept and the linear term at the Dog level and a single random effect for the intercept at the Side within Dog level. This allows the overall pattern to vary between dogs in terms of the location of the peak, but not in terms of the curvature at the peak. The only difference between sides for the same dog will be a shift in the intercept.

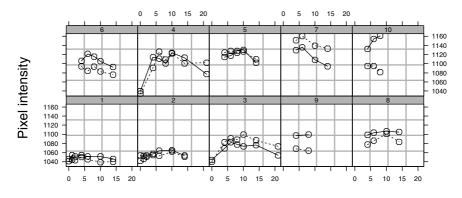

### Time post injection (days)

FIGURE 1.17. Pixel intensity on CT scans over time for lymph nodes on the left and the right sides of 10 dogs.

> fm1Pixel <- lme( pixel ~ day + day^2, data = Pixel,

```
random = list( Dog = ~ day, Side = ~ 1 ) )
> intervals( fm1Pixel )
Approximate 95% confidence intervals
Fixed effects:
                 lower
                              est.
                                         upper
             1053.0968
(Intercept)
                       1073.33914
                                     1093.5814
        day
                4.3797
                           6.12960
                                        7.8795
   I(day^2)
               -0.4349
                          -0.36735
                                       -0.2998
Random Effects:
  Level: Dog
                         lower
                                     est.
                                             upper
     sd((Intercept))
                     15.92849 28.36994 50.52918
             sd(day)
                       1.08085
                                  1.84375
                                           3.14514
cor((Intercept),day)
                      -0.89452
                                -0.55472
                                           0.19138
  Level: Side
                 lower
                         est.
                               upper
sd((Intercept)) 10.417 16.824 27.173
Within-group standard error:
  lower
          est.
               upper
7.6345 8.9896 10.585
> plot( augPred( fm1Pixel ) )
                                              # produces Figure 1.18
```

If we write the pixel intensity of the jth side's on the ith dog at the kth occasion as  $y_{ijk}$  i = 1, ..., 10; j = 1, 2;  $k = 1, ..., n_{ij}$ , and the time of the

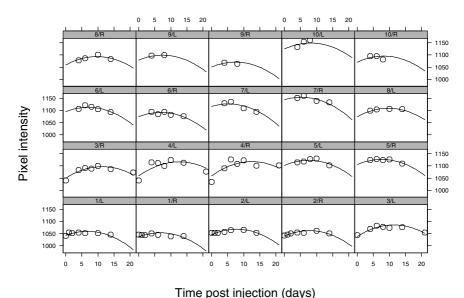

urves from a quadratic model fit to the pixel inte

FIGURE 1.18. The fitted curves from a quadratic model fit to the pixel intensity data. The model includes random effects in the intercept and the linear term for each dog, and a random effect in the intercept for each side of each dog.

kth scan on the ith dog as  $d_{ik}$ , the model being fit can be expressed as

$$y_{ijk} = \beta_1 + \beta_2 d_{ik} + \beta_3 d_{ik}^2 + b_{i,1} + b_{i,2} d_{ik} + b_{ij} + \epsilon_{ijk},$$
  

$$i = 1, \dots, 10, \quad j = 1, 2, \quad k = 1, \dots, n_{ij}.$$
(1.9)

To describe the variance and covariance terms in the model, we consider the  $n_{ij}$ -vector  $\boldsymbol{y}_{ij}$  of intensities measured on side j=1,2 within dog  $i=1,\ldots,10$ . In this experiment  $n_{ij}$ , the number of observations on side j of dog i, does not depend on j but does depend on i. For example, dog 9 was scanned on only two occasions but dogs 3 and 4 were each scanned on seven occasions. The model can be represented in terms of design matrices  $\boldsymbol{X}_{ij}$  for the fixed effects,  $\boldsymbol{Z}_{ij}$  for the random effects for side j within dog i, and  $\boldsymbol{Z}_{i,j}$  for the random effects for dog i on the measurements for side j within dog i.

Because both sides are scanned at the same times these matrices depend on i but not on j. For example, because dog 8 was scanned on days 4, 6, 10, and 14,

$$m{X}_{8\,1} = m{X}_{8\,2} = egin{bmatrix} 1 & 4 & 16 \\ 1 & 6 & 36 \\ 1 & 10 & 100 \\ 1 & 14 & 196 \end{bmatrix}, \ m{Z}_{8,1} = m{Z}_{8,2} = egin{bmatrix} 1 & 4 \\ 1 & 6 \\ 1 & 10 \\ 1 & 14 \end{bmatrix}, \ m{Z}_{8\,1} = m{Z}_{8\,2} = egin{bmatrix} 1 \\ 1 \\ 1 \\ 1 \end{bmatrix}.$$

As before,  $\beta$  is the vector of fixed effects. In this case,  $\beta$  is three-dimensional. The two-dimensional vector of random effects for dog i is written  $b_i$  and the one-dimension vector of random effects for side j within dog i is written  $b_{ij}$ . Model (1.9) can then be expressed as

$$egin{aligned} oldsymbol{y}_{ij} &= oldsymbol{X}_{ij}oldsymbol{eta} + oldsymbol{Z}_{i,j}oldsymbol{b}_i + oldsymbol{Z}_{ij}b_{ij} + oldsymbol{\epsilon}_{ij}, \ oldsymbol{b}_i &\sim \mathcal{N}(oldsymbol{0}, \sigma^2 oldsymbol{I}), \quad b_{ij} \sim \mathcal{N}(oldsymbol{0}, \sigma^2^2 oldsymbol{I}), \quad \delta_{ij} \sim \mathcal{N}(oldsymbol{0}, \sigma^2 oldsymbol{I}). \end{aligned}$$

The parameters in this model are  $\beta$ ,  $\Psi_1$ ,  $\sigma_2^2$ , and  $\sigma^2$ . The summary and intervals functions express the estimates of the variance components as standard deviations and correlations, not as variances. We can use the VarCorr function to examine them on both the standard deviation scale and the variance scale.

```
> VarCorr( fm1Pixel )
                 Variance
                            StdDev
                                     Corr
      Dog = pdSymm(~ day)
(Intercept) 804.8535
                          28.3699 (Intr)
        day
              3.3994
                           1.8437 -0.555
     Side = pdSymm(~ 1)
(Intercept) 283.0551
                         16.8242
   Residual
             80.8131
                           8.9896
```

## 1.5.1 Model Building for Multilevel Models

As when modeling data with a single level of random effects, we should evaluate whether the fixed-effects structure and the random-effects structure are adequate to describe the observed data. We should also check if we have incorporated unnecessary terms in the model.

The summary table for the fixed-effects terms

indicates that the quadratic term is highly significant. In a polynomial model like this we would generally retain the linear term and the intercept term if we retain the quadratic term. Thus, we will accept the fixed-effects model as it is and go on to examine the random-effects terms.

The first question to address is whether there is a need to have a random effect for each Side within each Dog. We can fit the previous model without the random effect for Side and compare the two fits with anova.

The p-value is extremely small indicating that the more general model, fm1Pixel, is definitely superior. The AIC and BIC values confirm this.

We can also check if the random effect for day at the Dog level is warranted. If we eliminate this term the only random effects will be a random effect for the intercept for each dog and for each side of each dog. We fit this model and compare it to fmlPixel with

Again, the likelihood-ratio test, and the AIC and BIC criteria, all strongly favor the more general model, fm1Pixel.

Earlier we stated that there does not appear to be a systematic difference between the left and the right sides of the dogs. For some dogs the left side produces higher pixel densities while for other dogs the right side does. We can check that this indeed is the case by adding a term for Side to the fixed effects.

```
> fm4Pixel <- update( fm1Pixel, pixel ~ day + day^2 + Side )
> summary( fm4Pixel )
Fixed effects: pixel ~ day + I(day^2) + Side
              Value Std. Error DF t-value p-value
(Intercept)
             1073.3
                       10.171 80
                                 105.53 <.0001
               6.1
                        0.879 80
                                    6.97
                                          <.0001
        day
   I(day^2)
               -0.4
                        0.034 80
                                 -10.83
                                          <.0001
       Side
              -4.6
                        3.813 9
                                 -1.21
                                          0.2576
```

With a p-value of over 25% the fixed-effects term for Side would not be considered significant.

Finally, we would examine residual plots such as Figure 1.19 for deficiencies in the model. There are no alarming patterns in this figure.

# 1.6 A Split-Plot Experiment

Multiple nested levels of random effects are also used in the analysis of *split-plot* experiments such as that represented by the Oats data, shown in

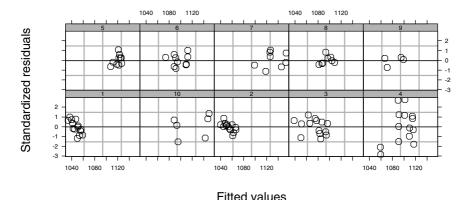

FIGURE 1.19. Standardized residuals versus fitted values by dog for a multilevel mixed-effects model fit to the pixel data...

Figure 1.20. As described in Appendix A.15, the treatment structure in this experiment was a  $3 \times 4$  full factorial, with three varieties of oats and four nitrogen concentrations. The term *full factorial* means that every variety was used with every nitrogen concentration.

The agricultural plots for this experiment were grouped into six blocks, each with three plots. Each plot was subdivided into four subplots. The varieties were randomly assigned to the plots within each block. The nitrogen concentrations were randomly assigned to the subplots within each plot.

Physically, there are three levels of grouping of the experimental units: block, plot, and subplot. Because the treatments are randomly assigned at each level of grouping, we may be tempted to associate random effects with each level. However, because there is only one yield recorded for each subplot we cannot do this as we would saturate the model with random effects. We use a random intercept at each of the block and the whole plot levels.

Generally, we begin modeling a split-plot experiment using fixed effects for each of the experimental factors and for their interaction. For this experiment the nitro factor is recorded as a numeric variable. If we wish to allow general patterns in the dependencies of yield on nitro we should "coerce" it to a factor using, say, factor(nitro). In this particular example, there is a natural ordering of the levels of nitrogen applied so it makes sense to coerce nitro to an ordered factor using ordered(nitro). As the name implies, an ordered factor is a factor for which there is a natural ordering of the levels. One consequence of using an ordered factor instead of a factor is that the default contrasts for an ordered factor are orthogonal polynomial contrasts. The first contrast estimates the linear trend, the second estimates the quadratic effect orthogonal to the linear term, and so on.

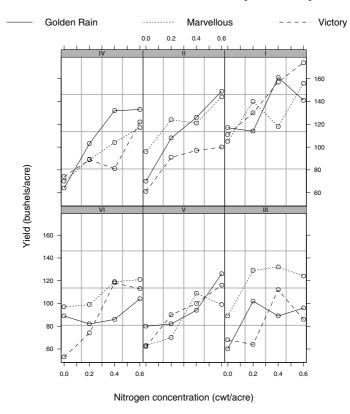

FIGURE 1.20. Yield in bushels/acre of three different varieties of oats at four different concentrations of nitrogen (hundred weight/acre). The experimental units were arranged into six blocks, each with three whole-plots subdivided into four subplots. One variety of oats was used in each whole-plot with all four concentrations of nitrogen, one concentration in each of the four subplots. The panels correspond to the blocks.

The model with fixed effects for both experimental factors and for their interaction and with random effects for both the Block factor and the Variety (whole-plot) factor is fit with

```
> fm1Oats <- lme( yield ~ ordered(nitro) * Variety, data = Oats,
    random = ~ 1 | Block/Variety )
> anova(fm10ats)
                        numDF denDF F-value p-value
            (Intercept)
                             1
                                  45
                                      245.15
                                               < .0001
        ordered(nitro)
                             3
                                       37.69
                                               <.0001
                                  45
                Variety
                            2
                                  10
                                        1.49
                                               0.2724
ordered(nitro): Variety
                                  45
                                        0.30
                                               0.9322
                            6
```

The anova results indicate that nitro is a significant factor, but that neither Variety nor the interaction between Variety and nitro are significant.

If we drop the interaction term and refit, we obtain essentially the same results for the two main effects, Variety and nitro.

```
> fm2Oats <- update( fm1Oats, yield ~ ordered(nitro) + Variety )</pre>
> anova( fm2Oats )
               numDF denDF F-value p-value
                   1
                        51 245.14 <.0001
   (Intercept)
ordered(nitro)
                   3
                        51
                             41.05 <.0001
      Variety
                   2
                        10
                             1.49 0.2724
> summary( fm20ats )
Random effects:
Formula: ~ 1 | Block
        (Intercept)
StdDev:
             14.645
Formula: ~ 1 | Variety %in% Block
        (Intercept) Residual
             10.473
StdDev:
                       12.75
Fixed effects: yield ~ ordered(nitro) + Variety
                   Value Std.Error DF t-value p-value
     (Intercept)
                  103.97
                            6.6406 51 15.657 < .0001
ordered(nitro).L
                  32.94
                            3.0052 51 10.963 <.0001
ordered(nitro).Q
                  -5.17
                            3.0052 51 -1.719 0.0916
ordered(nitro).C
                  -0.45
                            3.0052 51 -0.149 0.8823
        Variety1
                   2.65
                           3.5395 10 0.748 0.4720
        Varietv2
                   -3.17
                            2.0435 10 -1.553 0.1515
. . .
```

In this model there is a random effect for Variety %in% Block as well as a fixed effect for Variety. These terms model different characteristics of the response. The random effects term, as a nested random effect, is allowing for different intercepts at the level of plots within blocks. The fact that each plot is planted with one variety means that we can use the Variety factor to indicate the plot as long as we have Variety nested within Block. As seen in Figure 1.20 the yields in one of the plots within a block may be greater than those on another plot in the same block for all levels of nitro. For example, in block III the plot that was planted with the Marvellous variety had greater yields than the other two plots at each level of nitro. The random effect at the level of Variety %in% Block allows shifts like this that may be related to the fertility of the soil in that plot, for example.

On the other hand, the fixed-effects term for Variety is used to model a systematic difference in the yields that would be due to the variety of oats planted in the plot. There do not appear to be such systematic differences. For example, even though the plot planted with the Marvellous variety is

the highest yielding plot in block III, the Marvellous plot is one of the lowest yielding in block V.

Because the fixed effect for Variety and the random effect for Variety %in% Block are modeling different types of behavior, it makes sense to remove the fixed effect while retaining the random effect

```
> fm3Oats <- update( fm1Oats, yield ~ ordered( nitro ) )</pre>
> summary( fm30ats )
Random effects:
Formula: ~ 1 | Block
        (Intercept)
StdDev:
            14.506
Formula: ~ 1 | Variety %in% Block
        (Intercept) Residual
StdDev:
            11.039
                      12.75
Fixed effects: yield ~ ordered(nitro)
                  Value Std.Error DF t-value p-value
                          6.6406 51 15.657 <.0001
     (Intercept)
                  103.97
ordered(nitro).L
                  32.94
                           3.0052 51 10.963 <.0001
ordered(nitro).Q
                -5.17
                          3.0052 51 -1.719 0.0916
ordered(nitro).C
                  -0.45
                          3.0052 51 -0.149 0.8823
```

We see that the estimates for the random-effects variances and the fixed-effects for nitro have changed very little, if at all.

We can now examine the effect of nitrogen in more detail. We notice that the linear term, ordered(nitro).L, is highly significant, but the quadratic and cubic terms (.Q and .C extensions) are not. To remove the cubic and quadratic terms in the model, we simply revert to using nitro as a numeric variable.

```
> fm40ats <-
   lme( yield ~ nitro, data = Oats, random = ~ 1 | Block/Variety )
> summary( fm40ats )
Random effects:
Formula: ~ 1 | Block
        (Intercept)
StdDev:
             14.506
         ~ 1 | Variety %in% Block
Formula:
        (Intercept) Residual
StdDev:
             11.005
                     12.867
Fixed effects: yield ~ nitro
            Value Std.Error DF t-value p-value
(Intercept) 81.872
                     6.9453 53
                                 11.788 <.0001
     nitro 73.667
                    6.7815 53
                                 10.863 <.0001
```

```
Correlation:
(Intrc
nitro -0.293

Standardized Within-Group Residuals:
Min Q1 Med Q3 Max
-1.7438 -0.66475 0.017104 0.54299 1.803

Number of Observations: 72

Number of Groups:
Block Variety %in% Block
6 18
```

With VarCorr and intervals we can examine the variance components and their confidence intervals for this model

```
> VarCorr( fm4Oats )
              Variance StdDev
   Block = pdSymm(~ 1)
(Intercept) 210.42
                       14.506
  Variety = pdSymm(~ 1)
(Intercept) 121.10
                      11.005
  Residual 165.56
                      12.867
> intervals( fm40ats )
Approximate 95% confidence intervals
Fixed effects:
             lower est. upper
(Intercept) 67.942 81.872 95.803
     nitro 60.065 73.667 87.269
Random Effects:
  Level: Block
                 lower est. upper
sd((Intercept)) 6.6086 14.506 31.841
  Level: Variety
                lower est. upper
sd((Intercept)) 6.408 11.005 18.899
Within-group standard error:
  lower est. upper
 10.637 12.867 15.565
```

We can see that the random effects at the Block and plot levels account for a substantial amount of the variability in the response. Although the standard deviations of these random effects are not estimated very precisely, it does not appear reasonable that they could be zero. To check this we would fit models without these random effects and use likelihood ratio tests to compare them to fm40ats. We do not show that here.

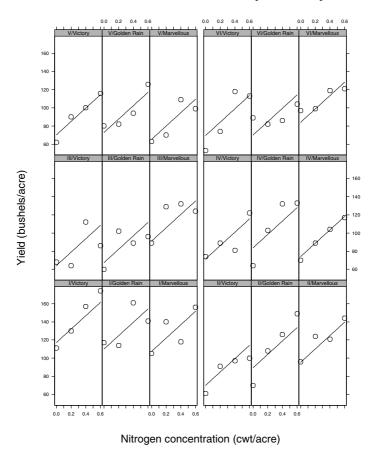

FIGURE 1.21. Observed and predicted yields in bushels/acre for three different varieties of oats at four different concentrations of nitrogen (hundred weight/acre) by block and variety. Although the model has a random effect for variety, the whole-plot factor, there is no fixed effect for variety.

The modeling of the dependence on nitrogen level by a simple linear term appears adequate. Plots of the original data and the fitted curves, obtained with

```
> plot( augPred( fm40ats ), aspect = 2.5, layout = c(6, 3),
+ between = list( x = c(0, 0, 0.5) ) # produces Figure 1.21
```

do not show any systematic lack of fit. (The extra arguments in the plot call are used to enhance the appearance of the plot. They are described in  $\S 3.3.$ )

We could (and did) examine other common diagnostic plots to check for inadequacies in this model, but did not find any. We now have a simple, adequate model to explain the dependence of the response on both the levels of nitrogen applied, using fixed-effects terms, and the random variability in blocks and plots, using random-effects terms.

# 1.7 Chapter Summary

In this chapter we have presented some motivation for the use of linear mixed-effects models and an overview of their application. We showed several examples of the types of data to which these models can be applied.

The defining characteristics of mixed-effects models are that they are applied to data where the observations are grouped according to one or more levels of experimental units and that they incorporate both fixed-effects terms and random-effects terms. A fixed-effects term in a model describes the behavior of the entire population or of those units associated with repeatable levels of experimental factors. A random-effects term describes the distribution within the population of a coefficient. The "effects" in a random-effects term are associated with the individual experimental units sampled from the population.

A linear mixed-effects model is fit with the lme function. A preliminary list of fitted linear models by experimental unit can be obtained with the lmList function. Both lmList and lme fits can be examined with the accessor functions coef, ranef, fixef, residuals, and fitted. A summary of the fit is obtained with the summary function. Diagnostic plots are generated with the plot function or with specialized constructors such as augPred, compareFits, and comparePred.

The significance of fixed-effects terms is assessed with the single-argument form of the anova function or directly from the the summary function. Different forms of random-effects terms can be compared by fitting different models and comparing them with the multiple-argument form of anova.

The purpose of this chapter is to present the motivation for using LME models with grouped data and to set the stage for later chapters in the book, dealing with the theory and computational methods for LME models (Chapter 2) and the linear mixed-effects modeling facilities in the nlme library (Chapter 4).

## Exercises

1. The PBIB data (Appendix A.22) are from an agricultural experiment that was laid out as a partially balanced incomplete block design. This is described in more detail in §2.4.2. The roles of the variables in these data are indicated by the names: response, Treatment, and Block. The structure is similar to that of the ergoStool data but, because there

are only four observations in each block and there are 15 levels of Treatment, each block receives only a subset of the treatments.

- (a) Plot the PBIB data with plot(PBIB). Do there appear to be systematic differences between blocks?
- (b) Create a design plot, like Figure 1.6 (p. 14), for the PBIB data.
- (c) Fit a linear mixed-effects model, with fixed effects for Treatment and random effects for the intercept by Block, to the PBIB data. The call to lme would be like that used to fit fm1Stool in §1.2.
- (d) Apply anova to the fitted model. Is the Treatment term significant? Describe the hypothesis being tested.
- (e) Create a plot of the residuals versus the fitted values for this fitted model. This plot is like Figure 1.4. Does this plot indicate greater variance in the residuals at higher levels of the response?
- (f) Create a plot of the standardized residuals versus the fitted values by Block. This plot is like Figure 1.8 (p. 21). Does this plot indicate systematic patterns in the residuals by Block?

We will discuss the anova results for this fitted model in more detail in  $\S 2.4.2$ .

- 2. The Oxboys data described in §3.1 and Appendix A.19 consist of the heights of 26 boys from Oxford, England, each measured on nine different occasions. The structure is similar to that of the OrthoFem data of §1.4.
  - (a) Plot the data (using plot(Oxboys)) and verify that a simple linear regression model gives a suitable representation of the boys' growth patterns. Do there appear to be significant differences in the individual growth patterns?
  - (b) Fit a simple linear regression model to height versus age using the lm function, ignoring the Subject effects. Obtain the boxplots of the residuals by Subject with bwplot(Subject ~ resid(object), Oxboys), where object should be replaced with the name of the fitted lm object. Explain the observed pattern.
  - (c) Use the lmList function to fit separate simple linear regression models for each Subject, using a call similar to the one used to produce fm10rthF.lis in §1.4. Compare the boxplots of the residuals by Subject for the lmList fit (obtained with plot(object, Subject ~ resid(.)), with object replaced with the name of the lmList object) to those obtained for the lm fit. Compare also the residual standard errors from the two fits and comment.
  - (d) Plot the individual confidence intervals on the parameters estimated in the lmList fit and verify that both the intercept and the slope vary significantly with Subject.

- (e) Use the lme function to fit an LME model to the data with random effects for both the intercept and the slope, using a call similar to the one used to obtain fm10rthF in §1.4. Examine the boxplots of the residuals by Subject, comparing them to those obtained for the lm and lmList fits.
- (f) Produce the plot of the standardized residuals versus fitted values (plot(object)) and the normal plot of the standardized residuals (qqnorm(object)). (In both cases object should be replaced with the name of the lme object.) Can you identify any departures from the model's assumptions?
- (g) Plot the augmented predictions for the lme fit (obtained with plot(augPred(object))). Do the linear models for each subject appear adequate?
- (h) Another way of assessing the linear models for each subject is to plot the residuals versus age by Subject (use plot(object, resid(.) ~ age | Subject), replacing object with the name of the lme object). Several subjects have a noticeable "scooping" pattern in their residuals, indicating the need for a model with curvature.
- (i) Use the lmList function to fit separate quadratic models for each subject. A quadratic model in age, as shown in fm1Pixel of §1.5, would be fit with lmList(height ~ age + age∧2, Oxboys).
- (j) Examine a plot of the confidence intervals on coefficients from this second lmList fit. Are there indications that the coefficients differ between subjects? Are the quadratic coefficients significantly different from zero for some subjects?
- (k) Fit the full mixed-effects model corresponding to the last lmList fit. The model will have linear and quadratic terms for age in the fixed-effects and the random effects. A simple way to describe this model is lme(object) replacing object with the name of the lmList fit.
- (1) Check residual plots and numerical summaries for this lme model. Do there appear to be deficiencies in the fit? Do there appear to be terms in the model that could be eliminated?
- 3. The LME model used for the Pixel data in §1.5 uses random effects for the intercept and the slope at the Dog level and a single random effect for the intercept at the Side within Dog level. We did not discuss there how that random-effects model was chosen. The lmList function can be used with multilevel data to investigate which terms in an LME model require random effects.
  - (a) Use lmList to fit a separate quadratic model in day for each Dog. Print the fitted object and examine the estimated coefficients.

- Can you explain the error message printed in the lmList fit? Notice that lmList was able to recover from the error and proceed to normal completion.
- (b) Plot the individual confidence intervals for the coefficients in the lmList fit. Verify that only the intercept and the linear coefficient seem to vary significantly with Dog.
- (c) Use the level argument to lmList to fit separate quadratic models in day for each Side within Dog (use Dog/Side as the grouping expression and set level=2). Print the fitted object using summary and explain the missing values (NA) for the standard errors of Dog 10.
- (d) Plot the individual confidence intervals for the coefficients in the lmList fit by Side within Dog and verify that there is more variation among the intercepts and the linear coefficients than among the quadratic coefficients.
- (e) Fit an LME model with random effects for the intercept and the linear term at both levels of grouping. Compare the resulting lme fit to the fm1Pixel object in §1.5 using anova. Which model should be the preferred?
- 4. The Alfalfa data described in Appendix A.1 is another example of a split-plot experiment. The structure is similar to that of the Oats data of §1.6: a 3 × 4 full factorial on varieties of alfalfa and date of third cutting is used with 6 blocks each subdivided into 4 plots according to a split-plot arrangement. The whole-plot treatments are given by the varieties and the subplot treatments by the date of third cutting.
  - (a) Plot the data (using plot(Alfalfa)). Do there appear to be cutting dates that are consistently worse/better than the others? What can you say about the block-to-block variation in the yields?
  - (b) Use lme to fit a two-level LME model with grouping structure Block/Variety, including a single random intercept for each level of grouping (i.e., random = ~1 | Block/Variety). Assume a full factorial structure with main effects and interactions for the fixed effects (i.e., fixed = Yield ~ Date \* Variety). Use the treatment contrasts (options(contrasts = c("contr.treatment", "contr.poly"))) to get more interpretable coefficients for the fixed effects.
  - (c) Examine the significance of the terms in the model using anova, verifying that there are no significant differences between varieties and no significant interactions between varieties and cutting dates.

- (d) Because the data are balanced, a similar ANOVA model can be fit using aov and the Error function (use aov(Yield ~ Date \* Variety + Error(Block/Variety), Alfalfa)). Compare the results from the aov and lme fits, in particular the F-values and p-values for testing the terms in the fixed-effects model (these are obtained for the aov object using the summary function). In this case, because of the balanced structure of the data, the REML fit (obtained with lme) and the ANOVA fit (obtained with aov) are identical.
- (e) Refit the LME model using fixed effects for Date only (a simple way to do this is to use update(object, Yield ~ Date), where object should be replaced with name of the previous lme object). Print the resulting object using summary and investigate the differences between the cutting dates (recall that, for the treatment contrasts, the coefficients represent differences with respect to the cutting date labelled None). Can you identify a trend in the effect of cutting date on yield?
- (f) Examine the plot of the residuals versus fitted values and the normal plot of the residuals. Can you identify any departures from the LME model's assumptions?

# Theory and Computational Methods for Linear Mixed-Effects Models

In this chapter we present the theory for the linear mixed-effects model introduced in Chapter 1. A general formulation of LME models is presented and illustrated with examples. Estimation methods for LME models, based on the likelihood or the restricted likelihood of the parameters, are described, together with the computational methods used to implement them in the <code>lme</code> function. Asymptotic results on the distribution of the maximum likelihood estimators and the restricted maximum likelihood estimators are used to derive confidence intervals and hypotheses tests for the model's parameters.

The purpose of this chapter is to present an overview of the theoretical and computational aspects of LME models that allows the evaluation of the strengths and limitations of such models for practical applications. It is not the purpose of this chapter to present a thorough theoretical description of LME models. Such a comprehensive treatment of the theory of linear mixed-effects models can be found, for example, in Searle, Casella and McCulloch (1992) or in Vonesh and Chinchilli (1997).

Readers who are more interested in the applications of LME models and the use of the functions and methods in the nlme library to fit such models can, without loss of continuity, skip this chapter and go straight to Chapter 3. If you decide to skip this chapter at a first reading, it is recommended that you return to it (especially §2.1) at a later time to get a good understanding of the LME model formulation and its assumptions and limitations.

#### 2.1 The LME Model Formulation

Linear mixed-effects models are mixed-effects models in which both the fixed and the random effects occur linearly in the model function. They extend linear models by incorporating random effects, which can be regarded as additional error terms, to account for correlation among observations within the same group.

In this section we present a general formulation for LME models proposed by Laird and Ware (1982). The original single-level formulation is described in  $\S 2.1.1$  and its multilevel extension is described in  $\S 2.1.2$ .

## 2.1.1 Single Level of Grouping

For a single level of grouping, the linear mixed-effects model described by Laird and Ware (1982) expresses the  $n_i$ -dimensional response vector  $\boldsymbol{y}_i$  for the *i*th group as

$$y_i = X_i \beta + Z_i b_i + \epsilon_i, \quad i = 1, \dots, M,$$
  
$$b_i \sim \mathcal{N}(\mathbf{0}, \mathbf{\Sigma}), \quad \epsilon_i \sim \mathcal{N}(\mathbf{0}, \sigma^2 \mathbf{I}),$$
(2.1)

where  $\boldsymbol{\beta}$  is the p-dimensional vector of fixed effects,  $\boldsymbol{b}_i$  is the q-dimensional vector of random effects,  $\boldsymbol{X}_i$  (of size  $n_i \times p$ ) and  $\boldsymbol{Z}_i$  (of size  $n_i \times q$ ) are known fixed-effects and random-effects regressor matrices, and  $\boldsymbol{\epsilon}_i$  is the  $n_i$ -dimensional within-group error vector with a spherical Gaussian distribution. The assumption  $\operatorname{Var}(\boldsymbol{\epsilon}_i) = \sigma^2 \boldsymbol{I}$  can be relaxed as shown in Chapter 5, where we describe extensions that allow us to model nonconstant variances or special within-group correlation structures. The random effects  $\boldsymbol{b}_i$  and the within-group errors  $\boldsymbol{\epsilon}_i$  are assumed to be independent for different groups and to be independent of each other for the same group.

Because the distribution of the random effects vectors  $b_i$  is assumed to be normal (or Gaussian) with a mean of  $\mathbf{0}$ , it is completely characterized by its variance–covariance matrix  $\mathbf{\Psi}$ . This matrix must be symmetric and positive semi-definite; that is, all its eigenvalues must be non-negative. We will make the stronger assumption that it is *positive-definite* which is to say that all its eigenvalues must be strictly positive. We can make this restriction because an indefinite model can always be re-expressed as a positive-definite model of lower dimension.

The random effects  $b_i$  are defined to have a mean of  $\mathbf{0}$  and therefore any nonzero mean for a term in the random effects must be expressed as part of the fixed-effects terms. Thus, the columns of  $\mathbf{Z}_i$  are usually a subset of the columns of  $\mathbf{X}_i$ .

When computing with the model it is more convenient to express the variance–covariance matrix in the form of a relative precision factor,  $\Delta$ ,

which is any matrix that satisfies

$$\frac{\mathbf{\Psi}^{-1}}{1/\sigma^2} = \mathbf{\Delta}^T \mathbf{\Delta}.$$

If  $\Psi$  is positive-definite then such a  $\Delta$  will exist, but it need not be unique. The Cholesky factor (Thisted, 1988, §3.3) of  $\sigma^2 \Psi^{-1}$  is one possible  $\Delta$ . The matrix  $\Delta$  is called a *relative precision factor* because it factors the *precision matrix*,  $\Psi^{-1}$ , of the random effects, expressed relative to the precision,  $1/\sigma^2$ , of the  $\epsilon_i$ .

We use some of the examples in Chapter 1 to illustrate the general LME model formulation.

#### Railway Rails Experiment

In the case of the rails data introduced in §1.1, M = 6,  $n_i = 3$ , i = 1, ..., 6, p = q = 1, and the regressor matrices for the fixed and random effects are particularly simple:

$$oldsymbol{X}_i = oldsymbol{Z}_i = oldsymbol{1} = egin{bmatrix} 1 \ 1 \ 1 \end{bmatrix}, \quad i = 1, \dots, 6.$$

The random effects  $b_i$ , i = 1, ..., 6 are scalars; hence their variance  $\sigma_b^2$  is also a scalar, as is the relative precision factor,  $\Delta$ . There is only one choice for  $\Delta$  (up to changes in sign) and that is

$$\Delta = \sqrt{\sigma^2/\sigma_b^2}.$$

Ergometric Experiment of Types of Stools

The data for the stools ergometric experiment of §1.2 are balanced, with M = 6,  $n_i = 4$ , i = 1, ..., 6, p = 4, and q = 1. The fixed-effects regressor matrices  $\mathbf{X}_i$  are determined by the contrasts chosen to represent the types of stool. For the Helmert contrasts parameterization used in the fit of the fm1Stool object in §1.2.1, we have

$$\boldsymbol{X}_i = \begin{bmatrix} 1 & -1 & -1 & -1 \\ 1 & 1 & -1 & -1 \\ 1 & 0 & 2 & -1 \\ 1 & 0 & 0 & 3 \end{bmatrix}, \quad i = 1, \dots, 6.$$

The random-effects regression matrices  $Z_i$  and the relative precision factor  $\Delta$  are the same as in the rails example.

#### Orthodontic Growth Curve in Girls

The orthodontic growth curve data for females presented in §1.4.1 are also balanced, with  $M=11, n_i=4, i=1,...,11$ . For the LME model with

random effects for both the intercept and the slope, used to fit the fm20rthF object in  $\S1.4.1$ , we have p=q=2 and the fixed- and random-effects regressor matrices are identical and given by

$$m{X}_i = m{Z}_i = egin{bmatrix} 1 & 8 \ 1 & 10 \ 1 & 12 \ 1 & 14 \end{bmatrix}, \quad i = 1, \dots, 11.$$

Any square-root of the  $2 \times 2$  matrix  $\sigma^2 \Psi^{-1}$  can be used as a relative precision factor in this case.

#### 2.1.2 A Multilevel LME Model

The Laird-Ware formulation for single-level LME models presented in §2.1.1 can be extended to multiple, nested levels of random effects. In the case of two nested levels of random effects the response vectors at the innermost level of grouping are written  $\mathbf{y}_{ij}$ ,  $i=1,\ldots,M,j=1,\ldots,M_i$  where M is the number of first-level groups and  $M_i$  is the number of second-level groups within first-level group i. The length of  $\mathbf{y}_{ij}$  is  $n_{ij}$ .

The fixed-effects model matrices are  $X_{ij}$ , i = 1, ..., M,  $j = 1, ..., M_i$  of size  $n_{ij} \times p$ . Using first-level random effects  $b_i$  of length  $q_1$  and second-level random effects  $b_{ij}$  of length  $q_2$  with corresponding model matrices  $Z_{i,j}$  of size  $n_i \times q_1$  and  $Z_{ij}$  of size  $n_i \times q_2$ , we write the model as

$$y_{ij} = X_{ij}\beta + Z_{i,j}b_i + Z_{ij}b_{ij} + \epsilon_{ij}, \quad i = 1, \dots, M, \quad j = 1, \dots, M_i,$$

$$(2.2)$$

$$b_i \sim \mathcal{N}(\mathbf{0}, \mathbf{\Psi}_1), \quad b_{ij} \sim \mathcal{N}(\mathbf{0}, \mathbf{\Psi}_2), \quad \epsilon_{ij} \sim \mathcal{N}(\mathbf{0}, \sigma^2 \mathbf{I}).$$

The level-1 random effects  $b_i$  are assumed to be independent for different i, the level-2 random effects  $b_{ij}$  are assumed to be independent for different i or j and to be independent of the level-1 random effects, and the withingroup errors  $\epsilon_{ij}$  are assumed to be independent for different i or j and to be independent of the random effects.

Extensions to an arbitrary number Q of levels of random effects follow the same general pattern. For example, with Q=3 the response for the kth level-3 unit within the jth level-2 unit within the ith level-1 unit is written

$$\begin{aligned} \boldsymbol{y}_{ijk} &= \boldsymbol{X}_{ijk}\boldsymbol{\beta} + \boldsymbol{Z}_{i,jk}\boldsymbol{b}_i + \boldsymbol{Z}_{ij,k}\boldsymbol{b}_{ij} + \boldsymbol{Z}_{ijk}\boldsymbol{b}_{ijk} + \boldsymbol{\epsilon}_{ijk}, \\ &i = 1, \dots, M, \quad j = 1, \dots, M_i, \quad k = 1, \dots, M_{ij}, \\ \boldsymbol{b}_i &\sim \mathcal{N}(\boldsymbol{0}, \boldsymbol{\Sigma}_1), \quad \boldsymbol{b}_{ij} \sim \mathcal{N}(\boldsymbol{0}, \boldsymbol{\Sigma}_2), \quad \boldsymbol{b}_{ijk} \sim \mathcal{N}(\boldsymbol{0}, \boldsymbol{\Sigma}_3), \quad \boldsymbol{\epsilon}_{ijk} \sim \mathcal{N}(\boldsymbol{0}, \sigma^2 \boldsymbol{I}). \end{aligned}$$

Note that the distinction between, say, the kth horizontal section of the regressor matrix for the level-2 random effect  $b_{ij}$ , written  $Z_{ij,k}$ , and the

jkth horizontal section of the regressor matrix for the level-1 random effect  $b_i$ , written  $Z_{i,jk}$ , is the position of the comma in the subscripts.

As with a single level of random effects, we will express the variance–covariance matrices,  $\Psi_q$ ,  $q=1,\ldots,Q$ , in terms of relative precision factors  $\Delta_q$ .

In this book, we only consider mixed-effects models with a multivariate normal (or Gaussian) distribution for the random effects and the withingroup errors. Generally we assume that the variance–covariance matrix  $\Psi_q$  for the level-q random effects can be any positive-definite, symmetric matrix. In some models we will further restrict the form of  $\Psi_q$ , say by requiring that it be diagonal or that it be a multiple of the identity.

Those familiar with the *multilevel modeling* literature (Bryk and Raudenbush, 1992; Goldstein, 1995) may notice that we count "levels" differently. In that literature the model (2.1) is called a two-level model because there are two levels of random variation. Similarly, the model (2.2) is called a three-level model. We prefer the terminology from the experimental design literature and count the number of "levels" as the number of nested levels of random effects.

#### Split-Plot Experiment on Varieties of Oats and Nitrogen Levels

We use the split-plot experiment on the yield of three different varieties of oats measured at four different concentrations of nitrogen, described in §1.6, to illustrate the multilevel LME model formulation. The final model used in that section, corresponding to the fitted object fm40ats, represents the yield  $y_{ijk}$  for the jth variety of oat at the kth nitrogen concentration  $N_k$  in the ith block as

$$y_{ijk} = \beta_0 + \beta_1 N_k + b_i + b_{ij} + \epsilon_{ijk}, \ i = 1, \dots, 6, \ j = 1, \dots, 3, \ k = 1, \dots, 4,$$
  
 $b_i \sim \mathcal{N}(0, \sigma_1^2), \quad b_{ij} \sim \mathcal{N}(0, \sigma_2^2), \quad \epsilon_{ijk} \sim \mathcal{N}(0, \sigma^2).$ 

The fixed effects are the intercept  $\beta_0$  and the nitrogen slope  $\beta_1$ . The  $b_i$  denote the Block random effects, the  $b_{ij}$  denote the Variety within Block random effects, and the  $\epsilon_{ijk}$  denote the within-group errors. This is an example of a two-level mixed-effects model, with the  $b_{ij}$  random effects nested within the  $b_i$  random effects.

In this example,  $M=6,\ M_i=3,\ n_{ij}=4,\ i=1,\ldots,6\ j=1,\ldots,3,$   $p=2,\ {\rm and}\ q_1=q_2=1.$  The regressor matrices are

$$\boldsymbol{X}_{ij} = \begin{bmatrix} 1 & 0.0 \\ 1 & 0.2 \\ 1 & 0.4 \\ 1 & 0.6 \end{bmatrix}, \quad \boldsymbol{Z}_{i,j} = \boldsymbol{Z}_{ij} = \begin{bmatrix} 1 \\ 1 \\ 1 \\ 1 \end{bmatrix}, \quad i = 1, \dots, 6, \quad j = 1, \dots, 3.$$

Because all the random effects are scalars, the precision factors are uniquely defined (up to changes in sign) as

$$\Delta_1 = \sqrt{\sigma^2/\sigma_1^2}$$
 and  $\Delta_2 = \sqrt{\sigma^2/\sigma_2^2}$ .

### 2.2 Likelihood Estimation for LME Models

Several methods of parameter estimation have been used for linear mixed-effects models. We will concentrate on two general methods: maximum likelihood (ML) and restricted maximum likelihood (REML). Descriptions and comparisons of the various estimation methods used for LME models can be found, for example, in Searle et al. (1992) and Vonesh and Chinchilli (1997).

### 2.2.1 The Single-Level LME Likelihood Function

Consider first the model (2.1) that has a single level of random effects. The parameters of the model are  $\beta$ ,  $\sigma^2$ , and whatever parameters determine  $\Delta$ . We use  $\theta$  to represent an unconstrained set of parameters that determine  $\Delta$ . We will discuss parameterizations of  $\Delta$  in §2.2.7—for now we will simply assume that a suitable parameterization has been chosen.

The *likelihood function* for the model (2.1) is the probability density for the data given the parameters, but regarded as a function of the parameters with the data fixed, instead of as a function of the data with the parameters fixed. That is,

$$L(\boldsymbol{\beta}, \boldsymbol{\theta}, \sigma^2 | \boldsymbol{y}) = p(\boldsymbol{y} | \boldsymbol{\beta}, \boldsymbol{\theta}, \sigma^2),$$

where L is the likelihood, p is a probability density, and  $\boldsymbol{y}$  is the entire N-dimensional response vector,  $N = \sum_{i=1}^{M} n_i$ .

Because the nonobservable random effects  $b_i$ ,  $i=1,\ldots,M$  are part of the model, we must integrate the conditional density of the data given the random effects with respect to the marginal density of the random effects to obtain the marginal density for the data. We can use the independence of the  $b_i$  and the  $\epsilon_i$  to express this as

$$L\left(\boldsymbol{\beta}, \boldsymbol{\theta}, \sigma^{2} | \boldsymbol{y}\right) = \prod_{i=1}^{M} p\left(\boldsymbol{y}_{i} | \boldsymbol{\beta}, \boldsymbol{\theta}, \sigma^{2}\right)$$

$$= \prod_{i=1}^{M} \int p\left(\boldsymbol{y}_{i} | \boldsymbol{b}_{i}, \boldsymbol{\beta}, \sigma^{2}\right) p\left(\boldsymbol{b}_{i} | \boldsymbol{\theta}, \sigma^{2}\right) d\boldsymbol{b}_{i},$$
(2.3)

where the conditional density of  $y_i$  is multivariate normal

$$p\left(\boldsymbol{y}_{i}|\boldsymbol{b}_{i},\boldsymbol{\beta},\sigma^{2}\right) = \frac{\exp\left(-\left\|\boldsymbol{y}_{i}-\boldsymbol{X}_{i}\boldsymbol{\beta}-\boldsymbol{Z}_{i}\boldsymbol{b}_{i}\right\|^{2}/2\sigma^{2}\right)}{\left(2\pi\sigma^{2}\right)^{n_{i}/2}}$$
(2.4)

and the marginal density of  $b_i$  is also multivariate normal

$$p\left(\boldsymbol{b}_{i}|\boldsymbol{\theta},\sigma^{2}\right) = \frac{\exp\left(-\boldsymbol{b}_{i}^{T}\boldsymbol{\Psi}^{-1}\boldsymbol{b}_{i}\right)}{\left(2\pi\right)^{q/2}\sqrt{|\boldsymbol{\Psi}|}}$$

$$= \frac{\exp\left(-\|\boldsymbol{\Delta}\boldsymbol{b}_{i}\|^{2}/2\sigma^{2}\right)}{\left(2\pi\sigma^{2}\right)^{q/2}\operatorname{abs}|\boldsymbol{\Delta}|^{-1}},$$
(2.5)

where |A| denotes the determinant of the matrix A. Substituting (2.4) and (2.5) into (2.3) provides the likelihood as

$$L\left(\boldsymbol{\beta}, \boldsymbol{\theta}, \sigma^{2} | \boldsymbol{y}\right) = \prod_{i=1}^{M} \frac{\operatorname{abs} |\boldsymbol{\Delta}|}{(2\pi\sigma^{2})^{n_{i}/2}} \int \frac{\exp\left[-\left(\|\boldsymbol{y}_{i} - \boldsymbol{X}_{i}\boldsymbol{\beta} - \boldsymbol{Z}_{i}\boldsymbol{b}_{i}\|^{2} + \|\boldsymbol{\Delta}\boldsymbol{b}_{i}\|^{2}\right)/2\sigma^{2}\right]}{(2\pi\sigma^{2})^{q/2}} d\boldsymbol{b}_{i}$$

$$= \prod_{i=1}^{M} \frac{\operatorname{abs} |\boldsymbol{\Delta}|}{(2\pi\sigma^{2})^{n_{i}/2}} \int \frac{\exp\left(-\left\|\tilde{\boldsymbol{y}}_{i} - \tilde{\boldsymbol{X}}_{i}\boldsymbol{\beta} - \tilde{\boldsymbol{Z}}_{i}\boldsymbol{b}_{i}\right\|^{2}/2\sigma^{2}\right)}{(2\pi\sigma^{2})^{q/2}} d\boldsymbol{b}_{i}, \quad (2.6)$$

where

$$\tilde{\boldsymbol{y}}_i = \begin{bmatrix} \boldsymbol{y}_i \\ \mathbf{0} \end{bmatrix}, \quad \tilde{\boldsymbol{X}}_i = \begin{bmatrix} \boldsymbol{X}_i \\ \mathbf{0} \end{bmatrix}, \quad \tilde{\boldsymbol{Z}}_i = \begin{bmatrix} \boldsymbol{Z}_i \\ \boldsymbol{\Delta} \end{bmatrix},$$
 (2.7)

are augmented data vectors and model matrices. This approach of changing the contribution of the marginal distribution of the random effects into extra rows for the response and the design matrices is called a *pseudo-data* approach because it creates the effect of the marginal distribution by adding "pseudo" observations.

The exponent in the integral of (2.6) is in the form of a squared norm or, more specifically, a residual sum-of-squares. We can determine the conditional modes of the random effects given the data, written  $\hat{b}_i$ , by minimizing this residual sum-of-squares. This is a standard least squares problem for which we could write the solution as

$$\widehat{m{b}}_i = \left( ilde{m{Z}}_i^{\ T} ilde{m{Z}}_i 
ight)^{-1} ilde{m{Z}}_i^{\ T} \left( ilde{m{y}}_i - ilde{m{X}}_i m{eta} 
ight).$$

The squared norm can then be expressed as

$$\left\| \tilde{\boldsymbol{y}}_{i} - \tilde{\boldsymbol{X}}_{i} \boldsymbol{\beta} - \tilde{\boldsymbol{Z}}_{i} \boldsymbol{b}_{i} \right\|^{2} = \left\| \tilde{\boldsymbol{y}}_{i} - \tilde{\boldsymbol{X}}_{i} \boldsymbol{\beta} - \tilde{\boldsymbol{Z}}_{i} \hat{\boldsymbol{b}}_{i} \right\|^{2} + \left\| \tilde{\boldsymbol{Z}}_{i} \left( \boldsymbol{b}_{i} - \hat{\boldsymbol{b}}_{i} \right) \right\|^{2}$$

$$= \left\| \tilde{\boldsymbol{y}}_{i} - \tilde{\boldsymbol{X}}_{i} \boldsymbol{\beta} - \tilde{\boldsymbol{Z}}_{i} \hat{\boldsymbol{b}}_{i} \right\|^{2} + \left( \boldsymbol{b}_{i} - \hat{\boldsymbol{b}}_{i} \right)^{T} \tilde{\boldsymbol{Z}}_{i}^{T} \tilde{\boldsymbol{Z}}_{i} \left( \boldsymbol{b}_{i} - \hat{\boldsymbol{b}}_{i} \right). \quad (2.8)$$

The first term in (2.8) does not depend on  $b_i$  so its exponential can be factored out of the integral in (2.6). Integrating the exponential of the second term in (2.8) is equivalent, up to a constant, to integrating a multivariate normal density function. Note that

$$\frac{\sqrt{|\tilde{\boldsymbol{Z}}_{i}^{T}\tilde{\boldsymbol{Z}}_{i}|}}{\sqrt{|\tilde{\boldsymbol{Z}}_{i}^{T}\tilde{\boldsymbol{Z}}_{i}|}} \int \frac{\exp\left[-\left(\boldsymbol{b}_{i}-\hat{\boldsymbol{b}}_{i}\right)^{T}\tilde{\boldsymbol{Z}}_{i}^{T}\tilde{\boldsymbol{Z}}_{i}\left(\boldsymbol{b}_{i}-\hat{\boldsymbol{b}}_{i}\right)/2\sigma^{2}\right]}{(2\pi\sigma^{2})^{q/2}} d\boldsymbol{b}_{i}$$

$$= \frac{1}{\sqrt{|\tilde{\boldsymbol{Z}}_{i}^{T}\tilde{\boldsymbol{Z}}_{i}|}} \int \frac{\exp\left[-\left(\boldsymbol{b}_{i}-\hat{\boldsymbol{b}}_{i}\right)^{T}\tilde{\boldsymbol{Z}}_{i}^{T}\tilde{\boldsymbol{Z}}_{i}\left(\boldsymbol{b}_{i}-\hat{\boldsymbol{b}}_{i}\right)/2\sigma^{2}\right]}{(2\pi\sigma^{2})^{q/2}/\sqrt{|\tilde{\boldsymbol{Z}}_{i}^{T}\tilde{\boldsymbol{Z}}_{i}|}} d\boldsymbol{b}_{i}$$

$$= \frac{1}{\sqrt{|\tilde{\boldsymbol{Z}}_{i}^{T}\tilde{\boldsymbol{Z}}_{i}|}} = \frac{1}{\sqrt{|\boldsymbol{Z}_{i}^{T}\boldsymbol{Z}_{i}+\Delta^{T}\Delta|}}. \quad (2.9)$$

By combining (2.8) and (2.9) we can express the integral in (2.6) as

$$\int \frac{\exp\left[-\left\|\tilde{\boldsymbol{y}}_{i} - \tilde{\boldsymbol{X}}_{i}\boldsymbol{\beta} - \tilde{\boldsymbol{Z}}_{i}\boldsymbol{b}_{i}\right\|^{2}/2\sigma^{2}\right]}{\left(2\pi\sigma^{2}\right)^{q/2}} d\boldsymbol{b}_{i}$$

$$= \frac{\exp\left(-\left\|\tilde{\boldsymbol{y}}_{i} - \tilde{\boldsymbol{X}}_{i}\boldsymbol{\beta} - \tilde{\boldsymbol{Z}}_{i}\hat{\boldsymbol{b}}_{i}\right\|^{2}/2\sigma^{2}\right)}{\sqrt{\left|\tilde{\boldsymbol{Z}}_{i}^{T}\tilde{\boldsymbol{Z}}_{i}\right|}}$$

to give

$$L\left(\boldsymbol{\beta}, \boldsymbol{\theta}, \sigma^{2} | \boldsymbol{y}\right) = \frac{1}{\left(2\pi\sigma^{2}\right)^{N/2}} \exp\left(\frac{-\sum_{i=1}^{M} \left\|\tilde{\boldsymbol{y}}_{i} - \tilde{\boldsymbol{X}}_{i}\boldsymbol{\beta} - \tilde{\boldsymbol{Z}}_{i}\hat{\boldsymbol{b}}_{i}\right\|^{2}}{2\sigma^{2}}\right) \prod_{i=1}^{M} \frac{\operatorname{abs}|\boldsymbol{\Delta}|}{\sqrt{\left|\tilde{\boldsymbol{Z}}_{i}^{T}\tilde{\boldsymbol{Z}}_{i}\right|}}.$$
(2.10)

The expression (2.10) could be used directly in an optimization routine to calculate the maximum likelihood estimates for  $\beta$ ,  $\theta$ , and  $\sigma^2$ . However, the optimization is much simpler if we first *concentrate* or *profile* the likelihood so it is a function of  $\theta$  only. That is, we calculate the conditional estimates  $\widehat{\beta}(\theta)$  and  $\widehat{\sigma}^2(\theta)$  as the values that maximize  $L(\beta, \theta, \sigma^2)$  for a given  $\theta$ . Notice that the parts of (2.10) involving  $\beta$  and  $\sigma^2$  are identical in form to the likelihood for a linear regression model so  $\widehat{\beta}(\theta)$  and  $\widehat{\sigma}^2(\theta)$  can be determined from standard linear regression theory.

We do need to be careful because the least squares estimates for  $\beta$  will depend on the conditional modes  $\hat{b}_i$  and these, in turn, depend on  $\beta$ . Thus, we must determine these least squares values jointly as the least squares solution to

$$\left(\widehat{\boldsymbol{b}}_{1}^{T},\ldots,\widehat{\boldsymbol{b}}_{M}^{T},\widehat{\boldsymbol{eta}}^{T}\right)^{T}=rg\min_{\boldsymbol{b}_{1},\ldots,\boldsymbol{b}_{M},\boldsymbol{eta}}\|\boldsymbol{y}_{e}-\boldsymbol{X}_{e}(\boldsymbol{b}_{1},\ldots,\boldsymbol{b}_{M},\boldsymbol{eta})^{T}\|^{2},$$

where

$$X_{e} = \begin{bmatrix} Z_{1} & 0 & \dots & 0 & X_{1} \\ \Delta & 0 & \dots & 0 & 0 \\ 0 & Z_{2} & \dots & 0 & X_{2} \\ 0 & \Delta & \dots & 0 & 0 \\ \vdots & \vdots & \vdots & \vdots & \vdots \\ 0 & 0 & \dots & Z_{M} & X_{M} \\ 0 & 0 & \dots & \Delta & 0 \end{bmatrix} \quad \text{and} \quad y_{e} = \begin{bmatrix} y_{1} \\ 0 \\ y_{2} \\ 0 \\ \vdots \\ y_{M} \\ 0 \end{bmatrix}. \tag{2.11}$$

Conceptually we could write

$$\left(\widehat{\boldsymbol{b}}_{1}^{T},\ldots,\widehat{\boldsymbol{b}}_{M}^{T},\widehat{\boldsymbol{eta}}^{T}\right)^{T}=(\boldsymbol{X}_{e}^{T}\boldsymbol{X}_{e})^{-1}\boldsymbol{X}_{e}^{T}\boldsymbol{y}_{e},$$

but we definitely would *not* want to calculate these values this way. The matrix  $X_e$  is sparse and can be very large. If possible we want take advantage of the sparsity and avoid working directly with  $X_e$ .

Linear regression theory also gives us the conditional maximum likelihood estimate for  $\sigma^2$ 

$$\widehat{\sigma}^{2}(\boldsymbol{\theta}) = \frac{\|\boldsymbol{y}_{e} - \boldsymbol{X}_{e}(\widehat{\boldsymbol{b}}_{1}^{T}, \dots, \widehat{\boldsymbol{b}}_{M}^{T}, \widehat{\boldsymbol{\beta}}^{T})^{T}\|^{2}}{N}.$$
(2.12)

Notice that the maximum likelihood estimate of  $\sigma^2$  is the residual sum-of-squares divided by N, not by N-p.

Substituting these conditional estimates back into (2.10) provides the profiled likelihood

$$L(\boldsymbol{\theta}) = L(\widehat{\boldsymbol{\beta}}(\boldsymbol{\theta}), \boldsymbol{\theta}, \widehat{\sigma}^{2}(\boldsymbol{\theta})) = \frac{\exp(-N/2)}{\left[2\pi\widehat{\sigma}^{2}(\boldsymbol{\theta})\right]^{N/2}} \prod_{i=1}^{M} \frac{\operatorname{abs}|\boldsymbol{\Delta}|}{\sqrt{\left|\tilde{\boldsymbol{Z}}_{i}^{T}\tilde{\boldsymbol{Z}}_{i}\right|}}.$$
 (2.13)

We do not actually need to calculate the values of  $\hat{\boldsymbol{b}}_1,\ldots,\hat{\boldsymbol{b}}_M$  or  $\hat{\boldsymbol{\beta}}(\boldsymbol{\theta})$  to evaluate the profiled likelihood. We only need to know the norm of the residual from the augmented least squares problem. The decomposition methods described in §2.2.2 provide us with fast, convenient methods of calculating this.

The pseudo-data representation of the marginal density  $p(\mathbf{y}_i|\beta, \boldsymbol{\theta}, \sigma^2)$  used in (2.6) is just one way of expressing this density and deriving the likelihood. It is also possible to describe this density as a normal distribution with mean  $\mathbf{0}$  and a patterned variance—covariance matrix  $\mathbf{\Sigma}_i$ —a representation that is often used to derive the likelihood for the parameters in a linear mixed-effects model. Although we will not use this representation extensively in this chapter, we will use it in Chapter 5, so we present some of this derivation of the likelihood here.

The model (2.1) can be re-expressed as

$$\boldsymbol{y}_i = \boldsymbol{X}_i \boldsymbol{\beta} + \boldsymbol{Z}_i \boldsymbol{b}_i + \boldsymbol{\epsilon}_i = \boldsymbol{X}_i \boldsymbol{\beta} + \boldsymbol{\epsilon}_i^*, \quad i = 1, \dots, M,$$
 (2.14)

where  $\boldsymbol{\epsilon}_i^* = \boldsymbol{Z}_i \boldsymbol{b}_i + \boldsymbol{\epsilon}_i$ . Because the  $\boldsymbol{\epsilon}_i^*$  are the sum of two independent multivariate normal random vectors, they are independently distributed as multivariate normal vectors with mean  $\boldsymbol{0}$  and variance–covariance matrix  $\sigma^2 \boldsymbol{\Sigma}_i$ , where  $\boldsymbol{\Sigma}_i = \boldsymbol{I} + \boldsymbol{Z}_i \boldsymbol{\Psi} \boldsymbol{Z}_i^T / \sigma^2$ . It then follows from (2.14) that the  $\boldsymbol{y}_i$  are independent multivariate normal random vectors with mean  $\boldsymbol{X}_i \boldsymbol{\beta}$  and variance–covariance matrix  $\sigma^2 \boldsymbol{\Sigma}_i$ . That is,

$$p\left(\boldsymbol{y}_{i}|\boldsymbol{\beta},\boldsymbol{\theta},\sigma^{2}\right) = \left(2\pi\sigma^{2}\right)^{-\frac{n_{i}}{2}}\exp\left(\frac{\left(\boldsymbol{y}_{i}-\boldsymbol{X}_{i}\boldsymbol{\beta}\right)^{T}\boldsymbol{\Sigma}_{i}^{-1}\left(\boldsymbol{y}_{i}-\boldsymbol{X}_{i}\boldsymbol{\beta}\right)}{-2\sigma^{2}}\right)\left|\boldsymbol{\Sigma}_{i}\right|^{-\frac{1}{2}}.$$

For a given value of  $\theta$ , the values of  $\beta$  and  $\sigma^2$  that maximize the likelihood could be written as

$$egin{aligned} \widehat{oldsymbol{eta}}(oldsymbol{ heta}) &= \left(\sum_{i=1}^{M} oldsymbol{X}_i^T oldsymbol{\Sigma}_i^{-1} oldsymbol{X}_i 
ight)^{-1} \sum_{i=1}^{M} oldsymbol{X}_i^T oldsymbol{\Sigma}_i^{-1} oldsymbol{y}_i, \ \widehat{\sigma}^2(oldsymbol{ heta}) &= rac{\sum_{i=1}^{M} \left(oldsymbol{y}_i - oldsymbol{X}_i \widehat{oldsymbol{eta}}(oldsymbol{ heta})
ight)^T oldsymbol{\Sigma}_i^{-1} \left(oldsymbol{y}_i - oldsymbol{X}_i \widehat{oldsymbol{eta}}(oldsymbol{ heta}) 
ight)}{N}. \end{aligned}$$

Computationally these expressions are much more difficult than (2.11) and (2.12). Using these expressions for  $\widehat{\beta}(\theta)$  and  $\widehat{\sigma}^2(\theta)$  we could derive the profiled likelihood or log-likelihood.

We present these expressions for completeness only. We prefer to use the expressions from the pseudo-data representation for computation, especially when the pseudo-data representation is combined with orthogonaltriangular decompositions described in the next section.

## $2.2.2 \quad Orthogonal\mbox{-} Triangular \ Decompositions$

Orthogonal-triangular decompositions of rectangular matrices are a preferred numerical method for solving least squares problems (Chambers, 1977; Kennedy and Gentle, 1980; Thisted, 1988). They are also called QR decompositions as the decomposition is often written

$$oldsymbol{X} = oldsymbol{Q}egin{bmatrix} oldsymbol{R} \ oldsymbol{0} \end{bmatrix} = oldsymbol{Q}_t oldsymbol{R},$$

where  $\boldsymbol{X}$  is an  $n \times p$  matrix  $(n \geq p)$  of rank p,  $\boldsymbol{Q}$  is  $n \times n$  and orthogonal,  $\boldsymbol{R}$  is  $p \times p$  and upper triangular, and  $\boldsymbol{Q}_t$  ( $\boldsymbol{Q}$ -truncated) consists of the first p columns of  $\boldsymbol{Q}$ . To say that  $\boldsymbol{Q}$  is orthogonal means that  $\boldsymbol{Q}^T\boldsymbol{Q} = \boldsymbol{Q}\boldsymbol{Q}^T = \boldsymbol{I}$ . This implies that  $\boldsymbol{Q}_t^T\boldsymbol{Q}_t = \boldsymbol{I}$ .

The S function qr is used to create a QR decomposition from a matrix. For example, in §1.4.1 we present a model where the fixed-effects model matrices for each subject are

$$\boldsymbol{X}_i = \begin{bmatrix} 1 & 8 \\ 1 & 10 \\ 1 & 12 \\ 1 & 14 \end{bmatrix}, \quad i = 1, \dots, 11.$$

We can generate such a matrix in S and create its decomposition by

```
> Xmat <- matrix( c(1, 1, 1, 1, 8, 10, 12, 14), ncol = 2 )
> Xmat
     [,1] [,2]
[1,]
       1 8
[2,]
       1
[3,]
       1 12
     1
[4,]
> Xqr <- qr( Xmat )
                                  # creates a QR structure
> qr.R( Xqr )
                                  # returns R
           [,2]
     [,1]
[1,] -2 -22.0000
[2,] 0 -4.4721
> qr.Q( Xqr )
                                  # returns Q-truncated
     [,1]
              [,2]
[1,] -0.5 0.67082
[2,] -0.5 0.22361
[3,] -0.5 -0.22361
[4,] -0.5 -0.67082
> qr.Q( Xqr, complete = TRUE )
                                # returns the full Q
     [,1] \qquad [,2]
                        [,3]
[1,] -0.5 0.67082 0.023607 0.54721
[2,] -0.5 0.22361 -0.439345 -0.71202
[3,] -0.5 -0.22361  0.807869 -0.21760
[4,] -0.5 -0.67082 -0.392131
```

Although we will write expressions that involve Q, this matrix is not usually evaluated explicitly. Products such as  $Q^Ty$  or Qy can be calculated directly from information about the decomposition without having to generate this  $n \times n$  matrix. See Dongarra, Bunch, Moler and Stewart (1979, Chapter 9) for details. The S functions qr.qty and qr.qy evaluate these products directly.

An important property of orthogonal matrices is that they preserve norms of vectors under multiplication either by Q or by  $Q^T$ . That is,

the transformation represented by Q is a generalization of a rotation or a reflection in the plane. In particular,

$$\|\boldsymbol{Q}^T\boldsymbol{y}\|^2 = (\boldsymbol{Q}^T\boldsymbol{y})^T\boldsymbol{Q}^T\boldsymbol{y} = \boldsymbol{y}^T\boldsymbol{Q}\boldsymbol{Q}^T\boldsymbol{y} = \boldsymbol{y}^T\boldsymbol{y} = \|\boldsymbol{y}\|^2.$$

If we apply this to the residual vector in a least squares problem we get

$$\begin{aligned} \|\boldsymbol{y} - \boldsymbol{X}\boldsymbol{\beta}\|^2 &= \left\| \boldsymbol{Q}^T \left( \boldsymbol{y} - \boldsymbol{X}\boldsymbol{\beta} \right) \right\|^2 \\ &= \|\boldsymbol{Q}^T \boldsymbol{y} - \boldsymbol{Q}^T \boldsymbol{X}\boldsymbol{\beta}\|^2 \\ &= \left\| \boldsymbol{c} - \boldsymbol{Q}^T \boldsymbol{Q} \begin{bmatrix} \boldsymbol{R} \\ \boldsymbol{0} \end{bmatrix} \boldsymbol{\beta} \right\|^2 \\ &= \left\| \boldsymbol{c} - \begin{bmatrix} \boldsymbol{R} \\ \boldsymbol{0} \end{bmatrix} \boldsymbol{\beta} \right\|^2 \\ &= \left\| \boldsymbol{c}_1 - \boldsymbol{R}\boldsymbol{\beta} \right\|^2 + \left\| \boldsymbol{c}_2 \right\|^2, \end{aligned}$$

where  $\mathbf{c} = (\mathbf{c}_1^T \mathbf{c}_2^T)^T = \mathbf{Q}^T \mathbf{y}$  is the rotated residual vector. The components  $\mathbf{c}_1$  and  $\mathbf{c}_2$  are of lengths p and n - p, respectively.

Because X has rank p, the  $p \times p$  matrix R is nonsingular and upper-triangular. The least-squares solution  $\widehat{\beta}$  is easily evaluated as the solution to

$$R\hat{\boldsymbol{\beta}} = \boldsymbol{c}_1$$

and the residual sum-of-squares is  $||c_2||^2$ . Notice that the residual sum-of-squares can be evaluated without having to calculate  $\widehat{\beta}$ .

## 2.2.3 Evaluating the Likelihood Through Decompositions

Returning to the linear mixed-effects model, we take an orthogonal-triangular decomposition of the augmented model matrix  $\tilde{Z}_i$  from (2.7) as

$$ilde{oldsymbol{Z}}_i = oldsymbol{Q}_{(i)} egin{bmatrix} oldsymbol{R}_{11(i)} \ oldsymbol{0} \end{bmatrix},$$

where  $Q_{(i)}$  is  $(n_i + q) \times (n_i + q)$  and  $R_{11(i)}$  is  $q \times q$ . Then

$$egin{aligned} \left\| ilde{oldsymbol{y}}_i - ilde{oldsymbol{X}}_i oldsymbol{eta} - ilde{oldsymbol{Z}}_i oldsymbol{b}_i 
ight\|^2 &= \left\| oldsymbol{Q}_{(i)}^T \left( ilde{oldsymbol{y}}_i - ilde{oldsymbol{X}}_i oldsymbol{eta} - ilde{oldsymbol{Z}}_i oldsymbol{b}_i 
ight) 
ight\|^2 + \left\| oldsymbol{c}_{0(i)} - oldsymbol{R}_{00(i)} oldsymbol{eta} 
ight\|^2, \ &= \left\| oldsymbol{c}_{1(i)} - oldsymbol{R}_{10(i)} oldsymbol{eta} - oldsymbol{R}_{11(i)} oldsymbol{b}_i 
ight\|^2 + \left\| oldsymbol{c}_{0(i)} - oldsymbol{R}_{00(i)} oldsymbol{eta} 
ight\|^2, \end{aligned}$$

where the  $q \times p$  matrix  $\mathbf{R}_{10(i)}$ , the  $n_i \times p$  matrix  $\mathbf{R}_{00(i)}$ , the q-vector  $\mathbf{c}_{1(i)}$  and the  $n_i$ -vector  $\mathbf{c}_{0(i)}$  are defined by

$$\begin{bmatrix} \boldsymbol{R}_{10(i)} \\ \boldsymbol{R}_{00(i)} \end{bmatrix} = \boldsymbol{Q}_{(i)}^T \tilde{\boldsymbol{X}}_i \quad \text{and} \quad \begin{bmatrix} \boldsymbol{c}_{1(i)} \\ \boldsymbol{c}_{0(i)} \end{bmatrix} = \boldsymbol{Q}_{(i)}^T \tilde{\boldsymbol{y}}_i.$$

Another way of thinking of these matrices is as components in an orthogonal-triangular decomposition of an augmented matrix

$$\begin{bmatrix} \boldsymbol{Z}_i & \boldsymbol{X}_i & \boldsymbol{y}_i \\ \boldsymbol{\Delta} & \boldsymbol{0} & \boldsymbol{0} \end{bmatrix} = \boldsymbol{Q}_{(i)} \begin{bmatrix} \boldsymbol{R}_{11(i)} & \boldsymbol{R}_{10(i)} & \boldsymbol{c}_{1(i)} \\ \boldsymbol{0} & \boldsymbol{R}_{00(i)} & \boldsymbol{c}_{0(i)} \end{bmatrix},$$

where the reduction to triangular form is halted after the first q columns. (The peculiar numbering scheme for the submatrices and subvectors is designed to allow easy extension to more than one level of random effects.) Returning to the integral in (2.6) we can now remove a constant factor and reduce it to

$$\int \frac{\exp\left[-\left(\|\boldsymbol{y}_{i}-\boldsymbol{X}_{i}\boldsymbol{\beta}-\boldsymbol{Z}_{i}\boldsymbol{b}_{i}\|^{2}+\|\boldsymbol{\Delta}\boldsymbol{b}_{i}\|^{2}\right)/2\sigma^{2}\right]}{\sqrt{2\pi\sigma^{2}}} d\boldsymbol{b}_{i}$$

$$=\exp\left[\frac{\|\boldsymbol{c}_{0(i)}-\boldsymbol{R}_{00(i)}\boldsymbol{\beta}\|^{2}}{-2\sigma^{2}}\right] \int \frac{\exp\left[\frac{\|\boldsymbol{c}_{1(i)}-\boldsymbol{R}_{10(i)}\boldsymbol{\beta}-\boldsymbol{R}_{11(i)}\boldsymbol{b}_{i}\|^{2}}{-2\sigma^{2}}\right]}{(2\pi\sigma^{2})^{q/2}} d\boldsymbol{b}_{i}. \quad (2.15)$$

Because  $\mathbf{R}_{11(i)}$  is nonsingular, we can perform a change of variable to  $\boldsymbol{\phi}_i = (\mathbf{c}_{1(i)} - \mathbf{R}_{10(i)}\boldsymbol{\beta} - \mathbf{R}_{11(i)}\mathbf{b}_i)/\sigma$  with differential  $d\boldsymbol{\phi}_i = \sigma^{-q}$  abs  $|\mathbf{R}_{11(i)}| d\mathbf{b}_i$  and write the integral as

$$\int \frac{\exp\left(-\|\boldsymbol{c}_{1(i)} - \boldsymbol{R}_{10(i)}\boldsymbol{\beta} - \boldsymbol{R}_{11(i)}\boldsymbol{b}_{i}\|^{2}/2\sigma^{2}\right)}{(2\pi\sigma^{2})^{q/2}} d\boldsymbol{b}_{i} 
= \frac{1}{\operatorname{abs}\left|\boldsymbol{R}_{11(i)}\right|} \int \frac{\exp\left(-\|\boldsymbol{\phi}_{i}\|^{2}/2\right)}{(2\pi)^{q/2}} d\boldsymbol{\phi}_{i} 
= 1/\operatorname{abs}\left|\boldsymbol{R}_{11(i)}\right|.$$
(2.16)

This is the same result as (2.10) because

$$\begin{split} \sqrt{\left|\tilde{\boldsymbol{Z}}_{i}^{T}\tilde{\boldsymbol{Z}}\right|} &= \sqrt{\left|\left[\boldsymbol{R}_{11(i)}^{T}\boldsymbol{0}\right]\boldsymbol{Q}_{(i)}^{T}\boldsymbol{Q}_{(i)}\begin{bmatrix}\boldsymbol{R}_{11(i)}\\\boldsymbol{0}\end{bmatrix}\right|} \\ &= \sqrt{\left|\boldsymbol{R}_{11(i)}^{T}\boldsymbol{R}_{11(i)}\right|} \\ &= \sqrt{\left|\boldsymbol{R}_{11(i)}^{T}\right|\left|\boldsymbol{R}_{11(i)}\right|} \\ &= \sqrt{\left(\left|\boldsymbol{R}_{11(i)}^{T}\right|\right)^{2}} \\ &= \operatorname{abs}\left|\boldsymbol{R}_{11(i)}\right|. \end{split}$$

Because  $R_{11(i)}$  is triangular, its determinant is simply the product of its diagonal elements.

Substituting (2.16) into (2.15) into (2.6) provides the likelihood as

$$L\left(\boldsymbol{\beta}, \boldsymbol{\theta}, \sigma^{2} | \boldsymbol{y}\right) = \prod_{i=1}^{M} \frac{\exp\left[-\left\|\boldsymbol{c}_{0(i)} - \boldsymbol{R}_{00(i)} \boldsymbol{\beta}\right\|^{2} / 2\sigma^{2}\right]}{\left(2\pi\sigma^{2}\right)^{n_{i}/2}} \operatorname{abs}\left(\frac{\left|\boldsymbol{\Delta}\right|}{\left|\boldsymbol{R}_{11(i)}\right|}\right)$$
$$= \frac{\exp\left(-\sum_{i=1}^{M} \left\|\boldsymbol{c}_{0(i)} - \boldsymbol{R}_{00(i)} \boldsymbol{\beta}\right\|^{2} / 2\sigma^{2}\right)}{\left(2\pi\sigma^{2}\right)^{-N/2}} \prod_{i=1}^{M} \operatorname{abs}\left(\frac{\left|\boldsymbol{\Delta}\right|}{\left|\boldsymbol{R}_{11(i)}\right|}\right).$$

The term in the exponent has the form of a residual sum-of-squares for  $\beta$  pooled over all the groups. Forming another orthogonal-triangular decomposition

$$\begin{bmatrix} \mathbf{R}_{00(1)} & \mathbf{c}_{0(1)} \\ \vdots & \vdots \\ \mathbf{R}_{00(M)} & \mathbf{c}_{0(M)} \end{bmatrix} = \mathbf{Q}_0 \begin{bmatrix} \mathbf{R}_{00} & \mathbf{c}_0 \\ \mathbf{0} & \mathbf{c}_{-1} \end{bmatrix}$$
(2.17)

produces the reduced form

$$L\left(\boldsymbol{\beta}, \boldsymbol{\theta}, \sigma^{2} | \boldsymbol{y}\right) = \left(2\pi\sigma^{2}\right)^{-N/2} \exp\left(\frac{\left\|\boldsymbol{c}_{-1}\right\|^{2} + \left\|\boldsymbol{c}_{0} - \boldsymbol{R}_{00}\boldsymbol{\beta}\right\|^{2}}{-2\sigma^{2}}\right) \prod_{i=1}^{M} \operatorname{abs}\left(\frac{\left|\boldsymbol{\Delta}\right|}{\left|\boldsymbol{R}_{11(i)}\right|}\right). \tag{2.18}$$

For a given  $\theta$ , the values of  $\beta$  and  $\sigma^2$  that maximize (2.18) are

$$\widehat{\boldsymbol{\beta}}(\boldsymbol{\theta}) = \boldsymbol{R}_{00}^{-1} \boldsymbol{c}_0 \quad \text{and} \quad \widehat{\sigma}^2(\boldsymbol{\theta}) = \frac{\|\boldsymbol{c}_{-1}\|^2}{N},$$
 (2.19)

which give the profiled likelihood

$$L(\boldsymbol{\theta}|\boldsymbol{y}) = L\left(\widehat{\boldsymbol{\beta}}(\boldsymbol{\theta}), \boldsymbol{\theta}, \widehat{\sigma}^{2}(\boldsymbol{\theta})|\boldsymbol{y}\right)$$

$$= \left(\frac{N}{2\pi \|\boldsymbol{c}_{-1}\|^{2}}\right)^{N/2} \exp\left(-\frac{N}{2}\right) \prod_{i=1}^{M} \operatorname{abs}\left(\frac{|\boldsymbol{\Delta}|}{|\boldsymbol{R}_{11(i)}|}\right), \tag{2.20}$$

or the profiled log-likelihood

$$\ell(\boldsymbol{\theta}|\boldsymbol{y}) = \log L(\boldsymbol{\theta}|\boldsymbol{y})$$

$$= \frac{N}{2} \left[ \log N - \log(2\pi) - 1 \right] - N \log \|\boldsymbol{c}_{-1}\| + \sum_{i=1}^{M} \log \operatorname{abs} \left( \frac{|\boldsymbol{\Delta}|}{|\boldsymbol{R}_{11(i)}|} \right). \tag{2.21}$$

The profiled log-likelihood (2.21) is maximized with respect to  $\boldsymbol{\theta}$ , producing the maximum likelihood estimate  $\hat{\boldsymbol{\theta}}$ . The maximum likelihood estimates  $\hat{\boldsymbol{\beta}}$  and  $\hat{\sigma}^2$  are then obtained by setting  $\boldsymbol{\theta} = \hat{\boldsymbol{\theta}}$  in (2.19).

Although technically the random effects  $\boldsymbol{b}_i$  are not parameters for the statistical model, they do behave in some ways like parameters and often we want to "estimate" their values. The conditional modes of the random effects, evaluated at the conditional estimate of  $\boldsymbol{\beta}$ , are the Best Linear Unbiased Predictors or BLUPs of the  $\boldsymbol{b}_i, i=1,\ldots,M$ . They can be evaluated, using the matrices from the orthogonal-triangular decompositions, as

$$\widehat{\boldsymbol{b}}_{i}(\boldsymbol{\theta}) = \boldsymbol{R}_{11(i)}^{-1} \left( \boldsymbol{c}_{1(i)} - \boldsymbol{R}_{10(i)} \widehat{\boldsymbol{\beta}}(\boldsymbol{\theta}) \right). \tag{2.22}$$

In practice, the unknown vector  $\boldsymbol{\theta}$  is replaced by its maximum likelihood estimate  $\widehat{\boldsymbol{\theta}}$ , producing estimated BLUPs  $\widehat{\boldsymbol{b}}_i(\widehat{\boldsymbol{\theta}})$ .

The decomposition (2.17) is equivalent to calculating the QR decomposition of the potentially huge matrix  $\boldsymbol{X}_e$  defined in (2.11). If we determined the least-squares solution to (2.11) using an orthogonal-triangular decomposition

$$oldsymbol{X}_e = oldsymbol{Q}_e egin{bmatrix} oldsymbol{R}_e \ oldsymbol{0} \end{bmatrix},$$

the triangular part of the decomposition and the leading part of the rotated, augmented response vector would be

$$m{R}_e = egin{bmatrix} m{R}_{11(1)} & m{0} & \dots & m{0} & m{R}_{10(1)} \ m{0} & m{R}_{11(2)} & \dots & m{0} & m{R}_{10(2)} \ dots & dots & dots & dots & dots \ m{0} & m{0} & \dots & m{R}_{11(M)} & m{R}_{10(M)} \ m{0} & m{0} & m{0} & m{0} & m{0} \end{pmatrix} \quad ext{and} \quad m{c}_1 = egin{bmatrix} m{c}_{1(1)} \ m{c}_{1(2)} \ dots \ m{c}_{1(M)} \ m{c}_{0} \end{bmatrix}.$$

Thus, the  $\widehat{\boldsymbol{\beta}}(\boldsymbol{\theta})$  and  $\widehat{\sigma}^2(\boldsymbol{\theta})$  from (2.19) are the same as those from (2.17) and (2.12). The vector  $\boldsymbol{c}_{-1}$  is the residual vector in the coordinate system determined by  $\boldsymbol{Q}_e$ . Because  $\boldsymbol{Q}_e$  is orthogonal,  $\|\boldsymbol{c}_{-1}\|^2$  is the residual sum-of-squares for the least squares problem defined by  $\boldsymbol{X}_e$  and  $\boldsymbol{y}_e$ .

The profiled log-likelihood (2.20) has the same form as (2.13). It consists of three additive components; a constant, a scaled logarithm of the residual sum-of-squares, and a sum of ratios of the logarithms of determinants. In the next section we examine these terms in detail.

### 2.2.4 Components of the Profiled Log-Likelihood

Returning to the example of the rails data of §1.1, let us consider the different components of the profiled log-likelihood as expressed in (2.21). Recall that the relative precision factor  $\Delta$  will be a scalar in this case so let us write it as  $\Delta$ . There are three additive terms in the profiled log-likelihood:

- 1. The constant  $\frac{N}{2} [\log N \log(2\pi) 1]$ , which can be neglected for the purposes of optimization.
- 2.  $-N \log \|c_{-1}\|$ , a multiple of the logarithm of the norm of a residual vector from the penalized least-squares fit for  $\Delta$ ,  $X_i$ ,  $Z_i$ , and  $y_i$ .
- 3.  $\sum_{i=1}^{M} \log \left( \Delta / \operatorname{abs} | \mathbf{R}_{11(i)} | \right) = \sum_{i=1}^{M} \log \left( \Delta / \sqrt{|\mathbf{Z}_{i}^{T} \mathbf{Z}_{i} + \Delta^{2}|} \right)$ . In the general case this is the sum of the logarithms of the ratios of determinants.

In Figure 2.1 we show the two nonconstant terms and the resulting log-likelihood as a function of  $\Delta$  for the rails example

The shapes of the curves in Figure 2.1 indicate that it would be better to optimize the profiled log-likelihood with respect to  $\theta = \log \Delta$  instead of  $\Delta$ . This transformation will also help to ensure that  $\Delta$  does not become negative during the course of the iterations of whatever optimization routine we use. In Figure 2.2 we show the components and the log-likelihood as a function of  $\theta$ . We can see that the log-likelihood is closer to a quadratic with respect to  $\theta$  than with respect to  $\Delta$ .

There are patterns in Figure 2.2 that will hold in general for linear mixed-effects models. The log of the norm of the residual is an increasing sigmoidal, or "S-shaped," function with respect to  $\theta$ . As  $\theta \to -\infty$  (or  $\Delta \to 0$ ), this log-norm approaches a horizontal asymptote at a value that corresponds to the log residual norm from an unpenalized regression of the form

$$egin{aligned} oldsymbol{y} &= egin{bmatrix} oldsymbol{y}_1 \ oldsymbol{y}_2 \ dots \ oldsymbol{y}_n \end{bmatrix} = egin{bmatrix} oldsymbol{Z}_1 & oldsymbol{0} & \ldots & oldsymbol{0} & oldsymbol{X}_1 \ oldsymbol{0} & oldsymbol{Z}_2 & \ldots & oldsymbol{0} & oldsymbol{X}_2 \ dots & dots & \ldots & dots & dots \ oldsymbol{0} & dots & dots \ oldsymbol{0} & oldsymbol{0} & dots \ oldsymbol{0} & oldsymbol{0} & oldsymbol{0} \ oldsymbol{0} & oldsymbol{0} & oldsymbol{0} \ oldsymbol{0} & oldsymbol{0} \ oldsymbol{0} & oldsymbol{0} & oldsymbol{0} & oldsymbol{0} \ oldsymbol{0} & oldsymbol{0} & oldsymbol{0} \ oldsymbol{0} & oldsymbol{0} & oldsymbol{0} \ oldsymbol{0} & oldsymbol{0} & oldsymbol{0} \ oldsymbol{0} & oldsymbol{0} & oldsymbol{0} \ oldsymbol{0} & oldsymbol{0} & oldsymbol{0} \ oldsymbol{0} & oldsymbol{0} & oldsymbol{0} \ oldsymbol{0} & oldsymbol{0} & oldsymbol{0} \ oldsymbol{0} & oldsymbol{0} & oldsymbol{0} \ oldsymbol{0} & oldsymbol{0} & oldsymbol{0} \ oldsymbol{0} & oldsymbol{0} & oldsymbol{0} \ oldsymbol{0} & oldsymbol{0} & oldsymbol{0} & oldsymbol{0} & oldsymbol{0} & oldsymbol{0} \ oldsymbol{0} & oldsymbol{0} & o$$

At the other extreme, large positive values of  $\theta$ , and the correspondingly large values of  $\Delta$ , put such a heavy penalty on the size of the  $b_i$  terms in the regression that these are forced to zero. Thus, as  $\theta \to \infty$ , the penalized residual norm approaches that from a regression of the entire response vector  $\boldsymbol{y}$  on the  $\boldsymbol{X}_i$  matrices alone.

$$oldsymbol{y} = egin{bmatrix} oldsymbol{y}_1 \ oldsymbol{y}_2 \ dots \ oldsymbol{y}_n \end{bmatrix} = egin{bmatrix} oldsymbol{X}_1 \ oldsymbol{X}_2 \ dots \ oldsymbol{X}_n \end{bmatrix} oldsymbol{eta} + oldsymbol{\epsilon}.$$

In the ratio of determinants term, very large values of  $\Delta$  will dominate  $\mathbf{Z}_{i}^{T}\mathbf{Z}_{i}$  in the denominator so the ratios approach  $\Delta/\Delta$  and the sum of the

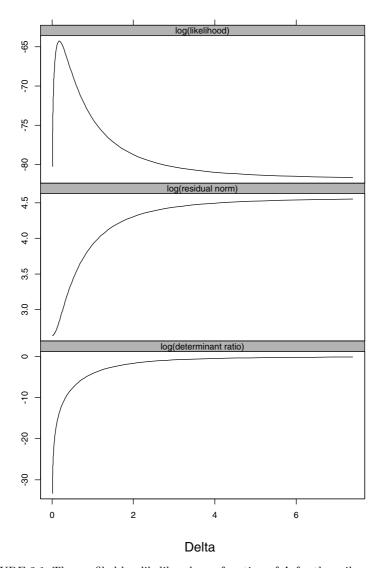

FIGURE 2.1. The profiled log-likelihood as a function of  $\Delta$  for the rails example. Two of the components of the log-likelihood,  $\log \|\boldsymbol{c}_{-1}\|$ , the log of the length of the residual, and  $\sum_{i=1}^{M} \log \left(\Delta/\operatorname{abs}|\boldsymbol{R}_{11(i)}|\right)$ , the log of the determinant ratios, are shown on the same scale.

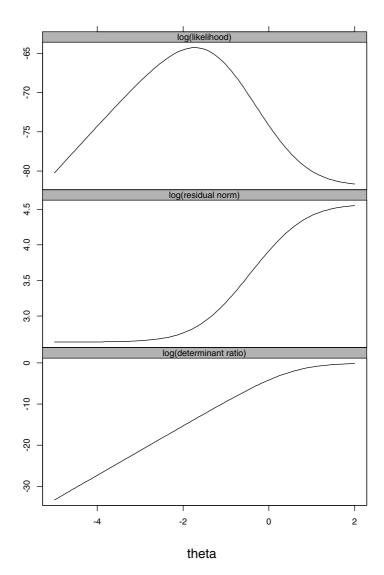

FIGURE 2.2. The profiled log-likelihood as a function of  $\theta = \log(\Delta)$  for the rails example. Two of the components of the log-likelihood,  $\log \|c_{-1}\|$ , the log of the length of the residual, and  $\sum_{i=1}^{M} \log (\Delta/\operatorname{abs}|R_{11(i)}|)$ , the log of the determinant ratios, are shown on the same scale.

logarithms approaches zero. Very small values of  $\Delta$  will have little effect on the denominator so the term has the form

$$\sum_{i=1}^{M} \left( \theta - \log \sqrt{|\boldsymbol{Z}_{i}^{T} \boldsymbol{Z}_{i}|} \right) = M\theta - \sum_{i=1}^{M} \log \sqrt{|\boldsymbol{Z}_{i}^{T} \boldsymbol{Z}_{i}|}.$$

That is, when  $\theta \to -\infty$  this term approaches a linear function of  $\theta$ , as can be seen in Figure 2.2.

Because the log of the determinant ratio approaches a linear function of  $\theta$  as  $\theta \to -\infty$  while the log of the residual norm tends to a finite asymptote, the log-likelihood approaches a linear function of  $\theta$ . When  $\Delta$ , and hence  $\theta$ , becomes large the log-likelihood will usually decrease then approach a constant. This does not always occur, however. For some data sets, the log-likelihood will continue to increase with  $\theta$  as  $\theta \to \infty$ . In these cases, the maximum likelihood estimator of  $\sigma_b^2$  is zero.

Both in the log of the ratio of determinants term and in the log of the norm of the penalized residual term, the effect of  $\Delta$  is determined by its size relative to the  $\mathbf{Z}_i$  matrices. Values of  $\Delta$  that are either much less than or much greater than  $\sqrt{\mathbf{Z}_i^T \mathbf{Z}_i}$  will produce a log-likelihood that is near an asymptote. If there is to be a maximum for finite  $\theta$  it will have to be near  $\theta_0 = \log \Delta_0 = \sum_{i=1}^M \log \sqrt{\mathbf{Z}_i^T \mathbf{Z}_i}/M$ . In the case of the rails data  $\theta_0 = 0.549$ .

#### 2.2.5 Restricted Likelihood Estimation

Maximum likelihood estimates of "variance components," such as  $\sigma^2$  and  $\sigma_b^2$  in the rails example, tend to underestimate these parameters. Many analysts prefer the restricted (or residual) maximum likelihood (REML) estimates (Patterson and Thompson, 1971; Harville, 1977) for these quantities.

There are several ways to define the REML estimation criterion. One definition that provides a convenient computational form (Laird and Ware, 1982) is

$$L_R(\boldsymbol{\theta}, \sigma^2 | \boldsymbol{y}) = \int L(\boldsymbol{\beta}, \boldsymbol{\theta}, \sigma^2 | \boldsymbol{y}) d\boldsymbol{\beta},$$

which, within a Bayesian framework, corresponds to assuming a locally uniform prior distribution for the fixed effects  $\beta$  and integrating them out of the likelihood.

Using (2.18) and the same change-of-variable techniques as in (2.16) gives the log-restricted-likelihood

$$\ell_R(\boldsymbol{\theta}, \sigma^2 | \boldsymbol{y}) = \log L_R(\boldsymbol{\theta}, \sigma^2 | \boldsymbol{y})$$

$$= -\frac{N-p}{2} \log(2\pi\sigma^2) - \frac{\|\boldsymbol{c}_{-1}\|^2}{2\sigma^2} - \log \operatorname{abs} |\boldsymbol{R}_{00}| + \sum_{i=1}^{M} \log \operatorname{abs} \left(\frac{|\boldsymbol{\Delta}|}{|\boldsymbol{R}_{11(i)}|}\right).$$

This produces the conditional estimate  $\hat{\sigma}_R^2(\theta) = \|\mathbf{c}_{-1}\|^2/(N-p)$  for  $\sigma^2$ , from which we obtain the profiled log-restricted-likelihood

$$\ell_{R}(\boldsymbol{\theta}|\boldsymbol{y}) = \ell_{R}(\boldsymbol{\theta}, \widehat{\sigma}_{R}^{2}(\boldsymbol{\theta})|\boldsymbol{y})$$

$$= \operatorname{const} - (N - p) \log \|\boldsymbol{c}_{-1}\| - \log \operatorname{abs} |\boldsymbol{R}_{00}| + \sum_{i=1}^{M} \log \operatorname{abs} \left(\frac{|\boldsymbol{\Delta}|}{|\boldsymbol{R}_{11(i)}|}\right).$$
(2.23)

The components of the profiled log-restricted-likelihood in (2.23) are similar to those in the profiled log-likelihood (2.21) except that the log of the norm of the residual vector has a different multiplier and there is an extra determinant term of log abs  $|\mathbf{R}_{00}| = \log \left| \sum_{i=1}^{M} \mathbf{X}_{i}^{T} \mathbf{\Sigma}_{i}^{-1} \mathbf{X}_{i} \right| / 2$ . A plot of the components of the profiled log-restricted-likelihood versus  $\theta$  for the rails example would be similar in shape to Figure 2.2.

The evaluation of the restricted maximum likelihood estimates is done by optimizing the profiled log-restricted-likelihood (2.23) with respect to  $\boldsymbol{\theta}$ only, and using the resulting REML estimate  $\hat{\boldsymbol{\theta}}_R$  to obtain the REML estimate of  $\sigma^2$ ,  $\hat{\sigma}_R^2(\hat{\boldsymbol{\theta}}_R)$ . Similarly, the REML estimated BLUPs of the random effects are obtained by replacing  $\boldsymbol{\theta}$  with  $\hat{\boldsymbol{\theta}}_R$  in (2.22).

In some ways, it is blurring the definition of the REML criterion to speak of the REML estimate of  $\beta$ . The REML criterion only depends on  $\theta$  and  $\sigma$ . However, it is still useful, and perhaps even sensible, to evaluate the "best guess" at  $\beta$  from (2.19) once  $\widehat{\theta}_R$  has been determined using the REML criterion.

An important difference between the likelihood function and the restricted likelihood function is that the former is invariant to one-to-one reparameterizations of the fixed effects (e.g., a change in the contrasts representing a categorical variable), while the latter is not. Changing the  $X_i$  matrices results in a change in log abs  $|R_{00}|$  and a corresponding change in  $\ell_R(\theta|y)$ . As a consequence, LME models with different fixed-effects structures fit using REML cannot be compared on the basis of their restricted likelihoods. In particular, likelihood ratio tests are not valid under these circumstances.

### 2.2.6 Multiple Levels of Random Effects

The likelihood function and the restricted likelihood function for multilevel LME models can be calculated using the same techniques described for the single-level model in §2.2.1, §2.2.3, and §2.2.5. We use the two-level LME model to illustrate the basic steps in the derivation of the multilevel likelihood function.

The likelihood for a model with two levels of random effects is defined as in (2.3), but integrating over both levels of random effects

$$L(\boldsymbol{\beta}, \boldsymbol{\theta}_{1}, \boldsymbol{\theta}_{2}, \sigma^{2} | \boldsymbol{y}) = \prod_{i=1}^{M} \int \prod_{j=1}^{M_{i}} \left[ \int p(\boldsymbol{y}_{ij} | \boldsymbol{b}_{ij}, \boldsymbol{b}_{i}, \boldsymbol{\beta}, \sigma^{2}) p(\boldsymbol{b}_{ij} | \boldsymbol{\theta}_{2}, \sigma^{2}) d\boldsymbol{b}_{ij} \right] p(\boldsymbol{b}_{i} | \boldsymbol{\theta}_{1}, \sigma^{2}) d\boldsymbol{b}_{i}.$$

$$(2.24)$$

As with a single level of random effects, we can simplify the integrals in (2.24) if we augment the  $Z_{ij}$  matrices with  $\Delta_2$  and form orthogonal-triangular decompositions of these augmented arrays. This allows us to evaluate the inner integrals. To evaluate the outer integrals we iterate this process.

That is, we first form and decompose the arrays

$$\begin{bmatrix} \boldsymbol{Z}_{ij} & \boldsymbol{Z}_{i,j} & \boldsymbol{X}_{ij} & \boldsymbol{y}_{ij} \\ \boldsymbol{\Delta}_{2} & \boldsymbol{0} & \boldsymbol{0} & \boldsymbol{0} \end{bmatrix} = \boldsymbol{Q}_{(ij)} \begin{bmatrix} \boldsymbol{R}_{22(ij)} & \boldsymbol{R}_{21(ij)} & \boldsymbol{R}_{20(ij)} & \boldsymbol{c}_{2(ij)} \\ \boldsymbol{0} & \boldsymbol{R}_{11(ij)} & \boldsymbol{R}_{10(ij)} & \boldsymbol{c}_{1(ij)} \end{bmatrix},$$

$$i = 1, \dots, M, \quad j = 1, \dots, M_{i}. \quad (2.25)$$

The matrix  $\mathbf{R}_{22(ij)}$  will be an upper-triangular matrix of dimension  $q_2 \times q_2$ . The other arrays in the first row of the decomposition in (2.25) are used only if the conditional estimates  $\hat{\boldsymbol{\beta}}(\boldsymbol{\theta})$  or the conditional modes  $\hat{\boldsymbol{b}}_{ij}(\boldsymbol{\theta})$  and  $\hat{\boldsymbol{b}}_{i}(\boldsymbol{\theta})$  are required. The arrays in the second row of the decomposition:  $\mathbf{R}_{11(ij)}$ ,  $\mathbf{R}_{10ij}$ , and  $\mathbf{c}_{1(ij)}$  each have  $n_{ij}$  rows.

To evaluate the outer integral in (2.24) we again form and decompose an augmented array

$$\begin{bmatrix} \boldsymbol{R}_{11(i1)} & \boldsymbol{R}_{10(i1)} & \boldsymbol{c}_{1(i1)} \\ \vdots & \vdots & \vdots \\ \boldsymbol{R}_{11(iM_i)} & \boldsymbol{R}_{10(iM_i)} & \boldsymbol{c}_{1(iM_i)} \\ \boldsymbol{\Delta}_1 & \boldsymbol{0} & \boldsymbol{0} \end{bmatrix} = \boldsymbol{Q}_{(i)} \begin{bmatrix} \boldsymbol{R}_{11(i)} & \boldsymbol{R}_{10(i)} & \boldsymbol{c}_{1(i)} \\ \boldsymbol{0} & \boldsymbol{R}_{00(i)} & \boldsymbol{c}_{0(i)} \end{bmatrix}$$

$$i = 1, \dots, M. \quad (2.26)$$

The final decomposition to produce  $\mathbf{R}_{00}$ ,  $\mathbf{c}_{0}$ , and  $\mathbf{c}_{-1}$  is the same as that in (2.17).

Using the matrices and vectors produced in (2.25), (2.26), and (2.17) and following the same steps as for the single level of nesting we can express

the profiled log-likelihood for  $\theta_1$  and  $\theta_2$  as

$$\begin{split} \ell(\boldsymbol{\theta}_1, \boldsymbol{\theta}_2 | \boldsymbol{y}) &= \log L(\widehat{\boldsymbol{\beta}}(\boldsymbol{\theta}_1, \boldsymbol{\theta}_2), \boldsymbol{\theta}_1, \boldsymbol{\theta}_2, \widehat{\sigma}^2(\boldsymbol{\theta}_1, \boldsymbol{\theta}_2) | \boldsymbol{y}) \\ &= \operatorname{const} - N \log \|\boldsymbol{c}_{-1}\| + \sum_{i=1}^{M} \log \operatorname{abs} \left( \frac{|\boldsymbol{\Delta}_1|}{|\boldsymbol{R}_{11(i)}|} \right) \\ &+ \sum_{i=1}^{M} \sum_{j=1}^{M_i} \log \operatorname{abs} \left( \frac{|\boldsymbol{\Delta}_2|}{|\boldsymbol{R}_{22(ij)}|} \right). \end{split}$$

Similarly, the profiled log-restricted-likelihood is

$$\begin{split} \ell_R(\boldsymbol{\theta}_1, \boldsymbol{\theta}_2 | \boldsymbol{y}) &= \log L_R(\widehat{\boldsymbol{\beta}}_R(\boldsymbol{\theta}_1, \boldsymbol{\theta}_2), \boldsymbol{\theta}_1, \boldsymbol{\theta}_2, \widehat{\sigma}_R^2(\boldsymbol{\theta}_1, \boldsymbol{\theta}_2) | \boldsymbol{y}) \\ &= \operatorname{const} - (N - p) \log \|\boldsymbol{c}_{-1}\| - \log \operatorname{abs} |\boldsymbol{R}_{00}| \\ &+ \sum_{i=1}^{M} \log \operatorname{abs} \left( \frac{|\boldsymbol{\Delta}_1|}{|\boldsymbol{R}_{11(i)}|} \right) + \sum_{i=1}^{M} \sum_{j=1}^{M_i} \log \operatorname{abs} \left( \frac{|\boldsymbol{\Delta}_2|}{|\boldsymbol{R}_{22(ij)}|} \right). \end{split}$$

The calculation methods extend in the obvious way to  ${\cal Q}$  nested levels of random effects.

#### 2.2.7 Parameterizing Relative Precision Factors

In a model with Q nested levels of random effects, there are Q symmetric, positive-definite, variance—covariance matrices  $\Psi_k$ ,  $k=1,\ldots,Q$ . For computational purposes we express these in terms of relative precision factors  $\Delta_k$ ,  $k=1,\ldots,Q$  that satisfy

$$\boldsymbol{\Delta}_k^T \boldsymbol{\Delta}_k = \sigma^2 \boldsymbol{\Psi}_k^{-1}, \quad k = 1, \dots, Q.$$

To optimize the log-likelihood or log-restricted-likelihood we express the scaled variance–covariance matrices  $\Psi_k/\sigma^2$ , or equivalently the relative precision factors  $\Delta_k$ , as a function of unconstrained parameter vectors  $\boldsymbol{\theta}_k, k = 1, \dots, Q$ . For example, when  $\Delta$  is a scalar, as in §2.2.4, we use the unconstrained parameter  $\theta = \log \Delta$  when optimizing the log-likelihood.

For the general case where  $\Psi_k/\sigma^2$  is a positive-definite, symmetric matrix of size  $q \times q$ , we parameterize it through its *matrix logarithm*. To define this parameterization, we note that any positive-definite, symmetric matrix  $\boldsymbol{A}$  can be expressed as the *matrix exponential* of another symmetric matrix  $\boldsymbol{B}$ . This means that

$$A = e^{B} = I + B + \frac{B^{2}}{2!} + \frac{B^{3}}{3!} + \dots$$

If  $\boldsymbol{A}$  is the matrix exponential of  $\boldsymbol{B}$ , then  $\boldsymbol{B}$  is the matrix logarithm of  $\boldsymbol{A}$ . Suppose  $\boldsymbol{A}$  is  $q \times q$ , symmetric and positive-definite. One way of evaluating its matrix logarithm  $\boldsymbol{B}$  is to calculate an eigenvalue-eigenvector decomposition

$$A = U\Lambda U^T$$

where  $\Lambda$  is  $q \times q$  and diagonal while U is  $q \times q$  and orthogonal. If A is positive-definite, then all the diagonal elements of  $\Lambda$  must be positive. The matrix logarithm of  $\Lambda$  is the diagonal matrix whose diagonal elements are the logarithms of the corresponding elements of  $\Lambda$ . We will denote this by  $\log \Lambda$ . Finally

$$\boldsymbol{B} = \log \boldsymbol{A} = \boldsymbol{U} \log \boldsymbol{\Lambda} \boldsymbol{U}^T.$$

We define  $\theta_k$  to be the elements of the upper triangle of the matrix logarithm of  $\Psi_k/\sigma^2$ . This gives a nonredundant, unconstrained parameter vector for  $\Psi_k/\sigma^2$ .

Other unconstrained parameterizations for  $\Psi_k/\sigma^2$  are used when the matrix is required to have a special structure beyond being symmetric and positive-definite. For example, if  $\Psi_k/\sigma^2$  is to be diagonal and positive-definite then the diagonal elements must all be positive and an unconstrained parameterization uses the logarithms of these diagonal elements.

### 2.2.8 Optimization Algorithms

Optimization of the profiled log-likelihood or the profiled log-restricted-likelihood of an LME model is usually accomplished through EM iterations or through Newton–Raphson iterations (Laird and Ware, 1982; Lindstrom and Bates, 1988; Longford, 1993).

The EM algorithm (Dempster, Laird and Rubin, 1977) is a popular iterative algorithm for likelihood estimation in models with incomplete data. The EM iterations for the LME model are based on regarding the random effects, such as the  $b_i$ ,  $i=1,\ldots,M$ , as unobserved data. At iteration w we use the current variance–covariance parameter vector,  $\boldsymbol{\theta}^{(w)}$ , to evaluate the distribution of  $\boldsymbol{b}|\boldsymbol{y}$  and derive the expectation of the log-likelihood for a new value of  $\boldsymbol{\theta}$  given this conditional distribution. Because we are taking an expectation, this step is called the E step. The M step consists of maximizing this expectation with respect to  $\boldsymbol{\theta}$  to produce  $\boldsymbol{\theta}^{(w+1)}$ . Each iteration of the EM algorithm results in an increase in the log-likelihood function, though a possibly small increase. Efficient implementations of the EM algorithm for LME models are described in Bates and Pinheiro (1998).

The Newton–Raphson algorithm (Thisted, 1988, §4.2.2) is one of the most widely used optimization procedures. It uses a first-order expansion of the score function (the gradient of the log-likelihood function) around the current estimate  $\boldsymbol{\theta}^{(w)}$  to produce the next estimate  $\boldsymbol{\theta}^{(w+1)}$ . Each Newton–Raphson iteration requires the calculation of the score function and its derivative, the Hessian matrix of the log-likelihood. Under general conditions usually satisfied in practice, the Newton–Raphson algorithm converges quadratically. Because the calculation of the Hessian matrix at each iteration may be computationally expensive, simple, quicker to compute approximations are sometimes used, leading to the so-called Quasi–Newton algorithms (Thisted, 1988, §4.3.3.4) .

Any iterative optimization algorithm requires initial values for the parameters. Because we can express both the profiled log-likelihood and the profiled log-restricted-likelihood as a function of the  $\theta$  parameters, we only need to formulate starting values for  $\theta$  when performing iterative optimization for LME models. These may be obtained from a previous fit for similar data, or derived from the current data. A general procedure for deriving initial values for  $\theta$  from the data being fit is described in Bates and Pinheiro (1998) and is implemented in the lme function.

Individual iterations of the EM algorithm are quickly and easily computed. Although the EM iterations generally bring the parameters into the region of the optimum very quickly, progress toward the optimum tends to be slow when near the optimum. Newton–Raphson iterations, on the other hand, are individually more computationally intensive than the EM iterations, and they can be quite unstable when far from the optimum. However, close to the optimum they converge very quickly.

We therefore recommend a hybrid approach of starting with an initial  $\boldsymbol{\theta}^{(0)}$ , performing a moderate number of EM iterations, then switching to Newton–Raphson iterations. Essentially the EM iterations can be regarded as refining the starting estimates before beginning the more general optimization routine. The lme function implements such a hybrid optimization scheme. It begins by calculating initial estimates of the  $\boldsymbol{\theta}$  parameters, then uses several EM iterations to get near the optimum, then switches to Newton–Raphson iterations to complete the convergence to the optimum. By default 25 EM iterations are performed before switching to Newton–Raphson iterations.

When fitting an LME model, it is often helpful to monitor the progress of the Newton-Raphson iterations to identify possible convergence problems. This is done by including an optional control argument in the call to lme. The value of control should be a list that can contain any of several flags or settings for the optimization algorithm. One of these flags is msVerbose. When it is set to TRUE or T, diagnostic output on the progress of the Newton-Raphson iterations in the indirect call of the ms function (Bates and Chambers, 1992, §10.2) is produced.

If we set this flag in the first fit for the rails example of §1.1, the diagnostic output is not very interesting because the EM iterations leave the parameter estimates so close to the optimum that convergence of the Newton–Raphson iterations is declared almost immediately.

```
> fm1Rail.lme <- lme( travel ~ 1, data = Rail, random = ~ 1 | Rail,
+ control = list( msVerbose = TRUE ) )
Iteration: 0 , 1 function calls, F= 61.049
Parameters:
[1] -1.8196
Iteration: 1 , 2 function calls, F= 61.049</pre>
```

```
Parameters: [1] -1.8196
```

Note that the parameter listed in the iteration output is

$$\widehat{\theta} = \log(\widehat{\Delta}) = \log(\widehat{\sigma}/\widehat{\sigma}_b) = \log(4.0208/24.805) = -1.8196$$

and this is the only parameter being directly controlled by the optimization algorithm. The function labelled F in the iteration output is the negative of the log-restricted-likelihood but without the constant term  $\frac{N-p}{2} \left[ \log(N-p) - \log(2\pi) - 1 \right]$ , which is -0.0396 when N=18 and p=1. Thus, the value of F=61.049 at convergence corresponds to a log-likelihood of -(61.049+0.0396)=-61.089. Because most optimization algorithms are designed to minimize rather than maximize a function of the parameters, we minimize the negative of the log-likelihood instead of maximizing the log-likelihood.

If we eliminate the EM iterations altogether with another control argument, niterem, we can observe the progress of the Newton–Raphson iterations for  $\theta$ .

```
> fm1Rail.lme <- lme( travel ~ 1, data = Rail, random = ~ 1 | Rail,</pre>
    control = list( msVerbose = TRUE, niterEM = 0 ))
Iteration: 0 , 1 function calls, F= 67.894
Parameters:
[1] -0.43152
Iteration: 1,
                3 function calls, F= 61.157
Parameters:
[1] -2.0007
Iteration:
           2,
                4 function calls, F=
Parameters:
[1] -1.8028
Iteration:
           3,
                5 function calls, F= 61.049
Parameters:
[1] -1.8195
```

The algorithm converged to a slightly different value of  $\theta$ , but with essentially the same value of the log-likelihood.

# 2.3 Approximate Distributions

Inference on the parameters of a linear mixed-effects model usually relies on approximate distributions for the maximum likelihood estimates and the restricted maximum likelihood estimates derived from asymptotic results.

Pinheiro (1994) has shown that, under certain regularity conditions generally satisfied in practice, the maximum likelihood estimates in the general LME model described in §2.1 are consistent and asymptotically normal. The approximate variance—covariance matrix for the maximum likelihood estimates is given by the inverse of the information matrix (Cox

and Hinkley, 1974, §4.8) corresponding to the log-likelihood function  $\ell = \ell(\boldsymbol{\beta}, \boldsymbol{\theta}_1, \dots, \boldsymbol{\theta}_Q, \sigma^2)$ . Because

$$\mathrm{E}\left[\partial^2\ell/\partial\boldsymbol{\beta}\partial\boldsymbol{\theta}_q^T\right] = \mathbf{0}, \ q = 1, \dots, Q \quad \text{and} \quad \mathrm{E}\left[\partial^2\ell/\partial\boldsymbol{\beta}\partial\sigma^2\right] = \mathbf{0},$$

the information matrix corresponding to an LME model with Q levels of nesting is block diagonal and, therefore, the maximum likelihood estimates of the fixed effects  $\beta$  are asymptotically uncorrelated with the maximum likelihood estimates of  $\theta_1, \ldots, \theta_Q$  and  $\sigma^2$ .

The approximate distributions of the maximum likelihood estimates in an LME model with Q levels of nesting are

$$\widehat{\boldsymbol{\beta}} \stackrel{\cdot}{\sim} \mathcal{N} \left( \boldsymbol{\beta}, \sigma^{2} \left[ \mathbf{R}_{00}^{-1} \mathbf{R}_{00}^{-T} \right] \right), 
\begin{bmatrix} \widehat{\boldsymbol{\theta}}_{1} \\ \vdots \\ \widehat{\boldsymbol{\theta}}_{Q} \\ \log \widehat{\sigma} \end{bmatrix} \stackrel{\cdot}{\sim} \mathcal{N} \left( \begin{bmatrix} \boldsymbol{\theta}_{1} \\ \vdots \\ \boldsymbol{\theta}_{Q} \\ \log \sigma \end{bmatrix}, \quad \boldsymbol{\mathcal{I}}^{-1} \left( \boldsymbol{\theta}_{1}, \dots, \boldsymbol{\theta}_{Q}, \sigma \right) \right), 
\begin{bmatrix} \boldsymbol{\mathcal{I}}^{-1} \left( \boldsymbol{\theta}_{1}, \dots, \boldsymbol{\theta}_{Q}, \sigma \right) \\ \vdots \\ \vdots \\ \frac{\partial^{2} \ell}{\partial \boldsymbol{\theta}_{1} \partial \log \sigma} & \frac{\partial^{2} \ell}{\partial \boldsymbol{\theta}_{2} \partial \log \sigma} & \dots & \frac{\partial^{2} \ell}{\partial^{2} \log \sigma} \end{bmatrix},$$

$$(2.27)$$

$$\boldsymbol{\mathcal{I}} \left( \boldsymbol{\theta}_{1}, \dots, \boldsymbol{\theta}_{Q}, \sigma \right) = - \begin{bmatrix} \frac{\partial^{2} \ell}{\partial \boldsymbol{\theta}_{1} \partial \theta_{1}^{T}} & \frac{\partial^{2} \ell}{\partial \boldsymbol{\theta}_{2} \partial \theta_{1}^{T}} & \dots & \frac{\partial^{2} \ell}{\partial \log \sigma \partial \theta_{1}^{T}} \\ \vdots & \vdots & & \vdots \\ \frac{\partial^{2} \ell}{\partial \boldsymbol{\theta}_{1} \partial \log \sigma} & \frac{\partial^{2} \ell}{\partial \boldsymbol{\theta}_{2} \partial \log \sigma} & \dots & \frac{\partial^{2} \ell}{\partial^{2} \log \sigma} \end{bmatrix},$$

where  $\ell = \ell(\boldsymbol{\theta}_1, \dots, \boldsymbol{\theta}_Q, \sigma^2)$  now denotes the log-likelihood function profiled on the fixed effects,  $\mathcal{I}$  denotes the *empirical* information matrix, and  $\boldsymbol{R}_{00}$  is defined as in (2.17). We use  $\log \sigma$  in place of  $\sigma^2$  in (2.27) to give an unrestricted parameterization for which the normal approximation tends to be more accurate.

As shown by Pinheiro (1994), the REML estimates in an LME model also are consistent and asymptotically normal, with approximate distributions identical to (2.27) but with  $\ell$  replaced by the log-restricted-likelihood  $\ell_R$  defined in §2.2.5.

In practice, the unknown parameters  $\theta_1, \dots, \theta_Q$  and  $\sigma^2$  are replaced by their respective ML or REML estimates in the expressions for the approximate variance—covariance matrices in (2.27). The approximate distributions for the maximum likelihood estimates and REML estimates are used to produce hypothesis tests and confidence intervals for the LME model parameters, as described in §2.4.

# 2.4 Hypothesis Tests and Confidence Intervals

After we have fit a statistical model to the data we usually want to assess the precision of the estimates and the "significance" of various terms in the model or to compare how well one model fits the data relative to another model. This section presents approximate hypothesis tests and confidence intervals for the parameters in an LME model.

#### 2.4.1 Likelihood Ratio Tests

A general method for comparing nested models fit by maximum likelihood is the *likelihood ratio test* (Lehmann, 1986, §1.7). Such a test can also be used with models fit by REML, but only if both models have been fit by REML and if the fixed-effects specification is the same for both models.

One statistical model is said to be *nested* within another model if it represents a special case of the other model. For example, in the analysis of the Machines data described in §1.3, we fit one model, fm1Machine, with a random effect for Worker only, then we fit a second model, fm2Machine, with random effects for Worker and for Machine %in% Worker. The model fm1Machine is nested within fm2Machine because it represents a special case of fm2Machine in which the variance of the Machine %in% Worker interaction term is zero.

If  $L_2$  is the likelihood of the more general model (e.g., fm2Machine) and  $L_1$  is the likelihood of the restricted model (e.g., fm1Machine) we must have  $L_2 > L_1$  and, correspondingly,  $\log L_2 > \log L_1$ . The likelihood ratio test (LRT) statistic

$$2\log(L_2/L_1) = 2[\log(L_2) - \log(L_1)]$$

will be positive. If  $k_i$  is the number of parameters to be estimated in model i, then the asymptotic, or "large sample," distribution of the LRT statistic, under the null hypothesis that the restricted model is adequate, is a  $\chi^2$  distribution with  $k_2 - k_1$  degrees of freedom.

In Chapter 1 we show several examples of likelihood ratio tests performed with the anova function. When given two arguments representing fits of nested models, this function displays the LRT statistic in the L.Ratio column and gives the p-value from the  $\chi^2_{k_2-k_1}$  distribution. The column labelled df is the number of parameters in each model. For example, using model fits described in §1.3, we would have

The anova function also displays the values of the Akaike Information Criterion (AIC) (Sakamoto et al., 1986) and the Bayesian Information Criterion (BIC) (Schwarz, 1978). As mentioned in §1.1.1, these are model

comparison criteria evaluated as

$$AIC = -2\ell \left( \widehat{\boldsymbol{\theta}} | \boldsymbol{y} \right) + 2n_{par},$$
  

$$BIC = -2\ell \left( \widehat{\boldsymbol{\theta}} | \boldsymbol{y} \right) + n_{par} \log(N)$$
(2.28)

for each model, where  $n_{par}$  denotes the number of parameters in the model. Under these definitions, "smaller is better." That is, if we are using AIC to compare two or more models for the same data, we prefer the model with the lowest AIC. Similarly, when using BIC we prefer the model with the lowest BIC. The REML versions of the AIC and the BIC simply replace  $\ell(\hat{\boldsymbol{\theta}}|\boldsymbol{y})$  by  $\ell_R(\hat{\boldsymbol{\theta}}|\boldsymbol{y})$  in (2.28).

We will generally use likelihood-ratio tests to evaluate the significance of terms in the random-effects structure. That is, we fit different nested models in which the random-effects structure changes and apply likelihood-ratio tests. Stram and Lee (1994), using the results of Self and Liang (1987), argued that tests on the random effects structure conducted in this way can be conservative. That is, the p-value calculated from the  $\chi^2_{k_2-k_1}$  distribution is greater than it should be. As Stram and Lee (1994) explain, changing from the more general model to the more specific model involves setting the variance of certain components of the random effects to zero, which is on the boundary of the parameter region. The asymptotic results for likelihood ratio tests have to be adjusted for boundary conditions. In the next section we use simulations to demonstrate the effect of these adjustments.

#### Simulating Likelihood Ratio Test Statistics

One way to check on the distribution of the likelihood ratio test statistic under the null hypothesis is through simulation. The simulate.lme function takes two model specifications, the null model and the alternative model. These may be given as lme objects corresponding to each model, or as lists of arguments used to produce such fits. In the latter case, only those characteristics that change between the two models need to be specified in the argument list for the alternative model.

For example, in the analysis of the OrthoFem data presented in §1.4.1, the fm1OrthF fit to the OrthoFem data has the specification

```
> fm10rthF <- lme( distance ~ age, data = OrthoFem,
+ random = ~ 1 | Subject )
```

while fm20rthF is fit as

> fm2OrthF <- update( fm1OrthF, random = ~ age | Subject )

Both models correspond to  $X_i$  matrices of

$$\boldsymbol{X}_1 = \boldsymbol{X}_2 = \dots = \boldsymbol{X}_{11} = \begin{bmatrix} 1 & 8 \\ 1 & 10 \\ 1 & 12 \\ 1 & 14 \end{bmatrix}$$

with a two-dimensional  $oldsymbol{eta}$  vector. In fm10rthF the  $oldsymbol{Z}_i$  matrices are

$$oldsymbol{Z}_1 = oldsymbol{Z}_2 = \cdots = oldsymbol{Z}_{11} = egin{bmatrix} 1 \ 1 \ 1 \ 1 \ 1 \end{bmatrix}$$

and the  $b_i$  are one-dimensional random vectors with variance  $\Psi = \sigma_1^2$ . In fm2OrthF the  $Z_i$  matrices are

$$m{Z}_1 = m{Z}_2 = \dots = m{Z}_{11} = egin{bmatrix} 1 & 8 \ 1 & 10 \ 1 & 12 \ 1 & 14 \end{bmatrix}$$

and the  $\boldsymbol{b}_i$  are two-dimensional random vectors with variance–covariance matrix

$$oldsymbol{\Psi} = egin{bmatrix} \sigma_1^2 & \sigma_{1\,2} \ \sigma_{1\,2} & \sigma_2^2 \end{bmatrix}.$$

In the terminology of hypothesis tests, fm10rthF is the null model and fm20rthF is the alternative model. In this case, the null model is a special case of the alternative model, with one fewer random effect. The model being fit as fm10rthF is obtained from the model for fm20rthF by requiring the last row and column of the  $2 \times 2 \Psi$  to be zero. Although there are three distinct entries in this row and column, these entries are determined by only two parameters because  $\Psi$  must be symmetric. Notice that one of these entries,  $\sigma_2^2$ , must be non-negative so setting it to zero corresponds to a boundary condition.

To simulate the likelihood ratio test statistic comparing model fm10rthF to model fm20rthF we generate data according to the null model using the parameter values from fm10rthF. We then fit both the null and the alternative model to each set of simulated data and calculate the likelihood ratio test statistic. This is repeated for nsim cases. By doing this we obtain an empirical distribution of the likelihood ratio test statistic under the null hypothesis. We can then compare the empirical distribution to different  $\chi^2$  distributions as in Figure 2.3, which is produced by

```
> orthLRTsim <- simulate.lme( fm10rthF, fm20rthF, nsim = 1000 )
> plot( orthLRTsim, df = c(1, 2) )  # produces Figure 2.3
```

Figure 2.3 is a probability–probability plot—similar to a quantile–quantile plot but on the p-value scale, rather than on the scale of the likelihood ratio test (LRT) statistic. The nominal p-values for the simulated LRT statistics, under  $\chi^2$  distributions with 1 and 2 degrees of freedom and an equal-weight mixture of those  $\chi^2$  distributions (denoted Mix(1,2) in Figure 2.3), for both

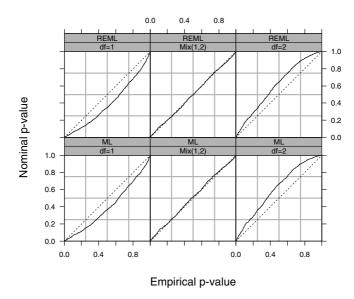

FIGURE 2.3. Plots of the nominal versus empirical p-values for the likelihood ratio test statistic comparing two models for the orthodontic data, female subjects only. The null model, fm10rthF, has a random effect for the intercept only. The alternative model, fm20rthF, has random effects for both the intercept and the slope. The null model was simulated 1000 times, both models were fit to the simulated data, and the likelihood ratio test statistic was calculated for both maximum likelihood and REML estimates. In each panel, the nominal p-values for the LRT statistics under the corresponding distribution are plotted versus the empirical p-values.

ML and REML estimation, are plotted versus the empirical p-values, obtained from the empirical distribution of the simulated LRT statistics.

For both REML and ML estimates, the nominal p-values for the LRT statistics under a  $\chi^2$  distribution with 2 degrees of freedom are much greater than the empirical p-values. This is the sense in which the likelihood ratio test using  $\chi^2_2$  for the reference distribution will be conservative—the actual p-value is smaller than the p-value that is reported. Stram and Lee (1994) suggest a  $0.5\chi^2_1 + 0.5\chi^2_2$  mixture as a reference distribution, which is confirmed in Figure 2.3, for both ML and REML estimation. A  $\chi^2_1$  appears to be "anti-conservative" in the sense that the nominal p-values are smaller than the empirical p-values.

The adjustment suggested by Stram and Lee (1994) is not always this successful. According to this adjustment, the null distribution of the likelihood ratio test statistic for comparing fm1Machine to fm2Machine should have approximately a  $0.5\chi_0^2 + 0.5\chi_1^2$  mixture distribution, where  $\chi_0^2$  represents a distribution with a point mass at 0. When simulated

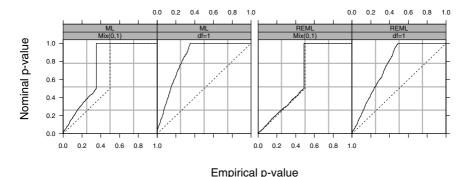

FIGURE 2.4. Plots of the nominal versus empirical *p*-values for the likelihood ratio test statistic comparing two models for the Machines data. The null model, fm1Machine, has a random effect for Worker only. The alternative model, fm2Machine, has random effects for the Worker and a random interaction for Machine %in% Worker. Both models were fit to 1000 sets of data simulated from the null model and the likelihood ratio test statistics were calculated.

```
> plot( machineLRTsim, df = c(0, 1),  # produces Figure 2.4 + layout = c(4,1), between = list(x = c(0, 0.5))
```

it produces a distribution for the LRT statistics that closely agrees with the equal-weight mixture in the REML case, but which resembles a  $0.65\chi_0^2 + 0.35\chi_1^2$  mixture in the ML case.

It is difficult to come up with general rules for approximating the distribution of the LRT statistic for such nested mixed-effects models. The naive approach of using a  $\chi^2$  distribution with the number of degrees of freedom determined by the difference in the number of nonredundant parameters in the models as the reference is easily implemented and tends to be conservative. This is the reference distribution we use to calculate the p-values quoted in the multiargument form of anova. One should be aware that these p-values may be conservative. That is, the reported p-value may be greater than the true p-value for the test and, in some cases, it may be much greater.

# 2.4.2 Hypothesis Tests for Fixed-Effects Terms

When two nested models differ in the specification of their fixed-effects terms, a likelihood ratio test can be defined for maximum likelihood fits only. As described in §2.2.5 a likelihood ratio test for REML fits is not feasible, because there is a term in the REML criterion that changes with the change in the fixed-effects specification.

Even though a likelihood ratio test for the ML fits of models with different fixed effects can be calculated, we do **not** recommend using such tests. Such

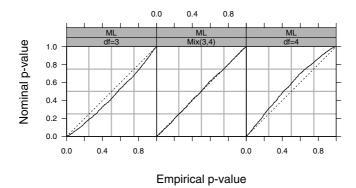

FIGURE 2.5. Plots of the nominal versus empirical *p*-values for the likelihood ratio test statistic comparing two models for the ergoStool data. The alternative model has a fixed effect for Type but the null model does not. The random effects specifications are the same. Both models were fit to 1000 sets of data simulated from the null model and the likelihood ratio test statistics from the maximum likelihood estimates were calculated.

likelihood ratio tests using the standard  $\chi^2$  reference distribution tend to be "anticonservative"—sometimes quite badly so.

As an example, consider the ergoStool example analyzed in §1.2.1. Suppose we compare fm1Stool, the model for the ergoStool data with a fixed effect for the Type factor, to a model without a fixed effect for the Type factor.

We can see from Figure 2.5 that, at 3 degrees of freedom, which is the difference in the number of parameters in the two models, the  $\chi^2$  distribution gives p-values that are "anticonservative." At 4 degrees of freedom the p-values will be conservative. The nominal p-values for the equal-weight mixture of  $\chi^2_3$  and  $\chi^2_4$  distributions, represented in the middle panel of Figure 2.5, are in close agreement with the empirical p-values.

In this case the slight anticonservative nature of the reported p-values may not be too alarming. However, as the number of parameters being removed from the fixed effects becomes large, compared to the total number of observations, this inaccuracy in the reported p-values can be substantial. For example, Littell, Milliken, Stroup and Wolfinger (1996, §1.5) provide analyses of data from a partially balanced incomplete block (PBIB) design. The design is similar to the randomized block design in the ergometric experiment described in §1.2 except that not every level of the treatment

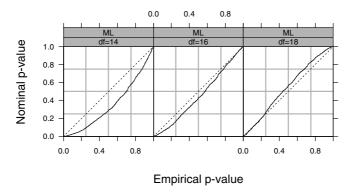

FIGURE 2.6. Plots of the nominal versus empirical *p*-values for the likelihood ratio test statistic comparing two models for the PBIB data. The alternative model has a fixed effect for Type, but the null model does not. The random effects specifications are the same. Both models were fit to 1000 sets of data simulated from the null model, and the likelihood ratio test statistics from the maximum likelihood estimates were calculated.

appears with every level of the blocking factor. This is the sense in which it is an "incomplete" block design. It is "partially balanced" because every pair of treatments occur together in a block the same number of times. These data are described in greater detail in Appendix A.22 and are given as an object called PBIB that is available with the nlme library.

The important point with regard to the likelihood ratio tests is that there are 15 levels of the Treatment factor and only 60 observations in total. The blocking factor also has 15 levels. If we simulate the likelihood ratio test and plot the p-values calculated from the  $\chi^2_{14}$  distribution,

we can see, from Figure 2.6, that the *p*-values calculated using  $\chi^2_{14}$  as the reference distribution are seriously "anticonservative."

Another, perhaps more conventional, approach to performing hypothesis tests involving terms in the fixed-effects specification is to condition on the estimates of the random effects variance–covariance parameters,  $\hat{\boldsymbol{\theta}}$ . As described in §2.2.1, for a fixed value of  $\boldsymbol{\theta}$ , the conditional estimates of the fixed effects,  $\hat{\boldsymbol{\beta}}(\boldsymbol{\theta})$ , are determined as standard least-squares estimates. The approximate distribution of the maximum likelihood or the REML estimates of the fixed effects in (2.27) is exact for the conditional estimates  $\hat{\boldsymbol{\beta}}(\boldsymbol{\theta})$ .

Conditional tests for the significance of a term in the fixed-effects specification are given by the usual F-tests or t-tests for linear regression models, based on the usual (REML) conditional estimate of the variance

$$\widehat{\sigma}_R^2(\boldsymbol{\theta}) = s^2 = \frac{RSS}{N-p} = \frac{\|\boldsymbol{c}_{-1}\|^2}{N-p}.$$

In practice, the unknown parameter vector  $\boldsymbol{\theta}$  is replaced by its maximum likelihood estimate or its REML estimate so the conditional tests hold only approximately.

The conditional t-tests are included in the output of the summary method applied to lme objects. They test the marginal significance of each fixed effect coefficient when all other fixed effects are present in the model. For example the t-tests for the fm2Machine model

indicate that all the fixed-effects terms are significant.

The conditional F-tests are implemented in the single-argument form of the anova method for fitted models from 1me. They test the significance of terms in the fixed effects model, which may include several coefficients. By default, the terms are tested sequentially in the order they enter the model, but the argument type to anova can be used to specify marginal F-tests. For example, to jointly test the significance of all 14 coefficients corresponding to Treatment in the PBIB example we use

We will compare this result, a *p*-value of 15.8%, with that from the likelihood ratio test. Because a likelihood ratio test for terms in the fixed-effects specification must be done on ML fits, we first re-fit fm1PBIB using maximum likelihood, then modify the model.

The simulation illustrated in Figure 2.6 shows that the 15.8% p-value from the conditional F-test is much more realistic than the 5.1% p-value from the likelihood ratio test.

For this reason, we prefer the conditional *F*-tests and *t*-tests for assessing the significance of terms in the fixed effects.

These conditional tests for fixed-effects terms require denominator degrees of freedom. In the case of the conditional F-tests, the numerator degrees of freedom are also required, being defined by the term itself. The denominator degrees of freedom are determined by the grouping level at which the term is estimated. A term is called inner relative to a grouping factor if its value can change within a given level of the grouping factor. A term is outer to a grouping factor if its value does not change within levels of the grouping factor. A term is said to be estimated at level i, if it is inner to the i-1st grouping factor and outer to the ith grouping factor. For example, the term Machine in the fm2Machine model is outer to Machine %in% Worker and inner to Worker, so it is estimated at level 2 (Machine %in% Worker). If a term is inner to all Q grouping factors in a model, it is estimated at the level of the within-group errors, which we denote as the Q+1st level.

The intercept, which is the parameter corresponding to the column of 1's in the model matrices  $X_i$ , is treated differently from all the other parameters, when it is present. As a parameter it is regarded as being estimated at level 0 because it is outer to all the grouping factors. However, its denominator degrees of freedom are calculated as if it were estimated at level Q+1. This is because the intercept is the one parameter that pools information from all the observations at a level even when the corresponding column in  $X_i$  doesn't change with the level.

Letting  $m_i$  denote the total number of groups in level i (with the convention that  $m_0 = 1$  when the fixed effects model includes an intercept and 0 otherwise, and  $m_{Q+1} = N$ ) and  $p_i$  denote the sum of the degrees of freedom corresponding to the terms estimated at level i, the ith level denominator degrees of freedom is defined as

$$denDF_i = m_i - (m_{i-1} + p_i), \quad i = 1, ..., Q + 1.$$

This definition coincides with the classical decomposition of degrees of freedom in balanced, multilevel ANOVA designs and gives a reasonable approximation for more general mixed-effects models.

For example, in the fm2Machine model, Q=2,  $m_0=1$ ,  $m_1=6$ ,  $m_2=18$ ,  $m_3=54$ ,  $p_0=1$ ,  $p_1=0$ ,  $p_2=2$ , and  $p_3=0$ , giving  $denDF_1=5$ ,  $denDF_2=10$ , and  $denDF_3=36$ .

Because Machine is estimated at level 2, its denominator degrees of freedom is 10.

Another example is provided by the analysis of the Oats data, presented in §1.6, which shows an anova of the form

#### > anova(fm20ats)

|                | ${\tt numDF}$ | ${\tt denDF}$ | F-value | p-value |
|----------------|---------------|---------------|---------|---------|
| (Intercept)    | 1             | 51            | 245.14  | <.0001  |
| ordered(nitro) | 3             | 51            | 41.05   | <.0001  |
| Variety        | 2             | 10            | 1.49    | 0.2724  |

In this example, Q=2,  $m_0=1$ ,  $m_1=6$ ,  $m_2=18$ ,  $m_3=72$ ,  $p_0=1$ ,  $p_1=0$ ,  $p_2=2$ , and  $p_3=3$ , giving  $denDF_1=5$ ,  $denDF_2=10$ , and  $denDF_3=51$ . The nitro factor changes within levels of the first-level grouping factor, Block, and within levels of the second-level grouping factor, Variety %in% Block. Thus, it is inner to each of these grouping factors and is estimated at level 3, with 51 denominator degrees of freedom. By definition, the Variety factor cannot change within levels of Variety %in% Block, but it changes within levels of Block. It is therefore outer to Variety %in% Block and inner to Block, being estimated at level 2 with 10 denominator degrees of freedom.

## 2.4.3 Confidence Intervals

Approximate confidence intervals on the variance–covariance components and the fixed effects are obtained using the approximate distributions for the maximum likelihood estimates and the REML estimates described in  $\S 2.3$  and the conditional t-tests described in  $\S 2.4.2$ .

Letting  $df_j$  denote the denominator degrees-of-freedom for the conditional t-test corresponding to the the jth fixed effect based on the  $\widehat{\beta}$ , an approximate confidence interval of level  $1 - \alpha$  for  $\beta_j$  is

$$\widehat{\boldsymbol{\beta}}_{j} \pm t_{df_{j}} (1 - \alpha/2) \widehat{\sigma}_{R} \sqrt{\left[\boldsymbol{R}_{00}^{-1} \boldsymbol{R}_{00}^{-T}\right]_{jj}},$$

where  $t_{df_j}(1-\alpha/2)$  denotes the  $1-\alpha/2$  quantile of the t-distribution with  $df_j$  degrees of freedom and  $\hat{\sigma}_R$  denotes the REML estimate of  $\sigma$ . The matrix  $\mathbf{R}_{00}$  is evaluated at the estimated value of  $\boldsymbol{\theta}$ .

Confidence intervals on the within-group standard deviation  $\sigma$  are obtained from the approximate distribution in (2.27). Letting  $\left[\mathcal{I}^{-1}\right]_{\sigma\sigma}$  represent the last diagonal element of the inverse empirical information matrix defined in (2.27), an approximate confidence interval of level  $1-\alpha$  for  $\sigma$  is

$$\left[\widehat{\sigma}\exp\left(-z(1-\alpha/2)\sqrt{\left[\mathcal{I}^{-1}\right]_{\sigma\sigma}}\right),\widehat{\sigma}\exp\left(z(1-\alpha/2)\sqrt{\left[\mathcal{I}^{-1}\right]_{\sigma\sigma}}\right)\right],$$

where  $z(1-\alpha/2)$  denotes the  $1-\alpha/2$  quantile of the standard normal distribution. This confidence interval formulation works for both ML and REML estimates, with the obvious modifications.

Confidence intervals on the variance–covariance components for the random effects are a bit trickier to obtain. In practice, one is interested in getting confidence intervals on the original scale of the elements of  $\Psi$  and not in the scale of the unconstrained parameters  $\theta$  used in the optimization. For some simple forms of  $\Psi$ , such as a diagonal structure or a multiple of the identity structure, it is easy to transform the confidence intervals obtained in the unconstrained scale (the logarithm of the standard deviations in the two examples mentioned) back to the original parameter scale (by exponentiating the confidence limits in the case of the diagonal and multiple of the identity structures).

In the case of a general positive-definite  $\Psi$ , however, usually it is not possible to transform back to the original scale the confidence intervals obtained for the unconstrained parameter used in the optimization. This is true, for example, for the matrix logarithm parameterization described in §2.2.7, when the dimension of  $\Psi$  is greater than one.

The approach used in  $\mathbb{I}_{\mathbf{m}}$  is to consider a different parameterization for general positive-definite  $\mathbf{\Psi}$  when calculating confidence intervals. This parameterization, which we call the natural parameterization, uses the logarithm of the standard deviations and the generalized logits of the correlations. For a given correlation parameter  $-1 < \rho < 1$ , its generalized logit is  $\log[(1+\rho)/(1-\rho)]$  which can take any value in the real line. We denote by  $\boldsymbol{\eta}$  the parameter vector determining the natural parameterization. The elements of  $\boldsymbol{\eta}$  are individually unconstrained, but not jointly so. Therefore, the natural parameterization cannot be used for optimization. However, the elements of  $\boldsymbol{\eta}$  can be individually transformed into meaningful parameters in the original scale, so it is a useful parameterization for constructing confidence intervals.

If  $\eta_j$  corresponds to the logarithm of a standard deviation in  $\Psi$  and letting  $[\mathcal{I}^{-1}]_{jj}$  denote its associated diagonal element in the inverse empirical information matrix, an approximate level  $1-\alpha$  confidence interval for the corresponding standard deviation is

$$\left[\exp\left(\widehat{\eta}_j - z(1 - \alpha/2)\sqrt{\left[\mathbf{\mathcal{I}}^{-1}\right]_{jj}}\right), \exp\left(\widehat{\eta}_j + z(1 - \alpha/2)\sqrt{\left[\mathbf{\mathcal{I}}^{-1}\right]_{jj}}\right)\right].$$

An approximate confidence interval for a correlation coefficient represented by  $\eta_j$  in the natural parameter vector is

$$\left[\frac{\exp\left(\widehat{\eta}_{j}-z(1-\frac{\alpha}{2})\sqrt{\left[\mathcal{I}^{-1}\right]_{jj}}\right)-1}{\exp\left(\widehat{\eta}_{j}-z(1-\frac{\alpha}{2})\sqrt{\left[\mathcal{I}^{-1}\right]_{jj}}\right)+1},\frac{\exp\left(\widehat{\eta}_{j}+z(1-\frac{\alpha}{2})\sqrt{\left[\mathcal{I}^{-1}\right]_{jj}}\right)-1}{\exp\left(\widehat{\eta}_{j}+z(1-\frac{\alpha}{2})\sqrt{\left[\mathcal{I}^{-1}\right]_{jj}}\right)+1}\right].$$

### 2.5 Fitted Values and Predictions

Fitted values, which are the predicted values for the observed responses under the fitted model, are often of interest for model checking. Predicted values for new observations are one of the primary quantities of interest when making inferences from a fitted model.

In a mixed-effects model, fitted values and predictions may be obtained at different levels of nesting, or at the population level. Population level predictions estimate the marginal expected value of the response. For example, letting  $\boldsymbol{x}_h$  represent a vector of fixed effects covariates, the marginal expected value of the corresponding response  $y_h$  is

$$\mathrm{E}\left[y_{h}\right] = \boldsymbol{x}_{h}^{T}\boldsymbol{\beta}.\tag{2.29}$$

Predicted values at the kth level of nesting estimate the conditional expectation of the response, given the random effects at levels  $\leq k$ . For example, letting  $\boldsymbol{z}_h(i)$  denote a vector of covariates corresponding to random effects associated with the ith group at the first level of nesting, the level-1 predictions estimate

$$E[y_h(i)|\boldsymbol{b}_i] = \boldsymbol{x}_h^T \boldsymbol{\beta} + \boldsymbol{z}_h(i)^T \boldsymbol{b}_i. \tag{2.30}$$

Similarly, letting  $z_h(i,j)$  denote a covariate vector associated with the jth level-2 group within the ith level-1 group, the level-2 predicted values estimate

$$E[y_h(i)|\boldsymbol{b}_i, \boldsymbol{b}_{ij}] = \boldsymbol{x}_h^T \boldsymbol{\beta} + \boldsymbol{z}_h(i)^T \boldsymbol{b}_i + \boldsymbol{z}_h(i,j)^T \boldsymbol{b}_{ij}.$$
(2.31)

This extends naturally to an arbitrary level of nesting.

The Best Linear Unbiased Predictors (BLUPs) of the population expected values and the conditional expectations given the random effects are obtained by replacing, in the expressions defining the expectations,  $\boldsymbol{\beta}$  with its conditional estimate  $\hat{\boldsymbol{\beta}}(\boldsymbol{\theta})$  and the random effects with their BLUPs. For example, the BLUPs corresponding to the expected values in (2.29), (2.30), and (2.31) are

$$\begin{split} \widehat{y}_h &= \boldsymbol{x}_h^T \widehat{\boldsymbol{\beta}}(\boldsymbol{\theta}) \\ \widehat{y}_h(i) &= \boldsymbol{x}_h^T \widehat{\boldsymbol{\beta}}(\boldsymbol{\theta}) + \boldsymbol{z}_h(i)^T \widehat{\boldsymbol{b}}_i(\boldsymbol{\theta}) \\ \widehat{y}_h(i,j) &= \boldsymbol{x}_h^T \widehat{\boldsymbol{\beta}}(\boldsymbol{\theta}) + \boldsymbol{z}_h(i)^T \widehat{\boldsymbol{b}}_i(\boldsymbol{\theta}) + \boldsymbol{z}_h(i,j)^T \widehat{\boldsymbol{b}}_{ij}(\boldsymbol{\theta}). \end{split}$$

In practice, the unknown parameter vector  $\theta$  is replaced by its maximum likelihood estimate or its REML estimate, producing estimated BLUPs of the expected values.

# 2.6 Chapter Summary

This chapter presents the theory and computational methods for linear mixed-effects models. We express linear mixed-effects models in the Laird-

Ware formulation. For a single grouping factor that divides the observations into M groups of  $n_i$ , i = 1, ..., M observations, the model is written

$$y_i = X_i \beta + Z_i b_i + \epsilon_i, \quad i = 1, \dots, M,$$
  
 $b_i \sim \mathcal{N}(\mathbf{0}, \mathbf{\Psi}), \quad \epsilon_i \sim \mathcal{N}(\mathbf{0}, \sigma^2 \mathbf{I}).$ 

The parameters in the model are the *p*-dimensional fixed effects,  $\beta$ , the  $q \times q$  variance–covariance matrix,  $\Psi$ , for the random effects, and the variance  $\sigma^2$  of the "noise"  $\epsilon_i$ . We estimate these parameters by maximum likelihood (ML) or by restricted maximum likelihood (REML).

Although the random effects  $b_i$ , i = 1, ..., M are not formally parameters in the model, we will often want to formulate our "best guess" for these values given the data. We use the Best Linear Unbiased Predictors (BLUPs) for this.

For computational purposes the variance–covariance matrix  $\Psi$  is reexpressed in terms of the relative precision factor  $\Delta$  which satisfies

$$\mathbf{\Delta}^T \mathbf{\Delta} = \mathbf{\Psi}/\sigma^2$$

and the matrix  $\Delta$  is expressed as a function of an unconstrained parameter vector  $\boldsymbol{\theta}.$ 

The profiled log-likelihood function with respect to  $\boldsymbol{\theta}$  can be easily calculated using matrix decompositions. That is, the log-likelihood corresponding to the conditionally best estimates  $\hat{\boldsymbol{\beta}}(\boldsymbol{\theta})$  and  $\hat{\sigma}^2(\boldsymbol{\theta})$  can be evaluated as a function of  $\boldsymbol{\theta}$  alone. This simplifies the problem of optimizing the likelihood to get maximum likelihood estimates because it reduces the dimension of the optimization. The same simplification applies to REML estimation.

We describe approximate distributions for the maximum likelihood estimates and the REML estimates using results from asymptotic theory for linear mixed-effects models.

We compare models that differ in the random effects specification by likelihood ratio tests or by simulation-based parametric bootstrap evaluations.

We assess the significance of terms in the fixed-effects specification by standard linear regression tests conditional on the value of  $\hat{\theta}$ . These tests include t-tests for individual coefficients or F-tests for more complicated terms or linear combinations of coefficients. The degrees of freedom for a t-test (or the denominator degrees of freedom for an F-test) depend on whether the factor being considered is inner to the grouping factor (changes within levels of the grouping factor) or outer to the grouping factor (is invariant within levels of the grouping factor).

Approximate confidence intervals for the fixed effects and the variance–covariance parameters are produced from the approximate distributions of the maximum likelihood estimates and REML estimates.

All these results extend to multiple nested levels of random effects. A model with two levels of nested random effects, for example, is written

$$y_{ij} = X_{ij}\beta + Z_{i,j}b_i + Z_{ij}b_{ij} + \epsilon_{ij}, \quad i = 1, \dots, M, \quad j = 1, \dots, M_i,$$
  
$$b_i \sim \mathcal{N}(\mathbf{0}, \mathbf{\Psi}_1), \quad b_{ij} \sim \mathcal{N}(\mathbf{0}, \mathbf{\Psi}_2), \quad \epsilon_{ij} \sim \mathcal{N}(\mathbf{0}, \sigma^2 \mathbf{I}).$$

The two variance–covariance matrices  $\Psi_1$  and  $\Psi_2$  are written in terms of relative precision factors  $\Delta_1$  and  $\Delta_2$ , parameterized by unconstrained parameter vectors  $\boldsymbol{\theta}_1$  and  $\boldsymbol{\theta}_2$ . The profiled log-likelihood or the profiled log-restricted-likelihood, a function of  $\boldsymbol{\theta}_1$  and  $\boldsymbol{\theta}_2$  only, is maximized to produce the estimates  $\widehat{\boldsymbol{\beta}}$ ,  $\widehat{\sigma}^2$ ,  $\widehat{\Psi}_1$ , and  $\widehat{\Psi}_2$ .

### Exercises

1. The simulation results presented in Figure 2.4 (p. 87) indicate that the null distribution of the REML likelihood ratio test statistic comparing a null model with a single level of scalar random effects to an alternative model with nested levels of scalar random effects is approximately an equally weighted mixture of a  $\chi_0^2$  and a  $\chi_1^2$ .

Confirm this result by simulating a LRT statistic on the Oats data, considered in §1.6. The preferred model for those data, fm4Oats, was defined with random = ~Block/Variety. Re-fit this model with random = ~Block. Using this fit as the null model and fm4Oats as the alternative model, obtain a set of simulated LRT statistics with simulate.lme. Plot these simulated LRT statistics setting df = c(0,1) to obtain a plot like Figure 2.4. Are the conclusions from this simulation similar to those from the simulation shown in Figure 2.4?

Note that simulate.lme must fit both models to nsim simulated sets of data. By default nsim = 1000, which could tie up your computer for a long time. You may wish to set a lower value of nsim if the default number of simulations will take too long.

# Describing the Structure of Grouped Data

As illustrated by the examples in Chapter 1, we will be modeling data from experiments or studies in which the observations are grouped according to one or more nested classifications. Often this classification is by "Subject" or some similar experimental unit. Repeated measures data, longitudinal data, and growth curve data are examples of this general class of grouped data.

A common and versatile way of organizing data in S is as data.frame objects. These are in the form of tables where each row corresponds to an observation and each column corresponds to one of the variables being observed. We extend the data.frame class to the class of <code>groupedData</code> objects, which are data frames with additional information about the grouping of the observations and, possibly, other special roles of some variables.

In this chapter we describe creating, summarizing and displaying grouped-Data objects with a single level of grouping or with multiple levels of grouping.

# 3.1 The Display Formula and Its Components

A groupedData object contains the data values themselves, stored as a data frame, and a formula that designates special roles for some of the variables in the data frame. The most important of the special roles is that of a grouping factor that divides the observations into the distinct groups of

observations. The formula also designates a *response* and, when available, a *primary covariate*. It is given as

```
response ~ primary | grouping
```

where response is an expression for the response, primary is an expression for the primary covariate, and grouping is an expression for the grouping factor. Most often these expressions are simply the name of a variable in the data frame, but they could also be functions of one or more variables. For example, log(conc) would be a legitimate expression for the response if conc is one of the variables in the data frame.

The formula function extracts the formula from a grouped data object. Applied to some of the data sets used in Chapter 1 it produces

```
> formula( Rail )
travel ~ 1 | Rail
> formula( ergoStool )
effort ~ Type | Subject
> formula( Machines )
score ~ Machine | Worker
> formula( Orthodont )
distance ~ age | Subject
> formula( Pixel )
pixel ~ day | Dog/Side
> formula( Oats )
yield ~ nitro | Block
```

Notice that there is not primary covariate in the Rail data so we use the constant expression 1 in that position in the formula. In data with multiple, nested grouping factors, such as the Pixel data, the grouping factors are separated by "/". Factors that are nested within other factors appear further to the right so an expression like Dog/Side indicates that Side is nested within Dog.

The formula of a grouped data object has the same pattern as the formula used in a call to a trellis graphics function, such as xyplot. This is intentional. Because such a formula is available with the data, the plot method for objects in the groupedData class can produce an informative trellis display from the object alone. It may, in fact, be best to think of the formula stored with the data as a display formula for the data because it provides a meaningful default graphical display method for the data.

The formula function shown above is an example of an extractor function for this class. It returns some property of the object—the display formula in this case—without requiring the user to be aware of how that property is stored. We provide other extractor functions for each of the components of the display formula. The getGroups extractor returns the value of the grouping factor. A companion function, getGroupsFormula, returns the formula that is evaluated to produce the grouping factor. The extractors for the other components of the display formula are getResponse and getCovariate,

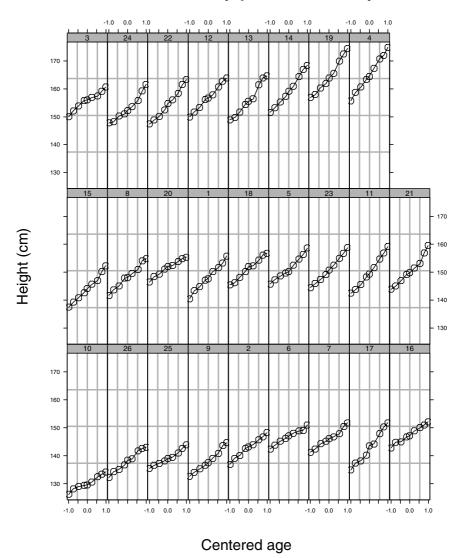

FIGURE 3.1. Heights of 26 boys from Oxford, England, each measured on nine occasions. The ages have been centered and are in an arbitrary unit.

which return numeric vectors or factors, and getResponseFormula and getCovariateFormula, which return formulas.

It is safer to use these extractor functions instead of checking the display formula for the object and extracting a variable from the object. For example, suppose we wish to check for balance in the Oxboys data, shown in Figure 3.1, and consisting of the heights at different ages of several boys

from Oxford, England (see Appendix A.19 for more detail). We could use the table function on the grouping factor,

to check if each boy's height is recorded the same number of times. To do this, we must know that the grouping factor for the Oxboys data is named Subject. A form that is easier to remember, and also more general, is

Because there are exactly nine observations for each subject, the data are balanced with respect to the number of observations. However, if we also check for balance in the covariate values, we find they are not balanced.

```
> unique( table( getCovariate( Oxboys ), getGroups( Oxboys ) )
[1] 1 0
> length( unique( getCovariate( Oxboys ) )
[1] 16
```

Further checking reveals that there are 16 unique values of the covariate age. The boys are measured at approximately the same ages, but not exactly the same ages. This imbalance could affect some analysis methods for repeated measures data. It does not affect the methods described in this book.

The isBalanced function in the nlme library can be used to check a groupedData object for balance with respect to the grouping factor(s) or with respect to the groups and the covariate. It is built from calls to getGroups and table like those above.

When applied to data with multiple, nested grouping factors, the <code>get-Groups</code> extractor takes an optional argument <code>level</code>. Levels are counted from the outside inward so, in the <code>Pixel</code> data where the grouping is <code>Dog/Side</code>, <code>Dog</code> is the first level and <code>Side</code> is the second level. When the argument <code>level</code> specifies a single level the result is returned as a vector

```
> unique( getGroups(Pixel, level = 1) )
[1] 1 2 3 4 5 6 7 8 9 10
> unique( getGroups(Pixel, level = 2) )
[1] 1/R 2/R 3/R 4/R 5/R 6/R 7/R 8/R 9/R 10/R 1/L ...
1/R < 2/R < 3/R < 4/R < 5/R < ...</pre>
```

Notice that the groups at level = 2, the "Side within Dog" factor, are coerced to an ordered factor with distinct levels for each combination of Side within Dog.

If we extract the groups for multiple levels the result is returned as a data frame with one column for each level. Any inner grouping factors are preserved in their original form in this frame rather than being coerced to an ordered factor with distinct levels as above. For example,

```
> Pixel.groups <- getGroups( Pixel, level = 1:2 )
> class( Pixel.groups )
[1] "data.frame"
> names( Pixel.groups )
[1] "Dog" "Side"
> unique( Pixel.groups[["Side"]] )
[1] R L
```

In a call to a linear mixed-effects modeling function, lme or lmList, or to a nonlinear mixed-effects modeling function, nlsList or nlme (discussed in Chapter 8), the default values for the response, for a covariate, and for the grouping factor are obtained from the formula stored with the data. These are, however, only the default values. They can be overridden with an explicit model formula. For example, during the course of model building we may wish to change our idea of what constitutes the response, say by transforming from a measure of concentration to the logarithm of the concentration. It is not necessary to change the formula stored with the data when doing this. We can use an explicit model formula as an argument to the model fitting function and override the formula stored with the data.

If we do decide to make a permanent change in the formula of a grouped-Data object, we can use the update function to do this. For example, we could change the covariate in the PBG data (discussed in §3.2.1 and Appendix A.21) from dose to log(dose) by updating the object.

```
> formula( PBG )
deltaBP ~ dose | Rabbit
> PBG.log <- update( PBG, formula = deltaBP ~ log(dose) | Rabbit )
> formula(PBG.log)
deltaBP ~ log(dose) | Rabbit
> unique( getCovariate(PBG.log) )
[1] 1.8326 2.5257 3.2189 3.9120 4.6052 5.2983
> unique( getCovariate(PBG) )
[1] 6.25 12.50 25.00 50.00 100.00 200.00
```

# 3.2 Constructing groupedData Objects

Constructing a groupedData object requires the data to be available as a data frame. There are several ways that data can be imported into S and

formed into a data frame. One of the simplest ways is using the read.table function on data stored in an external file (Venables and Ripley, 1999, §2.4).

For example, if the Oxford boys' height data are stored in a text file named  ${\tt oxboys.dat}$  of the form

```
Subject
            age height
      1 -1.0000 140.50
      1 -0.7479 143.40
      1 -0.4630 144.80
      1 -0.1643 147.10
      1 -0.0027 147.70
      1 0.2466 150.20
      1 0.5562 151.70
      1 0.7781 153.30
      1 0.9945 155.80
      2 -1.0000 136.90
     26 -0.0027 138.40
     26 0.2466 138.90
     26 0.5562 141.80
     26 0.7781 142.60
     26 1.0055 143.10
```

we can create a data frame with

```
> Oxboys.frm <- read.table( "oxboys.dat", header = TRUE )
> class( Oxboys.frm )  # check the class of the result
[1] "data.frame"
> dim( Oxboys.frm )  # check the dimensions
[1] 234 3
```

The argument header = TRUE in the call to read.table indicates that the first line of the file is to be used to create the names for the variables in the frame.

The result of read.table is of the data.frame class. It has two dimensions: the number of rows (cases) and the number of columns (variables).

A function to create objects of a given class is called a *constructor* for that class. The primary constructor function for a class is often given the same name as the class itself. Thus the default constructor for the groupedData class is the groupedData function. Its required arguments are a formula and a data frame. Optional arguments include labels, where display labels for the response and the primary covariate can be given, and units, where the units of these variables can be given. The default axis labels for data plots are constructed by pasting together components of labels and units. The reason for separating the units from the rest of the display label is to permit propagation of the units to derived quantities such as the residuals from a fitted model.

For example, reading the Oxboys data from a file, converting it to a groupedData object, and establishing default labels could be accomplished in a single call of

```
> Oxboys <- groupedData( height ~ age | Subject,
     data = read.table("oxboys.dat", header = TRUE),
     labels = list(x = "Centered age", y = "Height"),
     units = list(y = "(cm)")
> Oxboys
                      # display the object
Grouped Data: height ~ age | Subject
    Subject
                age height
  1
          1 -1.0000 140.50
  2
          1 -0.7479 143.40
  3
          1 -0.4630 144.80
234
         26 1.0055 143.10
```

By default the groupedData constructor also converts the grouping factor (the factor Subject in the Oxboys data) to an ordered factor. The order is determined by applying a summary function to the response within each group. The default summary function is max, the maximum.

When the grouping factor has been converted to an ordered factor, the panels in the trellis plots are arranged in that order. The order of the panels is from left to right across the rows, starting with the bottom row. In the default ordering described above the maximum value of the response in each panel will increase across the rows starting from the lower left panel. Most of the data plots in this book are ordered in this way.

Conversion of the grouping factor to an ordered factor is done only if the expression for the grouping factor is simply the name of a variable in the data frame. The conversion does not cause the rows of the data frame themselves to be reordered; it merely changes the class of the grouping factor and attaches the ordering to it. One way to examine the ordering is by requesting the unique values of the grouping factor

```
> unique( getGroups( Oxboys ) )
[1] 1 2 3 4 5 6 7 8 9 10 11 12 13 14 15 16 17 18 19 20
[21] 21 22 23 24 25 26

10 < 26 < 25 < 9 < 2 < 6 < 7 < 17 < 16 < 15 < 8 < 20 < 1 < 18 ...</pre>
```

The first value of Subject in the data is 1, but the value of Subject with the smallest maximum height is 10 so this subject's data occupy the lower left panel in Figure 3.1.

The labels and units arguments are optional. We recommend using them because this makes it easier to create more informative trellis plots.

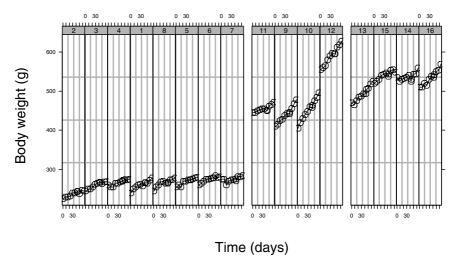

FIGURE 3.2. Weight versus time of rats on three different diets. The first group of eight rats is on the control diet. There were four rats each in the two experimental diets.

## 3.2.1 Roles of Other Experimental or Blocking Factors

Although the display formula can be used to designate a response, a covariate, and a grouping factor, these may not be sufficient to describe the structure of the experiment or study completely. Many experiments impose additional structure on the data. For example, the observations in the orthodontic data, described in §1.4.1, are grouped according to the subject on which the measurements were made. In most analyses of this type of data we would want to include the subject's sex as an explanatory factor. Because Sex is a characteristic of the subject, it is invariant within the observations for a single subject. A factor that is invariant within the groups determined by the grouping factor is said to be *outer* to the grouping factor.

When outer factors are present they can, and should, be designated as such when constructing a groupedData object using; for example,

Multiple outer factors can be specified by separating their names with "\*" in the formula.

Outer factors can be characteristics of the subject (more generally, of the "experimental unit") such as Sex in this example. They can also be experimental factors that are applied to this level of experimental unit. For example, the BodyWeight data, shown in Figure 3.2 and described in Appendix A.3, contain measurements of the weights of 16 rats over time. Eight of the rats were given a control diet, four rats were given one exper-

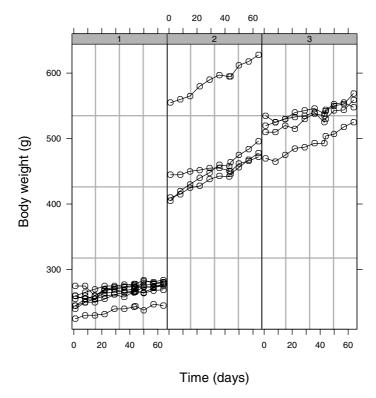

FIGURE 3.3. Weight of rats versus time for three different diets.

imental diet, and four rats were given another experimental diet. The Diet factor is an experimental factor that is outer to the grouping factor Rat.

One benefit of specifying outer factors to the constructor is that the constructor will modify the way in which the groups are ordered. Reordering of the groups is permitted only within the same level of an outer factor (or within the same combination of levels of outer factors, when there is more than one). This ensures that groups at the same levels of all outer factors will be plotted in a set of adjacent panels.

The plot method for the <code>groupedData</code> class allows an optional argument outer that can be either a logical value or a formula. When this argument is used the panels are determined by the factor or combination of factors given in the outer formula. A logical value of <code>TRUE</code> or <code>T</code> can be used instead of a formula, indicating that the outer formula stored with the data should be used to determine the panels in the plot. For example, we can get a stronger visual comparison of the differences between the diets for the <code>BodyWeight</code> data with

The aspect argument, discussed in §3.3.1, is used to enhance the visualization of patterns in the plot. Because this outer formula was stored with the BodyWeight data we would produce the same plot with

```
> plot( BodyWeight, outer = TRUE, aspect = 3 )
```

In plots grouped by the levels of an outer formula, the original grouping factor stored with the data determines which points are associated with each other in the panels. Points in the same group are joined by lines when each panel is a scatter plot of the response versus a continuous covariate. If there is no primary covariate the data will be plotted as a dot plot where points in the same group will be rendered with the same symbol and color.

When there is more than one outer factor in the data the arrangement of the panels depends on the order in which the factors are listed in the outer formula for the plot. For example, in Chapter 7 we show several plots of the results of an experiment in which the weights of soybean plants, grown in different experimental plots, were measured several times during the growing season. There were two different varieties of soybeans in the experiment, which was carried out over three consecutive growing seasons. The grouping factor is Plot and the outer factors are Variety and Year. The plot produced by

```
> plot( Soybean, outer = ~ Year * Variety ) # Fig 6.10 (p. 288)
```

arranges panels of the same <code>Variety</code> on the same row, making it easy to compare the results for each variety across years. Conversely, the plot produced by

```
> plot( Soybean, outer = ~ Variety * Year )
```

(not shown) arranges panels of the same Year on the same row, making it easy to compare varieties within each year.

When specifying outer factors in the constructor or in a plot call we should ensure that they are indeed constant or *invariant* within each level of the grouping factor. The <code>gsummary</code> function with the optional argument <code>invariantsOnly = TRUE</code> allows us to check this. It returns the values of only those variables that are invariant within each level of the grouping factor. These values are returned as a data frame with one row for each level of the grouping factor. For the <code>BodyWeight</code> data we get

```
> gsummary( BodyWeight, invar = TRUE )
   Rat Diet
     2
 2
           1
     3
 3
           1
 4
     4
           1
 1
     1
           1
 8
     8
           1
 5
     5
           1
```

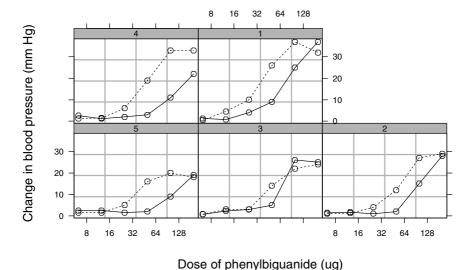

FIGURE 3.4. Change in blood pressure versus dose of phenylbiguanide (PBG) for five rabbits. Each rabbit was exposed to increasing doses of PBG, once after treatment with the  ${\rm H_5^3}$ -agonist MDL 72222 and once after treatment with a placebo.

| 6  | 6  | 1 |
|----|----|---|
| 7  | 7  | 1 |
| 11 | 11 | 2 |
| 9  | 9  | 2 |
| 10 | 10 | 2 |
| 12 | 12 | 2 |
| 13 | 13 | 3 |
| 15 | 15 | 3 |
| 14 | 14 | 3 |
| 16 | 16 | 3 |

indicating that Diet is an invariant of the grouping structure determined by the Rat factor. Notice that the grouping factor itself, Rat in this case, must be one of the invariants.

An outer factor is a characteristic of the experimental unit or an indicator of a treatment applied to the entire unit. In some experiments one level of a treatment may be applied to the experimental unit, say Subject, for some of the observations, then another level applied for other observations. If such an inner factor is distinct from the primary covariate, we may want to indicate it somehow on a data plot. An example of an inner factor is provided by the phenylbiguanide (PBG) data, shown in Figure 3.4 and described in Appendix A.21. These data are from a *cross-over* trial where each experimental animal was exposed to increasing doses of PBG under

two treatments; once with the  $\mathrm{MD}_5$ -antagonist MDL 72222 and once with a placebo. The change in blood pressure was measured for each dose on each occasion.

In Figure 3.4, produced by

```
> plot( PBG, inner = ~ Treatment, scales = list(x = list(log = 2)))
```

the lines in each panel joint points with the same Treatment. (The scales argument to the plot call will be described in §3.3.) This plot provides a strong indication that the effect of the PBG treatment is to shift the doseresponse curve to the right. We will discuss methods for modeling this in Chapter 7.

The PBG data is similar in structure to the Pixel data. In both these data sets there is a continuous response, a continuous covariate (day for Pixel and dose for PBG), a major grouping factor corresponding to the experimental animal (Dog for Pixel and Rabbit for PBG) and a factor that varies within this major grouping factor (Side for Pixel and Treatment for PBG). In the case of the Pixel data we used nested grouping factors to represent this structure. In the case of the PBG data we used a single grouping factor with an inner treatment factor. These two structures are quite similar—in fact, for the purposes of plotting the data, they are essentially equivalent. The choice of one structure or the other is more an indication of how we think the inner factor should be modeled. For the Pixel data we modeled the effect of the Side factor as a random effect because the Side just represents a random selection of lymph node for each Dog. In other experiments there may be important physiological differences between the left side and the right side of the animal so we would model it as a fixed effect. In the PBG data the Treatment factor is a factor with fixed, repeatable levels, and we model it as a fixed effect.

If we decide that an inner factor should be modeled as a random effect we should specify it as part of a nested grouping structure. If it should be a fixed effect we specify it as an inner factor. These choices can be overridden when constructing models.

### 3.2.2 Constructors for Balanced Data

The ergoStool data is an example of a data set that is balanced both with respect to the grouping factor and with respect to the primary covariate. That is, each Subject has the same number of observations on each Subject and each subject uses each stool type the same number of times.

It can be convenient to represent a balanced, unreplicated set of responses as a matrix. For example,

```
> ergoStool.mat <- asTable( ergoStool )</pre>
```

```
> ergoStool.mat

T1 T2 T3 T4

8 7 11 8 7

5 8 11 8 7

4 7 11 10 9

9 9 13 10 8

6 9 11 11 10

3 7 14 13 9

7 8 12 12 11

1 12 15 12 10

2 10 14 13 12
```

The asTable function, which can only be used with balanced and unreplicated data, produces a table of the responses in the form of a matrix where columns correspond to the unique values of the primary covariate and rows correspond to groups. The dimnames of the matrix are the unique levels of the grouping factor and the covariate.

This table provides a compact representation of balanced data. Often the data from a balanced experiment are provided in the form of a table like this. The balancedGrouped function convert data from a table like this to a groupedData object.

```
> ergoStool.new <- balancedGrouped( effort ~ Type | Subject,
                                       data = ergoStool.mat )
Warning messages:
  4 missing values generated coercing from character to numeric
         in: as.numeric(dn[[1]])
> ergoStool.new
Grouped Data: effort ~ Type | Subject
   Type Subject effort
 1
     Т1
              8
 2
     T2
              8
                     11
 3
     Т3
              8
                      8
 4
     T4
              8
                      7
 5
     T1
              5
                      8
. . .
              2
                     12
36
     T4
```

The formula given as the first argument to balancedGrouped is used to assign names to the response, the primary covariate, and the grouping factor. The data values are extracted from the matrix itself and from its dimnames attribute. The matrix should be arranged so each row contains the data from one group. The covariate values, corresponding to the different columns, can be the levels of a factor or of a continous covariate. If the column names can all be converted to numeric values, the covariate is assumed to be continuous and is coerced to a numeric vector. Otherwise it is left as a factor. The process of checking for numeric values in these names is what generates the warning message in the previous example.

It is a common practice to label the levels of a factor like the Type factor as 1, 2, ..., which would result in its being coerced to a numeric variable. Unless this is detected and the numeric variable is explicitly converted to a factor, models fit to such data will be nonsensical. It is always a good idea to check that the variables in a groupedData object have the expected classes. We describe how to do this in §3.4.

The optional labels and units arguments can be used with balanced-Grouped just as in the groupedData constructor.

As seen in the example, the balancedGrouped constructor produces an object like any other groupedData object. The matrix of response values is converted to a vector and both the primary covariate and the grouping factor are expanded to have the same length as the response vector. Later manipulations of the object or plots created from the object do not rely on its having been generated from balanced data. This is intentional. Although there is a certain amount of redundancy in storing multiple copies of the same covariate or grouping factor values, it is offset by the flexibility of the data.frame structure in dealing with missing data and with general, unbalanced data.

Many methods for the analysis of longitudinal data or repeated measurements data depend on having balanced data. The analysis techniques described in this book do not.

# 3.3 Controlling Trellis Graphics Presentations of Grouped Data

Trellis graphics presentations of grouped data allow easy evaluation of the behavior of the response with respect to the primary covariate within each group. They also allow comparisons between groups. Because they are so effective at illustrating both within-group and between-group behavior, they are the default plot method for groupedData objects.

The defaults chosen in the trellis graphics library and in the plot method for groupedData objects will usually provide an informative and visually appealing plot. Sometimes, however, the default plot can be made even more informative by adjusting one or two of the trellis graphics parameters. In this section we describe some of the trellis parameters that are helpful in enhancing plots of grouped data. For a full discussion of the trellis graphics parameters and controls see Becker, Cleveland and Shyu (1996) or the online documentation for the trellis library.

### 3.3.1 Layout of the Trellis Plot

A trellis plot consists of one or more *panels* arranged in a regular array on one or more pages. In the default data plot for a **groupedData** object

with a continuous primary covariate, there is one panel for each level of the grouping factor. The horizonal axis in the panel is the primary covariate, the vertical axis is the response, and the data are represented both as points and by a connecting line. If the primary covariate is a factor, such as in the Machine data, or if there is no primary covariate, such as in the Rail data, the plot is a *dotplot* with one row for each level of the grouping factor. In this case the response is on the horizontal axis.

For numeric covariates the aspect ratio of each panel, which is the ratio of the physical size of the vertical axis to that of the horizontal axis, is determined by the 45-degree banking rule described in Cleveland (1994, §3.1). We have found that this rule produces appealing and informative aspect ratios in a wide variety of cases. If you wish to override this choice of aspect ratio, you can give an numerical value as the optional aspect argument in the call to plot. A value greater than 1.0 produces tall, narrow panels, while a value between 0.0 and 1.0 produces short, wide panels.

The arrangement of panels in rows and columns on the page is calculated to make the specified number of panels of the chosen aspect ratio fill as much as possible of the available area. This does not always create a good arrangement for comparing patterns across outer factors. For example, the grouping factor Plant in the CO2 data, described in Appendix A.5, has twelve different levels. The plants themselves come from one of two types and have been subjected to one of two treatments. Because the aspect ratio chosen by the banking rule creates panels that are taller than they are wide, a more-or-less square plot area will be filled with three rows of four panels each (Figure 3.5).

For some combinations of grass type and treatment the panels are spread across more than one row in Figure 3.5. It would be better to keep these combinations on the same row so we can more easily compare treatments and grass types. That is, we would prefer the panels to be arranged in four rows of three or, perhaps, two rows of six. If we have four rows of three, we may wish to indicate visually that the lower two rows represent one type of plant (Québec) and the upper two rows represent the other type (Mississippi). We can do this by specifying a list as the optional between argument. A component named x in this list indicates the sizes of gaps to leave between columns while a component named y specifies gaps between rows. (When forming a between argument for the rows, remember that the trellis convention is to count from the bottom to the top, not from the top to the bottom.) The gaps are given in units of character heights. Generally a gap of 0.5 is sufficient to distinguish groups without using too much space.

An arrangement of the CO2 data in two rows of six panels with a gap between the third and fourth columns, shown in Figure 3.6, is produced by

> plot(CO2, layout=c(6,2), between=list(x=c(0,0,0.5,0,0))) # Fig 3.6

Assembling the panels on a single page is effective when there is a small or moderate number of groups. If there is a large number of groups, the

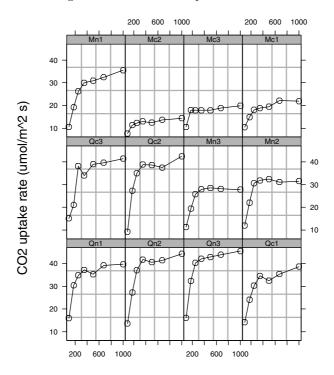

Ambient carbon dioxide concentration (uL/L)

FIGURE 3.5. Carbon dioxide uptake versus ambient  $\mathrm{CO}_2$  concentration for  $Echinochloa\ crus-galli$  plants, six from Québec and six from Mississippi. Half the plants of each type were chilled overnight before the measurements were taken. The labels of each panel show the origin of the plant (Québec or Mississippi) and the treatment (chilled or nonchilled). This plot shows a default layout of the panels.

single page plot may result in the panels being too small to be informative. In these cases a third component can be added to the layout argument causing the plot to be spread over several pages.

If the number of groups in some level of an outer factor does not fit exactly into the rectangular array, an optional skip argument can be used to skip over selected panel locations.

The use of both of these arguments is illustrated in the code for the figures of the spruce tree growth data (Appendix A.28). There were four groves of trees; two exposed to an ozone-rich atmosphere, and two exposed to a normal atmosphere. In the first and second groves 27 trees were measured, but in the third and fourth groves only 12 and 13 trees were measured, respectively.

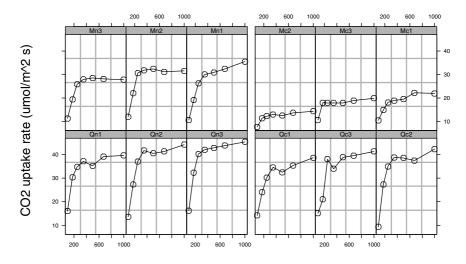

FIGURE 3.6. Carbon dioxide uptake versus ambient CO<sub>2</sub> concentration for *Echinochloa crus-galli* plants. This plot shows an alternative layout of the panels.

Ambient carbon dioxide concentration (uL/L)

The three pages of figures (Figures A.8–A.10, pages 445–447) in an array of four rows of seven columns per page were created with

```
> plot( Spruce, layout = c(7, 4, 3),
+ skip = c(rep(FALSE, 27), TRUE, rep(FALSE, 27), TRUE,
+ rep(FALSE, 12), rep(TRUE, 2), rep(FALSE, 13)) )
```

An alternative arrangement (not shown) of three pages in an array of three rows of nine columns per page can be created with

```
> plot( Spruce, layout = c(9, 3, 3),
+ skip = c(rep(FALSE, 66), TRUE, TRUE, rep(FALSE, 13)) )
```

On the first two pages of this plot the array would be filled. On the third page there would be a gap in the middle of the array to separate the panels corresponding to the two different groves of trees exposed to a normal atmosphere.

### 3.3.2 Modifying the Vertical and Horizontal Scales

It is often helpful to present quantities such as concentrations on a logarithmic scale. The optional scales argument for trellis graphics functions allows specification of logarithmic scales on either the vertical or horizontal axes. The axis annotations can be at powers of 10 or at powers of 2.

For example, the default plot of the DNase assay data shown in Figure 3.7 squeezes most of the data onto the left-hand side of the panel. (These data are described in more detail in Appendix A.7.)

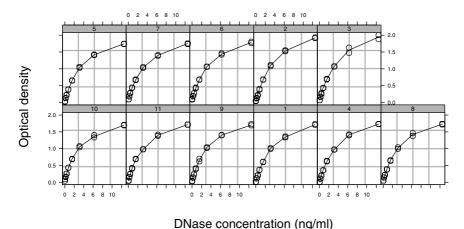

FIGURE 3.7. Optical density versus DNase concentration, arithmetic scale

Both the facts that the unique values of the DNase concentration are, for the most part, logarithmically spaced

```
> unique( getCovariate(DNase) )
[1] 0.048828 0.195312 0.390625 0.781250 1.562500 3.125000
[7] 6.250000 12.500000
> log( unique(getCovariate(DNase)), 2 )
[1] -4.35614 -2.35614 -1.35614 -0.35614 0.64386 1.64386 2.64386
[8] 3.64386
```

and the experimenters' desire to fit a logistic response function (described in Chapter 6 and Appendix C.7) to the logarithm of the concentration indicate that we should use a logarithmic scale on the horizontal axis. This change is incorporated in Figure 3.8, produced with

```
> plot( DNase, layout=c(6,2), scales = list(x=list(log=2)) )
```

### 3.3.3 Modifying the Panel Function

This is an advanced topic. You can consider skipping this section unless you want to modify the way the data are presented within each panel.

The presentation of the data within each panel is controlled by a panel function. If no primary covariate is available, or if the primary covariate is a categorical variable, the default panel function for the plot method for groupedData objects is panel.dotplot. When the primary covariate is numeric, the default panel function is

```
function(x, y) {
  panel.grid()
  panel.xyplot(x, y)
```

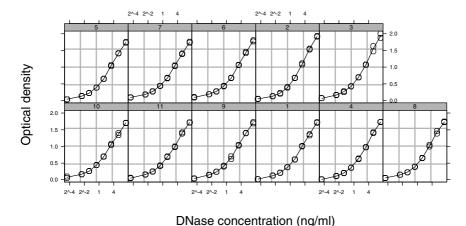

FIGURE 3.8. Optical density versus DNase concentration for eleven runs of an assay. The concentration is shown on a logarithmic scale.

```
y.avg <- tapply(y, x, mean)  # average y for each distinct x
xvals <- as.numeric(names(y.avg))
ord <- order(xvals)
panel.xyplot(xvals[ord], y.avg[ord], type = "l")
}</pre>
```

The first two lines of this function draw the background grid and place symbols at the data values. The actual symbol that is drawn is determined by the trellis device that is active when the plot is displayed. It is usually an open circle.

The last four lines of the panel function add a line through the data values. Some care needs to be taken when doing this. In the DNase assay data, for example, there are duplicate observations at each concentration in each run. Rather than "joining the dots," it makes more sense to draw the line through the average response in each set of replicates. In the default panel function xvals is defined to be the unique values of x and y.avg is calculated as the average of the y values at these distinct x values. Finally, the xvals vector is put into increasing order and the line drawn with the points in this order.

This panel function can be overridden with an explicit panel argument to the plot call if, for example, you want to omit the background grid. If you do override the default panel function, it would be a good idea to follow the general pattern of this function. In particular, you should draw the grid first (if you choose to do so) then add any points or lines. Also, be careful to handle replicates or unusual ordering of the (x, y) pairs gracefully.

### 3.3.4 Plots of Multiply-Nested Data

The plot method for multiply-nested groupedData objects takes an optional argument displayLevel that defines the *display* level to be used. By default, the innermost level of grouping is used as the display level. For the Pixel data, this is "Side within Dog", as shown in Figure 3.9.

A more meaningful trellis display of these data, using Dog as the display level, is obtained with

```
> plot( Pixel, displayLevel = 1 ) # Figure 3.10
```

When the display level for a multiply-nested groupedData object is smaller than the maximum grouping level, different actions can be taken with respect to the inner grouping levels. The default action is to preserve, as much as possible, the original structure of the data and use the combination of the inner grouping factors as a single inner factor, as in Figure 3.10. Alternatively, observations within a given value of the display level may be collapsed over some, or all inner levels by giving a collapse argument in the plot call. Another optional argument, FUN, can specify the summary function to be use when collapsing the data. This summary function should take a numeric vector as its argument and return a single numeric value. The default is the mean function.

Using collapse can help to reduce clutter in a plot. For example, the Wafer data, from an experiment in semiconductor manufacturing, give current intensity versus the applied voltage at eight sites on each of ten wafers (see Appendix A.30 for details). Differences between wafers and between sites within wafers are too subtle to be noticeable on a plot at displayLevel = 2 that has separate panels for each Site within each Wafer. Displaying at the Wafer level with separate curves for each Site within each Wafer, as in Figure 3.11, produces a cluttered plot because the eight curves for each wafer nearly overlay each other. It is more informative to examine the mean curve for each wafer and the standard deviation about this mean curve, as in Figures 3.12 and 3.13

```
> plot( Wafer, display = 1, collapse = 1 )  # Fig. 3.12
> plot( Wafer, display = 1, collapse = 1, # Fig. 3.13
+ FUN = function(x) sqrt(var(x)), layout = c(10,1) )
```

In general there is a trend for the standard deviation about the curve to be greater when the response is greater. This is a common occurrence. A less obvious effect is that the standard deviation is greater in the wafers with overall higher current intensity, even though the differences in the current intensity are small.

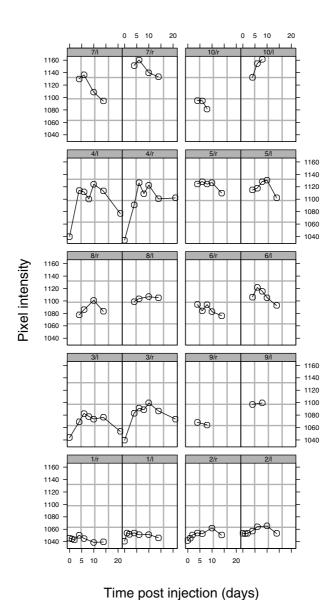

FIGURE 3.9. Mean pixel intensity of lymph nodes in the axillary region versus time by Side within Dog.

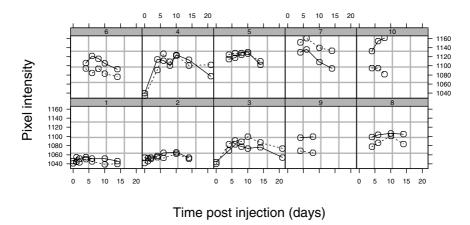

FIGURE 3.10. Mean pixel intensity of lymph nodes in the axillary region versus time by Dog. The two curves on each plot correspond to the left and the right sides of the Dog.

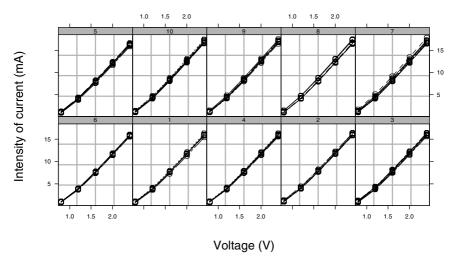

FIGURE 3.11. Current versus voltage for the Wafer data. The panels correspond to wafers. With each wafer the current was measured at eight different sites.

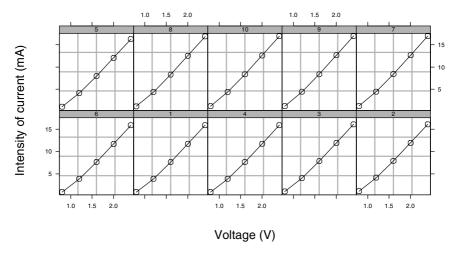

FIGURE 3.12. Mean current versus voltage at the wafer level for the Wafer data. Each point on each curve is the average of the current for that voltage at eight sites on the wafer.

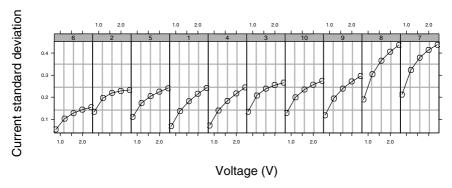

FIGURE 3.13. Standard deviation of current versus voltage at the wafer level for the Wafer data. Each point on each curve is the standard deviation of the current at that voltage at eight sites on the wafer.

### 3.4 Summaries

In addition to creating graphical presentations of the data we may wish to summarize the data numerically, either by group or across groups. In §3.1 we demonstated the use of the table, gsummary, and unique functions to summarize data by group. In this section we expand on the usage of these functions and introduce another groupwise summary function gapply.

The gapply function is part of the nlme library. It joins several standard S functions in the "apply family." These include apply, lapply, tapply, and sapply. They all apply a function to subsections of some data structure and gather the results in some way. Both lapply and sapply can be used to apply a function to the components of a list. The result of lapply is always a list; sapply will create a more compact result if possible. Because the groupedData class inherits from the data.frame class and a data frame can be treated as a list whose components are the columns of the frame, we can apply a function to the columns of a groupedData object. For example, we can use sapply to check the data.class of the columns of a groupedData object by

```
> sapply( ergoStool, data.class )
    effort Type Subject
"numeric" "factor" "ordered"
```

We see that effort, the response, is a numeric variable; Type, the covariate, is a factor, and Subject, the grouping factor, is an ordered factor. We could replace sapply with lapply and get the same information, but the result would be returned as a list and would not print as compactly.

Checking the data.class of all variables in a data.frame or a groupedData object is an important first step in any data analysis. Because factor levels are often coded as integers, it is a common mistake to leave what should be a factor as a numeric variable. Any linear models using such a "factor" will be meaningless because the factor will be treated as a single numeric variable instead of being expanded into a set of contrasts. Another way of checking on the data.class of variables in a frame is to use the summary function shown later in this section.

The table and unique functions are not solely intended for use with grouped data, but often are useful when working with grouped data. The gsummary function, however, is specifically designed for use with grouped-Data objects. In §3.2.1 we used gsummary with the optional argument invariantsOnly=TRUE to extract only those variables in the groupedData object that are invariant within levels of the grouping factor. These could be experimental factors, like Diet in the BodyWeight data, or they could simply be additional characteristics of the groups, like Sex in the Orthodont data. The Theoph data are another example of a medical study where the grouping is by Subject. They are from a study of the pharmacokinetics of the drug theophylline, which is used to treat asthma. Each subject's weight

and dose of theophylline are given in the data. As this is a short-duration study (about 24 hours) and only one dose of theophylline was given, both Wt and Dose are invariants.

```
> gsummary( Theoph, inv = TRUE )
   Subject
             Wt Dose
 6
         6 80.0 4.00
         7 64.6 4.95
 7
         8 70.5 4.53
 8
11
        11 65.0 4.92
 3
         3 70.5 4.53
         2 72.4 4.40
 2
 4
         4 72.7 4.40
 9
         9 86.4 3.10
        12 60.5 5.30
12
10
        10 58.2 5.50
 1
         1 79.6 4.02
 5
         5 54.6 5.86
```

Sometimes it is distracting to have the grouping factor itself included as one of the invariants. The optional argument <code>omitGroupingFactor=TRUE</code> suppresses this. The combination of <code>omit = TRUE</code> and <code>inv = TRUE</code> can be used to check if there are any nontrivial invariants. The value returned will be <code>NULL</code> unless there are invariants other than the grouping factor.

```
> gsummary( Theoph, omit = TRUE, inv = TRUE )
     Wt Dose
6 80.0 4.00
7 64.6 4.95
8 70.5 4.53
11 65.0 4.92
 3 70.5 4.53
2 72.4 4.40
4 72.7 4.40
9 86.4 3.10
12 60.5 5.30
10 58.2 5.50
 1 79.6 4.02
 5 54.6 5.86
> is.null(gsummary(Theoph, inv = T, omit = T)) # invariants present
> is.null(gsummary(Oxboys, inv = T, omit = T)) # no invariants
[1] T
```

When the invariantsOnly argument is omitted or given the value FALSE, a summary of all the variables in the object is returned. The default summary is a "representative value" for each variable within each group: numeric variables are represented by their mean within each group and non-numeric variables (e.g. factors) by their modes (the most frequently occurring value)

within each group. When multiple modes are present, the first element of the sorted modes is returned.

```
> gsummary( Theoph )
   Subject
             Wt Dose
                          time
                                   conc
 6
         6 80.0 4.00 5.888182 3.525455
7
         7 64.6 4.95 5.865455 3.910909
8
         8 70.5 4.53 5.890000 4.271818
11
        11 65.0 4.92 5.871818 4.510909
 3
         3 70.5 4.53 5.907273 5.086364
 2
         2 72.4 4.40 5.869091 4.823636
4
         4 72.7 4.40 5.940000 4.940000
9
         9 86.4 3.10 5.868182 4.893636
12
        12 60.5 5.30 5.876364 5.410000
10
        10 58.2 5.50 5.915455 5.930909
 1
         1 79.6 4.02 5.950000 6.439091
         5 54.6 5.86 5.893636 5.782727
 5
```

By giving a numeric summary function, which is a function that calculates a single numerical value from a numeric vector, as the argument FUN, we can produce other summaries. For example, we can check that the Theoph data are sorted according to increasing values of the maximum response with

```
> gsummary( Theoph, FUN = max, omit = TRUE )
     Wt Dose time conc
 6 80.0 4.00 23.85
                    6.44
 7 64.6 4.95 24.22
                    7.09
8 70.5 4.53 24.12
                   7.56
11 65.0 4.92 24.08
                   8.00
 3 70.5 4.53 24.17
                    8.20
 2 72.4 4.40 24.30
                   8.33
4 72.7 4.40 24.65
                    8.60
 9 86.4 3.10 24.43
                    9.03
12 60.5 5.30 24.15
                    9.75
10 58.2 5.50 23.70 10.21
 1 79.6 4.02 24.37 10.50
 5 54.6 5.86 24.35 11.40
```

This ordering of the subjects does indeed give increasing maximum concentration of the ophylline.

The FUN argument to gsummary is applied only to numeric variables in the grouped data object. Any non-numeric variables are represented by their modes within each group. A variable that is invariant within each group is represented by the (single) value that it assumes within each group. In other words, the value returned for each variable is determined according to:

 $\bullet\,$  If the variable is an invariant, its value within each group is returned.

- If the variable is a factor (ordered or unordered) or of mode character, the mode for each group is returned.
- If the variable is numeric and not invariant, the summary function FUN is applied within each group and those values are returned.

When there are a large number of groups in the data, the result of gsummary may itself be so large as to be unwieldy. The Quinidine data, described in Appendix A.25, is from a study where thirteen different variables were recorded on 136 subjects.

```
> Quin.sum <- gsummary( Quinidine, omit = TRUE, FUN = mean )
> dim( Quin.sum )
[1] 136 13
```

Upon examining the first few rows

```
> Quin.sum[1:10, ]
        time conc dose interval Age Height
                                                Weight
                                                              Race Smoke
109
     30.2633
                                    70
                                                58.000 Caucasian
                NA
                      NA
                                NA
                                            67
                                                                      no
 70
      0.7500
                NA
                      NA
                                NΑ
                                    68
                                                75.000 Caucasian
                                            69
                                                                      no
 23
     52.0263
                      NA
                                    75
                                            72 108.000 Caucasian
                NA
                                NA
                                                                     ves
 92
      8.8571
                      NA
                                NA
                                    68
                                            72
                                                65.000 Caucasian
                                                                     yes
111
     18.1638
                NA
                      NA
                                NA
                                    68
                                            66
                                                56.000
                                                            Latin
                                                                     yes
  5
     24.3750
                      NA
                                    62
                                            71
                                                66.000 Caucasian
                NA
                                NA
                                                                     ves
 18 196.8438
                NA
                      NA
                                NA
                                    87
                                            69
                                                85.375 Caucasian
                                                                      nο
 24
     31.2500
                NA
                      NA
                                NA
                                    55
                                            69
                                                89.000
                                                            Latin
                                                                      no
     12.2000
  2
                NA
                      NΑ
                                NA
                                    58
                                            69
                                                85.000
                                                            Latin
                                                                      no
                                                77.000 Caucasian
 88
      4.7900
                NΑ
                      NΑ
                                NΑ
                                    85
                                                                      no
    Ethanol
                Heart Creatinine
                                     glyco
109
       none
              No/Mild
                            >= 50 0.46000
                             >= 50 1.15000
 70
     former
              No/Mild
 23
              No/Mild
                            >= 50 0.83875
       none
                            >= 50 1.27000
 92
     former
              No/Mild
                             >= 50 1.23000
111
     former
              No/Mild
                            >= 50 1.39000
  5
               Severe
       none
 18
              No/Mild
                             < 50 1.26000
       none
 24
              No/Mild
                             >= 50 0.57000
     former
  2 current Moderate
                            >= 50 0.82000
 88
       none Moderate
                            >= 50 0.61000
```

we see some unusual results. The summarized values of conc, dose, and interval are always recorded as missing values (NA). A less obvious peculiarity in the data is an apparent inconsistency in the numeric values of height and weight; for some reason height was recorded in inches while weight was recorded in kilograms.

Returning to the question of the missing values in conc, dose, and interval, the data from a single subject indicate the reason for this

| <pre>&gt; Quinidine[Quinidine[["Subject"]] == 3, 1:8]</pre> |    |         |      |      |                  |     |                |        |  |
|-------------------------------------------------------------|----|---------|------|------|------------------|-----|----------------|--------|--|
| Subjec                                                      | ct | time    | conc | dose | ${\tt interval}$ | Age | ${\tt Height}$ | Weight |  |
| 17                                                          | 3  | 0.00    | NA   | 201  | NA               | 67  | 69             | 69     |  |
| 18                                                          | 3  | 8.00    | NA   | 201  | NA               | 67  | 69             | 69     |  |
| 19                                                          | 3  | 16.00   | NA   | 201  | NA               | 67  | 69             | 69     |  |
| 20                                                          | 3  | 24.00   | NA   | 201  | NA               | 67  | 69             | 69     |  |
| 21                                                          | 3  | 32.00   | NA   | 201  | NA               | 67  | 69             | 69     |  |
| 22                                                          | 3  | 41.25   | 2.4  | NA   | NA               | 67  | 69             | 69     |  |
| 23                                                          | 3  | 104.00  | NA   | 201  | 8                | 67  | 69             | 69     |  |
| 24                                                          | 3  | 113.00  | 2.3  | NA   | NA               | 67  | 69             | 69     |  |
| 25                                                          | 3  | 3865.00 | NA   | 201  | 6                | 67  | 69             | 62     |  |
| 26                                                          | 3  | 3873.00 | NA   | 201  | NA               | 67  | 69             | 62     |  |
| 27                                                          | 3  | 3881.00 | NA   | 201  | NA               | 67  | 69             | 62     |  |
| 28                                                          | 3  | 3889.00 | NA   | 201  | NA               | 67  | 69             | 62     |  |
| 29                                                          | 3  | 3897.00 | NA   | 201  | NA               | 67  | 69             | 62     |  |
| 30                                                          | 3  | 3900.00 | NA   | NA   | NA               | 67  | 69             | 62     |  |
| 31                                                          | 3  | 3905.00 | NA   | 201  | NA               | 67  | 69             | 62     |  |
| 32                                                          | 3  | 3909.00 | 4.7  | NA   | NA               | 67  | 69             | 62     |  |
| 33                                                          | 3  | 4073.00 | NA   | 201  | 8                | 67  | 69             | 62     |  |

Each observation is either a record of a dosage or a record of a concentration measurement but never both. Thus, whenever dose is present, conc is missing and whenever conc is present, both dose and interval are missing. Because any subject in the experiment must have at least one dosage record and at least one concentration record, every subject has missing data in the conc, dose, and interval variables.

The default behavior of most summary functions in S is to return the value NA if the input vector contains any missing values. The mean function behaves like this and returns NA for every subject in each of these three variables. The behavior can be overridden in mean (and in several other summary functions) by giving the optional argument na.rm = TRUE. The default value of FUN in gsummary is mean with na.rm = TRUE.

```
> Quin.sum1 <- gsummary( Quinidine, omit = TRUE )</pre>
> Quin.sum1[1:10, 1:7]
       time
               conc
                      dose interval
                                        Age Height
                                                     Weight
     92.817 2.2000 268.71
                              6.0000 60.000
 1
                                                 69 106.000
     12.200 1.2000 166.00
                                  NA 58.000
                                                 69
                                                     85,000
 3 2090.015 3.1333 201.00
                              7.3333 67.000
                                                 69
                                                     65.294
    137.790 3.3667 236.39
                              7.3333 88.000
                                                 66
                                                     95.185
     24.375 0.7000 301.00
 5
                                  NA 62.000
                                                 71
                                                     66,000
      3.625 2.6000 166.00
                              6.0000 76.000
                                                 71
                                                     93.000
 7 1187.320 2.7833 256.22
                              6.0000 60.097
                                                 66
                                                     85.484
     20.019 2.5000 166.00
                                  NA 52.000
                                                 71
                                                     75,000
     69.200 3.9500 498.00
                              6.0000 68.000
                                                 70
                                                     79.000
10 1717.261 3.1667 201.00
                              8.0000 73.154
                                                 69
                                                     79.462
```

Notice that there are still some NA's in the groupwise summary for interval. For these subjects every value of interval was missing.

The function summary can be used with any data frame to summarize the columns according to their class. In particular, we can use it on Quin.sum1 to obtain some summary statistics for each variable with each group (subject) counted only once.

```
> summary( Quin.sum1 )
       time
                          conc
                                          dose
                                                      interval
            0.065
                                           : 83
                                                  Min.
                                                         : 5.00
Min.
                    Min.
                           :0.50
                                   Min.
 1st Qu.:
           19.300
                    1st Qu.:1.70
                                   1st Qu.:198
                                                  1st Qu.: 6.00
Median: 47.200
                    Median:2.24
                                   Median:201
                                                  Median: 6.00
        : 251.000
                           :2.36
                                           :224
                                                         : 6.99
Mean
                    Mean
                                   Mean
                                                  Mean
 3rd Qu.: 171.000
                    3rd Qu.:2.92
                                   3rd Qu.:249
                                                  3rd Qu.: 8.00
        :5360.000
Max.
                    Max.
                          :5.77
                                   Max.
                                           :498
                                                  Max.
                                                         :12.00
                                                         :29.00
                                                  NA's
                                                        Race
                     Height
                                    Weight
       Age
Min.
        :42.0
                Min.
                       :60.0
                               Min.
                                       : 41.0
                                                Caucasian:91
 1st Qu.:61.0
                1st Qu.:67.0
                               1st Qu.: 67.8
                                                Latin
                                                         :35
Median:66.0
                Median:70.0
                               Median : 79.2
                                                Black
                                                         :10
                                     : 79.2
Mean
       :66.9
                Mean
                       :69.6
                               Mean
 3rd Qu.:73.0
                3rd Qu.:72.0
                               3rd Qu.: 88.2
Max.
       :92.0
                Max.
                       :79.0 Max.
                                       :119.0
  Smoke
             Ethanol
                             Heart
                                      Creatinine
                                                        glyco
no:94
                 :90
                       No/Mild:55
                                     < 50 : 36
                                                   Min.
                                                          :0.390
          none
          current:16
                       Moderate:40 >= 50:100
                                                   1st Qu.:0.885
 yes:42
          former :30
                       Severe :41
                                                   Median :1.170
                                                   Mean
                                                          :1.210
                                                   3rd Qu.:1.450
                                                   Max.
                                                          :2.990
```

#### Contrast this with the result of

### > summary( Quinidine )

. . . time dose interval conc : 0 Min. : 0.40 Min. : 83 Min. : 4.00 Min. 1st Qu.: 16 1st Qu.: 1.60 1st Qu.:166 1st Qu.: Median : 60 Median : 2.30 Median:201 Median: 6.00 Mean : 373 Mean : 2.45 Mean :225 Mean 7.11 3rd Qu.:249 3rd Qu.: 241 8.00 3rd Qu.: 3.00 3rd Qu.: :8100 9.40 Max. Max. Max. :603 Max. 12.00 :443 NA's :1110.00 NA's NA's :1222.00 Age Height Weight Race :42.0 :60.0 Min. : 41.0 Caucasian:968 Min. Min. 1st Qu.:60.0 1st Qu.:67.0 1st Qu.: 69.5 Latin :384 Median:66.0 Median:69.0 Median : 78.0 Black :119 Mean :66.7 Mean :69.2 Mean : 79.7 3rd Qu.:74.0 3rd Qu.:72.0 3rd Qu.: 89.0 :92.0 Max. Max. :79.0 Max. :119.0 Smoke Ethanol Heart Creatinine no:1024 none :991 No/Mild:598 < 50 : 418

The first summary tells us that there are 94 nonsmokers in the study and 42 smokers while the second tells us that there are 1024 total observations on the nonsmokers and 447 on the smokers.

Both summaries are useful to us in understanding these data. Because NA's in conc and dose are mutually exclusive, we can see that there are at most 1110 dosage records and at most 443 concentration measurements. Because there are 136 subjects in the study, this means there are on average fewer than three concentration measurements per subject.

We can get an exact count of the number of concentrations by counting the number of nonmissing values in the entire conc variable. One way to do this is

```
> sum( ifelse(is.na(Quinidine[["conc"]]), 0, 1) )
[1] 361
```

This is equivalent to the somewhat more terse expression

```
> sum( !is.na(Quinidine[["conc"]]) )
[1] 361
```

because the logical values TRUE and FALSE are interpreted as 1 and 0 in arithmetic expressions.

A similar expression

```
> sum( !is.na(Quinidine[["dose"]]) )
[1] 1028
```

tells us that there are 1028 dosage events. The 164 rows that are neither dosage records nor concentration measurements are cases where values of other variables changed for the subject.

With only 361 concentration measurements for 136 subjects there are fewer than three concentration measurements per subject. To explore this further, we would like to determine the distribution of the number of concentration measurements per subject. We need to divide the data by subject (or "by group" in our general terminology) and count the number of non-missing values in the conc variable for each subject. The function gapply is available to perform calculations such as this. It "applies" another function to some or all of the variables in a grouped data object by group.

```
> gapply( Quinidine, "conc", function(x) sum(!is.na(x)) )
 109 70 23 92 111 5 18 24 2 88 91 117 120 13 89 27 53 122 129 132
                1 2
                              1
                                 1
                                     3
                                         2
                                            1
                                               3
                                                  1
                                                      1
         3 1
                     3
                        1 1
 16 106 15 22 57 77 115 121 123 11 48 126 223 19 38 42 52 56 63 83
              3
                  1
                      4
                           1
                               1
                                  2
                                     2
                                         2
                                             6
                                                1
                                                    1
                                                      2
 104 118 137 17 29 34 46 73 87 103 138 45 44 97 36 37 72 100 8 71
                           2
                              2
                                      2
                                         3
                                            7
                                               2
                 1
                    1
                       3
                                  1
 6 14 26 75 20 96 99 134 12 49 67 85 112 127 55 68 124 1 35 47 79
             2
                3
                   2
                           1
                              3
                                 3
                                    1
                                        3
                                            3
                                               6
                                                  3
                                                       1 2
                        1
 95 114 135 105 116 62 65 107 130 66 139 33 80 125 110 128 136 21
                  3
                     4
                        7
                             4
                                 3
                                    1
                                        3
                                           3
                                              2
                                                   1
                                                      11
                                                           2
 43 90 102 40 84 98 30 82 93 108 119 32 133 7 9 76 94 58 113 50 39
            2 6
                  2
                                1
                                           2 6 2
                                                 6
                                                     5
                                                         1
                     1
                        3
                           4
                                    3
                                       1
 78 25 61 3 64 60 59 10 69 4 81 54 41 74 28 51
        2 3 4 4 3 6 2 6 11 4 3 3
```

The result can be a bit confusing when printed in this way. It is a named vector of the counts where the names are the values of the Subject variable. Thus, subjects 124 and 125 both had only a single concentration measurement. To obtain the distribution of the measurements, we apply the table function to this vector

```
> table( gapply(Quinidine, "conc", function(x) sum(!is.na(x))) )
1  2  3  4  5  6  7  10  11
46  33  31  9  3  8  2  1  3
```

We see that most of the subjects in the study have very few measurements of the response. A total of 110 out of the 136 subjects have fewer than four response measurements. This is not uncommon in such routine clinical data (data that are collected in the routine course of treatment of patients). A common consequence of having so few observations for most of the subjects is that the information gained from such a study is imprecise compared to that gained from a controlled experiment.

The second argument to <code>gapply</code> is the name or index of the variable in the <code>groupedData</code> object to which we will apply the function. When only a single name or index is given, the value passed to the function to be applied is in the form of a vector. If more than one variable is to be passed, they are passed as a <code>data.frame</code>. If this argument is missing, all the variables in the <code>groupedData</code> object are passed as a <code>data.frame</code> so the effect is to select subsets of the rows corresponding to unique values of the <code>groupedData</code> object.

To illustrate this, let us determine those subjects for whom there are records that are neither dosage records nor concentration records. For each subject we must determine whether there are any records with both the conc variable and the dose variable missing.

```
> changeRecords <- gapply( Quinidine, FUN = function(frm)
+ any(is.na(frm[["conc"]]) & is.na(frm[["dose"]])) )</pre>
```

As we see, the printed representation as a named vector of length 136 is not easy to read. It is more informative if we convert the result to a vector of levels of the Subject factor for which there are records that are neither dosage records nor concentration records.

```
> sort( as.numeric( names(changeRecords)[changeRecords] ) )
 [1]
       3
                7
                    10
                        14
                             18
                                 28
                                      33
                                          37
                                               40
                                                   41
                                                            45
                                                                     47
Г167
      48
           50
               54
                    55
                        61
                             62
                                 63
                                      64
                                          65
                                               71
                                                   75
                                                       76
                                                            77
                                                                 79
                                                                     80
                                      98 110 112 114 118 119 127 132
[31]
      81
           82
               84
                    94
                        95
                             96
                                 97
[46] 133 135 136 139 223
```

Notice that subject 3 is one of those with such a "change" record. We printed some of the variables from this subject's data on page 123. We can see there that the record in question is row 30. If we look at this row and the adjacent rows

```
> Quinidine[29:31,]
Grouped Data: conc ~ time | Subject
   Subject time conc dose interval Age Height Weight
29
         3 3897
                       201
                                       67
                                              69
                   NA
                                  NA
                                                      62 Caucasian
         3 3900
                   NA
                                  NA
                                       67
                                              69
                                                      62 Caucasian
30
                        NA
31
         3 3905
                   NA
                       201
                                  NA
                                       67
                                              69
                                                      62 Caucasian
   Smoke Ethanol
                     Heart Creatinine glyco
29
                                  < 50
                                         1.71
          former Moderate
30
     yes
          former Moderate
                                  < 50
                                         1.71
31
          former Moderate
                                  < 50
                                        1.71
     yes
```

we can see that there are no changes in any of the variables except for time so this row is redundant. We did not cull such redundant rows from the data set because we wanted to be able directly to compare results based on these data with analyses done by others.

The data for subject 4 provide a better example.

```
> Quinidine[Quinidine[["Subject"]] == 4, ]
Grouped Data: conc ~ time | Subject
   Subject
              time conc dose interval Age Height Weight
                                                             Race Smoke
45
         4
              0.00
                     NA
                          332
                                         88
                                                 66
                                                        103 Black
                                     NA
                                                                    yes
             7.00
                          332
46
         4
                     NA
                                     NA
                                         88
                                                 66
                                                        103 Black
                                                                    yes
47
         4
             13.00
                     NA
                          332
                                                 66
                                     NA
                                         88
                                                       103 Black
                                                                    yes
48
         4
             19.00
                    NA
                          332
                                     NA
                                         88
                                                 66
                                                       103 Black
                                                                    yes
49
         4
            21.50
                    3.1
                           NΑ
                                     NΑ
                                         88
                                                 66
                                                       103 Black
                                                                    ves
50
         4
             85.00
                     NA
                          249
                                      6
                                         88
                                                 66
                                                       103 Black
                                                                    yes
51
         4
             91.00
                    5.8
                           NA
                                     NΑ
                                         88
                                                 66
                                                       103 Black
                                                                    yes
```

| 52 | 4               | 91.08   | NA    | 249    | NA    | 88 | 66 | 103 | Black         | yes |
|----|-----------------|---------|-------|--------|-------|----|----|-----|---------------|-----|
| 53 | 4               | 97.00   | NA    | 249    | NA    | 88 | 66 | 103 | Black         | yes |
| 54 | 4               | 103.00  | NA    | 249    | NA    | 88 | 66 | 103 | Black         | yes |
| 55 | 4               | 105.00  | NA    | NA     | NA    | 88 | 66 | 92  | ${\tt Black}$ | yes |
| 56 | 4               | 109.00  | NA    | 249    | NA    | 88 | 66 | 92  | ${\tt Black}$ | yes |
| 57 | 4               | 115.00  | NA    | 249    | NA    | 88 | 66 | 92  | ${\tt Black}$ | yes |
| 58 | 4               | 145.00  | NA    | 166    | NA    | 88 | 66 | 92  | ${\tt Black}$ | yes |
| 59 | 4               | 151.00  | NA    | 166    | NA    | 88 | 66 | 92  | ${\tt Black}$ | yes |
| 60 | 4               | 156.00  | 3.1   | NA     | NA    | 88 | 66 | 92  | ${\tt Black}$ | yes |
| 61 | 4               | 157.00  | NA    | 166    | NA    | 88 | 66 | 92  | ${\tt Black}$ | yes |
| 62 | 4               | 163.00  | NA    | 166    | NA    | 88 | 66 | 92  | ${\tt Black}$ | yes |
| 63 | 4               | 169.00  | NA    | 166    | NA    | 88 | 66 | 92  | Black         | yes |
| 64 | 4               | 174.75  | NA    | 201    | NA    | 88 | 66 | 92  | ${\tt Black}$ | yes |
| 65 | 4               | 177.00  | NA    | NA     | NA    | 88 | 66 | 92  | Black         | yes |
| 66 | 4               | 181.50  | 3.1   | NA     | NA    | 88 | 66 | 92  | Black         | yes |
| 67 | 4               | 245.00  | NA    | 201    | 8     | 88 | 66 | 92  | Black         | yes |
| 68 | 4               | 249.00  | NA    | NA     | NA    | 88 | 66 | 86  | ${\tt Black}$ | yes |
| 69 | 4               | 252.50  | 3.2   | NA     | NA    | 88 | 66 | 86  | ${\tt Black}$ | yes |
| 70 | 4               | 317.00  | NA    | 201    | 8     | 88 | 66 | 86  | Black         | yes |
| 71 | 4               | 326.00  | 1.9   | NA     | NA    | 88 | 66 | 86  | Black         | yes |
|    | ${\tt Ethanol}$ | Heart   | Creat | cinine | glyco |    |    |     |               |     |
| 45 | none            | Severe  |       | >= 50  | 1.48  |    |    |     |               |     |
| 16 | nono            | Corrora |       | >- FO  | 1 /10 |    |    |     |               |     |

46 none Severe >= 50 1.48 >= 50 47 none Severe 1.48 48 none Severe >= 50 1.48 >= 50 49 none Severe 1.48 >= 50 1.61 50 none Severe 51 none Severe >= 50 1.61 52 none Severe >= 50 1.61 none Severe >= 50 1.61 53 54 none Severe >= 50 1.61 55 none Severe >= 50 1.61 56 none Severe >= 50 1.61 57 none Severe >= 50 1.61 58 none Severe >= 50 1.88 59 none Severe >= 50 1.88 60 none Severe >= 50 1.88 none Severe >= 50 1.88 61 62 none Severe >= 50 1.88 63 none Severe >= 50 1.88 >= 50 1.88 64 none Severe 65 none Severe >= 50 1.68 66 none Severe >= 50 1.68 none Severe >= 50 1.87 67 68 none Severe >= 50 1.87 69 none Severe >= 50 1.87 70 none Severe >= 50 1.83

71

none Severe

>= 50

1.83

Here rows 55, 65, and 68 are in fact "change rows." Both rows 55 and 68 record changes in the subject's weight. Row 65 records a change in the glyco variable (i.e., the serum concentration of alpha-1-acid glycoprotein).

# 3.5 Chapter Summary

In this chapter we have shown examples of constructing, summarizing, and graphically displaying groupedData objects. These objects include the data, stored as a data frame, and a formula that designates different variables as a response, a primary covariate, and as one or more grouping factors. Other variables can be designated as outer or inner factors relative to the grouping factors. Accessor or extractor functions are available to extract either the formula for these variables or the value of these variables.

Informative and visually appealing trellis graphics displays of the data can be quickly and easily generated from the information that is stored with the data. The regular data summary functions in S can be applied to the data as well as the <code>gsummary</code> and <code>gapply</code> functions that are especially designed for these data.

Informative plots and summaries of the data are very useful for the preliminary phase of the statistical analysis. Many important features of the data are identified at this stage, but usually one is interested in going a step further in the analysis and fitting parametric models, such as the linear mixed-effects models described in the next chapter.

## Exercises

- 1. In Figure 3.6 (p. 113), the twelve panels in the plot of the CO2 data were laid out as two rows of six columns. Create a plot of these data arranged as four rows of three columns. You should insert some space between the second and third rows to separate the panels for the Mississippi plants from those for the Québec plants.
- 2. Use the outer argument to the plot function to produce a plot of the CO2 data similar to Figure 8.15 (p. 369) where each panel displays the data for all three plants at some combination of Variety and Treatment. Produce two such plots of these data, each laid out as two rows by two columns. One plot should have the rows determined by Variety and the columns by Treatment. This arrangement makes it easy to assess the effect of Treatment within a Variety. The other plot should have rows determined by Treatment and columns by Variety, allowing easy assessment of the effect of Variety within Treatment.

- 3. The Dialyzer data, described in Appendix A.6 and used in some examples in §5.4 and §8.3.3, consists of observations of ultrafiltration rates at different transmembrane pressures on different subjects. The QB variable, which indicates the blood flow rate used for the subject, is outer to the grouping factor Subject.
  - (a) Check if these data are balanced with respect to the number of observations on each Subject.
  - (b) Check if these data are balanced with respect to the number of observations and the values of the transmembrane pressure. Verify your result using the isBalanced function.
  - (c) Produce a plot of the ultrafiltration rate versus transmembrane pressure by subject.
  - (d) Check with gsummary that QB is invariant within each Subject. Determine which Subjects are at which QB levels.
  - (e) Recreate the plot from part (c) arranging for the panels corresponding to subjects at a QB of 200 dl/min to be separated from those at a QB of 300 dl/min.
  - (f) Use the outer argument to plot as outer = TRUE or outer = ~QB to create a plot of ultrafiltration rate versus transmembrane pressure by subject divided into two panels according to blood flow rate. Compare this plot to Figure 5.1 (p. 215). Note the change in the aspect ratio of the panels relative to the plots in parts (c) and (d).
  - (g) Use the aspect argument in a plot like the last one to produce a plot similar to Figure 5.1.
  - (h) Use gsummary or gapply to determine the maximum observed ultrafiltration rate by subject. Produce dotplots or boxplots of this maximum rate dividing the subjects according to blood flow rate (QB). Does the maximum ultrafiltration rate appear to be related to the blood flow rate?
- 4. In the DNase data, described in §3.3.2, there are two measurements of the optical density at each DNase concentration within each run. When such *replicate* observations are available, one can check the assumption of constant variance for the  $\epsilon_{ij}$  in a linear mixed-effects model by plotting the logarithm of the standard deviation of the replicate measurements versus the logarithm of their average (Box, Hunter and Hunter, 1978, §7.8).
  - (a) Determine the average optical density at each set of replicate observations. One way to do this would be to create a copy of the groupedData object DNase redefining the display formula to be density ~1 | Run/conc. Applying gsummary to this object will produce the average optical density for each pair of replicates.

- (b) Determine the standard deviation of the optical density at each set of replicate observations. Note that some of these standard deviations should be zero because the replicate observations are equal. Due to numerical round-off some equal replicates may produce a standard deviation that is very small but not exactly zero. Use a boxplot of the logarithm of the standard deviations to check for these. You may wish to replace those small values with zero.
- (c) Plot the logarithm of the standard deviation versus the logarithm of the average. Estimate the slope of a straight line fit to these points.

# Fitting Linear Mixed-Effects Models

As seen in Chapter 1, mixed-effects models provide a flexible and powerful tool for analyzing balanced and unbalanced grouped data. These models have gained popularity over the last decade, in part because of the development of reliable and efficient software for fitting and analyzing them. The linear and nonlinear mixed-effects (nlme) library in S is an example of such software. We describe the lme function from that library in this chapter, as well the methods for displaying and comparing fitted models created by this function.

The first section gives a brief review of the standard linear modeling facilities in S to introduce the general style of the S modeling functions, classes, and methods that are used with the nlme library. The lmList function, used to obtain separate lm fits according to the levels of a grouping variable, is described and illustrated through examples.

The next section describes the linear mixed-effects modeling capabilities in S. The S modeling function lme is described, together with its associated methods. Its use is illustrated through examples, including single- and multilevel grouped data.

After a model has been fit to the data, it is important to examine whether the underlying assumptions appear to be violated. Graphical methods and numerical summaries for assessing the validity of the assumptions in a linear mixed-effects model are described in  $\S 4.3$ .

An "inside-out" model building approach is adopted here, starting with individual fits by group, using plots of the individual coefficients to decide on the random-effects structure, and finally fitting a mixed-effects model to the complete data. We make extensive use of examples to introduce and illustrate the available functions and methods.

In this chapter we will restrict our attention to models in which the within-group errors are independent and have equal variance. Models with more complex within-group covariance structures, such as the heterogeneous AR(1) structure, will be explored in detail in Chapter 5.

# 4.1 Fitting Linear Models in S with 1m and 1mList

S offers a variety of functions and methods for fitting and manipulating linear models. The two main modeling functions are lm, for linear regression models, and aov, for analysis of variance models. These two functions have similar syntax and generate similar fitted objects. We concentrate here on lm. A typical call to lm is of the form

#### lm(formula, data)

where formula specifies the linear model to be fitted and data gives a data frame in which the variables in formula are to be evaluated. Several other arguments to lm are available and are described in detail in Chambers and Hastie (1992, Chapter 4) and also in Venables and Ripley (1999, Chapter 6).

The formula language used in the formula argument gives 1m great flexibility in specifying linear models. The formulas use a version of the syntax defined by Wilkinson and Rogers (1973), which translates a linear model like  $y = \beta_0 + \beta_1 x_1 + \beta_2 x_2 + \epsilon$  into the S expression

$$y \sim 1 + x1 + x2$$

The  $\tilde{}$  is read "is modeled as." The expression on the left-hand side of the  $\tilde{}$  specifies the response to be modeled. The expression on the right-hand side describes the covariates used and the ways they will be combined to form the model. The expression does not include the coefficients (the  $\beta$ 's). They are implicit.

The constant term 1 is included by default and does not need to be given explicitly in the model. If a model without an intercept term is desired, a -1 must be included in the formula. The covariates can be factors, ordered factors, continuous variables, matrices, or data frames. Any function of a covariate that returns one of these types of covariate can also be used on the right-hand side of the formula. Function calls are also allowed on the left-hand side of the formula. For example,

$$log(y) \sim exp(x1) + cos(x2)$$

is a valid 1m formula. An interaction between two covariates is denoted by the : operator. Nesting of a covariate within a factor is denoted by the

%in% operator. More detailed references on the formula language include Chambers and Hastie (1992, Chapter 2) and Venables and Ripley (1999, §6.2).

The lm function operates in a style common to most modeling functions in S, in particular lme and nlme. A call to lm returns a fitted object of class lm to which several generic functions can be applied. These can display the results of the fit (print and summary), produce diagnostic plots (plot), return predictions (predict), extract components (fitted, residuals, and coef), update the original model (update), or compare different fitted objects (anova).

To illustrate some of these capabilities, we revisit the orthodontic growth curve data of §1.4. Suppose that we initially ignore the grouping structure in the data and fit a single linear regression model of distance on age to the data from all the subjects. The corresponding call to 1m is

```
> fm1Orth.lm <- lm( distance ~ age, Orthodont )</pre>
```

A brief description of the results is provided by the print method which is called implicitly when the fitted object is to be displayed.

Diagnostic plots for assessing the quality of the fit are obtained using the method for the plot generic function

There is considerable variability remaining after the fit, as shown in the residual plots. This is not surprising, as we know that the simple linear regression model does not represent the structure of the data well. Apparently there are some observations with unusual influence on the fit, especially observations 39 and 104. Furthermore, the normal probability plot of the residuals suggests that the error distribution has heavier tails than expected from normally distributed variates.

Suppose that we now want to test for possible differences in intercept or in slope between boys and girls. We can use the following model,

distance = 
$$\beta_0 + \beta_1 \operatorname{Sex} + \beta_2 \operatorname{age} + \beta_3 \operatorname{age} \times \operatorname{Sex} + \epsilon$$
, (4.1)

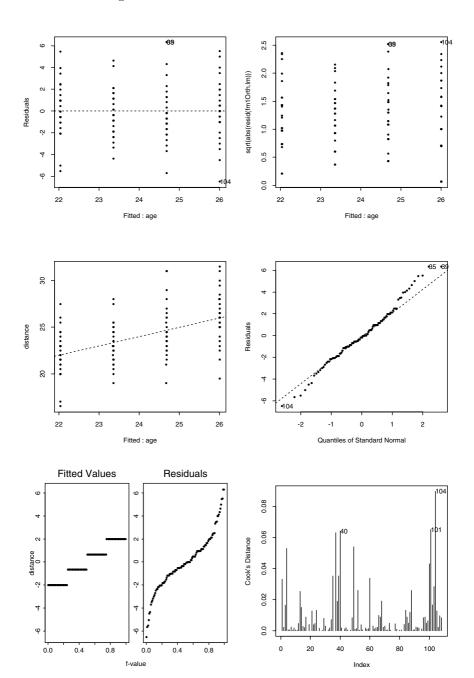

 ${\it FIGURE~4.1.}$  Diagnostic plots for the simple linear regression model fit of the orthodontic growth curve data.

with Sex representing a binary variable taking values -1 for boys and 1 for girls. The parameters  $\beta_1$  and  $\beta_3$  represent, respectively, the intercept and slope gender effects. We can fit this model in S with another call to 1m or by using update on the previous fitted model and redefining the formula.

```
> fm2Orth.lm <- update( fm1Orth.lm, formula = distance ~ Sex*age )
```

The expression Sex\*age in a linear model formula crosses the Sex and age factors. This means it generates the main effects for these factors and their interaction. It is equivalent to Sex + age + Sex:age.

The summary method displays the results in more detail. In particular, it provides information about the marginal significance of the parameter estimates.

```
> summary( fm20rth.lm )
Call: lm(formula = distance ~Sex + age + Sex:age, data = Orthodont)
Residuals:
  Min
         10 Median
                     3Q Max
-5.62 -1.32 -0.168 1.33 5.25
Coefficients:
             Value Std. Error t value Pr(>|t|)
(Intercept) 16.857
                    1.109
                              15.194 0.000
       Sex
           0.516
                     1.109
                               0.465
                                        0.643
        age
             0.632
                     0.099
                                6.394
                                        0.000
   Sex:age -0.152
                     0.099
                               -1.542 0.126
Residual standard error: 2.26 on 104 degrees of freedom
Multiple R-Squared: 0.423
F-statistic: 25.4 on 3 and 104 d.o.f., the p-value is 2.11e-12
Correlation of Coefficients:
```

```
(Intercept) Sex age
Sex 0.185
age -0.980 -0.181
Sex:age -0.181 -0.980 0.185
```

The p-values for the Sex and Sex:age coefficients suggest that there is no gender effect on the orthodontic measurement growth. Because the t-test is only measuring the marginal significance of each term in the model, we should proceed with caution and delete one term at a time from the model. Deleting first the least significant term, Sex, we get:

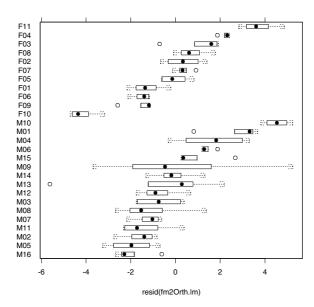

FIGURE 4.2. Residual plots corresponding to the fm20rth.1m fitted object, by subject.

```
age 0.640 0.097 6.613 0.000
Sex:age -0.107 0.020 -5.474 0.000
```

By convention, the .~. expression represents the formula in the object being updated and the - operator is used to delete terms from the model.

The Sex:age coefficient now becomes very significant, indicating that the growth patterns are different for boys and girls. Because the lm fit is not adequate for these data, we will postpone further discussion of these model-building issues until the linear mixed-effects model has been described.

The grouped nature of these data, with repeated measures on each subject at four different years, violates the basic assumption of independence that underlies the statistical methods used in lm. Boxplots of the fm20rth.lm residuals by subject show this.

### > bwplot( getGroups(Orthodont)~resid(fm2Orth.lm) ) # Figure 4.2

The most important feature observed in Figure 4.2 is that residuals corresponding to the same subject tend to have the same sign. This indicates the need for a "subject effect" in the model, which is precisely the motivation for linear mixed-effects models.

## 4.1.1 Separate lm Fits per Group: the lmList Function

The first step in the model-building process for a linear mixed-effects model, after the functional form of the model has been decided, is choosing which parameters in the model, if any, should have a random-effect component included to account for between-group variation. The lmList function and the methods associated with it are useful for this.

A typical call to lmList is

```
lmList( formula, data )
```

where the right-hand side of the formula consists of two parts separated by the | operator. The first part specifies the linear model to be fitted to each subset of data; the second part specifies the grouping factor. Any linear formula allowed in lm can also be used as a model formula with lmList. The data argument gives the data frame in which to find the variables used in formula.

Continuing with the analysis of the orthodontic data, we see from a Trellis plot of these data (Figure 1.11, page 31) that a simple linear regression model of distance as a function of age may be suitable. We fit this by

```
> fm1Orth.lis <- lmList( distance ~ age | Subject, Orthodont )
```

If data is a groupedData object (see Chapter 3), the grouping variable can be omitted from formula, being extracted from the group formula in data.

```
> getGroupsFormula( Orthodont )
~ Subject
```

so an alternative call to lmList to obtain the same fitted object is

```
> fm1Orth.lis <- lmList( distance ~ age, Orthodont )</pre>
```

Because the lmList function is a generic function (Chambers and Hastie, 1992, Appendix A) with different methods for arguments of different classes, this same fit can be specified in an even simpler way. If the first argument to lmList is a groupedData object, the display formula for this object is used to create a default model formula and to extract the grouping variable expression. Because we are using the same grouping, response, and covariate in our lmList fit as in the display formula

```
> formula( Orthodont )
distance ~ age | Subject
```

we can obtain the same fitted model object with the simpler call

```
> fm1Orth.lis <- lmList( Orthodont )</pre>
```

Objects returned by ImList are of class ImList, for which several display and plot methods are available. Table 4.1 lists some of the most important methods for class ImList. We illustrate the use of some of these methods below.

The print method displays minimal information about the fitted object.

TABLE 4.1. Main ImList methods.

predictions augmented with observed values augPred coefficients from individual 1m fits coef fitted fitted values from individual 1m fits average of individual 1m coefficients fixef confidence intervals on coefficients intervals linear mixed-effects model from lmList fit 1me sum of individual 1m log-likelihoods logLik pairs scatter-plot matrix of coefficients or random effects diagnostic Trellis plots plot predictions for individual 1m fits predict brief information about the 1m fits print normal probability plots qqnorm ranef deviations of coefficients from average residuals from individual 1m fits resid more detailed information about 1m fits summary update the individual 1m fits update

```
> fm1Orth.lis
Call:
    Model: distance ~ age | Subject
    Data: Orthodont

Coefficients:
    (Intercept) age
M16    16.95  0.550
...
F11    18.95  0.675

Degrees of freedom: 108 total; 54 residual
Residual standard error: 1.31
```

The residual standard error given in the output is the pooled estimate of the standard error calculated from the individual 1m fits by group. More detailed output can be obtained using the summary method.

```
> summary( fm10rth.lis )
Call:
   Model: distance ~ age | Subject
   Data: Orthodont

Coefficients:
   (Intercept)
   Value Std. Error t value Pr(>|t|)
M16 16.95   3.2882 5.15484 3.6952e-06
```

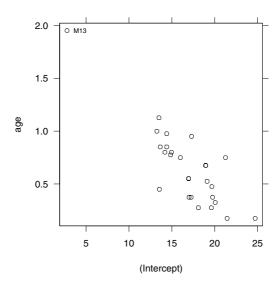

FIGURE 4.3. Pairs plot for fm10rth.lis.

M05 13.65 3.2882 4.15124 1.1817e-04 . . . F11 0.675 0.29293 2.30428 2.5081e-02

Residual standard error: 1.31 on 54 degrees of freedom

Diagnostic plots can be obtained using the plot method, as described in §4.3.

The main purpose of the preliminary analysis provided by lmList is to give an indication of what random-effects structure to use in a linear mixed-effects model. We must decide which random effects to include in a model for the data, and what covariance structure these random effects should have. The pairs method provides one view of the random-effects covariance structure.

> pairs(fm10rth.lis, id = 0.01, adj = -0.5) # Figure 4.3

The id argument is used to identify outliers—points outside the estimated probability contour at level 1-id/2 will be marked in the plot. We see that subject M13 has an unusually low intercept, compensated by a large slope. There appears to be a negative correlation between the intercept and slope estimates. Those with experience analyzing regression models may already have guessed why this pattern occurs. It is because all the data were collected between age 8 and age 14, but the intercept represents the measurement at age 0. This causes a high negative correlation (-0.98) between estimates of the slopes and the intercepts. We can remove this correlation by centering the data. In this case, we fit distance as a linear function of

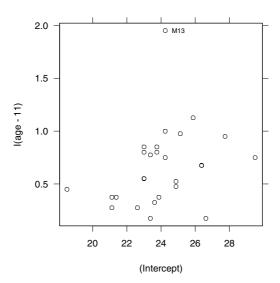

FIGURE 4.4. Pairs plot for fm20rth.lis with ages centered at 11 years.

age - 11. The two quantities being estimated then are the distance at 11 years of age and the slope, or growth rate. We fit this revised model with

```
> fm2Orth.lis <- update( fm1Orth.lis, distance ~ I(age-11) )
```

The corresponding pairs plot (Figure 4.4) does not suggest any correlation between the intercept estimates and the slope estimates. It is clear that the orthodontic distance for subject M13 has grown at an unusually fast rate, but his orthodontic distance at age 11 was about average. Both intercept and slope estimates seem to vary with individual, but to see how significantly they vary among subjects we need to consider the precision of the lmList estimates. This can be evaluated with the intervals method.

```
> intervals( fm2Orth.lis )
    (Intercept)
     lower
             est.
                   upper
M16 21.687 23.000 24.313
M05 21.687 23.000 24.313
MO2 22.062 23.375 24.688
F04 23.562 24.875 26.188
F11 25.062 26.375 27.688
   I(age - 11)
        lower
               est.
                     upper
M16 -0.037297 0.550 1.1373
     0.262703 0.850 1.4373
```

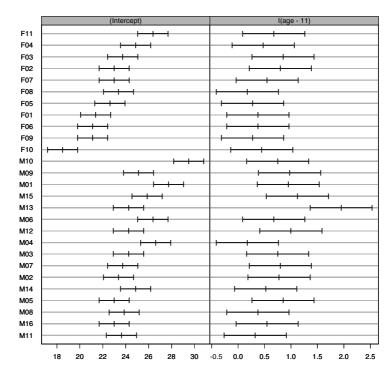

FIGURE 4.5. Ninety-five percent confidence intervals on intercept and slope for each subject in the orthodontic distance growth data.

As often happens, displaying the intervals as a table of numbers is not very informative. We find it much more effective to plot these intervals using

```
> plot( intervals(fm20rth.lis) ) # Figure 4.5
```

The individual confidence intervals in Figure 4.5 give a clear indication that a random effect is needed to account for subject-to-subject variability in the intercept. Except for subject M13, all confidence intervals for the slope overlap, so perhaps this parameter can be regarded as a fixed effect in the mixed-effects model. We will explore these questions in §4.2.1, while describing the lme function.

To further illustrate the capabilities of lmList, we consider data on radioimmunoassays of the protein Insulin-like Growth Factor (IGF-I) presented in Davidian and Giltinan (1995, §3.2.1, p. 65). The data are from quality control radioimmunoassays for ten different lots of a radioactive tracer used

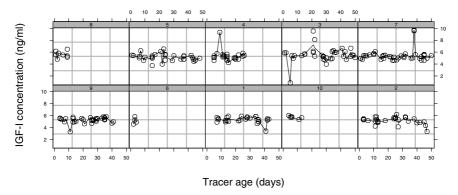

FIGURE 4.6. Estimated concentration of the protein Insulin-like Growth Factor (IGF-I) versus age of radioactive tracer for ten lots of tracer.

in the calibration of IGF-I concentration measurements. They are described in more detail in Appendix A.11.

```
> IGF
Grouped Data: conc ~ age | Lot
    Lot age conc
1    1    7    4.90
2    1    7    5.68
. . .
236    10    11   5.30
237    10    13   5.63
```

This data set, displayed in Figure 4.6, is an example of unbalanced, repeated measures data. We do not consider these data to be longitudinal because different tracer samples are used at each radioimmunoassay. This reduces the potential for serial correlation in the responses.

The primary purpose of the IGF-I experiment was to investigate possible trends in control values with tracer age, which would indicate tracer decay within the usual storage period. We can investigate this by testing if the slope of a simple linear regression model is significantly different from zero. We must account for both the within-lot and the between-lot variability when fitting the model and testing for the significance of the slope. A linear mixed-effects model will do this, but first we investigate the sources of variation in the data by fitting separate regression lines to each lot. As the fixed-effects formula coincides with the display formula in IGF, we can use the simple form of the call to lmList

```
> fm1IGF.lis <- lmList( IGF )
> coef( fm1IGF.lis )
   (Intercept) age
9    5.0986  0.0057276
6    4.6300  0.1700000
```

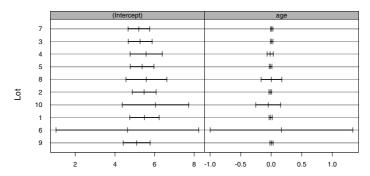

FIGURE 4.7. Ninety-five percent confidence intervals on intercept and slope for each lot in the IGF data.

```
1
        5.4929 -0.0077901
10
        6.0516 -0.0473282
 2
        5.4764 -0.0144271
 8
        5.5922
                 0.0060638
 5
        5.3732 -0.0095140
 4
        5.5768 -0.0166578
 3
        5.2788
                 0.0100830
 7
        5.2069
                 0.0093136
```

A quick look at the individual coefficient estimates indicates that Lot 6 is unusual. It has a low intercept compensated by a high slope. Examination of Figure 4.6 shows that this lot has only four observations and that these are at nearby tracer ages. The coefficients from the individual fit to this lot are unreliable. We will return to this issue in  $\S 4.2.1$ .

The plot of the individual 95% confidence intervals, shown in Figure 4.7, provides some insight about lot-to-lot variation in the parameter estimates.

```
> plot( intervals(fm1IGF.lis) ) # Figure 4.7
```

Because of the imbalance in the data, these confidence intervals have very different lengths. There is little indication of lot-to-lot variation in either the intercept or the slope estimates, since all confidence intervals overlap. A fixed-effects model seems adequate to represent the IGF data.

Residual standard error: 0.833 on 235 degrees of freedom

. .

There does not appear to be a significant tracer decay within the 50-day period over which the data were collected. A linear mixed-effects model for the IGF data will be considered in the next section.

# 4.2 Fitting Linear Mixed-Effects Models with 1me

The general formulation of a linear mixed-effects model, as well as the estimation methods used to fit it, have been described in Chapter 2. In this section, we concentrate on the capabilities available in the nlme library for fitting such models. We initially consider lme fits for single-level grouped data with general covariance structures for the random effects. Fitting models with patterned covariance structures for the random effects is described in §4.2.2. In §4.2.3, we describe how to fit multilevel models with lme.

# 4.2.1 Fitting Single-Level Models

We use the lme function to fit linear mixed-effects models by maximum likelihood or by restricted maximum likelihood (the default). Several optional arguments can be used with this function, but a typical call is

```
lme( fixed, data, random )
```

The first argument is a two-sided linear formula specifying the fixed effects in the model. The third argument is typically given as a one-sided linear formula, specifying the random effects and the grouping structure in the model. For the orthodontic data, with the ages centered at 11 years, these formulas are:

```
fixed = distance ~ I(age-11), random = ~ I(age-11) | Subject
```

Note that the response is specified only in the fixed formula. If the random formula is omitted, its default value is taken as the right-hand side of the fixed formula. This describes a model in which every fixed effect has an associated random effect. To use this default, data must be a groupedData object, so the formula for the grouping structure can be obtained from the display formula.

The argument data specifies a data frame in which the variables named in fixed and random can be evaluated. When data inherits from class grouped-Data, the expression defining the grouping structure can be omitted in random.

A simple call to 1me to fit the orthodontic data model is

```
> fm10rth.lme <- lme( distance ~ I(age-11), data = Orthodont,
+ random = ~ I(age-11) | Subject )</pre>
```

or, because Orthodont is a groupedData object and, by default, the random effects have the same form as the fixed effects

#### TABLE 4.2. Main Ime methods.

| ACF       | empirical autocorrelation function of within-group residuals |
|-----------|--------------------------------------------------------------|
| anova     | likelihood ratio or conditional tests                        |
| augPred   | predictions augmented with observed values                   |
| coef      | estimated coefficients for different levels of grouping      |
| fitted    | fitted values for different levels of grouping               |
| fixef     | fixed-effects estimates                                      |
| intervals | confidence intervals on model parameters                     |
| logLik    | log-likelihood at convergence                                |
| pairs     | scatter-plot matrix of coefficients or random effects        |
| plot      | diagnostic Trellis plots                                     |
| predict   | predictions for different levels of grouping                 |
| print     | brief information about the fit                              |
| qqnorm    | normal probability plots                                     |
| ranef     | random-effects estimates                                     |
| resid     | residuals for different levels of grouping                   |
| summary   | more detailed information about the fit                      |
| update    | update the lme fit                                           |
| Variogram | semivariogram of within-group residuals                      |

### > fm10rth.lme <- lme( distance ~ I(age-11), data = Orthodont )

Because the lme function is generic, the model can be described in several different ways. For example, there is an lme method for lmList objects. When an lmList object, such as fm20rth.lis in §4.1.1, is given as the first argument to lme, it provides default values for fixed, random, and data. We can create the same fitted model with the simple call

#### > fm10rth.lme <- lme( fm20rth.lis )</pre>

One advantage of this method is that initial estimates for the parameters in the profiled (restricted-)likelihood of the mixed-effects model are automatically calculated from the lmList object.

The fitted object is of the lme class, for which several methods are available to display, plot, update, and further explore the estimation results. Table 4.2 lists the most important methods for class lme. We illustrate the use of these methods through the examples in the next sections.

#### Orthodontic Growth Curve

As for all the classes of objects representing fitted models, the print method for the lme class returns a brief description of the estimation results. It prints the estimates of the standard deviations and the correlations of the

random effects, the within-group standard error, and the fixed effects. For the fm10rth.lme object it gives

```
> fm1Orth.lme
Linear mixed-effects model fit by REML
 Data: Orthodont
 Log-restricted-likelihood: -221.32
 Fixed: distance ~ I(age - 11)
 (Intercept) I(age - 11)
      24.023
              0.66019
Random effects:
Formula: ~ I(age - 11) | Subject
Structure: General positive-definite
             StdDev
                     Corr
(Intercept) 2.13433 (Inter
I(age - 11) 0.22643 0.503
   Residual 1.31004
Number of Observations: 108
Number of Groups: 27
```

One of the questions of interest for the orthodontic growth data is whether boys and girls have different growth patterns. We can assess this by fitting the model

```
> fm20rth.lme <- update(fm10rth.lme,fixed = distance~Sex*I(age-11))
```

Note that lmList cannot be used to test for gender differences in the orthodontic growth data, as it estimates individual coefficients for each subject. In general, we will not be able to use lmList to test for differences due to factors that are invariant with respect to the groups.

Some more detailed output is supplied by summary.

```
Value Std.Error DF t-value p-value
    (Intercept)
                         0.38071 79 62.537 <.0001
                23.808
           Sex -1.161
                         0.38071 25
                                     -3.048 0.0054
    I(age - 11)
                0.632
                         0.06737 79
                                     9.381 <.0001
Sex:I(age - 11)
               -0.152 0.06737 79 -2.262 0.0264
Correlation:
                        Sex I(-11)
               (Intrc
           Sex 0.185
    I(age - 11) 0.102 0.019
Sex:I(age - 11) 0.019 0.102 0.185
Standardized Within-Group Residuals:
                       Med
                                QЗ
                                      Max
 -3.1681 -0.38594 0.0071041 0.44515 3.8495
Number of Observations: 108
Number of Groups: 27
```

The small p-values associated with Sex and Sex:I(age-11) in the summary output indicate that boys and girls have significantly different orthodontic growth patterns.

The fitted method is used to extract the fitted values from the lme object, using the methodology described in §1.4.2. By default, the withingroup fitted values, that is, the fitted values corresponding to the individual coefficient estimates, are produced. Population fitted values, based on the fixed-effects estimates alone, are obtained setting the level argument to 0 (zero). Both types of fitted values can be simultaneously obtained with

```
> fitted( fm20rth.lme, level = 0:1 )
    fixed Subject
1 22.616   24.846
2 24.184   26.576
3 25.753   28.307
. . . .
```

Residuals are extracted with the resid method, which also takes a level argument.

```
> resid( fm2Orth.lme, level = 1 )
                                              M02
                                                      M02
            MO1
                    MO1
                             MO1
                                     M02
                                                              M02
 1.1543 -1.5765 0.69274 0.96198 0.22522 -0.29641 -1.318 0.66034
. . .
   F10
            F10
                     F10
                               F10
                                       F11
                                                 F11
                                                        F11
 -1.2233 0.44296 -0.39073 -0.72443 0.28277 -0.37929 1.4587
     F11
0.29661
attr(, "label"):
[1] "Residuals (mm)"
```

By default, the raw, or *response* residuals, given by the observed responses minus the fitted values, are calculated. Standardized, or *Pearson* residuals,

corresponding to the raw residuals divided by the estimated within-group standard deviation, are obtained using

```
> resid( fm2Orth.lme, level = 1, type = "pearson" )
                            MO1
             MO1
                    MO1
                                     M02
0.88111 -1.2034 0.5288 0.73431 0.17192 -0.22626 -1.0061
                      F10
                                F10
     F09
              F10
                                         F10
                                                 F11
                                                          F11
 -0.76369 -0.93382 0.33813 -0.29826 -0.55298 0.21585 -0.28952
    F11
 1.1135 0.22641
attr(, "label"):
[1] "Standardized residuals"
```

Partial matching of arguments is used throughout the nlme library, so type = "p" would suffice in this case.

Predicted values are obtained with the predict method. For example, to predict the orthodontic distance for boy M11 and girl F03 at ages 16, 17 and 18, we first define a data frame with the relevant information

By default, the within-group predictions are produced. To obtain both population and within-group predictions we use

```
> predict( fm20rth.lme, newdata = new0rth, level = 0:1 )
  Subject predict.fixed predict.Subject
1
      M11
                  28.891
                                   26.968
2
      M11
                  29.675
                                   27.612
3
      M11
                  30.459
                                   28.256
4
      F03
                  25.045
                                   26.614
5
      F03
                  25.525
                                   27.207
                                   27.800
      F03
                  26.005
```

The predict.fixed column gives the population predictions, while predict.Subject gives the within-group predictions. We see that M11 is below the boys' average, while F11 is above the girls' average.

The fm20rth.lme object corresponds to a restricted-maximum likelihood fit, which tends to produce more conservative estimates of the variance components. A maximum likelihood fit is obtained with

```
> fm2Orth.lmeM <- update( fm2Orth.lme, method = "ML" )</pre>
> summary( fm2Orth.lmeM )
Linear mixed-effects model fit by maximum likelihood
Data: Orthodont
          BIC logLik
    ATC
 443.81 465.26 -213.9
Random effects:
Formula: ~ I(age - 11) | Subject
Structure: General positive-definite
            StdDev
                   Corr
(Intercept) 1.75219 (Inter
I(age - 11) 0.15414 0.234
  Residual 1.31004
Fixed effects: distance ~ Sex + I(age - 11) + Sex:I(age - 11)
                Value Std.Error DF t-value p-value
    (Intercept)
               Sex -1.161
                       0.37332 25 -3.109 0.0046
   I(age - 11) 0.632 0.06606 79 9.567 <.0001
Sex:I(age - 11) -0.152  0.06606 79 -2.307  0.0237
```

As expected, the ML estimates of the random-effects standard deviations are smaller than the corresponding REML estimates. The estimated withingroup residual standard deviations are identical, which generally need not occur. In general, the fixed-effects estimates obtained using ML and REML will be similar, though not identical, as in this example. Inferences regarding the fixed effects are essentially the same for the two estimation methods, in this case.

It is instructive, at this point, to compare the individual coefficient estimates obtained with lmList to those obtained with lme. The function compareFits can be used for this. The resulting object has a plot method that displays these coefficients side-by-side.

```
> compOrth <-
        compareFits( coef(fm2Orth.lis), coef(fm1Orth.lme) )
> compOrth
, , (Intercept)
    coef(fm2Orth.lis) coef(fm1Orth.lme)
M16
               23.000
                                  23.078
M05
               23,000
                                  23.128
M02
               23.375
                                  23.455
. . .
F04
              24.875
                                 24.764
F11
               26.375
                                  26.156
, , I(age - 11)
M16
                0.550
                                 0.59133
```

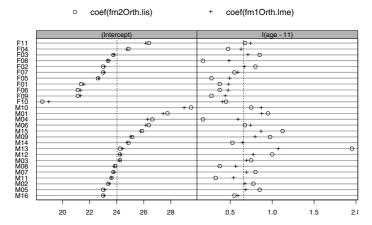

FIGURE 4.8. Individual estimates from an lmList fit and from an lme fit of the orthodontic distance growth data

| MO5              | 0.850            | 0.68579        |              |
|------------------|------------------|----------------|--------------|
| M02              | 0.775            | 0.67469        |              |
| M13              | 1.950            | 1.07385        |              |
|                  |                  |                |              |
| F04              | 0.475            | 0.63032        |              |
| F11              | 0.675            | 0.74338        |              |
| > plot( compOrt) | h, mark = fixef( | fm10rth.lme) ) | # Figure 4.8 |

The mark argument to the plot method indicates points in the horizontal axis where dashed vertical lines should be drawn.

The plots in Figure 4.8 indicate that the individual estimates from the lme fit tend to be "pulled toward" the fixed-effects estimates, when compared to the lmList estimates. This is typical of linear mixed-effects estimation: the individual coefficient estimates from the lme fit represent a compromise between the coefficients from the individual fits corresponding to the lmList fit and the fixed-effects estimates, associated with the population averages. For this reason, these estimates are often called *shrinkage estimates*, in the sense that they shrink the individual estimates toward the population average.

The shrinkage toward the fixed effects is particularly noticeable for the slope estimate of subject M13. As pointed out in §4.2, this subject has an outlying orthodontic growth pattern, which leads to an abnormally high estimated slope in the 1m fit. The pooling of subjects in the 1me estimation gives a certain amount of robustness to individual outlying behavior. This feature is better illustrated by the comparison of the predicted values from the two fits, which is obtained with the comparePred function.

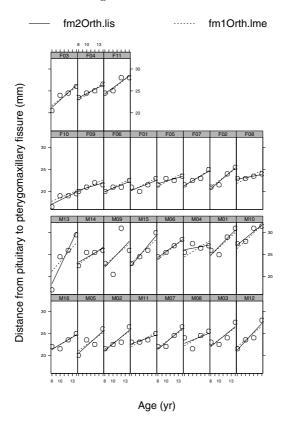

FIGURE 4.9. Individual predicted values from separate 1m fits and from an 1me fit of the orthodontic distance growth data

+ layout = 
$$c(8,4)$$
, between = list(y =  $c(0, 0.5)$ ) # Figure 4.9

The length.out argument specifies the number of predictions for each fitted object. In this case, because the model is a straight line, only two points are needed. The plot of the individual predictions for the lmList and lme fits, shown in Figure 4.9, clearly indicates the greater sensitivity of the individual lm fits to extreme observations.

It is also interesting to compare the fm2Orth.lme and the fmOrth.lmeM objects, corresponding, respectively, to REML and ML fits of the same model. We compare the estimated random effects for each fit with the compareFits function.

```
> plot( compareFits(ranef(fm20rth.lme), ranef(fm20rth.lmeM)),
+ mark = c(0, 0) ) # Figure 4.10
```

The ML random-effects estimates tend to be closer to zero than the REML estimates, especially the slope random effects. This will usually occur in mixed-effects models, because REML estimation generally produces larger

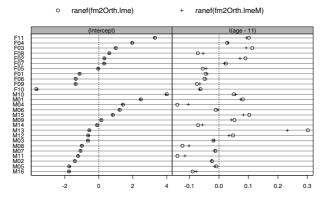

FIGURE 4.10. Individual random-effects estimates from restricted maximum likelihood (REML) and maximum likelihood (ML) fits of the orthodontic distance growth data

estimates for the random-effects variances which, in turn, result in less shrinkage toward zero for the random-effects estimates.

We can also compare the lme fit to an lm fit without random effects:

```
> fm4Orth.lm <- lm( distance ~ Sex * I(age-11), Orthodont )</pre>
> summary( fm40rth.lm )
Coefficients:
                    Value Std. Error
                                       t value Pr(>|t|)
    (Intercept)
                              0.221
                                        107.731
                                                   0.000
                   23.808
                   -1.161
                              0.221
                                         -5.251
                                                   0.000
             Sex
                                                   0.000
    I(age - 11)
                    0.632
                              0.099
                                          6.394
Sex:I(age - 11)
                                                   0.126
                   -0.152
                              0.099
                                         -1.542
```

Residual standard error: 2.26 on 104 degrees of freedom

The pointwise estimates of the fixed effects are almost identical, but their standard errors are quite different. The 1m fit has smaller standard errors for the (Intercept) and Sex fixed effects and larger standard errors for the fixed effects involving age. This is because the model used in 1m ignores the group structure of the data and incorrectly combines the between-group and the within-group variation in the residual standard error. Fixed effects that are associated with invariant factors (factors that do not vary within groups) are actually estimated with less precision than suggested by the 1m output, because the contribution of the between-group variation to their standard error is larger than that included in the 1m residual standard error. Conversely, the precision of the fixed effects related to variables that vary within group are less affected by the between-group variation. In the terminology of split-plot experiments, (Intercept) and Sex are associated

with whole-plot treatments and should be compared to the whole-plot error, while I(age-11) and Sex:I(age-11) are related to subplot treatments and should be tested against the subplot error.

The anova method can be used to compare Ime and Im objects.

In this case, as evidenced by the low p-value for the likelihood ratio test, the linear mixed-effects model provides a much better description of the data than the linear regression model.

#### Radioimmunoassays of IGF-I

The linear mixed-effects model corresponding to the simple linear regression of the estimated concentration of IGF-I  $(y_{ij})$  in the jth tracer sample within the ith lot on the age of the tracer sample  $(x_{ij})$  is

$$y_{ij} = (\beta_0 + b_{0i}) + (\beta_1 + b_{1i}) x_{ij} + \epsilon_{ij},$$

$$\boldsymbol{b}_i = \begin{bmatrix} b_{0i} \\ b_{1i} \end{bmatrix} \sim \mathcal{N}(\boldsymbol{0}, \boldsymbol{\Psi}), \quad \epsilon_{ij} \sim \mathcal{N}(\boldsymbol{0}, \sigma^2),$$

$$(4.2)$$

where  $\beta_0$  and  $\beta_1$  are, respectively, the fixed effects for the intercept and the slope; the  $b_i$  are the random-effects vectors, assumed to be independent for different lots; and the  $\epsilon_{ij}$  are the independent, identically distributed within-group errors, assumed to be independent of the random effects.

We fit the linear mixed-effects model (4.2) with

```
> fm1IGF.lme <- lme( fm1IGF.lis )
> fm1IGF.lme
Linear mixed-effects model fit by REML
 Data: IGF
 Log-restricted-likelihood: -297.18
 Fixed: conc ~ age
 (Intercept)
       5.375 -0.0025337
Random effects:
Formula: ~ age | Lot
Structure: General positive-definite
               StdDev
                       Corr
(Intercept) 0.0823594 (Inter
        age 0.0080862 -1
   Residual 0.8206310
Number of Observations: 237
Number of Groups: 10
```

The fixed-effects estimates are similar to the ones obtained with the single 1m fit of §4.1.1. The within-group standard errors are also similar in the two fits, which suggests that not much is gained by incorporating random effects into the model. The estimated correlation between the random effects ( $\simeq -1$ ) gives a clear indication that the estimated random-effects covariance matrix is ill-conditioned, suggesting that the model may be overparameterized. The confidence intervals for the standard deviations and correlation coefficient reinforce the indication of overparameterization.

```
> intervals( fm1IGF.lme )
Approximate 95% confidence intervals
Fixed effects:
                lower
                            est.
                                     upper
(Intercept) 5.163178 5.3749606 5.5867427
        age -0.012471 -0.0025337 0.0074039
Random Effects:
  Level: Lot
                          lower
                                      est.
                                              upper
     sd((Intercept)) 0.0011710 0.0823594 5.792715
             sd(age) 0.0013177 0.0080862 0.049623
cor((Intercept),age) -1.0000000 -0.9999640 1.000000
Within-group standard error:
  lower
           est.
                  upper
0.7212 0.82063 0.93377
```

The 95% confidence interval for the correlation coefficient covers all possible values for this parameter. There is also evidence of large variability in the estimates of the (Intercept) and age standard deviations. These issues are explored in more detail in  $\S4.3$ .

The primary question of interest in the IGF-I study is whether the tracer decays with age. We can investigate it with the summary method.

As with the 1m results of §4.1.1, there is no significant evidence of tracer decay with age, for the 50-day period in which the observations were collected. Note that the standard errors for the estimates are very similar to the ones in the 1m fit.

The plots of the coefficient estimates corresponding to fm1IGF.lis and fm1IGF.lme are shown in Figure 4.11. Once again we observe a "shrinkage

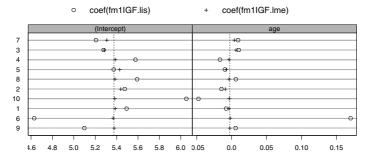

FIGURE 4.11. Individual estimates from separate 1m fits and from an 1me fit of the IGF-I radioimmunoassays data.

toward the population mean" pattern for the individual lme coefficients. The IGF-I data contain several outlying observations and the dramatic shrinkage in the coefficient estimates observed for some of the lots reflects the greater robustness of the lme fit. This is better illustrated by comparing the individual predictions under each fit, as presented in Figure 4.12. The differences in the predicted values for the two fits are particularly dramatic for lots 6 and 10, both of which have observations only over a very limited time range. For lot 6 a single low observation at one of the earliest times causes a dramatic change in the estimate of both the slope and intercept when this lot is fit by itself. When it is combined with the other lots in a mixed-effects model the effect of this single observation is diminished. Also notice that the outlying observations for lots 4, 3, and 7 have very little effect on the parameter estimates because in each of these lots there are several other observations at times both above and below the times of the aberrant observations.

# 4.2.2 Patterned Variance-Covariance Matrices for the Random Effects: The pdMat Classes

The models considered in §4.2.1 do not assume any special form for the random-effects variance—covariance matrix  $\Psi$ . In many practical applications, however, we will wish to restrict  $\Psi$  to special forms of variance—covariance matrices that are parameterized by fewer parameters. For example, we may be willing to assume that the random effects are independent, in which case  $\Psi$  would be diagonal, or that, in addition to being independent, they have the same variance, in which case  $\Psi$  would be a multiple of the identity matrix.

The nlme library provides several classes of positive-definite matrices, the pdMat classes, that are used to specify patterned variance–covariance matrices for the random effects. Table 4.3 lists the standard pdMat classes included in the nlme library. The default class of positive-definite matrix

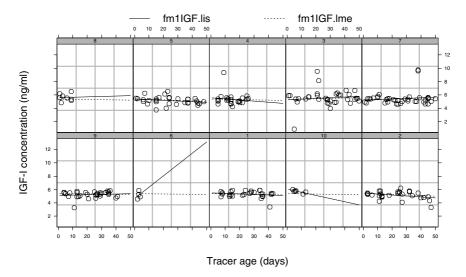

FIGURE 4.12. Individual predicted values from separate 1m fits and from an 1me fit of the IGF-I radioimmunoassays data.

TABLE 4.3. Standard pdMat classes.

pdBlocked block-diagonal

pdCompSymm compound-symmetry structure

pdDiag diagonal

pdIdent multiple of an identity

pdSymm general positive-definite matrix

# for the random effects in the nlme library is pdSymm, corresponding to a general symmetric positive-definite matrix.

A function that creates an object of a given class is called a *constructor* for that class. The pdMat constructors have the same name as their corresponding classes so, for example, the constructor for the pdDiag class is also called pdDiag.

Because initial values for  $\Psi$  can be derived internally in the lme function, the pdMat constructors are typically used only to specify a pdMat class and a formula for the random-effects model. For example,

creates an object of class pdDiag, with a formula attribute specifying a random-effects model, but with no initial value assigned to the matrix.

### Radioimmunoassays of IGF-I

The pdMat object returned by the constructor is passed through the random argument to the lme function. For example, to specify a diagonal variance—covariance structure for the random effects in the IGF-I example of §4.2.1, we use

```
> fm2IGF.lme <- update( fm1IGF.lme, random = pdDiag(~age) )</pre>
> fm2IGF.lme
Linear mixed-effects model fit by REML
 Data: IGF
 Log-restricted-likelihood: -297.4
 Fixed: conc ~ age
 (Intercept)
                    age
       5.369 -0.0019301
Random effects:
Formula: ~ age | Lot
Structure: Diagonal
        (Intercept)
                           age Residual
StdDev: 0.00031074 0.0053722
                                 0.8218
```

With the exception of the standard deviation for the (Intercept) random effect, all estimates are similar to the ones in fm1IGF.lme. We can compare the two fits with

The large p-value for the likelihood ratio test and the smaller AIC and BIC values for the simpler model fm2IGF.lme indicate that it should be preferred.

Because IGF is a groupedData object, the grouping structure does not need to be given explicitly in random. In cases when both the grouping structure and a pdMat class are to be declared in random, we use a *named list*, with the name specifying the grouping factor.

```
> update( fm1IGF.lme, random = list(Lot = pdDiag(~ age)) )
```

The value argument to the constructor is used to assign a value to the positive-definite matrix. In this case, the random-effects formula needs to be specified through the form argument.

```
> pd2 <- pdDiag( value = diag(2), form = ~ age )
```

#### > pd2

Positive definite matrix structure of class pdDiag representing

This can be used to provide initial values for the scaled variance—covariance matrix of the random effects,  $\mathbf{D} = \mathbf{\Psi}/\sigma^2$  in the lme call.

### Split-Plot Experiment on Varieties of Oats

We now revisit the Oats example of §1.6 and describe alternative ways of analyzing the split-plot data using pdMat classes. The final mixed-effects model resulting from the analysis presented in that section is

$$y_{ijk} = \beta_0 + \beta_1 N_k + b_i + b_{i,j} + \epsilon_{ijk}, \quad i = 1, \dots, 6,$$
  

$$j = 1, \dots, 3, \quad k = 1, \dots, 4,$$
  

$$\epsilon_{ijk} \sim \mathcal{N}(0, \sigma^2), \quad b_i \sim \mathcal{N}(0, \sigma_1^2), \quad b_{i,j} \sim \mathcal{N}(0, \sigma_2^2),$$
(4.3)

where i indexes the *Blocks*, j indexes the *Varieties*, and k indexes the *Nitrogen* concentrations  $N_k$ . The intercept is represented by  $\beta_0$ , the Nitrogen slope by  $\beta_1$  and the yield by  $y_{ijk}$ . The  $b_i$  denote the Block random effects, the  $b_{i,j}$  denote the Variety within Block random effects, and the  $\epsilon_{ijk}$  denote the within-group errors. This is an example of a two-level mixed-effects model, with the  $b_{i,j}$  random effects nested within the  $b_i$  random effects.

The multilevel model capabilities of lme were used in §1.6 to fit (4.3). We recommend fitting the model this way, as it uses efficient computational algorithms designed specifically for this type of model. Nevertheless, to further illustrate the use of the pdMat classes, we consider equivalent single-level representations of the same model.

By defining

$$\begin{aligned} \boldsymbol{y}_i &= \begin{bmatrix} y_{i11} \\ y_{i12} \\ \vdots \\ y_{i34} \end{bmatrix}, \quad \boldsymbol{\epsilon}_i &= \begin{bmatrix} \epsilon_{i11} \\ \epsilon_{i12} \\ \vdots \\ \epsilon_{i34} \end{bmatrix}, \quad \boldsymbol{\beta} &= \begin{bmatrix} \beta_0 \\ \beta_1 \end{bmatrix}, \quad \boldsymbol{b}_i^* &= \begin{bmatrix} b_i + b_{i,1} \\ b_i + b_{i,2} \\ b_i + b_{i,3} \end{bmatrix}, \\ \boldsymbol{X}_i &= \begin{bmatrix} 1 \\ 1 \\ 1 \end{bmatrix} \otimes \begin{bmatrix} N_1 & 0 & 0 & 0 \\ 0 & N_2 & 0 & 0 \\ 0 & 0 & N_3 & 0 \\ 0 & 0 & 0 & N_4 \end{bmatrix}, \quad \boldsymbol{Z}_i &= \begin{bmatrix} 1 & 0 & 0 \\ 0 & 1 & 0 \\ 0 & 0 & 1 \end{bmatrix} \otimes \begin{bmatrix} 1 \\ 1 \\ 1 \\ 1 \end{bmatrix}, \end{aligned}$$

with  $\otimes$  denoting the Kronecker product, we can rewrite (4.3) as the singlelevel model

$$\mathbf{y}_{i} = \mathbf{X}_{i}\boldsymbol{\beta} + \mathbf{Z}_{i}\mathbf{b}_{i}^{*} + \boldsymbol{\epsilon}_{i}, \quad \mathbf{b}_{i}^{*} \sim \mathcal{N}\left(\mathbf{0}, \boldsymbol{\Psi}^{*}\right), \quad \boldsymbol{\epsilon}_{i} \sim \mathcal{N}\left(\mathbf{0}, \sigma^{2} \mathbf{I}\right),$$
 (4.4)

where

$$m{\Psi}^* = \left[ egin{array}{ccc} \sigma_1^2 + \sigma_2^2 & \sigma_1^2 & \sigma_1^2 \ \sigma_1^2 & \sigma_1^2 + \sigma_2^2 & \sigma_1^2 \ \sigma_1^2 & \sigma_1^2 & \sigma_1^2 + \sigma_2^2 \end{array} 
ight].$$

The  $\Psi^*$  matrix has a compound symmetry structure, represented in nlme by the pdCompSymm class. We fit (4.4) with

```
> fm4OatsB <- lme( yield ~ nitro, data = Oats,
+
                   random =list(Block = pdCompSymm(~ Variety - 1)))
> summary( fm40atsB )
Linear mixed-effects model fit by REML
Data: Oats
     AIC
           BIC logLik
  603.04 614.28 -296.52
```

Random effects:

Formula: ~ Variety - 1 | Block Structure: Compound Symmetry StdDev Corr VarietyGolden Rain 18.208 VarietyMarvellous 18.208 0.635 VarietyVictory 18.208 0.635 0.635 Residual 12.867

Fixed effects: yield ~ nitro Value Std.Error DF t-value p-value (Intercept) 81.872 6.9453 65 11.788 <.0001 nitro 73.667 6.7815 65 10.863 <.0001 Correlation: (Intr) nitro -0.293

Standardized Within-Group Residuals:

```
Q1
               Med
                           Q3
                                Max
-1.7438 -0.66475 0.017103 0.54299 1.803
```

Comparing this with the output of summary(fm40ats) in §1.6, we see that, except for the random-effects variance-covariance components, the results are nearly identical.

Verifying the equivalence of the random-effects variance-covariance components requires some extra work. Note that the variance in the compound symmetric matrix  $\Psi^*$  is  $\sigma_{b^*}^2 = \sigma_1^2 + \sigma_2^2$  and the correlation is  $\rho = \sigma_1^2/\left(\sigma_1^2 + \sigma_2^2\right)$ . Therefore,  $\sigma_1^2 = \rho \sigma_{b^*}^2$  and  $\sigma_2^2 = \sigma_{b^*}^2 - \sigma_1^2$ . We can then derive the REML estimates of  $\sigma_1$  and  $\sigma_2$  from fm40atsB

$$\widehat{\sigma}_1 = \sqrt{0.63471} \times 18.208 = 14.506, \quad \widehat{\sigma}_2 = \sqrt{18.208^2 - 14.506^2} = 11.005,$$

verifying that they are identical to the estimates corresponding to fm40ats in §1.6. Because the REML estimate of  $\rho$  in the summary(fm40atsB) output was displayed with only three decimal places, we used

> corMatrix( fm40atsB\$modelStruct\$reStruct\$Block )[1,2]
[1] 0.63471

to obtain the more accurate  $\hat{\rho}$  used to obtain  $\hat{\sigma}_1$  and  $\hat{\sigma}_2$ .

Yet another representation of (4.3) as a single-level model is obtained by defining

$$\begin{aligned} \boldsymbol{b}_i^{**} &= \begin{bmatrix} b_i \\ b_{i,1} \\ b_{i,2} \\ b_{i,3} \end{bmatrix}, \quad \boldsymbol{W}_i &= \begin{bmatrix} 1 & 1 & 0 & 0 \\ 1 & 0 & 1 & 0 \\ 1 & 0 & 0 & 1 \end{bmatrix} \otimes \begin{bmatrix} 1 \\ 1 \\ 1 \\ 1 \end{bmatrix}, \\ \boldsymbol{\Psi}^{**} &= \begin{bmatrix} \sigma_1^2 & 0 & 0 & 0 \\ 0 & \sigma_2^2 & 0 & 0 \\ 0 & 0 & \sigma_2^2 & 0 \\ 0 & 0 & 0 & \sigma_2^2 \end{bmatrix} \end{aligned}$$

and writing

$$\mathbf{y}_{i} = \mathbf{X}_{i}\boldsymbol{\beta} + \mathbf{W}_{i}\mathbf{b}_{i}^{**} + \boldsymbol{\epsilon}_{i}, \quad \mathbf{b}_{i}^{**} \sim \mathcal{N}\left(\mathbf{0}, \boldsymbol{\Psi}^{**}\right), \quad \boldsymbol{\epsilon}_{i} \sim \mathcal{N}\left(\mathbf{0}, \sigma^{2} \mathbf{I}\right).$$
 (4.5)

The parameters in (4.3) are equivalent to those in (4.5).

The  $\Psi^{**}$  matrix is structured as a block diagonal matrix, with blocks  $\sigma_1^2$  and  $\sigma_2^2 I$ . The pdBlocked class is used to represent block diagonal matrices in the nlme library. It takes as an argument a list of pdMat objects, specifying the different blocks in the order they appear in the main diagonal of the corresponding block-diagonal matrix. In the case of  $\Psi^{**}$ , both blocks are expressed as multiples of the identity matrix, represented by the pdIdent class in nlme. We can then fit (4.5) with

Random effects:

Composite Structure: Blocked

Block 1: (Intercept)
Formula: ~ 1 | Block

(Intercept) StdDev: 14.505

Block 2: VarietyGolden Rain, VarietyMarvellous, VarietyVictory

Formula: ~ Variety - 1 | Block Structure: Multiple of an Identity

VarietyGolden Rain VarietyMarvellous VarietyVictory

StdDev: 11.005 11.005 11.005

Residual StdDev: 12.867

Fixed effects: yield ~ nitro

Value Std.Error DF t-value p-value (Intercept) 81.872 6.9451 65 11.788 <.0001

nitro 73.667 6.7815 65 10.863 <.0001

Correlation: (Intr) nitro -0.293

. . .

Comparing this to the output of summary(fm40ats) in §1.6 we verify that, as expected, the two fits are nearly identical.

### Cell Culture Bioassay with Crossed Random Effects

Data grouped according to *crossed* classification factors induce a variance–covariance structured for the observations which can be flexibly represented by mixed-effects models with crossed random effects. These models can also be fit with the <code>lme</code> function. However, unlike in the case of nested random effects, the underlying estimation algorithm is not optimized to take full advantage of the sparse structure of design matrices for crossed random effects.

The crossed random-effects structure is represented in 1me by a combination of pdBlocked and pdldent objects. We illustrate its use with an example of a cell culture plate bioassay conducted at Searle, Inc. The data, courtesy of Rich Wolfe and David Lansky, come from a bioassay run on a cell culture plate with two blocks of 30 wells each. The wells in each block are labeled according to six rows and five columns, corresponding to a crossed classification. Within each block, six different samples are randomly assigned to rows and five serial dilutions are randomly assigned to columns. The response variable is the logarithm of the optical density measure on a well. The cells are treated with a compound that they metabolize to produce the stain. Only live cells can make the stain, so the optical density is a

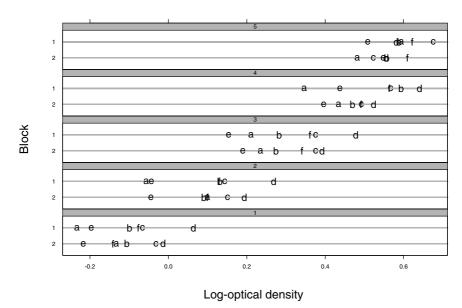

FIGURE 4.13. Log-optical density measured on the central 60 wells of a cell culture plate. The wells are divided into two blocks with six rows and five columns, with samples being assigned to rows and dilutions to columns. Panels in the plot correspond to the serial dilutions and symbols refer to the samples.

measure of the number of cells that are alive and healthy. These data are described in detail in Appendix A.2 and are included in the nlme library as the groupedData object Assay.

The plot of the log-optical densities, displayed in Figure 4.13, indicates that the response increases with dilution and is generally lower for treatments a and e. There does not appear to be any interactions between sample and dilution.

A full factorial model is used to represent the fixed effects and three random effects are used to account for block, row, and column effects, with the last two random effects nested within block, but crossed with each other. The corresponding mixed-effects model for the log-optical density  $y_{ijk}$  in the jth row, kth column of the ith block, for  $i = 1, \ldots, 2, j = 1, \ldots, 6, k = 1, \ldots, 5$ , is

$$y_{ijk} = \mu + \alpha_j + \beta_k + \gamma_{jk} + b_i + r_{ij} + c_{ik} + \epsilon_{ijk},$$

$$b_i \sim \mathcal{N}\left(0, \sigma_1^2\right), \quad r_{ij} \sim \mathcal{N}\left(0, \sigma_2^2\right), \quad c_{ik} \sim \mathcal{N}\left(0, \sigma_3^2\right), \quad \epsilon_{ijk} \sim \mathcal{N}\left(0, \sigma^2\right).$$
(4.6)

The fixed effects in (4.6) are  $\mu$ , the grand mean,  $\alpha_j$  and  $\beta_k$ , the sample and dilution main effects, and  $\gamma_{jk}$ , the sample-dilution interaction. To ensure identifiability of the fixed effects, it is conventioned that  $\alpha_1 = \beta_1 = \gamma_{1k} = \beta_1 = \gamma_{1k}$ 

 $\gamma_{j1} = 0$ , for j = 1, ..., 6, k = 1, ..., 5. The random effects in (4.6) are  $b_i$ , the block random effect,  $r_{ij}$ , the row within block random effect, and  $c_{ik}$ , the column within block random effect. All random effects are assumed independent of each other and independent of the within-groups errors  $\epsilon_{ijk}$ .

The crossed random-effects structure in (4.6) can alternatively be represented as the random-effects structure corresponding to a single-level model, with block as the single grouping variable, and random-effects vector  $\boldsymbol{b}_i = (b_i, r_{i1}, \dots, r_{i6}, c_{i1}, \dots, c_{i5})^T$ ,  $i = 1, \dots, 2$ , with

$$\operatorname{Var}\left(\boldsymbol{b}_{i}\right) = \begin{bmatrix} \sigma_{1}^{2} & \mathbf{0} & \mathbf{0} \\ \mathbf{0} & \sigma_{2}^{2}\boldsymbol{I} & \mathbf{0} \\ \mathbf{0} & \mathbf{0} & \sigma_{3}^{2}\boldsymbol{I} \end{bmatrix}.$$

That is,  $b_i$  has a block diagonal variance—covariance matrix, with diagonal blocks given by multiples of the identity matrix. This type of variance—covariance structure is represented in S by a pdBlocked object with pdIdent elements. We fit the linear mixed-effects model (4.6) with lme as

```
> ## establishing the desired parameterization for contrasts
> options( contrasts = c("contr.treatment", "contr.poly") )
> fm1Assay <- lme( logDens ~ sample * dilut, Assay,</pre>
    random = pdBlocked(list(pdIdent(~ 1), pdIdent(~ sample - 1),
                       pdIdent(~ dilut - 1))) )
> fm1Assay
Linear mixed-effects model fit by REML
 Data: Assay
 Log-restricted-likelihood: 38.536
  Fixed: logDens ~ sample * dilut
 (Intercept) sampleb samplec sampled samplee samplef dilut2
    -0.18279 0.080753 0.13398 0.2077 -0.023672 0.073569 0.20443
  dilut3 dilut4 dilut5 samplebdilut2 samplecdilut2
 0.40586 0.57319 0.72064
                          0.0089389
                                        -0.0084953
 sampleddilut2 sampleedilut2 samplefdilut2 samplebdilut3
    0.0010793 -0.041918 0.019352 -0.025066
 samplecdilut3 sampleddilut3 sampleedilut3 samplefdilut3
     0.018645
                0.0039886 -0.027713
                                              0.054316
 samplebdilut4 samplecdilut4 sampleddilut4 sampleedilut4
     0.060789
                 0.0052598
                               -0.016486
                                              0.049799
 samplefdilut4 samplebdilut5 samplecdilut5 sampleddilut5
     0.063372 -0.045762 -0.072598 -0.17776
 sampleedilut5 samplefdilut5
     0.013611
               0.0040234
```

#### Random effects:

Composite Structure: Blocked

Block 1: (Intercept)
Formula: ~ 1 | Block

(Intercept) StdDev: 0.0098084

Block 2: samplea, sampleb, samplec, sampled, samplee, samplef

Formula: ~ sample - 1 | Block Structure: Multiple of an Identity

 samplea
 sampleb
 samplec
 sampled
 samplee
 samplef

 StdDev:
 0.025289
 0.025289
 0.025289
 0.025289
 0.025289
 0.025289
 0.025289

Block 3: dilut1, dilut2, dilut3, dilut4, dilut5

Formula: ~ dilut - 1 | Block Structure: Multiple of an Identity

dilut1 dilut2 dilut3 dilut4 dilut5 StdDev: 0.0091252 0.0091252 0.0091252 0.0091252 0.0091252

Residual StdDev: 0.041566

Number of Observations: 60

Number of Groups: 2

The REML estimates of the standard deviation components in this example are  $\hat{\sigma}_1 = 0.0098$ ,  $\hat{\sigma}_2 = 0.0253$ ,  $\hat{\sigma}_3 = 0.0091$ , and  $\hat{\sigma} = 0.0416$ .

The primary question of interest for this experiment is whether there are significant differences among the fixed effects, which we investigate with

## > anova( fm1Assay )

|              | ${\tt numDF}$ | ${\tt denDF}$ | F-value | p-value |
|--------------|---------------|---------------|---------|---------|
| (Intercept)  | 1             | 29            | 538.03  | <.0001  |
| sample       | 5             | 29            | 11.21   | <.0001  |
| dilut        | 4             | 29            | 420.80  | <.0001  |
| sample:dilut | 20            | 29            | 1.61    | 0.1193  |
|              |               |               |         |         |

As suggested by Figure 4.13, there are significant differences among samples and among dilutions, but no significant interaction between the two factors.

The small estimated standard deviations in the fm1Assay fit suggest that some, or perhaps all, of the random effects can be eliminated from (4.6). However, because our purpose here is just to illustrate the use of lme with crossed random effects, we do not pursue the analysis of the Assay data any further.

New pdMat classes, representing user-defined positive-definite matrix structures, can be added to the set of standard classes in Table 4.3 and used with the lme and nlme functions. For this, one must specify a constructor function, generally with the same name as the class, and, at a minimum, methods for the functions pdConstruct, pdMatrix, and coef. The pdDiag constructor and methods can serve as templates for these.

# 4.2.3 Fitting Multilevel Models

Linear mixed-effects models with nested grouping factors, generally called multilevel models (Goldstein, 1995) or hierarchical linear models (Bryk and Raudenbush, 1992), can be fitted with the lme function, just like single-level models. The only difference is in the specification of the random argument, which must provide information about the nested grouping structure and the random-effects model at each level of grouping. We describe the multilevel model capabilities in lme through the analyses of two examples from Integrated Circuiting (IC) manufacturing.

## Thickness of Oxide Coating on a Semiconductor

Littell et al. (1996) describe data from a passive data collection study in the IC industry in which the thickness of the oxide coating layer was measured on three randomly selected sites in each of three wafers from each of eight lots randomly selected from the population of lots. There are two nested grouping levels in this example: lot and wafer within lot. The objective of the study was to estimate the variance components associated with the different levels of nesting and the within-group error, to evaluate assignable causes of variability in the oxide deposition process. These data are also described in Appendix A.20 and are included in the groupedData object Oxide in the nlme library.

The plot of the data, shown in Figure 4.14, suggests that the lot-tolot variability of the oxide layer thickness is greater than the wafer-towafer variability within a lot, which, in turn, is greater than the site-to-site variation within a wafer.

A multilevel model to describe the oxide thickness  $y_{ijk}$  measured on the kth site of the jth wafer within the ith lot is

$$y_{ijk} = \mu + b_i + b_{i,j} + \epsilon_{ijk}, \quad i = 1, \dots, 8, \quad j, k = 1, 2, 3, b_i \sim \mathcal{N}(0, \sigma_1^2), \quad b_{i,j} \sim \mathcal{N}(0, \sigma_2^2), \quad \epsilon_{ijk} \sim \mathcal{N}(0, \sigma^2),$$
(4.7)

where the lot random effects  $b_i$  are assumed to be independent for different i, the wafer within lot random effects  $b_{i,j}$  are assumed to be independent for different i and j and to be independent of the  $b_i$ , and the within-group errors  $\epsilon_{ijk}$  are assumed to be independent for different i, j, and k and to be independent of the random effects.

The most general form of the argument random when lme is used to fit a multilevel model is as a named list where the names define the grouping factors and the formulas describe the random-effects models at each level. The order of nesting is taken to be the order of the elements in the list, with the outermost level appearing first. In the case of (4.7) we write

When the random-effects formulas are the same for all levels of grouping, we can replace the named list by a one-sided formula with the common

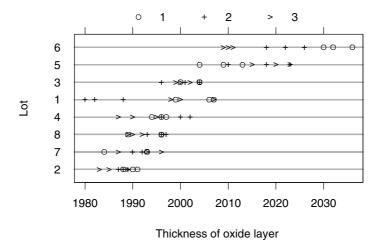

FIGURE 4.14. Thickness of oxide layer measured on different sites of wafers selected from a sample of manufacturing lots. Symbols denote different wafers within the same lot.

random-effects formula and an expression defining the grouping structure separated by a  $\mid$  operator.

```
random = ~ 1 | Lot/Wafer
```

Because Oxide contains this grouping structure in its display formula

```
> formula( Oxide )
Thickness ~ 1 | Lot/Wafer
```

StdDev:

the grouping structure expression can be omitted from random. In fact, because, by default, random is equal to the right-hand side of the fixed formula, ~1 in this case, we can omit random all together from the lme call and fit the model with

11.398

The REML estimates of the variance components are the square of the standard deviations in the fm10xide output:  $\hat{\sigma}_1^2 = 11.398^2 = 129.91$ ,  $\hat{\sigma}_2^2 = 5.9888^2 = 35.866$ , and  $\hat{\sigma}^2 = 3.5453^2 = 12.569$ . We can assess the variability in these estimates with the intervals method.

All intervals are bounded well away from zero, indicating that the two random effects should be kept in (4.7). We can test, for example, if the wafer within lot random effect can be eliminated from the model with

The very high value of the likelihood ratio test statistic confirms that the significance of that term in the model.

As with single-level fits, estimated BLUPs of the individual coefficients are obtained using coef, but, because of the multiple grouping levels, a level argument is used to specify the desired grouping level. For example, to get the estimated average oxide layer thicknesses by lot, we use

```
> coef( fm10xide, level = 1 )
  (Intercept)
1     1996.7
2     1988.9
```

```
3 2001.0
4 1995.7
5 2013.6
6 2019.6
7 1992.0
8 1993.8
```

while the estimated average thicknesses per wafer are obtained with

```
> coef( fm10xide, level = 2 )  # default when level is omitted
     (Intercept)
1/1     2003.2
1/2     1984.7
1/3     2001.1
...
8/2     1995.2
8/3     1990.7
```

The level argument is used similarly with the methods fitted, predict, ranef, and resid, with the difference that multiple levels can be simultaneously specified. For example, to get the estimated random effects at both grouping levels we use

```
> ranef( fm10xide, level = 1:2 )
Level: Lot
  (Intercept)
1
     -3.46347
   -11.22164
2
   -6.38538
8
Level: Wafer %in% Lot
    (Intercept)
1/1
       6.545993
1/2 -11.958939
8/3
     -3.074863
```

These methods are further illustrated in §4.3, when we describe tools for assessing the adequacy of fitted models.

# Manufacturing of Analog MOS Circuits

The Wafer data, introduced in §3.3.4 and shown in Figure 4.15, provide another example of multilevel data in IC manufacturing and are used here to illustrate the capabilities in lme when covariates are used in a multilevel model. As described in Appendix A.30, these data come from an experiment conducted at the Microelectronics Division of Lucent Technologies to study different sources of variability in the manufacturing of analog MOS circuits. The intensity of current (in mA) at 0.8, 1.2, 1.6, 2.0, and 2.4

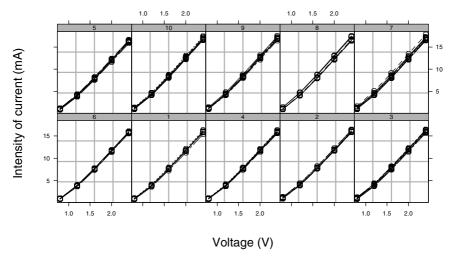

FIGURE 4.15. Current versus voltage curves for each site, by wafer.

V was measured on  $80\mu\text{m}\times0.6\mu\text{m}$  n-channel devices. Measurements were made on eight sites in each of ten wafers selected from the same lot. Two levels of nesting are present in these data: wafer and site within wafer. The main objective of the experiment was to construct an empirical model for simulating the behavior of similar circuits.

From Figure 4.15, it appears that current can be modeled as a quadratic function of voltage. We initially consider a *full* mixed-effects model, with all terms having random effects at both the *wafer* and the *site within wafer* levels. The corresponding multilevel model for the intensities of current  $y_{ijk}$  at the *k*th level of voltage  $v_k$  in the *j*th site within the *i*th wafer is expressed, for  $i=1,\ldots,10,\ j=1,\ldots,8,$  and  $k=1,\ldots,5$  as

$$y_{ijk} = (\beta_0 + b_{0i} + b_{0i,j}) + (\beta_1 + b_{1i} + b_{1i,j}) v_k + (\beta_2 + b_{2i} + b_{2i,j}) v_k^2 + \epsilon_{ijk},$$

$$\boldsymbol{b}_i = \begin{bmatrix} b_{0i} \\ b_{1i} \\ b_{2i} \end{bmatrix} \sim \mathcal{N}(0, \boldsymbol{\Psi}_1), \quad \boldsymbol{b}_{i,j} = \begin{bmatrix} b_{0i,j} \\ b_{1i,j} \\ b_{2i,j} \end{bmatrix} \sim \mathcal{N}(\boldsymbol{0}, \boldsymbol{\Psi}_2),$$

$$\epsilon_{ijk} \sim \mathcal{N}(0, \sigma^2).$$

$$(4.8)$$

The parameters  $\beta_0$ ,  $\beta_1$ , and  $\beta_2$  are the fixed effects in the quadratic model,  $\boldsymbol{b}_i$  is the wafer-level random-effects vector,  $\boldsymbol{b}_{i,j}$  is the site within wafer-level random-effects vector, and  $\epsilon_{ijk}$  is the within-group error. As usual, the  $\boldsymbol{b}_i$  are assumed to be independent for different i, the  $\boldsymbol{b}_{i,j}$  are assumed to be independent for different i, j and independent of the  $\boldsymbol{b}_i$ , and the  $\epsilon_{ijk}$  are assumed to be independent for different i, j, k and independent of the random effects.

172

The large number of parameters in (4.8)—twelve variance—covariance components for the random effects—makes the optimization of the profiled log-restricted-likelihood quite difficult and unstable. To make the optimization more stable during this initial model-building phase, we simplify (4.8) by assuming that  $\Psi_1$  and  $\Psi_2$  are diagonal matrices.

```
> fm1Wafer <- lme( current ~ voltage + voltage^2, data = Wafer,
               random = list(Wafer = pdDiag(~voltage + voltage^2),
+
                             Site = pdDiag(~voltage + voltage^2)))
> summary( fm1Wafer )
Linear mixed-effects model fit by REML
Data: Wafer
     AIC
           BIC logLik
  -281.51 -241.67 150.75
Random effects:
Formula: ~ voltage + voltage^2 | Wafer
Structure: Diagonal
        (Intercept) voltage I(voltage^2)
StdDev: 0.00047025 0.18717 0.025002
Formula: ~ voltage + voltage^2 | Site %in% Wafer
Structure: Diagonal
        (Intercept) voltage I(voltage^2) Residual
StdDev: 0.00038085 0.13579 1.5202e-05 0.11539
Fixed effects: current ~ voltage + voltage^2
              Value Std.Error DF t-value p-value
 (Intercept) -4.4612 0.051282 318 -86.992 <.0001
     voltage 5.9034 0.092700 318 63.683 <.0001
I(voltage^2) 1.1704 0.022955 318 50.987 <.0001
Correlation:
            (Intr) voltag
    voltage -0.735
I(voltage^2) 0.884 -0.698
Standardized Within-Group Residuals:
                      Med
    Min
                               Q3
              01
                                     Max
-1.8967 -0.53534 0.024858 0.79853 1.7777
Number of Observations: 400
Number of Groups:
Wafer Site %in% Wafer
    10
                   80
```

Because Wafer is a groupedData object and the random-effects model is identical for both levels of grouping, we could have used

```
random = pdDiag( ~ voltage + voltage^2 )
```

in the lme call to produce fm1Wafer. In this case, the object specified in random is repeated for all levels of grouping.

The very small estimated standard deviations for the (Intercept) random effect at both levels of grouping and for the voltage^2 random effect at the Site %in% Wafer level suggest that these terms could be eliminated from (4.8). Before pursuing this any further, we should assess the adequacy of the fitted model. This is considered in detail in §4.3 and reveals that important terms are omitted from the fixed-effects model in (4.8). We therefore postpone this discussion until §4.3 and proceed with the analysis of fmlWafer in this section to further illustrate the use of lme methods with multilevel objects.

As with single-level objects, the fitted method is used to extract the fitted values, with the level argument being used to specify the desired level(s) of grouping. For example, to get the population level fitted values, we use

Similarly, residuals are extracted using the resid method. For example, the Wafer and Site %in% Wafer residuals are obtained with

The predict method is used to obtain predictions for new observations. For example, to obtain the predicted currents at 1.0 V, 1.5 V, 3.0 V and 3.5 V for Wafer 1, we first construct a data frame with the relevant information

```
> newWafer <-
+    data.frame( Wafer = rep(1, 4), voltage = c(1, 1.5, 3, 3.5) )
and then use
> predict( fm1Wafer, newWafer, level = 0:1 )
    Wafer predict.fixed predict.Wafer
1    1    2.6126    2.4014
```

```
2 1 7.0273 6.7207
3 1 23.7826 23.2314
4 1 30.5381 29.9192
```

Note that, because no predictions were desired at the Site %in% Wafer level, Site did not need to be specified in newWafer. If we are interested in getting predictions for a specific site, say 3, within Wafer 1, we can use

```
> newWafer2 <- data.frame( Wafer = rep(1, 4), Site = rep(3, 4),
                            voltage = c(1, 1.5, 3, 3.5))
> predict( fm1Wafer, newWafer2, level = 0:2 )
 Wafer Site predict.fixed predict.Wafer predict.Site
        1/3
                    2.6126
                                   2.4014
1
      1
                                                2.4319
        1/3
                                   6.7207
2
      1
                    7.0273
                                                6.7666
3
      1 1/3
                   23.7826
                                  23.2314
                                               23.3231
         1/3
                   30.5381
                                  29.9192
                                               30.0261
      1
```

These methods will be used extensively in the next section, when we describe methods for assessing the adequacy of the fitted models.

# 4.3 Examining a Fitted Model

Before making inferences about a fitted mixed-effects model, we should check whether the underlying distributional assumptions appear valid for the data. There are two basic distributional assumptions for the mixed-effects models considered in this chapter:

Assumption 1 - the within-group errors are independent and identically normally distributed, with mean zero and variance  $\sigma^2$ , and they are independent of the random effects.

Assumption 2 - the random effects are normally distributed, with mean zero and covariance matrix  $\Psi$  (not depending on the group) and are independent for different groups;

The nlme library provides several methods for assessing the validity of these assumptions. The most useful of these methods are based on plots of the residuals, the fitted values, and the estimated random effects. The validity of the distributional assumptions may also be formally assessed using hypothesis tests. However, only rarely do the conclusions of a hypothesis test about some assumption in the model contradict the information displayed in a diagnostic plot.

# 4.3.1 Assessing Assumptions on the Within-Group Error

Because the assumptions above break down into several smaller assumptions, several diagnostic plots are needed to properly assess their validity. We start by considering Assumption 1 on the within-group error term.

Dependencies among the within-group errors are usually modeled with correlation structures, which will be discussed in detail in §5.3, where methods for assessing the assumption of independence among the within-group errors will also be described. In this section, we concentrate on methods for assessing the assumption that the within-group errors are normally distributed, are centered at zero, and have constant variance.

The primary quantities used to assess the adequacy of Assumption 1 are the within-group residuals, defined as the difference between the observed response and the within-group fitted value. Conditional on the random-effects variance—covariance components, the within-group residuals are the BLUPs of the within-group errors. In practice, the within-group residuals are only estimated BLUPs, as the random-effects variance—covariance components need to be replaced with their estimates. Nevertheless, they generally provide good surrogates for the within-group errors and can be used to qualitatively assess the validity of Assumption 1. Other quantities used for assessing Assumption 1 graphically include the within-group fitted values, the observed values, and any covariates of interest.

The plot method for the lme class is the primary tool for obtaining diagnostic plots for Assumption 1. It takes several optional arguments, but a typical call is

```
plot( object, formula )
```

where object is an Ime object and formula is a formula object describing the components to be used in the plot. The general expression for formula is y~x|g where y and x define, respectively, the vertical and horizontal axes for the plot and g is an optional factor (or a set of factors separated by \* operators) defining the panels of a Trellis display of y~x. Any variables, or functions of variables, which can be evaluated in the data frame used to fit object, are allowed for y, x, and g, provided the resulting plot is a valid Trellis plot. The symbol "." is reserved to represent the fitted object itself in the formula definition. For example, resid(.) can be used in formula to represent resid(object). We illustrate the capabilities of the plot method through the analysis of the examples described in earlier sections of this chapter. Details about the arguments to the lmList and lme plot methods are given in the help files in Appendix B.

#### Orthodontic Growth Curve

The first residual plot we consider is the boxplot of residuals by group. For the fm20rth.lme object of §4.2.1 we use

```
> plot( fm20rth.lme, Subject~resid(.), abline = 0 )  # Figure 4.16
```

The argument abline = 0 indicates that a vertical line at zero should be added to the plot. This plot is useful for verifying that the errors are centered at zero (i.e.,  $E[\epsilon] = 0$ ), have constant variance across groups

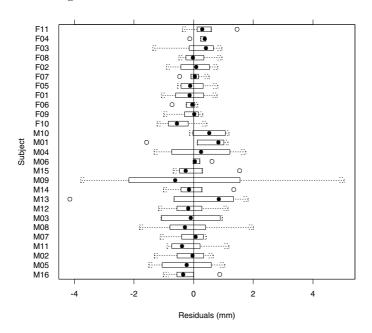

FIGURE 4.16. Boxplots of the residuals for fm20rth.lme by subject.

(Var  $(\epsilon_{ij}) = \sigma^2$ ), and are independent of the group levels. Figure 4.16 indicates that the residuals are centered at zero, but that the variability changes with group. Because there are only four observations per subject, we cannot rely too much on the individual boxplots for inference about the within-group variances. We observe an outlying observation for subject M13 and large residuals for subject M09. A pattern suggested by the individual boxplots is that there is more variability among boys (the lower 16 boxplots) than among girls (the upper 11 boxplots). We can get a better feeling for this pattern by examining the plot of the standardized residuals versus fitted values by gender, shown in Figure 4.17

```
> plot( fm20rth.lme, resid(., type = "p") ~ fitted(.) | Sex,
+ id = 0.05, adj = -0.3 ) # Figure 4.17
```

The type = "p" argument to the resid method specifies that the standardized residuals should be used. The id argument specifies a critical value for identifying observations in the plot (standardized residuals greater than the 1-id/2 standard normal quantile in absolute value are identified in plot). By default, the group labels are used to identify the observations. The argument adj controls the position of the identifying labels. It is clear from Figure 4.17 that the variability in the orthodontic distance measurements is greater among boys than among girls. Within each gender the variability seems to be constant. The outlying observations for subjects MO9 and M13 are evident.

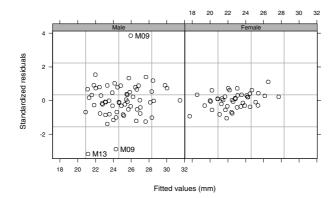

FIGURE 4.17. Scatter plots of standardized residuals versus fitted values for fm20rth.lme by gender.

A more general model to represent the orthodontic growth data allows different variances by gender for the within-group error. The lme function allow the modeling of heteroscesdasticity of the within-error group via a weights argument. This topic will be covered in detail in §5.2, but, for now, it suffices to know that the varIdent variance function structure allows different variances for each level of a factor and can be used to fit the heteroscedastic model for the orthodontic growth data as

```
> fm30rth.lme <-
    update( fm2Orth.lme, weights = varIdent(form = ~ 1 | Sex) )
+
> fm30rth.lme
Linear mixed-effects model fit by REML
 Data: Orthodont
 Log-restricted-likelihood: -207.15
 Fixed: distance ~ Sex + I(age - 11) + Sex:I(age - 11)
 (Intercept)
                 Sex I(age - 11) Sex:I(age - 11)
      23.808 -1.1605
                         0.63196
                                         -0.15241
Random effects:
Formula: ~ I(age - 11) | Subject
Structure: General positive-definite
             StdDev
                      Corr
(Intercept) 1.85498 (Inter
I(age - 11) 0.15652 0.394
   Residual 1.62959
Variance function:
 Structure: Different standard deviations per stratum
Formula: ~ 1 | Sex
Parameter estimates:
Male Female
    1 0.40885
```

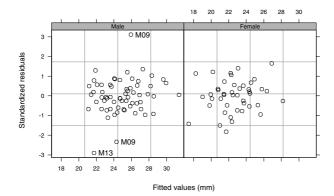

FIGURE 4.18. Scatter plots of standardized residuals versus fitted values for the heteroscedastic fit of fm30rth.lme by gender.

Number of Observations: 108 Number of Groups: 27

The parameters for varIdent give the ratio of the stratum standard errors to the within-group standard error. To allow identifiability of the parameters, the within-group standard error is equal to the first stratum standard error. For the orthodontic data, the standard error for the girls is about 41% of that for the boys. The remaining estimates are very similar to the ones in the homoscedastic fit fm20rth.lme. We can assess the adequacy of the heteroscedastic fit by re-examining plots of the standardized residuals versus the fitted values by gender, shown in Figure 4.18. The standardized residuals in each gender now have about the same variability. We can still identify the outlying observations, corresponding to subjects M09 and M13. Overall, the standardized residuals are small, suggesting that the linear mixed-effects model was successful in explaining the orthodontic growth curves This is better seen by looking at a plot of the observed responses versus the within-group fitted values.

```
> plot( fm30rth.lme, distance ~ fitted(.),
+    id = 0.05, adj = -0.3 ) # Figure 4.19
```

The fm3Orth.lme fitted values are in close agreement with the observed orthodontic distances, except for the three extreme observations on subjects MO9 and M13.

The need for an heteroscedastic model for the orthodontic growth data can be formally tested with the anova method.

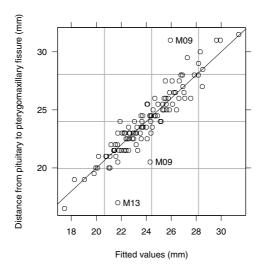

FIGURE 4.19. Observed versus fitted values plot for fm30rth.lme.

The very small p-value of the likelihood ratio statistic confirms that the heteroscedastic model explains the data significantly better than the homoscedastic model.

The assumption of normality for the within-group errors can be assessed with the normal probability plot of the residuals, produced by the qqnorm method. A typical call to qqnorm is of the form

```
qqnorm( object, formula )
```

where object is an Ime object and formula is a one-sided formula object of the form ~x|g. As in the plot method, the symbol "." represents the fitted Ime object. The x term in formula can be either the residuals (resid(.)), or the random effects (ranef(.)) associated with the fit. In this section, we consider only the case where x defines a vector of residuals. The random-effects case is considered in §4.3.2. The g term in formula defines an optional factor (or set of factors joined by \*) determining the panels for a Trellis display.

For example, to obtain the normal plots of the residuals corresponding to fm30rth.lme by gender, we use

```
> qqnorm( fm30rth.lme, ~resid(.) | Sex ) # Figure 4.20
```

Once again, we observe the three outlying points, but for the rest of the observations the normality assumption seems plausible.

#### Radioimmunoassays of IGF-I

We initially consider the plot of the standardized residuals versus fitted values by Lot for the fm2IGF.lme object, obtained with

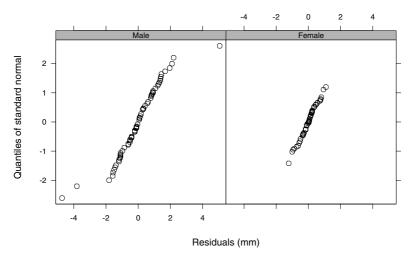

FIGURE 4.20. Normal plot of residuals for the fm30rth.lme lme fit.

```
> plot( fm2IGF.lme, resid(., type = "p") ~ fitted(.) | Lot,
+ layout = c(5,2) ) # Figure 4.21
```

The residuals are centered around zero and seem to have similar variability across lots. There are some outliers in the data, most noticeably for Lots 3 and 7.

We assess the normality of the within-group errors with a qqnorm plot of the residuals.

The normal plot in Figure 4.22 suggests that the distribution of the withingroup errors has heavier tails than expected under normality, but is also symmetric around zero. Perhaps a mixture of normal distributions or a t-distribution with a moderate number of degrees of freedom would model the distribution of the within-group error more adequately. However, as the heavier tails seem to be distributed symmetrically, the estimates of the fixed effects should not change substantially under either a mixture model or a t-model. The heavier tails tend to inflate the estimate of the within-group standard error under the Gaussian model, leading to more conservative tests for the fixed effects, but, because the p-value for the hypothesis that the decay of tracer activity with age is zero is quite high (0.673), the main conclusion should remain unchanged under either a mixture or a t-model.

## Thickness of Oxide Coating on a Semiconductor

The plot of the within-group standardized residuals (level = 2 in this case) versus the within-group fitted values is the default display produced by the plot method. Therefore,

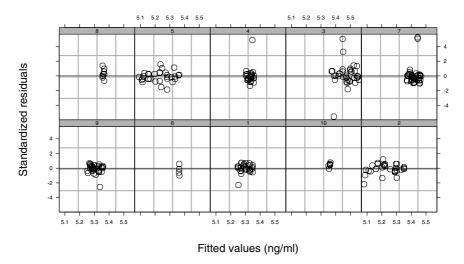

FIGURE 4.21. Scatter plots of standardized residuals versus fitted values for the fm2IGF.lme fit, by lot.

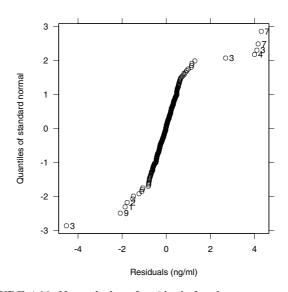

FIGURE 4.22. Normal plot of residuals for the fm2IGF.lme fit.

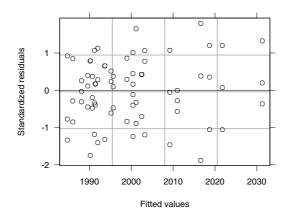

FIGURE 4.23. Scatter plot of the standardized within-group residuals versus the within-group fitted values for the fm10xide fit.

```
> plot( fm10xide ) # Figure 4.23
```

results in the plot shown in Figure 4.23, which does not indicate any departures from the within-group errors assumptions: the residuals are symmetrically distributed around zero, with approximately constant variance.

By default, the qqnorm method produces a normal plot of the withingroup standardized residuals. Hence,

```
> qqnorm( fm10xide ) # Figure 4.24
```

gives the normal plot in Figure 4.24, which indicates that the assumption of normality for the within-group errors is plausible.

Manufacturing of Analog MOS Circuits

The plot of the within-group residuals versus voltage by wafer, shown in Figure 4.25, shows a clear periodic pattern for the residuals.

```
> plot( fm1Wafer, resid(.) ~ voltage | Wafer ) # Figure 4.25
```

We can enhance the visualization of this pattern by adding a loess smoother (Cleveland, Grosse and Shyu, 1992) to each panel, using

The panel argument to the plot method overwrites the default panel function, allowing customized displays.

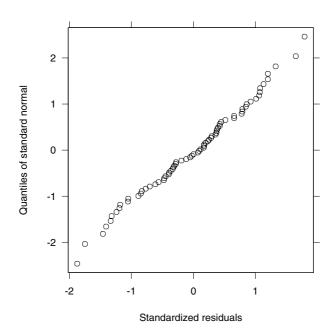

FIGURE 4.24. Normal plot of within-group standardized residuals for the  ${\tt fm10xide}$  fit.

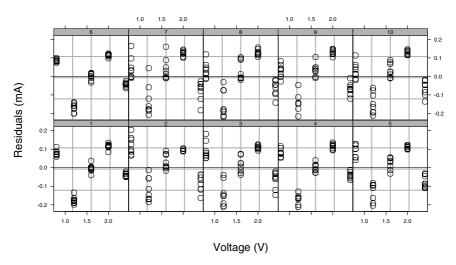

FIGURE 4.25. Scatter plots of within-group residuals versus voltage by wafer for the fmlWafer fit.

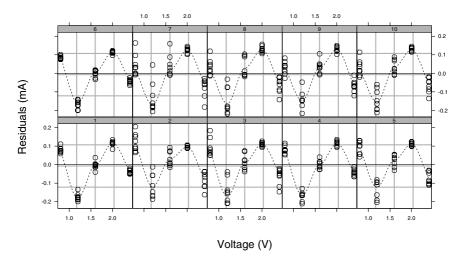

FIGURE 4.26. Scatter plots of within-group residuals versus voltage by wafer for the fmlWafer fit. A loess smoother has been added to each panel to enhance the visualization of the residual pattern.

The same periodic pattern appears in all panels of Figure 4.26, with a period T of approximately 1.5 V. Noting that the residuals are centered around zero, this periodic pattern can be represented by the cosine wave

$$\beta_3 \cos(\omega v) + \beta_4 \sin(\omega v),$$
 (4.9)

where  $\beta_3$  and  $\beta_4$  determine the amplitude (=  $\sqrt{\beta_3^2 + \beta_4^2}$ ) and  $\omega$  is the frequency of the cosine wave. We can incorporate this pattern into model (4.8) by rewriting the fixed-effects model for the expected value of  $y_{ijk}$  as

$$E[y_{ijk}] = \beta_0 + \beta_1 v_k + \beta_2 v_k^2 + \beta_3 \cos(\omega v_k) + \beta_4 \sin(\omega v_k).$$
 (4.10)

Because  $\omega$  is unknown, (4.10) formally gives an example of a *nonlinear* mixed-effects model, discussed later in Chapter 8. To proceed with the model building analysis, we assume, for now, that  $\omega$  is a purely fixed effect (i.e., does not vary with wafer and/or site) and estimate it by fitting (4.9) to the within-group residuals of fmlWafer, using the nls function in S (Bates and Chambers, 1992). By replacing  $\omega$  in (4.10) with its nonlinear least-squares estimate  $\widehat{\omega}$ , we are left with a linear mixed-effects model, which can then be fitted with lme.

Initial values for  $\beta_3$ ,  $\beta_4$ , and  $\omega$  are needed in the iterative algorithm used in nls. The frequency  $\omega$  and the period T are related by the formula  $\omega = 2\pi/T$ , giving the initial estimate  $\omega_0 = 2\pi/1.5 = 4.19~V^{-1}$  for  $\omega$ . For a fixed  $\omega = \omega_0$ , (4.9) is a linear function of  $\beta_3$  and  $\beta_4$  and we can use 1m to obtain initial estimates for these parameters.

```
> attach( Wafer )
                              # making variables in Wafer available
 > coef(lm(resid(fm1Wafer) ~ cos(4.19*voltage)+sin(4.19*voltage)-1))
  cos(4.19 * voltage) sin(4.19 * voltage)
           -0.051872
 > nls( resid(fm1Wafer) ~ b3*cos(w*voltage) + b4*sin(w*voltage),
        start = list(b3 = -0.0519, b4 = 0.1304, w = 4.19)
 Residual sum of squares: 0.72932
 parameters:
       b3
                b4
  -0.11173 0.077682 4.5679
 formula: resid(fm1Wafer) ~ b3*cos(w*voltage) + b4*sin(w*voltage)
 400 observations
 > detach( )
The resulting estimate for the frequency is \widehat{w} = 4.5679 \ V^{-1}.
  We refit model (4.8), with the fixed-effects model replaced by (4.10) and
\omega held constant at \widehat{\omega}, with
 > fm2Wafer <- update( fm1Wafer,</pre>
        fixed = . ~ . + cos(4.5679*voltage) + sin(4.5679*voltage),
        random = list(Wafer=pdDiag(~voltage+voltage^2),
               Site=pdDiag(~voltage+voltage^2)) )
 > summary( fm2Wafer )
 Linear mixed-effects model fit by REML
  Data: Wafer
            BIC logLik
       AIC
  -1232.6 -1184.9 628.31
 Random effects:
  Formula: ~ voltage + voltage^2 | Wafer
  Structure: Diagonal
         (Intercept) voltage I(voltage^2)
 StdDev:
           0.12888 0.34865
                              0.049074
  Formula: ~ voltage + voltage^2 | Site %in% Wafer
  Structure: Diagonal
         (Intercept) voltage I(voltage^2) Residual
           0.039675 0.23437 0.047541 0.011325
 StdDev:
 Fixed effects: current ~ voltage + I(voltage^2) +
     cos(4.5679 * voltage) + sin(4.5679 * voltage)
                        Value Std.Error DF t-value p-value
           (Intercept) -4.2554 0.04223 316 -100.76 <.0001
              voltage 5.6224 0.11416 316 49.25 <.0001
          I(voltage^2) 1.2585 0.01696 316 74.21 <.0001
 sin(4.5679 * voltage) 0.1043 0.00150 316 69.42 <.0001
```

The .~. in the fixed formula is an abbreviated form for the fixed-effects formula in the original lme object, fm1Wafer. This convention is also available in other S modeling functions, such as 1m and aov. The random argument was included in the call to update to prevent the estimated random-effects parameters from fm1Wafer to be used as initial estimates (these give bad initial estimates in this case and may lead to convergence problems).

The very high t-values for the sine and cosine terms in the summary output indicate a significant increase in the quality of the fit when these terms are included in the fixed-effects model. The estimated standard deviations for the random effects are quite different from the ones in fm1Wafer and now suggest that there is significant wafer-to-wafer and site-to-site variation in all random effects in the model. The estimated within-group standard deviation for fm2Wafer is about ten times smaller than that of fm1Wafer, giving further evidence of the greater adequacy of (4.10). We assess the variability in the estimates with

```
> intervals( fm2Wafer )
Approximate 95% confidence intervals
Fixed effects:
```

```
lower est. upper (Intercept) -4.338485 -4.255388 -4.172292 voltage 5.397744 5.622357 5.846969 I(voltage^2) 1.225147 1.258512 1.291878 cos(4.5679 * voltage) -0.097768 -0.095557 -0.093347 sin(4.5679 * voltage) 0.101388 0.104345 0.107303
```

```
Random Effects:
Level: Wafer
```

```
lower est. upper sd((Intercept)) 0.065853 0.128884 0.25225 sd(voltage) 0.174282 0.348651 0.69747 sd(I(voltage^2)) 0.023345 0.049074 0.10316 Level: Site

lower est. upper sd((Intercept)) 0.017178 0.039675 0.091635 sd(voltage) 0.175311 0.234373 0.313332
```

sd(I(voltage^2)) 0.035007 0.047541 0.064564

```
Within-group standard error:
lower est. upper
0.0085375 0.011325 0.015023
```

The plots of the within-group residuals versus voltage, by wafer, shown in Figure 4.27, indicate that there is still some periodicity left in some of the wafers, suggesting that random effects may be needed to accommodate the variation in  $\omega$ . We postpone this discussion until Chapter 8, when nonlinear mixed-effects models are described. Note that the absolute values of the

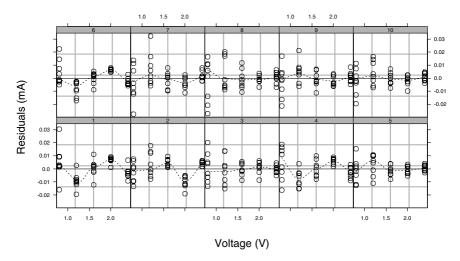

FIGURE 4.27. Scatter plots of within-group residuals versus within-group fitted values by wafer for the fm2Wafer fit. A loess smoother has been added to each panel to enhance the visualization of the residual pattern.

within-groups residuals in Figure 4.27 are about an order of magnitude smaller than the ones in Figure 4.26.

The normal plot of the within-group residuals for  ${\tt fm2Wafer}$ , obtained with

## > qqnorm( fm2Wafer )

# Figure 4.28

and shown in Figure 4.28, does not indicate any violations from the assumption of normality for the within-group errors.

# 4.3.2 Assessing Assumptions on the Random Effects

In this section, we describe diagnostic methods for assessing Assumption 2, on the distribution of the random effects. The ranef method is used to extract the estimated BLUPs of the random effects from lme objects. These are the primary quantities for assessing the distributional assumptions about the random effects.

Two types of diagnostic plots will be used to investigate departures from Assumption 2:

- qqnorm—normal plot of estimated random effects for checking marginal normality and identifying outliers;
- pairs—scatter plot matrix of the estimated random effects for identifying outliers and checking the assumption of homogeneity of the random effects covariance matrix;

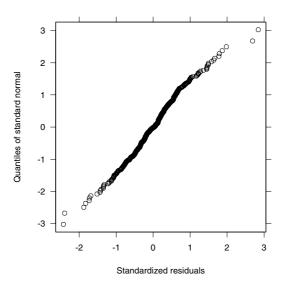

FIGURE 4.28. Normal probability plot of the within-group standardized residuals for the fm2Wafer fit.

We illustrate the use of these display methods by continuing the analysis of the examples in §4.3.1.

#### Orthodontic Growth Curve

We first consider the homoscedastic fitted object fm20rth.lme and investigate the marginal normality of the corresponding random effects using the normal plots in Figure 4.29.

```
> qqnorm( fm20rth.lme, ~ranef(.),
+ id = 0.10, cex = 0.7 ) # Figure 4.29
```

As in the residual plots of §4.3.1, the id argument specifies a critical value for identifying points in the plot (standardized random-effects estimates greater than the 1-id/2 standard normal quantile in absolute value are identified). By default, the group labels are used to identify the points. The assumption of normality seems reasonable for both random effects, though there is some asymmetry in the distribution of the (Intercept) random effects. A few outliers appear to be present in both random effects: F10, F11, and M10 for the intercept and M13 for the slope.

To investigate the homogeneity of the random-effects distribution for boys and girls, we use the pairs method to obtain scatter plots of the random-effects estimates by gender, as shown in Figure 4.30.

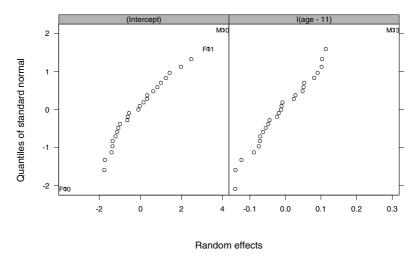

FIGURE 4.29. Normal plot of estimated random effects for the homoscedastic  ${\tt fm20rth.lme}$  fit.

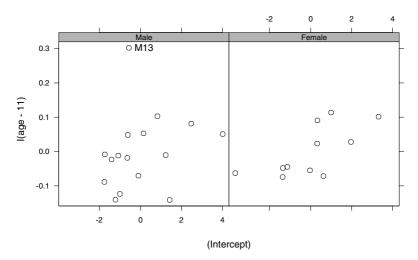

FIGURE 4.30. Scatter plot of estimated random effects for the homoscedastic  ${\tt fm20rth.lme}$  fit.

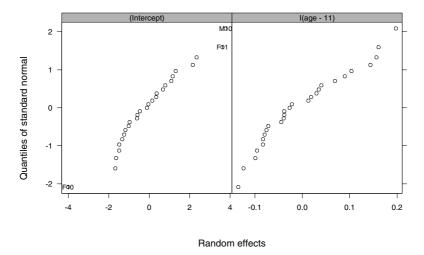

FIGURE 4.31. Normal plot of estimated random effects for the heteroscedastic fm30rth.lme lme fit.

The id argument is given as a formula object, which is used to identify subject M13 in the plot. Alternatively, it can be given as a numeric value such that points outside the normal distribution contour of level 1-id/2 are identified in the plot. Except for the pair corresponding to subject M13, the estimated random effects in the two groups seem to have similar distributions.

As seen in §4.3.1, the within-group variance appears to be larger among boys than among girls for the Orthodont data and the heteroscedastic fit fm30rth.lme gives a better representation of the data. We consider now the diagnostic plots for the random effects in this model. The normal probability plots of the estimated random effects (Figure 4.31) are similar to those in Figure 4.29 with one important exception: the estimated random effect for the slope of subject M13 is no longer identified in the plot as an outlier. In mixed-effects estimation, there is a trade-off between the withingroup variability and the between-group variability, when accounting for the overall variability in the data. The use of a common within-group variance in fm20rth.lme leads to an increase in the estimated between-group variability, which in turn allows the random-effects estimates to be pulled away by outliers. The heteroscedastic model in fm30rth.lme accommodates the impact of the boys' outlying observations in the within-group variances estimation and reduces the estimated between-group variability, thus increasing the degree of shrinkage in the random-effects estimates. In this case, the use of different within-group variances by gender adds a certain degree of robustness to the lme fit.

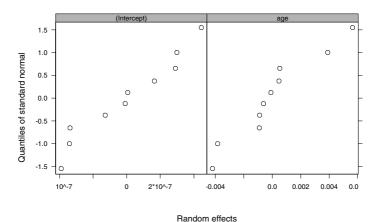

FIGURE 4.32. Normal plot of estimated random effects for the homoscedastic fm2IGF.lme fit.

The pairs plots by gender for Orthodont.lme3, not included here, do not suggest any departures from the assumption of homogeneity of the random-effects distribution.

## Radioimmunoassays of IGF-I

The normal plots of the estimated random effects for the fm2IGF.lme fit, shown in Figure 4.32, do not indicate any departures from normality or any outlying subjects. They do, however, suggest that there is very little variability in the (Intercept) random effect, as the estimated random effects are on the order of  $10^{-7}$ .

The relative variability of each random effect with respect to the corresponding fixed-effect estimates can be calculated as

```
> fm2IGF.lme
  Fixed: conc ~ age
 (Intercept)
                     age
       5.369 -0.0019301
Random effects:
 Formula:
           ~ age | Lot
 Structure: Diagonal
        (Intercept)
                           age Residual
         0.00031074 0.0053722
StdDev:
                                 0.8218
> c( 0.00031074, 0.0053722 )/abs( fixef(fm2IGF.lme) )
 (Intercept)
  5.7876e-05 2.7833
```

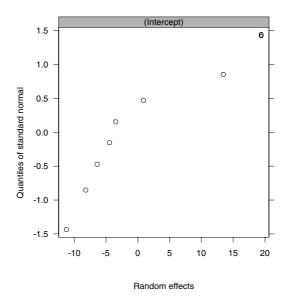

FIGURE 4.33. Normal plot of estimated Lot random effects for the fm10xide fit.

The relative variability of the (Intercept) random effect is only 0.006%, while the relative variability of the age random effect is about 278.3%, suggesting that the former could be dropped from the model.

The high p-value for the likelihood ratio test indicates that the random effect for the intercept does not contribute significantly to the fit of the IGF data.

The normal plot of the estimated random effects for the reduced model fm3IGF.lme, not included here, does not suggest any violations of the normality assumption and does not show any outlying values.

## Thickness of Oxide Coating on a Semiconductor

Normal probability plots of the estimated random effects must be examined at each level of grouping when assessing the adequacy of a multilevel model fit. The normal plot of the estimated Lot random effects for the fm10xide fit, shown in Figure 4.33, is obtained with

```
> qqnorm( fm10xide, ~ranef(., level = 1), id=0.10 ) # Figure 4.33
```

The level argument to the ranef method is required in this case, as, by default, ranef returns a list with the estimated random effects at each level

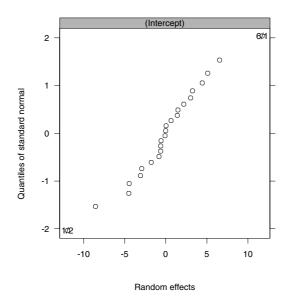

FIGURE 4.34. Normal plot of estimated Wafer %in% Lot random effects for the fm10xide fit.

of grouping, which will cause an error in qqnorm. Because there are only eight random effects at the Lot level, it is difficult to identify any patterns in Figure 4.33. Lot 6 is indicated as a potential outlier, which is consistent with the plot of the data in Figure 4.14, where this lot is shown to have the thickest oxide layers.

The normal plot of the Wafer %in% Lot random effects, shown in Figure 4.34, and obtained with

> qqnorm(fm10xide, ~ranef(., level = 2), id=0.10) # Figure 4.34 does not indicate any departures from normality. There is some mild evidence that Wafers 1/2 and 6/1 may be outliers.

# Manufacturing of Analog MOS Circuits

The pairs plot of the estimated Wafer random effects for the fm2Wafer fit, shown in Figure 4.35, suggests that the random effects at that level are correlated.

The fm2Wafer fit uses a diagonal structure for the variance—covariance matrix of the Wafer random effects, which is equivalent to assuming that these random effects are independent. We test the independence assumption by fitting the model with a general positive-definite structure for the variance—covariance matrix of the Wafer random effects and comparing it to the fm2Wafer fit using the anova method.

> fm3Wafer <- update( fm2Wafer,

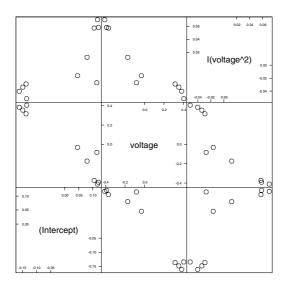

FIGURE 4.35. Scatter plot of estimated  ${\tt Wafer}$  random effects for the  ${\tt fm2Wafer}$  fit.

```
random = list(Wafer = ~voltage+voltage^2,
                              Site = pdDiag(~voltage+voltage^2)))
> fm3Wafer
Random effects:
Formula: ~ voltage + voltage^2 | Wafer
Structure: General positive-definite
               StdDev
                        Corr
 (Intercept) 0.131622 (Intr) voltag
     voltage 0.359244 -0.967
I(voltage^2) 0.051323 0.822 -0.940
           ~ voltage + voltage^2 | Site %in% Wafer
Structure: Diagonal
        (Intercept) voltage I(voltage^2) Residual
           0.033511 0.21831
                                0.045125 0.011832
StdDev:
> anova( fm2Wafer, fm3Wafer )
         Model df
                      AIC
                              BIC logLik
                                           Test L.Ratio p-value
fm2Wafer
             1 12 -1232.6 -1184.9 628.31
             2 15 -1267.0 -1207.3 648.50 1 vs 2 40.378 <.0001
fm3Wafer
```

There is a very significant increase in the log-restricted-likelihood, as evidenced by the large value for the likelihood ratio test, indicating that the more general model represented by fm3Wafer gives a better fit.

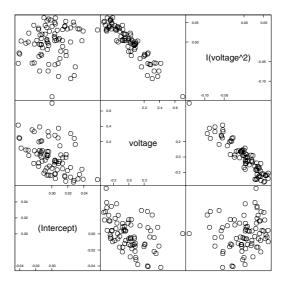

FIGURE 4.36. Scatter plot of estimated random effects at the Site %in% Wafer level for the fm3Wafer fit.

The pairs plot for the estimated Site %in% Wafer random effects corresponding to fm3Wafer in Figure 4.36 indicate that there is a strong negative correlation between the voltage and voltage^2 random effects, but no substantial correlation between either of these random effects and the (Intercept) random effects. A block-diagonal matrix can be used to represent such covariance structure, with the (Intercept) random effect corresponding to one block and the voltage and voltage^2 random effects corresponding to another block.

```
> fm4Wafer <- update( fm3Wafer,</pre>
     random = list(Wafer = ~ voltage + voltage^2,
              Site = pdBlocked(list(~1, ~voltage+voltage^2 - 1))))
> fm4Wafer
Random effects:
Formula: ~ voltage + voltage^2 | Wafer
Structure: General positive-definite
                        Corr
               StdDev
 (Intercept) 0.131807 (Intr) voltag
     voltage 0.354746 -0.967
I(voltage^2) 0.049957
                       0.814 - 0.935
Composite Structure: Blocked
Block 1: (Intercept)
Formula: ~ 1 | Site %in% Wafer
```

```
(Intercept)
StdDev:
           0.066562
Block 2: voltage, I(voltage^2)
Formula: ~ voltage + voltage^2 - 1 | Site %in% Wafer
Structure: General positive-definite
                StdDev
     voltage 0.2674061 voltag
I(voltage^2) 0.0556441 -0.973
   Residual 0.0091086
> anova( fm3Wafer, fm4Wafer )
        Model df
                   AIC
                              BIC logLik
                                           Test L.Ratio p-value
             1 15 -1267.0 -1207.3 648.50
fm3Wafer
fm4Wafer
             2 16 -1461.6 -1398.0 746.82 1 vs 2 196.65 <.0001
```

The small p-value for the likelihood ratio test indicates that the fmWafer4 model fits the data significantly better than the model represented by fm3Wafer. This will be the final model consider in this chapter for the Wafer data. Later in  $\S 8$  we revisit this example, fitting a nonlinear mixed-effects model to the data.

The normal plot of the estimated Site %in% Wafer random effects corresponding to fm4Wafer, shown in Figure 4.37, does not suggest any significant departure from the assumption of normality for these random effects. There is some moderate evidence that Sites 1/6, 7/3 and 8/1 may be outliers.

```
> qqnorm( fm4Wafer, ~ranef(., level = 2), id = 0.05,
+ cex = 0.7, layout = c(3, 1) ) # Figure 4.37
```

# 4.4 Chapter Summary

This chapter describes the capabilities available in the nlme library for fitting and analyzing linear mixed-effects models with uncorrelated, homoscedastic within-group errors. The lme function, for fitting linear mixed-effects models, is described in detail and its various capabilities and associated methods are illustrated through the analyses of several real data examples, covering single-level models, multilevel nested models, and models with crossed random effects.

The model-building approach developed in this chapter follows an "insideout" strategy, using individual Im fits, obtained with the lmList function, to construct more sophisticated linear mixed-effects models. A rich, integrated suite of diagnostic plots to assess model assumptions is described and illustrated through examples.

The class of mixed-effects models which can be fit with lme is greatly extended by the availability of patterned random-effects variance—covariance

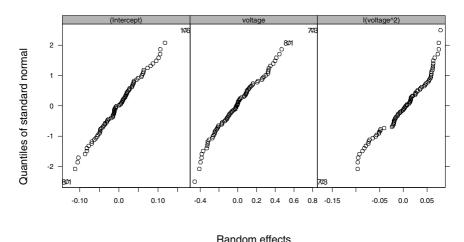

FIGURE 4.37. Normal plot of estimated Site %in% Wafer random effects for the fm4Wafer fit.

structures. These are implemented in  ${\sf S}$  through  ${\sf pdMat}$  classes, which can be extended with user defined classes.

The linear mixed-effects model considered in this chapter is extended in two different ways later in the book. In Chapter 5, the assumption of uncorrelated, homoscedastic within-group errors is relaxed, and variance functions and correlation structures are introduced the model heteroscedasticity and within-group dependence. The assumption of linearity for  $E[y_i|b_i]$  is relaxed in Chapter 8, when nonlinear mixed-effects models are described.

## Exercises

- 1. In §1.3.3 (p. 27) we fit the model
  - > fm3Machine <- update(fm1Machine, random = ~Machine-1|Worker)</pre>

The estimated correlations of the components of the random-effects vectors  $\mathbf{b}_i$  in fm3Machine, 0.803, 0.623, and 0.771, are similar in magnitude. The estimated standard deviations of these components, 4.08, 8.63, and 4.39 are comparable to each other although not as close as the estimated correlations. Together, these suggest a compound symmetry structure for  $\mathbf{\Psi}$  as described in §4.2.2.

(a) Fit a model like that of fm3Machine, but with a compound symmetry structure. This is similar to the model fm4OatsB in §4.2.2. Examine numerical summaries and residual plots for this model.

- (b) Compare this fitted model to fm3Machine with anova. Is the greater number of parameters in fm3Machine producing a significantly better fit?
- (c) Compare the pdCompSymm model to fm2Machine from §1.3.3 with anova. Note that the likelihoods and the numbers of parameters are identical.
- (d) The pdCompSymm model is equivalent to fm2Machine. Use VarCorr to extract the estimates of the variance components from each model. What is the relationship between the estimated variance components of the two models?
- 2. There are some unusual residuals for subjects M09 and M13 in several of the fits of the Orthodont data. See, for example, Figure 4.17 (p. 177). An examination of the original data, say in Figure 4.9 (p. 153), shows some suspicious observations on these subjects. The observation at age 8 for subject M13 is unusually low. The four observations for subject M09 decrease, then increase dramatically, then decrease again. The two observations at ages 10 and 12 appear to be incorrect.
  - (a) Repeat the stages of fitting a linear mixed-effects models to the Orthodont data with the suspicious observations for subjects M13 and M09 removed. Do you arrive at different conclusions regarding the models?
  - (b) There are other subjects like MO9 in the Orthodont data for whom the observed distance decreases with increasing age. Because it is unlikely that this measurement on the same child would get smaller over time, these are probably misrecorded data or unusually large measurement errors.
    - i. Find the number of pairs of measurements that represent decreases within a subject. You can begin with gapply(Orthodont, "distance", diff) which returns a list of successive differences of the distance by Subject.
    - ii. What should be done with these aberrant data points?
    - iii. If you handle the suspect data by deleting some observations, repeat as much of this chapter's analysis of Orthodont as is feasible with the modified data. (Note that if you decide to delete some of the suspect data, the resulting data will be unbalanced. Is it still possible to fit mixed-effects models to such unbalanced data?)
- 3. When analyzing the Assay data (Figure 4.13, p. 164), we noted that the interaction term in the fixed effects for the fitted model fm1Assay is not significant.

- (a) Refit the model as, say, fm2Assay with the interaction term removed from the fixed effects. Are the estimates of the other parameters changed noticeably? Can you compare this fitted model to fm1Assay with anova and assess the significance of the interaction term?
- (b) Use VarCorr to extract the estimates of the variance components from fm2Assay. Notice that the estimated variance component for the columns on the plate, indexed by dilut within Block, is very small. Refit the model as, say, fm3Assay with this variance component eliminated. You can express the random argument for this reduced model in at least three ways: (i) using pdBlocked and pdIdent as in fm1Assay, (ii) using pdCompSymm as in fm4OatsB, or (iii) using nested random effects for Block and for sample within Block. Experiment with these different representations. Demonstrate that that the fitted models for these three representations are indeed equivalent. For which of the three representations does lme converge most easily? Compare one of these fitted models to fm2Assay using anova. Is the variance component for the columns significant?
- (c) Extract the estimates of the variance components from the fitted model fm3Assay and examine the confidence intervals on the standard deviations of the random effects. Do the variance components appear to be significantly greater than zero? Fit a model, say fm4Assay, with a single variance component for the Block. Compare it to fm3Assay with anova.
- (d) Can the random effects be eliminated entirely? Fit a model, say fm5Assay, using just the fixed-effects terms from fm4Assay. Because this model does not have any random-effects terms, you will need to use lm or gls to fit it.
- (e) Compare models fm2Assay, fm3Assay, fm4Assay, and fm5Assay with anova. Which model provides the simplest adequate representation for these data?
- (f) Notice that the dilut factor represents serial dilutions that will be equally spaced on the logarithm scale. Does converting dilut to an ordered factor, so the contrasts used for this factor will be polynomial contrasts, suggest further simplifications of the model?

# Extending the Basic Linear Mixed-Effects Model

The linear mixed-effects model formulation used in Chapters 2 and 4 allows considerable flexibility in the specification of the random-effects structure, but restricts the within-group errors to be independent, identically distributed random variables with mean zero and constant variance. As illustrated in Chapters 2 and 4, this basic linear mixed-effects model provides an adequate model for many different types of grouped data observed in practice. However, there are many applications involving grouped data for which the within-group errors are heteroscedastic (i.e., have unequal variances) or are correlated or are both heteroscedastic and correlated.

In this chapter, we extend the basic linear mixed-effects model to allow heteroscedastic, correlated within-group errors. We describe how the lme function can be used to fit the extended linear mixed-effects model, illustrating its various capabilities through examples. We also introduce a new modeling function, gls—for generalized least squares, to fit models with heteroscedastic and correlated within-group errors, but with no random effects.

In §5.1, we show how the estimation and computational methods of Chapter 2 can be adapted to the extended model formulation and describe how the variance–covariance structure of the within-group errors can be decomposed into two independent components: a variance structure and a correlation structure. Variance function models to represent the variance structure component of the within-group errors are described in §5.2 and their use with lme is illustrated through examples. Classes of correlation models to represent the correlation structure of the within-group errors are

presented and have their use illustrated in §5.3. In §5.4, the gls function is described and illustrated through examples.

# 5.1 General Formulation of the Extended Model

As described in §2.1.1, the basic single-level linear mixed-effects model (2.1) assumes that the within-group errors  $\epsilon_i$  are independent  $\mathcal{N}\left(\mathbf{0}, \sigma^2 \mathbf{I}\right)$  random vectors. The extended single-level linear mixed-effects model relaxes this assumption by allowing heteroscedastic and correlated within-group errors, being expressed as

$$\mathbf{y}_{i} = \mathbf{X}_{i}\boldsymbol{\beta} + \mathbf{Z}_{i}\mathbf{b}_{i} + \boldsymbol{\epsilon}_{i}, \quad i = 1, \dots, M,$$
  
$$\mathbf{b}_{i} \sim \mathcal{N}(\mathbf{0}, \boldsymbol{\Psi}), \quad \boldsymbol{\epsilon}_{i} \sim \mathcal{N}(\mathbf{0}, \sigma^{2}\boldsymbol{\Lambda}_{i}), \quad i = 1, \dots, M,$$

$$(5.1)$$

where the  $\Lambda_i$  are positive-definite matrices parametrized by a fixed, generally small, set of parameters  $\lambda$ . As in the basic linear mixed-effects model of §2.1, the within-group errors  $\epsilon_i$  are assumed to be independent for different i and independent of the random effects  $b_i$ . The  $\sigma^2$  is factored out of the  $\Lambda_i$  for computational reasons (it can then be eliminated from the profiled likelihood function).

Similarly, the extended two-level linear mixed-effects model generalizes the basic two-level model (2.2) described in §2.1.2 by letting

$$\epsilon_{ij} \sim \mathcal{N}\left(\mathbf{0}, \sigma^2 \mathbf{\Lambda}_{ij}\right), \quad i = 1, \dots, M, \quad j = 1, \dots, M_i,$$

where the  $\Lambda_{ij}$  are positive-definite matrices parametrized by a fixed  $\lambda$  vector. This readily generalizes to a multilevel model with Q levels of random effects. For simplicity, we concentrate for the remainder of this section on the extended single-level model (5.1), but the results we obtain are easily generalizable to multilevel models with an arbitrary number of levels of random effects.

# 5.1.1 Estimation and Computational Methods

Because  $\Lambda_i$  is positive-definite, it admits an invertible square-root  $\Lambda_i^{1/2}$  (Thisted, 1988, §3), with inverse  $\Lambda_i^{-1/2}$ , such that

$$\mathbf{\Lambda}_i = \left(\mathbf{\Lambda}_i^{1/2}\right)^T \mathbf{\Lambda}_i^{1/2} \quad \text{and} \quad \mathbf{\Lambda}_i^{-1} = \mathbf{\Lambda}_i^{-1/2} \left(\mathbf{\Lambda}_i^{-1/2}\right)^T.$$

Letting

$$\mathbf{y}_{i}^{*} = \left(\mathbf{\Lambda}_{i}^{-1/2}\right)^{T} \mathbf{y}_{i}, \qquad \boldsymbol{\epsilon}_{i}^{*} = \left(\mathbf{\Lambda}_{i}^{-1/2}\right)^{T} \boldsymbol{\epsilon}_{i},$$

$$\mathbf{X}_{i}^{*} = \left(\mathbf{\Lambda}_{i}^{-1/2}\right)^{T} \mathbf{X}_{i}, \qquad \mathbf{Z}_{i}^{*} = \left(\mathbf{\Lambda}_{i}^{-1/2}\right)^{T} \mathbf{Z}_{i},$$

$$(5.2)$$

and noting that

$$\boldsymbol{\epsilon}_{i}^{*} \sim \mathcal{N}\left[\left(\boldsymbol{\Lambda}_{i}^{-1/2}\right)^{T} \boldsymbol{0}, \sigma^{2} \left(\boldsymbol{\Lambda}_{i}^{-1/2}\right)^{T} \boldsymbol{\Lambda}_{i} \boldsymbol{\Lambda}_{i}^{-1/2}\right] = \mathcal{N}\left(\boldsymbol{0}, \sigma^{2} \boldsymbol{I}\right),$$

we can rewrite (5.1) as

$$\mathbf{y}_{i}^{*} = \mathbf{X}_{i}^{*}\boldsymbol{\beta} + \mathbf{Z}_{i}^{*}\boldsymbol{b}_{i} + \boldsymbol{\epsilon}_{i}^{*}, \quad i = 1, \dots, M,$$
  
$$\boldsymbol{b}_{i} \sim \mathcal{N}(\mathbf{0}, \boldsymbol{\Psi}), \quad \boldsymbol{\epsilon}_{i}^{*} \sim \mathcal{N}(\mathbf{0}, \sigma^{2}\boldsymbol{I}), \quad i = 1, \dots, M.$$
 (5.3)

That is,  $\boldsymbol{y}_i^*$  is described by a basic linear mixed-effects model.

Because the differential of the linear transformation  $\boldsymbol{y}_i^* = (\boldsymbol{\Lambda}_i^{-1/2})^T \boldsymbol{y}_i$  is simply  $d\boldsymbol{y}_i^* = \left|\boldsymbol{\Lambda}_i^{-1/2}\right| d\boldsymbol{y}_i$ , the likelihood function L corresponding to the extended linear mixed-effects model (5.1) is expressed as

$$L\left(\boldsymbol{\beta}, \boldsymbol{\theta}, \sigma^{2}, \boldsymbol{\lambda} | \boldsymbol{y}\right) = \prod_{i=1}^{M} p\left(\boldsymbol{y}_{i} | \boldsymbol{\beta}, \boldsymbol{\theta}, \sigma^{2}, \boldsymbol{\lambda}\right)$$

$$= \prod_{i=1}^{M} p\left(\boldsymbol{y}_{i}^{*} | \boldsymbol{\beta}, \boldsymbol{\theta}, \sigma^{2}, \boldsymbol{\lambda}\right) \left|\boldsymbol{\Lambda}_{i}^{-1/2}\right| = L\left(\boldsymbol{\beta}, \boldsymbol{\theta}, \sigma^{2}, \boldsymbol{\lambda} | \boldsymbol{y}^{*}\right) \prod_{i=1}^{M} \left|\boldsymbol{\Lambda}_{i}^{-1/2}\right|, \quad (5.4)$$

where  $p(\cdot)$  denotes a probability density function.

The likelihood function  $L\left(\beta, \theta, \sigma^2, \boldsymbol{\lambda} | \boldsymbol{y}^*\right)$  corresponds to a basic linear mixed-effects model and, therefore, all results presented in §2.2 also apply to it. The compact representation of the profiled log-likelihood based on orthogonal-triangular decompositions, described in §2.2.3, can also be used with the likelihood  $L\left(\beta, \theta, \sigma^2, \boldsymbol{\lambda} | \boldsymbol{y}^*\right)$ , leading to numerically efficient algorithms for maximum likelihood estimation.

The restricted likelihood corresponding to the extended model (5.1) is defined, as in §2.2.5, by integrating out the fixed effects from the likelihood.

$$L_{R}\left(\boldsymbol{\theta}, \sigma^{2}, \boldsymbol{\lambda} | \boldsymbol{y}\right) = \int L\left(\boldsymbol{\beta}, \boldsymbol{\theta}, \sigma^{2}, \boldsymbol{\lambda} | \boldsymbol{y}\right) d\boldsymbol{\beta} = L_{R}\left(\boldsymbol{\theta}, \sigma^{2}, \boldsymbol{\lambda} | \boldsymbol{y}^{*}\right) \prod_{i=1}^{M} \left|\boldsymbol{\Lambda}_{i}^{-1/2}\right|.$$

The function  $L_R\left(\boldsymbol{\beta}, \boldsymbol{\theta}, \sigma^2, \boldsymbol{\lambda} | \boldsymbol{y}^*\right)$  corresponds to a restricted likelihood function of a basic linear mixed-effects model. Hence, the results in §2.2.5 can be used to obtain a numerically efficient representation of the profiled log-restricted-likelihood.

# 5.1.2 An Extended Linear Model with No Random Effects

The variance–covariance matrix of the response vector  $\boldsymbol{y}_i$  in the extended linear mixed-effects model (5.1),

$$\operatorname{Var}\left(oldsymbol{y}_{i}
ight)=oldsymbol{\Sigma}_{i}=\sigma^{2}\left(oldsymbol{Z}_{i}oldsymbol{D}oldsymbol{Z}_{i}^{T}+oldsymbol{\Lambda}_{i}
ight)$$

has two components that can be used to model heteroscedasticity and correlation: a random-effects component, given by  $\mathbf{Z}_i \mathbf{D} \mathbf{Z}_i^T$ , and a within-group component, given by  $\mathbf{\Lambda}_i$ . In practice, these two components may "compete" with each other in the model specification, in the sense that similar  $\mathbf{\Sigma}_i$  matrices may result from a more complex random-effects component being added to a simpler within-group component (say  $\mathbf{\Lambda}_i = \mathbf{I}$ ), or a simpler random-effects component (say  $\mathbf{Z}_i \mathbf{D} \mathbf{Z}_i^T = \sigma_b^2 \mathbf{1} \mathbf{1}^T$ ) being added to a more complex within-group component. There will generally be a trade-off between the complexity of the two components of  $\mathbf{\Sigma}_i$  and some care must be exercised to prevent nonidentifiability, or near nonidentifiability, of the parameters in the model.

In some applications, one may wish to avoid incorporating random effects in the model to account for dependence among observations, choosing to use the within-group component  $\Lambda_i$  to directly model variance–covariance structure of the response. This results in the simplified version of the extended linear mixed-effects model (5.1)

$$\mathbf{y}_i = \mathbf{X}_i \boldsymbol{\beta} + \boldsymbol{\epsilon}_i, \quad \boldsymbol{\epsilon}_i \sim \mathcal{N}\left(\mathbf{0}, \sigma^2 \boldsymbol{\Lambda}_i\right), \quad i = 1, \dots, M.$$
 (5.5)

Estimation under this model has been studied extensively in the linear regression literature (Draper and Smith, 1998; Thisted, 1988), usually assuming that the  $\Lambda_i$  are known, being referred to as the *generalized least squares* problem.

Using the same transformations as in (5.2), we can re-express (5.5) as a "classic" linear regression model.

$$\mathbf{y}_{i}^{*} = \mathbf{X}_{i}^{*}\boldsymbol{\beta} + \boldsymbol{\epsilon}_{i}^{*}, \quad \boldsymbol{\epsilon}_{i}^{*} \sim \mathcal{N}\left(\mathbf{0}, \sigma^{2} \mathbf{I}\right), \quad i = 1, \dots, M.$$
 (5.6)

Hence, for fixed  $\lambda$ , the maximum likelihood estimators of  $\beta$  and  $\sigma^2$  are obtained by solving an *ordinary least-squares* problem. Letting  $X^*$  denote the matrix obtained by stacking up the  $X_i^*$  matrices, the conditional MLEs of  $\beta$  and  $\sigma^2$  are

$$\widehat{\boldsymbol{\beta}}(\boldsymbol{\lambda}) = \left[ (\boldsymbol{X}^*)^T \, \boldsymbol{X}^* \right]^{-1} (\boldsymbol{X}^*)^T \, \boldsymbol{y}^*,$$

$$\widehat{\sigma^2}(\boldsymbol{\lambda}) = \frac{\left\| \boldsymbol{y}^* - \boldsymbol{X}^* \widehat{\boldsymbol{\beta}} \left( \boldsymbol{\lambda} \right) \right\|^2}{N}.$$
(5.7)

The profiled log-likelihood corresponding to (5.5), which is a function of  $\lambda$  only, is obtained by replacing  $\beta$  and  $\sigma^2$  in the full log-likelihood by their conditional MLEs (5.7), giving

$$\ell(\boldsymbol{\lambda}|\boldsymbol{y}) = \text{const} - N\log \|\boldsymbol{y}^* - \boldsymbol{X}^* \widehat{\boldsymbol{\beta}}(\boldsymbol{\lambda})\| - \frac{1}{2} \sum_{i=1}^{M} \log |\boldsymbol{\Lambda}_i|.$$
 (5.8)

Maximum likelihood estimates are obtained by first optimizing the profiled log-likelihood (5.8) over  $\lambda$  and then replacing  $\lambda$  in (5.7) with its MLE  $\hat{\lambda}$ , to

get the MLEs for  $\beta$  and  $\sigma^2$ . Orthogonal-triangular decomposition methods similar to the ones described in §2.2.3 can be used to obtain more compact and numerically efficient representations of the profiled log-likelihood (5.8) and the conditional MLEs (5.7), being left to the reader as an exercise.

The restricted likelihood for the extended linear model (5.5) is defined as in the extended linear mixed-effects model (5.1), by integrating the parameter vector  $\boldsymbol{\beta}$  out of the full likelihood. Using the results in Harville (1977), we write the profiled log-restricted-likelihood corresponding to (5.5) as

$$\ell_{R}(\boldsymbol{\lambda}|\boldsymbol{y}) = \operatorname{const} - (N - p) \log \left\| \boldsymbol{y}^{*} - \boldsymbol{X}^{*} \widehat{\boldsymbol{\beta}}(\boldsymbol{\lambda}) \right\| - \frac{1}{2} \log \left| (\boldsymbol{X}^{*})^{T} \boldsymbol{X}^{*} \right| - \frac{1}{2} \sum_{i=1}^{M} \log \left| \boldsymbol{\Lambda}_{i} \right|,$$

with p denoting the dimension of  $\beta$ . The REML estimator of  $\sigma^2$  is defined as in (5.7), but with the N in the denominator replaced by N-p.

The modeling function gls in the nlme library is used to fit the extended linear model (5.5), using either maximum likelihood or restricted maximum likelihood. We describe the use of this function in §5.4, after presenting the capabilities available in the nlme library for modeling heteroscedasticity and correlation.

# 5.1.3 Decomposing the Within-Group Variance-Covariance Structure

The  $\Lambda_i$  matrices can always be decomposed into a product of simpler matrices

$$\mathbf{\Lambda}_i = \mathbf{V}_i \mathbf{C}_i \mathbf{V}_i, \tag{5.9}$$

where  $V_i$  is diagonal and  $C_i$  is a correlation matrix, that is, a positive-definite matrix with all diagonal elements equal to one. The matrix  $V_i$  in (5.9) is not uniquely defined, as we can multiply any number of its rows by -1 and still get the same decomposition. To ensure uniqueness, we require that all the diagonal elements of  $V_i$  be positive.

It is easy to verify that

$$\operatorname{Var}\left(\epsilon_{ij}\right) = \sigma^{2} \left[\boldsymbol{V}_{i}\right]_{jj}^{2}, \qquad \operatorname{cor}\left(\epsilon_{ij}, \epsilon_{jk}\right) = \left[\boldsymbol{C}_{i}\right]_{jk},$$

so that  $V_i$  describes the variance and  $C_i$  describes the correlation of the within-group errors  $\epsilon_i$ . This decomposition of  $\Lambda_i$  into a variance structure component and a correlation structure component is convenient both theoretically and computationally. It allows us to model and develop code for the two structures separately and to combine them into a flexible family of models for the within-group variance—covariance. In §5.2 we describe variance function structures to represent the variance component  $V_i$  and in §5.3 we present correlation structures for the correlation component  $C_i$ .

# 5.2 Variance Functions for Modeling Heteroscedasticity

Variance functions are used to model the variance structure of the withingroup errors using covariates. They have been studied in detail in the context of mixed-effects models by Davidian and Giltinan (1995) and in the context of the extended linear model (5.5) by Carroll and Ruppert (1988).

Following Davidian and Giltinan (1995, Ch. 4), we define the general variance function model for the within-group errors in the extended single-level linear mixed-effects model (5.1) as

$$\operatorname{Var}\left(\epsilon_{ij}|\boldsymbol{b}_{i}\right)=\sigma^{2}g^{2}\left(\mu_{ij},\boldsymbol{v}_{ij},\boldsymbol{\delta}\right),\quad i=1,\ldots,M,\quad j=1,\ldots,n_{i},\quad(5.10)$$

where  $\mu_{ij} = \mathbb{E}[y_{ij}|\boldsymbol{b}_i]$ ,  $\boldsymbol{v}_{ij}$  is a vector of variance covariates,  $\boldsymbol{\delta}$  is a vector of variance parameters and  $g(\cdot)$  is the variance function, assumed continuous in  $\boldsymbol{\delta}$ . For example, if the within-group variability is believed to increase with some power of the absolute value of a covariate  $v_{ij}$ , we can write the variance model as

$$\operatorname{Var}\left(\epsilon_{ij}|\boldsymbol{b}_{i}\right)=\sigma^{2}\left|v_{ij}\right|^{2\delta}.$$

The variance function in this case is  $g(x,y) = |x|^y$  and the covariate  $v_{ij}$  can be the expected value  $\mu_{ij}$ .

The single-level variance function model (5.10) can be generalized to multilevel models. For example, the variance function model for a two-level model is

$$\operatorname{Var}(\epsilon_{ijk}|\boldsymbol{b}_{i,j},\boldsymbol{b}_{ij}) = \sigma^2 g^2 (\mu_{ijk},\boldsymbol{v}_{ijk},\boldsymbol{\delta}),$$
  

$$i = 1,\ldots,M, \quad j = 1,\ldots,M_i, \quad k = 1,\ldots,n_{ij},$$

where  $\mu_{ijk} = E[y_{ijk}|\boldsymbol{b}_{i,j},\boldsymbol{b}_{ij}]$ . We concentrate, for the remainder of this section, in the single-level model (5.1), but all results presented here easily generalize to multilevel models.

The variance function formulation (5.10) is very flexible and intuitive, because it allows the within-group variance to depend on the fixed effects,  $\beta$ , and the random effects,  $b_i$ , through the expected values,  $\mu_{ij}$ . However, as discussed in Davidian and Giltinan (1995, Ch. 4), it poses some theoretical and computational difficulties, as the within-group errors and the random effects can no longer assumed to be independent. Under the assumption that  $E\left[\epsilon_i|b_i\right] = \mathbf{0}$ , it is easy to verify that  $Var\left(\epsilon_{ij}\right) = E\left[Var\left(\epsilon_{ij}|b_i\right)\right]$ , so that the dependence on the unobserved random effects can be avoided by integrating them out of the variance model. Because the variance function g is generally nonlinear in  $b_i$ , integrating the random effects out of the variance model (5.10) does not lead to a computationally feasible optimization

procedure. Instead, we proceed as in Davidian and Giltinan (1995, Ch. 6), and use an approximate variance model in which the expected values  $\mu_{ij}$  are replaced by their BLUPs  $\hat{\mu}_{ij} = \boldsymbol{x}_{ij}^T \boldsymbol{\beta} + \boldsymbol{z}_{ij}^T \hat{\boldsymbol{b}}_i$ , where  $\boldsymbol{x}_{ij}$  and  $\boldsymbol{z}_{ij}$  denote, respectively, the jth rows of  $\boldsymbol{X}_i$  and  $\boldsymbol{Z}_i$ ,

$$\operatorname{Var}(\epsilon_{ij}) \simeq \sigma^2 g^2(\widehat{\mu}_{ij}, \boldsymbol{v}_{ij}, \boldsymbol{\delta}), \quad i = 1, \dots, M, \quad j = 1, \dots, n_i.$$
 (5.11)

Under this approximation, the within-group errors are assumed independent of the random effects, as in (5.1), and the results in §5.1.1 can still be used. Note that, if the conditional variance model (5.10) does not depend on  $\mu_{ij}$ , (5.11) gives the exact marginal variance and no approximation is required.

When the conditional variance model (5.10) depends on  $\mu_{ij}$ , the optimization algorithm follows an "iteratively reweighted" scheme: for given  $\boldsymbol{\beta}^{(t)}$ ,  $\boldsymbol{\theta}^{(t)}$ ,  $\boldsymbol{\lambda}^{(t)}$ , the corresponding BLUPs  $\widehat{\mu}_{ij}^{(t)}$  are obtained and held fixed while the objective function is optimized to produce new estimates  $\boldsymbol{\beta}^{(t+1)}$ ,  $\boldsymbol{\theta}^{(t+1)}$ ,  $\boldsymbol{\lambda}^{(t+1)}$  which, in turn, give updated BLUPs  $\widehat{\mu}_{ij}^{(t+1)}$ , with the process iterating until convergence. The resulting estimates approximate the (restricted) maximum likelihood estimates. When the variance model does not involve  $\mu_{ij}$ , the (restricted) likelihood can be directly optimized, producing the exact (restricted) maximum likelihood estimates.

Variance functions for the extended linear model (5.5) are similarly defined, but, because no random effects are present, the model for the marginal variance does not involve any approximations, being expressed as

$$\operatorname{Var}(\epsilon_{ij}) = \sigma^2 g^2(\mu_{ij}, \mathbf{v}_{ij}, \boldsymbol{\delta}), \quad i = 1, \dots, M, \quad j = 1, \dots, n_i, \quad (5.12)$$

where  $\mu_{ij} = \mathrm{E}\left[y_{ij}\right] = \boldsymbol{x}_{ij}^T\boldsymbol{\beta}$  and  $\boldsymbol{v}_{ij}$  and  $\boldsymbol{\delta}$  are defined as in (5.10). This coincides with the variance function model proposed in Carroll and Ruppert (1988, §3). When the variance model (5.12) depends on  $\mu_{ij}$ , the optimization algorithm parallels the linear mixed-effects model iteratively reweighted scheme described before: for given  $\boldsymbol{\beta}^{(t)}$  and  $\boldsymbol{\lambda}^{(t)}$  estimated  $\mu_{ij}^{(t)}$  are obtained and held fixed while the objective function is optimized to produce new estimates  $\boldsymbol{\beta}^{(t+1)}$  and  $\boldsymbol{\lambda}^{(t+1)}$ , which, in turn, give updated  $\mu_{ij}^{(t+1)}$ , with the process iterating until convergence. This estimation procedure is known in the literature (Carroll and Ruppert, 1988, §3.2) as pseudo-likelihood estimation (when the objective function corresponds to a log-likelihood), or pseudo-restricted-likelihood estimation (when the objective function corresponds to a log-restricted-likelihood). If the variance model (5.12) does not involve  $\mu_{ij}$ , the (restricted) likelihood can be directly optimized and the exact (restricted) maximum likelihood estimates obtained.

TABLE 5.1. Standard varFunc classes.

varFixed fixed variance

varIdent different variances per stratum

varPower power of covariate varExp exponential of covariate

varConstPower constant plus power of covariate combination of variance functions

## 5.2.1 Variance Functions in nlme: The varFunc Classes

The nlme library provides a set of classes of variance functions, the var-Func classes, that are used to specify within-group variance models in either the extended linear mixed-effects model (5.1), or the extended linear model (5.5). Table 5.1 lists the standard varFunc classes included in the nlme library. The varFunc constructors have the same name as their corresponding classes.

The two main arguments for most of the varFunc constructors are value and form. The first specifies the values of the variance parameters  $\boldsymbol{\delta}$  and the second is a one-sided formula specifying the variance covariate v and, optionally, a stratification variable for the variance parameters—different parameters are used for each level of the stratification variable. For example, to specify age as a variance covariate and to have different variance parameters for each level of Sex, we would use

The fitted object may be referenced in form by the symbol., so, for example,

specifies the fitted values as the variance covariate.

Several methods are available for each varFunc class, including initialize, which initializes the variance covariates and stratification variables, and varWeights, which extracts the *variance weights*, defined as the inverse of the variance function values. We now describe and illustrate each of the standard varFunc classes.

# varFixed

This class represents a variance function with no parameters and a single variance covariate, being used when the within-group variance is known up to a proportionality constant. The varFixed constructor takes a single argument, value, which is a one-sided formula that evaluates to the desired variance model. No stratification variables or expressions involving the symbol . are allowed in value. For example, suppose it is known that

the within-group variance increases linearly with age

$$\operatorname{Var}(\epsilon_{ij}) = \sigma^2 \operatorname{age}_{ij},$$

corresponding to a variance function

$$g\left(\operatorname{age}_{ij}\right) = \sqrt{\operatorname{age}_{ij}}$$

and being represented as

> vf1Fixed <- varFixed( ~ age )</pre>

The variance covariate is calculated in the initialize method, which, besides the varFixed object, also requires a data argument naming a data frame in which to evaluate the variance covariate formula. Initialization of a varFunc object is generally done inside the modeling function (e.g., lme, gls) which uses it.

```
> vf1Fixed <- initialize( vf1Fixed, data = Orthodont )
> varWeights( vf1Fixed )
[1] 0.35355 0.31623 0.28868 0.26726 0.35355 0.31623 0.28868
```

The variance weights in this case are given by  $1/\sqrt{\overline{age_{ij}}}$ .

### varIdent

This class represents a variance model with different variances for each level of a stratification variable s, taking values in the set  $\{1, 2, \dots, S\}$ ,

$$Var\left(\epsilon_{ij}\right) = \sigma^2 \delta_{s_{ii}}^2,\tag{5.13}$$

corresponding to the variance function

$$g\left(s_{ij}, \boldsymbol{\delta}\right) = \delta_{s_{ij}}.$$

The variance model (5.13) uses S+1 parameters to represent S variances and, therefore, is not identifiable. To achieve identifiability, we need to impose some restriction on the variance parameters  $\delta$ . We use  $\delta_1 = 1$ , so that  $\delta_l$ ,  $l = 2, \ldots, S$  represent the ratio between the standard deviations of the lth stratum and the first stratum. By definition,  $\delta_l > 0$ ,  $l = 2, \ldots, S$ .

The main arguments to the varIdent constructor are value, a named numeric vector or a named list specifying the values and the strata of the  $\delta$  parameters that are allowed to vary in the optimization, and form, a one-sided formula of the form ~1|s specifying the stratification variable s. Some, or all, of the variance parameters may be set to fixed values (which do not vary during the optimization) using the argument fixed. This may be given either as named numeric vector, or a named list, specifying the values and the strata of the  $\delta$  that are to remain fixed during the optimization.

For example, to specify and initialize a variance function with different variances per gender for the Orthodont data described in §1.4.1, with the initial value of the  $\delta$  parameter corresponding to Female set to 0.5, we use

If the ratio between the Female and Male standard deviations, given by  $\delta$ , is to be kept fixed at 0.5 and not allowed to vary during the optimization, we can use instead

It is possible to specify several stratification variables simultaneously in form, separated by the \* operator. The levels of the different stratification variables are pasted together and a different  $\delta$  is used for each combination of levels. For example, to specify a variance function with different variances for each age and Sex combination we can use

By default, all variance parameters are initialized to 1, corresponding to equal variance weights of 1 being assigned to all strata.

### varPower

The variance model represented by this class is

$$\operatorname{Var}\left(\epsilon_{ij}\right) = \sigma^{2} \left|v_{ij}\right|^{2\delta}, \tag{5.14}$$

corresponding to the variance function

$$g\left(v_{ij},\delta\right) = \left|v_{ij}\right|^{\delta},$$

which is a power of the absolute value of the variance covariate. The parameter  $\delta$  is unrestricted (i.e., may take any value in the real line) so (5.14) can model cases where the variance increases or decreases with the absolute value of the variance covariate. Note that, when  $v_{ij} = 0$  and  $\delta > 0$ , the variance function is 0 and the variance weight is undefined. Therefore, this class of variance functions should not be used with variance covariates that may assume the value 0.

The main arguments to the varPower constructor are value and form, which specify, respectively, an initial value for  $\delta$ , when this is allowed to vary in the optimization, and a one-sided formula with the variance covariate. By default, value = 0, corresponding to equal variance weights of 1, and form = fitted(.), corresponding to a variance covariate given by the fitted values. For example, to specify a variance model with the  $\delta$  parameter initially set to 1, and allowed to vary in the optimization, and the fitted values as the variance covariate, we use

The fixed argument can be used to set  $\delta$  to a fixed value, which does not change in the optimization. For example,

```
> vf2Power <- varPower( fixed = 0.5 )</pre>
```

specifies a model in which the variance increases linearly with the fitted values.

An optional stratification variable, or several stratification variables separated by \*, may be included in the form argument, with a different  $\delta$  being used for each stratum. This corresponds to the following generalization of (5.14)

$$\operatorname{Var}(\epsilon_{ij}) = \sigma^2 |v_{ij}|^{2\delta_{s_{ij}}}, \quad g(v_{ij}, s_{ij}, \boldsymbol{\delta}) = |v_{ij}|^{\delta_{s_{ij}}}.$$

When a stratification variable is included in form, the arguments value and fixed must be either named vectors, or named lists. For example, to specify a model for the Orthodont data in which the variance increases linearly with the fitted values for Males and stays constant for Females, with both parameters held fixed during the optimization, we use

```
> vf3Power <- varPower( form = ~ fitted(.) | Sex,
+ fixed = list(Male = 0.5, Female = 0) )</pre>
```

### varExp

The variance model represented by this class is

$$\operatorname{Var}\left(\epsilon_{ij}\right) = \sigma^{2} \exp\left(2\delta v_{ij}\right), \tag{5.15}$$

corresponding to the variance function

$$g(v_{ij}, \delta) = \exp(\delta v_{ij}),$$

which is an exponential function of the variance covariate. The parameter  $\delta$  is unrestricted, so (5.15) can model cases where the variance increases or decreases with the variance covariate. There are no restrictions on the variance covariate, which, in particular, may take the value 0.

The arguments value, form, and fixed to the varExp constructor are defined and declared as in varPower, assuming also the same default values. An optional stratification variable, or stratification variables separated by \*, may be specified in form, corresponding to the following generalization of (5.15)

$$\operatorname{Var}(\epsilon_{ij}) = \sigma^2 \exp(2\delta_{s_{ij}}v_{ij}), \quad g(v_{ij}, s_{ij}, \boldsymbol{\delta}) = \exp(\delta_{s_{ij}}v_{ij}).$$

As with varPower, when a stratification variable is included in form, the arguments value and fixed must be either named vectors, or named lists. For example, a variance model in which the Male variance increases exponentially with age, but the Female variance is held at a constant value is expressed as

### varConstPower

The variance model represented by this class is

$$\operatorname{Var}\left(\epsilon_{ij}\right) = \sigma^2 \left(\delta_1 + |v_{ij}|^{\delta_2}\right)^2, \tag{5.16}$$

corresponding to the variance function

$$g\left(v_{ij}, \boldsymbol{\delta}\right) = \delta_1 + \left|v_{ij}\right|^{\delta_2},$$

which is a constant plus a power of the absolute value of the variance covariate.  $\delta_1$  is restricted to be positive and  $\delta_2$  is unrestricted. If  $\delta_2 > 0$ , which will generally be the case in practice, the varConstPower variance function is approximately constant and equal to  $\delta_1$ , when the variance covariate is close to 0, and increases with the absolute value of the variance covariate as it gets away from 0. This generally gives a more realistic model than the varPower model, in cases when the variance covariate takes values close or equal to 0.

Initial values for parameters that are allowed to vary during the optimization are specified through the arguments const and power. The former is used for  $\delta_1$  and the latter for  $\delta_2$ . By default, const = 1 and power = 0, corresponding to constant variance weights equal to 1. The form argument is defined as in varPower and varExp, assuming the same default value. The

argument fixed is given as a list with components const and power and may be used to set either, or both, of the variance parameters to a fixed value. For example, to specify a variance function with  $\delta_1$  fixed at the value 1, with  $\delta_2$  allowed to vary but initialized to 0.5, and the fitted values as the variance covariate, we use

```
> vf1ConstPower <- varConstPower( power = 0.5,
+ fixed = list(const = 1) )</pre>
```

An optional stratification variable, or several stratification variables separated by \*, may be included in the form argument, with different  $\delta_1$  and  $\delta_2$  being used for each stratum. This corresponds to the following generalization of (5.16)

$$\operatorname{Var}(\epsilon_{ij}) = \sigma^{2} \left( \delta_{1,s_{ij}} + |v_{ij}|^{\delta_{2,s_{ij}}} \right)^{2}, \quad g(v_{ij}, s_{ij}, \boldsymbol{\delta}) = \delta_{2,s_{ij}} + |v_{ij}|^{\delta_{2,s_{ij}}}.$$

When a stratification variable is included in form, the arguments const, power and the components of fixed must be either named vectors, or named lists.

### varComb

This class allows the combination of two, or more, variance models, by multiplying together the corresponding variance functions. For example, a variance model in which the variance is proportional to an exponential function of a variance covariate, but in which the proportionality constant varies according to the levels of an stratification variable s can be expressed as a product of a varldent variance function and a varExp variance function.

$$\operatorname{Var}(\epsilon_{ij}) = \sigma^{2} \delta_{1,s_{ij}}^{2} \exp(2\delta_{2} v_{ij}) = \sigma^{2} g_{1}^{2}(s_{ij}, \boldsymbol{\delta}_{1}) g_{2}^{2}(v_{ij}, \delta_{2}),$$

$$g_{1}(s_{ij}, \boldsymbol{\delta}_{1}) = \delta_{1,s_{ij}}, \qquad g_{2}(v_{ij}, \delta_{2}) = \exp(\delta_{2} v_{ij}).$$
(5.17)

The varComb constructor can take any number of varFunc objects as arguments. For example, to represent (5.17), with Sex as the stratification variable and age as the variance covariate, we use

```
> vf1Comb <- varComb( varIdent(c(Female = 0.5), ~ 1 | Sex),</pre>
                       varExp(1, ~ age) )
> vf1Comb <- initialize( vf1Comb, Orthodont )
> varWeights( vf1Comb )
         2
                            4
                                  5
                                                7
0.125 0.1 0.083333 0.071429 0.125 0.1 0.083333 0.071429 0.125
 98
                 100 101 102
                                   103
                                            104 105 106
 0.2 0.16667 0.14286 0.25 0.2 0.16667 0.14286 0.25 0.2 0.16667
     108
0.14286
```

The varComb variance weights correspond to the product of the individual variance weights of each of its varFunc objects. In the case of vf1Comb, these are given by  $1/\sqrt{\mathrm{age}_{ij}}$  for Male (observations 1–64) and  $2/\sqrt{\mathrm{age}_{ij}}$  for Female (observations 65–108).

New varFunc classes, representing user-defined variance functions, can be added to the set of standard classes in Table 5.1 and used with the modeling functions in the nlme library. For this, one must specify a constructor function, generally with the same name as the class, and, at a minimum, methods for the functions coef, coef<-, and initialize. The varPower constructor and methods can serve as templates for these.

# 5.2.2 Using Variance Functions with lme

Variance functions are specified in the lme function using the weights argument. By default, weights = NULL, corresponding to a homoscedastic variance model for the within-group errors. Variance models can be specified in weights either as a one-sided formula, in which case it is passed as the single argument to the varFixed constructor, or as a varFunc object, created using the standard constructors described in §5.2.1, or a user-defined constructor. In this section, we describe the use of variance models in lme through the analysis of two examples of grouped data with heteroscedastic within-group errors.

# High-Flux Hemodialyzer Ultrafiltration Rates

Vonesh and Carter (1992) describe and analyze data measured on high-flux hemodialyzers to assess their *in vivo* ultrafiltration characteristics. The ultrafiltration rates (in ml/hr) of 20 high-flux dialyzers were measured at 7 ascending transmembrane pressures (in dmHg). The *in vitro* evaluation of the dialyzers used bovine blood at flow rates of either 200 dl/min or 300 dl/min. These data are also described in Appendix A.6 and are included in the nlme library as the groupedData object Dialyzer.

The plots of the ultrafiltration rates versus transmembrane pressure by bovine blood flow rate, displayed in Figure 5.1, reveal that the ultrafiltration rate increases with transmembrane pressure and that higher ultrafiltration rates are attained with the 300 dl/min blood flow dialyzers. These plots also indicate that the variability in the ultrafiltration rates increases with transmembrane pressure.

Vonesh and Carter (1992) use a nonlinear model to represent the relationship between ultrafiltration rate and transmembrane pressure. An alternative analysis is presented in Littell et al. (1996), who compare several linear mixed-effects models and extended linear models to represent the ultrafiltration rate  $y_{ij}$  at the jth transmembrane pressure  $x_{ij}$  for the ith subject. The best linear mixed-effects model indicated by their analysis

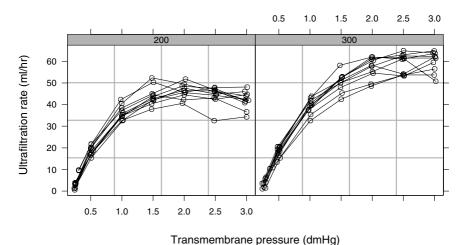

FIGURE 5.1. Hemodialyzer ultrafiltration rates (in ml/hr) measured at 7 different transmembrane pressures (in dmHg) on 20 high-flux dialyzers. *In vitro* evaluation of dialyzers based on bovine blood flow rates of 200 dl/min and 300 dl/min.

is

$$y_{ij} = (\beta_{0} + \gamma_{0}Q_{i} + b_{0i}) + (\beta_{1} + \gamma_{1}Q_{i} + b_{1i}) x_{ij} + (\beta_{2} + \gamma_{2}Q_{i} + b_{2i}) x_{ij}^{2} + (\beta_{3} + \gamma_{3}Q_{i}) x_{ij}^{3} + (\beta_{4} + \gamma_{4}Q_{i}) x_{ij}^{4} + \epsilon_{ij},$$

$$(5.18)$$

$$\boldsymbol{b}_{i} = \begin{bmatrix} b_{0i} \\ b_{1i} \\ b_{2i} \end{bmatrix} \sim \mathcal{N}(\mathbf{0}, \boldsymbol{\Psi}), \quad \epsilon_{ij} \sim \mathcal{N}(\mathbf{0}, \sigma^{2}),$$

where  $Q_i$  is a binary variable taking values -1 for 200 dl/min hemodialyzers and 1 for 300 dl/min hemodialyzers;  $\beta_0$ ,  $\beta_1$ ,  $\beta_2$ ,  $\beta_3$ , and  $\beta_4$  are, respectively, the intercept, linear, quadratic, cubic, and quartic fixed effects averaged over the levels of Q;  $\gamma_i$  is the blood flow effect associated with the fixed effect  $\beta_i$ ;  $\mathbf{b}_i$  is the vector of random effects, assumed independent for different i; and  $\epsilon_{ij}$  is the within-group error, assumed independent for different i, j and independent of the random effects.

We fit the homoscedastic linear mixed-effects model (5.18) with

```
> fm1Dial.lme <-
```

- + lme(rate ~(pressure + pressure^2 + pressure^3 + pressure^4)\*QB,
- + Dialyzer, ~ pressure + pressure^2)
- > fm1Dial.lme

Linear mixed-effects model fit by REML

Data: Dialyzer

Log-restricted-likelihood: -326.39

Fixed: rate ~(pressure + pressure^2 + pressure^3 + pressure^4)\*QB

```
(Intercept) pressure I(pressure^2) I(pressure^3) I(pressure^4)
     -16.598
              88.673
                            -42.732
                                           9.2165
       QB pressure:QB I(pressure^2):QB I(pressure^3):QB
              0.31044
                                1.5741
 I(pressure^4):QB
        -0.085967
Random effects:
 Formula: ~ pressure + pressure^2 | Subject
Structure: General positive-definite
              StdDev
                      Corr
  (Intercept) 1.4989 (Intr) pressr
     pressure 4.9074 -0.507
I(pressure^2) 1.4739 0.311 -0.944
     Residual 1.8214
Number of Observations: 140
```

The primary tool for investigating within-group heteroscedasticity is the plots of residuals against the fitted values and other candidate variance covariates. In the hemodialyzer example, the transmembrane pressure is a natural candidate for the variance covariate. The corresponding residuals plot, obtained with

```
> plot( fm1Dial.lme, resid(.) ~ pressure, abline = 0 ) # Figure 5.2
```

and displayed in Figure 5.2, confirms that the within-group variability increases with transmembrane pressure.

Because of its flexibility, the varPower variance function is a common choice for modeling monotonic heteroscedasticity, when the variance covariate is bounded away from zero (transmembrane pressure varies in the data between 0.235 dmHg and 3.030 dmHg). The corresponding model only differs from (5.18) in that the within-group errors are allowed to be heteroscedastic with variance model

$$Var\left(\epsilon_{ij}\right) = \sigma^2 x_{ij}^{2\delta} \tag{5.19}$$

and we fit it with

Number of Groups: 20

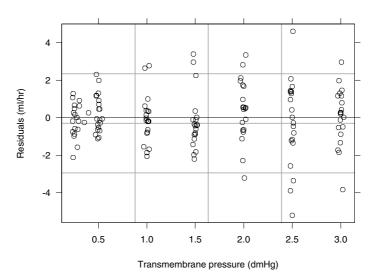

FIGURE 5.2. Plot of residuals versus transmembrane pressure for the homoscedastic fitted object fmlDial.lme.

### Random effects:

Formula: ~ pressure + pressure^2 | Subject Structure: General positive-definite StdDev Corr (Intercept) 1.8569 (Intr) pressr pressure 5.3282 -0.522 I(pressure^2) 1.6483 0.362 -0.954

Residual 1.2627

### Variance function:

Structure: Power of variance covariate

Formula: ~ pressure Parameter estimates: power

Number of Observations: 140

Number of Groups: 20

0.74923

The anova method can be used to test the significance of the heteroscedastic model (5.19).

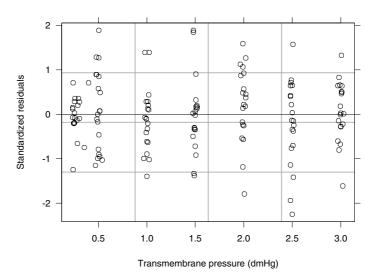

FIGURE 5.3. Plot of standardized residuals versus transmembrane pressure for the varPower fitted object fm2Dial.lme.

As expected, there is a highly significant increase in the log-likelihood associated with the inclusion of the varPower variance function. The plot of the standardized residuals, defined as  $r_{ij} = (y_{ij} - \hat{y}_{ij}) / (\hat{\sigma} x_{ij}^{\delta})$  in this case, versus the variance covariate is used to graphically assess the adequacy of the variance model.

```
> plot( fm2Dial.lme, resid(., type = "p") ~ pressure,
+ abline = 0 ) # Figure 5.3
```

The resulting plot, displayed in Figure 5.3, reveals a reasonably homogeneous pattern of variability for the standardized residuals, indicating that the varPower model successfully describes the within-group variance.

We assess the variability of the variance parameter estimate  $\hat{\delta}$  with the intervals method.

```
> intervals( fm2Dial.lme )
. . .
Variance function:
    lower    est. upper
power 0.4079 0.74923 1.0906
```

The resulting confidence interval is based on a normal approximation for the distribution of the (restricted) maximum likelihood estimators, with

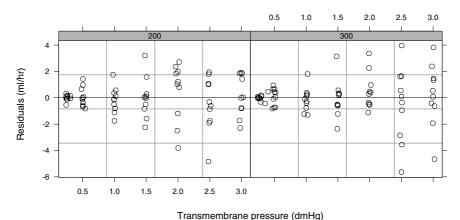

FIGURE 5.4. Plot of residuals versus transmembrane pressure by bovine blood flow level for the varPower fitted object fm2Dial.lme.

an approximate variance–covariance matrix given by the inverse of the observed information matrix evaluated at the converged values.

An interesting question about the hemodialyzer data is whether the within-group variability depends on the bovine blood flow level. We can investigate this graphically with the plots of the raw residuals versus transmembrane pressure by blood flow level, obtained with

```
> plot(fm2Dial.lme, resid(.) ~ pressure | QB, abline = 0) # Fig. 5.4
```

and displayed in Figure 5.4. Note that the pattern of increasing variability is still present in the raw residuals, as we did not transform the data, but, instead, incorporated the within-group heteroscedasticity in the model. The heteroscedastic patterns seem the same for both blood flow levels. We can test this formally using

```
> fm3Dial.lme <- update(fm2Dial.lme,
+
                     weights=varPower(form = ~ pressure | QB))
> fm3Dial.lme
Variance function:
Structure: Power of variance covariate, different strata
Formula:
           ~ pressure | QB
Parameter estimates:
     200
             300
0.64775 0.83777
> anova( fm2Dial.lme, fm3Dial.lme )
                                              Test L.Ratio p-value
            Model df
                         AIC
                                BIC
                                     logLik
fm2Dial.lme
                1 18 655.01 706.63 -309.51
fm3Dial.lme
                2 19 656.30 710.78 -309.15 1 vs 2 0.71091
```

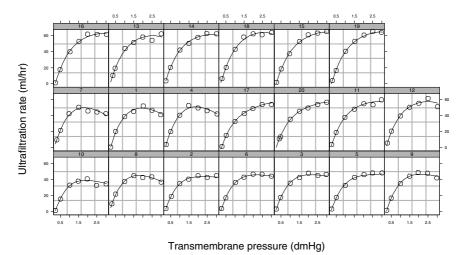

FIGURE 5.5. Plot of predicted ultrafiltration rates versus transmembrane pressure by subject corresponding to the fitted object fm2Dial.lme.

As expected, there is no evidence of a significant effect of blood flow in the within-group variability.

Because the transmembrane pressure takes values relatively close to zero, we may wish to investigate if a varConstPower variance model

$$\operatorname{Var}\left(\epsilon_{ij}\right) = \sigma^2 \left(\delta_1 + x_{ij}^{\delta_2}\right)^2$$

would give a more appropriate representation of the within-group variance.

The nearly identical log-likelihood values indicate that there is no need for the extra parameter associated with varConstPower and that the simpler varPower model should be maintained.

A final assessment of the heteroscedastic version of the linear mixedeffects model (5.18) with within-group variance model (5.19) is provided by the plot of the augmented predictions by subject, obtained with

```
> plot( augPred(fm2Dial.lme), grid = T ) # Figure 5.5
```

and displayed in Figure 5.5. The predicted values closely match the observed ultrafiltration rates, attesting the adequacy of the model.

One of the questions of interest for the hemodialyzer data is whether the ultrafiltration characteristics differ with the evaluation blood flow rates, which is suggested by the plots in Figure 5.1. The anova method can be used to test the significance of the terms associated with the evaluation blood flow rates, in the order they were entered in the model (a sequential type of test).

```
> anova( fm2Dial.lme )
                 numDF denDF F-value p-value
     (Intercept)
                     1
                         112
                              552.9 <.0001
        pressure
                     1
                         112
                              2328.6
                                      <.0001
   I(pressure^2)
                         112
                             1174.6 < .0001
                     1
   I(pressure^3)
                     1
                         112
                               359.9 < .0001
   I(pressure^4)
                                12.5 0.0006
                     1
                         112
                                 4.8 0.0414
              QΒ
                     1
                          18
     pressure:QB
                     1
                         112
                                80.1 < .0001
I(pressure^2):QB
                         112
                                 1.4
                                      0.2477
                     1
I(pressure^3):QB
                     1
                                 2.2 0.1370
                         112
I(pressure^4):QB
                     1
                         112
                                 0.2 0.6840
```

The large p-values associated with terms of degree greater than or equal to 2 involving the variable QB suggest that they are not needed in the model. We can verify their joint significance with

The large p-value for the F-test confirms that these terms could be eliminated from the model.

# Body Weight Growth in Rats

As a second example to illustrate the use of variance functions with lme, we revisit the BodyWeight data introduced in §3.2.1 and described in Hand and Crowder (1996, Table A.1), on the body weights of rats measured over 64 days. The body weights of the rats (in grams) are measured on day 1 and every seven days thereafter, until day 64, with an extra measurement on day 44. There are three groups of rats, each on a different diet. These data are also described in Appendix A.3 and are included in the nlme library as the groupedData object BodyWeight.

The plots of the body weights versus time by diet, shown in Figure 5.6, indicate strong differences among the three diet groups. There is also evidence of a rat in diet group 2 with an unusually high initial body weight.

The body weights appear to grow linearly with time, possibly with different intercepts and slopes for each diet, and with intercept and slope

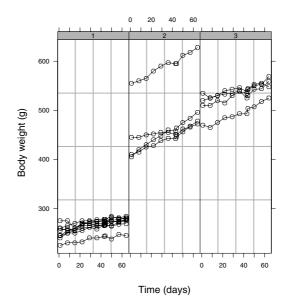

FIGURE 5.6. Body weights of rats measured over a period of 64 days. The rats are divided into three groups on different diets.

random effects to account for rat-to-rat variation. We express this as the linear mixed-effects model

$$y_{ij} = (\beta_0 + \gamma_{02}D_{2i} + \gamma_{03}D_{3i} + b_{0i}) + (\beta_1 + \gamma_{12}D_{2i} + \gamma_{13}D_{3i} + b_{1i})t_{ij} + \epsilon_{ij},$$

$$\boldsymbol{b}_i = \begin{bmatrix} b_{0i} \\ b_{1i} \end{bmatrix} \sim \mathcal{N}(\boldsymbol{0}, \boldsymbol{\Psi}), \quad \epsilon_{ij} \sim \mathcal{N}(\boldsymbol{0}, \sigma^2), \qquad (5.20)$$

where  $D_{2i}$  is a binary variable taking the value 1 if the *i*th rat receives Diet 2;  $D_{3i}$  is a binary indicator variable for Diet 3;  $\beta_0$  and  $\beta_1$  are, respectively, the average intercept and the average slope for rats under Diet 1;  $\gamma_{0k}$  is the average difference in intercept between rats under Diet k and rats under Diet 1;  $\gamma_{1k}$  is the average difference in slope between rats under Diet k and rats under Diet 1;  $b_i$  is the vector of random effects, assumed independent for different i; and  $\epsilon_{ij}$  is the within-group error, assumed independent for different i, j and independent of the random effects.

To fit (5.20), we first need to reset the contrasts option to use the contr.treatment parameterization for factors, as described in §1.2.1,

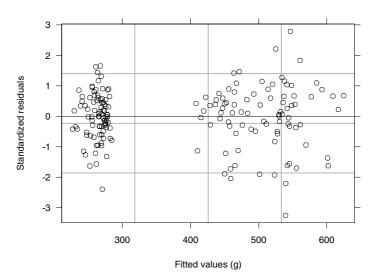

FIGURE 5.7. Plot of standardized residuals versus fitted values for the homoscedastic fitted object fm1BW.lme.

```
Linear mixed-effects model fit by REML

Data: BodyWeight

Log-restricted-likelihood: -575.86

Fixed: weight ~ Time * Diet

(Intercept) Time Diet2 Diet3 TimeDiet2 TimeDiet3

251.65 0.35964 200.67 252.07 0.60584 0.29834
```

Random effects:

> fm1BW.lme

Formula: ~ Time | Rat

Structure: General positive-definite

StdDev Corr

(Intercept) 36.93907 (Inter

Time 0.24841 -0.149

Residual 4.44361

Number of Observations: 176

Number of Groups: 16

The plot of the standardized residuals versus the fitted values, displayed in Figure 5.7, gives clear indication of within-group heteroscedasticity. Because the fitted values are bounded away from zero, we can use the varPower variance function to model the heteroscedasticity.

```
> fm2BW.lme <- update( fm1BW.lme, weights = varPower() )
> fm2BW.lme
Linear mixed-effects model fit by REML
   Data: BodyWeight
```

```
Log-restricted-likelihood: -570.96
 Fixed: weight ~ Time * Diet
 (Intercept)
               Time Diet2 Diet3 TimeDiet2 TimeDiet3
       251.6 0.36109 200.78 252.17 0.60182
Random effects:
Formula: ~ Time | Rat
Structure: General positive-definite
             StdDev
                      Corr
(Intercept) 36.89887 (Inter
       Time 0.24373 -0.147
   Residual 0.17536
Variance function:
 Structure: Power of variance covariate
Formula: ~ fitted(.)
Parameter estimates:
  power
0.54266
Number of Observations: 176
Number of Groups: 16
```

Note that the form argument did not need to be specified in the call to varPower, because its default value, "fitted(.), corresponds to the desired variance covariate.

The plot of the standardized residuals versus fitted values for the heteroscedastic fit corresponding to fm2BW.lme, displayed in Figure 5.8, indicates that the varPower variance function adequately represents the withingroup heteroscedasticity.

We can test the significance of the variance parameter in the varPower model using the anova method, which, as expected, strongly rejects the assumption of homoscedasticity (i.e.,  $\delta = 0$ ).

The primary question of interest for the BodyWeight data is whether the growth rates differ significantly among diets. Because of the parametrization used in (5.20), the summary method only provides tests for differences between Diets 1 and 2 ( $\gamma_{12}$  in (5.20)) and between Diets 1 and 3 ( $\gamma_{13}$  in (5.20)).

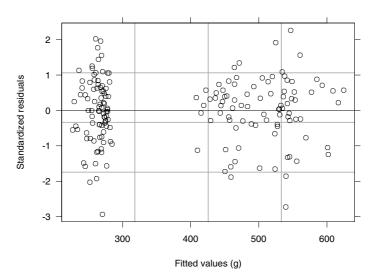

FIGURE 5.8. Plot of standardized residuals versus fitted values for the varPower fitted object fm2BW.lme.

```
Time
             0.36
                      0.088 157
                                   4.084
                                           0.0001
    Diet2 200.78
                     22.657
                              13
                                   8.862
                                           <.0001
    Diet3 252.17
                     22.662
                                  11.127
                                           <.0001
                              13
TimeDiet2
            0.60
                      0.155 157
                                   3.871
                                           0.0002
TimeDiet3
            0.30
                                   1.893
                                           0.0602
                      0.156 157
```

. .

There appears to be a significant increase in growth rate associated with Diet 2 (TimeDiet2) and a borderline significant increase in growth rate for Diet 3 (TimeDiet3). We can test the difference in growth rates between Diets 2 and 3 using the anova method.

The argument L is used to specify contrasts of coefficients to be tested as equal to zero. The names of the elements in L must correspond to coefficients in the model. There does not seem to be a significant difference in growth rate between Diets 2 and 3.

# 5.3 Correlation Structures for Modeling Dependence

Correlation structures are used to model dependence among observations. In the context of mixed-effects models and extended linear models, they are used to model dependence among the within-group errors. Historically, correlation structures have been developed for two main classes of data: time-series data and spatial data. The former is generally associated with observations indexed by an integer-valued time variable, while the latter refers primarily to observations indexed by a two-dimensional spatial location vector, taking values in the real plane.

To establish a general framework for correlation structures, we assume that the within-group errors  $\epsilon_{ij}$  are associated with position vectors  $\boldsymbol{p}_{ij}$ . For time series data, the  $\boldsymbol{p}_{ij}$  are typically integer scalars, while for spatial data they are generally two-dimensional coordinate vectors. The correlation structures considered in this book are assumed to be isotropic (Cressie, 1993, §2.3.1); that is, the correlation between two within-group errors  $\epsilon_{ij}$ ,  $\epsilon_{ij'}$  is assumed to depend on the corresponding position vectors  $\boldsymbol{p}_{ij}$ ,  $\boldsymbol{p}_{ij'}$  only through some distance between them, say  $d\left(\boldsymbol{p}_{ij},\boldsymbol{p}_{ij'}\right)$ , and not on the particular values they assume. The general within-group correlation structure for single-level grouping is expressed, for  $i=1,\ldots,M$  and  $j,j'=1,\ldots,n_i$ , as

$$\operatorname{cor}\left(\epsilon_{ij}, \epsilon_{ij'}\right) = h\left[d(\boldsymbol{p}_{ij}, \boldsymbol{p}_{ij'}), \boldsymbol{\rho}\right], \tag{5.21}$$

where  $\rho$  is a vector of correlation parameters and  $h(\cdot)$  is a correlation function taking values between -1 and 1, assumed continuous in  $\rho$ , and such that  $h(0, \rho) = 1$ , that is, if two observations have identical position vectors, they are the same observation and therefore have correlation 1.

The single-level correlation model (5.21) can be easily generalized to multilevel grouping. For example, the correlation model for two nested levels of grouping is

$$\operatorname{cor}(\epsilon_{ijk}, \epsilon_{ijk'}) = h \left[ d(\boldsymbol{p}_{ijk}, \boldsymbol{p}_{ijk'}), \boldsymbol{\rho} \right],$$

$$i = 1, \dots, M, \quad j = 1, \dots, M_i, \quad k, k' = 1, \dots, n_{ij}.$$

Note that the correlation model applies to within-group errors within the same innermost level of grouping. We concentrate, for the remainder of this section, in the single-level correlation model (5.21), but all correlation structures presented here can be easily extended to multilevel models.

# 5.3.1 Serial Correlation Structures

Serial correlation structures are used to model dependence in time-series data, that is, data observed sequentially over time and indexed by a one-dimensional position vector. Serial correlation structures for linear models

without random effects have been extensively studied by Box, Jenkins and Reinsel (1994). In the context of linear mixed-effects models, they are described in detail in Jones (1993).

We simplify the isotropy assumption and assume that the serial correlation model depends on the one-dimensional positions  $p_{ij}$ ,  $p_{ij'}$  only through their absolute difference. The general serial correlation model is then defined as

$$\operatorname{cor}\left(\epsilon_{ij}, \epsilon_{ij'}\right) = h\left(\left|p_{ij} - p_{ij'}\right|, \boldsymbol{\rho}\right).$$

In the context of time-series data, the correlation function  $h(\cdot)$  is referred to as the autocorrelation function. The empirical autocorrelation function (Box et al., 1994, §3), a nonparametric estimate of the autocorrelation function, provides a useful tool for investigating serial correlation in time-series data. Let  $r_{ij} = (y_{ij} - \hat{y}_{ij})/\hat{\sigma}_{ij}$ , denote the standardized residuals from a fitted mixed-effects model, with  $\sigma_{ij}^2 = \text{Var}(\epsilon_{ij})$ . The empirical autocorrelation at lag l is defined as

$$\widehat{\rho}(l) = \frac{\sum_{i=1}^{M} \sum_{j=1}^{n_i - l} r_{ij} r_{i(j+l)} / N(l)}{\sum_{i=1}^{M} \sum_{j=1}^{n_i} r_{ij}^2 / N(0)},$$
(5.22)

where N(l) is the number of residual pairs used in the summation defining the numerator of  $\widehat{\rho}(l)$ .

Serial correlation structures typically require that the data be observed at integer time points and do not easily generalize to continuous position vectors. We describe below some of the most common serial correlation structures used in practice, all of which are implemented in the nlme library.

# Compound Symmetry

This is the simplest serial correlation structure, which assumes equal correlation among all within-group errors pertaining to the same group. The corresponding correlation model is

$$\operatorname{cor}\left(\epsilon_{ij}, \epsilon_{ij'}\right) = \rho, \quad \forall j \neq j', \quad h(k, \rho) = \rho, \quad k = 1, 2, \dots, \tag{5.23}$$

where the single correlation parameter  $\rho$  is generally referred to as the intraclass correlation coefficient.

The variance–covariance matrix for the *i*th response vector in a single-level linear mixed-effects model with independent and identically distributed within-group errors, with variance  $\sigma^2$ , and a single intercept random effect, with variance  $\sigma_b^2$ , is  $\sigma^2 I + \sigma_b^2 11^T$ , corresponding to the correlation matrix  $\sigma^2/\left(\sigma_b^2 + \sigma^2\right) I + \sigma_b^2/\left(\sigma_b^2 + \sigma^2\right) 11^T$ . This is equivalent to a compound symmetry structure with intraclass correlation  $\rho = \sigma_b^2/\left(\sigma_b^2 + \sigma^2\right)$ , indicating that the correlation structure defined by this linear mixed-effects model is a particular case of (5.23). The two correlation models are not equivalent, however, because the intraclass correlation in the linear mixed-effects

model can only take values between 0 and 1, while (5.23) allows  $\rho$  to take negative values (to have a positive-definite compound symmetry correlation structure, it is only required that  $\rho > -1/\left[\max_{i < M} (n_i) - 1\right]$ ).

The compound symmetry correlation model tends to be too simplistic for practical applications involving time-series data, as, in general, it is more realistic to assume a model in which the correlation between two observations decreases, in absolute value, with their distance. It is a useful model for applications involving short time series per group, or when all observations within a group are collected at the same time, as in split-plot experiments.

### General

This structure represents the other extreme in complexity to the compound symmetry structure. Each correlation in the data is represented by a different parameter, corresponding to the correlation function

$$h(k, \boldsymbol{\rho}) = \rho_k, \quad k = 1, 2, \dots$$
 (5.24)

Because the number of parameters in (5.24) increases quadratically with the maximum number of observations within a group, this correlation structure will often lead to overparameterized models. When there are relatively few observations per group, the general correlation structure is useful as an exploratory tool to determine a more parsimonious correlation model.

# Autoregressive-Moving Average

This family of correlation structures, described in detail in Box et al. (1994), includes different classes of linear stationary models: *autoregressive* models, *moving average* models, and mixture of autoregressive–moving average models. These are also called *Box and Jenkins* models.

Autoregressive—moving average correlation models assume that the data are observed at integer time points and, for simplicity, we use the notation  $\epsilon_t$  to refer to an observation taken at time t. The distance, or lag, between two observations  $\epsilon_t$  and  $\epsilon_s$  is given by |t-s|. So lag-1 refers to observations one time unit apart and so on.

Autoregressive models express the current observation as a linear function of previous observations plus a homoscedastic noise term,  $a_t$ , centered at 0 (E  $[a_t] = 0$ ) and assumed independent of the previous observations.

$$\epsilon_t = \phi_1 \epsilon_{t-1} + \dots + \phi_p \epsilon_{t-p} + a_t. \tag{5.25}$$

The number of past observations included in the linear model (5.25), p, is called the *order* of the autoregressive model, which is denoted by AR(p). There are p correlation parameters in an AR(p) model, given by  $\phi = (\phi_1, \ldots, \phi_p)$ .

The AR(1) model is the simplest (and one of the most useful) autoregressive model. Its correlation function decreases in absolute value exponentially with lag.

$$h(k,\phi) = \phi^k, \quad k = 0, 1, \dots$$
 (5.26)

The single correlation parameter,  $\phi$ , represents the lag-1 correlation and takes values between -1 and 1. The AR(1) model is one of the few serial correlation structures that can be generalized to continuous time measurements. We define the *continuous time* AR(1) correlation function (Jones, 1993, 3.3), denoted CAR(1), as

$$h(s,\phi) = \phi^s, \quad s \ge 0, \quad \phi \ge 0.$$
 (5.27)

Note that the single correlation parameter  $\phi$  in (5.27) must be non-negative. For autoregressive models of order greater than 1, the correlation function does not admit a simple representation as in (5.26), being defined recursively through the difference equation (Box et al., 1994, §3.2.2)

$$h(k, \phi) = \phi_1 h(|k-1|, \phi) + \dots + \phi_p h(|k-p|, \phi), \quad k = 1, 2, \dots$$

Moving average correlation models assume that the current observation is a linear function of independent and identically distributed noise terms.

$$\epsilon_t = \theta_1 a_{t-1} + \dots + \theta_q a_{t-q} + a_t. \tag{5.28}$$

The number of noise terms included in the linear model (5.28), q, is called the order of the moving average model, which is denoted by MA(q). There are q correlation parameters in an MA(q) model, given by  $\theta = (\theta_1, \ldots, \theta_q)$ .

The correlation function for an MA(q) model is

$$h(k, \boldsymbol{\theta}) = \begin{cases} \frac{\theta_k + \theta_1 \theta_{k-1} + \dots + \theta_{k-q} \theta_q}{1 + \theta_1^2 + \dots + \theta_q^2}, & k = 1, \dots, q, \\ 0, & k = q + 1, q + 2, \dots \end{cases}$$

Observations more than q time units apart are uncorrelated, as they do not share any common noise terms  $a_t$ .

Strategies for estimating the order of autoregressive and moving average models in time series applications are discussed in Box et al. (1994, §3).

Mixed autoregressive—moving average models, called ARMA models, are obtained by combining together an autoregressive model and a moving average model.

$$\epsilon_t = \sum_{i=1}^p \phi_i \epsilon_{t-i} + \sum_{j=1}^q \theta_j a_{t-j} + a_t.$$

There are p+q correlation parameters  $\boldsymbol{\rho}$  in an ARMA(p,q) model, corresponding to the combination of the p autoregressive parameters  $\boldsymbol{\phi}$  =

 $(\phi_1,\ldots,\phi_p)$  and the q moving average parameters  $\boldsymbol{\theta}=(\theta_1,\ldots,\theta_q)$ . By convention, ARMA(p,0)=AR(p) and ARMA(0,q)=MA(q), so that both autoregressive and moving average models are particular examples of the general ARMA model.

The correlation function for an ARMA(p, q) model behaves like the correlation function of an AR(p) model for lags greater than q and like an AR(p) correlation function plus a term related to the moving average part of the model, between lags 1 and q. It is obtained using the recursive relations

$$h(k, \boldsymbol{\rho}) = \begin{cases} \phi_1 h(|k-1|, \boldsymbol{\rho}) + \dots + \phi_p h(|k-p|, \boldsymbol{\rho}) + \\ \theta_1 \psi(k-1, \boldsymbol{\rho}) + \dots + \theta_q \psi(k-q, \boldsymbol{\rho}), & k = 1, \dots, q, \\ \phi_1 h(|k-1|, \boldsymbol{\rho}) + \dots + \phi_p h(|k-p|, \boldsymbol{\rho}), & k = q+1, q+2, \dots, \end{cases}$$

where  $\psi(k, \boldsymbol{\phi}, \boldsymbol{\theta}) = \mathrm{E}\left[\epsilon_{t-k}a_t\right]/\mathrm{Var}\left(\epsilon_t\right)$ . Note that  $\psi(k, \boldsymbol{\phi}, \boldsymbol{\theta}) = 0$ ,  $k = 1, 2, \ldots$ , as, in this case,  $\epsilon_{t-k}$  and  $a_t$  are independent and  $\mathrm{E}\left[a_t\right] = 0$ .

# 5.3.2 Spatial Correlation Structures

Spatial correlation structures were originally proposed to model dependence in data indexed by continuous two-dimensional position vectors, such as geostatistical data, lattice data, and point patterns. Because the isotropic spatial correlation structures we consider are continuous functions of some distance between position vectors, they are easily generalized to any finite number of position dimensions. In particular, they can be used with time series data. The basic reference for spatial correlation structures used with linear models with no random effects is Cressie (1993). Spatial correlation structures in the context of mixed-effects models are described at length in Diggle et al. (1994).

For simplicity of notation, we denote by  $\epsilon_{\boldsymbol{x}}$  the observation taken at position  $\boldsymbol{x}=(x_1,\ldots,x_r)^T$ . Any distance metric may be used with isotropic spatial correlation structures, the most common being the *Euclidean*, or  $L_2$ , distance, defined as  $d_E\left(\epsilon_{\boldsymbol{x}},\epsilon_{\boldsymbol{y}}\right)=\sqrt{\sum_{i=1}^r\left(x_i-y_i\right)^2}$ . Other popular choices are the *Manhattan*, or  $L_1$ , distance  $d_{\text{Man}}\left(\epsilon_{\boldsymbol{x}},\epsilon_{\boldsymbol{y}}\right)=\sum_{i=1}^r\left|x_i-y_i\right|$  and the maximum distance  $d_{\text{Max}}\left(\epsilon_{\boldsymbol{x}},\epsilon_{\boldsymbol{y}}\right)=\max_{i=1,\ldots,r}\left|x_i-y_i\right|$ .

## Semivariogram

Spatial correlation structures are generally represented by their semivariogram, instead of their correlation function (Cressie, 1993, §2.3.1). The semivariogram of an isotropic spatial correlation structure with a distance function  $d(\cdot)$  is defined as

$$\gamma \left[ d \left( \epsilon_{x}, \epsilon_{y} \right), \lambda \right] = \frac{1}{2} \operatorname{Var} \left( \epsilon_{x} - \epsilon_{y} \right) = \frac{1}{2} \operatorname{E} \left[ \epsilon_{x} - \epsilon_{y} \right]^{2},$$
 (5.29)

with the last equality following from  $E[\epsilon_x] = E[\epsilon_y] = 0$ . The withingroup errors can be standardized to have unit variance, without changing

their correlation structure. So, without loss of generality, we assume that  $\operatorname{Var}(\epsilon_{\boldsymbol{x}}) = 1$ ,  $\forall \boldsymbol{x}$ . In this case,  $\gamma(\cdot)$  will depend only on the correlation parameters  $\boldsymbol{\rho}$  and it is easy to verify that

$$\gamma(s, \boldsymbol{\rho}) = 1 - h(s, \boldsymbol{\rho}).$$

It follows from  $h(0, \rho) = 1$  that  $\gamma(0, \rho) = 0$ . To account for abrupt changes at very small distances, it is desirable, in some applications, to allow a discontinuity in  $\gamma(\cdot)$  at 0, so that  $\gamma(s, \rho) \to c_0$ , when  $s \downarrow 0$ , with  $0 < c_0 < 1$ . This is called a nugget effect in the spatial statistics literature (Cressie, 1993, §2.3.1). In terms of the correlation function, the nugget effect translates into  $h(s, \rho) \to 1 - c_0$  as  $s \downarrow 0$ . It is easy to obtain a correlation function that incorporates a nugget effect from a correlation function that is continuous in s.

$$h_{\text{nugg}}(s, c_0, \boldsymbol{\rho}) = \begin{cases} (1 - c_0) h_{\text{cont}}(s, \boldsymbol{\rho}), & s > 0, \\ 0, & s = 0. \end{cases}$$

The standardized residuals  $r_{ij} = (y_{ij} - \hat{y}_{ij})/\hat{\sigma}_{ij}$ , with  $\sigma_{ij}^2 = \text{Var}(\epsilon_{ij})$ , are the primary quantities used for estimating the semivariogram. The *classical* estimator of the semivariogram (Matheron, 1962) is

$$\widehat{\gamma}(s) = \frac{1}{2N(s)} \sum_{i=1}^{M} \sum_{d(\mathbf{p}_{ij}, \mathbf{p}_{ij'}) = s} (r_{ij} - r_{ij'})^{2}, \qquad (5.30)$$

where N(s) denotes the number of residual pairs at a distance s of each other. Because  $\widehat{\gamma}(s)$  uses the squared differences between residual pairs, it can be quite sensitive to outliers. Furthermore, because each residual  $r_{ij}$  appears in  $n_i-1$  squared differences in (5.30), a single outlier can affect the estimation of the semivariogram at several distances. A robust estimator of the semivariogram, proposed by Cressie and Hawkins (1980), uses the square-root differences to reduce the influence of outliers.

$$\bar{\gamma}(s) = \left(\frac{1}{2N(s)} \sum_{i=1}^{M} \sum_{d(\mathbf{p}_{ij}, \mathbf{p}_{ij'}) = s} |r_{ij} - r_{ij'}|^{1/2}\right)^{4} / (0.457 + 0.494/N(s)).$$
(5.31)

Some Isotropic Variogram Models

Cressie (1993, §2.3.1) describes an extensive collection of isotropic variogram models and give conditions for their validity. The single-parameter models in Table 5.2 are a subset of the collection in Cressie (1993), with the *Linear* variogram model modified so that it is bounded in s.  $I(s < \rho)$  denotes a binary variable taking value 1 when  $s < \rho$  and 0 otherwise. Most

TABLE 5.2. Some isotropic variogram models for spatial correlation structures.

Exponential 
$$\gamma(s,\rho) = 1 - \exp\left(-s/\rho\right)$$
 Gaussian 
$$\gamma(s,\rho) = 1 - \exp\left[-\left(s/\rho\right)^2\right]$$
 Linear 
$$\gamma(s,\rho) = 1 - \left(1 - s/\rho\right)I(s < \rho)$$
 Rational quadratic 
$$\gamma(s,\rho) = \left(s/\rho\right)^2 / \left[1 + \left(s/\rho\right)^2\right]$$
 Spherical 
$$\gamma(s,\rho) = 1 - \left[1 - 1.5\left(s/\rho\right) + 0.5\left(s/\rho\right)^3\right]I(s < \rho)$$

of the models in Table 5.2 are also described in Littell et al. (1996,  $\S 9.3.1$ ). The correlation parameter  $\rho$  is generally referred to as the *range* in the spatial statistics literature (Littell et al., 1996,  $\S 9.3$ ).

For one-dimensional position vectors, the exponential spatial correlation structure is equivalent to the CAR(1) structure (5.27). This is easily verified by defining  $\phi = \exp(-1/\rho)$  and noting the correlation function associated with the exponential structure is expressed as  $h(s, \phi) = \phi^s$ . The exponential correlation model can be regarded as a multivariate generalization of the the CAR(1) model.

Correlation functions for the structures in Table 5.2 may be obtained using the relation  $h(s, \rho) = 1 - \gamma(s, \rho)$ . A nugget effect  $c_0$  may be added to any of the variogram models, using

$$\gamma_{\text{nugg}}(s, c_o, \rho) = \begin{cases}
c_0 + (1 - c_0) \gamma(s, \rho), & s > 0, \\
0, & s = 0.
\end{cases}$$

Figure 5.9 displays plots of the semivariograms models in Table 5.2, corresponding to a range of  $\rho=1$  and a nugget effect of  $c_0=0.1$  The semivariograms increase monotonically with distance and vary between 0 and 1, corresponding to non-negative correlation functions that decrease monotonically with distance. All of the spatial correlation models in Table 5.2 are implemented in the nlme library as corStruct classes, described in the next section.

## 5.3.3 Correlation Structures in nlme: The corStruct Classes

The nlme library provides a set of classes of correlation structures, the corStruct classes, which are used to specify within-group correlation models in either the extended linear mixed-effects model (5.1), or the extended linear model (5.5). Table 5.3 lists the standard corStruct classes in the nlme library. The corStruct constructors have the same name as their corresponding classes.

The two main arguments to most of the corStruct constructors are value and form. The first specifies the values of the correlation parameters and

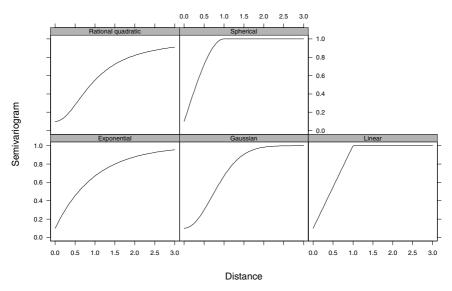

FIGURE 5.9. Plots of semivariogram versus distance for the isotropic spatial correlation models in Table 5.2 with range = 1 and nugget effect = 0.1.

the second is a one-sided formula specifying the position vector and, optionally, a grouping variable for the data—observations in different groups are assumed independent. For example, to specify age as a position variable and to have Subject defining the grouping of the data, we use

A two-dimensional position vector with coordinates  $\mathbf{x}$  and  $\mathbf{y}$  is specified with

$$form = x + y$$

The argument fixed, available in all corStruct constructors, may be used to specify fixed correlation structures, which coefficients are not allowed to change during the numerical optimization in the modeling functions. If fixed = TRUE, the coefficients in the structure are fixed. Default is fixed = FALSE.

Several methods are available for each corStruct class, including initialize, which initializes position vectors and grouping variables, and corMatrix, which extracts the within-group correlation matrices. We now describe and illustrate the standard corStruct classes.

## corCompSymm

This class implements the compound symmetry correlation structure (5.23. The argument value is used to initialize the intraclass correlation coefficient, assuming a default value of 0. Because the compound symmetry

TABLE 5.3. Standard corStruct classes.

| ${\tt corCompSymm}$ | compound symmetry             |
|---------------------|-------------------------------|
| corSymm             | general                       |
| corAR1              | autoregressive of order 1     |
| corCAR1             | continuous-time $AR(1)$       |
| corARMA             | autoregressive-moving average |
| corExp              | exponential                   |
| corGaus             | Gaussian                      |
| corLin              | linear                        |
| corRatio            | rational quadratic            |
| corSpher            | spherical                     |

correlation model does not depend on the position of the observation, but just on the group to which it belongs, the form argument is used only to specify the grouping structure. For example,

```
> cs1CompSymm <- corCompSymm( value = 0.3, form = ~ 1 | Subject )</pre>
```

specifies a compound symmetry structure with intraclass correlation of 0.3 and grouping defined by Subject. The variable used on the left hand side of the | operator in form is ignored, so

```
> cs2CompSymm <- corCompSymm( value = 0.3, form = \tilde{\ } age | Subject )
```

gives a corCompSymm object identical to cs1CompSymm. By default, form = ~1, implying that all observations belong to the same group.

The initialize method is used to initialize the grouping factor and the correlation matrices per group. It takes an argument data, naming a data frame in which to evaluate the variables in form.

```
> cs1CompSymm <- initialize( cs1CompSymm, data = Orthodont )
> corMatrix( cs1CompSymm )
$M01:
        [,1] [,2] [,3] [,4]
[1,] 1.0 0.3 0.3 0.3
[2,] 0.3 1.0 0.3 0.3
[3,] 0.3 0.3 1.0 0.3
[4,] 0.3 0.3 0.3 1.0
```

Typically, initialize is only called from within the modeling function using the corStruct object.

### corSymm

This class implements the general correlation structure (5.24). The argument value is used to initialize the correlation parameters, being given as

a numeric vector with the lower diagonal elements of the the largest correlation matrix represented by the <code>corSymm</code> object stacked columnwise. For example, to represent the correlation matrix

$$\begin{bmatrix}
1.0 & 0.2 & 0.1 & -0.1 \\
0.2 & 1.0 & 0.0 & 0.2 \\
0.1 & 0.0 & 1.0 & 0.0 \\
-0.1 & 0.2 & 0.0 & 1.0
\end{bmatrix}$$
(5.32)

we use

value = 
$$c(0.2, 0.1, -0.1, 0, 0.2, 0)$$

The correlations specified in value must define a positive-definite correlation matrix. By default, value = numeric(0), which leads to initial values of 0 being assigned to all correlations in the initialize method.

The argument form specifies a one-sided formula with the position variable and, optionally, a grouping variable. The position variable defines the indices of the correlation parameters for each observation and must evaluate to an integer vector, with nonrepeated values per group, such that its unique values, when sorted, form a sequence of consecutive integers. By default, the position variable in form is 1, in which case the order of the observations within the group is used to index the correlation parameters.

For example, to specify a general correlation correlation structure with initial correlation matrix as in (5.32), observation order within the group as the position variable, and grouping variable Subject, we use

### corAR1

This class implements an autoregressive correlation structure of order 1, for integer position vectors. The argument value initializes the single correlation parameter  $\phi$ , which takes values between -1 and 1, and, by default, is set to 0. The argument form is a one-sided formula specifying the position variable and, optionally, a grouping variable. The position variable must evaluate to an integer vector, with nonrepeated values per group, but its values are not required to be consecutive, so that missing time points are naturally accommodated. By default, form = ~1, implying that the order of the observations within the group be used as the position variable.

For example, to specify an AR(1) correlation structure with  $\phi = 0.8$ , position variable given by observation order within-group, and grouping variable Subject, we use

```
> cs1AR1 <- corAR1( 0.8, form = ~ 1 | Subject )
> cs1AR1 <- initialize( cs1AR1, data = Orthodont )
> corMatrix( cs1AR1 )
$M01:
        [,1] [,2] [,3] [,4]
[1,] 1.000 0.80 0.64 0.512
[2,] 0.800 1.00 0.80 0.640
[3,] 0.640 0.80 1.00 0.800
[4,] 0.512 0.64 0.80 1.000
```

As described in  $\S 5.3.1$ , the AR(1) model is equivalent to an ARMA(1,0) model, so that the corARMA class can also be used to represent an corAR1 object. However, the corAR1 methods are designed to take advantage of the particular structure of the AR(1) model, and are substantially more efficient than the corresponding corARMA methods.

### corCAR1

This class implements the continuous time AR(1) structure (5.27). Its arguments are defined as in corard, but the position variable can be any continuous variable with non-repeated values per group and the correlation parameter  $\phi$  can only take positive values.

### corARMA

This corStruct class is used to specify autoregressive—moving average models for the within-group errors. The argument value specifies the values of the autoregressive and moving average parameters. If both autocorrelation and moving average parameters are present, the former should precede the latter in value. By default, all correlation parameters are set to 0, corresponding to uncorrelated within-group errors. The form argument is a one-sided formula defining the position variable and, optionally, a grouping variable. The position variable must evaluate to an integer vector, with non-repeated elements per group. Its values do not need to be consecutive, so that missing time points are allowed. By default, form = ~1, implying that the order of the observations within the group be used as the position variable.

Two additional arguments, p and q, are used, respectively, to specify the order of the autoregressive model and the order of the moving average model. Using p > 0 and q = 0 specifies an AR(p) model, while p = 0 and q > 0 specifies an MA(q) model. By default, p = 0 and q = 0.

For example, to specify an MA(1) model with parameter  $\theta = 0.4$ , position variable given by the observation order within the group, and groups defined by Subject, we use

An ARMA(1,1) model with parameters  $\phi = 0.8$  and  $\theta = 0.4$  is specified with

## Spatial corStruct Classes

The corStruct classes representing spatial correlation structures are corExp, corGaus, corLin, corRatio, and corSpher. As the corresponding constructors all have the same syntax, we will show examples for corExp only.

The argument value is used to specify values for the range  $\rho$  and the nugget effect  $c_0$ , in this order. The range only takes positive values and the nugget effect can only vary between 0 and 1. By default, value = numeric(0), in which case the range is initialized to 90% of the minimum between-pairs distance and the nugget effect is initialized to 0.1.

The argument form is a one-sided formula specifying a position vector and, optionally, a grouping variable. The coordinates of the position vector must be numeric variables, but are otherwise unrestricted. By default, form = ~1, translating into a one-dimensional position vector given by the observation order within the group.

The argument nugget determines whether a nugget effect should be included in the correlation model. If TRUE, a nugget effect is included. Its default value is FALSE, corresponding to no nugget effect in the model. The argument metric is a character string specifying a metric to be used for calculating the between-pairs distances. Possible values include "euclidean", "maximum", and "manhattan", corresponding to the metrics described in §5.3.2.

To illustrate the use of the spatial corStruct classes, we consider an artificial data frame spatDat, with columns x and y.

An exponential spatial correlation structure based on the Euclidean distance between x and y, with range equal to 1, and no nugget effect is constructed and initialized with

To calculate the distances in the Manhattan  $(L_1)$  metric, we use

Note that because partial matches are used on the value of the metric argument, we only gave the first three characters of "manhattan" in the call.

A nugget effect of 0.2 is added to the correlation structure using

```
> cs3Exp <- corExp( c(1, 0.2), form = ~ x + y, nugget = T )
> cs3Exp <- initialize( cs3Exp, spatDat )
> corMatrix( cs3Exp )
        [,1]      [,2]      [,3]      [,4]      [,5]
[1,] 1.00000 0.56175 0.39445 0.27698 0.19449
[2,] 0.56175 1.00000 0.56175 0.39445 0.27698
[3,] 0.39445 0.56175 1.00000 0.56175 0.39445
[4,] 0.27698 0.39445 0.56175 1.00000 0.56175
[5,] 0.19449 0.27698 0.39445 0.56175 1.00000
```

New corStruct classes, representing user-defined correlation structures, can be added to the set of standard classes in Table 5.3 and used with

the modeling functions in the nlme library. For this, one must specify a constructor function, generally with the same name as the class, and, at a minimum, methods for the functions coef, corMatrix, and initialize. The corAR1 constructor and methods can serve as templates for these.

## 5.3.4 Using Correlation Structures with lme

Correlation structures are specified in lme through the correlation argument. By default, correlation = NULL, corresponding to uncorrelated within-group errors. Correlation structures are specified as corStruct objects, created using the standard constructors described in §5.3.3, or a user-defined corStruct constructor. In this section, we describe the use of correlation models in lme through the analysis of two examples of grouped data with correlated within-group errors.

When assessing the adequacy of a correlation model, it is often useful to consider diagnostic plots of the *normalized* residuals, defined as  $\mathbf{r}_i = \hat{\sigma}^{-1}(\widehat{\boldsymbol{\Lambda}}_i^{-1/2})^T(\mathbf{y}_i - \widehat{\mathbf{y}}_i)$ , where  $\widehat{\sigma}^2\widehat{\boldsymbol{\Lambda}}_i$  denotes the estimated variance—covariance matrix for the i within-group errors. If the within-group variance—covariance model is correct, the normalized residuals should be approximately distributed as independent  $\mathcal{N}\left(\mathbf{0}, \mathbf{I}\right)$  random vectors.

#### Counts of Ovarian Follicles

Pierson and Ginther (1987) report on a study of the number of ovarian follicles larger than 10 mm in diameter detected in eleven different mares at several times in their estrus cycles. The data were recorded daily from three days before ovulation until three days after the next ovulation. The measurement times for each mare are scaled so that the ovulations for each mare occur at times 0 and 1. These data are also described in Appendix A.18 and are included in the nlme library as the groupedData object Ovary.

The plots of the number of follicles versus time per mare, shown in Figure 5.10, suggest a periodic behavior for the number of follicles over time.

Preliminary analyses indicate that the following linear mixed-effects model provides a reasonable representation for the number of follicles  $y_{ij}$  for the *i*th mare at time  $t_{ij}$ .

$$y_{ij} = (\beta_0 + b_{0i}) + (\beta_1 + b_{1i})\sin(2\pi t_{ij}) + \beta_2\cos(2\pi t_{ij}) + \epsilon_{ij},$$

$$\boldsymbol{b}_i = \begin{bmatrix} b_{0i} \\ b_{1i} \end{bmatrix} \sim \mathcal{N}\left(\mathbf{0}, \operatorname{diag}\left(\sigma_0^2, \sigma_1^2\right)\right), \quad \epsilon_{ij} \sim \mathcal{N}\left(0, \sigma^2\right),$$

$$(5.33)$$

where  $\beta_0$ ,  $\beta_1$ , and  $\beta_2$  are the fixed effects,  $\boldsymbol{b}_i$  is the random effects vector, assumed independent for different mares, and  $\epsilon_{ij}$  is the within-group error, assumed independent for different i, j and independent of the random effects. The random effects  $b_{0i}$  and  $b_{1i}$  are assumed to be independent with variances  $\sigma_0^2$  and  $\sigma_1^2$ , respectively.

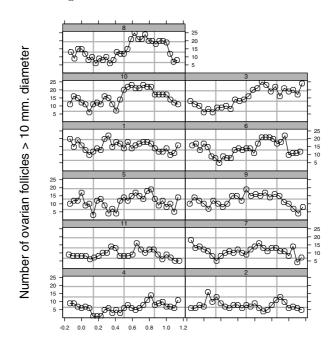

Time in estrus cycle

FIGURE 5.10. Number of ovarian follicles greater than 10 mm in diameter detected in mares at various times in their estrus cycles. The times have been scaled so the ovulations occur at times 0 and 1.

We fit the linear mixed-effects model (5.33) with

Number of Groups: 11

```
> fm10var.lme <- lme( follicles ~ sin(2*pi*Time) + cos(2*pi*Time),
                   data = Ovary, random = pdDiag(~sin(2*pi*Time)) )
> fm10var.lme
Linear mixed-effects model fit by REML
 Data: Ovary
 Log-restricted-likelihood: -813.04
  Fixed: follicles ~ sin(2 * pi * Time) + cos(2 * pi * Time)
 (Intercept) sin(2 * pi * Time) cos(2 * pi * Time)
      12.182
                        -3.2985
                                           -0.86237
Random effects:
Formula:
          ~ sin(2 * pi * Time) | Mare
 Structure: Diagonal
        (Intercept) sin(2 * pi * Time) Residual
StdDev:
             3.0521
                                2.0793
                                          3.1129
Number of Observations: 308
```

The observations in the Ovary data were collected at equally spaced calendar times. When the calendar time was converted to the ovulation cycle scale, the intervals between observations remained very similar, but no longer identical. Therefore, when considered in the scale of the within-group observation order, the Ovary data provides an example of time-series data. We use it here to illustrate the modeling of serial correlation structures in lme.

The ACF method for the lme class obtains the empirical autocorrelation function (5.22) from the residuals of an lme object.

```
> ACF( fm10var.lme )
   lag
             ACF
 1
     0
       1.000000
 2
     1
       0.379480
 3
       0.179722
 4
     3 0.035693
 5
       0.059779
 6
       0.002097
7
     6 0.064327
     7
8
       0.071635
9
       0.048578
10
   9 0.027782
11
    10 -0.034276
12
   11 -0.077204
13
    12 -0.161132
14
    13 -0.196030
    14 -0.289337
15
```

Empirical autocorrelations at larger lags tend to be less reliable, because they are estimated with fewer residual pairs. We control the number of lags for which to calculate the empirical autocorrelations in ACF with the argument maxLag. A plot of the empirical autocorrelation function, displayed in Figure 5.11, is obtained with

```
> plot(ACF(fm10var.lme, maxLag = 10), alpha = 0.01) # Figure 5.11
```

The argument alpha specifies the significance level for approximate twosided critical bounds for the autocorrelations (Box et al., 1994), given by  $\pm z(1-\alpha/2)/\sqrt{N(l)}$ , with z(p) denoting the standard normal quantile of order p and N(l) defined as in (5.22).

The empirical autocorrelations in Figure 5.11 are significantly different from 0 at the first two lags, decrease approximately exponentially for the first four lags, and stabilize at nonsignificant levels for larger lags. This suggests that an AR(1) model may be suitable for the within-group correlation and we fit it with

```
> fm2Ovar.lme <- update( fm1Ovar.lme, correlation = corAR1() )
Linear mixed-effects model fit by REML
Data: Ovary</pre>
```

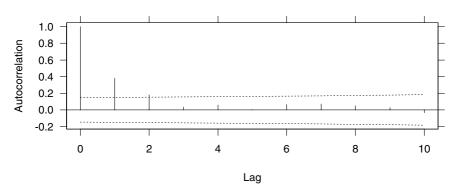

FIGURE 5.11. Empirical autocorrelation function corresponding to the standardized residuals of the fm10var.lme object.

```
Log-restricted-likelihood: -774.72
  Fixed: follicles ~ sin(2 * pi * Time) + cos(2 * pi * Time)
 (Intercept) sin(2 * pi * Time) cos(2 * pi * Time)
      12.188
                        -2.9853
                                           -0.87776
Random effects:
Formula: ~ sin(2 * pi * Time) | Mare
Structure: Diagonal
        (Intercept) sin(2 * pi * Time) Residual
StdDev:
             2.8585
                                  1.258
                                          3.5071
Correlation Structure: AR(1)
Formula: ~ 1 | Mare
Parameter estimate(s):
    Phi
 0.5722
Number of Observations: 308
Number of Groups: 11
```

Note that no arguments need to be passed to corAR1 in this case, as its default formula ~1 specifies the position variable as the within-group order of the observations, which is what is desired for the fm20var.lme model.

Because the fm10var.lme model is nested within the fm20var.lme model (corresponding to  $\phi=0$ ) we can compare them using a likelihood ratio test.

The very significant p-value for the likelihood ratio test indicates that the AR(1) provides a substantially better fit of the data than the independent errors model (5.33), suggesting that within-group serial correlation is

present in Ovary. We can assess the precision of the correlation parameter estimate in fm2Ovar.lme with the intervals method.

```
> intervals( fm20var.lme )
. . .
Correlation structure:
    lower est. upper
Phi 0.36607 0.5722 0.72481
. . .
```

Consistently with the likelihood ratio test results, the confidence interval on  $\phi$  indicates that it is significantly different from 0.

The autocorrelation pattern in Figure 5.11 is also consistent with that of an MA(2) model, in which only the first two lags have nonzero correlations. We fit this model with

```
> fm30var.lme <- update(fm10var.lme, correlation = corARMA(q = 2))
> fm30var.lme
. . .
Correlation Structure: ARMA(0,2)
Formula: ~ 1 | Mare
Parameter estimate(s):
   Theta1 Theta2
   0.47524 0.25701
```

The AR(1) and MA(2) models are not nested and, therefore, cannot be compared through a likelihood ratio test. They can, however, be compared via their information criterion statistics.

Even though it has one fewer parameter than the MA(2) model, the AR(1) model is associated with a larger log-restricted-likelihood, which translates into smaller AIC and BIC, making it the preferred model of the two.

Because the fixed- and random-effects models in (5.33) use a continuous time scale, we investigate if a continuous time AR(1) model would provide a better representation of the within-group correlation, using the corCAR1 class.

No grouping variable needs to be specified in the call to corcar1, as the innermost grouping variable in the lme object is used by default. As indicated by the AIC and the BIC in the anova output, the AR(1) model provides a better representation of the within-group correlation than its continuous-time version.

An "intermediate" model between the AR(1) and the MA(2) models is the ARMA(1,1) model, which has an exponentially decaying autocorrelation function for lags  $\geq 2$ , but allows more flexibility in the first autocorrelation. We fit it with

```
> fm50var.lme <- update(fm10var.lme, corr = corARMA(p = 1, q = 1))
> fm50var.lme
. . .
Correlation Structure: ARMA(1,1)
Formula: ~ 1 | Mare
Parameter estimate(s):
    Phi1 Theta1
0.78716 -0.27957
```

The AR(1) model is nested within the ARMA(1,1) model (corresponding to  $\theta_1 = 0$ ) and we can use anova to compare the two fits through a likelihood ratio test.

The low p-value for the likelihood ratio test indicates that the ARMA(1,1) model provides a better fit of the data.

We can assess the adequacy of the ARMA(1,1) model using the empirical autocorrelation function of the normalized residuals.

No significant autocorrelations are observed in Figure 5.12, indicating that the normalized residuals behave like uncorrelated noise, as expected under the appropriate correlation model.

## Body Weight Growth in Rats

We revisit the BodyWeight example of §5.2.2 to illustrate the use of corStruct classes in lme in combination with variance functions. As described in §5.2.2, the observations in the BodyWeight data are not equally spaced in time, as an extra observation is taken at 44 days. We use the spatial correlation corStruct classes to use fit continuous-time within-group correlation models, which naturally accommodate the imbalance in the data.

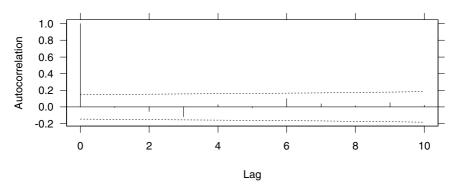

FIGURE 5.12. Empirical autocorrelation function corresponding to the normalized residuals of the fm50var.lme object.

The Variogram method for the Ime class estimates the sample semi-variogram from the residuals of the Ime object. The arguments resType and robust control, respectively, what type of residuals should be used ("pearson" or "response") and whether the robust algorithm (5.31) or the classical algorithm (5.30) should be used to estimate the semivariogram. The defaults are resType = "pearson" and robust = FALSE, so that classical estimates of the semivariogram are obtained from the standardized residuals. The argument form is a one-sided formula specifying the position vector to be used for the semivariogram calculations.

| >  | Variogram | n(fm2        | 2BW.lme,        | form | = | ~ | Time | ) |
|----|-----------|--------------|-----------------|------|---|---|------|---|
|    | variog    | ${\tt dist}$ | ${\tt n.pairs}$ |      |   |   |      |   |
| 1  | 0.34508   | 1            | 16              |      |   |   |      |   |
| 2  | 0.99328   | 6            | 16              |      |   |   |      |   |
| 3  | 0.76201   | 7            | 144             |      |   |   |      |   |
| 4  | 0.68496   | 8            | 16              |      |   |   |      |   |
| 5  | 0.68190   | 13           | 16              |      |   |   |      |   |
| 6  | 0.95118   | 14           | 128             |      |   |   |      |   |
| 7  | 0.89959   | 15           | 16              |      |   |   |      |   |
| 8  | 1.69458   | 20           | 16              |      |   |   |      |   |
| 9  | 1.12512   | 21           | 112             |      |   |   |      |   |
| 10 | 1.08820   | 22           | 16              |      |   |   |      |   |
| 11 | 0.89693   | 28           | 96              |      |   |   |      |   |
| 12 | 0.93230   | 29           | 16              |      |   |   |      |   |
| 13 | 0.85144   | 35           | 80              |      |   |   |      |   |
| 14 | 0.75448   | 36           | 16              |      |   |   |      |   |
| 15 | 1.08220   | 42           | 64              |      |   |   |      |   |
| 16 | 1.56652   | 43           | 16              |      |   |   |      |   |
| 17 | 0.64378   | 49           | 48              |      |   |   |      |   |
| 18 | 0.67350   | 56           | 32              |      |   |   |      |   |
| 19 | 0.58663   | 63           | 16              |      |   |   |      |   |
|    |           |              |                 |      |   |   |      |   |

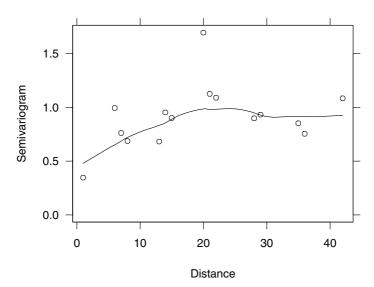

FIGURE 5.13. Sample semivariogram estimates corresponding to the standardized residuals of the fm2BW.lme object. A loess smoother is added to the plot to enhance the visualization of patterns in the semivariogram.

The columns in the data frame returned by Variogram represent, respectively, the sample semivariogram, the distance, and the number of residual pairs used in the estimation. Because of the imbalance in the time measurements, the number of residual pairs used at each distance varies considerably, making some semivariogram estimates more reliable than others. In general, the number of residual pairs used in the semivariogram estimation decreases with distance, making the values at large distances unreliable. We can control the maximum distance for which semivariogram estimates should be calculated using the argument maxDist.

A graphical representation of the sample semivariogram is obtained with the plot method for class Variogram.

```
> plot( Variogram(fm2BW.lme, form = ~ Time,
+ maxDist = 42) ) # Figure 5.13
```

The resulting plot, shown in Figure 5.13, includes a *loess* smoother (Cleveland et al., 1992) to enhance the visualization of semivariogram patterns. The semivariogram seems to increase with distance up to 20 days and then stabilizes around 1. We initially use an exponential spatial correlation model for the within-group errors, fitting it with

```
> fm3BW.lme <- update( fm2BW.lme, corr = corExp(form = ~ Time) )
> fm3BW.lme
. . .
Correlation Structure: Exponential spatial correlation
```

```
Formula: ~ Time | Rat
Parameter estimate(s):
    range
4.8862
Variance function:
Structure: Power of variance covariate
Formula: ~ fitted(.)
Parameter estimates:
    power
0.59436
```

Note that the model corresponding to fm3BW.lme includes both a variance function and a correlation structure. We assess the variability in the spatial correlation parameter estimate with the intervals method.

```
> intervals( fm3BW.lme )
. . .
Correlation structure:
    lower est. upper
range 1.852 4.8862 12.891
```

The confidence intervals is bounded away from zero, suggesting that the spatial correlation model produced a significantly better fit. We can also test this using the anova method.

The likelihood ratio test also indicates that the corExp model fits the data significantly better than the independent errors model corresponding to fm2BW.lme.

The semivariogram plot in Figure 5.13 gives some indication that a nugget effect may be present in the data. We can test it with

The nearly identical log-likelihood values indicate that a nugget effect is, in fact, not needed.

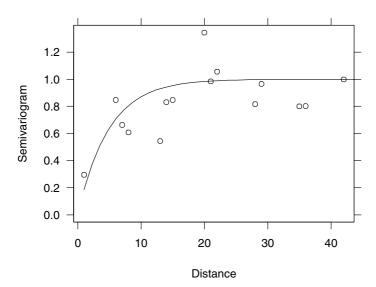

FIGURE 5.14. Sample semivariogram estimates corresponding to the standardized residuals of the fm2BW.lme object. The fitted semivariogram corresponding to fm3BW.lme is added to plot.

When an Ime object includes a spatial corStruct object, we can further assess the adequacy of the correlation model with the plot method. In this case, instead of a loess smoother, the fitted semivariogram corresponding to the corStruct object is displayed in the plot, along with the sample variogram estimates.

```
> plot( Variogram(fm3BW.lme, form = ~ Time,
+ maxDist = 42) ) # Figure 5.14
```

The fitted semivariogram agrees reasonably well with the sample variogram estimates.

We can also assess the adequacy of the exponential spatial correlation model by investigating the sample semivariogram for the normalized residuals.

```
> plot( Variogram(fm3BW.lme, form = ~ Time, maxDist = 42,
+ resType = "n", robust = T) ) # Figure 5.15
```

The robust semivariogram estimator is used to reduce the influence of an outlying value at distance 1 on the loess smoother. The sample semivariogram estimates in Figure 5.15 appear to vary randomly around the y=1 line, suggesting that the normalized residuals are approximately uncorrelated and, hence, the corExp model is adequate.

We may compare the corExp model to other spatial correlation models, using the update method and the anova method. As the models are not

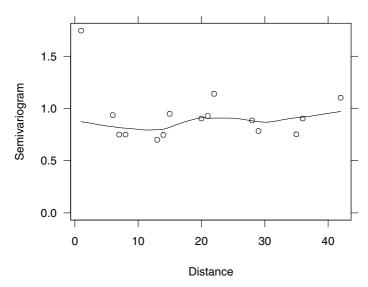

FIGURE 5.15. Sample semivariogram estimates corresponding to the normalized residuals of the fm3BW.lme object. A loess smoother is added to the plot to enhance the visualization of patterns in the semivariogram.

nested, they have to be compared based on the information criteria AIC and BIC.

```
> fm5BW.lme <- update( fm3BW.lme, corr = corRatio(form = ~ Time) )</pre>
> fm6BW.lme <- update( fm3BW.lme, corr = corSpher(form = ~ Time) )</pre>
> fm7BW.lme <- update( fm3BW.lme, corr = corLin(form = ~ Time) )</pre>
> fm8BW.lme <- update( fm3BW.lme, corr = corGaus(form = ~ Time) )</pre>
> anova( fm3BW.lme, fm5BW.lme, fm6BW.lme, fm7BW.lme, fm8BW.lme )
          Model df
                       AIC
                               BIC
                                    logLik
fm3BW.lme
               1 12 1145.1 1182.8 -560.57
fm5BW.lme
              2 12 1148.8 1186.4 -562.38
fm6BW.lme
               3 12 1150.8 1188.4 -563.39
fm7BW.lme
               4 12 1150.8 1188.4 -563.39
fm8BW.lme
               5 12 1150.8 1188.4 -563.39
```

The corExp fit has the smallest AIC and BIC and seems the most adequate within-group correlation model for the BodyWeight data, among the spatial correlation models considered.

## 5.4 Fitting Extended Linear Models with gls

The general formulation of the extended linear model, as well as the estimation methods used to fit it, have been described in §5.1.2. In this section,

#### TABLE 5.4. Main gls methods.

| ACF       | empirical autocorrelation function of residuals    |
|-----------|----------------------------------------------------|
|           | likelihood ratio or conditional tests              |
| anova     | nkennood ratio or conditional tests                |
| augPred   | predictions augmented with observed values         |
| coef      | estimated coefficients for expected response model |
| fitted    | fitted values                                      |
| intervals | confidence intervals on model parameters           |
| logLik    | log-likelihood at convergence                      |
| plot      | diagnostic Trellis plots                           |
| predict   | predicted values                                   |
| print     | brief information about the fit                    |
| qqnorm    | normal probability plots                           |
| resid     | residuals                                          |
| summary   | more detailed information about the fit            |
| update    | update the gls fit                                 |
| Variogram | semivariogram of residuals                         |
|           |                                                    |

we concentrate on the capabilities available in the nlme library for fitting such models.

The gls function is used to fit the extended linear model (5.5), using either maximum likelihood, or restricted maximum likelihood. It can be viewed as an lme function without the argument random. Several arguments are available in gls, but typical calls are of the form

```
gls( model, data, correlation ) # correlated errors
gls( model, data, weights ) # heteroscedastic errors
gls( model, data, correlation, weights ) # both
```

The first argument, model, is a two-sided linear formula specifying the model for the expected value of the response. Correlation and weights are used, as in lme, to define, respectively, the correlation model and the variance function model for the error term. Data specifies a data frame in which the variables named in model, correlation, and weights can be evaluated.

The fitted object returned by gls inherits from class gls, for which several methods are available to display, plot, update, and further explore the estimation results. Table 5.4 lists the most important methods for class gls. The use of the gls function and its associated methods is described and illustrated through the examples in the next sections.

#### Orthodontic Growth Curve

The Orthodont data were analyzed in  $\S4.2$  and  $\S4.3$  using a linear mixed-effects model. We describe here an alternative analysis based on the extended linear model (5.5).

Because of the small number of observations per subject, it is feasible for these data to fit a linear model with a general variance—covariance structure for the errors. The corresponding extended linear model for the ith subject orthodontic distance at age j,  $i = 1, \ldots, 27$  and  $j = 1, \ldots, 4$ , is written as

distance<sub>ij</sub> = 
$$\beta_0 + \beta_1 \operatorname{Sex} + \beta_2 \left( \operatorname{age}_j - 11 \right) + \beta_3 \left( \operatorname{age}_j - 11 \right) \operatorname{Sex} + \epsilon_{ij},$$

$$\boldsymbol{\epsilon}_i = \begin{bmatrix} \epsilon_{i1} \\ \epsilon_{i2} \\ \epsilon_{i3} \\ \epsilon_{i4} \end{bmatrix} \sim \mathcal{N} \left( \mathbf{0}, \boldsymbol{\Lambda}_i \right), \qquad \boldsymbol{\Lambda}_i = \begin{bmatrix} \sigma_1^2 & \sigma_{12} & \sigma_{13} & \sigma_{14} \\ \sigma_{12} & \sigma_2^2 & \sigma_{23} & \sigma_{24} \\ \sigma_{13} & \sigma_{23} & \sigma_3^2 & \sigma_{34} \\ \sigma_{14} & \sigma_{24} & \sigma_{34} & \sigma_4^2 \end{bmatrix}, \quad (5.34)$$

with Sex representing a binary variable taking values -1 for boys and 1 for girls. The parameters  $\beta_1$  and  $\beta_3$  represent, respectively, the intercept and slope gender effects. The variance–covariance matrix  $\Lambda_i$  is assumed the same for all subjects.

We fit (5.34) with gls using a combination of the corSymm correlation class and the varident variance function class.

```
> fm10rth.gls <- gls( distance ~ Sex * I(age - 11), Orthodont,
+ correlation = corSymm(form = ~ 1 | Subject),
+ weights = varIdent(form = ~ 1 | age) )</pre>
```

In this case, because Orthodont is a groupedData object with grouping variable Subject, the argument form could be omitted in the call to corSymm.

The print method gives some basic information about the fit.

```
> fm10rth.gls
Generalized least squares fit by REML
 Model: distance ~ Sex * I(age - 11)
  Data: Orthodont
  Log-restricted-likelihood: -213.66
Coefficients:
 (Intercept) Sex I(age - 11) Sex:I(age - 11)
      23.801 -1.136 0.6516
Correlation Structure: General
Formula: ~ 1 | age
Parameter estimate(s):
Correlation:
     1 2
2 0.568
3 0.659 0.581
4 0.522 0.725 0.740
Variance function:
 Structure: Different standard deviations per stratum
```

Formula: ~ 1 | age

```
Parameter estimates:
```

```
8 10 12 14
1 0.8792 1.0747 0.95872
```

Degrees of freedom: 108 total; 104 residual

Residual standard error: 2.329

The correlation estimates are similar, suggesting that a compound symmetry structure may be a suitable correlation model. We explore this further with the intervals method.

```
> intervals( fm10rth.gls )
Approximate 95% confidence intervals
```

#### Coefficients:

```
lower est. upper (Intercept) 23.06672 23.80139 24.536055 

Sex -1.87071 -1.13605 -0.401380 

I(age - 11) 0.52392 0.65160 0.779289 

Sex:I(age - 11) -0.30292 -0.17524 -0.047552
```

#### Correlation structure:

```
lower est. upper cor(1,2) 0.098855 0.56841 0.83094 cor(1,3) 0.242122 0.65878 0.87030 cor(1,4) 0.021146 0.52222 0.81361 cor(2,3) 0.114219 0.58063 0.83731 cor(2,4) 0.343127 0.72510 0.90128 cor(3,4) 0.382248 0.73967 0.90457
```

#### Variance function:

```
lower est. upper
10 0.55728 0.87920 1.3871
12 0.71758 1.07468 1.6095
14 0.61253 0.95872 1.5005
```

#### Residual standard error:

```
lower est. upper 1.5985 2.329 3.3933
```

All confidence intervals for the correlation parameters overlap, corroborating the compound symmetry assumption. We can test it formally by updating the fitted object and using the anova method.

The large p-value for the likelihood ratio statistics reported in the anova output confirms the compound symmetry model.

The confidence intervals for the variance function parameters corresponding to fm20rth.gls,

all include the value 1, suggesting that the variability does not change with age. The high p-value for the associated likelihood ratio test confirms this assumption.

As with other modeling functions, the plot method is used to assess the assumptions in the model. Its syntax is identical to the plot method for class lme. For example, to examine if the error variance is the same for boys and girls we may examine the plot of the normalized residuals versus age by gender, obtained with

```
> plot( fm30rth.gls, resid(., type = "n") \tilde{} age | Sex ) # Fig. 5.16
```

and displayed in Figure 5.16. It is clear that there is more variability among boys than girls, which we can represent in the model with the varident variance function class.

As expected, the likelihood ratio test gives strong evidence in favor of the heteroscedastic model.

The qqnorm method is used to assess the assumption of normality for the errors. Its syntax is identical to the corresponding lme method. The normal plots of the normalized residuals by gender, obtained with

```
> qqnorm( fm40rth.gls, ~resid(., type = "n") ) # Figure 5.17
```

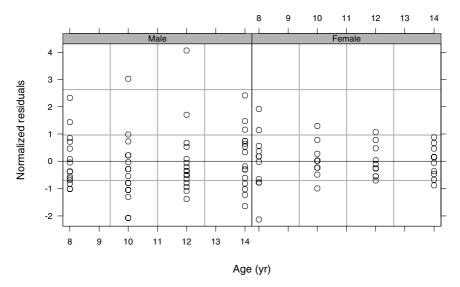

FIGURE 5.16. Scatter plots of normalized residuals versus age by gender for the fm30rth.gls fitted object.

and displayed in Figure 5.17, do not indicate serious departures from normality and confirm that the variance function model included in fm40rth.gls was successful in accommodating the error heteroscedasticity.

It is interesting, at this point, to compare the gls fit corresponding to fm40rth.gls to the lme fit corresponding to fm30rth.lme, obtained in §4.3.1. Because the corresponding models are not nested, a likelihood ratio test is nonsensical. However, the information criteria can be compared, as the fixed effects models are identical for the two fits. The anova method can be used to compare gls and lme objects.

The lme fit has the smallest AIC and BIC and, therefore, seems to give a better representation of the Orthodont data.

The choice between an Ime model and a gls model should take into account more than just information criteria and likelihood tests. A mixed-effects model has a hierarchical structure which, in many applications, provides a more intuitive way of accounting for within-group dependency than the direct modeling of the marginal variance—covariance structure of the response in the gls approach. Furthermore, the mixed-effects estimation gives, as a byproduct, estimates for the random effects, which may be of interest in themselves. The gls model focuses on marginal inference and is more appealing when a hierarchical structure for the data is not believed to be

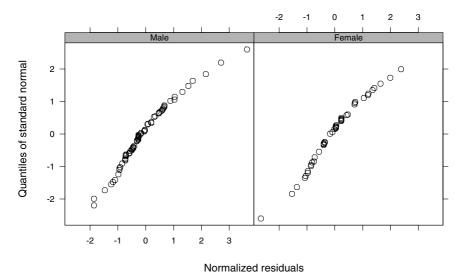

FIGURE 5.17. Normal plots plots of normalized residuals by gender for the fm40rth.gls fitted object.

present, or is not relevant in the analysis, and one is more interested in parameters associated with the error variance–covariance structure, as in time-series analysis and spatial statistics.

### High-Flux Hemodialyzer Ultrafiltration Rates

The hemodialyzer data were analyzed in §5.2.2 to illustrate the use of variance functions with linear mixed-effects models. An alternative analysis, using the gls function, is presented here.

We initially consider a linear model with the same expected response as the linear mixed-effects model (5.18) and independent, homoscedastic errors.

$$y_{ij} = (\beta_0 + \gamma_0 Q_i) + (\beta_1 + \gamma_1 Q_i) x_{ij} + (\beta_2 + \gamma_2 Q_i +) x_{ij}^2 + (\beta_3 + \gamma_3 Q_i) x_{ij}^3 + (\beta_4 + \gamma_4 Q_i) x_{ij}^4 + \epsilon_{ij}, \quad \epsilon_{ij} \sim \mathcal{N}(0, \sigma^2),$$
(5.35)

where  $Q_i$  is a binary variable taking values -1 for 200 dl/min hemodialyzers and 1 for 300 dl/min hemodialyzers;  $\beta_0$ ,  $\beta_1$ ,  $\beta_2$ ,  $\beta_3$ , and  $\beta_4$  are, respectively, the intercept, linear, quadratic, cubic, and quartic coefficients averaged over the levels of Q;  $\gamma_i$  is the blood flow effect associated with the coefficient  $\beta_i$ ; and  $\epsilon_{ij}$  is the error term.

We may fit the linear model (5.35) using the gls function

- > fm1Dial.gls <-
- + gls(rate ~(pressure + pressure^2 + pressure^3 + pressure^4)\*QB,
- + Dialyzer)

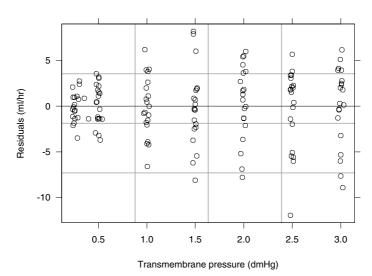

FIGURE 5.18. Plot of residuals versus transmembrane pressure for the homoscedastic fitted object fmlDial.gls.

Because no variance functions and correlation structures are used, the gls fit is equivalent to an lm fit, in this case.

The plot of the residuals versus transmembrane pressure, obtained with

```
> plot( fm1Dial.gls, resid(.) ~ pressure,
+ abline = 0 ) # Figure 5.18
```

and shown in Figure 5.18, displays the same pattern of heteroscedasticity observed for the within-group residuals of the lme object fmlDial.lme, presented in Figure 5.2.

As in the lme analysis of §5.2.2, we choose the flexible variance function class varPower to model the heteroscedasticity in the response, and test its significance using the anova method.

As expected, the likelihood ratio test strongly rejects the assumption of homoscedasticity. The plot of the standard residuals corresponding to fm2Dial.gls versus pressure, shown in Figure 5.19, indicates that the power variance function adequately represents the heteroscedasticity in the data.

Because the hemodialyzer ultrafiltration rates are measured sequentially over time on the same subjects, the within-subject observations are likely

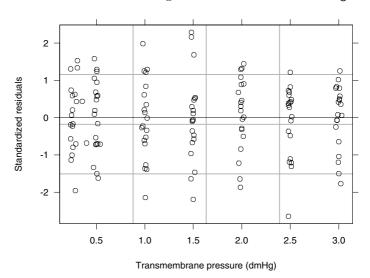

FIGURE 5.19. Plot of standardized residuals versus transmembrane pressure for the heteroscedastic fitted object fm2Dial.gls.

to be correlated. In §5.2.2, random effects were used to account for the within-group correlation. We may, alternatively, use a correlation structure to directly model the association among the within-subject errors. Because the measurements in this example are equally spaced in time, the empirical autocorrelation function can be used to investigate within-subject correlation. The ACF method for the gls class has a syntax similar to the corresponding lme method, but includes a form argument which allows the specification of a time covariate, to define the lags between observations, and a grouping variable, to specify a partition for the residuals.

The empirical ACF values indicate that the within-group observations are correlated, and that the correlation decreases with lag. As usual, it is more informative to look at a plot of the empirical ACF, displayed in Figure 5.20 and obtained with

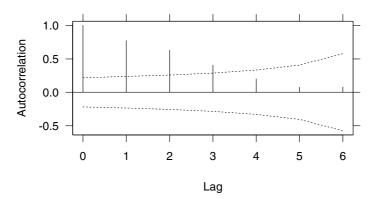

FIGURE 5.20. Empirical autocorrelation function corresponding to the standardized residuals of the fm2Dial.gls object.

The ACF pattern observed in Figure 5.20 suggests that an AR(1) model may be appropriate to describe it. The corAR1 class is used to represent it.

```
> fm3Dial.gls <- update( fm2Dial.gls,
                      corr = corAR1(0.771, form = ~ 1 | Subject) )
> fm3Dial.gls
Generalized least squares fit by REML
 Model: rate ~(pressure + pressure^2 + pressure^3 + pressure^4)*QB
 Data: Dialyzer
 Log-restricted-likelihood: -308.34
Coefficients:
 (Intercept) pressure I(pressure^2) I(pressure^3) I(pressure^4)
              92.334
                           -49.265
                                              11.4
      QB pressure:QB I(pressure^2):QB I(pressure^3):QB
 -1.5942
              1.7054
                               2.1268
                                                0.47972
 I(pressure^4):QB
         -0.22064
Correlation Structure: AR(1)
Formula: ~ 1 | Subject
Parameter estimate(s):
     Phi
0.75261
Variance function:
Structure: Power of variance covariate
Formula: ~ pressure
Parameter estimates:
   power
0.51824
Degrees of freedom: 140 total; 130 residual
Residual standard error: 3.0463
```

The initial value for the AR(1) parameter is given by the lag-1 empirical autocorrelation. The form argument is used to specify the grouping variable Subject.

The intervals method is used to assess the variability in the estimates.

```
> intervals( fm3Dial.gls )
Approximate 95% confidence intervals
```

#### Coefficients:

```
lower
                             est.
                                       upper
    (Intercept) -18.8968 -16.81845 -14.740092
       pressure 81.9144
                         92.33423 102.754073
  I(pressure^2) -63.1040 -49.26515 -35.426279
  I(pressure^3) 4.5648
                         11.39967
                                   18.234526
  I(pressure^4) -2.1248 -1.01964
                                     0.085557
             QB -4.7565 -1.59419
                                     1.568141
    pressure:QB -13.6410
                         1.70544
                                    17.051847
I(pressure^2):QB -17.9484 2.12678
                                   22.201939
I(pressure^3):QB -9.3503 0.47972 10.309700
I(pressure^4):QB -1.8021 -0.22064
                                    1.360829
```

#### Correlation structure:

lower est. upper Phi 0.56443 0.75261 0.86643

#### Variance function:

lower est. upper power 0.32359 0.51824 0.71289

#### Residual standard error:

lower est. upper 2.3051 3.0463 4.0259

The confidence interval on the correlation parameter  $\phi$  is bounded away from zero, indicating that the AR(1) model provides a significantly better fit. We can confirm it with the likelihood ratio test.

No significant correlations are observed in the plot of the empirical autocorrelation function for the normalized residuals of fm3Dial.gls, displayed in Figure 5.21, indicating that the AR(1) adequately represents the withinsubject dependence.

The gls model corresponding to fm3Dial.gls may be compared to the best lme model for the Dialyzer data in §5.2.2, corresponding to the fm2Dial.lme object. As the models are not nested, only the information criterion statistics can be compared.

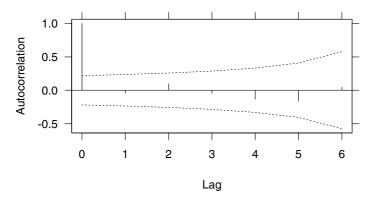

FIGURE 5.21. Empirical autocorrelation function for the normalized residuals of the fm3Dial.gls object.

The two log-likelihoods are very similar, suggesting that the models give equivalent representations of the data. Because the gls model has five fewer parameters than the lme model, its information criterion statistics take smaller values, suggesting it is a better model. However, as pointed out in the previous example, the choice between a gls and an lme should take other factors in consideration, besides the information criteria.

#### Wheat Yield Trials

Stroup and Baenziger (1994) describe an agronomic experiment to compare the yield of 56 different varieties of wheat planted in four blocks arranged according to a randomized complete complete block design. All 56 varieties of wheat were used in each block. The latitude and longitude of each experimental unit in the trial were also recorded. These data are described in greater detail in Appendix A.31, being included in the nlme library as the groupedData object Wheat2.

The plot of the wheat yields for each variety by block, shown in Figure 5.22, suggests that a block effect is present in the data. As pointed out by Littell et al. (1996, §9.6.2), the large number of plots within each block makes the assumption of within-block homogeneity unrealistic. A better representation of the dependence among the experimental units may be obtained via spatial correlation structures that use the information on their latitude and longitude. The corresponding extended linear model for the *i*th wheat variety yield in the *j*th block,  $y_{ij}$ , for  $i = 1, \ldots, 56$ ,  $j = 1, \ldots, 4$ ,

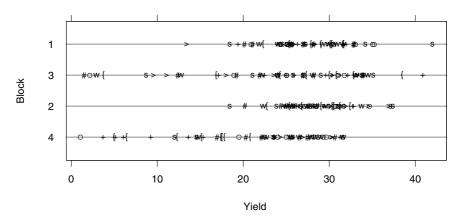

FIGURE 5.22. Yields of 56 different varieties of wheat for each block of a randomized complete block design.

is given by

$$y_{ij} = \tau_i + \epsilon_{ij}, \quad \epsilon = \mathcal{N}\left(\mathbf{0}, \sigma^2 \mathbf{\Lambda}\right),$$
 (5.36)

where  $\tau_i$  denotes the average yield for variety i and  $\epsilon_{ij}$  denotes the error term, assumed to be normally distributed with mean 0 and with variance—covariance matrix  $\sigma^2 \Lambda$ .

To explore the structure of  $\Lambda$ , we initially fit the linear model (5.36) with the errors assumed independent and homoscedastic, i.e.,  $\Lambda = I$ .

As described in §5.3.2, the sample semivariogram of the standardized residuals is the primary tool for investigating spatial correlation in the errors. The variogram method for class gls is used to obtain the sample semivariogram for the residuals of a gls object. Its syntax is identical to that of the Variogram method for lme objects.

#### > Variogram( fm1Wheat2, form = ~ latitude + longitude ) variog dist n.pairs 1 0.36308 4.3000 1212 2 0.40696 5.6080 1273 8.3863 3 0.45366 1256 4 0.51639 9.3231 1245 5 0.57271 10.5190 1254 6 0.58427 12.7472 1285 7 0.63854 13.3929 1175 8 0.65123 14.7635 1288 9 0.73590 16.1818 1290 10 0.73797 17.3666 1187 11 0.75081 18.4567 1298

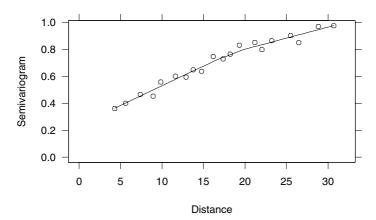

FIGURE 5.23. Sample semivariogram estimates corresponding to the standardized residuals of the fm1Wheat2 object. A loess smoother is added to the plot to enhance the visualization of patterns in the semivariogram.

| 12 | 0.88098 | 20.2428 | 1226 |
|----|---------|---------|------|
| 13 | 0.81019 | 21.6335 | 1281 |
| 14 | 0.86199 | 22.6736 | 1181 |
| 15 | 0.86987 | 24.6221 | 1272 |
| 16 | 0.85818 | 26.2427 | 1223 |
| 17 | 0.97145 | 28.4542 | 1263 |
| 18 | 0.98778 | 30.7877 | 1228 |
| 19 | 1.09617 | 34.5879 | 1263 |
| 20 | 1.34146 | 39.3641 | 1234 |

The sample semivariogram increases with distance, indicating, as expected, that the observations are spatially correlated. The graphical representation of the sample semivariogram produced by the plot method, displayed in Figure 5.23, allows easier interpretation of the spatial correlation pattern.

```
> plot( Variogram(fm1Wheat2, form = ~ latitude + longitude,
+ maxDist = 32), xlim = c(0,32) ) # Figure 5.23
```

The distance is "censored" at 32, using the maxDist argument, to avoid the less reliable estimates associated with distant plots. A nugget effect of about 0.2 seems to be present and the semivariogram appears to approach 1 around distance 28.

Littell et al. (1996,  $\S 9.6.2$ ) use the spherical correlation structure to model the spatial correlation in these data. We can fit it using the corSpher class. Initial values for the range and the nugget effect are obtained from Figure 5.23, noting that, in corSpher, the range is the distance at which the semivariogram first equals 1.

```
> fm2Wheat2
Generalized least squares fit by REML
 Model: yield ~ variety - 1
 Data: Wheat2
 Log-restricted-likelihood: -533.93
Coefficients:
varietyARAPAHOE varietyBRULE varietyBUCKSKIN varietyCENTURA
          26.659
                        25.85
                                       34.848
                                                       25.095
varietySIOUXLAND varietyTAM107 varietyTAM200 varietyVONA
           25.656
                          22.77
                                       18.764
Correlation Structure: Spherical spatial correlation
Formula: ~ latitude + longitude
Parameter estimate(s):
 range nugget
 27.457 0.20931
Degrees of freedom: 224 total; 168 residual
Residual standard error: 7.4106
```

An alternative model suggested by the slow increase of the semivariogram with distance in Figure 5.23 is the rational quadratic model of  $\S 5.3.2$ . An initial value for the range in this model can also be obtained from the semivariogram plot, noting that, when distance = range the semivariogram in the rational quadratic model is equal to (1 + nugget)/2. For a nugget effect of 0.2, this gives an initial estimate for the range of about 12.5 (the approximate distance in Figure 5.23 at which the semivariogram is 0.6). The corRatio class is used to fit the rational quadratic model.

```
> fm3Wheat2 <- update( fm1Wheat2,
                  corr = corRatio(c(12.5, 0.2),
+
                    form = ~ latitude + longitude, nugget = T) )
> fm3Wheat2
Generalized least squares fit by REML
 Model: yield ~ variety - 1
 Data: Wheat2
 Log-restricted-likelihood: -532.64
Coefficients:
varietyARAPAHOE varietyBRULE varietyBUCKSKIN varietyCENTURA
          26.546
                       26.284
                                       35.037
varietySIOUXLAND varietyTAM107 varietyTAM200 varietyVONA
            25.74
                         22.476
                                      18.693
Correlation Structure: Rational quadratic spatial correlation
Formula: ~ latitude + longitude
```

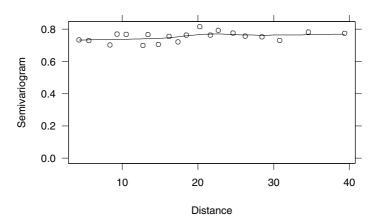

FIGURE 5.24. Sample semivariogram estimates corresponding to the normalized residuals of the fm3Wheat2 object. A loess smoother is added to the plot to enhance the visualization of patterns in the semivariogram.

The smaller AIC and BIC values for the rational quadratic model indicate that it gives a better representation of the correlation in the data than the spherical model. We can test the significance of the spatial correlation parameters comparing the fm3Wheat2 fit to the fit with independent errors corresponding to fm1Wheat2.

The large value of the likelihood ratio test statistics gives strong evidence against the assumption of independence.

We can verify the adequacy of the corRatio model by examining the plot of the sample semivariogram for the normalized residuals of fm3Wheat2.

```
> plot( Variogram(fm3Wheat2, resType = "n") )  # Figure 5.24
```

No patterns are observed in the plot of the sample semivariogram, suggesting that the rational quadratic model is adequate.

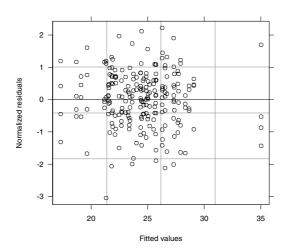

FIGURE 5.25. Scatter plot of normalized residuals versus fitted values for the fitted object fm3Wheat2.

The normalized residuals are also useful for investigating heteroscedasticity and departures from normality. For example, the plot of the normalized residuals versus the fitted values, displayed in Figure 5.25 and obtained with

```
> plot( fm3Wheat2, resid(., type = "n") ~ fitted(.),
+ abline = 0 ) # Figure 5.25
```

does not indicate any heteroscedastic patterns. The normal plot of the normalized residuals in Figure 5.26 is obtained with

```
> qqnorm( fm3Wheat2, ~ resid(., type = "n") ) # Figure 5.26
```

No significant departures from the assumption of normality are observed in this plot.

The anova method can be used to assess differences between the wheat varieties. For example, to test if there are any differences between varieties, we first have to reparametrize (5.36) in terms of an intercept plus contrasts between the varieties and then use anova.

The small p-value of the F-test for variety indicates that there are significant differences between varieties. We can test specific contrasts using the

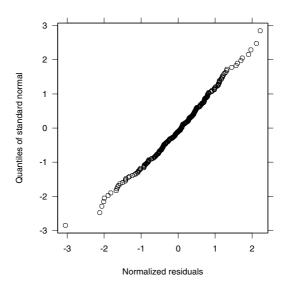

FIGURE 5.26. Normal plots plots of normalized residuals for the fitted object fm3Wheat2.

argument L to anova, with the original *cell means* parametrization. For example, to test the difference between the first and the third wheat varieties we use

The small p-value for the F-test, combined with the coefficient estimates displayed previously, indicates that the BUCKSKIN variety has significant higher yields than the ARAPAHOE variety. Similar analyses can be obtained for other linear contrasts of the model coefficients.

## 5.5 Chapter Summary

In this chapter the linear mixed-effects model of Chapters 2 and 4 is extended to include heteroscedastic, correlated within-group errors. We show how the estimation and computational methods of Chapter 2 can be extended to this more general linear mixed-effects model. We introduce several classes of  $variance\ functions$  to characterize heteroscedasticity and

several classes of *correlation structures* to represent serial and spatial correlation, and describe how variance functions and correlations structures can be combined to flexibly model the within-group variance—covariance structure.

We illustrate, through several examples, how the lme function is used to fit the extended linear mixed-effects model and describe a suite of S classes and methods to implement variance functions (varFunc) and correlation structures (corStruct). Any of these classes, or others defined by users, can be used with lme to fit extended linear mixed-effects models.

An extended linear model with heteroscedastic, correlated errors is introduced and a new modeling function to fit it, gls, is described. This extended linear model can be thought of as an extended linear mixed-effects model with no random effects, and any of the varFunc and corStruct classes available with lme can also be used with gls. Several examples are used the illustrate the use of gls and its associated methods.

## Exercises

- 1. The within-group heteroscedasticity observed for the fm1BW.lme fit of the BodyWeight data in §5.2.2 was modeled using the power variance function (varPower) with the fitted values as the variance covariate. An alternative approach, which is explored in this exercise, is to allow different variances for each Diet.
  - (a) Plot the residuals of fm1BW.lme versus Diet (use plot(fm1BW.lme, resid(.) ~ as.integer(Diet), abline = 0)). Note that the variability for Diets 1 and 2 are similar, but the residuals for Diet 3 have larger variability.
  - (b) Update the fm1BW.lme fit allowing different variances per Diet (use weights = varIdent(form = ~1|Diet)). To get a fit that can be compared to fm1BW.lme, remember to set the contrasts parameterization to "contr.helmert". Obtain confidence intervals on the variance function coefficients using intervals. Do they agree with the conclusions from the plot of the residuals versus Diet? Explain.
  - (c) Compare the fit with the varIdent variance function to fm1BW.lme using anova. Compare it also to fm2BW.lme, the fit with the varPower variance function. Which variance function model is preferable? Why?
  - (d) Use the gls function described in §5.4 to fit a model with a varPower variance function in the fitted values and a corCAR1 correlation structure in Time, but with no random effects. Com-

pare the resulting fit to the fm3BW.lme fit of §5.3.4 using anova. Are the two models nested? Why?

- 2. A multilevel LME analysis of the Oats data was presented in §1.6 and an equivalent single-level analysis using a block-diagonal  $\Psi$  matrix (pdBlocked class) was discussed in §4.2.2. This exercise illustrates yet another possible approach for analyzing split-plot experiments such as the Oats data.
  - (a) Fit an LME model to the Oats data using the same fixed-effects model as in the fm4Oats fit of §1.6, a single random intercept at the Block level, and a general correlation structure (corSymm) at the Variety within Block level (use random = ~1|Block and corr = corSymm(form = ~1|Block/Variety)).
  - (b) Obtain the confidence intervals on the within-group correlations associated with the corSymm structure. Note that all intervals overlap and the estimates are of similar magnitude. This suggests a compound symmetry correlation structure. Update the previous fit using corr = corCompSymm(form=~1|Block/Variety). Assess the validity of the corCompSymm model using anova.
  - (c) Compare the fit obtained in the previous item to the fm40ats fit. Note that the log-likelihoods are nearly identical and so are the estimated fixed effects and the estimated standard error for Blocks  $(\widehat{\sigma}_1)$ . The two models are actually identical: verify that the estimated within-group variance for the lme fit with the corCompSymm structure is equal to the sum of the estimated Variety within Block variance  $(\widehat{\sigma}_2^2)$  and the estimated within-group variance  $(\widehat{\sigma}^2)$  in the fm40ats fit and that the estimated correlation for the corCompSymm structure is equal to  $\widehat{\sigma}_2^2/(\widehat{\sigma}_2^2+\widehat{\sigma}^2)$ .
  - (d) Use gls to fit a model with corCompSymm correlation structure at the Variety within Block level, but with no random effects and use it to assess the significance of the "Block effect" in the Oats experiment.
- 3. Obtain a gls fit of the Ovary data using the same fixed-effects model and correlation structure as in the fm50var.lme fit of §5.3.4 but with no random effects (use corr = corARMA(form=~1|Mare, p=1, q=1) to define the grouping structure). Compare the fit with fm50var.lme using anova. Is there significant evidence for keeping the random effects in the model? Can you give an explanation for what you found?
- 4. As mentioned in §5.2, new varFunc classes representing user-defined variance functions can be incorporated into the nlme library and used with any of its modeling function. This exercise illustrates how a new varFunc class can be created.

We use a variance function based on a linear combination of covariates, which we denote varReg. Letting  $\boldsymbol{v}$  denote a vector of variance covariates and  $\boldsymbol{\delta}$  the variance parameters, the varReg variance model and variance function are defined as

$$\operatorname{Var}\left(\epsilon\right) = \sigma^{2} \exp\left(2 \boldsymbol{v}^{T} \boldsymbol{\delta}\right), \qquad g\left(\boldsymbol{v}, \boldsymbol{\delta}\right) = \exp\left(\boldsymbol{v}^{T} \boldsymbol{\delta}\right),$$

where, as in §5.2,  $\epsilon$  represents the random variable whose variance is being modeled. Note that the variance parameters  $\delta$  are unconstrained and, for identifiability, the linear model in the variance function can not have an intercept (it would be confounded with  $\sigma$ ). The varReg class extends the varExp class defined in §5.2 by allowing more than one variance covariate to be used. The varReg class is frequently used in the analysis of dispersion effects in robust designs (Wolfinger and Tobias, 1998).

- (a) Write a constructor for the varReg class. It should contain at least two arguments: value with initial values for the variance parameters  $\delta$  (set the default to numeric(0) to indicate non-initialized structures) and form with a linear formula defining the variance covariates. To simplify things, assume that the fitted object can not be used to define a variance covariate for this class, that no stratification of parameters will be available and that no parameters can be made fixed in the estimation. You can use the varExp constructor as a template.
- (b) Next you need to write an initialize method. This takes two required arguments object, the varReg object, and data, a data frame in which to evaluate the variance covariates. For consistency with the generic function, include a ... at the end of the argument list. The initialize method should obtain the model matrix corresponding to formula(object), evaluated on data, and save it as an attribute for later calculations. As mentioned before, the model matrix should not have an (Intercept) column; check if one is present and remove it if necessary. You should make sure that the parameters are initialized (if no starting values are given in the constructor, initialize them to 0, corresponding to an homoscedastic variance model). Additionally, the "logLik" and "weights" attributes of the returned object need to be initialized. Note that the weights are simply exp(-modMat %\*% coefs), where modMat represents the model matrix for the variance covariates and coefs the initialized coefficients. You can use the initialize.varExp method as a template.
- (c) The coef method for the varReg class is very simple: for consistency with other varFunc coef methods, it takes three arguments: object (the varReg object), unconstrained, and allCoef. Because

- $\delta$  is unconstrained and we are not allowing any parameters to be fixed, the method will always return as.vector(object).
- (d) The coef<- method takes two arguments: object, the varReg object, and value, the new values for the coefficients. This method is also used to update the value of the "logLik" and "weights" attributes, after the coefficients in object have been updated. You can use coef<-.varExp as a template.</p>
- (e) Write a summary.varReg method to provide a description of the varReg variance function when it is the varReg object is printed (usually as part of the output of some modeling function). Use summary.varExp as an example.
- (f) Test your class by fitting an LME model to the BodyWeight data with a different variances for each Diet (you can use weights = varReg(form = ~Diet), because the initialize method will remove the (Intercept) column of the model matrix).

## Part II

# Nonlinear Mixed-Effects Models

# Nonlinear Mixed-Effects Models: Basic Concepts and Motivating Examples

This chapter gives an overview of the nonlinear mixed-effects (NLME) model, introducing its main concepts and ideas through the analysis of real-data examples. The emphasis is on presenting the motivation for using NLME models when analyzing grouped data, while introducing some of the key features in the nlme library for fitting and analyzing such models. This chapter serves as an *appetizer* for the material covered in the last two chapters of the book: the theoretical foundations and computational methods for NLME models described in Chapter 7 and the nonlinear modeling facilities available in the nlme library, described in detail in Chapter 8.

## 6.1 LME Models vs. NLME Models

The first and possibly most important question about NLME models is why would one want to use them? This question, of course, also applies to nonlinear regression models in general as does the answer: interpretability, parsimony, and validity beyond the observed range of the data.

When choosing a regression model to describe how a response variable varies with covariates, one always has the option of using models, such as polynomial models, that are linear in the parameters. By increasing the order of a polynomial model, one can get increasingly accurate approximations to the true, usually nonlinear, regression function, within the observed range of the data. These empirical models are based only on the observed relationship between the response and the covariates and do not include

any theoretical considerations about the underlying mechanism producing the data.

Nonlinear models, on the other hand, are often *mechanistic*, i.e., based on a model for the mechanism producing the response. As a consequence, the model parameters in a nonlinear model generally have a natural physical interpretation. Even when derived empirically, nonlinear models usually incorporate known, theoretical characteristics of the data, such as asymptotes and monotonicity, and in these cases, can be considered as *semi-mechanistic* models. A nonlinear model generally uses fewer parameters than a competitor linear model, such as a polynomial, giving a more *parsimonious* description of the data. Nonlinear models also provide more reliable predictions for the response variable outside the observed range of the data than, say, polynomial models would.

To illustrate these differences between linear and nonlinear models, let us consider a simple example in which the expected height  $h_t$  of a tree at time t follows a three-parameter logistic growth model.

$$h_t = \phi_1 / \{1 + \exp[-(t - \phi_2)/\phi_3]\}.$$
 (6.1)

As described in Appendix C.7, the parameters in (6.1) have a physical interpretation:  $\phi_1$  is the asymptotic height;  $\phi_2$  is the time at which the tree reaches half of its asymptotic height; and  $\phi_3$  is the time elapsed between the tree reaching half and  $1/(1+e^{-1}) \simeq 3/4$  of its asymptotic height. The logistic model (6.1) is linear in one parameter,  $\phi_1$ , but nonlinear in  $\phi_2$  and  $\phi_3$ .

To make the example more concrete, suppose that  $\phi_1 = 3$ ,  $\phi_2 = 1$ , and  $\phi_3 = 1.2$  and that we initially want to model the tree growth for  $0.4 \le t \le 1.6$ . The logistic curve, shown as a solid line in Figure 6.1, is approximated very well in the interval [0.4, 1.6] by the fifth-degree polynomial

$$h_t \simeq -2.2911 + 16.591t - 44.411t^2 + 56.822t^3 - 31.514t^4 + 6.3028t^5$$

obtained as a least-squares fit to equally spaced t values in the interval [0.4, 1.6]. The polynomial fit, shown as a dashed line in Figure 6.1, is virtually indistinguishable from the logistic curve within this interval.

Unlike the coefficients in the logistic model, the coefficients in the polynomial approximation do not have any physical interpretation. Also, the linear polynomial model uses twice as many parameters as the logistic model to give comparable fitted values. Finally, the polynomial approximation is unreliable outside the interval [0.4, 1.6]. Figure 6.2, displaying the two curves over the extended interval [0, 2], shows the dramatic differences between the curves outside the original range. We would expect growth curves to follow a pattern more like the logistic model than like the polynomial model.

Nonlinear mixed-effects models extend linear mixed-effects models by allowing the regression function to depend nonlinearly on fixed and random effects. Because of its greater flexibility, an NLME model is generally more

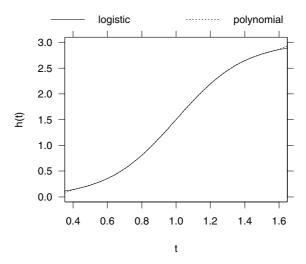

FIGURE 6.1. Logistic curve with parameters  $\phi_1 = 3$ ,  $\phi_2 = 1$ , and  $\phi_3 = 1.2$  and its fifth-order polynomial approximation over the interval [0.4, 1.6].

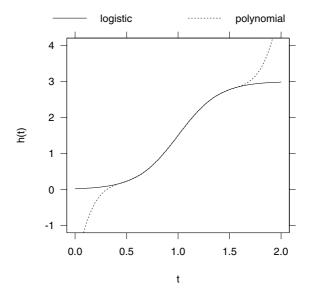

FIGURE 6.2. Logistic curve with parameters  $\phi_1 = 3$ ,  $\phi_2 = 1$ , and  $\phi_3 = 1.2$  and its fifth-order polynomial approximation over the interval [0.4, 1.6], plotted over the interval [0,2].

interpretable and parsimonious than a competitor empirical LME model based, say, on a polynomial function. Also, the predictions obtained from an NLME model extend more reliably outside the observed range of the data.

The greater flexibility of NLME models does not come without cost, however. Because the random effects are allowed to enter the model non-linearly, the marginal likelihood function, obtained by integrating the joint density of the response and the random effects with respect to the random effects, does not have a closed-form expression, as in the LME model. As a consequence, an approximate likelihood function needs to be used for the estimation of parameters, leading to more computationally intensive estimation algorithms and to less reliable inference results. These issues are described and discussed in detail in Chapter 7.

An important practical difference between NLME and LME models is that the former require starting estimates for the fixed-effects coefficients. Determining reasonable starting estimates for the parameters in a nonlinear model is somewhat of an art, although some general recommendations are available (Bates and Watts, 1988,  $\S 3.2$ ). In many applications, the same nonlinear model is to be used several times with similar datasets. In these cases, it is worthwhile to program the steps used to obtain starting estimates into a function, which can then be used to produce starting estimates from many datasets. Such self-starting nonlinear models are described and illustrated in  $\S 8.1.2$ .

There are far more similarities than differences between LME and NLME models. Both models are used with grouped data and serve the same purpose: to describe a response variable as a function of covariates, taking into account the correlation among observations in the same group. Random effects are used to represent within-group dependence in both LME and NLME models, and the assumptions about the random effects and the within-group errors are identical in the two models.

The same "inside-out" model building strategy used for LME models in Part I is used here with NLME models: whenever feasible, we begin by getting separate fits of a model for each group, then examining these individual fits to see which coefficients appear to be common to all groups and which coefficients seem to vary among groups. We then proceed to fit an overall mixed-effects model to the data, using random-effects terms if they seem warranted. Diagnostics plots are then used to assess the model's assumptions and to decide on refinements of the initial model.

The S methods for displaying, plotting, comparing, and updating nlme fitted objects will look very familiar to the readers of Part I. Because of the similarities between LME and NLME models, most of the lme methods described in §4.2.1 can be used, without changes, with nlme objects. The nonlinear mixed-effects models modeling functions and methods included in the nlme library are described and illustrated in detail in Chapter 8. The examples in the next sections serve to illustrate some of the basic concepts

of NLME models and to introduce the capabilities provided by the nlme library for analyzing them.

# 6.2 Indomethic Kinetics

The data for our first example come from a laboratory study on the pharmacokinetics of the drug indomethicin (Kwan, Breault, Umbenhauer, McMahon and Duggan, 1976). Six human volunteers received bolus intravenous injections of the same dose of indomethicin and had their plasma concentrations of the drug (in mcg/ml) measured 11 times between 15 minutes and 8 hours postinjection. These data are described in more detail in Appendix A.12 and are also analyzed in Davidian and Giltinan (1995, §2.1). The indomethicin data are included in the nlme library as the groupedData object Indometh.

The plot of the Indometh data, obtained with

## > plot( Indometh )

# Figure 6.3

and displayed in Figure 6.3, reveals a familiar pattern in plots of grouped data: the concentration curves have a similar shape, but differ among individuals. As indicated in Figure 6.3, these data are balanced, as the serum concentrations were measured at the same time points for all six individuals.

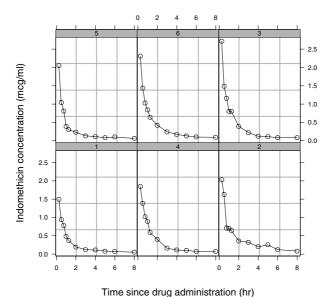

FIGURE 6.3. Concentration of indomethic over time for six subjects following intravenous injection.

A common method of modeling pharmacokinetic data is to represent the human body as a system of compartments in which the drug is transferred according to first-order kinetics (Gibaldi and Perrier, 1982). In such a compartment model the concentration of the drug over time in the different compartments is determined by a linear system of differential equations, whose solution can be expressed as a linear combination of exponential terms. The mechanistic model for the indomethic concentration is from a two-compartment model. It expresses the expected concentration  $\mathbf{E}(y_t)$  at time t as a linear combination of two exponentials

$$E(y_t) = \phi_1 \exp(-\phi_2 t) + \phi_3 \exp(-\phi_4 t), \quad \phi_2 > 0, \ \phi_4 > 0.$$
 (6.2)

The biexponential model (6.2) is not *identifiable*, in the sense of having a unique vector of parameters associated with a given set of predictions, because the parameters in the two exponential terms may be exchanged without changing the predictions. Identifiability is ensured by requiring that  $\phi_2 > \phi_4$  so that the first exponential term determines the initial elimination phase of the drug (the sharp decreases in the individual curves of Figure 6.3). The terminal elimination phase is primarily determined by the second exponential term.

Model (6.2) is linear in multipliers  $\phi_1$  and  $\phi_3$ , but nonlinear in the rate constants  $\phi_2$  and  $\phi_4$ . Because the rate constants must be positive to be physically meaningful, we reparameterize (6.2) in terms of the log-rate constants  $\phi'_2 = \log \phi_2$  and  $\phi'_4 = \log \phi_4$ .

When introducing LME models in §1.1 we demonstrated that the LME model can be considered as a compromise between a single linear model that ignores the grouping in the data and a linear model that provides separate fits for each of the groups. These linear models were fit using 1m and 1mList, respectively. To illustrate why NLME models are useful for datasets like the indomethic data, we will repeat that development using the nonlinear model-fitting functions nls and nlsList.

If we ignore the grouping of the concentration measurements according to individual and fit a single nonlinear model to all the data we express the indomethic noncentration  $y_{ij}$  in individual i at time  $t_j$  is

$$y_{ij} = \phi_1 \exp\left[-\exp(\phi_2') t_j\right] + \phi_3 \exp\left[-\exp(\phi_4') t_j\right] + \epsilon_{ij},$$
 (6.3)

where the error terms  $\epsilon_{ij}$  are assumed to be independently distributed as  $\mathcal{N}(0, \sigma^2)$ . Nonlinear regression models with independent, identically distributed Gaussian errors, like (6.3), are fit by nonlinear least squares (Bates and Watts, 1988; Seber and Wild, 1989), as implemented in the S function nls (Bates and Chambers, 1992).

Starting values for the parameters in the biexponential model are usually obtained through the method of *peeling*, as described in Appendix C.4.1. However, we need not be concerned with obtaining initial estimates for the biexponential model parameters, as the self-starting model function

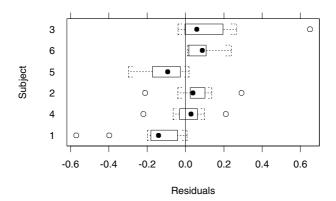

FIGURE 6.4. Boxplots of residuals by subject for fm1Indom.nls, a nonlinear least squares fit of a two-compartment model to the indomethic data ignoring the subject dependence.

SSbiexp, described in Appendix C.4, produces them automatically from the data. A call to nls to fit the biexponential model (6.3) using a self-starting function is almost as simple as a call to lm to fit a linear model.

```
> fm1Indom.nls <- nls( conc ~ SSbiexp(time, A1, lrc1, A2, lrc2),
+ data = Indometh )</pre>
```

> summary(fm1Indom.nls)

Formula: conc ~ SSbiexp(time, A1, lrc1, A2, lrc2)

## Parameters:

```
t value
        Value Std. Error
                  0.25323
                            10.9522
  A1
      2.77342
1rc1
      0.88627
                  0.22222
                             3.9882
  A2
      0.60663
                  0.26708
                             2.2713
lrc2 -1.09209
                            -2.6705
                  0.40894
```

Residual standard error: 0.174489 on 62 degrees of freedom

> plot( fm1Indom.nls, Subject ~ resid(.), abline = 0 ) # Figure 6.4

The correspondence between the parameters in fm1Indom.nls and in (6.3) is  $\phi_1 = \text{A1}$ ,  $\phi_2' = \text{lrc1}$ ,  $\phi_3 = \text{A2}$ ,  $\phi_4' = \text{lrc2}$ .

The boxplots of the residuals by individual in Figure 6.4 are similar to those from the lm fit to the Rails data (Figure 1.2). In Figure 6.4 the residuals tend to be mostly negative for some subjects and mostly positive for others although the pattern is not as pronounced as that in Figure 1.2. Because a single concentration curve is used for all subjects, the individual differences noticed in Figure 6.3 are incorporated in the residuals, thus inflating the residual standard error. Probably the most important drawback of using an nls model with grouped data is that it prevents us from

understanding the true structure of the data and from considering different sources of variability that are of interest in themselves. For example, in the indomethic study, an important consideration in determining an adequate therapeutic regime for the drug is knowing how the concentration profiles vary among individuals.

To fit a separate biexponential model to each subject, thus allowing the individual effects to be incorporated in the parameter estimates, we express the model as

$$y_{ij} = \phi_{1i} \exp\left[-\exp\left(\phi'_{2i}\right)t_j\right] + \phi_{3i} \exp\left[-\exp\left(\phi'_{4i}\right)t_j\right] + \epsilon_{ij}, \tag{6.4}$$

where, as before, the  $\epsilon_{ij}$  are independent  $\mathcal{N}(0, \sigma^2)$  errors and use the nlsList function

```
> fm1Indom.lis <- nlsList(conc ~ SSbiexp(time, A1, lrc1, A2, lrc2),
+ data = Indometh )
> fm1Indom.lis
Call:
   Model: conc ~ SSbiexp(time, A1, lrc1, A2, lrc2) | Subject
   Data: Indometh
```

#### Coefficients:

```
A1 lrc1 A2 lrc2
1 2.0293 0.57938 0.19154 -1.78783
4 2.1979 0.24249 0.25481 -1.60153
2 2.8277 0.80143 0.49903 -1.63508
5 3.5663 1.04095 0.29170 -1.50594
6 3.0022 1.08811 0.96840 -0.87324
3 5.4677 1.74968 1.67564 -0.41226
```

Degrees of freedom: 66 total; 42 residual Residual standard error: 0.07555

We can see that there is considerable variability in the individual parameter estimates and that the residual standard error is less than one-half that from the nls fit. The boxplots of the residuals by subject, shown in Figure 6.5, indicate that the individual effects have been accounted for in the fitted nlsList model.

The nlsList model is at the other extreme of the flexibility spectrum compared to the nls model: it uses 24 coefficients to represent the individual concentration profiles and does not take into account the obvious similarities among the individual curves, indicated in Figure 6.3. The nlsList model is useful when one is interested in modeling the behavior of a particular, fixed set of individuals, but it is not adequate when the observed individuals are to be treated as a sample from a population of similar individuals, which constitutes the majority of applications involving grouped data. In this case, the interest is in estimating the average behavior of an

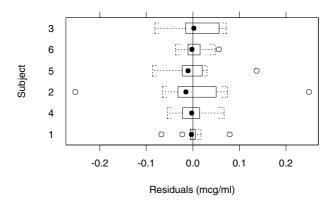

FIGURE 6.5. Boxplots of residuals by subject for fm1Indom.lis, a set of nonlinear regression fits of a two-compartment model to the indomethic data where each subject's data is fit separately.

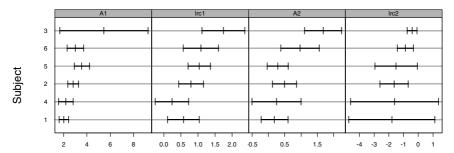

FIGURE 6.6. Ninety-five percent confidence intervals on the biexponential model parameters for each individual in the indomethic data.

individual in the population and the variability among and within individuals, which is precisely what mixed-effects models are designed to do.

The plot of the individual confidence intervals for the coefficients in the nlsList model, shown in Figure 6.6, gives a better idea about their variability among subjects.

## > plot( intervals(fm1Indom.lis) ) # Figure 6.6

The terminal phase log-rate constants,  $\phi_{4i}$ , do not seem to vary substantially among individuals, but the remaining parameters do.

Recall that in lmList fits to balanced data, the lengths of the confidence intervals on a parameter were the same for all the groups (see Figure 1.12, p. 33, or Figure 1.13, p. 34). This does not occur in an nlsList fit because the approximate standard errors used to produce the confidence intervals in a nonlinear least squares fit depend on the parameter estimates (Seber and Wild, 1989, §5.1).

To introduce the concepts of fixed and random effects in a nonlinear mixed-effects model, it is useful to re-express the model (6.4) as

$$y_{ij} = \left[\bar{\phi}_1 + (\phi_{1i} - \bar{\phi}_1)\right] \exp\left\{-\exp\left[\bar{\phi}_2' + (\phi_{2i}' - \bar{\phi}_2')\right] t_j\right\} + \left[\bar{\phi}_3 + (\phi_{3i} - \bar{\phi}_3)\right] \exp\left\{-\exp\left[\bar{\phi}_4' + (\phi_{4i}' - \bar{\phi}_4')\right] t_j\right\} + \epsilon_{ij},$$
(6.5)

where  $\bar{\phi}$  denotes the average of the individual parameters. The nlsList model treats the deviations of the individual coefficients from their mean as parameters to be estimated. Mixed-effects models, on the other hand, represent these deviations from the mean value of the coefficients (the *fixed effects*) as random effects, treating the individuals as a sample from a population. The nonlinear mixed-effects version of (6.5) is

$$y_{ij} = (\beta_1 + b_{1i}) \exp\left[-\exp(\beta_2 + b_{2i}) t_j\right] + (\beta_3 + b_{3i}) \exp\left[-\exp(\beta_4 + b_{4i}) t_j\right] + \epsilon_{ij}. \quad (6.6)$$

The fixed effects  $\beta_1$ ,  $\beta_2$ ,  $\beta_3$ , and  $\beta_4$  represent the mean values of the parameters in the population of individuals. The individual deviations are represented by the random effects  $b_{1i}$ ,  $b_{2i}$ ,  $b_{3i}$ , and  $b_{4i}$ , which are assumed to be distributed normally with mean  $\mathbf{0}$  and variance—covariance matrix  $\mathbf{\Psi}$ . Random effects corresponding to different individuals are assumed to be independent. The within-group errors  $\epsilon_{ij}$  are assumed to be independently distributed as  $\mathcal{N}(0, \sigma^2)$  and to be independent of the random effects.

The nonlinear mixed-effects model (6.6) gives a compromise between the rigid nls model (6.3) and the overparameterized nlsList model (6.4). It accommodates individual variations through the random effects, but ties the different individuals together through the fixed effects and the variance—covariance matrix  $\Psi$ .

A crucial step in the model-building of mixed-effects models is deciding which of the coefficients in the model need random effects to account for their between-subject variation and which can be treated as purely fixed effects. Plots of individual confidence intervals obtained from an nlsList fit, like the one shown in Figure 6.6, are often useful for that purpose. In the case of the indomethic data, the individual confidence intervals suggest that the  $b_{4i}$  random effect for the terminal elimination phase lograte constant in (6.6) is not needed.

An alternative model-building strategy is to start with a model with random effects for all parameters and then examine the fitted object to decide which, if any, of the random effects can be eliminated from the model. One problem with this approach is that, when a general positive-definite structure is assumed for the random effects variance—covariance matrix  $\Psi$ , the number of parameters to estimate increases with the square of the number of random effects. In cases where the number of random effects is large relative to the number of individuals, as in the indomethic data, it is generally recommended to use a diagonal  $\Psi$  initially, to prevent

convergence problems with an overparameterized model. We apply this approach to the indomethic n data.

```
> fm1Indom.nlme <- nlme( fm1Indom.lis,
    random = pdDiag(A1 + lrc1 + A2 + lrc2 ~ 1) )
> fm1Indom.nlme
Nonlinear mixed-effects model fit by maximum likelihood
  Model: conc ~ SSbiexp(time, A1, lrc1, A2, lrc2)
  Data: Indometh
  Log-likelihood: 54.592
  Fixed: list(A1 \tilde{\ } 1, lrc1 \tilde{\ } 1, A2 \tilde{\ } 1, lrc2 \tilde{\ } 1)
          lrc1
                    A2 lrc2
 2.8276 0.7733 0.46104 -1.345
Random effects:
 Formula: list(A1 ~ 1, lrc1 ~ 1, A2 ~ 1, lrc2 ~ 1)
 Level: Subject
 Structure: Diagonal
                                         1rc2 Residual
              A 1
                    lrc1
                               A2
StdDev: 0.57136 0.15811 0.11154 7.2051e-11 0.081496
Number of Observations: 66
Number of Groups: 6
```

The nlme function extracts the information about the model to fit, the parameters to estimate, and the starting estimates for the fixed effects from the fmlIndom.lis object.

The near-zero estimate for the standard deviation of the lrc2 random effect suggests that this term could be dropped from the model. The remaining estimated standard deviations suggest that the other random effects should be kept in the model. We can test if the lrc2 random effect can be removed from the model by updating the fit and using anova.

```
> fm2Indom.nlme <- update( fm1Indom.nlme,
   random = pdDiag(A1 + lrc1 + A2 ~ 1) )
> anova( fm1Indom.nlme, fm2Indom.nlme )
             Model df
                          AIC
                                  BIC logLik
                                               Test
                                                      L.Ratio
                  1 9 -91.185 -71.478 54.592
fm1Indom.nlme
fm2Indom.nlme
                 2 8 -93.185 -75.668 54.592 1 vs 2 6.2637e-06
             p-value
fm1Indom.nlme
             0.998
fm2Indom.nlme
```

The two fits give nearly identical log-likelihoods, confirming that 1rc2 can be treated as a purely fixed effect.

To further explore the variance–covariance structure of the random effects that are left in fm2Indom.nlme, we update the fit using a general positive-definite  $\Psi$  matrix.

```
> fm3Indom.nlme <- update( fm2Indom.nlme, random = A1+lrc1+A2 ~ 1 )</pre>
```

The large correlation between the A1 and lrc1 random effects and the small correlation between these random effects and the A2 random effect suggest that a block-diagonal  $\Psi$  could be used to represent the variance–covariance structure of the random effects.

The large p-value for the likelihood ratio test and the smaller values for the AIC and BIC corroborate the block-diagonal variance—covariance structure. Allowing the A1 and lrc1 random effects to be correlated causes a significant improvement in the log-likelihood.

The plot of the standardized residuals versus the fitted values corresponding to fm4Indom.nlme, presented in Figure 6.7, does not indicate any departures from the NLME model assumptions, except for two possible outlying observations for Individual 2.

```
> plot(fm4Indom.nlme, id = 0.05, adj = -1) # Figure 6.7
```

No significant departures from the assumption of normality for the withingroup errors is observed in the normal probability plot of the standardized residuals of fm4Indom.nlme, shown in Figure 6.8.

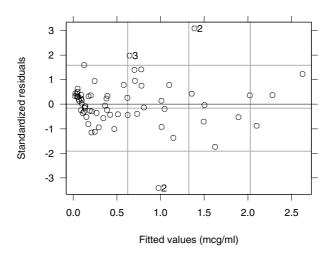

FIGURE 6.7. Scatter plot of standardized residuals versus fitted values for fm4Indom.nlme.

## > qqnorm( fm4Indom.nlme )

# Figure 6.8

A final assessment of the adequacy of the fm4Indom.nlme model is given by the plot of the augmented predictions in Figure 6.9. For comparison, and to show how individual effects are accounted for in the NLME model, both the population predictions (corresponding to random effects equal to zero) and the within-group predictions (obtained using the estimated random effects) are displayed.

```
> plot( augPred(fm4Indom.nlme, level = 0:1) ) # Figure 6.9
```

Note that the within-group predictions are in close agreement with the observed concentrations, illustrating that the NLME model can accommodate individual effects.

We conclude that fm4Indom.nlme provides a good representation of the concentration profiles in the indomethic data. Its summary

```
> summary( fm4Indom.nlme )
Nonlinear mixed-effects model fit by maximum likelihood
  Model: conc ~ SSbiexp(time, A1, 1rc1, A2, 1rc2)
Data: Indometh
        AIC        BIC logLik
        -97.064 -77.357 57.532
Random effects:
Composite Structure: Blocked
```

Block 1: A1, lrc1

Formula: list(A1 ~ 1, lrc1 ~ 1)

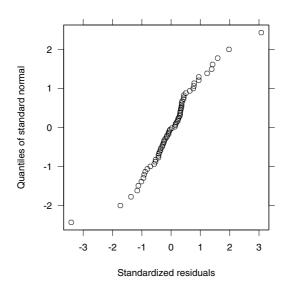

FIGURE 6.8. Normal plot of standardized residuals for the fm4Indom.nlme nlme fit.

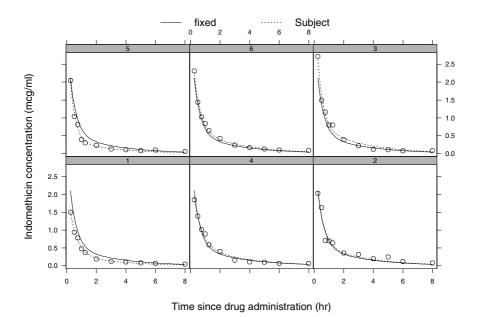

FIGURE 6.9. Population predictions (fixed), within-group predictions (Subject), and observed concentrations of indomethic (circles) versus time since injection for fm4Indom.nlme.

```
Level: Subject
Structure: General positive-definite
     StdDev Corr
  A1 0.69496 A1
lrc1 0.17067 0.905
Block 2: A2
Formula: A2 ~ 1 | Subject
            A2 Residual
StdDev: 0.18344 0.078226
Fixed effects: list(A1 ~ 1, lrc1 ~ 1, A2 ~ 1, lrc2 ~ 1)
      Value Std.Error DF t-value p-value
  A1
     2.8045 0.31493 57
                          8.9049 <.0001
1rc1
     0.8502 0.11478 57
                          7.4067
                                  <.0001
 A2
     0.5887
            0.13321 57
                          4.4195 < .0001
lrc2 -1.1029 0.16954 57 -6.5054 <.0001
```

shows that the fixed-effects estimates are similar to the parameter estimates in the nls fit fm1Indom.nls. The approximate standard errors for the fixed effects are substantially different from and, except for A1, considerably smaller than those from the nls fit. The estimated within-group standard error is slightly larger than the residual standard error in the nlsList fit fm1Indom.lis.

# 6.3 Growth of Soybean Plants

The example discussed in this section illustrates an important area of application of NLME models: growth curve data. It also introduces the concept of using covariates to explain between-group variability in NLME models.

The soybean data, displayed in Figure 6.10, are described in Davidian and Giltinan (1995, §1.1.3, p. 7) as "Data from an experiment to compare growth patterns of two genotypes of soybeans: Plant Introduction #416937 (P), an experimental strain, and Forrest (F), a commercial variety." The average leaf weight (in grams) of six plants chosen at random from each plot was measured at approximately weekly intervals, between two and eleven weeks after planting. The experiment was carried out over three different planting years: 1988, 1989, and 1990. Eight plots were planted with each genotype in each planting year, giving a total of forty-eight plots in the study. These data are available in the nlme library as the groupedData object Soybean and are also described in Appendix A.27.

```
> Soybean[1:3, ]
Grouped Data: weight ~ Time | Plot
```

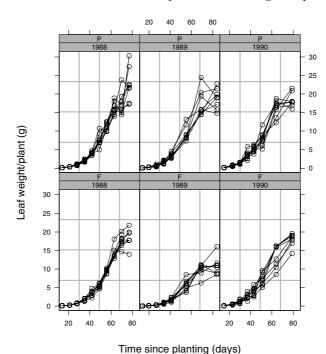

FIGURE 6.10. Average leaf weight per plant of two genotypes of soybean versus time since planting, over three different planting years. Within each year data were obtained on eight plots of each variety of soybean.

The average leaf weight per plant in each plot is measured the same number of times, but at different times, making the data unbalanced.

There is considerable variation in the growth curves among plots, but the same overall S-shaped pattern is observed for all plots. This nonlinear growth pattern is well described by the three parameter logistic model (6.1), introduced in §6.1. The self-starting function SSlogis, described in Appendix C.7, can be used to automatically generate starting estimates for the parameters in an nlsList fit.

```
> fm1Soy.lis
Call:
```

Model: weight ~ SSlogis(Time, Asym, xmid, scal) | Plot

Data: Soybean

#### Coefficients:

|        | Asym    | xmid   | scal    |
|--------|---------|--------|---------|
| 1988F4 | 15.1513 | 52.834 | 5.1766  |
| 1988F2 | 19.7455 | 56.575 | 8.4067  |
|        |         |        |         |
| 1989P8 | NA      | NA     | NA      |
|        |         |        |         |
| 1990P5 | 19.5438 | 51.148 | 7.2920  |
| 1990P2 | 25.7873 | 62.360 | 11.6570 |

Degrees of freedom: 404 total; 263 residual

Residual standard error: 1.0438

The error message from nls indicates that convergence was not attained for one of the plots, 1989P8. The nlsList function is able to recover from such nonconvergence problems and carry on with subsequent nls fits. Missing values (NA) are assigned to the coefficients of the nonconverging fits. The coefficients in fmlSoy.lis are related to the logistic model parameters as follows:  $\phi_1 = \text{Asym}$ ,  $\phi_2 = \text{xmid}$ , and  $\phi_3 = \text{scal}$ 

Analysis of the individual confidence intervals for fm1Soy.1is suggests that random effects are needed for all of the parameters in the logistic model. The corresponding nonlinear mixed-effects model for the average leaf weight per plant  $y_{ij}$  in plot i at  $t_{ij}$  days after planting is

$$y_{ij} = \frac{\phi_{1i}}{1 + \exp\left[-\left(t_{ij} - \phi_{2i}\right)/\phi_{3i}\right]} + \epsilon_{ij},$$

$$\phi_{i} = \begin{bmatrix} \phi_{1i} \\ \phi_{2i} \\ \phi_{3i} \end{bmatrix} = \begin{bmatrix} \beta_{1} \\ \beta_{2} \\ \beta_{3} \end{bmatrix} + \begin{bmatrix} b_{1i} \\ b_{2i} \\ b_{3i} \end{bmatrix} = \boldsymbol{\beta} + \boldsymbol{b}_{i},$$

$$\boldsymbol{b}_{i} \sim \mathcal{N}\left(\mathbf{0}, \boldsymbol{\Psi}\right), \quad \epsilon_{ij} \sim \mathcal{N}\left(0, \sigma^{2}\right).$$

$$(6.7)$$

The fixed effects  $\beta$  represent the mean values of the parameters  $\phi_i$  in the population and the random effects  $b_i$  represent the deviations of the  $\phi_i$  from their mean values. The random effects are assumed to be independent for different plots and the within-group errors  $\epsilon_{ij}$  are assumed to be independent for different i, j and to be independent of the random effects.

Because the number of plots in the soybean data, 48, is large compared to the number of random effects in (6.7), we use a general positive-definite  $\Psi$  for the initial NLME model. Because we can extract information about the model, the parameters to estimate, and the starting values for the fixed effects from the fm1Soy.lis object we can fit model (6.7) with the simple call

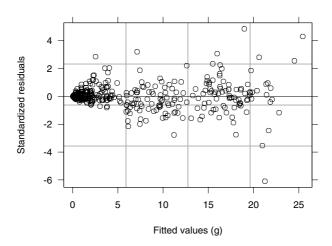

FIGURE 6.11. Scatter plot of standardized residuals versus fitted values for fm1Soy.nlme.

```
> fm1Soy.nlme <- nlme( fm1Soy.lis )
> fm1Soy.nlme
Nonlinear mixed-effects model fit by maximum likelihood
 Model: weight ~ SSlogis(Time, Asym, xmid, scal)
 Data: Soybean
  Log-likelihood: -739.84
 Fixed: list(Asym ~ 1, xmid ~ 1, scal ~ 1)
   Asym xmid
                scal
 19.253 55.02 8.4033
Random effects:
Formula: list(Asym ~ 1, xmid ~ 1, scal ~ 1)
Level: Plot
Structure: General positive-definite
         StdDev Corr
    Asym 5.2011 Asym xmid
    xmid 4.1974 0.721
    scal 1.4047 0.711 0.958
Residual 1.1235
Number of Observations: 412
Number of Groups: 48
```

The plot of the standardized residuals versus the fitted values in Figure 6.11 shows a pattern of increasing variability for the within-group errors. We model the within-group heteroscedasticity using the power variance function, described in §5.2.1 and represented in S by the varPower class.

```
> fm2Soy.nlme <- update( fm1Soy.nlme, weights = varPower() )</pre>
```

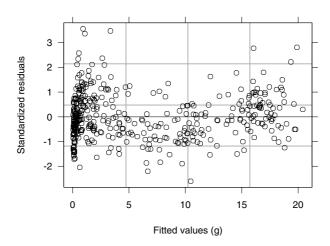

FIGURE 6.12. Standardized residuals versus fitted values in the nlme fit of the soybean data, with heteroscedastic error.

The heteroscedastic model provides a much better representation of the data. We can assess the adequacy of the *power* variance function by again plotting the standardized residuals against the fitted values as in Figure 6.12. The power variance function seems to model adequately the within-plot heteroscedasticity.

The primary question of interest for the soybean data is the possible relationship between the growth pattern of the soybean plants and the experimental factors Variety and Year. Plots of estimates of the random effects are useful for exploring the relationship between the individual growth patterns and the experimental factors.

```
> plot(ranef(fm2Soy.nlme, augFrame = T),
+ form = ~ Year * Variety, layout = c(3,1)) # Figure 6.13
```

In Figure 6.13 all three parameters seem to vary with year and variety. It appears that the asymptote (Asym) and the scale (scal) are larger for the P variety than for the F variety and that this difference is more pronounced in 1989. The time at which half of the asymptotic leaf weight is attained (xmid) appears to be smaller for the P variety than for the F variety.

The fixed argument to nlme allows linear modeling of parameters with respect to covariates. For example, we can model the dependence of all three parameters on Year with

```
> soyFix <- fixef( fm2Soy.nlme )</pre>
```

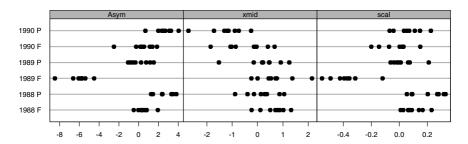

### Random effects

FIGURE 6.13. Estimates of the random effects by Year and Variety in the nlme fit of the soybean data.

```
> options( contrasts = c("contr.treatment", "contr.poly") )
> fm3Soy.nlme <- update( fm2Soy.nlme,
    fixed = Asym + xmid + scal ~ Year,
    start = c(soyFix[1], 0, 0, soyFix[2], 0, 0, soyFix[3], 0, 0)
> fm3Sov.nlme
. . .
 Log-likelihood: -325.02
 Fixed: Asym + xmid + scal ~ Year
Asym.(Intercept) Asym.Year1989 Asym.Year1990 xmid.(Intercept)
                        -6.3775
           20.222
                                      -3.4995
                                                         54.118
xmid.Year1989 xmid.Year1990 scal.(Intercept) scal.Year1989
                     -4.8764
                                       8.0515
                                                   -0.93374
       -2.4696
 scal.Year1990
      -0.66884
Random effects:
Formula: list(Asym ~ 1, xmid ~ 1, scal ~ 1)
Level: Plot
Structure: General positive-definite
                    StdDev
                             Corr
Asym.(Intercept) 2.3686896 Asy(I) xmd(I)
xmid.(Intercept) 0.5863454 -0.997
scal.(Intercept) 0.0043059 -0.590 0.652
        Residual 0.2147634
Variance function:
Structure: Power of variance covariate
Formula: ~ fitted(.)
Parameter estimates:
  power
0.95187
```

The default parameterization for contrasts is changed to contr.treatment to allow easier interpretation of the fixed effects included in the model: they represent differences from the year 1988. Note that, because the fixed-effects model has changed, new starting values for the fixed effects must be provided.

We can assess the significance of Year for the fixed effects model using anova with a single argument.

```
> anova(fm3Soy.nlme)
                 numDF denDF F-value p-value
Asym. (Intercept)
                     1
                         356
                               402.4 < .0001
       Asym.Year
                     2
                         356
                               105.0 < .0001
xmid.(Intercept)
                         356 9641.2 < .0001
                     1
       xmid.Year
                     2
                         356
                                10.2 < .0001
scal.(Intercept)
                     1
                         356
                              8378.5 < .0001
       scal.Year
                     2
                         356
                               11.7 <.0001
```

As suggested by Figure 6.13, Year has a very significant effect on the growth pattern of the soybean plants.

The estimated standard deviation for the scal random effect in the fm3Soy.nlme fit is only 0.004, corresponding to an estimated coefficient of variation with respect to the scal.(Intercept) fixed effect of only 0.05%. This suggests that scal can be treated as a purely fixed effect. When we do refit the model dropping the scal random effect, we get a p-value of 0.99 in the likelihood ratio test. It often happens that creating a better-fitting model for the fixed effects, by including their dependence on covariates, reduces the need for random-effects terms. In these cases, the between-group parameter variation is mostly being explained by the covariates included in the model.

Proceeding sequentially in the model-building process by examining plots of the estimated random effects against the experimental factors, testing for the inclusion of covariates and for the elimination of random effects, we end up with the following model, in which the only random effect is that for Asym.

```
Parameter estimates:
 power
 0.9426
Fixed effects: list(Asym ~ Year * Variety, xmid ~ Year + Variety,
                     scal ~ Year)
                      Value Std.Error DF t-value p-value
    Asym. (Intercept)
                     19.434
                               0.9537 352
                                            20.379
                                                    <.0001
       Asym.Year1989
                     -8.842
                                1.0719 352
                                           -8.249
                                                    <.0001
                     -3.707
       Asym.Year1990
                                1.1768 352 -3.150
                                                    0.0018
        Asym. Variety
                      1.623
                                1.0380 352
                                             1.564 0.1188
Asym.Year1989Variety
                       5.571
                                1.1704 352
                                             4.760 < .0001
Asym.Year1990Variety
                      0.147
                               1.1753 352
                                            0.125 0.9004
    xmid.(Intercept) 54.815
                               0.7548 352
                                           72.622 < .0001
       xmid.Year1989 -2.238
                               0.9718 352
                                           -2.303 0.0218
       xmid.Year1990
                     -4.970
                               0.9743 352
                                           -5.101 <.0001
       xmid.Variety
                     -1.297
                               0.4144 352
                                            -3.131
                                                    0.0019
    scal.(Intercept)
                     8.064
                               0.1472 352
                                            54.762
                                                   <.0001
       scal.Year1989
                     -0.895
                               0.2013 352
                                           -4.447
                                                    <.0001
       scal.Year1990
                     -0.673
                               0.2122 352
                                            -3.172
                                                    0.0016
```

The residual plots for fm4Soy.nlme do not indicate any violations in the NLME model assumptions. An overall assessment of the adequacy of the model is provided by the plot of the augmented predictions in Figure 6.14, which indicates that the fm4Soy.nlme model describes the individual growth patterns of the soybean plots well.

# 6.4 Clinical Study of Phenobarbital Kinetics

The data for the last example in this chapter come from a clinical pharmacokinetic study of the drug phenobarbital, used for preventing seizures (Grasela and Donn, 1985). The study followed 59 preterm infants during the first 16 days after birth. Each infant received one or more intravenous injections of phenobarbital. As part of routine clinical monitoring, blood samples were drawn from the infants at irregular time intervals to determine the serum concentration of phenobarbital. The number of concentration measurements per individual varies between 1 and 6, with a total of 155 measurements for all 59 individuals. This is typical of clinical pharmacokinetic studies: there are relatively few observations on each of a large number of individuals. In addition to the concentration and dosing information, each infant's birth weight (in kilograms) and 5-minute Apgar score (which gives an overall indication of health of the newborn) are provided. These data have been analyzed in Grasela and Donn (1985), Boeckmann, Sheiner and Beal (1994), Davidian and Giltinan (1995, §6.6), and Littell et al. (1996, §12.5).

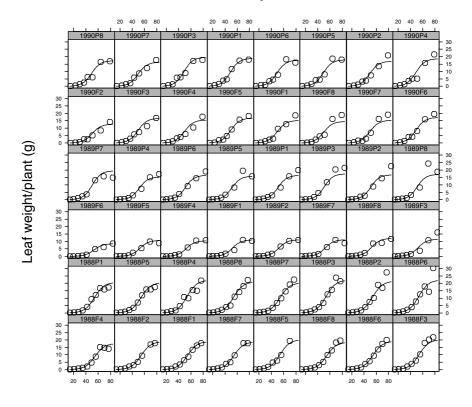

# Time since planting (days)

FIGURE 6.14. Average leaf weights of soybean plants versus time since planting and their within-group predictions from the model fm4Soy.nlme.

The phenobarbital data, displayed in Figure 6.15, are available in the nlme library as the groupedData object Phenobarb and are described in more detail in Appendix A.23.

The mechanistic model postulated for the phenobarbital kinetics is a one-compartment open model with intravenous administration and first-order elimination (Grasela and Donn, 1985). The corresponding model for the expected phenobarbital concentration  $c_t$  at time t for an infant receiving a single dose  $D_d$  administered at time  $t_d$  is

$$c_t = \frac{D_d}{V} \exp \left[ -\frac{Cl}{V} (t - t_d) \right], \quad t_d < t,$$

where V and Cl denote, respectively, the *volume of distribution* and the *clearance*. The model for an individual who has received several doses by

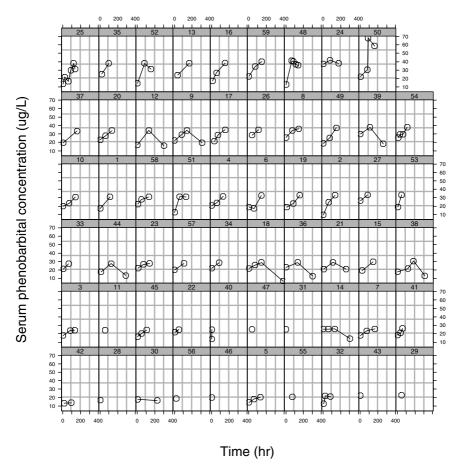

FIGURE 6.15. Serum concentrations of phenobarbital in 59 newborn infants under varying dosage regimens versus time after birth.

time t is given by the sum of the individual contributions of each dose.

$$c_t = \sum_{d:t_d < t} \frac{D_d}{V} \exp\left[-\frac{Cl}{V} (t - t_d)\right]. \tag{6.8}$$

Model (6.8) can also be expressed in recursive form (Grasela and Donn, 1985). To ensure that the estimates of V and Cl are positive, we reparameterize 6.8) using the logarithm of these parameters:  $lV = \log V$  and  $lCl = \log Cl$ . The function phenoModel in the nlme library implements the reparameterized version of model (6.8) in S. Because phenoModel is not self-starting, initial values need to be provided for the parameters when this function is used for estimation in S.

Because of the small number of concentrations recorded for each individual, the usual model-building approach of beginning the analysis with an nlsList fit cannot be used with the phenobarbital data and we must go directly to an NLME fit. The nonlinear mixed-effects model corresponding to (6.8) representing the phenobarbital concentration  $y_{ij}$  measured at time  $t_{ij}$  on individual i, following intravenous injections of dose  $D_{id}$  at times  $t_{id}$ , is expressed as

$$y_{ij} = \sum_{d:t_{id} < t_{ij}} \frac{D_{id}}{\exp(lV_i)} \exp\left[-\exp\left(lCl_i - lV_i\right)(t_{ij} - t_{id})\right] + \epsilon_{ij},$$

$$\begin{bmatrix} lCl_i \\ lV_i \end{bmatrix} = \begin{bmatrix} \beta_1 \\ \beta_2 \end{bmatrix} + \begin{bmatrix} b_{1i} \\ b_{2i} \end{bmatrix} = \boldsymbol{\beta} + \boldsymbol{b}_i, \quad \boldsymbol{b}_i \sim \mathcal{N}\left(\mathbf{0}, \boldsymbol{\Psi}\right), \quad \epsilon_{ij} \sim \mathcal{N}\left(0, \sigma^2\right).$$
(6.9)

The fixed effects,  $\boldsymbol{\beta}$ , represent the average log-clearance and log-volume of distribution in the infant population, and the random effects,  $\boldsymbol{b}_i$ , account for individual differences from the population average. As usual, the random effects are assumed to be independent for different individuals and the within-group errors  $\epsilon_{ij}$  are assumed to be independent for different i,j and to be independent of the random effects.

To avoid convergence problems with the optimization algorithm used in nlme due to the sparsity of the phenobarbital concentrations in the data, a diagonal  $\Psi$  is assumed in model (6.9), which is then fitted with

```
> fm1Pheno.nlme <-
    nlme( conc ~ phenoModel(Subject, time, dose, 1Cl, 1V),
      data = Phenobarb, fixed = 1Cl + 1V ~ 1,
      random = pdDiag(1C1 + 1V ~ 1), start = c(-5, 0),
      na.action = na.include, naPattern = "!is.na(conc) )
> fm1Pheno.nlme
Nonlinear mixed-effects model fit by maximum likelihood
 Model: conc ~ phenoModel(Subject, time, dose, 1Cl, 1V)
  Data: Phenobarb
 Log-likelihood: -505.41
 Fixed: lCl + lV ~ 1
     1C1
              17
 -5.0935 0.34259
Random effects:
Formula: list(lCl ~ 1, lV ~ 1)
Level: Subject
 Structure: Diagonal
            1C1
                     1V Residual
StdDev: 0.43989 0.45048
                          2.7935
Number of Observations: 155
Number of Groups: 59
```

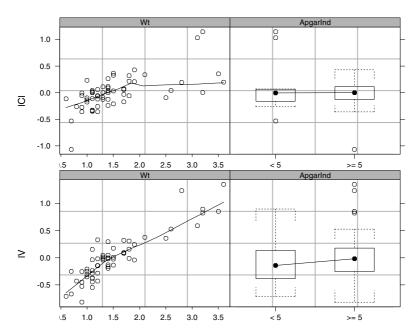

FIGURE 6.16. Estimated log-clearance and log-volume of distribution random effects from model fm1Pheno.nlme versus birth weight (Wt) and Apgar score indicator (ApgarInd) in the phenobarbital data. A loess smoother is included in the scatter plots of the continuous covariates to aid in visualizing possible trends.

Starting values for the fixed effects are obtained from Davidian and Giltinan (1995, §6.6). The na.action argument in the nlme call is used to preserve those rows with dose information. (These rows contain NA for the concentration.) The naPattern argument is used to remove these rows from the calculation of the objective function in the optimization algorithm.

One of the questions of interest for the phenobarbital data is the possible relationship between the pharmacokinetic parameters in (6.9) and the additional covariates available on the infants, birth weight and 5-minute Apgar score. For the purposes of modeling the pharmacokinetic parameters, the 5-minute Apgar score is converted to a binary indicator of whether the score is < 5 or  $\geq 5$ , represented by the column ApgarInd in the Phenobarb data frame.

Figure 6.16 contains plots of the estimated random effects from fm1Pheno.nlme versus birth weight (Wt) and 5-minute Apgar score indicator (ApgarInd). It is produced by

```
> fm1Pheno.ranef <- ranef( fm1Pheno.nlme, augFrame = T )
> plot( fm1Pheno.ranef, form = 1C1 ~ Wt + ApgarInd )
> plot( fm1Pheno.ranef, form = 1V ~ Wt + ApgarInd )
```

The plots in Figure 6.16 clearly indicate that both clearance and volume of distribution increase with birth weight. A linear model seems adequate to represent the increase in 1V with birth weight. For birth weights less than 2.5 kg, the increase in 1Cl seems linear. Because there are few infants with birth weights greater than 2.5 kg in this data set, it is unclear whether the linear relationship between 1Cl and Wt extends beyond this limit, but we will assume it does. The Apgar score does not seem to have any relationship with clearance and is not included in the model for the 1Cl fixed effect. It is unclear whether the Apgar score and the volume of distribution are related, so we include ApgarInd in the model for 1V to test for a possible relationship.

The updated fit with covariates included in the fixed-effects model is then obtained with

```
> options( contrasts = c("contr.treatment", "contr.poly") )
> fm2Pheno.nlme <- update( fm1Pheno.nlme,
   fixed = list(lCl ~ Wt, lV ~ Wt + ApgarInd),
   start = c(-5.0935, 0, 0.34259, 0, 0),
   control = list(pnlsTol = 1e-6) )
+
> #pnlsTol reduced to prevent convergence problems in PNLS step
> summary( fm2Pheno.nlme )
Random effects:
Formula: list(lCl ~ 1, lV ~ 1)
Level: Subject
Structure: Diagonal
       1Cl.(Intercept) 1V.(Intercept) Residual
StdDev:
               0.21599
                             0.17206
                                      2.7374
Fixed effects: list(lCl ~ Wt, lV ~ Wt + ApgarInd)
                Value Std.Error DF t-value p-value
1Cl.(Intercept) -5.9574
                       0.12425 92 -47.947 <.0001
        lCl.Wt 0.6197
                        0.07569 92 8.187 <.0001
1V.(Intercept) -0.4744  0.07258 92 -6.537 <.0001
         1V.Wt 0.5325 0.04141 92 12.859 <.0001
```

As expected, the fixed effects corresponding to birth weight, 1C1.Wt and 1V.Wt, are highly significant. The large p-value for the 1V.ApgarInd fixed effect indicates that the volume of distribution is not related to the Apgar scores. The estimated standard deviations for the random effects are about half of the corresponding values in the fm1Pheno.nlme fit, indicating that a substantial part of the between-individual variability in the pharmacokinetic parameters is explained by birth weight.

The ApparInd variable is dropped from the 1V fixed effect model to give the final NLME model for the phenobarbital data considered here.

```
> fm3Pheno.nlme <- update( fm2Pheno.nlme,
   fixed = 1C1 + 1V ~ Wt, start = fixef(fm2Pheno.nlme)[-5] )
> fm3Pheno.nlme
Nonlinear mixed-effects model fit by maximum likelihood
 Model: conc ~ phenoModel(Subject, time, dose, 1Cl, 1V)
 Data: Phenobarb
 Log-likelihood: -437.7
 Fixed: 1Cl + 1V ~ Wt
 -5.9577 0.61968
                             -0.48452 0.53205
Random effects:
 Formula: list(lCl ~ 1, lV ~ 1)
Level: Subject
Structure: Diagonal
       1C1.(Intercept) 1V.(Intercept) Residual
StdDev:
               0.21584
                             0.17316
                                      2.7326
```

The likelihood ratio tests for dropping either of the random effects in fm3Pheno.nlme have very significant p-values (< 0.0001), indicating that both random effects are needed in the model to account for individual effects.

A plot of the augmented predictions is not meaningful for the phenobarbital data, due to the small number of observations per individual, but we can still assess the adequacy of the fit with the plot of the observed concentrations against the within-group fitted values, produced with

```
> plot( fm3Pheno.nlme, conc ~ fitted(.), abline = c(0,1) )
```

and displayed in Figure 6.17. The good agreement between the observations and the predictions attests the adequacy of the fm3Pheno.nlme model.

# 6.5 Chapter Summary

This chapter gives an introductory overview of the nonlinear mixed-effects model, describing its basic concepts and assumptions and relating it to the linear mixed-effects model described in the first part of the book. Real-life examples from pharmacokinetics studies and an agricultural experiment are used to illustrate the use of the nlme function in S, and its associated methods, for fitting and analyzing NLME models.

The many similarities between NLME and LME models allow most of the lme methods defined in the first part of the book to also be used with the nlme objects introduced in this section. There are, however, important differences between the two models, and the methods used to fit them, which translate into more complex estimation algorithms and less accurate inference for NLME models.

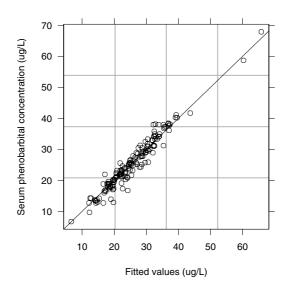

FIGURE 6.17. Observed phenobarbital concentrations versus within-group fitted values corresponding to the fm3Pheno.nlme model.

The purpose of this chapter is to present the motivation for using NLME models with grouped data and to set the stage for the following two chapters in the book, dealing with the theory and computational methods for NLME models (Chapter 7) and the nonlinear modeling facilities in the nlme library (Chapter 8).

# Exercises

- 1. The Loblolly data described in Appendix A.13 consist of the heights of 14 Loblolly pine trees planted in the southern United States, measured at 3, 5, 10, 15, 20, and 25 years of age. An asymptotic regression model, available in nlme as the self-starting function SSasymp (Appendix C.1), seems adequate to explain the observed growth pattern.
  - (a) Plot the data (using plot(Loblolly)) and verify that the same growth pattern is observed for all trees. The similarity can be emphasized by putting all the curves into a single panel using plot(Loblolly, outer = ~1). What is the most noticeable difference among the curves?
  - (b) Fit a separate asymptotic regression model to each tree using nlsList and SSasymp. Notice that no starting values are needed for the parameters, as they are automatically produced by SSasymp.

- (c) Plot the confidence intervals on the individual parameters from the nlsList fit. Can you identify the ones that vary significantly with tree?
- (d) Use the nlsList object to fit an NLME model with random effects for all parameters (you can use nlme(object), with object replaced with the name of the nlsList object). Can you evaluate the confidence intervals on the NLME parameters (using intervals(object))? The error message indicates that the maximum likelihood estimates do not correspond to a numerically stable solution (this generally occurs when the random-effects model is overparameterized).
- (e) Update the previous nlme fit using a diagonal structure for  $\Psi$  (use random = pdDiag(Asym+RO+lrc ~ 1) in the call to update). Print the results and examine the estimated standard errors of the random effects. Which random effect can be dropped from the model?
- (f) Update the nlme fit eliminating the random effect you identified in the previous item (continue to use a diagonal  $\Psi$ ). Compare this fit to the one obtained in the previous item using anova. What do you conclude? Can you drop further random effects from the model?
- (g) Plot the augmented predictions (using plot(augPred(object))) for the final model obtained in the previous item. Does the model seem adequate?
- 2. Davidian and Giltinan (1995, §1.1, p. 2) describe a pharmacokinetic study of the drug cefamandole in which plasma concentrations of cefamandole at 14 time points following intravenous infusion were collected on 6 healthy volunteers. These data are available in nlme as the object Cefamandole and are described in greater detail in Appendix A.4.
  - (a) Plot the cefamandole plasma concentrations versus time by subject (use plot(Cefamandole). The concentration-time profiles are well described by the biexponential model (6.2) used with the Indometh data in §6.2.
  - (b) Use the self-starting function SSbiexp (Appendix C.4) in conjunction with nlsList to produce separate fits per subject. Plot the individual confidence intervals and identify the coefficients that seem to vary significantly with subject.
  - (c) Fit an NLME model to the data with random effects for all coefficients, using the nlsList object produced in the previous item. Because of the small number of subjects, convergence is

not attained for a model with a general  $\Psi$  (try it). Use a diagonal structure for  $\Psi$  (random = pdDiag(A1+lrc1+A2+lrc2~1)) and examine the estimated standard errors for the random effects. Can any of the random effects be dropped from the model? Does this agree with your conclusions from the plot of the confidence intervals for the nlsList fit?

- (d) Update the nlme fit in the previous item according to your previous conclusions for the random-effects model. Use anova to compare the two models. Produce the confidence intervals for the parameters in the updated model. Do you think any further random effects can be dropped from the model? If so, update the fit and compare it to the previous model using anova.
- (e) Plot the standardized residuals versus the fitted values for the final model obtained in the previous item. Do you observe any patterns that contradict the model's assumptions? Plot the observed concentrations versus the fitted values by subject. Does the fitted model produce sensible predictions?
- 3. Data on the intensity of 23 large earthquakes in western North America between 1940 and 1980 were reported by Joyner and Boore (1981). The data, included in the object Earthquake, are described in more detail in Appendix A.8. The objective of the study was to predict the maximum horizontal acceleration (accel) at a given location during a large earthquake based on the magnitude of the quake (Richter) and its distance from the epicenter (distance). These data are analyzed in Davidian and Giltinan (1995, §11.4, pp. 319–326). The model proposed by Joyner and Boore (1981) can be written as

$$\begin{split} \log_{10}(\texttt{accel}) &= \phi_1 + \phi_2 \texttt{Richter} \\ &- \log_{10} \sqrt{\texttt{distance}^2 + \exp(\phi_3)} - \phi_4 \sqrt{\texttt{distance}^2 + \exp(\phi_3)}. \end{split}$$

- (a) Plot the data and verify that acceleration measurements are sparse or noisy for most of the quakes. No common attenuation pattern is evident from the plot.
- (b) No self-starting function is available in nlme for the Earthquake data model. The estimates reported in Davidian and Giltinan (1995)  $(\hat{\phi}_1 = -0.764, \hat{\phi}_2 = 0.218, \hat{\phi}_3 = 1.845, \text{ and } \hat{\phi}_4 = 5.657 \times 10^{-3})$  can be used as initial estimates for an nlsList fit (use start = c(phi1 = -0.764, phi2 = 0.218, phi3 = 1.845, phi4 = 0.005657). However, due to sparse and noisy nature of the data, convergence is not attained for any of the quakes in the nlsList fit (verify it).
- (c) Fit an NLME model to the data with random effects for all coefficients and a diagonal  $\Psi$ , using as starting values for the

fixed effects the estimates reported in Davidian and Giltinan (1995) (listed in the previous item). Note that, even though the model did not converge for any of the individual quakes in the nlsList fit, it converged for the combined data in the nlme fit. The individual quakes "borrow strength" from each other in the nlme fit.

- (d) Examine the estimated standard errors for the random effects in the nlme fit relative to the absolute value of the estimated fixed effects. Can any of the random effects be dropped from the model? If so, refit the model with fewer random effects an compare it to the previous model using anova. Repeat the procedure until no further random effects can be removed from the model. (You may have to use nls to fit a model with no random effects, which can also be compared to an nlme fit using anova, provided the nlme object comes first in the argument list.)
- (e) Examine the plot of the standard residuals versus the fitted values and the normal plot of the standardized residuals for the final model obtained in the previous item. Are there any apparent departures from the model's assumptions? Plot the observed log10(accel) measurements versus the fitted values. How well does the model predict the accelerations?
- (f) One of the questions of interest in this study was the possible effect of soil type (represented in Earthquake by the indicator variable soil, taking values 0 for "rock" and 1 for "soil") on acceleration. Update the final nlme model obtained before to include a "soil effect" for the fixed effects of coefficients with an associated random effect. For example, if phi4 is the only coefficient with a random effect, you can use fixed = list(phi1+phi2+phi3 ~ 1, phi4 ~ soil). You will also need to provide initial estimates for the fixed effects, using for example start = c(fixef(object), 0), where object should be replaced with the name of the nlme object being updated. Use summary to test the significance of soil type.

# Theory and Computational Methods for Nonlinear Mixed-Effects Models

This chapter presents the theory for the nonlinear mixed-effects model introduced in Chapter 6. A general formulation of NLME models is presented and illustrated with examples. Estimation methods for fitting NLME models, based on approximations to the likelihood function, are described and discussed. The computational methods used in the nlme function to fit NLME models are also described. An extended class of nonlinear regression models with heteroscedastic, correlated errors, but with no random effects, is presented.

The objective of this chapter is to give an overall description of the theoretical and computational aspects of NLME models so as to allow one to evaluate the strengths and limitations of such models in practice. It is not the purpose of this chapter to present a thorough theoretical description of NLME models. Such a comprehensive treatment of the theory of nonlinear mixed-effects models can be found, for example, in Davidian and Giltinan (1995) and in Vonesh and Chinchilli (1997).

Readers who are more interested in the applications of NLME models and the use of the functions and methods in the nlme library to fit such models can, without loss of continuity, skip this chapter and go straight to Chapter 8. If you decide to skip this chapter at a first reading, it is recommended that you return to it (especially §7.1) at a later time to get a good understanding of the NLME model formulation and its assumptions and limitations.

## 7.1 The NLME Model Formulation

Nonlinear mixed-effects models are mixed-effects models in which some, or all, of the fixed and random effects occur nonlinearly in the model function. They can be regarded either as an extension of linear mixed-effects models in which the conditional expectation of the response given the random effects is allowed to be a nonlinear function of the coefficients, or as an extension of nonlinear regression models for independent data (Bates and Watts, 1988) in which random effects are incorporated in the coefficients to allow then to vary by group, thus inducing correlation within the groups.

This section presents a general formulation for NLME models proposed by Lindstrom and Bates (1990). The NLME model for single-level grouped data, which includes repeated measures and longitudinal data, is presented in §7.1.1. The multilevel NLME model is described in §7.1.2.

## 7.1.1 Single-Level of Grouping

By far the most common application of NLME models is for repeated measures data—in particular, longitudinal data. The nonlinear mixed-effects model for repeated measures proposed by Lindstrom and Bates (1990) can be thought of as a hierarchical model. At one level the jth observation on the ith group is modeled as

$$y_{ij} = f(\phi_{ij}, \mathbf{v}_{ij}) + \epsilon_{ij}, \qquad i = 1, \dots, M, \ j = 1, \dots, n_i,$$
 (7.1)

where M is the number of groups,  $n_i$  is the number of observations on the ith group, f is a general, real-valued, differentiable function of a group-specific parameter vector  $\boldsymbol{\phi}_{ij}$  and a covariate vector  $\boldsymbol{v}_{ij}$ , and  $\epsilon_{ij}$  is a normally distributed within-group error term. The function f is nonlinear in at least one component of the group-specific parameter vector  $\boldsymbol{\phi}_{ij}$ , which is modeled as

$$\phi_{ij} = A_{ij}\beta + B_{ij}b_i, \quad b_i \sim \mathcal{N}(\mathbf{0}, \Psi),$$
 (7.2)

where  $\beta$  is a p-dimensional vector of fixed effects and  $b_i$  is a q-dimensional random effects vector associated with the ith group (not varying with j) with variance—covariance matrix  $\Psi$ . The matrices  $A_{ij}$  and  $B_{ij}$  are of appropriate dimensions and depend on the group and possibly on the values of some covariates at the jth observation. This model is a slight generalization of that described in Lindstrom and Bates (1990) in that  $A_{ij}$  and  $B_{ij}$  can depend on j. This generalization allows the incorporation of "timevarying" covariates in the fixed effects or the random effects for the model. It is assumed that observations corresponding to different groups are independent and that the within-group errors  $\epsilon_{ij}$  are independently distributed as  $\mathcal{N}(0, \sigma^2)$  and independent of the  $b_i$ . The assumption of independence

and homoscedasticity for the within-group errors can be relaxed, as shown in  $\S7.4$ .

Because f can be any nonlinear function of  $\phi_{ij}$ , the representation of the group-specific coefficients  $\phi_{ij}$  could be chosen so that  $A_{ij}$  and  $B_{ij}$  are always simple incidence matrices. However, it is desirable to encapsulate as much modeling of the  $\phi_{ij}$  as possible in this second stage, as this simplifies the calculation of the derivatives of the model function with respect to  $\beta$  and  $b_i$ , used in the optimization algorithm. In a call to nlme the arguments fixed and random are used to specify the  $A_{ij}$  and  $B_{ij}$  matrices, respectively.

We can write (7.1) and (7.2) in matrix form as

$$y_i = f_i(\phi_i, v_i) + \epsilon_i,$$
  

$$\phi_i = A_i \beta + B_i b_i,$$
(7.3)

for  $i = 1, \ldots, M$ , where

$$\mathbf{y}_{i} = \begin{bmatrix} y_{i1} \\ \vdots \\ y_{in_{i}} \end{bmatrix}, \ \boldsymbol{\phi}_{i} = \begin{bmatrix} \boldsymbol{\phi}_{i1} \\ \vdots \\ \boldsymbol{\phi}_{in_{i}} \end{bmatrix}, \ \boldsymbol{\epsilon}_{i} = \begin{bmatrix} \boldsymbol{\epsilon}_{i1} \\ \vdots \\ \boldsymbol{\epsilon}_{in_{i}} \end{bmatrix}, \ \boldsymbol{f}_{i} (\boldsymbol{\phi}_{i}, \boldsymbol{v}_{i}) = \begin{bmatrix} f(\boldsymbol{\phi}_{i1}, \boldsymbol{v}_{i1}) \\ \vdots \\ f(\boldsymbol{\phi}_{in_{i}}, \boldsymbol{v}_{in_{i}}) \end{bmatrix},$$

$$\boldsymbol{v}_{i} = \begin{bmatrix} \boldsymbol{v}_{i1} \\ \vdots \\ \boldsymbol{v}_{in_{i}} \end{bmatrix}, \quad \boldsymbol{A}_{i} = \begin{bmatrix} \boldsymbol{A}_{i1} \\ \vdots \\ \boldsymbol{A}_{in_{i}} \end{bmatrix}, \quad \boldsymbol{B}_{i} = \begin{bmatrix} \boldsymbol{B}_{i1} \\ \vdots \\ \boldsymbol{B}_{in_{i}} \end{bmatrix}.$$

$$(7.4)$$

We use the examples of Chapter 6 to illustrate the general NLME model formulation.

### Indomethic in Kinetics

The final model obtained in §6.2 for the indomethic data, represented by the object fm4Indom.nlme, expresses the concentration measurement  $y_{ij}$  for the *i*th subject at time  $t_i$  as

$$y_{ij} = \phi_{1i} \exp\left[-\exp\left(\phi_{2i}'\right) t_{j}\right] + \phi_{3i} \exp\left[-\exp\left(\phi_{4i}'\right) t_{j}\right] + \epsilon_{ij},$$

$$\underbrace{\begin{bmatrix} \phi_{1i} \\ \phi_{2i} \\ \phi_{3i} \\ \phi_{4i} \end{bmatrix}}_{\phi_{ij}} = \underbrace{\begin{bmatrix} 1 & 0 & 0 & 0 \\ 0 & 1 & 0 & 0 \\ 0 & 0 & 1 & 0 \\ 0 & 0 & 0 & 1 \end{bmatrix}}_{\mathbf{A}_{ij}} \underbrace{\begin{bmatrix} \beta_{1} \\ \beta_{2} \\ \beta_{3} \\ \beta_{4} \end{bmatrix}}_{\mathbf{\beta}} + \underbrace{\begin{bmatrix} 1 & 0 & 0 \\ 0 & 1 & 0 \\ 0 & 0 & 1 \\ 0 & 0 & 0 \end{bmatrix}}_{\mathbf{B}_{ij}} \underbrace{\begin{bmatrix} b_{1i} \\ b_{2i} \\ b_{3i} \\ b_{i} \end{bmatrix}}_{\mathbf{b}_{i}},$$

$$\mathbf{b}_{i} \sim \mathcal{N} \left( \mathbf{0}, \begin{bmatrix} \psi_{11} & \psi_{12} & 0 \\ \psi_{12} & \psi_{22} & 0 \\ 0 & 0 & \psi_{33} \end{bmatrix} \right), \quad \epsilon_{ij} \sim \mathcal{N} \left( 0, \sigma^{2} \right).$$

In this case, the individual coefficients  $\phi_{ij}$  and the design matrices  $A_{ij} = I$  and  $B_{ij}$  do not vary with time. The  $\Psi$  matrix for the random effects is block-diagonal.

## Growth of Soybean Plants

The fitted object fm4Soy.nlme represents the final model for the soybean data obtained in  $\S6.3$ . We use plot 1990P8, for which Year = 1990 and Variety = P, to illustrate the general NLME model representation, expressing the average leaf weight  $y_{ij}$  for plot i at  $t_{ij}$  days after planting as

The correspondence between the fixed effects,  $\beta$ , and the coefficient names used in fm4Soy.nlme is:  $\beta_1 = \text{Asym.}(\text{Intercept})$ ,  $\beta_2 = \text{Asym.Year1989}$ ,  $\beta_3 = \text{Asym.Year1990}$ ,  $\beta_4 = \text{Asym.Variety}$ ,  $\beta_5 = \text{Asym.Year1989Variety}$ ,  $\beta_6 = \text{Asym.Year1990Variety}$ ,  $\beta_7 = \text{xmid.}(\text{Intercept})$ ,  $\beta_8 = \text{xmid.Year1989}$ ,  $\beta_9 = \text{xmid.Year1990}$ ,  $\beta_{10} = \text{xmid.Variety}$ ,  $\beta_{11} = \text{scal.}(\text{Intercept})$ ,  $\beta_{12} = \text{scal.Year1989}$ , and  $\beta_{13} = \text{scal.Year1990}$ . The design matrices  $A_{ij}$  and  $B_{ij}$  do not vary with j in this example and, as a result, neither do the coefficients  $\phi_{ij}$ . The use of variance functions for the within-group errors is discussed in §7.4, when we present extensions to the basic NLME model.

## Clinical Study of Phenobarbital Kinetics

The final model for the phenobarbital data, represented in §6.4 by the object fm3Pheno.nlme, includes only the infant's birth weight  $w_i$  as a covariate for the fixed effects. The phenobarbital concentration  $y_{ij}$  for individual i measured at time  $t_{ij}$ , following intravenous injections of dose  $D_{id}$  at times

 $t_{id}$ , is expressed as

$$y_{ij} = \sum_{d:t_{id} < t_{ij}} \frac{D_{id}}{\exp(lV_i)} \exp\left[-\exp\left(lCl_i - lV_i\right)(t_{ij} - t_{id})\right] + \epsilon_{ij},$$

$$\underbrace{\begin{bmatrix} lCl_i \\ lV_i \end{bmatrix}}_{\boldsymbol{\phi}_{ij}} = \underbrace{\begin{bmatrix} 1 & w_i & 0 & 0 \\ 0 & 0 & 1 & w_i \end{bmatrix}}_{\boldsymbol{A}_{ij}} \underbrace{\begin{bmatrix} \boldsymbol{\beta}_1 \\ \boldsymbol{\beta}_2 \\ \boldsymbol{\beta}_3 \\ \boldsymbol{\beta}_4 \end{bmatrix}}_{\boldsymbol{\beta}} + \underbrace{\begin{bmatrix} 1 & 0 \\ 0 & 1 \end{bmatrix}}_{\boldsymbol{B}_{ij}} \underbrace{\begin{bmatrix} b_{1i} \\ b_{2i} \end{bmatrix}}_{\boldsymbol{b}_i},$$

$$\boldsymbol{b}_i \sim \mathcal{N}\left(\boldsymbol{0}, \begin{bmatrix} \psi_{11} & 0 \\ 0 & \psi_{22} \end{bmatrix}\right), \quad \epsilon_{ij} \sim \mathcal{N}\left(0, \sigma^2\right).$$

The correspondence between the fixed effects,  $\beta$ , and the coefficient names in the fm3Pheno.nlme object is:  $\beta_1 = 1C1$ .(Intercept),  $\beta_2 = 1C1$ .Wt,  $\beta_3 = 1V$ .(Intercept), and  $\beta_4 = 1V$ .Wt. A diagonal  $\Psi$  matrix is used to represent the independence between the random effects.

## 7.1.2 Multilevel NLME Models

The single-level NLME model (7.1) can be extended to data grouped according to multiple, nested factors by modifying the model for the random effects in (7.2). For example, the multilevel version of the Lindstrom and Bates (1990) model for two levels of nesting is written as a two-stage model in which the first stage expresses the response  $y_{ijk}$  for the kth observation on the jth second-level group of the ith first-level group as

$$y_{ijk} = f(\phi_{ijk}, v_{ijk}) + \epsilon_{ijk},$$
  
 $i = 1, \dots, M, \quad j = 1, \dots, M_i, \quad k = 1, \dots, n_{ij}, \quad (7.5)$ 

where M is the number of first-level groups,  $M_i$  is the number of second-level groups within the ith first-level group,  $n_{ij}$  is the number of observations on the jth second-level group of the ith first-level group, and  $\epsilon_{ijk}$  is a normally distributed within-group error term. As in the single-level model, f is a general, real-valued, differentiable function of a group-specific parameter vector  $\phi_{ijk}$  and a covariate vector  $v_{ijk}$ . It is nonlinear in at least one component of  $\phi_{ij}$ . The second stage of the model expresses  $\phi_{ij}$  as

$$\phi_{ijk} = \mathbf{A}_{ijk}\boldsymbol{\beta} + \mathbf{B}_{i,jk}\mathbf{b}_i + \mathbf{B}_{ijk}\mathbf{b}_{ij}, \mathbf{b}_i \sim \mathcal{N}(\mathbf{0}, \mathbf{\Psi}_1), \quad \mathbf{b}_{ij} \sim \mathcal{N}(\mathbf{0}, \mathbf{\Psi}_2).$$
(7.6)

As in the single-level model (7.2),  $\beta$  is a p-dimensional vector of fixed effects, with design matrix  $A_{ijk}$ , which may incorporate time-varying covariates. The first-level random effects  $b_i$  are independently distributed

 $q_1$ -dimensional vectors with variance–covariance matrix  $\Psi_1$ . The secondlevel random effects  $b_{ij}$  are  $q_2$ -dimensional independently distributed vectors with variance–covariance matrix  $\Psi_2$ , assumed to be independent of the first-level random effects. The random effects design matrices  $B_{i,jk}$ and  $B_{ijk}$  depend on first- and second-level groups and possibly on the values of some covariates at the kth observation. The within-group errors  $\epsilon_{ijk}$  are independently distributed as  $\mathcal{N}(0, \sigma^2)$  and are independent of the random effects. The assumption of independence and homoscedasticity for the within-group errors can be relaxed, as shown in §7.4.

We can express (7.5) and (7.6) in matrix form as

$$y_{ij} = f_{ij} (\phi_{ij}, v_{ij}) + \epsilon_{ij},$$
  

$$\phi_{ij} = A_{ij}\beta + B_{i,j}b_i + B_{ij}b_{ij},$$
(7.7)

for  $i = 1, ..., M, j = 1, ..., M_i$ , where

$$egin{aligned} oldsymbol{y}_{ij} &= egin{bmatrix} y_{ij1} \ dots \ y_{ijn_{ij}} \end{bmatrix}, \quad oldsymbol{\phi}_{ij} &= egin{bmatrix} \phi_{ij1} \ dots \ \phi_{ijn_{ij}} \end{bmatrix}, \quad oldsymbol{\epsilon}_{ij} &= egin{bmatrix} \epsilon_{ij1} \ dots \ \epsilon_{ij} &= egin{bmatrix} \epsilon_{ijn_{ij}} \ dots \ \epsilon_{ijn_{ij}} \end{bmatrix}, \ oldsymbol{f}_{ij} \left( oldsymbol{\phi}_{ij}, oldsymbol{v}_{ij} 
ight) = egin{bmatrix} f(\phi_{ij1}, oldsymbol{v}_{ij1}) \ dots \ f(\phi_{ijn_{ij}}, oldsymbol{v}_{ijn_{ij}}) \end{bmatrix}, \quad oldsymbol{v}_{ij} &= egin{bmatrix} oldsymbol{v}_{ij1} \ dots \ oldsymbol{v}_{ijn_{ij}} \end{bmatrix}, \ oldsymbol{A}_{ij} &= egin{bmatrix} oldsymbol{B}_{ij1} \ dots \ oldsymbol{B}_{ijn_{ij}} \end{bmatrix}, \quad oldsymbol{B}_{ij} &= egin{bmatrix} oldsymbol{B}_{ij1} \ dots \ oldsymbol{B}_{ijn_{ij}} \end{bmatrix}. \end{aligned}$$

Extensions of the NLME model to more than two levels of nesting are straightforward. For example, with three levels of nesting the second-stage model for the group-specific coefficients is

$$egin{aligned} oldsymbol{\phi}_{ijkl} &= oldsymbol{A}_{ijkl}oldsymbol{eta} + oldsymbol{B}_{i,jkl}oldsymbol{b}_{ij} + oldsymbol{B}_{ijkl}oldsymbol{b}_{ijk}, \ oldsymbol{b}_{i} &\sim \mathcal{N}(oldsymbol{0}, oldsymbol{\Psi}_{1}), \quad oldsymbol{b}_{ijk} &\sim \mathcal{N}(oldsymbol{0}, oldsymbol{\Psi}_{2}), \quad oldsymbol{b}_{ijk} &\sim \mathcal{N}(oldsymbol{0}, oldsymbol{\Psi}_{3}). \end{aligned}$$

## 7.1.3 Other NLME Models

The first developments of nonlinear mixed-effects models appear in Sheiner and Beal (1980). Their models and estimation methods are incorporated in the NONMEM program (Beal and Sheiner, 1980), which is widely used in pharmacokinetics. They introduced a model similar to (7.1) and developed a maximum likelihood estimation method based on a first-order Taylor expansion of the model function around  $\bf 0$ , the expected value of the random effects vector  $\bf b$ .

A nonparametric maximum likelihood method for nonlinear mixed-effects models was proposed by Mallet, Mentre, Steimer and Lokiek (1988). They use a model similar to (7.1), but make no assumptions about the distribution of the random effects. The conditional distribution of the response given the random effects is assumed to be known. The objective of the estimation procedure is to get the probability distribution of the group-specific coefficients  $(\phi_{ij})$  that maximizes the likelihood of the data. Mallet (1986) showed that the maximum likelihood solution is a discrete distribution with the number of discontinuity points less than or equal to the number of groups in the sample. Inference for this model is based on the maximum likelihood distribution from which summary statistics (e.g., means and variance—covariance matrices) and plots are obtained.

Davidian and Gallant (1992) introduced a smooth, nonparametric maximum likelihood estimation method for nonlinear mixed effects. Their model is similar to (7.1), but with a more general definition for the group-specific coefficients,  $\phi_{ij} = g(\beta, b_i, v_{ij})$ , where g is a general, possibly nonlinear function. As in Mallet et al. (1988), Davidian and Gallant assume that the conditional distribution of the response vector given the random effects is known (up to the parameters that define it), but the distribution of the random effects is free to vary within a class of smooth densities defined in Gallant and Nychka (1987).

A Bayesian approach using hierarchical models for nonlinear mixed effects is described in Bennett and Wakefield (1993) and Wakefield (1996). The first stage model is similar to (7.1) and the distributions of both the random effects and the errors  $\epsilon_{ij}$  are assumed known up to population parameters. Prior distributions for the population parameters must be provided then Markov-chain Monte Carlo methods, such as the Gibbs sampler (Geman and Geman, 1984) or the Metropolis algorithm (Hastings, 1970), are used to approximate the posterior density of the random effects.

Vonesh and Carter (1992) developed a mixed-effects model that is nonlinear in the fixed effects, but linear in the random effects. Their model is

$$oldsymbol{y}_i = oldsymbol{f}(oldsymbol{eta}, oldsymbol{v}_i) + oldsymbol{Z}_i(oldsymbol{eta}) oldsymbol{b}_i + oldsymbol{\epsilon}_i,$$

where, as before,  $\beta$ ,  $\boldsymbol{b}_i$ , and  $\boldsymbol{\epsilon}_i$  denote, respectively, the fixed effects, the random effects, and the within-group error term,  $\boldsymbol{v}_i$  is a matrix of covariates, and  $\boldsymbol{Z}_i$  is a full-rank matrix of known functions of the fixed effects  $\beta$ . It is further assumed that  $\boldsymbol{b}_i \sim \mathcal{N}(\boldsymbol{0}, \boldsymbol{\Psi})$ ,  $\boldsymbol{\epsilon}_i \sim \mathcal{N}(\boldsymbol{0}, \sigma^2 \boldsymbol{I})$ , and the two vectors are independent. In some sense, Vonesh and Carter incorporate in the model the approximations suggested by Sheiner and Beal (1980) and Lindstrom and Bates (1990). Their approach concentrates more on inferences about the fixed effects, and less on the variance–covariance components of the random effects.

#### 7.2 Estimation and Inference in NLME Models

Different methods have been proposed to estimate the parameters in the NLME model described in §7.1.1 and §7.1.2. In this book we restrict ourselves to methods based on the likelihood function. Descriptions and comparisons of other estimation methods proposed for NLME models can be found, for example, in Ramos and Pantula (1995), Davidian and Giltinan (1995), and Vonesh and Chinchilli (1997).

#### 7.2.1 Likelihood Estimation

Because the random effects are unobserved quantities, maximum likelihood estimation in mixed-effects models is based on the marginal density of the responses y, which, for a model with Q levels of nesting, is calculated as

$$p\left(\boldsymbol{y}|\boldsymbol{\beta},\sigma^{2},\boldsymbol{\Psi}_{1},\ldots,\boldsymbol{\Psi}_{Q}\right)=\int p\left(\boldsymbol{y}|\boldsymbol{b},\boldsymbol{\beta},\sigma^{2}\right)\,p\left(\boldsymbol{b}|\boldsymbol{\Psi}_{1},\ldots,\boldsymbol{\Psi}_{Q}\right)\,d\boldsymbol{b},\quad(7.8)$$

where  $p(\mathbf{y}|\boldsymbol{\beta}, \sigma^2, \boldsymbol{\Psi}_1, \dots, \boldsymbol{\Psi}_Q)$  is the marginal density of  $\mathbf{y}$ ,  $p(\mathbf{y}|\mathbf{b}, \boldsymbol{\beta}, \sigma^2)$  is the conditional density of  $\mathbf{y}$  given the random effects  $\mathbf{b}$ , and the marginal distribution of  $\mathbf{b}$  is  $p(\mathbf{b}|\boldsymbol{\Psi}_1, \dots, \boldsymbol{\Psi}_Q)$ . For the NLME model (7.1), expressing the random effects variance–covariance matrix in terms of the precision factor  $\boldsymbol{\Delta}$ , so that  $\boldsymbol{\Psi}^{-1} = \sigma^{-2}\boldsymbol{\Delta}^T\boldsymbol{\Delta}$  as described in §2.1.1, provides the marginal density of  $\mathbf{y}$  as

$$p\left(\boldsymbol{y}|\boldsymbol{\beta}, \sigma^{2}, \boldsymbol{\Delta}\right) = \frac{\left|\boldsymbol{\Delta}\right|^{M}}{\left(2\pi\sigma^{2}\right)^{(N+Mq)/2}} \prod_{i=1}^{M} \int \exp\left\{\frac{\left\|\boldsymbol{y}_{i} - \boldsymbol{f}_{i}\left(\boldsymbol{\beta}, \boldsymbol{b}_{i}\right)\right\|^{2} + \left\|\boldsymbol{\Delta}\boldsymbol{b}_{i}\right\|^{2}}{-2\sigma^{2}}\right\} d\boldsymbol{b}_{i}, \quad (7.9)$$

where  $f_i(\beta, b_i) = f_i[\phi_i(\beta, b_i), v_i].$ 

Because the model function f can be nonlinear in the random effects, the integral in (7.8) generally does not have a closed-form expression. To make the numerical optimization of the likelihood function a tractable problem, different approximations to (7.8) have been proposed. Some of these methods consist of taking a first-order Taylor expansion of the model function f around the expected value of the random effects (Sheiner and Beal, 1980; Vonesh and Carter, 1992), or around the conditional (on  $\Delta$ ) modes of the random effects (Lindstrom and Bates, 1990). Gaussian quadrature rules have also been used (Davidian and Gallant, 1992).

We describe three different methods for approximating the likelihood function in the NLME model. The first, proposed by Lindstrom and Bates (1990), approximates (7.8) by the likelihood of a linear mixed-effects model. We call this the LME approximation. It is the basis of the estimation algorithm currently implemented in the nlme function. The second method uses a Laplacian approximation to the likelihood function, and

the last method uses an adaptive Gaussian quadrature rule to improve the Laplacian approximation. The LME, Laplacian, and adaptive Gaussian approximations have increasing degrees of accuracy, at the cost of increasing computational complexity. The three approximations to the NLME likelihood are discussed and compared in Pinheiro and Bates (1995).

#### Lindstrom and Bates Algorithm

The estimation algorithm described by Lindstrom and Bates (1990) alternates between two steps, a penalized nonlinear least squares (PNLS) step, and a linear mixed effects (LME) step, as described below. We initially consider the alternating algorithm for the single-level NLME model (7.1).

In the PNLS step, the current estimate of  $\Delta$  (the precision factor) is held fixed, and the conditional modes of the random effects  $b_i$  and the conditional estimates of the fixed effects  $\beta$  are obtained by minimizing a penalized nonlinear least squares objective function

$$\sum_{i=1}^{M} \left[ \left\| \boldsymbol{y}_{i} - \boldsymbol{f}_{i} \left( \boldsymbol{\beta}, \boldsymbol{b}_{i} \right) \right\|^{2} + \left\| \boldsymbol{\Delta} \boldsymbol{b}_{i} \right\|^{2} \right]. \tag{7.10}$$

The LME step updates the estimate of  $\Delta$  based on a first-order Taylor expansion of the model function f around the current estimates of  $\beta$  and the conditional modes of the random effects  $b_i$ , which we will denote by  $\hat{\beta}^{(w)}$  and  $\hat{b}_i^{(w)}$ , respectively. Letting

$$\widehat{\boldsymbol{X}}_{i}^{(w)} = \frac{\partial \boldsymbol{f}_{i}}{\partial \boldsymbol{\beta}^{T}} \Big|_{\widehat{\boldsymbol{\beta}}^{(w)}, \widehat{\boldsymbol{b}}_{i}^{(w)}}, \qquad \widehat{\boldsymbol{Z}}_{i}^{(w)} = \frac{\partial \boldsymbol{f}_{i}}{\partial \boldsymbol{b}_{i}^{T}} \Big|_{\widehat{\boldsymbol{\beta}}^{(w)}, \widehat{\boldsymbol{b}}_{i}^{(w)}}, 
\widehat{\boldsymbol{w}}_{i}^{(w)} = \boldsymbol{y}_{i} - \boldsymbol{f}_{i}(\widehat{\boldsymbol{\beta}}^{(w)}, \widehat{\boldsymbol{b}}_{i}^{(w)}) + \widehat{\boldsymbol{X}}_{i}^{(w)} \widehat{\boldsymbol{\beta}}^{(w)} + \widehat{\boldsymbol{Z}}_{i}^{(w)} \widehat{\boldsymbol{b}}_{i}^{(w)}, 
(7.11)$$

the approximate log-likelihood function used to estimate  $\Delta$  is

$$\ell_{\text{LME}}\left(\boldsymbol{\beta}, \sigma^{2}, \boldsymbol{\Delta} \mid \boldsymbol{y}\right) = -\frac{N}{2} \log \left(2\pi\sigma^{2}\right) - \frac{1}{2} \sum_{i=1}^{M} \left\{ \log |\boldsymbol{\Sigma}_{i}(\boldsymbol{\Delta})| + \sigma^{-2} \left[\widehat{\boldsymbol{w}}_{i}^{(w)} - \widehat{\boldsymbol{X}}_{i}^{(w)} \boldsymbol{\beta}\right]^{T} \boldsymbol{\Sigma}_{i}^{-1}(\boldsymbol{\Delta}) \left[\widehat{\boldsymbol{w}}_{i}^{(w)} - \widehat{\boldsymbol{X}}_{i}^{(w)} \boldsymbol{\beta}\right] \right\}, \quad (7.12)$$

where  $\Sigma_i(\Delta) = I + \widehat{Z}_i^{(w)} \Delta^{-1} \Delta^{-T} \widehat{Z}_i^{(w)^T}$ . This log-likelihood is identical to that of a linear mixed-effects model in which the response vector is given by  $\widehat{\boldsymbol{w}}^{(w)}$  and the fixed- and random-effects design matrices are given by  $\widehat{\boldsymbol{X}}^{(w)}$  and  $\widehat{\boldsymbol{Z}}^{(w)}$ , respectively. Using the results in §2.2, one can express the optimal values of  $\boldsymbol{\beta}$  and  $\sigma^2$  as functions of  $\boldsymbol{\Delta}$  and work with the profiled log-likelihood of  $\boldsymbol{\Delta}$ , greatly simplifying the optimization problem.

Lindstrom and Bates (1990) also proposed a restricted maximum likelihood estimation method for  $\Delta$ , which consists of replacing the log-likelihood in the LME step of the alternating algorithm by the log-restricted-likelihood

$$\ell_{\text{LME}}^{R}\left(\sigma^{2}, \boldsymbol{\Delta} \mid \boldsymbol{y}\right) =$$

$$\ell_{\text{LME}}\left(\widehat{\boldsymbol{\beta}}\left(\boldsymbol{\Delta}\right), \sigma^{2}, \boldsymbol{\Delta} \mid \boldsymbol{y}\right) - \frac{1}{2} \sum_{i=1}^{M} \log \left|\sigma^{-2} \widehat{\boldsymbol{X}}_{i}^{\left(w\right)^{T}} \boldsymbol{\Sigma}_{i}^{-1}(\boldsymbol{\Delta}) \widehat{\boldsymbol{X}}_{i}^{\left(w\right)}\right|.$$
 (7.13)

Note that, because  $\widehat{\boldsymbol{X}}_i^{(w)}$  depends on both  $\widehat{\boldsymbol{\beta}}^{(w)}$  and  $\widehat{\boldsymbol{b}}_i^{(w)}$ , changes in either the fixed effects model or the random effects model imply changes in the penalty factor for the log-restricted-likelihood (7.13). Therefore, log-restricted-likelihoods from NLME models with different fixed or random effects models are not comparable.

The algorithm alternates between the PNLS and LME steps until a convergence criterion is met. Such alternating algorithms tend to be more efficient when the estimates of the variance–covariance components ( $\Delta$  and  $\sigma^2$ ) are not highly correlated with the estimates of the fixed effects ( $\beta$ ). Pinheiro (1994) has shown that, in the linear mixed-effects model, the maximum likelihood estimates of  $\Delta$  and  $\sigma^2$  are asymptotically independent of the maximum likelihood estimates of  $\beta$ . These results have not yet been extended to the nonlinear mixed-effects model (7.1).

Lindstrom and Bates (1990) only use the LME step to update the estimate of  $\Delta$ . However, the LME step also produces updated estimates of  $\beta$  and the conditional modes of  $b_i$ . Thus, one can iterate LME steps by re-evaluating (7.11) and (7.12) (or (7.13) for the log-restricted-likelihood) at the updated estimates of  $\beta$  and  $b_i$ , as described in Wolfinger (1993). Because the updated estimates correspond to the values obtained in the first iteration of a Gauss-Newton algorithm for the PNLS step, iterated LME steps will converge to the same values as the alternating algorithm, though possibly not as quickly.

Wolfinger (1993) also shows that, when a flat prior is assumed for  $\beta$ , the LME approximation to the log-restricted-likelihood (7.13) is equivalent to a Laplacian approximation (Tierney and Kadane, 1986) to the integral (7.9).

The alternating algorithm and the LME approximation to the NLME loglikelihood can be extended to multilevel models. For example, for an NLME model with two levels of nesting, the PNLS step consists of minimizing the penalized nonlinear least-squares function

$$\sum_{i=1}^{M} \left\{ \sum_{j=1}^{M_i} \left[ \| \boldsymbol{y}_{ij} - \boldsymbol{f}_{ij}(\boldsymbol{\beta}, \boldsymbol{b}_i, \boldsymbol{b}_{ij}) \|^2 + \| \boldsymbol{\Delta}_2 \boldsymbol{b}_{ij} \|^2 \right] + \| \boldsymbol{\Delta}_1 \boldsymbol{b}_i \|^2 \right\}$$
(7.14)

to obtain estimates for the fixed effects  $\beta$  and the conditional (on  $\Delta_1$  and  $\Delta_2$ ) modes of the random effects  $b_i$  and  $b_{ij}$ .

Letting

$$\widehat{\boldsymbol{X}}_{ij}^{(w)} = \frac{\partial \boldsymbol{f}_{ij}}{\partial \boldsymbol{\beta}^{T}} \Big|_{\widehat{\boldsymbol{\beta}}^{(w)}, \widehat{\boldsymbol{b}}_{i}^{(w)}, \widehat{\boldsymbol{b}}_{ij}^{(w)}}, \quad \widehat{\boldsymbol{Z}}_{i,j}^{(w)} = \frac{\partial \boldsymbol{f}_{ij}}{\partial \boldsymbol{b}_{i}^{T}} \Big|_{\widehat{\boldsymbol{\beta}}^{(w)}, \widehat{\boldsymbol{b}}_{i}^{(w)}, \widehat{\boldsymbol{b}}_{ij}^{(w)}},$$

$$\widehat{\boldsymbol{Z}}_{ij}^{(w)} = \frac{\partial \boldsymbol{f}_{ij}}{\partial \boldsymbol{b}_{ij}^{T}} \Big|_{\widehat{\boldsymbol{\beta}}^{(w)}, \widehat{\boldsymbol{b}}_{ij}^{(w)}, \widehat{\boldsymbol{b}}_{ij}^{(w)}},$$

$$\widehat{\boldsymbol{w}}_{ij}^{(w)} = \boldsymbol{y}_{ij} - \boldsymbol{f}_{ij}(\widehat{\boldsymbol{\beta}}^{(w)}, \widehat{\boldsymbol{b}}_{i}^{(w)}, \widehat{\boldsymbol{b}}_{ij}^{(w)}) + \widehat{\boldsymbol{X}}_{ij}^{(w)} \widehat{\boldsymbol{\beta}}^{(w)} + \widehat{\boldsymbol{Z}}_{i,j}^{(w)} \widehat{\boldsymbol{b}}_{i}^{(w)} + \widehat{\boldsymbol{Z}}_{ij}^{(w)} \widehat{\boldsymbol{b}}_{ij}^{(w)},$$

$$\widehat{\boldsymbol{X}}_{i}^{(w)} = \begin{bmatrix} \widehat{\boldsymbol{X}}_{i1}^{(w)} \\ \vdots \\ \widehat{\boldsymbol{X}}_{iM_{i}}^{(w)} \end{bmatrix}, \quad \widehat{\boldsymbol{Z}}_{i}^{(w)} = \begin{bmatrix} \widehat{\boldsymbol{Z}}_{i,1}^{(w)} \\ \vdots \\ \widehat{\boldsymbol{Z}}_{i,M_{i}}^{(w)} \end{bmatrix}, \quad \widehat{\boldsymbol{w}}_{i}^{(w)} = \begin{bmatrix} \widehat{\boldsymbol{w}}_{i1}^{(w)} \\ \vdots \\ \widehat{\boldsymbol{w}}_{iM_{i}}^{(w)} \end{bmatrix},$$

$$(7.15)$$

the approximate log-likelihood function used to estimate  $\Delta_1$  and  $\Delta_2$  in the two-level NLME models is

$$\ell_{\text{LME}}\left(\boldsymbol{\beta}, \sigma^{2}, \boldsymbol{\Delta}_{1}, \boldsymbol{\Delta}_{2} \mid \boldsymbol{y}\right) = -\frac{N}{2} \log \left(2\pi\sigma^{2}\right) - \frac{1}{2} \sum_{i=1}^{M} \left\{ \log \left|\boldsymbol{\Sigma}_{i}(\boldsymbol{\Delta}_{1}, \boldsymbol{\Delta}_{2})\right| + \sigma^{-2} \left[\widehat{\boldsymbol{w}}_{i}^{(w)} - \widehat{\boldsymbol{X}}_{i}^{(w)} \boldsymbol{\beta}\right]^{T} \boldsymbol{\Sigma}_{i}^{-1}(\boldsymbol{\Delta}_{1}, \boldsymbol{\Delta}_{2}) \left[\widehat{\boldsymbol{w}}_{i}^{(w)} - \widehat{\boldsymbol{X}}_{i}^{(w)} \boldsymbol{\beta}\right] \right\},$$

where  $\Sigma_i(\Delta_1, \Delta_2) = I + \hat{Z}_i^{(w)} \Delta_1^{-1} \Delta_1^{-T} \hat{Z}_i^{(w)^T} + \bigoplus_{j=1}^{M_i} \hat{Z}_{ij}^{(w)} \Delta_2^{-1} \Delta_2^{-T} \hat{Z}_{ij}^{(w)^T}$  and  $\oplus$  denotes the direct sum operator. The corresponding log-restricted-likelihood is

$$\begin{split} \ell_{\mathrm{LME}}^{R}\left(\sigma^{2}, \boldsymbol{\Delta}_{1}, \boldsymbol{\Delta}_{2} \mid \boldsymbol{y}\right) &= \ell_{\mathrm{LME}}\left(\widehat{\boldsymbol{\beta}}\left(\boldsymbol{\Delta}_{1}, \boldsymbol{\Delta}_{2}\right), \sigma^{2}, \boldsymbol{\Delta}_{1}, \boldsymbol{\Delta}_{2} \mid \boldsymbol{y}\right) \\ &- \frac{1}{2} \sum_{i=1}^{M} \log \left|\sigma^{-2} \widehat{\boldsymbol{X}}_{i}^{\left(w\right)^{T}} \boldsymbol{\Sigma}_{i}^{-1}(\boldsymbol{\Delta}_{1}, \boldsymbol{\Delta}_{2}) \widehat{\boldsymbol{X}}_{i}^{\left(w\right)}\right|. \end{split}$$

This formulation can be extended to multilevel NLME models with an arbitrary number of levels.

The alternating algorithm is the only estimation algorithm used in the nlme function. It is implemented for maximum likelihood and restricted maximum likelihood estimation in single and multilevel NLME models.

#### Laplacian Approximation

Laplacian approximations are used frequently in Bayesian inference to estimate marginal posterior densities and predictive distributions (Tierney and Kadane, 1986; Leonard, Hsu and Tsui, 1989). These techniques can also be used for approximating the likelihood function in NLME models.

We consider initially the single-level NLME models. The integral that we want to estimate to obtain the marginal distribution of  $y_i$  in (7.9) can be written as

$$p(\boldsymbol{y}_i \mid \boldsymbol{\beta}, \sigma^2, \boldsymbol{\Delta}) = \int (2\pi\sigma^2)^{-(n_i+q)/2} |\boldsymbol{\Delta}| \exp\left[-g(\boldsymbol{\beta}, \boldsymbol{\Delta}, \boldsymbol{y}_i, \boldsymbol{b}_i)/2\sigma^2\right] d\boldsymbol{b}_i,$$

where  $g(\boldsymbol{\beta}, \boldsymbol{\Delta}, \boldsymbol{y}_i, \boldsymbol{b}_i) = \|\boldsymbol{y}_i - \boldsymbol{f}_i(\boldsymbol{\beta}, \boldsymbol{b}_i)\|^2 + \|\boldsymbol{\Delta}\boldsymbol{b}_i\|^2$ , the sum of which is the objective function for the PNLS step of the alternating algorithm defined in (7.10). Let

$$\widehat{\boldsymbol{b}}_{i} = \widehat{\boldsymbol{b}}_{i} (\boldsymbol{\beta}, \boldsymbol{\Delta}, \boldsymbol{y}_{i}) = \arg \min_{\boldsymbol{b}_{i}} g(\boldsymbol{\beta}, \boldsymbol{\Delta}, \boldsymbol{y}_{i}, \boldsymbol{b}_{i}),$$

$$g'(\boldsymbol{\beta}, \boldsymbol{\Delta}, \boldsymbol{y}_{i}, \boldsymbol{b}_{i}) = \frac{\partial g(\boldsymbol{\beta}, \boldsymbol{\Delta}, \boldsymbol{y}_{i}, \boldsymbol{b}_{i})}{\partial \boldsymbol{b}_{i}},$$

$$g''(\boldsymbol{\beta}, \boldsymbol{\Delta}, \boldsymbol{y}_{i}, \boldsymbol{b}_{i}) = \frac{\partial^{2} g(\boldsymbol{\beta}, \boldsymbol{\Delta}, \boldsymbol{y}_{i}, \boldsymbol{b}_{i})}{\partial \boldsymbol{b}_{i} \partial \boldsymbol{b}_{i}^{T}},$$

$$(7.16)$$

and consider a second-order Taylor expansion of g around  $\widehat{\boldsymbol{b}}_i$ 

$$g(\boldsymbol{\beta}, \boldsymbol{\Delta}, \boldsymbol{y}_i, \boldsymbol{b}_i) \simeq g\left(\boldsymbol{\beta}, \boldsymbol{\Delta}, \boldsymbol{y}_i, \widehat{\boldsymbol{b}}_i\right) + \frac{1}{2} \left[\boldsymbol{b}_i - \widehat{\boldsymbol{b}}_i\right]^T g''\left(\boldsymbol{\beta}, \boldsymbol{\Delta}, \boldsymbol{y}_i, \widehat{\boldsymbol{b}}_i\right) \left[\boldsymbol{b}_i - \widehat{\boldsymbol{b}}_i\right].$$
(7.17)

(The linear term in the expansion vanishes because  $g'(\beta, \Delta, y_i, \hat{b}_i) = 0$ .) The Laplacian approximation is defined as

$$p\left(\boldsymbol{y}\mid\boldsymbol{\beta},\sigma^{2},\boldsymbol{\Delta}\right)$$

$$\simeq \left(2\pi\sigma^{2}\right)^{-\frac{N}{2}}|\boldsymbol{\Delta}|^{M}\exp\left[-\frac{1}{2\sigma^{2}}\sum_{i=1}^{M}g(\boldsymbol{\beta},\boldsymbol{\Delta},\boldsymbol{y}_{i},\widehat{\boldsymbol{b}}_{i})\right]$$

$$\times\prod_{i=1}^{M}\int\left(2\pi\sigma^{2}\right)^{\frac{q}{2}}\exp\left\{-\frac{1}{2\sigma^{2}}\left[\boldsymbol{b}_{i}-\widehat{\boldsymbol{b}}_{i}\right]^{T}g''(\boldsymbol{\beta},\boldsymbol{\Delta},\boldsymbol{y}_{i},\widehat{\boldsymbol{b}}_{i})\left[\boldsymbol{b}_{i}-\widehat{\boldsymbol{b}}_{i}\right]\right\}d\boldsymbol{b}_{i}$$

$$=\left(2\pi\sigma^{2}\right)^{-\frac{N}{2}}|\boldsymbol{\Delta}|^{M}\exp\left[-\frac{1}{2\sigma^{2}}\sum_{i=1}^{M}g(\boldsymbol{\beta},\boldsymbol{\Delta},\boldsymbol{y}_{i},\widehat{\boldsymbol{b}}_{i})\right]\prod_{i=1}^{M}\left|g''(\boldsymbol{\beta},\boldsymbol{\Delta},\boldsymbol{y}_{i},\widehat{\boldsymbol{b}}_{i})\right|^{-\frac{1}{2}}.$$

The Hessian

$$\begin{split} g''\left(\boldsymbol{\beta}, \boldsymbol{\Delta}, \boldsymbol{y}_i, \widehat{\boldsymbol{b}}_i\right) &= -\left.\frac{\partial^2 \boldsymbol{f}_i(\boldsymbol{\beta}, \boldsymbol{b}_i)}{\partial \boldsymbol{b}_i \partial \boldsymbol{b}_i^T}\right|_{\widehat{\boldsymbol{b}}_i} \left[\boldsymbol{y}_i - \boldsymbol{f}_i(\boldsymbol{\beta}, \widehat{\boldsymbol{b}}_i)\right] \\ &+ \frac{\partial \boldsymbol{f}_i(\boldsymbol{\beta}, \boldsymbol{b}_i)}{\partial \boldsymbol{b}_i}\bigg|_{\widehat{\boldsymbol{b}}_i} \left.\frac{\partial \boldsymbol{f}_i(\boldsymbol{\beta}, \boldsymbol{b}_i)}{\partial \boldsymbol{b}_i^T}\right|_{\widehat{\boldsymbol{b}}_i} + \boldsymbol{\Delta}^T \boldsymbol{\Delta} \end{split}$$

involves second derivatives of f but, at  $\hat{b}_i$ , the contribution of

$$\left. rac{\partial^2 oldsymbol{f}_i(oldsymbol{eta}, oldsymbol{b}_i)}{\partial oldsymbol{b}_i \partial oldsymbol{b}_i^T} 
ight|_{\widehat{oldsymbol{b}}_i} \left[ oldsymbol{y}_i - oldsymbol{f}_i(oldsymbol{eta}, \widehat{oldsymbol{b}}_i) 
ight]$$

is usually negligible compared to that of  $\partial f_i(\beta, b_i)/\partial b_i|_{\hat{b}_i} \partial f_i(\beta, b_i)/\partial b_i^T|_{\hat{b}_i}$  (Bates and Watts, 1980). Therefore, we use the approximation

$$g''\left(\boldsymbol{\beta}, \boldsymbol{\Delta}, \boldsymbol{y}_{i}, \widehat{\boldsymbol{b}}_{i}\right) \simeq \boldsymbol{G}\left(\boldsymbol{\beta}, \boldsymbol{\Delta}, \boldsymbol{y}_{i}\right)$$

$$= \frac{\partial \boldsymbol{f}_{i}(\boldsymbol{\beta}, \boldsymbol{b}_{i})}{\partial \boldsymbol{b}_{i}} \bigg|_{\widehat{\boldsymbol{b}}_{i}} \frac{\partial \boldsymbol{f}_{i}(\boldsymbol{\beta}, \boldsymbol{b}_{i})}{\partial \boldsymbol{b}_{i}^{T}} \bigg|_{\widehat{\boldsymbol{b}}_{i}} + \boldsymbol{\Delta}^{T} \boldsymbol{\Delta}.$$
(7.18)

This approximation is similar to that used in the Gauss–Newton algorithm for nonlinear least squares and has the advantage of requiring only the first-order partial derivatives of f with respect to the random effects. These are usually available as a by-product of the estimation of  $\hat{\boldsymbol{b}}_i$ , which is a penalized least squares problem, for which standard and reliable code is available.

The modified Laplacian approximation to the log-likelihood of the single-level NLME model (7.1) is then given by

$$\ell_{\text{LA}}\left(\boldsymbol{\beta}, \sigma^{2}, \boldsymbol{\Delta}, | \boldsymbol{y}\right) = -\frac{N}{2} \log \left(2\pi\sigma^{2}\right) + M \log |\boldsymbol{\Delta}|$$
$$-\frac{1}{2} \left\{ \sum_{i=1}^{M} \log |\boldsymbol{G}\left(\boldsymbol{\beta}, \boldsymbol{\Delta}, \boldsymbol{y}_{i}\right)| + \sigma^{-2} \sum_{i=1}^{M} g\left(\boldsymbol{\beta}, \boldsymbol{\Delta}, \boldsymbol{y}_{i}, \widehat{\boldsymbol{b}}_{i}\right) \right\}. \quad (7.19)$$

Because  $\hat{b}_i$  does not depend on  $\sigma^2$ , for given  $\beta$  and  $\Delta$  the maximum likelihood estimate of  $\sigma^2$  (based upon  $\ell_{\rm LA}$ ) is

$$\widehat{\sigma}^2 = \widehat{\sigma}^2\left(\boldsymbol{\beta}, \boldsymbol{\Delta}, \boldsymbol{y}\right) = \sum_{i=1}^{M} g\left(\boldsymbol{\beta}, \boldsymbol{\Delta}, \boldsymbol{y}_i, \widehat{\boldsymbol{b}}_i\right) / N.$$

We can profile  $\ell_{\rm LA}$  on  $\sigma^2$  to reduce the dimension of the optimization problem, obtaining

$$\begin{split} &\ell_{\text{LAp}}\left(\boldsymbol{\beta}, \boldsymbol{\Delta}\right) = \\ &-\frac{N}{2}\left[1 + \log\left(2\pi\right) + \log\left(\widehat{\sigma}^2\right)\right] + M\log\left|\boldsymbol{\Delta}\right| - \frac{1}{2}\sum_{i=1}^{M}\log\left|\boldsymbol{G}\left(\boldsymbol{\beta}, \boldsymbol{\Delta}, \boldsymbol{y}_i\right)\right|. \end{split}$$

If the model function f is linear in the random effects, then the modified Laplacian approximation is exact because the second-order Taylor expansion in (7.17) is exact when  $f_i(\beta, b_i) = f_i(\beta) + Z_i(\beta) b_i$ .

There does not yet seem to be a straightforward generalization of the concept of restricted maximum likelihood to NLME models. The difficulty is that restricted maximum likelihood depends heavily upon the linearity of the fixed effects in the model function, which does not occur in nonlinear models. Lindstrom and Bates (1990) circumvented that problem by using

an approximation to the model function f in which the fixed effects,  $\beta$ , occur linearly. This cannot be done for the Laplacian approximation, unless we consider yet another Taylor expansion of the model function, what would lead us back to something very similar to Lindstrom and Bates's approach.

The Laplacian approximation (7.19) can be extended to multilevel NLME models. For example, in a two-level NLME model, let

$$m{b}_i^{\mathrm{aug}} = egin{bmatrix} m{b}_i \ m{b}_{i1} \ dots \ m{b}_{iM_i} \end{bmatrix}, \qquad i = 1, \ldots, M$$

denote the *augmented* random effects vector for the *i*th first-level group, containing the first-level random effects  $b_i$  and all the second-level random effects  $b_{ij}$  pertaining to first-level *i*. The two-level NLME likelihood can then be expressed as

$$\begin{split} p(\boldsymbol{y}_i \mid \boldsymbol{\beta}, \sigma^2, \boldsymbol{\Delta}_1, \boldsymbol{\Delta}_2) &= \int \left(2\pi\sigma^2\right)^{-(n_i + q_1 + M_i q_2)/2} \left|\boldsymbol{\Delta}_1\right| \left|\boldsymbol{\Delta}_2\right|^{M_i} \\ &\times \exp\left[-g(\boldsymbol{\beta}, \boldsymbol{\Delta}_1, \boldsymbol{\Delta}_2, \boldsymbol{y}_i, \boldsymbol{b}_i^{\mathrm{aug}})/2\sigma^2\right] d\boldsymbol{b}_i^{\mathrm{aug}}, \end{split}$$

where  $g(\boldsymbol{\beta}, \boldsymbol{\Delta}_1, \boldsymbol{\Delta}_2, \boldsymbol{y}_i, \boldsymbol{b}_i^{\text{aug}})$  is the objective function for the PNLS step in the alternating algorithm for two-level NLME models, defined in (7.14). We proceed as in the single-level case and define

$$\begin{split} \widehat{\boldsymbol{b}}_{i}^{\mathrm{aug}} &= \widehat{\boldsymbol{b}}_{i}^{\mathrm{aug}} \left(\boldsymbol{\beta}, \boldsymbol{\Delta}_{1}, \boldsymbol{\Delta}_{2}, \boldsymbol{y}_{i}\right) = \arg\min_{\boldsymbol{b}_{i}^{\mathrm{aug}}} g(\boldsymbol{\beta}, \boldsymbol{\Delta}_{1}, \boldsymbol{\Delta}_{2}, \boldsymbol{y}_{i}, \boldsymbol{b}_{i}^{\mathrm{aug}}), \\ g'\left(\boldsymbol{\beta}, \boldsymbol{\Delta}_{1}, \boldsymbol{\Delta}_{2}, \boldsymbol{y}_{i}, \boldsymbol{b}_{i}^{\mathrm{aug}}\right) &= \frac{\partial g(\boldsymbol{\beta}, \boldsymbol{\Delta}_{1}, \boldsymbol{\Delta}_{2}, \boldsymbol{y}_{i}, \boldsymbol{b}_{i}^{\mathrm{aug}})}{\partial \boldsymbol{b}_{i}^{\mathrm{aug}}}, \\ g''\left(\boldsymbol{\beta}, \boldsymbol{\Delta}_{1}, \boldsymbol{\Delta}_{2}, \boldsymbol{y}_{i}, \boldsymbol{b}_{i}^{\mathrm{aug}}\right) &= \frac{\partial^{2} g(\boldsymbol{\beta}, \boldsymbol{\Delta}_{1}, \boldsymbol{\Delta}_{2}, \boldsymbol{y}_{i}, \boldsymbol{b}_{i}^{\mathrm{aug}})}{\partial \boldsymbol{b}_{i}^{\mathrm{aug}} \partial \left(\boldsymbol{b}_{i}^{\mathrm{aug}}\right)^{T}}, \end{split}$$

to obtain the second-order approximation

$$\begin{split} g\left(\boldsymbol{\beta}, \boldsymbol{\Delta}_{1}, \boldsymbol{\Delta}_{2}, \boldsymbol{y}_{i}, \boldsymbol{b}_{i}^{\mathrm{aug}}\right) &\simeq g\left(\boldsymbol{\beta}, \boldsymbol{\Delta}_{1}, \boldsymbol{\Delta}_{2}, \boldsymbol{y}_{i}, \widehat{\boldsymbol{b}}_{i}^{\mathrm{aug}}\right) \\ &+ \frac{1}{2} \left[\boldsymbol{b}_{i}^{\mathrm{aug}} - \widehat{\boldsymbol{b}}_{i}^{\mathrm{aug}}\right]^{T} g''\left(\boldsymbol{\beta}, \boldsymbol{\Delta}_{1}, \boldsymbol{\Delta}_{2}, \boldsymbol{y}_{i}, \widehat{\boldsymbol{b}}_{i}^{\mathrm{aug}}\right) \left[\boldsymbol{b}_{i}^{\mathrm{aug}} - \widehat{\boldsymbol{b}}_{i}^{\mathrm{aug}}\right]. \end{split}$$

We note that  $\partial^2 g(\boldsymbol{\beta}, \boldsymbol{\Delta}_1, \boldsymbol{\Delta}_2, \boldsymbol{y}_i, \boldsymbol{b}_i^{\text{aug}}) / \partial \boldsymbol{b}_{ij} \partial \boldsymbol{b}_{ik}^T = \mathbf{0}$  for any  $j \neq k$  and use the same reasoning as in (7.18), to approximate the matrix  $g''(\boldsymbol{\beta}, \boldsymbol{\Delta}, \boldsymbol{y}_i, \widehat{\boldsymbol{b}}_i)$ 

by

$$\begin{split} g''\left(\boldsymbol{\beta}, \boldsymbol{\Delta}_{1}, \boldsymbol{\Delta}_{2}\boldsymbol{y}_{i}, \widehat{\boldsymbol{b}}_{i}\right) &\simeq \boldsymbol{G}\left(\boldsymbol{\beta}, \boldsymbol{\Delta}_{1}, \boldsymbol{\Delta}_{2}, \boldsymbol{y}_{i}\right) = \begin{bmatrix} \boldsymbol{G}_{1} & \boldsymbol{G}_{2} \\ \boldsymbol{G}_{2}^{T} & \boldsymbol{G}_{3} \end{bmatrix}, \quad \text{where} \\ \boldsymbol{G}_{1} &= \frac{\partial \boldsymbol{f}_{i}(\boldsymbol{\beta}, \boldsymbol{b}_{i}^{\text{aug}})}{\partial \boldsymbol{b}_{i}} \bigg|_{\widehat{\boldsymbol{b}}_{i}} \frac{\partial \boldsymbol{f}_{i}(\boldsymbol{\beta}, \boldsymbol{b}_{i}^{\text{aug}})}{\partial \boldsymbol{b}_{i}^{T}} \bigg|_{\widehat{\boldsymbol{b}}_{i}^{\text{aug}}} + \boldsymbol{\Delta}_{1}^{T} \boldsymbol{\Delta}_{1}, \\ \boldsymbol{G}_{2} &= \frac{\partial \boldsymbol{f}_{i}(\boldsymbol{\beta}, \boldsymbol{b}_{i}^{\text{aug}})}{\partial \boldsymbol{b}_{i}} \bigg|_{\widehat{\boldsymbol{b}}_{i}} \left[ \frac{\partial \boldsymbol{f}_{i1}(\boldsymbol{\beta}, \boldsymbol{b}_{i}, \boldsymbol{b}_{i1})}{\partial \boldsymbol{b}_{i1}^{T}} & \cdots & \frac{\partial \boldsymbol{f}_{iM_{i}}(\boldsymbol{\beta}, \boldsymbol{b}_{i}, \boldsymbol{b}_{iM_{i}})}{\partial \boldsymbol{b}_{iM_{i}}^{T}} \right] \bigg|_{\widehat{\boldsymbol{b}}_{i}^{\text{aug}}}, \\ \boldsymbol{G}_{3} &= \bigoplus_{j=1}^{M_{i}} \left\{ \frac{\partial \boldsymbol{f}_{ij}(\boldsymbol{\beta}, \boldsymbol{b}_{i}, \boldsymbol{b}_{ij})}{\partial \boldsymbol{b}_{ij}} \bigg|_{\widehat{\boldsymbol{b}}_{i}, \widehat{\boldsymbol{b}}_{ij}} & \frac{\partial \boldsymbol{f}_{ij}(\boldsymbol{\beta}, \boldsymbol{b}_{i}, \boldsymbol{b}_{ij})}{\partial \boldsymbol{b}_{ij}^{T}} \bigg|_{\widehat{\boldsymbol{b}}_{i}, \widehat{\boldsymbol{b}}_{ij}} + \boldsymbol{\Delta}_{2}^{T} \boldsymbol{\Delta}_{2} \right\}, \\ \boldsymbol{f}_{i}(\boldsymbol{\beta}, \boldsymbol{b}_{i}^{\text{aug}}) &= \begin{bmatrix} \boldsymbol{f}_{i1}(\boldsymbol{\beta}, \boldsymbol{b}_{i}, \boldsymbol{b}_{i1}) \\ \vdots \\ \boldsymbol{f}_{iM_{i}}(\boldsymbol{\beta}, \boldsymbol{b}_{i}, \boldsymbol{b}_{iM_{i}}) \end{bmatrix}. \end{split}$$

The modified, profiled Laplacian approximation to the log-likelihood of the two-level NLME model is then given by

$$\ell_{\text{LAp}}(\boldsymbol{\beta}, \boldsymbol{\Delta}_{1}, \boldsymbol{\Delta}_{2}) = -\frac{N}{2} \left[ 1 + \log \left( 2\pi \right) + \log \left( \widehat{\sigma}^{2} \right) \right] + M \log |\boldsymbol{\Delta}_{1}|$$

$$+ \sum_{i=1}^{M} M_{i} \log |\boldsymbol{\Delta}_{2}| - \frac{1}{2} \sum_{i=1}^{M} \log |\boldsymbol{G}(\boldsymbol{\beta}, \boldsymbol{\Delta}_{1}, \boldsymbol{\Delta}_{2}, \boldsymbol{y}_{i})|,$$

where  $\hat{\sigma}^2 = \sum_{i=1}^M g\left(\boldsymbol{\beta}, \boldsymbol{\Delta}_1, \boldsymbol{\Delta}_2, \boldsymbol{y}_i, \hat{\boldsymbol{b}}_i^{\text{aug}}\right) / N$ . This formulation can be extended to multilevel NLME models with an arbitrary number of levels.

The Laplacian approximation generally gives more accurate estimates than the alternating algorithm, as it uses an expansion around the estimated random effects only, while the LME approximation in the alternating algorithm uses an expansion around the estimated fixed and random effects. Because it requires solving a different penalized nonlinear least-squares problem for each group in the data and its objective function cannot be profiled on the fixed effects, the Laplacian approximation is more computationally intensive than the alternating algorithm. The algorithm for calculating the Laplacian approximation can be easily parallelized, because the individual PNLS problems are independently optimized.

#### Adaptive Gaussian Approximation

Gaussian quadrature rules are used to approximate integrals of functions with respect to a given kernel by a weighted average of the integrand evaluated at predetermined abscissas. The weights and abscissas used in Gaussian quadrature rules for the most common kernels can be obtained from the tables of Abramowitz and Stegun (1964) or by using an algorithm proposed by Golub (1973) (see also Golub and Welsch (1969)). Gaussian

quadrature rules for multiple integrals are known to be numerically complex (Davis and Rabinowitz, 1984), but using the structure of the integrand in the nonlinear mixed-effects model we can transform the problem into successive applications of simple one-dimensional Gaussian quadrature rules. We consider initially the single-level NLME model.

A natural candidate for the kernel function for the quadrature rule in the single-level NLME model is the marginal distribution of the random effects, that is, the  $\mathcal{N}(\mathbf{0}, \mathbf{\Psi})$  density. The Gaussian quadrature rule in this case can be viewed as a deterministic version of a Monte Carlo integration algorithm in which random samples of the random effects,  $\boldsymbol{b}_i$ , are generated from the  $\mathcal{N}(\mathbf{0}, \mathbf{\Psi})$  distribution. The samples and the weights in the Gaussian quadrature rule are fixed beforehand, while in Monte Carlo integration they are left to random choice. Because importance sampling tends to be much more efficient than simple Monte Carlo integration (Geweke, 1989), we consider an importance sample version of the Gaussian quadrature rule, which we denote by adaptive Gaussian quadrature.

The critical step for the success of importance sampling is the choice of an importance distribution that approximates the integrand. For the single-level NLME model the integrand is proportional to

$$\exp\left[-g\left(\boldsymbol{\beta},\boldsymbol{\Delta},\boldsymbol{y}_{i},\boldsymbol{b}_{i}\right)/2\sigma^{2}\right],$$

which is approximated by a  $\mathcal{N}(\hat{\boldsymbol{b}}_i, \sigma^2 \boldsymbol{G}^{-1}(\boldsymbol{\beta}, \boldsymbol{\Delta}, \boldsymbol{y}_i))$  density, with  $\hat{\boldsymbol{b}}_i$  defined as in (7.16) and  $\boldsymbol{G}(\boldsymbol{\beta}, \boldsymbol{\Delta}, \boldsymbol{y}_i)$  defined as in (7.18). This is the importance distribution used in the adaptive Gaussian quadrature, so that the grid of abscissas in the  $\boldsymbol{b}_i$  scale is centered around the conditional modes  $\hat{\boldsymbol{b}}_i$  and  $\boldsymbol{G}(\boldsymbol{\beta}, \boldsymbol{D}, \boldsymbol{y}_i)$  is used for scaling. Letting  $z_j, w_j \ j = 1, \ldots, N_{GQ}$  denote, respectively, the abscissas and the weights for the (one-dimensional) Gaussian quadrature rule with  $N_{GQ}$  points based on the  $\mathcal{N}(0,1)$  kernel, the adaptive Gaussian quadrature rule is given by

$$\int \exp\left[-g\left(\boldsymbol{\beta}, \boldsymbol{\Delta}, \boldsymbol{y}_{i}, \boldsymbol{b}_{i}\right) / 2\sigma^{2}\right] d\boldsymbol{b}_{i} = \int \sigma^{q} \left|\boldsymbol{G}\left(\boldsymbol{\beta}, \boldsymbol{\Delta}, \boldsymbol{y}_{i}\right)\right|^{-1/2} \\
\times \exp\left\{-g\left[\boldsymbol{\beta}, \boldsymbol{\Delta}, \boldsymbol{y}_{i}, \hat{\boldsymbol{b}}_{i} + \sigma \boldsymbol{G}^{-1/2}\left(\boldsymbol{\beta}, \boldsymbol{\Delta}, \boldsymbol{y}_{i}\right) \boldsymbol{z}\right] / 2\sigma^{2} + \|\boldsymbol{z}\|^{2} / 2\right\} \\
\times \exp\left(-\|\boldsymbol{z}\|^{2} / 2\right) d\boldsymbol{z} \\
\simeq \sigma^{q} \left|\boldsymbol{G}\left(\boldsymbol{\beta}, \boldsymbol{\Delta}, \boldsymbol{y}_{i}\right)\right|^{-1/2} \\
\times \sum_{j_{1}=1}^{N_{GQ}} \cdots \sum_{j_{q}=1}^{N_{GQ}} \exp\left(-g\left\{\boldsymbol{\beta}, \boldsymbol{\Delta}, \boldsymbol{y}_{i}, \hat{\boldsymbol{b}}_{i} + \sigma \boldsymbol{G}^{-1/2}\left(\boldsymbol{\beta}, \boldsymbol{\Delta}, \boldsymbol{y}_{i}\right) \boldsymbol{z}_{j}\right\} / 2\sigma^{2} \\
+ \|\boldsymbol{z}_{j}\|^{2} / 2\right) \prod_{k=1}^{q} w_{j_{k}},$$

where  $[G(\beta, \Delta, y_i)]^{1/2}$  denotes a square root of  $G(\beta, \Delta, y_i)$  and  $z_j = (z_{j_1}, \ldots, z_{j_q})^T$ .

The adaptive Gaussian approximation to the log-likelihood function in the single-level NLME model is then

$$\ell_{AGQ}\left(\boldsymbol{\beta}, \sigma^{2}, \boldsymbol{\Delta} \mid \boldsymbol{y}\right) = -\frac{N}{2} \log \left(2\pi\sigma^{2}\right) + M \log |\boldsymbol{\Delta}| - \frac{1}{2} \sum_{i=1}^{M} \log |\boldsymbol{G}(\boldsymbol{\beta}, \boldsymbol{\Delta}, \boldsymbol{y}_{i})|$$

$$+ \sum_{i=1}^{M} \log \left(\sum_{\boldsymbol{j}}^{N_{GQ}} \exp \left\{-g\left[\boldsymbol{\beta}, \boldsymbol{\Delta}, \boldsymbol{y}_{i}, \hat{\boldsymbol{b}}_{i} + \sigma \boldsymbol{G}^{-1/2}\left(\boldsymbol{\beta}, \boldsymbol{\Delta}, \boldsymbol{y}_{i}\right) \boldsymbol{z}_{\boldsymbol{j}}\right]/2\sigma^{2}\right\}$$

$$+ \|\boldsymbol{z}_{\boldsymbol{j}}\|^{2}/2 \prod_{k=1}^{q} w_{j_{k}}\right).$$

The one point (i.e.,  $N_{GQ}=1$ ) adaptive Gaussian quadrature approximation is simply the modified Laplacian approximation (7.19), because in this case  $z_1=0$  and  $w_1=1$ . The adaptive Gaussian quadrature also gives the exact log-likelihood when the model function f is linear in the random effects b.

The adaptive Gaussian approximation can be made arbitrarily accurate by increasing the number of abscissas,  $N_{GQ}$ . However, because  $N_{GQ}^q$  grid points are used to calculate the adaptive Gaussian quadrature for each group, it quickly becomes prohibitively computationally intensive as the number of abscissas increases. In practice  $N_{GQ} \leq 7$  generally suffices and  $N_{GQ} = 1$  often provides a reasonable approximation (Pinheiro and Bates, 1995).

The adaptive Gaussian approximation can be generalized to multilevel NLME models, using the same steps as in the multilevel Laplacian approximation. For example, the adaptive Gaussian approximation to the log-likelihood of a two-level NLME model is

$$\begin{split} \ell_{AGQ}\left(\boldsymbol{\beta}, \sigma^{2}, \boldsymbol{\Delta}_{1}, \boldsymbol{\Delta}_{2} \mid \boldsymbol{y}\right) &= -\frac{N}{2}\log\left(2\pi\sigma^{2}\right) + M\log\left|\boldsymbol{\Delta}_{1}\right| + \sum_{i=1}^{M} M_{i}\log\left|\boldsymbol{\Delta}_{2}\right| \\ &- \frac{1}{2}\sum_{i=1}^{M}\log\left|\boldsymbol{G}\left(\boldsymbol{\beta}, \boldsymbol{\Delta}_{1}, \boldsymbol{\Delta}_{2}, \boldsymbol{y}_{i}\right)\right| + \sum_{i=1}^{M}\log\left[\sum_{j}^{N_{GQ}}\left(\exp\left\{-g\left[\boldsymbol{\beta}, \boldsymbol{\Delta}_{1}, \boldsymbol{\Delta}_{2}, \boldsymbol{y}_{i}, \right.\right.\right.\right. \\ &\left.\left.\widehat{\boldsymbol{b}}_{i}^{\mathrm{aug}} + \left.\sigma \boldsymbol{G}^{-1/2}\left(\boldsymbol{\beta}, \boldsymbol{\Delta}_{1}, \boldsymbol{\Delta}_{2}, \boldsymbol{y}_{i}\right) \boldsymbol{z}_{j}\right] / 2\sigma^{2} + \left\|\boldsymbol{z}_{j}\right\|^{2} / 2\right\} \prod_{k=1}^{q_{1}+M_{i}q_{2}} w_{j_{k}}\right)\right], \end{split}$$

where  $\mathbf{z}_{j} = \left(z_{j_{1}}, \ldots, z_{j_{q_{1}+Mq_{2}}}\right)^{T}$ . In this case, the number of grid points for the *i*th first-level group is  $N_{GQ}^{q_{1}+M_{i}q_{2}}$ , so that the computational complexity of the calculations increases exponentially with the number of second-level

groups. This formulation can be extended to multilevel NLME models with arbitrary number of levels.

### 7.2.2 Inference and Predictions

Because the alternating algorithm of Lindstrom and Bates (1990) is the only estimation algorithm implemented in the nlme function, we restrict ourselves for the rest of this section to inference and predictions using this estimation algorithm. The results described here can be easily extended to other likelihood estimation approaches, such as the Laplacian and adaptive Gaussian approximations described in §7.2.1.

#### Inference

Inference on the parameters of an NLME model estimated via the alternating algorithm is based on the LME approximation to the log-likelihood function, defined in  $\S7.2.1$ . Using this approximation at the estimated values of the parameters and the asymptotic results for LME models described in  $\S2.3$  we obtain standard errors, confidence intervals, and hypothesis tests for the parameters in the NLME model. We use the single-level NLME model of  $\S7.1.1$  to illustrate the inference results derived from the LME approximation to the log-likelihood. Extensions to multilevel NLME models are straightforward.

Under the LME approximation, the distribution of the (restricted) maximum likelihood estimators  $\widehat{\beta}$  of the fixed effects is

$$\widehat{\boldsymbol{\beta}} \stackrel{\cdot}{\sim} \mathcal{N} \left( \boldsymbol{\beta}, \sigma^2 \left[ \sum_{i=1}^M \widehat{\boldsymbol{X}}_i^T \boldsymbol{\Sigma}_i^{-1} \widehat{\boldsymbol{X}}_i \right]^{-1} \right), \tag{7.20}$$

where  $\Sigma_i = I + \widehat{\boldsymbol{Z}}_i \Delta^{-1} \Delta^{-T} \widehat{\boldsymbol{Z}}_i^T$ , with  $\widehat{\boldsymbol{X}}_i$  and  $\widehat{\boldsymbol{Z}}_i$  are defined as in (7.11). The standard errors included in the summary method for nlme objects are obtained from the approximate variance—covariance matrix in (7.20). The t and F tests reported in the summary method and in the anova method with a single argument are also based on (7.20). The degrees-of-freedom for t and F tests are calculated as described in §2.4.2.

Now let  $\boldsymbol{\theta}$  denote an unconstrained set of parameters that determine the precision factor  $\boldsymbol{\Delta}$ . The LME approximation is also used to provide an approximate distribution for the (RE)ML estimators  $(\widehat{\boldsymbol{\theta}}, \log \widehat{\boldsymbol{\sigma}})^T$ . We use  $\log \sigma$  in place of  $\sigma^2$  to give an unrestricted parameterization for which the

normal approximation tends to be more accurate.

$$\begin{bmatrix}
\widehat{\boldsymbol{\theta}} \\
\log \widehat{\boldsymbol{\sigma}}
\end{bmatrix} \stackrel{\cdot}{\sim} \mathcal{N} \left( \begin{bmatrix} \boldsymbol{\theta} \\
\log \boldsymbol{\sigma} \end{bmatrix}, \, \boldsymbol{\mathcal{I}}^{-1} (\boldsymbol{\theta}, \boldsymbol{\sigma}) \right),$$

$$\boldsymbol{\mathcal{I}} (\boldsymbol{\theta}, \boldsymbol{\sigma}) = - \begin{bmatrix}
\partial^{2} \ell_{\text{LMEp}} / \partial \boldsymbol{\theta} \partial \boldsymbol{\theta}^{T} & \partial^{2} \ell_{\text{LMEp}} / \partial \log \boldsymbol{\sigma} \partial \boldsymbol{\theta}^{T} \\
\partial^{2} \ell_{\text{LMEp}} / \partial \boldsymbol{\theta} \partial \log \boldsymbol{\sigma} & \partial^{2} \ell_{\text{LMEp}} / \partial^{2} \log \boldsymbol{\sigma}
\end{bmatrix},$$
(7.21)

where  $\ell_{\rm LMEp} = \ell_{\rm LMEp}(\Delta, \sigma)$  denotes the LME approximation to the loglikelihood, profiled on the fixed effects, and  $\mathcal{I}$  denotes the empirical information matrix. The same approximate distribution is valid for the REML estimators with  $\ell_{\rm LMEp}$  replaced by the log-restricted-likelihood  $\ell_{\rm LME}^R$  defined in (7.13).

In practice,  $\Delta$  and  $\sigma^2$  are replaced by their respective (RE)ML estimates in the expressions for the approximate variance—covariance matrices in (7.20) and (7.21). The approximate distributions for the (RE)ML estimators are used to produce the confidence intervals reported in the intervals method for nlme objects.

The LME approximate log-likelihood is also used to compare nested NLME models through likelihood ratio tests, as described in §2.4.1. In the case of REML estimation, only models with identical fixed and random-effects structures can be compared, because the  $\widehat{X}_i$  matrices depend on both  $\widehat{\beta}$  and the  $\widehat{b}_i$ . The same recommendations stated in §2.4.1, on the use of likelihood ratio tests for comparing LME models, remain valid for likelihood ratio tests (based on the LME approximate log-likelihood) for comparing NLME models. Hypotheses on the fixed effects should be tested using t and F tests, because likelihood ratio tests tend to be "anticonservative." Likelihood ratio tests for variance—covariance parameters tend to be somewhat conservative, but are generally used to compare NLME models with nested random effects structures. Information criterion statistics, for example, AIC and BIC, based on the LME approximate log-likelihood are also used to compare NLME models.

The inference results for NLME models based on the LME approximation to the log-likelihood are "approximately asymptotic," making them less reliable than the asymptotic inference results for LME models described in §2.3.

#### Predictions

As with LME models, fitted values and predictions for NLME models may be obtained at different levels of nesting, or at the population level. Population-level predictions estimate the expected response when the random effects are equal to their mean value,  $\mathbf{0}$ . For example, letting  $\boldsymbol{x}_h$  represent a vector of fixed-effects covariates and  $\boldsymbol{v}_h$  a vector of other model covariates, the population prediction for the corresponding response  $y_h$  estimates  $f(\boldsymbol{x}_h^T\boldsymbol{\beta}, \boldsymbol{v}_h)$ .

Predicted values at the kth level of nesting estimate the conditional expectation of the response given the random effects at levels  $\leq k$  and with the random effects at higher levels of nesting set to zero. For example, letting  $\boldsymbol{z}_h(i)$  denote a vector of covariates corresponding to random effects associated with the ith group at the first level of nesting, the level-1 predictions estimate  $f(\boldsymbol{x}_h^T\boldsymbol{\beta} + \boldsymbol{z}_h(i)^T\boldsymbol{b}_i, \boldsymbol{v}_h)$ . Similarly, letting  $\boldsymbol{z}_h(i,j)$  denote a covariate vector associated with the jth level-2 group within the ith level-1 group, the level-2 predicted values estimate  $f(\boldsymbol{x}_h^T\boldsymbol{\beta} + \boldsymbol{z}_h(i)^T\boldsymbol{b}_i + \boldsymbol{z}_h(i,j)^T\boldsymbol{b}_{ij}, \boldsymbol{v}_h)$ . This extends naturally to an arbitrary level of nesting.

The (RE)ML estimates of the fixed effects and the conditional modes of the random effects, which are estimated Best Linear Unbiased Estimates (BLUPs) of the random effects in the LME approximate log-likelihood, are used to obtain predicted values for the response. For example, the population, level-1, and level-2 predictions for  $y_h$  are

$$\begin{split} \widehat{y}_h &= f(\boldsymbol{x}_h^T \widehat{\boldsymbol{\beta}}, \boldsymbol{v}_h), \\ \widehat{y}_h(i) &= f(\boldsymbol{x}_h^T \widehat{\boldsymbol{\beta}} + \boldsymbol{z}_h(i)^T \widehat{\boldsymbol{b}}_i, \boldsymbol{v}_h), \\ \widehat{y}_h(i,j) &= f(\boldsymbol{x}_h^T \widehat{\boldsymbol{\beta}} + \boldsymbol{z}_h(i)^T \widehat{\boldsymbol{b}}_i + \boldsymbol{z}_h(i,j)^T \widehat{\boldsymbol{b}}_{i,j}, \boldsymbol{v}_h). \end{split}$$

# 7.3 Computational Methods

In this section we describe efficient computational methods for estimating the parameters in an NLME model using the alternating algorithm presented in §7.2.1. The LME step of the alternating algorithm consists of optimizing a linear mixed-effects log-likelihood, or log-restricted-likelihood, for which efficient computational algorithms are discussed in §2.2.8. Therefore, we concentrate here on computational methods for the PNLS step of the alternating algorithm, focusing initially on the single-level NLME model.

The objective function optimized in the PNLS step of the alternating algorithm for a single-level NLME model is the penalized sum of squares

$$\sum_{i=1}^{M} \left[ \| \boldsymbol{y}_{i} - \boldsymbol{f}_{i}(\boldsymbol{\beta}, \boldsymbol{b}_{i}) \|^{2} + \| \Delta \boldsymbol{b}_{i} \|^{2} \right].$$
 (7.22)

By adding "pseudo" observations to the data, we can convert (7.22) into a simple nonlinear sum of squares. Define the augmented response and model function vectors

$$ilde{m{y}}_i = egin{bmatrix} m{y}_i \\ m{0} \end{bmatrix}, \qquad ilde{m{f}}_i \left( m{eta}, m{b}_i 
ight) = egin{bmatrix} m{f}_i \left( m{eta}, m{b}_i 
ight) \\ m{\Delta} m{b}_i \end{bmatrix}.$$

The penalized sum of squares (7.22) can then be re-expressed as

$$\sum_{i=1}^{M} \|\tilde{\boldsymbol{y}}_i - \tilde{\boldsymbol{f}}_i(\boldsymbol{\beta}, \boldsymbol{b}_i)\|^2.$$
 (7.23)

It follows from (7.23) that, conditional on  $\Delta$ , the estimation of  $\beta$  and  $b_i$  in the PNLS step can be regarded as a standard nonlinear least-squares problem. A common iterative estimation method for standard nonlinear least-squares problems is the Gauss-Newton method (Bates and Watts, 1988, §2.2) wherein a nonlinear model  $f(\alpha)$  is replaced by a first-order Taylor series approximation about current estimates  $\hat{\alpha}^{(w)}$  as

$$m{f}(m{lpha}) pprox m{f}(\widehat{m{lpha}}^{(w)}) + \left. rac{\partial m{f}}{\partial m{lpha}^T} 
ight|_{\widehat{m{lpha}}^{(w)}} \left(m{lpha} - \widehat{m{lpha}}^{(w)}
ight).$$

The parameter increment  $\widehat{\boldsymbol{\delta}}^{(w+1)} = \widehat{\boldsymbol{\alpha}}^{(w+1)} - \widehat{\boldsymbol{\alpha}}^{(w)}$  for the wth iteration is calculated as the solution of the least-squares problem

$$\left\| \left[ \boldsymbol{y} - \boldsymbol{f}(\widehat{\boldsymbol{\alpha}}^{(w)}) \right] - \frac{\partial \boldsymbol{f}}{\partial \boldsymbol{\alpha}^T} \right|_{\widehat{\boldsymbol{\alpha}}^{(w)}} \left( \boldsymbol{\alpha} - \widehat{\boldsymbol{\alpha}}^{(w)} \right) \right\|^2.$$

Step-halving is used at each Gauss–Newton iteration to ensure that the updated parameter estimates result in a decrease of the objective function. That is, the new estimate is set to  $\widehat{\boldsymbol{\alpha}}^{(w)}+\widehat{\boldsymbol{\delta}}^{(w+1)}$  and the corresponding value of the objective function is calculated. If it is less than the value at  $\widehat{\boldsymbol{\alpha}}^{(w)}$ , the value is retained and the algorithm proceed to the next step, or declares convergence. Otherwise, the new estimate is set to  $\widehat{\boldsymbol{\alpha}}^{(w)}+\widehat{\boldsymbol{\delta}}^{(w+1)}/2$  and the procedure is repeated, with the increment being halved until a decrease in the objective function is observed or some predetermined minimum step size is reached.

The Gauss–Newton algorithm is used to estimate  $\beta$  and the  $b_i$  in the PNLS step of the alternating algorithm. Because of the "loosely coupled" structure of the PNLS problem (Soo and Bates, 1992), efficient nonlinear least-squares algorithms can be employed.

The derivative matrices for the Gauss–Newton optimization of (7.23) are, for i = 1, ..., M,

$$\begin{split} \frac{\partial \tilde{\boldsymbol{f}}_{i}\left(\boldsymbol{\beta}, \boldsymbol{b}_{i} \middle| \boldsymbol{\Delta}\right)}{\partial \boldsymbol{\beta}^{T}} \Bigg|_{\widehat{\boldsymbol{\beta}}^{(w)}, \widehat{\boldsymbol{b}}_{i}^{(w)}} &= \tilde{\boldsymbol{X}}_{i}^{(w)} = \begin{bmatrix} \widehat{\boldsymbol{X}}_{i}^{(w)} \\ \mathbf{0} \end{bmatrix}, \\ \frac{\partial \tilde{\boldsymbol{f}}_{i}\left(\boldsymbol{\beta}, \boldsymbol{b}_{i} \middle| \boldsymbol{\Delta}\right)}{\partial \boldsymbol{b}_{i}^{T}} \Bigg|_{\widehat{\boldsymbol{\beta}}^{(w)}, \widehat{\boldsymbol{b}}_{i}^{(w)}} &= \tilde{\boldsymbol{Z}}_{i}^{(w)} &= \begin{bmatrix} \widehat{\boldsymbol{Z}}_{i}^{(w)} \\ \boldsymbol{\Delta} \end{bmatrix}, \end{split}$$

with  $\widehat{\boldsymbol{X}}_i^{(w)}$  and  $\widehat{\boldsymbol{Z}}_i^{(w)}$  defined as in (7.11). The least-squares problem to be solved at each Gauss–Newton iteration is

$$\sum_{i=1}^{M} \left\| \left[ \tilde{\boldsymbol{y}}_{i} - \tilde{\boldsymbol{f}}_{i} \left( \widehat{\boldsymbol{\beta}}^{(w)}, \widehat{\boldsymbol{b}}_{i}^{(w)} \right) \right] - \tilde{\boldsymbol{X}}_{i}^{(w)} \left( \boldsymbol{\beta} - \widehat{\boldsymbol{\beta}}^{(w)} \right) - \tilde{\boldsymbol{Z}}_{i}^{(w)} \left( \boldsymbol{b}_{i} - \widehat{\boldsymbol{b}}_{i}^{(w)} \right) \right\|^{2}$$

or, equivalently,

$$\sum_{i=1}^{M} \left\| \tilde{\boldsymbol{w}}_{i}^{(w)} - \tilde{\boldsymbol{X}}_{i}^{(w)} \boldsymbol{\beta} - \tilde{\boldsymbol{Z}}_{i}^{(w)} \boldsymbol{b}_{i} \right\|^{2}, \quad \text{where} \quad \tilde{\boldsymbol{w}}_{i}^{(w)} = \begin{bmatrix} \hat{\boldsymbol{w}}_{i}^{(w)} \\ \mathbf{0} \end{bmatrix}, \quad (7.24)$$

with  $\widehat{\boldsymbol{w}}^{(w)}$  defined as in (7.11).

We use the same matrix decomposition methods as in  $\S 2.2.3$  to obtain an efficient algorithm for solving (7.24). Consider first the orthogonal-triangular decomposition

$$\begin{bmatrix} \widehat{\boldsymbol{Z}}_{i}^{(w)} & \widehat{\boldsymbol{X}}_{i}^{(w)} & \widehat{\boldsymbol{w}}_{i}^{(w)} \\ \boldsymbol{\Delta} & \boldsymbol{0} & \boldsymbol{0} \end{bmatrix} = \boldsymbol{Q}_{1(i)} \begin{bmatrix} \boldsymbol{R}_{11(i)} & \boldsymbol{R}_{10(i)} & \boldsymbol{c}_{1(i)} \\ \boldsymbol{0} & \boldsymbol{R}_{00(i)} & \boldsymbol{c}_{0(i)} \end{bmatrix}, \tag{7.25}$$

where the reduction to triangular form is halted after the first q columns. The numbering scheme used for the components in (7.25) is the same introduced for the LME model in §2.2.3. Because  $\Delta$  is assumed to be of full rank, so is the upper-triangular matrix  $\mathbf{R}_{11(i)}$  in (7.25).

Forming another orthogonal-triangular decomposition

$$\begin{bmatrix} \mathbf{R}_{00(1)} & \mathbf{c}_{0(1)} \\ \vdots & \vdots \\ \mathbf{R}_{00(M)} & \mathbf{c}_{0(M)} \end{bmatrix} = \mathbf{Q}_0 \begin{bmatrix} \mathbf{R}_{00} & \mathbf{c}_0 \\ \mathbf{0} & \mathbf{c}_{-1} \end{bmatrix}$$
(7.26)

and noticing that the  $Q_{1(i)}$  and  $Q_0$  are orthogonal matrices, we can rewrite (7.24) as

$$\sum_{i=1}^{M} \| \boldsymbol{c}_{1(i)} - \boldsymbol{R}_{11(i)} \boldsymbol{b}_{i} - \boldsymbol{R}_{10(i)} \boldsymbol{\beta} \|^{2} + \| \boldsymbol{c}_{0} - \boldsymbol{R}_{00} \boldsymbol{\beta} \|^{2} + \| \boldsymbol{c}_{-1} \|^{2}.$$
 (7.27)

We assume that the  $\mathbf{R}_{00}$  is of full-rank, in which case (7.27) is uniquely minimized by the least-squares estimates

$$\widehat{\boldsymbol{\beta}} = R_{00}^{-1} \boldsymbol{c}_{0}, \widehat{\boldsymbol{b}}_{i} = R_{11(i)}^{-1} \left( \boldsymbol{c}_{1(i)} - R_{10(i)} \widehat{\boldsymbol{\beta}} \right), \quad i = 1, \dots, M.$$
(7.28)

The Gauss–Newton increments are then obtained as the difference between the least-squares estimates (7.28) and the current estimates,  $\hat{\boldsymbol{\beta}}^{(w)}$  and  $\hat{\boldsymbol{b}}_i^{(w)}$ .

Step-halving is used to ensure that the new estimates result in a decrease of the objective function (7.23).

The efficient Gauss–Newton algorithm described above can be extended to multilevel PNLS optimization problems. For example, in the two-level NLME model, the PNLS step consists in optimizing

$$\sum_{i=1}^{M} \left\{ \sum_{j=1}^{M_i} \left[ \| \boldsymbol{y}_{ij} - \boldsymbol{f}_{ij}(\boldsymbol{\beta}, \boldsymbol{b}_i, \boldsymbol{b}_{ij}) \|^2 + \| \boldsymbol{\Delta}_2 \boldsymbol{b}_{ij} \|^2 \right] + \| \boldsymbol{\Delta}_1 \boldsymbol{b}_i \|^2 \right\}$$
(7.29)

over  $\boldsymbol{\beta}$ ,  $\boldsymbol{b}_i$ , and  $\boldsymbol{b}_{ij}$ .

The Gauss–Newton iteration is implemented by solving the least-squares problem

$$\sum_{i=1}^{M} \left\{ \sum_{j=1}^{M_i} [\|\widehat{\boldsymbol{w}}_{ij}^{(w)} - \widehat{\boldsymbol{X}}_{ij}^{(w)} \boldsymbol{\beta} - \widehat{\boldsymbol{Z}}_{i,j}^{(w)} \boldsymbol{b}_i - \widehat{\boldsymbol{Z}}_{ij}^{(w)} \boldsymbol{b}_{ij}\|^2 + \|\boldsymbol{\Delta}_2 \boldsymbol{b}_{ij}\|^2] + \|\boldsymbol{\Delta}_1 \boldsymbol{b}_i\|^2 \right\},$$
(7.30)

with  $\widehat{\boldsymbol{w}}_{ij}^{(w)}$ ,  $\widehat{\boldsymbol{X}}_{ij}^{(w)}$ ,  $\widehat{\boldsymbol{Z}}_{i,j}^{(w)}$ , and  $\widehat{\boldsymbol{Z}}_{ij}^{(w)}$  defined as in (7.15). To solve it efficiently, we first consider the orthogonal-triangular decomposition

$$\begin{bmatrix} \widehat{\boldsymbol{Z}}_{ij}^{(w)} & \widehat{\boldsymbol{Z}}_{i,j}^{(w)} & \widehat{\boldsymbol{X}}_{ij}^{(w)} & \widehat{\boldsymbol{w}}_{ij}^{(w)} \\ \boldsymbol{\Delta}_2 & \boldsymbol{0} & \boldsymbol{0} & \boldsymbol{0} \end{bmatrix} = \boldsymbol{Q}_{2(ij)} \begin{bmatrix} \boldsymbol{R}_{22(ij)} & \boldsymbol{R}_{21(ij)} & \boldsymbol{R}_{20(ij)} & \boldsymbol{c}_{2(ij)} \\ \boldsymbol{0} & \boldsymbol{R}_{11(i)} & \boldsymbol{R}_{10(i)} & \boldsymbol{c}_{1(i)} \end{bmatrix},$$

where the reduction to triangular form is halted after the first  $q_2$  columns. Because  $\Delta_2$  is assumed of full rank, so is  $\mathbf{R}_{22(ij)}$ . We then form a second orthogonal-triangular decomposition for each first-level group

$$egin{bmatrix} egin{aligned} egin{aligned} egi$$

where the reduction to triangular form is stopped after the first  $q_1$  columns. The  $\Delta_1$  matrix is assumed of full rank and, as a result, so is  $\mathbf{R}_{11(i)}$ . A final orthogonal-decomposition, identical to (7.26), is then formed.

Because the matrices  $Q_{2(ij)}$ ,  $Q_{1(i)}$ , and  $Q_0$  are orthogonal, (7.30) can be re-expressed as

$$egin{split} \sum_{i=1}^{M} \left\{ \sum_{j=1}^{M_i} \left[ \left\| oldsymbol{c}_{2(ij)} - oldsymbol{R}_{20(ij)} oldsymbol{eta} - oldsymbol{R}_{21(ij)} oldsymbol{b}_i - oldsymbol{R}_{22(ij)} oldsymbol{b}_{ij} 
ight\|^2 
ight] \ &+ \left\| oldsymbol{c}_{1(i)} - oldsymbol{R}_{10(i)} oldsymbol{eta} - oldsymbol{R}_{11(i)} oldsymbol{b}_i 
ight\|^2 
ight\} + \left\| oldsymbol{c}_0 - oldsymbol{R}_{00} oldsymbol{eta} 
ight\|^2, \end{split}$$

which is uniquely minimized by the least-squares estimates

$$\widehat{\boldsymbol{\beta}} = \boldsymbol{R}_{00}^{-1} \boldsymbol{c}_{0},$$

$$\widehat{\boldsymbol{b}}_{i} = \boldsymbol{R}_{11(i)}^{-1} \left( \boldsymbol{c}_{1(i)} - \boldsymbol{R}_{10(i)} \widehat{\boldsymbol{\beta}} \right), \quad i = 1, \dots, M,$$

$$\widehat{\boldsymbol{b}}_{ij} = \boldsymbol{R}_{22(ij)}^{-1} (\boldsymbol{c}_{2(ij)} - \boldsymbol{R}_{21(ij)} \widehat{\boldsymbol{b}}_{i} - \boldsymbol{R}_{20(i)} \widehat{\boldsymbol{\beta}}), \quad i = 1, \dots, M, \quad j = 1, \dots, M_{i}.$$

$$(7.31)$$

The Gauss–Newton increments are then obtained as the difference between the least-squares estimates (7.31) and the current estimates  $\hat{\boldsymbol{\beta}}^{(w)}$ ,  $\hat{\boldsymbol{b}}_i^{(w)}$ , and  $\hat{\boldsymbol{b}}_{ij}^{(w)}$ , with step-halving used to ensure that the objective function (7.29) decreases. This extends naturally to multilevel NLME models with arbitrary number of levels.

The efficiency of the Gauss–Newton algorithm described in this section derives from the fact that, at each iteration, the orthogonal-triangular decompositions are performed separately for each group and then once for the fixed effects. This allows efficient memory allocation for storing intermediate results and reduces the numerical complexity of the decompositions. Also, the matrix inversions required to calculate the Gauss–Newton increments involve only upper-triangular matrices of small dimension, which are easy to invert. (In fact, although (7.28) and (7.31) are written in terms of matrix inverses, such as  $R_{00}^{-1}$ , the actual calculation performed is the solution of the triangular system of equations  $R_{00}\hat{\beta} = c_0$ , which is even simpler.)

## 7.4 Extending the Basic NLME Model

The nonlinear mixed-effects model formulation used so far in this chapter allows considerable flexibility in the specification of the random-effects structure, but restricts the within-group errors to be independent and to have constant variance. This *basic* NLME model provides an adequate model for a broad range of applications, but there are many cases in which the within-group errors are *heteroscedastic* (i.e., have unequal variances) or are *correlated* or are both heteroscedastic and correlated.

This section extends the basic NLME model to allow heteroscedastic, correlated within-group errors. We show how the estimation methods of  $\S7.2$  and the computational methods of  $\S7.3$  can be adapted to the extended model formulation.

#### 7.4.1 General Formulation of the Extended NLME Model

As described in §7.1.1, the basic single-level NLME model (7.3) assumes that the within-group errors  $\epsilon_i$  are independent  $\mathcal{N}(\mathbf{0}, \sigma^2 \mathbf{I})$  random vectors.

The extended single-level NLME model relaxes this assumption by allowing heteroscedastic and correlated within-group errors, being expressed for  $i=1,\ldots,M$  as

$$y_{i} = f_{i}(\phi_{i}, v_{i}) + \epsilon_{i}, \quad \phi_{i} = A_{i}\beta + B_{i}b_{i},$$
  
$$b_{i} \sim \mathcal{N}(\mathbf{0}, \Psi), \quad \epsilon_{i} \sim \mathcal{N}(\mathbf{0}, \sigma^{2}\Lambda_{i}).$$
(7.32)

The  $\Lambda_i$  are positive-definite matrices parametrized by a fixed, generally small, set of parameters  $\lambda$ . As in the basic NLME model, the within-group errors  $\epsilon_i$  are assumed to be independent for different i and to be independent of the random effects  $b_i$ . The  $\sigma^2$  is factored out of the  $\Lambda_i$  for computational reasons (it can then be eliminated from the profiled likelihood function).

Similarly, the extended two-level NLME model generalizes the basic two-level NLME model (7.7) described in §7.1.2 by letting

$$\epsilon_{ij} \sim \mathcal{N}\left(\mathbf{0}, \sigma^2 \mathbf{\Lambda}_{ij}\right), \quad i = 1, \dots, M \quad j = 1, \dots, M_i,$$

where the  $\Lambda_{ij}$  are positive-definite matrices parametrized by a fixed  $\lambda$  vector. This readily generalizes to a multilevel model with Q levels of random effects. For simplicity, we concentrate for the remainder of this section on the extended single-level NLME model (7.32), but the results we obtain are easily generalizable to multilevel models with an arbitrary number of levels of random effects.

As described in §5.1.3, the variance–covariance structure of the within-group errors can be decomposed into two independent components: a *variance* structure and a *correlation* structure. Variance function models to represent the variance structure component of the within-group errors are described and illustrated in §5.2. Correlation models to represent the correlation structure of the within-group errors are presented and have their use illustrated in §5.3. The use of the nlme function to fit the extended NLME model is described in §8.3.

## 7.4.2 Estimation and Computational Methods

Because  $\Lambda_i$  is positive-definite, it admits an invertible square-root  $\Lambda_i^{1/2}$  (Thisted, 1988, §3), with inverse  $\Lambda_i^{-1/2}$ , such that

$$\boldsymbol{\Lambda}_i = \boldsymbol{\Lambda}_i^{T/2} \boldsymbol{\Lambda}_i^{1/2} \quad \text{and} \quad \boldsymbol{\Lambda}_i^{-1} = \boldsymbol{\Lambda}_i^{-1/2} \boldsymbol{\Lambda}_i^{-T/2}.$$

Letting

$$\begin{aligned} \boldsymbol{y}_{i}^{*} &= \boldsymbol{\Lambda}_{i}^{-T/2} \boldsymbol{y}_{i}, \\ \boldsymbol{f}_{i}^{*} \left( \boldsymbol{\phi}_{i}, \boldsymbol{v}_{i} \right) &= \boldsymbol{\Lambda}_{i}^{-T/2} \boldsymbol{f}_{i} \left( \boldsymbol{\phi}_{i}, \boldsymbol{v}_{i} \right), \\ \boldsymbol{\epsilon}_{i}^{*} &= \boldsymbol{\Lambda}_{i}^{-T/2} \boldsymbol{\epsilon}_{i}, \end{aligned}$$
(7.33)

and noting that  $\boldsymbol{\epsilon}_i^* \sim \mathcal{N}\left[\boldsymbol{\Lambda}_i^{-T/2}\boldsymbol{0}, \sigma^2\boldsymbol{\Lambda}_i^{-T/2}\boldsymbol{\Lambda}_i\boldsymbol{\Lambda}_i^{-1/2}\right] = \mathcal{N}\left(\boldsymbol{0}, \sigma^2\boldsymbol{I}\right)$ , we can rewrite (7.32) as

$$egin{aligned} oldsymbol{y}_i^* &= oldsymbol{f}_i^* \left( oldsymbol{\phi}_i, oldsymbol{v}_i 
ight) + oldsymbol{\epsilon}_i^*, \ oldsymbol{\phi}_i &= oldsymbol{A}_i oldsymbol{eta} + oldsymbol{B}_i oldsymbol{b}_i, \ oldsymbol{b}_i &\sim \mathcal{N}\left( oldsymbol{0}, oldsymbol{\Psi} 
ight), & oldsymbol{\epsilon}_i^* &\sim \mathcal{N}\left( oldsymbol{0}, \sigma^2 oldsymbol{I} 
ight). \end{aligned}$$

That is,  $\boldsymbol{y}_i^*$  is described by a basic NLME model.

Because the differential of the linear transformation  $\boldsymbol{y}_{i}^{*} = \boldsymbol{\Lambda}_{i}^{-T/2} \boldsymbol{y}_{i}$  is simply  $d\boldsymbol{y}_{i}^{*} = |\boldsymbol{\Lambda}_{i}|^{-1/2} d\boldsymbol{y}_{i}$ , the log-likelihood function corresponding to the extended NLME model (7.32) is expressed as

$$\begin{split} \ell\left(\boldsymbol{\beta}, \sigma^{2}, \boldsymbol{\Delta}, \boldsymbol{\lambda} | \boldsymbol{y}\right) &= \sum_{i=1}^{M} \log p\left(\boldsymbol{y}_{i} | \boldsymbol{\beta}, \sigma^{2}, \boldsymbol{\Delta}, \boldsymbol{\lambda}\right) \\ &= \sum_{i=1}^{M} \log p\left(\boldsymbol{y}_{i}^{*} | \boldsymbol{\beta}, \sigma^{2}, \boldsymbol{\Delta}, \boldsymbol{\lambda}\right) - \frac{1}{2} \sum_{i=1}^{M} \log |\boldsymbol{\Lambda}_{i}| \\ &= \ell\left(\boldsymbol{\beta}, \sigma^{2}, \boldsymbol{\Delta}, \boldsymbol{\lambda} | \boldsymbol{y}^{*}\right) - \frac{1}{2} \sum_{i=1}^{M} \log |\boldsymbol{\Lambda}_{i}| \,. \end{split}$$

The log-likelihood function  $\ell\left(\beta, \sigma^2, \Delta, \lambda | \boldsymbol{y}^*\right)$  corresponds to a basic NLME model with model function  $\boldsymbol{f}_i^*$  and, therefore, the approximations presented in §7.2.1 can be applied to it. The inference results described in §7.2.2 also remain valid.

#### Alternating Algorithm

The PNLS step of the alternating algorithm for the extended NLME model consists of minimizing, over  $\beta$  and  $b_i$ , i = 1, ..., M, the penalized nonlinear least-squares function

$$\begin{split} \sum_{i=1}^{M} \left[ \|\boldsymbol{y}_{i}^{*} - \boldsymbol{f}_{i}^{*}(\boldsymbol{\beta}, \boldsymbol{b}_{i})\|^{2} + \|\boldsymbol{\Delta}\boldsymbol{b}_{i}\|^{2} \right] = \\ \sum_{i=1}^{M} \left\{ \left\|\boldsymbol{\Lambda}_{i}^{-T/2} \left[\boldsymbol{y}_{i} - \boldsymbol{f}_{i}\left(\boldsymbol{\beta}, \boldsymbol{b}_{i}\right)\right]\right\|^{2} + \|\boldsymbol{\Delta}\boldsymbol{b}_{i}\|^{2} \right\}. \end{split}$$

The derivative matrices and working vector used in the Gauss–Newton algorithm for the PNLS step and also in the LME step are defined as

$$\begin{split} \widehat{\boldsymbol{X}}_{i}^{*(w)} &= \left. \frac{\partial \boldsymbol{f}_{i}^{*}}{\partial \boldsymbol{\beta}^{T}} \right|_{\widehat{\boldsymbol{\beta}}^{(w)}, \widehat{\boldsymbol{b}}_{i}^{(w)}} = \boldsymbol{\Lambda}_{i}^{-T/2} \widehat{\boldsymbol{X}}_{i}^{(w)}, \\ \widehat{\boldsymbol{Z}}_{i}^{*(w)} &= \left. \frac{\partial \boldsymbol{f}_{i}^{*}}{\partial \boldsymbol{b}_{i}^{T}} \right|_{\widehat{\boldsymbol{\beta}}^{(w)}, \widehat{\boldsymbol{b}}_{i}^{(w)}} = \boldsymbol{\Lambda}_{i}^{-T/2} \widehat{\boldsymbol{Z}}_{i}^{(w)}, \\ \widehat{\boldsymbol{w}}_{i}^{*(w)} &= \boldsymbol{y}_{i}^{*} - \boldsymbol{f}_{i}^{*} (\widehat{\boldsymbol{\beta}}^{(w)}, \widehat{\boldsymbol{b}}_{i}^{(w)}) + \widehat{\boldsymbol{X}}_{i}^{*(w)} \widehat{\boldsymbol{\beta}}^{(w)} + \widehat{\boldsymbol{Z}}_{i}^{*(w)} \widehat{\boldsymbol{b}}_{i}^{(w)} = \boldsymbol{\Lambda}_{i}^{-T/2} \widehat{\boldsymbol{w}}_{i}^{(w)}, \end{split}$$

with  $\widehat{\boldsymbol{X}}_{i}^{(w)}$ ,  $\widehat{\boldsymbol{Z}}_{i}^{(w)}$ , and  $\widehat{\boldsymbol{w}}_{i}^{(w)}$  defined as in (7.11). The Gauss–Newton algorithm for the PNLS step is identical to the algorithm described in §7.3, with  $\widehat{\boldsymbol{X}}_i^{(w)}$ ,  $\widehat{\boldsymbol{Z}}_i^{(w)}$ , and  $\widehat{\boldsymbol{w}}_i^{(w)}$  replaced, respectively, by  $\widehat{m{X}}_i^{*(w)}, \widehat{m{Z}}_i^{*(w)},$  and  $\widehat{m{w}}_i^{*(w)}.$  The LME approximation to the log-likelihood function of the extended single-level NLME model is

$$\ell_{\mathrm{LME}}^*\left(oldsymbol{eta}, \sigma^2, oldsymbol{\Delta}, oldsymbol{\lambda} \mid oldsymbol{y}
ight) = \ell_{\mathrm{LME}}\left(oldsymbol{eta}, \sigma^2, oldsymbol{\Delta}, oldsymbol{\lambda} \mid oldsymbol{y}^*
ight) - rac{1}{2} \sum_{i=1}^{M} \log |oldsymbol{\Delta}_i| \, ,$$

which has the same form as the log-likelihood of the extended single-level LME model described in §5.1. The log-restricted-likelihood for the extended NLME model is similarly defined.

#### Laplacian and Adaptive Gaussian Approximations

For the extended single-level NLME model, the objective function which is minimized to produce the conditional modes  $b_i$  used in the Laplacian and adaptive Gaussian approximations is

$$g^{*}\left(oldsymbol{eta},oldsymbol{\Delta},oldsymbol{\lambda},oldsymbol{y}_{i},oldsymbol{b}_{i}
ight)=\left\|oldsymbol{\Lambda}_{i}^{-T/2}\left[oldsymbol{y}_{i}-oldsymbol{f}_{i}\left(oldsymbol{eta},oldsymbol{b}_{i}
ight)
ight]
ight|^{2}+\left\|oldsymbol{\Delta}oldsymbol{b}_{i}
ight\|^{2}.$$

The corresponding approximation to the second-derivative matrix of  $g^*$ with respect  $\boldsymbol{b}_i$  evaluated at  $\hat{\boldsymbol{b}}_i$  is

$$\begin{split} \frac{\partial \partial^2 g^*(\boldsymbol{\beta}, \boldsymbol{\Delta}, \boldsymbol{\lambda}, \boldsymbol{y}_i, \boldsymbol{b}_i)}{\partial \boldsymbol{b}_i \partial \boldsymbol{b}_i^T} \bigg|_{\widehat{\boldsymbol{b}}_i} &\simeq \boldsymbol{G}^* \left( \boldsymbol{\beta}, \boldsymbol{\Delta}, \boldsymbol{\lambda}, \boldsymbol{y}_i \right) = \\ & \frac{\partial \boldsymbol{f}_i(\boldsymbol{\beta}, \boldsymbol{b}_i)}{\partial \boldsymbol{b}_i} \bigg|_{\widehat{\boldsymbol{b}}_i} \boldsymbol{\Lambda}_i^{-1} \frac{\partial \boldsymbol{f}_i(\boldsymbol{\beta}, \boldsymbol{b}_i)}{\partial \boldsymbol{b}_i^T} \bigg|_{\widehat{\boldsymbol{b}}_i} + \boldsymbol{\Delta}^T \boldsymbol{\Delta}. \end{split}$$

The modified Laplacian approximation to the log-likelihood of the extended single-level NLME model is then given by

$$\ell_{\text{LA}}^* \left( \boldsymbol{\beta}, \sigma^2, \boldsymbol{\Delta}, \boldsymbol{\lambda}, | \boldsymbol{y} \right) = -\frac{N}{2} \log \left( 2\pi \sigma^2 \right) + M \log |\boldsymbol{\Delta}|$$
$$-\frac{1}{2} \left\{ \sum_{i=1}^{M} \log |\boldsymbol{G}^* \left( \boldsymbol{\beta}, \boldsymbol{\Delta}, \boldsymbol{\lambda}, \boldsymbol{y}_i \right)| + \sigma^{-2} \sum_{i=1}^{M} g^* (\boldsymbol{\beta}, \boldsymbol{\Delta}, \boldsymbol{\lambda}, \boldsymbol{y}_i, \widehat{\boldsymbol{b}}_i) \right\} - \frac{1}{2} \sum_{i=1}^{M} \log |\boldsymbol{\Lambda}_i|$$

and the adaptive Gaussian approximation is given by

$$\begin{split} \ell_{\text{AGQ}}^* \left( \boldsymbol{\beta}, \sigma^2, \boldsymbol{\Delta}, \boldsymbol{\lambda}, \mid \boldsymbol{y} \right) &= \\ &- \frac{N}{2} \log \left( 2\pi \sigma^2 \right) + M \log |\boldsymbol{\Delta}| - \frac{1}{2} \sum_{i=1}^{M} \log |\boldsymbol{G}^* \left( \boldsymbol{\beta}, \boldsymbol{\Delta}, \boldsymbol{\lambda}, \boldsymbol{y}_i \right)| \\ &+ \sum_{i=1}^{M} \log (\sum_{\boldsymbol{j}}^{N_{GQ}} \exp \{ -g^* [\boldsymbol{\beta}, \boldsymbol{\Delta}, \boldsymbol{\lambda}, \boldsymbol{y}_i, \widehat{\boldsymbol{b}}_i + \sigma \left( \boldsymbol{G}^* \right)^{-\frac{1}{2}} (\boldsymbol{\beta}, \boldsymbol{\Delta}, \boldsymbol{\lambda}, \boldsymbol{y}_i) \boldsymbol{z}_{\boldsymbol{j}} ] / 2\sigma^2 \\ &+ \|\boldsymbol{z}_{\boldsymbol{j}}\|^2 / 2 \} \prod_{k=1}^{q} w_{j_k} \right) - \frac{1}{2} \sum_{i=1}^{M} \log |\boldsymbol{\Lambda}_i| \,. \end{split}$$

The same comments and conclusions presented in §5.2 for the case when the within-group variance function depends on the fixed effects and/or the random effects also apply to the extended NLME model. As in the LME case, to keep the optimization problem feasible, an "iteratively reweighted" scheme is used to approximate the variance function. The fixed and random effects used in the variance function are replaced by their current estimates and held fixed during the log-likelihood optimization. New estimates for the fixed and random effects are then produced and the procedure is repeated until convergence. In the case of the alternating algorithm, the estimates for the fixed and random effects obtained in the PNLS step are used to calculate the variance function weights in the LME step. If the variance function does not depend on either the fixed effects or the random effects, then no approximation is necessary.

# 7.5 An Extended Nonlinear Regression Model

In many applications of nonlinear regression models to grouped data, one wishes to represent the within-group variance–covariance structure through the  $\Lambda_i$  matrices only, avoiding the use of random effects to account for within-group dependence. This results in a simplified version of the extended single-level NLME model (7.32), which we call the extended nonlinear regression model. In this section, we present the general formulation of the extended nonlinear regression model, describe methods for estimating its parameters, and present computational algorithms for implementing such estimation methods.

The modeling function gnls in the nlme library fits the extended nonlinear regression model using maximum likelihood. The use of this function is described and illustrated in §8.3.3.

#### 7.5.1 General Model Formulation

The extended nonlinear regression model for the jth observation on the ith group,  $y_{ij}$ , is

$$y_{ij} = f\left(\phi_{ij}, \mathbf{v}_{ij}\right) + \epsilon_{ij}, \qquad i = 1, \dots, M, \ j = 1, \dots, n_i,$$
  
$$\phi_{ij} = \mathbf{A}_{ij}\beta. \tag{7.34}$$

The real-valued function f depends on a group-specific parameter vector  $\phi_{ij}$  and a known covariate vector  $v_{ij}$ . It is nonlinear in at least one component of  $\phi_{ij}$  and differentiable with respect to the group-specific parameters. M is the number of groups,  $n_i$  is the number of observations on the ith group, and  $\epsilon_{ij}$  is a normally distributed error term.

The extended nonlinear regression model (7.34) is a two-stage model in which the second stage expresses the group-specific parameters  $\phi_{ij}$  as a linear function of a fixed set of parameters  $\beta$ . The design matrices  $A_{ij}$  are known. We note that the coefficients  $\beta$  could be incorporated directly into the model function f, thus eliminating the need of a second stage in the model. However, there are advantages in having the second stage in (7.34), some of which are (i) group-specific parameters generally have a more natural interpretation in the model, (ii) inclusion and elimination of covariates in the model can be done at the second-stage model only, facilitating the understanding of the model building process, and (iii) because the  $\phi_{ij}$  are linear functions of the  $\beta$ , derivatives with respect to  $\phi_{ij}$  are easily obtained from derivatives with respect to  $\beta$ .

Using the same definitions of vectors and matrices given in (7.4), we can express the extended nonlinear regression in matrix form as

$$egin{aligned} oldsymbol{y}_i &= oldsymbol{f}_i \left( oldsymbol{\phi}_i, oldsymbol{v}_i 
ight) + oldsymbol{\epsilon}_i, \ oldsymbol{\phi}_i &= oldsymbol{A}_i oldsymbol{eta}, \quad oldsymbol{\epsilon}_i \sim \mathcal{N} \left( oldsymbol{0}, \sigma^2 oldsymbol{\Lambda}_i 
ight). \end{aligned}$$

As in the extended NLME model of §7.4, the  $\Lambda_i$  matrices are determined by a fixed, generally small, set of parameters  $\lambda$ .

Estimation and inference under this model has been studied extensively in the nonlinear regression literature (Carroll and Ruppert, 1988; Seber and Wild, 1989), usually assuming that the  $\Lambda_i$  matrices are known, being referred to as the generalized least-squares model (Seber and Wild, 1989, §2.1.4). We refer to it as the *generalized nonlinear least-squares* (GNLS) model to differentiate from the extended linear model described in §5.1.2.

Using the same transformations described in (7.33), the GNLS model (7.34) can be re-expressed as a "classic" nonlinear regression model:

$$egin{aligned} oldsymbol{y}_i^* &= oldsymbol{f}_i^* \left( oldsymbol{\phi}_i, oldsymbol{v}_i 
ight) + oldsymbol{\epsilon}_i^*, \ oldsymbol{\phi}_i &= oldsymbol{A}_i oldsymbol{eta}, \quad oldsymbol{\epsilon}_i^* \sim \mathcal{N}\left( oldsymbol{0}, \sigma^2 oldsymbol{I} 
ight). \end{aligned}$$

#### 7.5.2 Estimation and Computational Methods

Different estimation methods have been proposed for the parameters in the GNLS model (Davidian and Giltinan, 1995, §2.5). We concentrate here on maximum likelihood estimation.

The log-likelihood function for the GNLS model is

$$\ell\left(\boldsymbol{\beta}, \sigma^{2}, \boldsymbol{\delta} \middle| \boldsymbol{y}\right) = -\frac{1}{2} \left\{ N \log\left(2\pi\sigma^{2}\right) + \sum_{i=1}^{M} \left[ \frac{\left\|\boldsymbol{y}_{i}^{*} - \boldsymbol{f}_{i}^{*}\left(\boldsymbol{\beta}\right)\right\|^{2}}{\sigma^{2}} + \log\left|\boldsymbol{\Lambda}_{i}\right| \right] \right\},$$

$$(7.35)$$

where N represents the total number of observations and, for simplicity, we use  $f_i^*(\beta) = f_i^*(\phi_i, v_i)$ .

For fixed  $\beta$  and  $\lambda$ , the maximum likelihood estimator of  $\sigma^2$  is

$$\widehat{\sigma}^{2}(\boldsymbol{\beta}, \boldsymbol{\lambda}) = \sum_{i=1}^{M} \|\boldsymbol{y}_{i}^{*} - \boldsymbol{f}_{i}^{*}(\boldsymbol{\beta})\|^{2} / N,$$
(7.36)

so that the profiled log-likelihood, obtained by replacing  $\sigma^2$  with  $\hat{\sigma}^2(\boldsymbol{\beta}, \lambda)$  in (7.35), is

$$\ell\left(\boldsymbol{\beta}, \boldsymbol{\lambda} | \boldsymbol{y}\right) = -\frac{1}{2} \left\{ N\left[\log\left(2\pi/N\right) + 1\right] + \log\left(\sum_{i=1}^{M} \|\boldsymbol{y}_{i}^{*} - \boldsymbol{f}_{i}^{*}\left(\boldsymbol{\beta}\right)\|^{2}\right) + \sum_{i=1}^{M} \log|\boldsymbol{\Lambda}_{i}| \right\}. \quad (7.37)$$

A Gauss–Seidel algorithm (Thisted, 1988, §3.11.2) is used with the profiled log-likelihood (7.37) to obtain the maximum likelihood estimates of  $\boldsymbol{\beta}$  and  $\boldsymbol{\lambda}$ . Given the current estimate  $\widehat{\boldsymbol{\lambda}}^{(w)}$  of  $\boldsymbol{\lambda}$ , a new estimate  $\widehat{\boldsymbol{\beta}}^{(w)}$  for  $\boldsymbol{\beta}$  is produced by maximizing  $\ell(\boldsymbol{\beta}, \widehat{\boldsymbol{\lambda}}^{(w)})$ . The roles are then reversed and a new estimate  $\boldsymbol{\lambda}^{(k+1)}$  is produced by maximizing  $\ell(\widehat{\boldsymbol{\beta}}^{(w)}, \boldsymbol{\lambda})$ . The procedure iterates between the two optimizations until a convergence criterion is met.

It follows from (7.37) that, conditional on  $\lambda$ , the maximum likelihood estimator of  $\beta$  is obtained by solving an ordinary nonlinear least-squares problem

$$\widehat{\boldsymbol{\beta}}(\boldsymbol{\lambda}) = \arg\min_{\boldsymbol{\beta}} \sum_{i=1}^{M} \left\| \boldsymbol{y}_{i}^{*} - \boldsymbol{f}_{i}^{*}\left(\boldsymbol{\beta}\right) \right\|^{2},$$

for which we can use a standard Gauss–Newton algorithm. If k is the iteration counter for this algorithm and  $\widehat{\boldsymbol{\beta}}^{(k)} = \widehat{\boldsymbol{\beta}}^{(k)}(\boldsymbol{\lambda}^{(w)})$  is the current estimate of  $\boldsymbol{\beta}$ , then the derivative matrices

$$\widehat{\boldsymbol{X}}_{i}^{(k)} = \left. \frac{\partial \boldsymbol{f}_{i}\left(\boldsymbol{\beta}\right)}{\partial \boldsymbol{\beta}^{T}} \right|_{\widehat{\boldsymbol{\sigma}}^{(k)}}, \qquad \widehat{\boldsymbol{X}}_{i}^{*(k)} = \boldsymbol{\Lambda}_{i}^{-T/2} \widehat{\boldsymbol{X}}_{i}^{(k)},$$

provide the Gauss–Newton increment  $\widehat{\pmb{\delta}}^{(k+1)}$  for  $\widehat{\pmb{\beta}}$  as the (ordinary) least-squares solution of

$$\sum_{i=1}^{M} \left\| \widehat{\boldsymbol{w}}_{i}^{*(k)} - \widehat{\boldsymbol{X}}_{i}^{*(k)} \boldsymbol{\delta} \right\|^{2},$$

where  $\hat{\boldsymbol{w}}_{i}^{*(k)} = \boldsymbol{y}_{i}^{*} - \boldsymbol{f}_{i}^{*}(\hat{\boldsymbol{\beta}}^{(k)})$ . Orthogonal-triangular decomposition methods similar to the ones described in §7.3 can be used to obtain a compact and numerically efficient implementation of the Gauss–Newton algorithm for estimating  $\boldsymbol{\beta}$ . The derivation is left to the reader as an exercise.

Inference on the parameters of the GNLS model generally relies on "classical" asymptotic theory for maximum likelihood estimation (Cox and Hinkley, 1974, §9.2), which states that, for large N, the MLEs are approximately normally distributed with mean equal to the true parameter values and variance–covariance matrix given by the inverse of the information matrix. Because  $\mathrm{E}[\partial^2 \ell(\boldsymbol{\beta}, \sigma^2, \boldsymbol{\lambda})/\partial \boldsymbol{\beta} \partial \boldsymbol{\lambda}^T] = \mathbf{0}$  and  $\mathrm{E}[\partial^2 \ell(\boldsymbol{\beta}, \sigma^2, \boldsymbol{\lambda})/\partial \boldsymbol{\beta} \partial \sigma^2] = \mathbf{0}$ , the expected information matrix for the GNLS likelihood is block-diagonal and the MLE of  $\boldsymbol{\beta}$  is asymptotically uncorrelated with the MLEs of  $\boldsymbol{\lambda}$  and  $\sigma^2$ .

The approximate distributions for the MLEs in the GNLS model which are used for constructing confidence intervals and hypothesis tests are

$$\widehat{\boldsymbol{\beta}} \stackrel{.}{\sim} \mathcal{N} \left( \boldsymbol{\beta}, \sigma^2 \left[ \sum_{i=1}^M \widehat{\boldsymbol{X}}_i^T \boldsymbol{\Lambda}_i^{-1} \widehat{\boldsymbol{X}}_i \right]^{-1} \right),$$

$$\begin{bmatrix} \widehat{\boldsymbol{\lambda}} \\ \log \widehat{\boldsymbol{\sigma}} \end{bmatrix} \stackrel{.}{\sim} \mathcal{N} \left( \begin{bmatrix} \boldsymbol{\lambda} \\ \log \boldsymbol{\sigma} \end{bmatrix}, \boldsymbol{\mathcal{I}}^{-1} \left( \boldsymbol{\lambda}, \boldsymbol{\sigma} \right) \right), \tag{7.38}$$

$$\boldsymbol{\mathcal{I}} \left( \boldsymbol{\lambda}, \boldsymbol{\sigma} \right) = - \begin{bmatrix} \partial^2 \ell / \partial \boldsymbol{\lambda} \partial \boldsymbol{\lambda}^T & \partial^2 \ell / \partial \log \boldsymbol{\sigma} \partial \boldsymbol{\lambda}^T \\ \partial^2 \ell / \partial \boldsymbol{\lambda} \partial \log \boldsymbol{\sigma} & \partial^2 \ell / \partial^2 \log \boldsymbol{\sigma} \end{bmatrix},$$

where  $\widehat{\boldsymbol{X}}_i$  is the derivative matrix evaluated at the true parameter values. As in §7.2.2,  $\log \sigma$  is used in place of  $\sigma^2$  to give an unrestricted parameterization for which the normal approximation tends to be more accurate. In practice, the parameters in the approximate variance—covariance matrices in (7.38) are replaced by their respective MLEs.

To reduce the bias associated with the maximum likelihood estimation of  $\sigma^2$ , the following modified version of (7.36) is used,

$$\tilde{\sigma}^2 = \sum_{i=1}^{M} \left\| \widehat{\boldsymbol{\Lambda}}_i^{-T/2} \left[ \boldsymbol{y}_i - \boldsymbol{f}_i \left( \widehat{\boldsymbol{eta}} \right) \right] \right\|^2 / (N - p),$$

with p denoting the length of  $\boldsymbol{\beta}$ .  $(N-p)\tilde{\sigma}^2$  is approximately distributed as a  $\sigma^2\chi^2_{N-p}$  random variable and is asymptotically independent of  $\hat{\boldsymbol{\beta}}$ . This

is used to produce approximate t and F tests for the coefficients  $\beta$ . These tests tend to have better small sample properties than the tests obtained from the normal approximation (7.38) alone.

# 7.6 Chapter Summary

This chapter presents the theoretical foundations of the nonlinear mixed-effects model for single- and multilevel grouped data, including the general model formulation and its underlying distributional assumptions. Efficient computational methods for maximum likelihood estimation in the NLME model are described and discussed. Different approximations to the NLME model log-likelihood with varying degrees of accuracy and computational complexity are derived.

The basic NLME model with independent, homoscedastic within-group errors is extended to allow correlated, heteroscedastic within-group errors and efficient computational methods are described for maximum likelihood estimation of its parameters.

An extended class of nonlinear regression models, with correlated and heteroscedastic errors, but with no random effects, is presented. An efficient maximum likelihood estimation algorithm is described and approximate inference results for the parameters in this extended nonlinear regression are presented.

# Fitting Nonlinear Mixed-Effects Models

As shown in the examples in Chapter 6, nonlinear mixed-effects models offer a flexible tool for analyzing grouped data with models that depend nonlinearly upon their parameters. As nonlinear models are usually based on a *mechanistic* model of the relationship between the response and the covariates, their parameters can have a theoretical interpretation and are often of interest in their own right. In this chapter, we describe in detail the facilities in the nlme library for fitting nonlinear mixed-effects models.

The first section presents a brief review of the standard nonlinear regression function in S, nls, to illustrate the use of nonlinear formulas and the derivation of starting estimates for the model parameters. We describe the selfStart class of nonlinear model functions that can calculate initial values for their parameters from the data. The nlsList function, which produces separate nls fits for each level of a grouping variable, is described and illustrated through examples.

Section 8.2 describes the nlme function for fitting nonlinear mixed-effects models with single or multiple levels of nesting. Method functions for displaying, plotting, updating, making predictions, and obtaining confidence intervals from a fitted nlme object are described and illustrated with examples.

The use of correlation structures and variance functions to extend the basic nonlinear mixed-effects model is discussed in Section 8.3. The gnls function for fitting the extended nonlinear regression model without random effects, presented in §7.5.1, is described, together with its associated methods.

# 8.1 Fitting Nonlinear Models in S with nls and nlsList

In this section we describe the use of the nonlinear least squares (nls) function for fitting a single nonlinear regression model and the nlsList function for fitting a set of nonlinear regression models to grouped data. Especially with nlsList, it is very helpful to have the model function itself defined as a *self-starting model*, as described in §8.1.2.

#### 8.1.1 Using the nls Function

The S function nls uses a Gauss-Newton algorithm, described in §7.5.2, to determine the *nonlinear least squares* estimates of the parameters in a nonlinear regression model. A typical call to nls is of the form

```
nls( formula, data, start )
```

where formula is a two-sided nonlinear formula specifying the model, data is a data frame with the variables used in formula, and start is a named vector or list containing the starting estimates for the model parameters. Several other arguments to nls are available, as described in Bates and Chambers (1992) and Venables and Ripley (1999, Chapter 8).

We illustrate the use of nls to fit nonlinear regression models with the Orange data from a study of the growth of orange trees, reported in Draper and Smith (1998, Exercise 24.N, p. 559). The data, shown in Figure 8.1 and described in Appendix A.16, are the trunk circumferences (in millimeters) of each of five trees at each of seven occasions.

```
> ## outer = ~1 is used to display all five curves in one panel
> plot( Orange, outer = ~1 ) # Figure 8.1
```

Because all trees are measured on the same occasions these are balanced, longitudinal data. It is clear from Figure 8.1 that a "tree effect" is present, and we will take this into account when fitting nlme or nlsList models. To illustrate some of the details of fitting nls models, we will temporarily ignore the tree effect and fit a single logistic model to all the data. Recall from §6.1 that this model expresses the trunk circumference  $y_{ij}$  of tree i at age  $x_{ij}$  for  $i=1,\ldots,5$   $j=1,\ldots,7$  as

$$y_{ij} = \frac{\phi_1}{1 + \exp\left[-(t_{ij} - \phi_2)/\phi_3\right]} + \epsilon_{ij}, \tag{8.1}$$

where the error terms  $\epsilon_{ij}$  are assumed to be distributed independently as  $\mathcal{N}(0, \sigma^2)$ . As explained in §6.1, the model parameters are the asymptotic trunk circumference  $\phi_1$ , the age at which the tree attains half of its asymptotic trunk circumference  $\phi_2$ , and the growth scale  $\phi_3$ . This function is nonlinear in  $\phi_2$  and  $\phi_3$ .

Model (8.1) can be represented in S by the nonlinear formula

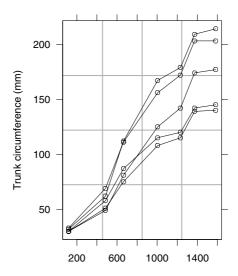

Time since December 31, 1968 (days)

FIGURE 8.1. Circumference of five orange trees from a grove in southern California over time. The measurement is probably the "circumference at breast height" commonly used by foresters. Points corresponding to the same tree are connected by lines.

```
circumference ~ Asym/(1 + exp(-(age - xmid)/scal)),
```

where  $Asym = \phi_1$ ,  $xmid = \phi_2$ , and  $scal = \phi_3$ . Unlike in the linear case, the parameters must be declared explicitly in a nonlinear model formula and an intercept is not assumed by default.

An alternative approach is to write an  ${\sf S}$  function representing the logistic model as, say,

- > logist <-
- + function(x, Asym, xmid, scal) Asym/(1 +  $\exp(-(x xmid)/scal)$ )

and then use it in the nonlinear formula

An advantage of this latter approach is that we can modify our logist function to include a gradient attribute with its returned value. This would then be used as the gradient matrix in the Gauss-Newton nonlinear least-squares optimization, increasing the numerical stability and the rate of convergence of the algorithm, compared to the default use of numerical derivatives. The deriv function can be used to produce a function that returns a gradient attribute with its value.

```
> logist <- deriv( ~Asym/(1+exp(-(x-xmid)/scal)),</pre>
```

As mentioned in  $\S6.1$ , one important difference between linear and non-linear regression is that the nonlinear models require starting estimates for the parameters. Determining reasonable starting estimates for a nonlinear regression problem is something of an art, but some general recommendations are available (Bates and Watts, 1988,  $\S3.2$ ). We return to this issue in  $\S8.1.2$ , where we describe the selfStart class of model functions.

Because the parameters in the logistic model (8.1) have a graphical interpretation, we can determine initial estimates from a plot of the data. In Figure 8.1 it appears that the mean asymptotic trunk circumference is around 170 mm and that the trees attain half of their asymptotic trunk circumference at about 700 days of age. Therefore, we use the inital estimates of  $\tilde{\phi}_1=170$  for the asymptotic trunk circumference and  $\tilde{\phi}_2=700$  for the location of the inflection point. To obtain an initial estimate for  $\phi_3$ , we note that the logistic curve reaches approximately 3/4 of its asymptotic value when  $x=\phi_2+\phi_3$ . Inspection of Figure 8.1 suggests that the trees attain 3/4 of their final trunk circumference at about 1200 days, giving an intial estimate of  $\tilde{\phi}_3=500$ .

We combine all this information in the following call to nls

```
> fm10ran.nls <- nls(circumference ~ logist(age, Asym, xmid, scal),
+ data = Orange, start = c(Asym = 170, xmid = 700, scal = 500) )</pre>
```

Our initial estimates are reasonable and the call converges. Following the usual framework for modeling functions in S, the object fm10ran.nls produced by the call to nls is of class nls, for which several methods are available to display, plot, update, and extract components from a fitted object. For example, the summary method provides information about the estimated parameters.

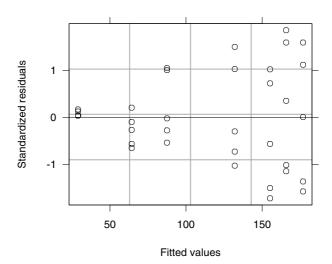

FIGURE 8.2. Scatter plots of standardized residuals versus fitted values for fm10ran.nls, a nonlinear least squares fit of the logistic growth model to the entire orange tree data set.

xmid 728.71 107.272 6.7931 scal 353.49 81.460 4.3395

Residual standard error: 23.3721 on 32 degrees of freedom

Correlation of Parameter Estimates:

Asym xmid xmid 0.922 scal 0.869 0.770

The final estimates are close to the initial values derived from Figure 8.1. The standard errors for the parameter estimates are relatively large, suggesting that there is considerable variability in the data.

The plot method for nls objects (which is included with the nlme library), has a syntax similar to the lme and gls plot methods described in §4.3.1 and §5.4. By default, the plot of the standardized residuals versus fitted values, shown in Figure 8.2, is produced.

```
> plot( fm10ran.nls ) # Figure 8.2
```

The variability in the residuals increases with the fitted values, but, in this case, the wedge-shaped pattern is due to the correlation among observations in the same tree and not to heteroscedastic errors. We can get a better understanding of the problem by looking at the plot of the residuals by tree presented in Figure 8.3.

> plot(fm10ran.nls, Tree ~ resid(.), abline = 0) # Figure 8.3

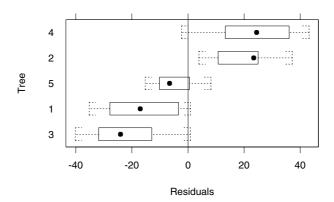

FIGURE 8.3. Boxplots of residuals by tree for fm10ran.nls, a nonlinear least squares fit of the logistic growth model to the entire orange tree data set.

The residuals are mostly negative for trees 1 and 3 and mostly positive for trees 2 and 4, giving strong evidence that a "tree effect" should be included in the model.

A simple approach to account for a tree effect is to allow different parameters for each tree, resulting in separate nls fits. This is the approach used in the nlsList function, described in §8.1.3, which provides a valuable tool for model building, but usually produces overparametrized models. As illustrated in Chapter 6, nonlinear mixed-effects models strike a balance between the simple nls model and the overparametrized nlsList model, by allowing random effects to account for among-group variation in some of the parameters, while preserving a moderate number of parameters in the model.

#### 8.1.2 Self-Starting Nonlinear Model Functions

Bates and Watts (1988,  $\S 3.2$ ) describe several techniques for determining starting estimates in a nonlinear regression. Some of the more effective techniques are:

- Take advantage of partially linear models, as described in Bates and Chambers (1992, §10.2.5), so that initial estimates are needed only for those parameters that enter the model nonlinearly.
- Choose parameters that have meaningful graphical interpretations, as we did for the logistic model.
- Refine the estimates of some of the parameters by iterating on them while holding all the other parameters fixed at their current values.

The application of these techniques to a particular nonlinear regression model applied to a given set of data can be straightforward but tedious.

Especially when the same model will be applied to several similar sets of data, as is the case in many of the examples we consider here, we do not want to have to manually repeat the same series of steps in determining starting estimates. A more sensible approach is to encapsulate the steps used to derive initial estimates for a given nonlinear model into a function that can be used to generate intial estimates from any dataset. Self-starting nonlinear regression models are S functions that contain an auxillary function to calculate the initial parameter estimates. They are represented in S as selfStart objects.

The S objects of the selfStart class are composed of two functions; one that evaluates the nonlinear regression model itself and an auxillary function, called the initial attribute, that determines starting estimates for the model's parameters from a set of data. When a selfStart object for a model is available, there is no need to determine starting values for the parameters. The user can simply specify the formula for the model and the data to which it should be applied. From a user's point of view, fitting self-starting nonlinear regression models is nearly as easy as fitting linear regression models.

We illustrate the construction and use of self-starting models by building function one for the logistic model. The basic steps in the calculation of initial estimates for the logistic model (8.1) from the Orange dataset are:

- 1. Sort/average: sort the data according to the x variable and obtain the average response y for each unique x.
- 2. Asymptote: use the maximum y as an initial value  $\tilde{\phi}_1$  for the asymptote.
- 3. Inflection point: use the x corresponding to  $0.5\tilde{\phi}_1$  as an initial value  $\tilde{\phi}_2$  for the inflection point.
- 4. Scale: use the difference between the x corresponding to  $0.75\tilde{\phi}_1$  and  $\tilde{\phi}_2$  as an initial value  $\tilde{\phi}_3$  for the growth scale

Step 1, sort/average, was carried out implicitly in our graphical derivation of initial values for the orange trees example, but is now explicitly incorporated in the algorithm.

Two auxillary functions, sortedXyData and NLSstClosestX, included in the nlme library, are particularly useful for constructing self-starting models. The sortedXyData function performs the sort/average step. It takes the arguments x, y, and data and returns a data.frame with two columns: y, the average y for each unique value of x, and x, the unique values of x, sorted in ascending order. The arguments x and y can be numeric vectors or they can be expressions or strings to be evaluated in data. The returned object is of class sortedXyData. For example, the pointwise averages of the growth curves of the orange trees are obtained with

The NLSstClosestX function estimates the value of x corresponding to a given y, using linear interpolation. It takes two arguments: xy, a sortedXy-Data object, and yval, the desired value of y, and returns a numeric value. For example, the estimated age at which the average growth curve reaches 130 mm is

```
> NLSstClosestX(Orange.sortAvg, 130)
[1] 969.17
```

A function to serve as an initial attribute of a selfStart function must be defined with the arguments mCall, LHS, and data, in that order, and must return the initial values as a vector, or list, with elements named according to the actual parameters in the model function's call. The first argument, mCall, is a matched call to the selfStart model. It contains the arguments of the function call (as expressions), matched with the formal parameters, which are the argument names used in the original definition of the model. In the case of the logist function, defined before as

```
function(x, Asym, xmid, scal)
```

the formal parameters are x, Asym, xmid, and scal. If the function is called as

```
logist(age, A, xmid, scal)
```

then mCall will have components x = age, Asym = A, xmid = xmid and scal = scal. As described above, the names of these components are the formal parameters in the model function definition. The values of these components are the names (or, more generally, the expressions) that are the actual arguments in the call to the model function.

The LHS argument is the expression on the left-hand side of the model formula in the call to nls. It determines the response vector. The data argument gives a data.frame in which to find the variables named in the other two arguments. The function logistInit below implements a slightly more general version of the algorithm described above for calculating initial estimates in the logistic model, using the required syntax.

```
> logistInit
function(mCall, LHS, data)
{
    xy <- sortedXyData(mCall[["x"]], LHS, data)
    if(nrow(xy) < 3) {
        stop("Too few distinct input values to fit a logistic")
    }
    Asym <- max(abs(xy[,"y"]))
    if (Asym != max(xy[,"y"])) Asym <- -Asym  # negative asymptote
    xmid <- NLSstClosestX(xy, 0.5 * Asym)
    scal <- NLSstClosestX(xy, 0.75 * Asym) - xmid
    value <- c(Asym, xmid, scal)
    names(value) <- mCall[c("Asym", "xmid", "scal")]
    value
}</pre>
```

The algorithm in logistInit includes a check for an adequate number of distinct observations to fit a logistic model and allows negative as well as positive asymptotes.

Before the starting values are returned, we ensure that the components are named according to the actual parameters in the model function call. As described above, the object mCall provides the correspondence between the formal parameter names and the actual parameter names, so we assign the names indirectly through mCall. This step is important. All functions to be used as the initial attribute of a selfStart model should indirectly assign the names to the result in this way.

The selfStart constructor is used to create a self-starting model. It can be called with two functions, the model function itself and the initial attribute, as in

```
> logist <- selfStart( logist, initial = logistInit )
> class( logist )
[1] "selfStart"
```

Alternatively, it can be called with a one-sided formula defining the non-linear model, the function for the initial attribute, and a character vector giving the parameter names.

```
> logist <- selfStart( ~ Asym/(1 + exp(-(x - xmid)/scal)),
+ initial = logistInit, parameters = c("Asym", "xmid", "scal"))</pre>
```

When selfStart is called like this, the model function is produced by applying deriv to the right-hand side of the model formula.

The getInitial function is used to extract the initial parameter estimates from a given dataset when using a selfStart model function. It takes two arguments: a two-sided model formula, which must include a selfStart function on its right-hand side, and a data.frame in which to evaluate the variables in the model formula.

TABLE 8.1. Standard selfStart functions in the NLME 3.0 distribution.

asymptotic regression SSasymp SSasympOff asymptotic regression with an offset SSasympOrig asymptotic regression through the origin biexponential SSbiexp SSfol first-order compartment four-parameter logistic SSfpl logistic SSlogis SSmicmen Michaelis-Menten

```
> getInitial(circumference ~ logist(age, Asym, xmid, scal), Orange)
  Asym xmid scal
175.8 637.05 347.46
```

As expected, the initial values produced by logist are similar to those obtained previously using the graphical interpretation of the parameters and Figure 8.1.

When nls is called without initial values for the parameters and a self-Start model function is provided, nls calls getInitial to provide the initial values. In this case, only the model formula and the data are required to fit the model, making the call nearly as simple as an lm call. For example, the logistic model can be fit to the orange tree data with

```
> nls( circumference ~ logist(age, Asym, xmid, scal), Orange )
Residual sum of squares : 17480
parameters:
   Asym xmid scal
   192.69 728.77 353.54
formula: circumference ~ logist(age, Asym, xmid, scal)
35 observations
```

The nlme library includes several self-starting model functions that can be used to fit nonlinear regression models in S without specifying starting estimates for the parameters. They are listed in Table 8.1 and are described in detail in Appendix B. The SSlogis function is a more sophisticated version of our simple logist self-starting model, but with the same argument sequence. It uses several techniques, such as the algorithm for partially linear models, to refine the starting estimates so the returned values are actually the converged estimates.

```
> getInitial(circumference ~ SSlogis(age,Asym,xmid,scal), Orange)
   Asym xmid scal
192.68 728.72 353.5
> nls( circumference ~ SSlogis(age, Asym, xmid, scal), Orange )
Residual sum of squares : 17480
```

```
parameters:
   Asym xmid scal
192.68 728.72 353.5
formula: circumference ~ SSlogis(age, Asym, xmid, scal)
35 observations
```

We can see that selfStart model objects relieve the user of much of the effort required for a nonlinear regression analysis. If a versatile, effective strategy for determining starting estimates is represented carefully in the object, it can make the use of nonlinear models nearly as simple as the use of linear models. If you frequently use a nonlinear model not included in Table 8.1, you should consider writing your own self-starting model to represent it. The selfStart functions in Table 8.1 and the logist function described in this section can be used as templates.

# 8.1.3 Separate Nonlinear Fits by Group: The nlsList Function

In the indomethic and soybean examples of Chapter 6 we saw how the nlsList function can be used to produce separate fits of a nonlinear model for each group in a groupedData object. These separate fits by group are a powerful tool for model building with nonlinear mixed-effects models because the individual estimates can suggest the type of random-effects structure to use. Also, these estimates provide starting values for the parameters in the mixed-effects model. In this section we provide more detail on the use of nlsList function itself and the methods for the nlsList objects that it creates.

The nls fits performed within nlsList will require starting estimates for the parameters. Although it is sometimes possible to use a single set of starting estimates for all the groups, we recommend using a selfStart function, as described in §8.1.2, to automatically generate individual initial estimates for each group.

```
A typical call to nlsList is nlsList( model, data )
```

where model is a two-sided formula whose right-hand side consists of two parts separated by the | operator. The first part defines the nonlinear model, generally involving a selfStart function to be fitted to each subset of data, and the second part specifies the grouping factor. Any nonlinear model formula allowed in nls can also be used with nlsList. The data argument gives a data frame in which the variables in model can be evaluated. The grouping factor can be omitted from the model formula when data is a groupedData object.

To illustrate the use of nlsList, let us continue with the analysis of the orange trees data, fitting a separate logistic curve to each tree and using the selfStart function SSlogis to produce initial estimates.

Because Orange is a groupedData object, the grouping factor Tree could have been omitted from the model formula. When a selfStart function depends on only one covariate, as does SSlogis, and data is a groupedData object, the entire form of the model formula can be inferred from the display formula stored with the groupedData object. In this case, only the selfStart function and the groupedData object need to be passed to the nlsList function. For example, we could use

```
> fm10ran.lis <- nlsList( SSlogis, Orange )
```

to obtain the same nlsList fit as before.

The nlsList function can also be used with regular, non-self-starting nonlinear functions, but in this case the same set of starting values, specified in the start argument, will be used for every group. The use of common starting estimates may not be a sensible choice in many applications, so we strongly encourage the use of selfStart functions with nlsList. In the orange trees example, the individual growth patterns are similar enough that a common set of starting estimates can be used. For example, using the same initial estimates as used to fit fm10ran.nls in §8.1.1, we have

Because the model fits fm10ran.lis and fm10ran.lis.noSS are derived from different starting values, the parameter estimates will differ slightly.

Objects returned by nlsList are of class nlsList which inherits from class lmList. Therefore, all summary and display methods, as well as methods for extracting components from the fitted object, for class lmList can also be applied to an nlsList object. Table 8.2 lists the most commonly used methods for nlsList objects. We illustrate the use of some of these methods below.

The print method gives minimal information about the individual nls fits.

```
> fm10ran.lis
Call:
   Model: circumference ~ SSlogis(age, Asym, xmid, scal) | Tree
   Data: Orange

Coefficients:
   Asym xmid scal
3 158.83 734.85 400.95
```

TABLE 8.2. Main nlsList methods.

| augPred   | predictions augmented with observed values            |
|-----------|-------------------------------------------------------|
| coef      | coefficients from individual nls fits                 |
| fitted    | fitted values from individual nls fits                |
| fixef     | average of individual nls coefficients                |
| intervals | confidence intervals on coefficients                  |
| nlme      | nonlinear mixed-effects model from nlsList fit        |
| logLik    | sum of individual nls log-likelihoods                 |
| pairs     | scatter-plot matrix of coefficients or random effects |
| plot      | diagnostic Trellis plots                              |
| predict   | predictions for individual nls fits                   |
| print     | brief information about the 1m fits                   |
| qqnorm    | normal probability plots                              |
| ranef     | deviations of coefficients from average               |
| resid     | residuals from individual nls fits                    |
| summary   | more detailed information about nls fits              |
| update    | update the individual nls fits                        |
| -         | -                                                     |

```
1 154.15 627.12 362.50
```

Degrees of freedom: 35 total; 20 residual

Residual standard error: 7.98

More detailed information on the coefficients is obtained with summary

```
> summary( fm10ran.lis )
Coefficients:
  Asym
  Value Std. Error t value
3 158.83
            19.235 8.2574
1 154.15
            13.588 11.3446
5 207.27
            22.028 9.4092
2 218.99
            13.357 16.3959
4 225.30
            11.838 19.0318
  xmid
   Value Std. Error t value
3 734.85
           130.807 5.6178
1 627.12
            92.854 6.7538
5 861.35
          108.017 7.9742
2 700.32
            61.342 11.4167
4 710.69
           51.166 13.8899
```

<sup>5 207.27 861.35 379.99</sup> 

<sup>2 218.99 700.32 332.47</sup> 

<sup>4 225.30 710.69 303.13</sup> 

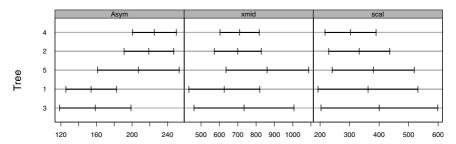

FIGURE 8.4. Ninety-five percent confidence intervals on the logistic model parameters for each tree in the orange trees data.

|   | scal   |            |         |
|---|--------|------------|---------|
|   | Value  | Std. Error | t value |
| 3 | 400.95 | 94.776     | 4.2306  |
| 1 | 362.50 | 81.185     | 4.4652  |
| 5 | 379.99 | 66.761     | 5.6917  |
| 2 | 332.47 | 49.381     | 6.7327  |
| 4 | 303.13 | 41.608     | 7.2853  |
|   |        |            |         |

Although the estimates for all the parameters vary with tree, there appears to be relatively more variability in the Asym estimates. We can investigate this better with the intervals method.

```
> plot( intervals( fm10ran.lis ), layout = c(3,1) )  # Figure 8.4
```

As mentioned in §6.2, confidence intervals for the same parameter in different groups within an nlsList fit do not necessarily have the same length, even with balanced data. This is evident in Figure 8.4.

The only parameter for which all the confidence intervals do not overlap in Figure 8.4 is Asym, suggesting that it is the only parameter for which random effects are needed to account for variation among trees.

The same plot method used for lmList objects is used to obtain diagnostic plots for an nlsList object. The boxplots of the residuals by tree, obtained with

```
> plot(fm10ran.lis, Tree ~ resid(.), abline = 0) # Figure 8.5
```

and displayed in Figure 8.5, no longer indicate the "tree effect" observed in Figure 8.3. The basic drawback of the nlsList model is that uses 15 parameters to account for the individual tree effects. A more parsimonious representation is provided by the nonlinear mixed-effects model discussed in §8.2.

As a second example to illustrate the use of the nlsList function, we consider the theophylline data, which we used in §3.4. Recall that these data, displayed in Figure 8.6, are the serum concentrations of theophylline

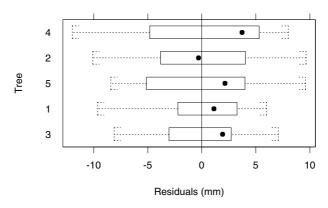

FIGURE 8.5. Boxplots of residuals by tree for fm10ran.lis.

measured on twelve subjects at eleven times up to 25 hours after receiving an oral dose of the drug.

The column Wt in Theoph gives the Subject's weight (in kilograms).

As when modeling the indomethic data in §6.2 and the phenobarbital data in §6.4, we use a compartment model for these data. A first-order open-compartment model expresses the theophylline concentration  $c_t$  at time t after an initial dose D as

$$c_{t} = \frac{Dk_{e}k_{a}}{Cl(k_{a} - k_{e})} \left[ \exp(-k_{e}t) - \exp(-k_{a}t) \right].$$
 (8.2)

The parameters in the model are the elimination rate constant  $k_e$ , the absorption rate constant  $k_a$ , and the clearance Cl. For the model to be meaningful, all three parameters must be positive. To ensure ourselves of positive estimates while keeping the optimization problem unconstrained, we reparameterize model (8.2) in terms of the logarithm of the clearance and the rate constants.

$$c_{t} = \frac{D \exp\left(lKe + lKa - lCl\right)}{\exp\left(lKa\right) - \exp\left(lKe\right)} \left\{ \exp\left[-\exp\left(lKe\right)t\right] - \exp\left[-\exp\left(lKa\right)t\right] \right\},$$
(8.3)

where  $lKe = \log(k_e)$ ,  $lKa = \log(k_a)$ , and  $lCl = \log(Cl)$ .

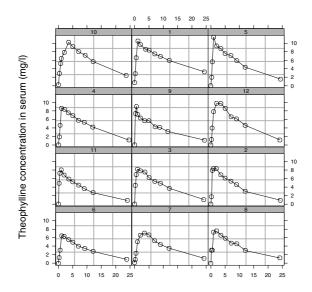

Time since drug administration (hr)

FIGURE 8.6. Serum concentrations of the ophylline versus time since oral administration of the drug in twelve subjects.

The selfStart function SSfol, described in Appendix C.5, provides a self-starting implementation of (8.3). Because two covariates, *dose* and *time*, are present in (8.3), and hence also in the argument sequence of SSfol, we must specify the full model formula when calling nlsList.

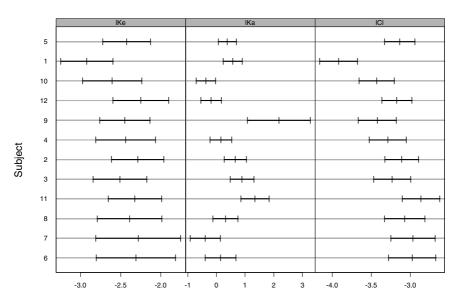

FIGURE 8.7. Ninety-five percent confidence intervals on the parameters in the first-order open-compartment model (8.3) for each subject in the theophylline data.

5 -2.4254 0.38616 -3.1326

Degrees of freedom: 132 total; 96 residual

Residual standard error: 0.70019

The individual estimates suggest that the absorption rate constant is more variable among subjects than either the elimination rate constant or the clearance. As usual, we recommend using the plot of the confidence intervals on the individual parameters to analyze their between-group variation.

> plot( intervals( fm1Theo.lis ), layout = c(3,1) ) # Figure 8.7

The individual confidence intervals in Figure 8.7 indicate that there is substantial subject-to-subject variation in the absorption rate constant and moderate variation in the clearance. The elimination rate constant does not seem to vary significantly with subject.

The main purpose of the preliminary analysis provided by nlsList is to suggest a structure for the random effects to be used in a nonlinear mixed-effects model. We must decide which random effects to include in the model (intervals and its associated plot method are often useful for that) and what covariance structure these random effects should have. The pairs method, which is the same for lmList and nlsList objects, provides one view of the random effects covariance structure.

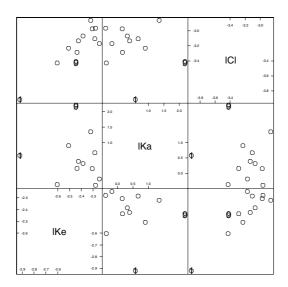

FIGURE 8.8. Pairs plot for the random effects estimates corresponding to fm1Theo.lis.

The scatter plots in Figure 8.8 suggest that Subject 1 has an unusually low elimination rate constant and clearance and that Subject 9 has an unusually high absorption rate constant. Overall, there do not appear to be significant correlations between the individual parameter estimates.

# 8.2 Fitting Nonlinear Mixed-Effects Models with nlme

The general formulation of a nonlinear mixed-effects model, and the estimation methods used to fit it, are described in §7.1. This section concentrates on the capabilities available in the nlme library for fitting nonlinear mixed-effects models with independent, homoscedastic within-group errors. Fitting nlme models to single-level grouped data is described in §8.2.1. The use of covariates to explain between-group variability and to reduce the number of random effects in an nlme model is presented in §8.2.2. In §8.2.3, we describe how to fit multilevel nonlinear mixed-effects models with nlme.

## 8.2.1 Fitting Single-Level nlme Models

Several optional arguments can be used with the nlme function, but a typical call looks like

```
nlme( model, data, fixed, random, groups, start )
```

The model argument is required and consists of either a two-sided formula specifying the nonlinear model to be fitted, or an nlsList object. Any S nonlinear formula can be used, giving the function considerable flexibility. For example, in the orange trees example one could either write down the logistic model explicitly

```
circumference ~ Asym/(1 + exp(-(age - xmid)/scal))
or use the selfStart function SSlogis
circumference ~ SSlogis(age, Asym, xmid, scal)
```

As with nls fits, there is an advantage of encapsulating the model expression in an S function when fitting an nlme model, in that it allows analytic derivatives of the model function to be passed to nlme and used in the optimization algorithm. The S function deriv can be used to create model functions that return the value of the model and its derivatives as a gradient attribute. If the value returned by the model function does not have a gradient attribute, numerical derivatives are used in the optimization.

The arguments fixed and random are formulas, or lists of formulas, defining the structures of the fixed and random effects in the model. In these formulas a 1 on the right-hand side of a formula indicates that a single parameter is associated with the effect, but any linear formula in S can be used. This gives considerable flexibility to the model, as time-dependent parameters can be incorporated easily (e.g., when a formula in the fixed list involves a covariate that changes with time). Each parameter in the model will usually have an associated fixed effect, but it may, or may not, have an associated random effect. Because the nlme model assumes that all random effects have expected value zero, the inclusion of a random effect without a corresponding fixed effect would be unusual. Any covariates defined in the fixed and random formulas can, alternatively, be directly incorporated in the model formula. However, declaring the covariates in fixed and random allows for more efficient calculation of derivatives and is useful for update methods. Fixed is required when model is declared as a formula. By default, when random is omitted, all fixed effects in the model are assumed to have an associated random effect.

In the theophylline example, to have random effects only for the log of the absorption rate constant, 1Ka, and the log-clearance, 1C1, we use

```
fixed = list(lKe ~ 1, lKa ~ 1, lCl ~ 1),
random = list(lKa ~ 1, lCl ~ 1)
```

Model parameters with common right-hand side expressions in the fixed or random formulas can be collapsed into a single formula, in which the left-hand side lists the parameters separated by the + operator. For example, fixed and random in the theophylline example can be expressed more compactly as

If we wanted to allow the log-clearance fixed effect to depend linearly on the subject's weight while retaining a single component for the other fixed effects, we would use

Note that there would be two fixed effects associated with 1C1 in this case: an intercept and a slope with respect to Wt.

Data names a data frame in which any variables used in model, fixed, random, and groups are to be evaluated. By default, data is set to the environment from which nlme was called.

The groups argument is a one-sided formula, or an S expression, which, when evaluated in data, returns a factor with the group label of each observation. This argument does not need to be specified when object is an nlsList object, or when data is a groupedData object, or when random is a named list (in which case the name is used as the grouping factor).

The start argument provides a list, or a vector, of starting values for the iterative algorithm. When given as a vector, it is used as starting estimates for the fixed effects only. It is only required when model is given as a formula and the model function is not a selfStart object. In this case, starting values for the fixed effects must be specified. Starting estimates for the remaining parameters are generated automatically. By default, the random effects are initialized to zero.

Objects returned by nlme are of class nlme, which inherits from class lme. As a result, all the methods available for lme objects can also be applied to an nlme object. In fact, most methods are common to both classes. Table 8.3 lists the most important methods for class nlme. We illustrate the use of these methods through the examples in the next sections.

### Growth of Orange Trees

The nonlinear mixed-effects model corresponding to the logistic model 8.1, with random effects for all parameters, is

$$y_{ij} = \frac{\phi_{1i}}{1 + \exp\left[-\left(t_{ij} - \phi_{2i}\right)/\phi_{3i}\right]} + \epsilon_{ij},$$

$$\phi_{i} = \begin{bmatrix} \phi_{1i} \\ \phi_{2i} \\ \phi_{3i} \end{bmatrix} = \begin{bmatrix} \beta_{1} \\ \beta_{2} \\ \beta_{3} \end{bmatrix} + \begin{bmatrix} b_{1i} \\ b_{2i} \\ b_{3i} \end{bmatrix} = \boldsymbol{\beta} + \boldsymbol{b}_{i},$$

$$\boldsymbol{b}_{i} \sim \mathcal{N}\left(\mathbf{0}, \boldsymbol{\Psi}\right), \qquad \epsilon_{ij} \sim \mathcal{N}\left(0, \sigma^{2}\right).$$

$$(8.4)$$

The model parameters  $\phi_i$  have the same interpretation as in (8.1), but are now allowed to vary with tree. The fixed effects,  $\beta$ , represent the average value of the individual parameters,  $\phi_i$ , in the population of orange

TABLE 8.3. Main nlme methods.

| ACF       | empirical autocorrelation function of within-group residuals |
|-----------|--------------------------------------------------------------|
| anova     | likelihood ratio or Wald-type tests                          |
| augPred   | predictions augmented with observed values                   |
| coef      | estimated coefficients for different levels of grouping      |
| fitted    | fitted values for different levels of grouping               |
| fixef     | fixed-effects estimates                                      |
| intervals | confidence intervals on model parameters                     |
| logLik    | log-likelihood at convergence                                |
| pairs     | scatter-plot matrix of coefficients or random effects        |
| plot      | diagnostic Trellis plots                                     |
| predict   | predictions for different levels of grouping                 |
| print     | brief information about the fit                              |
| qqnorm    | normal probability plots                                     |
| ranef     | random-effects estimates                                     |
| resid     | residuals for different levels of grouping                   |
| summary   | more detailed information about the fit                      |
| update    | update the nlme fit                                          |
| Variogram | semivariogram of within-group residuals                      |

trees and the random effects,  $\boldsymbol{b}_i$ , represent the deviations of the  $\phi_i$  from their population average. The random effects are assumed to be independent for different trees and the within-group errors  $\epsilon_{ij}$  are assumed to be independent for different i,j and to be independent of the random effects.

The nonlinear mixed-effects model (8.4) uses ten parameters to represent the fixed effects (three parameters), the random-effects variance—covariance structure (six parameters), and the within-group variance (one parameter). These numbers remain unchanged if we increase the number of trees being analyzed. In comparison, the number of parameters in the corresponding nlsList model, described in §8.1.3, is equal to three times the number of trees (15, in the orange trees example).

A nonlinear mixed-effects fit of model (8.4) can be obtained with

```
> ## no need to specify groups, as Orange is a groupedData object
> ## random is omitted - by default it is equal to fixed
> fm1Oran.nlme <-
+ nlme( circumference ~ SSlogis(age, Asym, xmid, scal),
+ data = Orange,
+ fixed = Asym + xmid + scal ~ 1,
+ start = fixef(fm1Oran.lis) )</pre>
but a much simpler, equivalent form is
```

> fm10ran.nlme <- nlme( fm10ran.lis )</pre>

The fm10ran.lis object stores information about the model function, the parameters in the model, the groups formula, and the data used to fit the model. These are retrieved by nlme, allowing a more compact call. Another important advantage of using an nlsList object as the first argument to nlme is that it automatically provides initial estimates for the fixed effects, the random effects, and the random-effects covariance matrix.

We can now use the nlme methods to display the results and to assess the quality of the fit. As with lme objects, the print method gives some brief information about the fitted object.

```
> fm10ran.nlme
Nonlinear mixed-effects model fit by maximum likelihood
 Model: circumference ~ SSlogis(age, Asym, xmid, scal)
 Data: Orange
 Log-likelihood: -129.99
 Fixed: list(Asym ~ 1, xmid ~ 1, scal ~ 1)
   Asym xmid scal
 192.12 727.74 356.73
Random effects:
Formula: list(Asym ~ 1, xmid ~ 1, scal ~ 1)
Level: Tree
Structure: General positive-definite
          StdDev Corr
    Asym 27.0302 Asym
                       xmid
    xmid 24.3761 -0.331
    scal 36.7363 -0.992 0.447
Residual 7.3208
Number of Observations: 35
Number of Groups: 5
```

Note that the default estimation method in nlme is maximum likelihood (ML), while the default in lme is restricted maximum likelihood (REML). The reason for this, as described in §7.2.2, is because nested nlme models which differ in either their fixed effects, or their random effects, cannot be compared using their REML likelihoods, thus invalidating most REML likelihood ratio tests of practical interest. In the linear case, REML likelihoods of nested mixed-effects models with common fixed-effects structure are comparable.

More detailed information about the fit is provided by the summary method.

```
> summary(fm10ran.nlme)
Nonlinear mixed-effects model fit by maximum likelihood
Model: circumference ~ SSlogis(age, Asym, xmid, scal)
Data: Orange
    AIC    BIC logLik
279.98 295.53 -129.99
```

```
Random effects:
 Formula: list(Asym ~ 1, xmid ~ 1, scal ~ 1)
Level: Tree
Structure: General positive-definite
         StdDev
                  Corr
   Asym 27.0302 Asym
                       xmid
   xmid 24.3761 -0.331
    scal 36.7363 -0.992 0.447
Residual 7.3208
Fixed effects: list(Asym ~ 1, xmid ~ 1, scal ~ 1)
     Value Std.Error DF t-value p-value
Asym 192.12
             14.045 28 13.679 <.0001
xmid 727.74
              34.618 28 21.022 <.0001
scal 356.73
              30.537 28 11.682 <.0001
Correlation:
            xmid
      Asym
xmid 0.275
scal -0.194 0.666
```

It is interesting, at this point, to compare the nlme fit with the simple nls fit that ignores the grouped structure of the data, obtained in §8.1.1.

The fixed-effects estimates are similar, but the standard errors are much smaller in the nlme fit. The estimated within-group standard error is also considerably smaller in the nlme fit. This is because the between-group variability is not incorporated in the nls model, being absorbed in the standard error. This pattern is generally observed when comparing mixed-effects versus fixed-effects fits.

In the fm10ran.nlme fit the estimated correlation of -0.992 between Asym and xmid suggests that the estimated variance—covariance matrix is ill-conditioned and that the random-effects structure may be over-parameterized. The scatter-plot matrix of the estimated random effects, produced by the pairs method, provides a useful diagnostic plot for assessing over-parameterization problems.

```
> pairs( fm10ran.nlme )
```

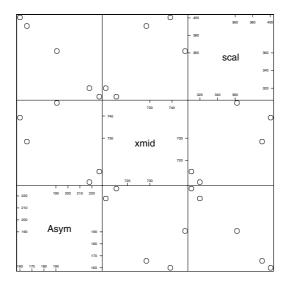

FIGURE 8.9. Pairs plot for the random-effects estimates corresponding to fm10ran.nlme.

The nearly perfect alignment between the Asym random effects and the scal random effects further indicates that the model is over-parameterized.

The individual confidence intervals for the parameters in the nlsList model described by fm10ran.lis, displayed in Figure 8.4 and discussed in §8.1.3, suggested that Asym was the only parameter requiring a random effect to account for its variation among trees. We can fit the corresponding model using the update method and compare it to the full model fm10ran.nlme using the anova method.

The large p-value for the likelihood ratio test confirms that the xmid and scal random effects are not needed in the nlme model and that the simpler model fm20ran.nlme is to be preferred.

As in the linear case, we must check if the assumptions underlying the nonlinear mixed-effects model appear valid for the model fitted to the data. The two basic distributional assumptions are the same as for the lme model:

Assumption 1: the within-group errors are independent and identically normally distributed, with mean zero and variance  $\sigma^2$ , and they are independent of the random effects.

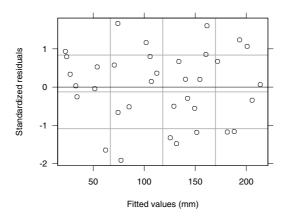

FIGURE 8.10. Scatter plot of standardized residuals versus fitted values for fm10ran.nlme.

Assumption 2: the random effects are normally distributed, with mean zero and covariance matrix  $\Psi$  (not depending on the group) and are independent for different groups;

The plot and qqnorm methods provide the most useful tools for assessing these assumptions. For example, a plot of the standardized residuals versus the fitted values in Figure 8.10

```
> plot( fm10ran.nlme ) # Figure 8.10
```

shows that the residuals are distributed symmetrically around zero, with an approximately constant variance. It does not indicate any violations of the assumptions for the within-group error:

The adequacy of the fitted model is better visualized by displaying the fitted and observed values in the same plot. The augPred method, which produces the augmented predictions, and its associated plot method are used for that. For comparison, both the population predictions (obtained by setting the random effects to zero) and the within-group predictions (using the estimated random effects) are displayed in Figure 8.11, produced with

```
> ## level = 0:1 requests fixed (0) and within-group (1) predictions
> plot( augPred(fm20ran.nlme, level = 0:1),  # Figure 8.11
+ layout = c(5,1) )
```

The tree-specific predictions follow the observed values closely, indicating that the logistic mixed-effects model (8.4) explains the trunk circumference growth in the orange trees data well.

The normal plot of the standardized residuals, shown in Figure 8.12, does not indicate any violations of the normality assumption for the withingroup errors.

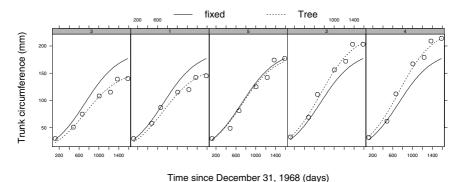

FIGURE 8.11. Population predictions (fixed), within-group predictions (Tree), and observed trunk circumferences (circles) versus age of tree, for the fm20ran.nlme model.

Because there are only five trees in the data, with just seven observations each, we cannot reliably test assumptions about the random-effects distribution and the independence of the within-group errors.

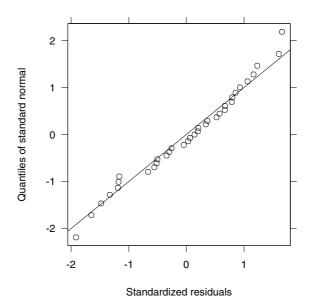

FIGURE 8.12. Normal probability plot of the standardized residuals from a non-linear mixed-effects model fit fm10ran.nlme to the orange data.

#### Theophylline Kinetics

Number of Groups: 12

The nonlinear mixed-effects version of the first-order open-compartment model (8.3), with all parameters as mixed-effects, is

$$c_{ij} = \frac{D_{i} \exp\left(lKe_{i} + lKa_{i} - lCl_{i}\right)}{\exp\left(lKa_{i}\right) - \exp\left(lKe_{i}\right)} \times \left\{\exp\left[-\exp\left(lKe_{i}\right)t_{ij}\right] - \exp\left[-\exp\left(lKa_{i}\right)t_{ij}\right]\right\} + \epsilon_{ij},$$

$$\phi_{i} = \begin{bmatrix} lKe_{i} \\ lKa_{i} \\ lCl_{i} \end{bmatrix} = \begin{bmatrix} \beta_{1} \\ \beta_{2} \\ \beta_{3} \end{bmatrix} + \begin{bmatrix} b_{1i} \\ b_{2i} \\ b_{3i} \end{bmatrix} = \boldsymbol{\beta} + \boldsymbol{b}_{i},$$

$$\boldsymbol{b}_{i} \sim \mathcal{N}\left(\mathbf{0}, \boldsymbol{\Psi}\right), \quad \epsilon_{ij} \sim \mathcal{N}\left(0, \sigma^{2}\right),$$

$$(8.5)$$

where  $c_{ij}$  is the theophylline concentration for patient i measured at time  $t_{ij}$ , with an initial dose  $D_i$ . The pharmacokinetic parameters  $\phi_i$  are interpreted as in (8.3), but are now allowed to vary with subject. The fixed effects,  $\beta$ , represent the population average of the  $\phi_i$  and the random effects,  $b_i$ , their deviations from the population average.

Fitting the nonlinear mixed-effects model (8.5) to the theophylline data is done with the simple call

```
> fm1Theo.nlme <- nlme( fm1Theo.lis )
> fm1Theo.nlme
Nonlinear mixed-effects model fit by maximum likelihood
 Model: conc ~ SSfol(Dose, Time, 1Ke, 1Ka, 1C1)
  Data: Theoph
  Log-likelihood: -173.32
  Fixed: list(lKe ~ 1, lKa ~ 1, lCl ~ 1)
                     1C1
             lKa
 -2.4327 0.45146 -3.2145
Random effects:
 Formula: list(lKe ~ 1, lKa ~ 1, lCl ~ 1)
Level: Subject
 Structure: General positive-definite
          StdDev Corr
     1Ke 0.13104 1Ke
                        1Ka
     1Ka 0.63783 0.012
     1Cl 0.25118 0.995 -0.089
Residual 0.68183
Number of Observations: 132
```

The estimated correlation between the lke and lcl random effects is near one, indicating that the estimated random-effects variance—covariance matrix is ill-conditioned. We can investigate the precision of the correlation estimates with the intervals method.

```
> intervals( fm1Theo.nlme, which = "var-cov" )
Approximate 95% confidence intervals
Random Effects:
  Level: Subject
                lower
                           est.
                                  upper
     sd(1Ke) 0.058102 0.131142 0.29600
     sd(1Ka) 0.397740 0.637838 1.02287
     sd(1C1) 0.156811 0.251216 0.40246
cor(lKe,lKa) -0.399511 0.011723 0.41903
cor(lKe,1Cl) -0.995248 0.994868 1.00000
cor(1Ka,1C1) -0.520140 -0.089480 0.37746
Within-group standard error:
           est.
   lower
                  upper
0.59598 0.68183 0.78005
```

All three confidence intervals for the correlations include zero. The interval on the correlation between 1Ke and 1Cl shows this quantity is not estimated with any precision whatsoever. It must lie in the interval [-1,1] and the confidence interval is essentially that complete range.

As a first attempt at simplifying model (8.5), we investigate the assumption that the random effects are independent, that is, the matrix  $\Psi$  is diagonal. Structured random-effects variance—covariance matrices are specified in nlme in the same way as in lme: by using a pdMat constructor to specify the desired class of positive-definite matrix. The pdMat classes and methods are described in §4.2.2 and the standard pdMat classes available in the nlme library are listed in Table 4.3. By default, when no pdMat class is specified, a general positive-definite matrix (pdSymm class) is used to represent the random-effects variance—covariance structure. Alternative pdMat classes are specified by calling the corresponding constructor with the random effects formula, or list of formulas, as its first argument. For example, we specify a model with independent random effects for the theophylline data with either

```
> fm2Theo.nlme <- update( fm1Theo.nlme,
+    random = pdDiag(list(lKe ~ 1, lKa ~ 1, lCl ~ 1)) )

or
> fm2Theo.nlme <- update( fm1Theo.nlme,
+    random = pdDiag(lKe + lKa + lCl ~ 1) )
> fm2Theo.nlme
. . .
Log-likelihood: -177.02
Fixed: list(lKe ~ 1, lKa ~ 1, lCl ~ 1)
    lKe    lKa    lCl
-2.4547 0.46554 -3.2272
```

```
Random effects:
Formula: list(lKe ~ 1, lKa ~ 1, lCl ~ 1)
Level: Subject
Structure: Diagonal
lKe lKa lCl Residual
StdDev: 1.9858e-05 0.64382 0.16692 0.70923
```

The very small estimated standard deviation for 1Ke suggests that the corresponding random effect could be omitted from the model.

```
> fm3Theo.nlme <-
+ update( fm2Theo.nlme, random = pdDiag(lKa + lCl ~ 1) )</pre>
```

We use the anova method to test the equivalence of the different nlme models used so far for the theophylline data. By including fm3Theo.nlme as the second model, we obtain the p-values comparing this model with each of the other two.

The simpler fm3Theo.nlme model, with two independent random effects for lka and lCl, has the smallest AIC and BIC. Also, the large p-values for the likelihood ratio tests comparing it to the other two models indicate that it should be preferred.

The plot of the standardized residuals versus the fitted values in Figure 8.13 gives some indication that the within-group variability increases with the drug concentration.

```
> plot( fm3Theo.nlme ) # Figure 8.13
```

The use of variance functions in nlme to model within-group heteroscedasticity is described in §8.3.1. We postpone further investigation of the within-group error assumptions in the theophylline until that section.

The qqnorm method is used to investigate the normality of the random effects.

```
> qqnorm( fm3Theo.nlme, ~ ranef(.) ) # Figure 8.14
```

Figure 8.14 does not indicate any violations of the assumption of normality for the random effects.

## 8.2.2 Using Covariates with nlme

The random effects in a mixed-effects model represent deviations of the individual parameters from the fixed effects. In some applications, these

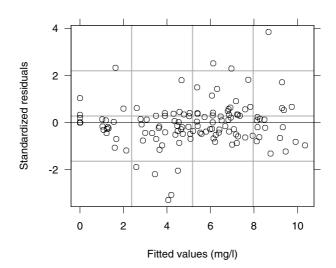

FIGURE 8.13. Scatter plot of standardized residuals versus fitted values for fm3Theo.nlme.

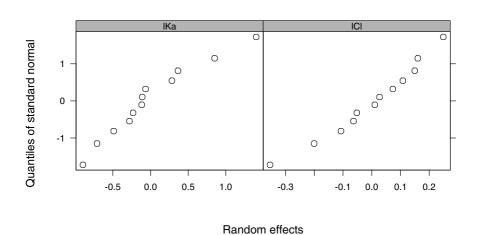

FIGURE 8.14. Normal plot of the estimated random effects corresponding to  ${\tt fm3Theo.nlme}$  fit.

deviations arise from unexplained intergroup variation but, frequently, they can be at least partially explained by differences in covariate values among groups. For example, differences in the absorption rate constant among the subjects in the theophylline example of §8.2.1 may be attributed to differences in age, weight, blood pressure, etc.

Including covariates in the model to explain intergroup variation generally reduces the number of random effects in the model and leads to a better understanding of the mechanism producing the response. We have seen this in the soybean and the phenobarbital examples in Chapter 6.

Some of the questions that need to be addressed in the covariate modeling process are the following:

- 1. Among the candidate covariates, which are potentially useful in explaining the random-effects variation?
- 2. Which random effects have their variation best explained by covariates?
- 3. How should the potentially useful covariates be tested for inclusion in the model?
- 4. Should random effects be included in, or eliminated from, the modified model?

This section describes a model-building strategy for addressing these questions in the context of nonlinear mixed-effects models and using the capabilities of the nlme library.

Our general approach to address questions 1 and 2 above is to start with an nlme model with no covariates to explain random-effects variation, and use plots of the estimated random effects versus the candidate covariates to identify interesting patterns. Because the random effects accommodate individual departures from the population mean, plotting the estimated random effects against the candidate covariates provides useful information for the model-building process. A systematic pattern in a given random effect with respect to a covariate would indicate that the covariate should be included in the model.

If no interesting patterns are observed, we keep the current model. Otherwise, we choose the covariate-coefficient pair with the most promising pattern and test for the inclusion of the covariate in the model. After a covariate has been included in the model, we repeat the procedure for the estimated random effects in the updated model and the remaining candidate covariates, searching for further useful covariates.

The number of additional parameters to be estimated tends to grow considerably with the inclusion of covariates and their associated random effects in the model. If the number of covariate-coefficient combinations is large, we suggest using a *forward stepwise* approach in which covariate-coefficient pairs are included in the model one at a time and the potential

importance of the remaining covariates is graphically assessed at each step. The significance of the fixed-effects associated with a covariate included in the model is assessed using the Wald-type tests that are described in §7.2.2 and are included in the output of the summary and anova methods for nlme objects.

The inclusion of new random effects in the model when a covariate is added is rare, but should be investigated. The more common situation is that random effects can be eliminated from the model after covariates are included to account for intergroup variation. In both cases we proceed by comparing nested models using either likelihood ratio tests, or information criterion statistics (AIC and BIC).

We illustrate the use of the proposed model-building strategy with two examples, one from an experiment to evaluate the cold tolerance of grass species and the other from a clinical study of the antiarrhytimic drug quinidine.

#### Carbon Dioxide Uptake

Potvin, Lechowicz and Tardif (1990) report data from a study of the cold tolerance of a  $C_4$  grass species, *Echinochloa crus-galli*. A total of 12 fourweek-old plants, 6 from Québec and 6 from Mississippi, were divided into two groups: control plants that were kept at 26°C and chilled plants that were subject to 14 h of chilling at 7°C. After 10 h of recovery at 20°C, carbon dioxide ( $CO_2$ ) uptake rates (in  $\mu$ mol/m²s) were measured for each plant at seven concentrations of ambient  $CO_2$  ( $\mu$ L/L). The objective of the experiment was to evaluate the effect of plant type and chilling treatment on the  $CO_2$  uptake. The  $CO_2$  data, displayed in Figure 8.15 (and in Figure 3.6, p. 113), are available in the nlme library as the groupedData object CO2. More details about these data are given in Appendix A.5.

```
> CO2
Grouped Data: uptake ~ conc | Plant
   Plant
                Type Treatment conc uptake
 1
              Quebec nonchilled
     0n1
                                   95
                                        16.0
     Qn1
              Quebec nonchilled
                                        30.4
2
                                  175
     Mc3 Mississippi
                                  675
                        chilled
                                        18.9
     Mc3 Mississippi
                        chilled 1000
                                        19.9
> plot(CO2, outer = ~Treatment*Type, layout = c(4,1)) # Figure 8.15
```

It is clear from Figure 8.15 that the  $CO_2$  uptake rates of Québec plants are greater than those of Mississippi plants and that chilling the plants reduces their  $CO_2$  uptake rates.

An asymptotic regression model with an offset is used in Potvin et al. (1990) to represent the expected  $CO_2$  uptake rate U(c) as a function of the ambient  $CO_2$  concentration c:

$$U(c) = \phi_1 \{1 - \exp[-\exp(\phi_2)(c - \phi_3)]\}, \qquad (8.6)$$

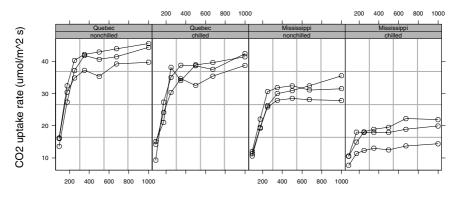

Ambient carbon dioxide concentration (uL/L)

FIGURE 8.15. CO<sub>2</sub> uptake versus ambient CO<sub>2</sub> by treatment and type for *Echinochloa crus-galli* plants, 6 from Quebec and 6 from Mississippi. Half the plants of each type were chilled overnight before the measurements were taken.

where  $\phi_1$  is the asymptotic CO<sub>2</sub> uptake rate,  $\phi_2$  is the logarithm of the rate constant, and  $\phi_3$  is the maximum ambient concentration of CO<sub>2</sub> at which there is no uptake. The logarithm of the rate constant is used to enforce the positivity of the estimated rate constant, while keeping the optimization problem unconstrained.

The selfStart function SSasympOff gives a self-starting implementation of model (8.6), which is used to automatically generate starting estimates for the parameters in an nlsList fit.

```
> fm1CO2.lis <- nlsList( SSasympOff, CO2)
> fm1CO2.lis
Call:
 Model: uptake ~ SSasympOff(conc, Asym, 1rc, c0) | Plant
   Data: CO2
Coefficients:
      Asym
               lrc
                        c0
Qn1 38.140 -4.3807
                    51.221
Qn2 42.872 -4.6658
                    55.856
Mc3 18.535 -3.4654
                    67.843
Mc1 21.787 -5.1422 -20.395
```

Degrees of freedom: 84 total; 48 residual Residual standard error: 1.7982

with  $\phi_1 = Asym$ ,  $\phi_2 = Irc$ , and  $\phi_3 = c0$ .

The plot of the individual confidence intervals from fm1CO2.lis (not shown) indicates that there is substantial between-plant variation in the

asymptote Asym and only moderate variation in the log-rate 1rc and the offset c0. We initially consider a nonlinear mixed-effects version of the  $CO_2$  uptake model (8.6) with all parameters as mixed effects and no treatment covariates. The corresponding model for the  $CO_2$  uptake  $u_{ij}$  of plant i at ambient  $CO_2$  concentration  $c_{ij}$  is

$$u_{ij} = \phi_{1i} \left\{ 1 - \exp\left[-\exp\left(\phi_{2i}\right) \left(c_{ij} - \phi_{3i}\right)\right] \right\} + \epsilon_{ij},$$

$$\boldsymbol{\phi}_{i} = \begin{bmatrix} \phi_{1i} \\ \phi_{2i} \\ \phi_{3i} \end{bmatrix} = \begin{bmatrix} \beta_{1} \\ \beta_{2} \\ \beta_{3} \end{bmatrix} + \begin{bmatrix} b_{1i} \\ b_{2i} \\ b_{3i} \end{bmatrix} = \boldsymbol{\beta} + \boldsymbol{b}_{i},$$

$$\boldsymbol{b}_{i} \sim \mathcal{N}\left(\mathbf{0}, \boldsymbol{\Psi}\right), \quad \epsilon_{ij} \sim \mathcal{N}\left(0, \sigma^{2}\right),$$

$$(8.7)$$

where  $\phi_{1i}$ ,  $\phi_{2i}$ , and  $\phi_{3i}$  have the same interpretation as in model (8.6), but are now allowed to vary with plant. The fixed effects,  $\boldsymbol{\beta}$ , represent the population average of the individual parameters,  $\phi_i$ , and the random effects,  $\boldsymbol{b}_i$ , represent the deviations of the  $\phi_i$  from their population average. The random effects are assumed to be independent for different plots and the within-group errors  $\epsilon_{ij}$  are assumed to be independent for different i, j and to be independent of the random effects.

The nlsList object fm1C02.lis is used to produce starting estimates for the nlme fit of model (8.7).

```
> fm1CO2.nlme <- nlme( fm1CO2.lis )
> fm1CO2.nlme
Nonlinear mixed-effects model fit by maximum likelihood
 Model: uptake ~ SSasympOff(conc, Asym, lrc, c0)
 Data: CO2
  Log-likelihood: -201.31
 Fixed: list(Asym ~ 1, lrc ~ 1, c0 ~ 1)
           lrc c0
 32.474 -4.6362 43.543
Random effects:
 Formula: list(Asym ~ 1, lrc ~ 1, c0 ~ 1)
Level: Plant
Structure: General positive-definite
           StdDev Corr
   Asym 9.50999 Asym
                         lrc
     lrc 0.12828 -0.160
      c0 10.40519 0.999 -0.139
Residual 1.76641
Number of Observations: 84
```

Number of Groups: 12

The very high correlation between Asym and c0 suggests that the random-effects model is over-parameterized. The scatter plot matrix of the estimated random effects (not shown) confirms that Asym and c0 are in almost

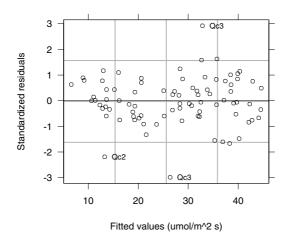

FIGURE 8.16. Scatter plot of standardized residuals versus fitted values for fm2CO2.nlme.

perfect linear alignment. A simpler model with just Asym and lrc as random effects gives an equivalent fit of the data.

```
> fm2CO2.nlme <- update( fm1CO2.nlme, random = Asym + lrc ~ 1 )
> fm2CO2.nlme
Random effects:
Formula: list(Asym ~ 1, lrc ~ 1)
Level: Plant
 Structure: General positive-definite
          StdDev
                   Corr
    Asym 9.65939 Asym
     lrc 0.19951 -0.777
Residual 1.80792
> anova(fm1CO2.nlme, fm2CO2.nlme)
                        AIC
            Model df
                                    logLik
                               BIC
                                              Test L.Ratio p-value
fm1CO2.nlme
                1 10 422.62 446.93 -201.31
                   7 419.52 436.53 -202.76 1 vs 2
fm2CO2.nlme
                2
                                                    2.8961
```

The plot of the standardized residuals versus the fitted values in Figure 8.16 does not indicate any violations from the assumptions on the within-group error. The residuals are distributed symmetrically around zero, with uniform variance. Two large standardized residuals are observed for plant Qc3 and one for plant Qc2.

```
> plot( fm2CO2.nlme,id = 0.05,cex = 0.8,adj = -0.5 ) # Figure 8.16
```

The normal plot of the within-group residuals, not shown, does not indicate violations in the normality of the within-group errors.

The primary question of interest for the  $\mathrm{CO}_2$  data is the effect of plant type and chilling treatment on the individual model parameters  $\phi_i$ . The random effects accommodate individual deviations from the fixed effects. Plotting the estimated random effects against the candidate covariates provides useful information for choosing covariates to include in the model. First, we need to extract the estimated random effects from the fitted model and combine them with the covariates. The ranef method accomplishes that.

```
> fm2CO2.nlmeRE <- ranef( fm2CO2.nlme, augFrame = T )</pre>
> fm2CO2.nlmeRE
                                Type Treatment conc uptake
         Asym
                     1rc
0n1
      6.17160 0.0483563
                              Quebec nonchilled
                                                 435 33.229
Qn2
     10.53264 -0.1728531
                              Quebec nonchilled
                                                 435 35.157
Qn3 12.21810 -0.0579930
                              Quebec nonchilled 435 37.614
Qc1
     3.35213 -0.0755880
                              Quebec
                                        chilled 435 29.971
                                        chilled 435 32.586
Qc3
     7.47431 -0.1924203
                              Quebec
Qc2 7.92855 -0.1803391
                              Quebec
                                        chilled
                                                 435 32.700
Mn3 -4.07333 0.0334485 Mississippi nonchilled
                                                 435 24.114
Mn2 -0.14198 0.0056463 Mississippi nonchilled
                                                 435 27.343
     0.24056 -0.1938500 Mississippi nonchilled
                                                 435 26.400
Mc2 -18.79914 0.3193732 Mississippi
                                        chilled
                                                 435 12.143
Mc3 -13.11688 0.2994393 Mississippi
                                                 435 17.300
                                        chilled
Mc1 -11.78655 0.1667798 Mississippi
                                                 435 18.000
                                        chilled
> class( fm2CO2.nlmeRE )
[1] "ranef.lme"
               "data.frame"
```

The augFrame argument, when TRUE, indicates that summary values for all the variables in the data frame should be returned along with the random effects. The summary values are calculated as in the gsummary function (§3.4). When a covariate is constant within a group, such as Treatment and Type in the CO2 data, its unique values per group are returned. Otherwise, if the covariate varies within the group and is numeric, such as conc and uptake in CO2, the group means are returned; if it is a categorical variable (factor or ordered), the most frequent values (modes) within each group are returned.

The plot method for the ranef.lme class is the most useful tool for identifying relationships between individual parameters and covariates. The form argument is used to specify the desired covariates and plot type. A one-sided formula on the right-hand side, with covariates separated by the \* operator, results in a dotplot of the estimated random effects versus all combinations of the unique values of the variables named in the formula. This plot is particularly useful for a moderate number of categorical covariates (factor or ordered variables) with a relatively small number of levels, as in the CO2 example.

```
> plot( fm2CO2.nlmeRE, form = ~ Type * Treatment ) # Figure 8.17
```

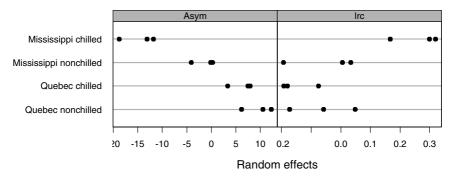

FIGURE 8.17. Dotplots of estimated random effects corresponding to fm2CO2.nlme versus all combinations of plant type and chilling treatment.

Figure 8.17 shows a strong relationship between the asymptotic update rate and the covariates: Asym decreases when the plants are chilled and is higher among Québec plants than Mississippi plants. The increase in Asym from chilled to nonchilled plants is larger among Mississippi plants than Québec plants, suggesting an interaction between Type and Treatment. There is also some evidence of a Type:Treatment interaction on the lograte 1rc, but it is less striking than in the case of Asym. We include both covariates in the model to explain the Asym plant-to-plant variation. The only change required in model (8.7) is in the formulation of  $\phi_{1i}$ .

$$\phi_{1i} = \beta_1 + \gamma_1 x_{1i} + \gamma_2 x_{2i} + \gamma_3 x_{1i} x_{2i} + b_{1i},$$

$$x_{1i} = \begin{cases} -1, & \text{Type of Plant } i = \text{Qu\'ebec}, \\ 1, & \text{Type of Plant } i = \text{Mississippi}, \end{cases}$$

$$x_{2i} = \begin{cases} -1, & \text{Treatment of Plant } i = \text{nonchilled}, \\ 1, & \text{Treatment of Plant } i = \text{chilled}, \end{cases}$$
(8.8)

where  $\beta_1$  represents the average asymptotic uptake rate,  $\gamma_1$  and  $\gamma_2$  represent, respectively, the plant type and chilling treatment main effects, and  $\gamma_3$  represents the plant type–chilling treatment interaction. The parameterization used for  $x_{1i}$  and  $x_{2i}$  in (8.8) is consistent with the default parameterization for factors in S.

The update method is used to fit the model with the covariate terms, which are specified through the fixed argument.

```
> fm3C02.nlme <- update( fm2C02.nlme,
+ fixed = list(Asym ~ Type * Treatment, lrc + c0 ~ 1),
+ start = c(32.412, 0, 0, 0, -4.5603, 49.344) )</pre>
```

Because the fixed-effects model has been reformulated, new starting values must be provided. We use the previous estimates for  $\beta_1$ ,  $\beta_2$  and  $\beta_3$  and set the initial values for  $\gamma_1$ ,  $\gamma_2$  and  $\gamma_3$  to zero. The fixed effects are represented internally in nlme in the same order they appear in fixed.

The summary method gives information about the significance of the individual fixed effects.

```
> summary( fm3CO2.nlme )
    AIC
          BIC logLik
 393.68 417.98 -186.84
Random effects:
Formula: list(Asym ~ 1, lrc ~ 1)
Level: Plant
Structure: General positive-definite
                 StdDev
Asym.(Intercept) 2.92980 Asym.(
            lrc 0.16373 -0.906
       Residual 1.84957
Fixed effects: list(Asym ~ Type * Treatment, lrc + c0 ~ 1)
                     Value Std.Error DF t-value p-value
  Asym.(Intercept) 32.447
                            0.9359 67 34.670 <.0001
         Asym.Type -7.108
                            0.5981 67 -11.885 <.0001
    Asym.Treatment -3.815
                            0.5884 67 -6.483 <.0001
Asym.Type:Treatment -1.197 0.5884 67 -2.033 0.046
               lrc -4.589
                            0.0848 67 -54.108 <.0001
                c0 49.479
                             4.4569 67 11.102 <.0001
```

The names of the fixed-effects terms include the parameter name. All fixed effects introduced in the model to explain the variability in Asym are significantly different from zero at the 5% level, confirming the previous conclusions from Figure 8.17. The *joint* significance of the fixed effects introduced in the model can be tested with the anova method.

```
> anova( fm3CO2.nlme, Terms = 2:4 )
F-test for: Asym.Type, Asym.Treatment, Asym.Type:Treatment
   numDF denDF F-value p-value
1    3    67    54.835    <.0001</pre>
```

As expected, the approximate F-test indicates that the added terms are highly significant.

The inclusion of the experimental factors in the model resulted in a reduction in the estimated standard deviation for the Asym random effects

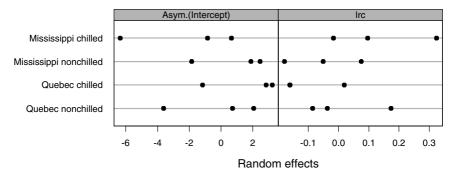

FIGURE 8.18. Dotplots of estimated random effects corresponding to fm3CO2.nlme versus all combinations of plant type and chilling treatment.

from 9.66 to 2.93, indicating that a substantial part of the plant-to-plant variation in the asymptotic uptake rate is explained by differences in plant type and chilling treatment. The standard deviations for the 1rc random effects and the within-group error remained about the same.

We now investigate if any covariates should be included to account for the variability in the lrc random effects.

```
> fm3CO2.nlmeRE <- ranef( fm3CO2.nlme, aug = T )
> plot( fm3CO2.nlmeRE, form = ~ Type * Treatment )  # Figure 8.18
```

No systematic pattern can be observed for the estimated Asym.(Intercept) random effects in Figure 8.18, but it appears that the chilling treatment has opposite effects on Québec and Mississippi plants, suggesting an interaction. As before, we fit the augmented model with update, setting the initial values for the new fixed effects in the model to zero, and test the significance of the new terms using summary.

Fixed effects: list(Asym + lrc ~ Type \* Treatment, c0 ~ 1)

```
Value Std.Error DF t-value p-value
                    32.342
  Asym. (Intercept)
                              0.7849 64 41.208
                                                 <.0001
         Asym.Type
                    -7.990
                              0.7785 64 -10.264
                                                 <.0001
    Asym.Treatment
                    -4.210
                              0.7781 64 -5.410 <.0001
Asym.Type:Treatment
                    -2.725
                              0.7781 64 -3.502 0.0008
    lrc.(Intercept)
                    -4.509
                              0.0809 64 -55.743 <.0001
          lrc.Type
                   0.133
                              0.0552 64
                                         2.417 0.0185
     lrc.Treatment
                     0.100
                              0.0551 64
                                          1.812 0.0747
 lrc.Type:Treatment
                     0.185
                              0.0554 64
                                          3.345
                                                0.0014
                    50.512
                              4.3646 64
                                         11.573
                                                 <.0001
```

The lrc.Type:Treatment coefficient is highly significant and the lrc.Type coefficient is moderately significant. Even though lrc.Treatment is not significant (at a 5% level) we keep it in the model because the Treatment effect on lrc is involved in a highly significant interaction. The estimated standard deviation for the lrc.(Intercept) random effect is about 50% of the corresponding estimate in the fm3CO2.nlme fit. The remaining standard deviations are about the same as in the previous fit.

After covariates have been introduced in the model to account for intergroup variation, a natural question is which random effects, if any, are still needed. The ratio between a random-effects standard deviation and the absolute value of the corresponding fixed effect gives an idea of the relative intergroup variability for the coefficient, which is often useful in deciding which random effects should be tested for deletion from the model. For the fm4CO2.nlme fit these ratios are 7.3% for Asym.(Intercept) and 1.8% for lrc.(Intercept), suggesting that the latter should be tested for exclusion first.

The large p-value for the likelihood ratio test and the smaller AIC and BIC values for fm5CO2.nlme indicate that no random effects are needed for lrc.

To test if a random effect is needed for the asymptotic uptake rate, we need to fit a nonlinear fixed-effects model to the CO2 data. The nls function can be used for that, though it is not designed to efficiently handle parameters that are expressed as linear combinations of covariates. (The gnls function, described in §8.3.3, is better suited for this type of model.) To use nls, we must first create variables representing the contrasts of interest

```
> CO2$type <- 2 * (as.integer(CO2$Type) - 1.5)
> CO2$treatment <- 2 * (as.integer(CO2$Treatment) - 1.5)</pre>
```

and then define all coefficients explicitly in the model formula.

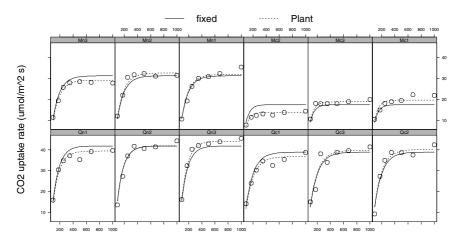

Ambient carbon dioxide concentration (uL/L)

FIGURE 8.19. Plant-specific (Plant) and population average (fixed) predicted CO<sub>2</sub> uptake rates obtained from fm5CO2.nlme.

The anova method can then be used to compare the models. (Note that the nlme object must appear first in the calling sequence to anova, so that the correct method is invoked.)

The very significant p-value for the likelihood ratio test indicates that the Asym. (Intercept) random effect is still needed in the model.

A final assessment of the quality of the fitted model is provided by the plot of the augmented predictions included in Figure 8.19.

```
> plot( augPred(fm5C02.nlme, level = 0:1),  # Figure 8.19
+ layout = c(6,2) )
```

The plant-specific predictions are in good agreement with the observed  $CO_2$  uptake rates, attesting to the adequacy of the asymptotic regression

model. Note that the population average predictions vary with plant type and chilling treatment.

#### Clinical Study of Quinidine

The Quinidine data were described in §3.4 where we explored the structure of the data through summaries. Like the phenobarbital data analyzed in §6.4, the quinidine data are routine clinical pharmacokinetic data characterized by extensive dosage histories for each patient, but relatively sparse information on concentration. Recall that a total of 361 quinidine concentration measurements were made on 136 hospitalized patients under varying dosage regimens. The times since hospitalization at which the quinidine concentrations were measured varied between 0.13 and 8095.5 hours. Most patients have only a few concentration measurements: 34% have only one and 80% have three or fewer. Only 5% of the patients have seven or more observations.

Additional demographic and physiological data were collected for each subject. The additional available covariates are described in Table 8.4. Some of these covariates, such as age, body weight, and creatinine clearance, were "time-varying." That is, their value for a particular patient could change during the course of the study. Others, such as race, remained constant. One of the main objectives of the study was to investigate relationships between the individual pharmacokinetic parameters and the covariates. Statistical analyses of these data using alternative modeling approaches are given in Davidian and Gallant (1992) and in Wakefield (1996).

The model that has been suggested for the quinidine data is the one-compartment open model with first-order absorption. This model can be defined recursively as follows. Suppose that, at time t, a patient receives a dose  $d_t$  and prior to that time the last dose was given at time t'. The expected concentration in the serum compartment,  $C_t$ , and in the absorption

TABLE 8.4. Demographic and physiological covariates in the quinidine data.

| Age (yr)                               | 42 – 92                   |
|----------------------------------------|---------------------------|
| Glycoprotein concentration (mg/100 dL) | 0.39 – 3.16               |
| Body weight (kg)                       | 41 – 119                  |
| Congestive heart failure               | no/mild, moderate, severe |
| Creatinine clearance (ml/min)          | $< 50, \ge 50$            |
| Ethanol abuse                          | none, current, former     |
| Height (in.)                           | 60-79                     |
| Race                                   | Caucasian, Latin, Black   |
| Smoking status                         | no, yes                   |

compartment,  $Ca_t$ , are given by

$$C_{t} = C_{t'} \exp\left[-k_{e} (t - t')\right] + \frac{Ca_{t'}k_{a}}{k_{a} - k_{e}} \times \left\{\exp\left[-k_{e} (t - t')\right] - \exp\left[-k_{a} (t - t')\right]\right\},$$

$$Ca_{t} = Ca_{t'} \exp\left[-k_{a} (t - t')\right] + \frac{d_{t}}{V},$$
(8.9)

where V is the apparent volume of distribution,  $k_a$  is the absorption rate constant, and  $k_e$  is the elimination rate constant.

When a patient receives the same dose d at regular time intervals  $\Delta$ , model (8.9) converges to the steady state model

$$C_{t} = \frac{d k_{a}}{V (k_{a} - k_{e})} \left[ \frac{1}{1 - \exp(-k_{e}\Delta)} - \frac{1}{1 - \exp(-k_{a}\Delta)} \right],$$

$$Ca_{t} = \frac{d}{V \left[ 1 - \exp(-k_{a}\Delta) \right]}.$$
(8.10)

Finally, for a between-dosages time t, the model for the expected concentration  $C_t$ , given that the last dose was received at time t', is identical to (8.9).

Using the fact that the elimination rate constant  $k_e$  is equal to the ratio between the clearance (Cl) and the volume of distribution (V), we can reparameterize models (8.9) and (8.10) in terms of V,  $k_a$ , and Cl.

To ensure that the estimates of V,  $k_a$ , and Cl are positive, we can rewrite models (8.9) and (8.10) in terms of  $lV = \log(V)$ ,  $lKa = \log(k_a)$  and  $lCl = \log(Cl)$ .

The initial conditions for the recursive models (8.9) and (8.10) are  $C_0 = 0$  and  $Ca_0 = d_0/V$ , with  $d_0$  denoting the initial dose received by the patient. It is assumed in the model's definition that the bioavailability of the drug—the percentage of the administered dose that reaches the measurement compartment—is equal to one.

The function quinModel in the nlme library implements the recursive models (8.9) and (8.10) in S, parameterized in terms of lV, lKa and lCl. This is not a self-starting model, so initial values for the fixed effects need to be provided when calling nlme. We used values reported in the literature as starting estimates for the fixed effects.

Preliminary analyses of the data, without using any covariates to explain intersubject variation, indicates that only lCl and lV need random effects to account for their variability in the patient population, and that the corresponding random effects can be assumed to be independent. The corresponding model for the fixed and random effects is

$$lCl_{i} = \beta_{1} + b_{1i}, \quad lV_{i} = \beta_{2} + b_{2i}, \quad lKa_{i} = \beta_{3},$$

$$\boldsymbol{b}_{i} = \begin{bmatrix} b_{1i} \\ b_{2i} \end{bmatrix} \sim \mathcal{N} \left( \boldsymbol{0}, \begin{bmatrix} \psi_{1} & 0 \\ 0 & \psi_{2} \end{bmatrix} \right),$$
(8.11)

which is fitted in S with

```
> fm1Quin.nlme <-
    nlme(conc ~ quinModel(Subject, time, conc, dose, interval,
                          1V, 1Ka, 1C1),
+
         data = Quinidine, fixed = 1V + 1Ka + 1Cl ~ 1,
         random = pdDiag(1V + 1Cl ~ 1), groups = ~ Subject,
         start = list(fixed = c(5, -0.3, 2)),
         na.action = na.include, naPattern = ~ !is.na(conc) )
> fm1Quin.nlme
Nonlinear mixed-effects model fit by maximum likelihood
 Model: conc ~ quinModel(Subject, time, conc, dose, interval, ...
 Data: Quinidine
 Log-likelihood: -495.77
 Fixed: 1V + 1Ka + 1Cl ~ 1
             1.Ka
     1 V
                    1 C 1
 5.3796 -0.20535 2.4687
Random effects:
Formula: list(lV ~ 1, lCl ~ 1)
Level: Subject
Structure: Diagonal
                    1Cl Residual
             ٦V
StdDev: 0.31173 0.32276 0.73871
Number of Observations: 361
Number of Groups: 136
```

The na.action and naPattern arguments in this call to nlme are described in §6.4.

To investigate which covariates may account for patient-to-patient variation in the pharmacokinetic parameters, we first extract the estimated random effects, augmented with summary values for the available covariates (the modal value is used for time-varying factors and the mean for time-varying numeric variables).

```
> fm1Quin.nlmeRE <- ranef( fm1Quin.nlme, aug = T )</pre>
> fm1Quin.nlmeRE[1:3,]
                   1Cl time
          1 V
                               conc dose interval Age Height
109 0.0005212 -0.0028369 61.58 0.50000
                                     NA
                                             NA
                                                 70
                                                       67
70 0.0362214 0.3227614 1.50 0.60000
                                     NA
                                             NA
                                                 68
                                                        69
 75
                                     NΑ
                                             NΑ
                                                       72
              Race Smoke Ethanol Heart Creatinine
                                                  glyco
   Weight
                                           >= 50 0.46000
109
       58 Caucasian
                    no
                         none No/Mild
       75 Caucasian
                    no former No/Mild
                                           >= 50 1.15000
70
 23
      108 Caucasian
                    yes none No/Mild
                                           >= 50 0.83667
```

The dotplot displays used to visualize the relationships between the estimated random effects and the covariates in the  $CO_2$  example do not scale

up well when there are a large number of groups, or a large number of covariates in the data, as in the quinidine study. Also, they cannot be used with numeric covariates, like Weight and Age. The plot method for class ranef allows a more flexible type of trellis display for these situations. Relationships between estimated random effects and factors are displayed using boxplots, while scatter plots are used for displaying the relationships between the estimated random effects and numeric covariates. Specifying a two-sided formula in the form argument, with the random effect on left-hand side and the desired covariates, separated by the + operator, on the right-hand side, indicates to the plot method that the more general trellis display should be used. For example, to plot the estimated 1C1 random effects against the available covariates we use

```
> plot( fm1Quin.nlmeRE, form = 1Cl ~ Age + Smoke + Ethanol +
+ Weight + Race + Height + glyco + Creatinine + Heart,
+ control = list(cex.axis = 0.7) ) # Figure 8.20
```

The resulting plot, shown in Figure 8.20, indicates that clearance decreases with glycoprotein concentration and age, and increases with creatinine clearance and weight. There is also evidence that clearance decreases with severity of congestive heart failure and is smaller in Blacks than in both Caucasians and Latins. The glycoprotein concentration is clearly the most important covariate for explaining the 1C1 interindividual variation. A straight line seems adequate to model the observed relationship.

Figure 8.21 presents the plots of the estimated 1V random effects versus the available covariates. None of the covariates seems helpful in explaining the variability of this random effect and we do not pursue the modeling of its variability any further.

Initially, only the glycoprotein concentration is included in the model to explain the 1C1 random-effect variation according to a linear model. This modification of model (8.11) is accomplished by writing

$$lCl_{ij} = (\beta_1 + b_{1i}) + \beta_2 \text{glyco}_{ij}. \tag{8.12}$$

Because the glycoprotein concentration may change with time on the same patient, the random effects for 1C1 need to be indexed by both patient i and time j. We fit the mixed-effects model corresponding to (8.12) with

```
> fm1Quin.fix <- fixef( fm1Quin.nlme)  # for initial values
> fm2Quin.nlme <- update( fm1Quin.nlme,
+  fixed = list(lCl ~ glyco, lKa + lV ~ 1),
+  start = c(fm1Quin.fix[3], 0, fm1Quin.fix[2:1]) )
> summary( fm2Quin.nlme )
. . .
   AIC   BIC  logLik
   891.3 918.52 -438.65
```

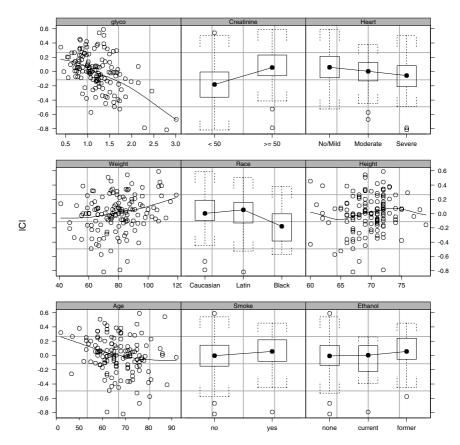

FIGURE 8.20. Estimated log-clearance random effects from model fm1Quin.nlme versus demographic and physiological covariates in the quinidine data. A loess smoother is included in the scatter plots of the continuous covariates to aid in visualizing possible trends.

```
Random effects:
```

```
Formula: list(lV ~ 1, lCl ~ 1)
```

Level: Subject Structure: Diagonal

1V 1C1.(Intercept) Residual

StdDev: 0.26764 0.27037 0.63746

```
Fixed effects: list(lCl ~ glyco, lKa + lV ~ 1)
                  Value Std.Error
                                    DF t-value p-value
1Cl.(Intercept)
                 3.1067
                          0.06473 222
                                        47.997
                                                <.0001
      lCl.glyco -0.4914
                          0.04263 222 -11.527
                                                <.0001
            1Ka -0.6662
                          0.30251 222
                                        -2.202
                                                0.0287
             1V
                 5.3085
                          0.10244 222
                                        51.818
                                                <.0001
```

. . .

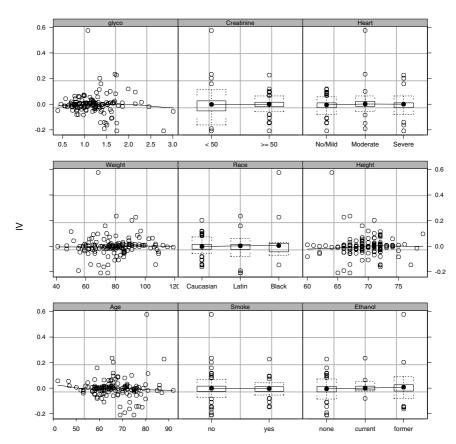

FIGURE 8.21. Estimated log-volume random effects from model fm1Quin.nlme versus demographic and physiological covariates in the quinidine data. A loess smoother is included in the scatter plots of the continuous covariates to aid in visualizing possible trends.

The estimated lCl.glyco fixed effect is very significant, indicating that the glycoprotein concentration should be kept in the model.

To search for further variables to include in the model, we consider the plots of the estimated lCl.(Intercept) random effects from the fm2Quin.nlme fit versus the covariates, presented in Figure 8.22.

These plots indicate that the estimated 1C1.(Intercept) random effects increase with creatinine clearance, weight, and height, decrease with age and severity of congestive heart failure, and are smaller in Blacks than in Caucasians and Latins. The most relevant variable appears to be the creatinine clearance, which is included in the model as a binary variable taking value 0 when creatinine is < 50 and 1 when creatinine is  $\geq 50$ .

```
> options( contrasts = c("contr.treatment", "contr.poly") )
```

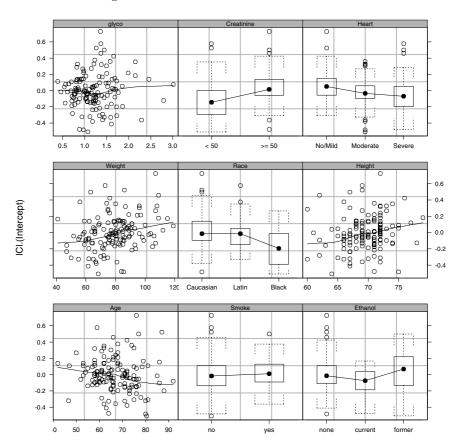

FIGURE 8.22. Estimated log-clearance random effects from model fm2Quin.nlme versus demographic and physiological covariates in the quinidine data. A loess smoother is included in the scatter plots of the continuous covariates to aid in visualizing possible trends.

```
> fm2Quin.fix <- fixef( fm2Quin.nlme )</pre>
> fm3Quin.nlme <- update( fm2Quin.nlme,
    fixed = list(lCl ~ glyco + Creatinine, lKa + lV ~ 1),
    start = c(fm2Quin.fix[1:2], 0.2, fm2Quin.fix[3:4])
> summary( fm3Quin.nlme )
Fixed effects: list(lCl ~ glyco + Creatinine, lKa + lV ~ 1)
                  Value Std.Error
                                   DF t-value p-value
                           0.06387 221
1Cl.(Intercept)
                 3.0291
                                        47.426
                                                 <.0001
      lCl.glyco -0.4631
                           0.04117 221 -11.249
                                                 <.0001
1C1.Creatinine
                 0.1503
                           0.03175 221
                                         4.732
                                                 <.0001
            1Ka -0.7458
                           0.29619 221
                                        -2.518
                                                 0.0125
             17
                 5.2893
                           0.10625 221
                                        49.784
                                                 <.0001
```

. . .

The final model produced by this stepwise model-building approach includes an extra term for the patient's body weight to explain the clearance variation. The corresponding model for the log-clearance is expressed as

```
lCl_{ij} = (\beta_1 + b_{1i}) + \beta_4 \text{glyco}_{ij} + \beta_5 \text{Creatinine}_{ij} + \beta_6 \text{Weight}_{ij}
                                                               (8.13)
and is fit in S with
> fm3Quin.fix <- fixef( fm3Quin.nlme )</pre>
> fm4Quin.nlme <- update( fm3Quin.nlme,
     fixed = list(1C1 ~ glyco + Creatinine + Weight, 1Ka + 1V ~ 1),
     start = c(fm3Quin.fix[1:3], 0, fm3Quin.fix[4:5]) )
> summary( fm4Quin.nlme )
     AIC
         BIC logLik
   870.94 905.94 -426.47
Random effects:
 Formula: list(lV ~ 1, lCl ~ 1)
 Level: Subject
 Structure: Diagonal
              1V 1C1.(Intercept) Residual
                         0.24128 0.63083
StdDev: 0.28154
Fixed effects: list(lCl~glyco + Creatinine + Weight, lKa+lV ~ 1)
                   Value Std.Error DF t-value p-value
1Cl.(Intercept)
                  2.7883 0.15167 220
                                       18.384 <.0001
       lCl.Creatinine 0.1373 0.03264 220 4.207 <.0001
      lCl.Weight 0.0031 0.00180 220 1.749 0.0816
             1Ka -0.7974 0.29959 220 -2.662 0.0083
              1V 5.2833 0.10655 220 49.587 <.0001
```

The 1C1.Weight coefficient is not significant at a 5% level, but it is significant at a less conservative 10% level. Given the high level of noise and the small number of observations per patient in the quinidine data, we considered a p-value of 8.2% to be small enough to justify the inclusion of Weight in the model.

As reported in previous analyses of the quinidine data (Davidian and Giltinan, 1995, §9.3), there is evidence that the variability in the concentration measurements increases with the quinidine concentration. We postpone the investigation of heteroscedasticity in the quinidine data until §8.3.1, when we describe the use of variance functions in nlme.

### 8.2.3 Fitting Multilevel nlme Models

Nonlinear mixed-effects models with nested grouping factors, called *multi-level nonlinear mixed-effects* models, are described in §7.1.2. In this section

we describe how to fit and analyze them with the nlme library. The Wafer example of §4.2.3 is used to illustrate the various methods available in nlme for multilevel NLME models.

As in the linear case, the only difference between a single-level and a multilevel fit in nlme is in the specification of the random argument. In the multilevel case, random must provide information about the nested grouping structure and the random-effects model at each level of grouping. This is generally accomplished by specifying random as a named list, with names corresponding to the grouping factors. The order of nesting is assumed to be the same as the order of the elements in the list, with the outermost grouping factor appearing last. Each element of the random list has the same structure as random in a single-level call: it can be a formula, a list of formulas, a pdMat object, or a list of pdMat objects. Most of the nlme extractors, such as resid and ranef, include a level argument indicating the desired level(s) of grouping.

#### Manufacturing of Analog MOS Circuits

A multilevel linear mixed-effects analysis of the Wafer data is presented in  $\S 4.2.3$  to illustrate the multilevel capabilities of lme. The final multilevel model obtained in that section to represent the intensity of current  $y_{ijk}$  at the kth level of voltage  $v_k$  in the jth site within the ith wafer is expressed, for  $i=1,\ldots,10,\ j=1,\ldots,8,$  and  $k=1,\ldots,5,$  as

$$y_{ijk} = (\beta_0 + b_{0i} + b_{0i,j}) + (\beta_1 + b_{1i} + b_{1i,j}) v_k + (\beta_2 + b_{2i} + b_{2i,j}) v_k^2$$

$$+ \beta_3 \cos(\omega v_k) + \beta_4 \sin(\omega v_k) + \epsilon_{ijk}$$

$$\boldsymbol{b}_i = \begin{bmatrix} b_{0i} \\ b_{1i} \\ b_{2i} \end{bmatrix} \sim \mathcal{N}(0, \boldsymbol{\Psi}_1), \qquad \boldsymbol{b}_{i,j} = \begin{bmatrix} b_{0i,j} \\ b_{1i,j} \\ b_{2i,j} \end{bmatrix} \sim \mathcal{N}(\boldsymbol{0}, \boldsymbol{\Psi}_2),$$

$$\epsilon_{ijk} \sim \mathcal{N}(0, \sigma^2).$$

$$(8.14)$$

where  $\beta_0$ ,  $\beta_1$ , and  $\beta_2$  are the fixed effects in the quadratic model,  $\beta_3$  and  $\beta_4$  are the fixed effects for the cosine wave of frequency  $\omega$ ,  $\boldsymbol{b}_i$  is the wafer-level random effects vector,  $\boldsymbol{b}_{i,j}$  is the site within wafer-level random-effects vector, and  $\epsilon_{ijk}$  is the within-group error. The  $\boldsymbol{b}_i$  are assumed to be independent for different i, the  $\boldsymbol{b}_{i,j}$  are assumed to be independent for different i,j and independent of the  $\boldsymbol{b}_i$ , and the  $\epsilon_{ijk}$  are assumed to be independent for different i,j,k and independent of the random effects. The wafer-level variance—covariance matrix  $\boldsymbol{\Psi}_1$  is general positive-definite and the site-within-wafer-level matrix  $\boldsymbol{\Psi}_2$  is block-diagonal, with a  $1 \times 1$  block corresponding to the variance of  $b_{0i,j}$  and a  $2 \times 2$  block corresponding to variance—covariance matrix of  $[b_{1i,j}, b_{2i,j}]^T$ .

Because its model function is nonlinear in the frequency  $\omega$ , model (8.14) is actually an example of a multilevel nonlinear mixed-effects model. It

is treated as a linear model in §4.2.3 by holding  $\omega$  fixed at a previously estimated value. Some of the disadvantages of this approach are that no precision can be attached to the estimate of  $\omega$  and we cannot test if random effects are needed to account for variation in  $\omega$ , either at the wafer level, or at the site-within-wafer level. In this section we treat (8.14) as a multilevel NLME model, allowing  $\omega$  to be estimated with the other parameters and testing if random effects are needed to account for its variation in the data. We can rewrite (8.14) in the usual two-stage NLME model formulation.

$$y_{ijk} = \phi_{1ij} + \phi_{2ij}\cos(\omega v_k) + \phi_{3ij}\sin(\omega v_k) + \epsilon_{ijk},$$

$$\phi_{1ij} = (\beta_0 + b_{0i} + b_{0i,j}) + (\beta_1 + b_{1i} + b_{1i,j})v_k + (\beta_2 + b_{2i} + b_{2i,j})v_k^2,$$

$$\phi_{2ij} = \beta_3, \qquad \phi_{3ij} = \beta_4,$$
(8.15)

where the fixed effects,  $\boldsymbol{\beta} = (\beta_1, \dots, \beta_4)$ , the random effects,  $\boldsymbol{b}_i$ ,  $\boldsymbol{b}_{i,j}$ , and the within-group errors,  $\epsilon_{ijk}$ , are defined as in (8.14). To illustrate some of the multilevel capabilities in nlme, we initially fit model (8.15) with fixed  $\omega = 4.5679$  as in §4.2.3. To get results that are comparable to the fm5Wafer fit in §4.2.3, we need to set the estimation method in nlme to REML.

```
> fm1Wafer.nlmeR <- nlme( current ~ A + B * cos(4.5679 * voltage) +
   C * sin(4.5679 * voltage), data = Wafer,
   fixed = list(A ~ voltage + voltage^2, B + C ~ 1),
   random = list(Wafer = A ~ voltage + voltage^2,
               Site = pdBlocked(list(A~1, A~voltage+voltage^2-1))),
    start = fixef(fm4Wafer), method = "REML")
> fm1Wafer.nlmeR
 Fixed: list(A ~ voltage + voltage^2, B + C ~ 1)
A.(Intercept) A.voltage A.I(voltage^2)
       -4.2554
                5.6224
                                 1.2585 -0.095557 0.10435
Random effects:
Formula: A ~ voltage + voltage^2 | Wafer
Structure: General positive-definite
                 StdDev
                         Corr
A.(Intercept) 0.131805 A.(In) A.vltg
     A.voltage 0.354743 -0.967
A.I(voltage^2) 0.049955 0.814 -0.935
Composite Structure: Blocked
Block 1: A. (Intercept)
```

Formula: A ~ 1 | Site %in% Wafer A.(Intercept)

0.066563

StdDev:

Block 2: A.voltage, A.I(voltage^2)

Formula: A ~ voltage + voltage^2 - 1 | Site %in% Wafer

Structure: General positive-definite

StdDev Corr

A.voltage 0.2674083 A.volt

A.I(voltage^2) 0.0556444 -0.973

Residual 0.0091086

. . .

The only difference in the multilevel model specification in random between lme and nlme is the use of one-sided formulas in the former and two-sided formulas in the latter. As expected, the estimation results for fmlWafer.nlme are almost identical to the ones for fm5Wafer.

Because only five distinct voltages are used in the MOS circuit experiment, at most five different fixed effects can be used in a mixed-effects model fitted to the Wafer data. This is true in general: the number of estimable fixed effects in a mixed-effects model cannot exceed the number of distinct design points in the data used to fit it. Therefore, in order to allow the frequency  $\omega$  to be estimated from the data, we need to drop at least one fixed effect from model (8.15).

Examining the fixed effects estimates in fm1Wafer.nlme we see that  $\widehat{\beta}_3 \simeq -\widehat{\beta}_4$ . We make the assumption that  $\beta_3 = -\beta_4$  in (8.15), which, using the identity  $\cos(\theta) - \sin(\theta) = \cos(\theta + \pi/4)$ , gives the modified model

$$y_{ijk} = \phi_{1ij} + \phi_{2ij}\cos(\omega_{ij}v_k + \pi/4) + \epsilon_{ijk}.$$
 (8.16)

To compensate for the restriction that  $\beta_3 = -\beta_4$ , we include random effects for  $\phi_{2ij}$  at the wafer and site-within-wafer levels. Preliminary analyses of the modified model indicated that random effects for  $\omega_{ij}$  are needed at the wafer level only. The corresponding model for the fixed and random effects is

$$\phi_{1ij} = (\beta_0 + b_{0i} + b_{0i,j}) + (\beta_1 + b_{1i} + b_{1i,j}) v_k + (\beta_2 + b_{2i} + b_{2i,j}) v_k^2, 
\phi_{2ij} = \beta_3 + b_{3i} + b_{3i,j}, 
\omega_{ij} = \beta_4^* + b_{4i}, 
\mathbf{b}_i = \begin{bmatrix} b_{0i} \\ b_{1i} \\ b_{2i} \\ b_{3i} \\ b_{4i} \end{bmatrix} \sim \mathcal{N}(0, \mathbf{\Psi}_1), \quad \mathbf{b}_{i,j} = \begin{bmatrix} b_{0i,j} \\ b_{1i,j} \\ b_{2i,j} \\ b_{3i,j} \end{bmatrix} \sim \mathcal{N}(\mathbf{0}, \mathbf{\Psi}_2), 
\epsilon_{ijk} \sim \mathcal{N}(0, \sigma^2).$$
(8.17)

Because of the large number of random effects at each grouping level, to make the estimation problem more numerically stable, we make the simplifying assumption that the random effects are independent. That is, we assume that  $\Psi_1$  and  $\Psi_2$  are diagonal matrices.

A maximum likelihood fit of model (8.16), with fixed and random-effects structures given in (8.17), is obtained with

```
> fm2Wafer.nlme <- nlme( current ~ A + B * cos(w * voltage + pi/4),
    data = Wafer, fixed = list(A ~ voltage + voltage^2, B + w ~ 1),
    random = list(Wafer = pdDiag(list(A ~ voltage + voltage^2,
+
                                      B + w ~1)),
+
                Site = pdDiag(list(A ~ voltage+voltage^2, B ~ 1))),
    start = c(fixef(fm1Wafer.nlme)[-5], 4.5679) )
> fm2Wafer.nlme
Nonlinear mixed-effects model fit by maximum likelihood
 Model: current ~ A + B * cos(w * voltage + pi/4)
 Data: Wafer
 Log-likelihood: 766.44
 Fixed: list(A ~ voltage + voltage^2, B + w ~ 1)
 A.(Intercept) A.voltage A.I(voltage^2)
       -4.2653
                5.6329
                                 1.256 -0.14069 4.5937
Random effects:
Formula: list(A ~ voltage + voltage^2, B ~ 1, w ~ 1)
Level: Wafer
Structure: Diagonal
       A.(Intercept) A.voltage A.I(voltage^2)
              0.1332 0.34134
                                      0.048243 0.0048037 0.014629
StdDev:
Formula: list(A ~ voltage + voltage^2, B ~ 1)
Level: Site %in% Wafer
Structure: Diagonal
        A.(Intercept) A.voltage A.I(voltage^2)
                                                      B Residual
            0.084082 0.30872
                                   0.067259 0.0067264 0.0008428
StdDev:
```

Even though models (8.15) and (8.16) are not nested, they can compared using information criterion statistics. The anova method can be used for that, but we must first obtain a maximum likelihood fit of model (8.15).

The more conservative BIC favors the model with fewer parameters, fm2Wafer.nlme, while the more liberal AIC favors the model with larger log-likelihood, fm1Wafer.nlme.

The intervals method is used to obtain confidence intervals on the fixed effects and the variance components.

```
> intervals( fm2Wafer.nlme )
Approximate 95% confidence intervals
```

```
Fixed effects:
                  lower est.
A.(Intercept) -4.35017 -4.26525 -4.18033
     A.voltage 5.40994 5.63292 5.85589
A.I(voltage^2) 1.22254 1.25601 1.28948
             B -0.14403 -0.14069 -0.13735
             w 4.58451 4.59366 4.60281
Random Effects:
 Level: Wafer
                       lower
                                 est.
 sd(A.(Intercept)) 0.0693442 0.1331979 0.255849
     sd(A.voltage) 0.1715436 0.3413426 0.679214
sd(A.I(voltage^2)) 0.0222685 0.0482433 0.104516
             sd(B) 0.0022125 0.0048037 0.010430
             sd(w) 0.0078146 0.0146290 0.027385
 Level: Site
                       lower
                                 est.
                                          upper
 sd(A.(Intercept)) 0.0664952 0.0840825 0.1063214
     sd(A.voltage) 0.2442003 0.3087244 0.3902973
sd(A.I(voltage^2)) 0.0532046 0.0672589 0.0850257
             sd(B) 0.0053128 0.0067264 0.0085162
Within-group standard error:
                est.
                         upper
0.00066588 0.0008428 0.0010667
```

The fixed effects and the within-group standard error are estimated with more relative precision than the random-effects variance components. In the random-effects variance components, the *site-within-wafer* standard deviations are estimated with greater precision than the *wafer* standard deviations.

The plot of the within-group residuals versus voltage by wafer, displayed in Figure 8.23, and produced with

does not reveal any periodic patterns as observed, for example, in Figure 4.27, indicating that the inclusion of a random effect for  $\omega$  accounted successfully for variations in frequency among wafers.

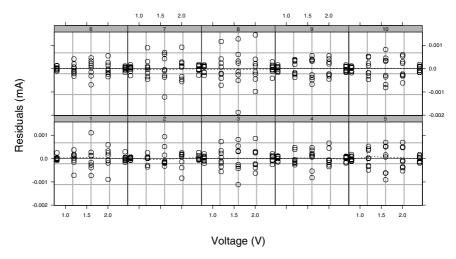

FIGURE 8.23. Scatter plots of within-group residuals versus voltage by wafer for the fm2Wafer.nlme fit. A loess smoother has been added to each panel to enhance the visualization of the residual pattern.

The normal plots of the within-group residuals and of the estimated site-within-wafer random effects, not shown here, do not indicate any violations of the NLME model assumptions.

## 8.3 Extending the Basic nlme Model

The extended nonlinear mixed-effects model with heteroscedastic, correlated within-group errors was introduced in §7.4.1. In this section, we describe the use of the nlme function for fitting such models. The use of variance functions for modeling heteroscedasticity in NLME models are discussed and illustrated in §8.3.1. Correlation structures for modeling withingroup error dependence in NLME models are illustrated in §8.3.2. The gnls function to fit the extended nonlinear regression model presented in §7.5.1 is described and illustrated in §8.3.3, together with its associated class and methods.

#### 8.3.1 Variance Functions in nlme

Variance functions are specified for an nlme model in the same way as for an lme model: through the weights argument. Any of the varFunc classes described in §5.2.1, and listed in Table 5.1, can also be used with nlme. The same diagnostic plots discussed in §5.2.1 for identifying within-group heteroscedasticity and assessing the adequacy of a variance function for lme objects, can also be used with nlme objects. We revisit the theophylline

example of §8.2.1 and the quinidine example of §8.2.2 to illustrate the use of variance functions in nlme.

#### Theophylline Kinetics

The plot of the standardized residuals versus the fitted values for the fitted object fm3Theo.nlme, displayed in Figure 8.13, suggests that the withingroup variance increases with the concentration of theophylline.

The definition of the first-order open-compartment model (8.2) implies that the fitted value for the concentration at time t=0 is  $\widehat{c}_0=0$ . Therefore, a power variance function, a natural candidate for this type of heteroscedastic pattern, cannot be used in this example, as the corresponding weights are undefined at t=0. (Davidian and Giltinan (1995, §5.5, p. 145) argue that the observations at t=0 do not add any information for the model and should be omitted from the data. We retain them here for illustration.) The constant plus power variance function, described in §5.2 and represented in the nlme library by the varConstPower class, accommodates the problem with  $\widehat{c}_0=0$  by adding a constant to the power of the fitted value. In the theophylline example, the varConstPower variance function is expressed as  $g(\widehat{c}_{ij}, \delta) = \delta_1 + \widehat{c}_{ij}^{\delta_2}$ . We incorporate it in the nlme fit using

```
> fm4Theo.nlme <- update( fm3Theo.nlme,
     weights = varConstPower(power = 0.1) )
> fm4Theo.nlme
Nonlinear mixed-effects model fit by maximum likelihood
  Model: conc ~ SSfol(Dose, Time, 1Ke, 1Ka, 1C1)
  Data: Theoph
  Log-likelihood: -167.68
  Fixed: list(lKe \tilde{\ } 1, lKa \tilde{\ } 1, lCl \tilde{\ } 1)
     1Ke
             lKa
                      1C1
 -2.4538 \ 0.43348 \ -3.2275
Random effects:
 Formula: list(lKa ~ 1, lCl ~ 1)
 Level: Subject
 Structure: Diagonal
           lKa
                    1Cl Residual
StdDev: 0.6387 0.16979 0.3155
Variance function:
 Structure: Constant plus power of variance covariate
 Formula: ~ fitted(.)
 Parameter estimates:
   const power
 0.71966 0.31408
```

An initial value for the power parameter  $(\delta_2)$  is specified in the call to the varConstPower constructor to avoid convergence problems associated with the default value power=0, for this example.

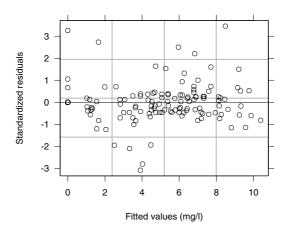

FIGURE 8.24. Scatter plot of standardized residuals versus fitted values for fm4Theo.nlme.

The anova method is used to assess the statistical significance of the variance function.

The small p-value for the likelihood ratio test indicates that the incorporation of the variance function in the model produced a significant increase in the log-likelihood. Both the AIC and the BIC also favor the fm4Theo.nlme fit. The plot of the standardized residuals versus the fitted values, shown in Figure 8.24, confirms the adequacy of the varConstPower variance function.

```
> plot( fm4Theo.nlme ) # Figure 8.24
```

#### Clinical Study of Quinidine

Figure 8.25 presents the scatter plot of the standardized residuals versus the fitted values, corresponding to the final model for the quinidine data in §8.2.2, represented by the fitted object fm4Quin.nlme.

```
> ## xlim used to hide an unusually high fitted value and enhance
> ## visualization of the heteroscedastic pattern
> plot( fm4Quin.nlme, xlim = c(0, 6.2) ) # Figure 8.25
```

As reported in previous analyses of the quinidine data (Davidian and Giltinan, 1995, §9.3), and indicated in Figure 8.25, the variance of the within-group errors appears to increase with the quinidine concentration. The fitted values do not get sufficiently close to zero to cause problems in

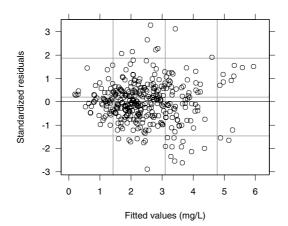

FIGURE 8.25. Scatter plot of standardized residuals versus fitted values for  ${\tt fm4Quin.nlme}$ .

the calculation of weights for the power variance function and we choose the varPower class to model the within-group heteroscedasticity.

```
> fm5Quin.nlme <- update( fm4Quin.nlme, weights = varPower() )</pre>
> summary( fm5Quin.nlme )
Random effects:
Formula: list(lV ~ 1, lCl ~ 1)
Level: Subject
Structure: Diagonal
             1V 1C1.(Intercept) Residual
StdDev: 0.32475
                        0.25689
                                  0.25548
Variance function:
 Structure: Power of variance covariate
Formula:
           ~ fitted(.)
Parameter estimates:
   power
0.96616
Fixed effects: list(1C1 ~ glyco + Creatinine + Weight, 1Ka + 1V ~ 1)
                  Value Std.Error
                                  DF t-value p-value
                 2.7076
                                        17.741
1Cl.(Intercept)
                          0.15262 220
                                                <.0001
      lCl.glyco -0.4110
                          0.04487 220
                                        -9.161
                                                < .0001
 1Cl.Creatinine
                0.1292
                          0.03494 220
                                        3.696 0.0003
     lCl.Weight
                 0.0033
                          0.00179 220
                                         1.828
                                                0.0689
            1Ka -0.4269
                          0.25518 220
                                        -1.673
                                                0.0958
             1V
                 5.3700
                          0.08398 220
                                        63.941
                                                <.0001
```

. . .

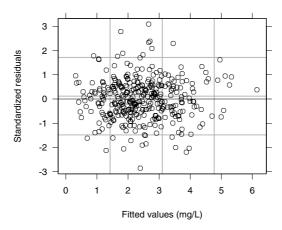

FIGURE 8.26. Scatter plot of standardized residuals versus fitted values for fm5Quin.nlme.

The incorporation of the power variance function in the NLME model for the quinidine data produced a significant increase in the log-likelihood, as evidenced by the small p-value for the likelihood ratio statistics. The plot of the standardized residuals versus fitted values, displayed in Figure 8.26, gives further evidence of the adequacy of the variance function model.

```
> plot( fm5Quin.nlme, xlim = c(0, 6.2) ) # Figure 8.26
```

#### 8.3.2 Correlation Structures in nlme

Just as in lme and gls, correlation structures are specified in nlme through the correlation argument. All of the corStruct classes described in §5.3.3, and listed in Table 5.3, can be used with nlme. As in the linear case, we investigate the need for within-group correlation structures in the NLME model by looking at plots of the empirical autocorrelation function (ACF) and the sample semivariogram, and assess the adequacy of a particular corStruct class by examining plots of the normalized residuals. We revisit the ovary example of §5.3.4 to illustrate the use of correlation structures with nlme.

#### Counts of Ovarian Follicles

The ovary example was analyzed in §5.3.4 using an LME model, by assuming that the number of ovarian follicles was a periodic function of time with

known frequency equal to 1. A more general model formulation assumes that the frequency is an unknown parameter to be estimated from the data, with a possible random effect associated with it. Because the frequency enters the model nonlinearly, this becomes an NLME model, represented as

$$y_{ij} = \phi_{0i} + \phi_{1i} \sin(2\pi\phi_{2i}t_{ij}) + \phi_{3i} \cos(2\pi\phi_{2i}t_{ij}) + \epsilon_{ij}, \tag{8.18}$$

where  $y_{ij}$  represents the number of follicles observed for mare i at time  $t_{ij}$ ,  $\phi_{0i}$ ,  $\phi_{1i}$ , and  $\phi_{3i}$  represent the intercept and the terms defining the amplitude and the phase of the cosine wave for mare i,  $\phi_{2i}$  is the frequency of cosine wave for mare i, and  $\epsilon_{ij}$  is the within-group error. We initially assume that the within-group errors are independently distributed as  $\mathcal{N}(0, \sigma^2)$ .

The final LME model used to fit the Ovary data in §5.3.4 used independent random effects for the  $\phi_{0i}$  and  $\phi_{1i}$  coefficients in model (8.18). We use this as a starting point for the random-effects model, incorporating an extra independent random effect for the frequency  $\phi_{2i}$ . The fixed- and random-effects models corresponding to (8.18) are then expressed as

$$\phi_{0i} = \beta_{0} + b_{0i}, \quad \phi_{1i} = \beta_{1} + b_{1i}, \quad \phi_{2i} = \beta_{2} + b_{2i}, \quad \phi_{3i} = \beta_{3},$$

$$\boldsymbol{b}_{i} = \begin{bmatrix} b_{0i} \\ b_{1i} \\ b_{2i} \end{bmatrix} \sim \mathcal{N}(\mathbf{0}, \boldsymbol{\Psi}),$$
(8.19)

where  $\Psi$  is diagonal. The random effects,  $b_i$ , are assumed to be independent for different i and to be independent of the within-group errors.

We fit model (8.18), with fixed- and random-effects structures given by (8.19), using

```
> fm10var.nlme <- nlme(follicles ~ A + B * sin(2 * pi * w * Time) +</pre>
    C * cos(2 * pi * w *Time), data = Ovary,
    fixed = A + B + C + w - 1, random = pdDiag(A + B + w - 1),
    start = c(fixef(fm50var.lme), 1))
> fm10var.nlme
Nonlinear mixed-effects model fit by maximum likelihood
 Model: follicles ~ A + B * sin(2 * pi * w * Time) +
           C * cos(2 * pi * w * Time)
 Data: Ovary
 Log-likelihood: -803.83
 Fixed: A + B + C + w \sim 1
           В
                C
 12.184 -3.376 -1.6812 0.93605
Random effects:
 Formula: list(A ~ 1, B ~ 1, w ~ 1)
Level: Mare
Structure: Diagonal
                         w Residual
```

2.9387

. .

StdDev: 2.9051 2.0061 0.073598

The estimated fixed effects for fm50var.lme are used as initial values for  $\beta_0, \beta_1$ , and  $\beta_3$ .

As mentioned in §5.3.4, the observations in the Ovary data were collected at equally spaced calendar times, and then converted to an ovulation cycle scale. Therefore, the empirical ACF can be used to investigate the correlation at different lags. The ACF method can also be used with nlme objects.

```
> ACF( fm10var.nlme )
   lag
     0
        1.0000000
 1
 2
     1
       0.3110027
 3
       0.0887701
 4
     3 -0.0668554
 5
     4 -0.0314934
 6
     5 -0.0810381
 7
     6 -0.0010647
 8
     7
       0.0216463
 9
       0.0137578
10
     9 0.0097497
11
    10 -0.0377027
12
    11 -0.0741284
    12 -0.1504872
14
    13 -0.1616297
    14 -0.2395797
15
```

Because they are based on fewer residual pairs, empirical autocorrelations at larger lags are less reliable. We can control the number of lags calculated in ACF using the maxLag argument. We use it in the plot of empirical ACF, displayed in Figure 8.27 and obtained with

Figure 8.27 shows that only the lag-1 autocorrelation is significant at the 5% level, but the lag-2 autocorrelation, which is approximately equal to the square of the lag-1 autocorrelation, is nearly significant. This suggests two different candidate correlation structures for modeling the within-group error covariance structure: AR(1) and MA(2). The two correlation models are not nested, but can be compared using using the information criteria provided by the anova method, AIC and BIC. The empirical lag-1 autocorrelation is used as a starting value for the corAR1 coefficient.

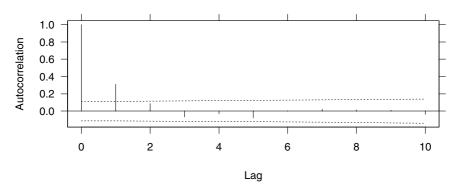

FIGURE 8.27. Empirical autocorrelation function corresponding to the standardized residuals of the fm10var.nlme fitted object.

The AR(1) model uses one fewer parameter than the MA(2) model to give a larger log-likelihood and hence is the preferred model by both AIC and BIC.

The approximate 95% confidence intervals for the variance components in fm20var.nlme, obtained with

indicate that there is no precision in the estimate of the standard deviation for the frequency  $\phi_{2i}$  and little precision in the estimate of the standard deviation for  $\phi_{1i}$ . The incorporation of the within-group autocorrelation structure into the NLME model seems to have reduced the need for random effects in the model. This is not uncommon: the random-effects model and the within-group correlation model compete with each other, in the sense that fewer random effects may be needed when within-group correlation structures are present, and viceversa. We test if the two variance components can be dropped from the model using anova.

The high p-value for the likelihood ratio test suggests that the two models give essentially equivalent fits so the simpler model is preferred.

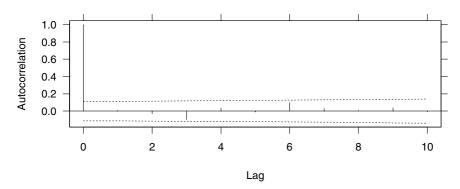

FIGURE 8.28. Empirical autocorrelation function corresponding to the normalized residuals of the fm10var.nlme fitted object.

An alternative, "intermediate" model between the AR(1) and MA(2) correlation structures is the ARMA(1,1) model. This structure has an exponentially decaying ACF for lags  $\geq 2$ , but allows greater flexibility in the lag-1 autocorrelation. Because the AR(1) model is nested within the ARMA(1,1) model, they can be compared via a likelihood ratio test.

The ARMA(1,1) gives a significantly better representation of the within-group correlation, as indicated by the small p-value for the likelihood ratio test.

The plot of the empirical ACF of the normalized residuals, displayed in Figure 8.28, attests the the adequacy of the ARMA(1,1) model for the Ovary data. No significant autocorrelations are detected, indicating that the normalized residuals behave like uncorrelated noise, as expected under the appropriate correlation model.

```
> plot( ACF(fm50var.nlme, maxLag = 10, resType = "n"),
+ alpha = 0.05 ) # Figure 8.28
```

It is illustrative, at this point, to compare the nlme fit represented by fm50var.nlme to the lme fit corresponding to fm50var.lme of §5.3.4. To have comparable log-likelihoods, we need to first obtain a maximum likelihood version of fm50var.lme.

```
> fm50var.lmeML <- update( fm50var.lme, method = "ML" )
> intervals( fm50var.lmeML )
. . .
Random Effects:
```

```
Level: Mare

lower est. upper

sd((Intercept)) 0.988120 2.45659 6.1074

sd(sin(2 * pi * Time)) 0.071055 0.85199 10.2158

. . .
```

The wide confidence interval for the standard deviation of the random effect corresponding to sin(2\*pi\*Time) indicates that the fit is not very sensitive to the value of this coefficient and perhaps it could be eliminated from the model. We test this assumption using the likelihood ratio test.

The large p-value for the test indicates that the two models are essentially equivalent so the simpler model with a single random intercept is preferred.

The LME model represented by fm60var.lmeML is nested within the NLME model represented by fm50var.nlme, corresponding to the case of  $\beta_2 = 1$ . Hence, we can test the assumption that the frequency of the ovulation cycle is equal to 1 using the likelihood ratio test.

There is no significant evidence that  $\beta_2 \neq 1$ . This conclusion is also supported by the approximate confidence interval for  $\beta_2$ , which contains 1.

w 0.81565 0.93111 1.046568

# 8.3.3 Fitting Extended Nonlinear Regression Models with gnls

The general formulation of the extended nonlinear regression model, as well as the estimation methods used to fit it, have been described in §7.5.1 and §7.5.2. In this section, we present and illustrate the capabilities available in the nlme library for fitting and analyzing such models.

The gnls function fits the extended nonlinear regression model (7.34) using maximum likelihood. It can be viewed either as a version of nlme without the argument random, or as a version of nls with the arguments weights and correlation. Several arguments are available in gls, but typical calls are of the form

```
gnls(model, data, params, start, correlation) # correl. errors
gnls(model, data, params, start, weights) # heterosc. errors
gnls(model, data, params, start, correlation, weights) # both
```

The first argument, model, is a two-sided nonlinear formula specifying the model for the expected value of the response. It uses the same syntax as the model argument to nlme. Correlation and weights are used as in lme, gls, and nlme to define, respectively, the correlation model and the variance function model for the error term. Data specifies a data frame in which the variables named in model, correlation, and weights can be evaluated. The parameters in the model are specified via the params argument, which can be either a two-sided linear formula, or a list of two-sided linear formulas. The syntax for params is identical to that of the fixed argument to nlme. Starting values for the model parameters are specified in start, which uses the same syntax as the argument with the same name to nlme. Starting values need not be given when the model function defined in model is a self-starting model and the the right-hand side of the parameter formulas in param do not include any covariates.

The fitted object returned by gnls is of class gnls, for which several methods are available to display, plot, update, and further explore the estimation results. Table 8.5 lists the most important gnls methods. The syntax of the gnls methods is identical to the syntax of the gls methods, described in §5.4. In fact, with the exception of coef, formula, logLik, predict, and update, all methods listed in Table 8.5 are common to both classes.

The use of the gnls function and its associated methods is described and illustrated through the re-analysis of the hemodialyzer example introduced in  $\S 5.2.2$ .

#### High-Flux Hemodialyzer Ultrafiltration Rates

The hemodialyzer ultrafiltration rates data were analyzed in §5.2.2 and §5.4 using an empirical polynomial model suggested by Littell et al. (1996). The model originally proposed for these data by Vonesh and Carter (1992) is

TABLE 8.5. Main gnls methods.

| ACF       | empirical autocorrelation function of residuals    |
|-----------|----------------------------------------------------|
| anova     | likelihood ratio or Wald-type tests                |
| augPred   | predictions augmented with observed values         |
| coef      | estimated coefficients for expected response model |
| fitted    | fitted values                                      |
| intervals | confidence intervals on model parameters           |
| logLik    | log-likelihood at convergence                      |
| plot      | diagnostic Trellis plots                           |
| predict   | predicted values                                   |
| print     | brief information about the fit                    |
| qqnorm    | normal probability plots                           |
| resid     | residuals                                          |
| summary   | more detailed information about the fit            |
| update    | update the gnls fit                                |
| Variogram | semivariogram of residuals                         |
|           |                                                    |

an asymptotic regression model with an offset, identical to the one used for the  ${\rm CO}_2$  uptake data in §8.2.2. The model for the expected ultrafiltration rate y at transmembrane pressure x is written as

$$E[y] = \phi_1 \{ 1 - \exp[-\exp(\phi_2)(x - \phi_3)] \}.$$
 (8.20)

The parameters in model (8.20) have a physiological interpretation:  $\phi_1$  is the maximum ultrafiltration rate that can be attained,  $\phi_2$  is the logarithm of the hydraulic permeability transport rate, and  $\phi_3$  is the transmembrane pressure required to offset the oncotic pressure.

Vonesh and Carter (1992) suggest using different parameters in (8.20) for each blood flow rate level. We use the self-starting function SSasympOff and the nlsList function to investigate which parameters in the asymptotic regression model (8.20) depend on the blood flow rate.

The coefficient estimates suggest that Asym  $(\phi_1)$  and  $lrc (log \phi_2)$  depend on the blood flow rate level, but c0  $(\phi_3)$  does not. The plot of the individual

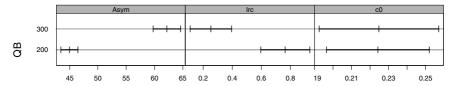

FIGURE 8.29. Ninety-five percent confidence intervals on the asymptotic regression model parameters for each level of blood flow rate (QB) in the dialyzer data.

confidence intervals in Figure 8.29 confirms that only Asym and 1rc vary with blood flow level.

The ultrafiltration rate  $y_{ij}$  at the jth transmembrane pressure  $x_{ij}$  for the ith subject is represented by the nonlinear model

$$y_{ij} = (\phi_1 + \gamma_1 Q_i) \{1 - \exp[-\exp(\phi_2 + \gamma_2 Q_i)(x_{ij} - \phi_3)]\} + \epsilon_{ij}, \quad (8.21)$$

where  $Q_i$  is a binary variable taking values -1 for 200 dl/min hemodialyzers and 1 for 300 dl/min hemodialyzers;  $\phi_1$ ,  $\phi_2$ , and  $\phi_3$  are, respectively, the asymptotic ultrafiltration rate, the log-transport rate, and the transmembrane pressure offset averaged over the levels of Q;  $\gamma_i$  is the blood flow effect associated with the coefficient  $\phi_i$ ; and  $\epsilon_{ij}$  is the error term, initially assumed to be independently distributed  $\mathcal{N}(0, \sigma^2)$  random variables.

The nonlinear model (8.21) can be fitted with nls, but it is easier to express the dependency of the asymptote and the log-rate on the blood flow rate using gnls. The average of the fmlDial.lis coefficients are used as the initial estimates for  $\phi_1$ ,  $\phi_2$ , and  $\phi_3$ , while the half differences between the first two coefficients are used as initial estimates for  $\gamma_1$  and  $\gamma_2$ .

Degrees of freedom: 140 total; 135 residual

Residual standard error: 3.7902

To fit the same model in  ${\tt nls}$ , we need first to create a binary variable representing Q in (8.21) and then include all coefficients explicitly in the model formula.

```
> Dialyzer$QBcontr <- 2 * (Dialyzer$QB == 300) - 1
> fm1Dial.nls <-
+    nls( rate ~ SSasympOff(pressure, Asym.Int + Asym.QB * QBcontr,
+    lrc.Int + lrc.QB * QBcontr, c0), data = Dialyzer,
+    start = c(Asym.Int = 53.6, Asym.QB = 8.6, lrc.Int = 0.51,
+    lrc.QB = -0.26, c0 = 0.225) )
> summary( fm1Dial.nls )
```

Formula: rate ~ SSasympOff(pressure, Asym.Int + Asym.QB \* QBcontr, lrc.Int + lrc.QB \* QBcontr, c0)

#### Parameters:

```
Value Std. Error t value
Asym.Int 53.60660 0.705409 75.9937
Asym.QB 8.61999 0.679240 12.6906
lrc.Int 0.50872 0.055233 9.2105
lrc.QB -0.25683 0.045021 -5.7047
c0 0.22448 0.010623 21.1318
```

```
Residual standard error: 3.79022 on 135 degrees of freedom > logLik( fm1Dial.nls )
[1] -382.65
```

As expected, the results are nearly identical.

The plot method is the primary tool for assessing the quality of a gnls fit. It uses the same syntax as the other plot methods in the nlme library. For example, the plot of the residuals versus the transmembrane pressure, shown in Figure 8.30 and obtained with

```
> plot(fm1Dial.gnls, resid(.) \tilde{\ } pressure, abline = 0) # Figure 8.30
```

indicates that the error variability increases with the transmembrane pressure. This heteroscedastic pattern is also observed in the linear model fits of the hemodialyzer data, presented in §5.2.2 and §5.4.

As in the previous analyses of the hemodialyzer data presented in  $\S 5.2.2$  and  $\S 5.4$ , the power variance function, represented in nlme by the varPower class, is used to model the heteroscedasticity in the ultrafiltration rates.

As expected, the likelihood ratio test strongly rejects the assumption of homoscedasticity. The plot of the standard residuals for fm2Dial.gnls

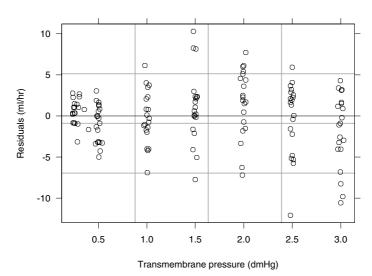

FIGURE 8.30. Plot of residuals versus transmembrane pressure for the homoscedastic fitted object fmlDial.gls.

versus pressure, shown in Figure 8.31, indicates that the power variance function successfully models the heteroscedasticity in the data.

The hemodialyzer ultrafiltration rates measurements made sequentially on the same subject are correlated. Random effects can be used in an NLME model to account for the within-group correlation, but we choose here to model the within-subject dependence directly by incorporating a correlation structure for the error term in the gnls model. Because the measurements are equally spaced in time, the empirical autocorrelation function can be used to investigate the within-subject correlation. The ACF method is used to obtain the empirical ACF, with the time covariate and the grouping factor specified via the form argument.

```
> ACF( fm2Dial.gnls, form = ~ 1 | Subject )
            ACF
  lag
1
    0
       1.00000
2
       0.71567
3
    2
       0.50454
4
       0.29481
5
       0.20975
6
       0.13857
7
    6 -0.00202
```

The empirical ACF values confirm the within-group correlation and indicates that the correlation decreases with lag. As usual, it is more informative to look at a plot of the empirical ACF, displayed in Figure 8.32 and obtained with

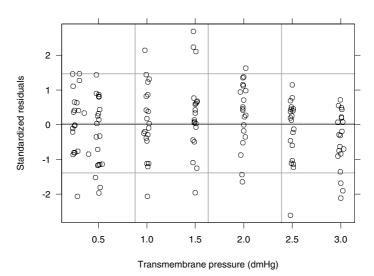

FIGURE 8.31. Plot of standardized residuals versus transmembrane pressure for the heteroscedastic fitted object fm2Dial.gnls.

```
> plot( ACF( fm2Dial.gnls, form = ~ 1 | Subject),
+ alpha = 0.05 ) # Figure 8.32
```

The autocorrelation pattern in Figure 8.32 suggests that an AR(1) model, represented in nlme by the corAR1 class, may be appropriate to describe the within-group correlation.

```
> fm3Dial.gnls <-
+ update(fm2Dial.gnls, corr = corAR1(0.716, form = ~1 | Subject))
> fm3Dial.gnls
Coefficients:
Asym.(Intercept) Asym.QB lrc.(Intercept)
                                            lrc.QB
                                                         c0
           55.111
                   8.1999
                                  0.37193 -0.16974 0.21478
Correlation Structure: AR(1)
Formula: ~ 1 | Subject
Parameter estimate(s):
    Phi
0.7444
Variance function:
Structure: Power of variance covariate
Formula: ~ pressure
Parameter estimates:
 power
0.5723
Degrees of freedom: 140 total; 135 residual
Residual standard error: 3.1844
```

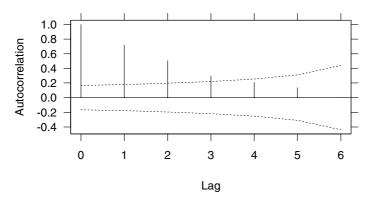

FIGURE 8.32. Empirical autocorrelation function corresponding to the standardized residuals of the fm2Dial.gnls fitted object.

The lag-1 empirical autocorrelation is used as initial value for the corAR1.

The variability in the estimates is assessed with the intervals method.

```
> intervals( fm3Dial.gnls )
. . .
Correlation structure:
   lower est. upper
Phi 0.55913 0.7444 0.85886
```

The confidence interval on the autocorrelation parameter is bounded away from zero, suggesting that the AR(1) model provides a significantly better fit. We confirm this with the likelihood ratio test.

The plot of the empirical ACF for the normalized residuals corresponding to fm3Dial.gnls, displayed in Figure 8.33, does not show any significant correlations, indicating that the AR(1) adequately represents the within-subject dependence in the gnls model for the hemodialyzer data.

The plot of the standardized residuals versus the transmembrane pressure in Figure 8.34 suggests a certain lack-of-fit for the asymptotic regression model (8.21): the residuals for the highest two transmembrane pressures are predominantly negative. This is consistent with the plot of the hemodialyzer data, shown in Figure 5.1, and also with Figure 3 in Vonesh and Carter (1992), which indicate that, for many subjects, the ultrafiltration rates decrease for the highest two transmembrane pressures. The asymptotic regression model is monotonically increasing in the transmembrane pressure and cannot properly accommodate the nonmonotonic behavior of the ultrafiltration rates.

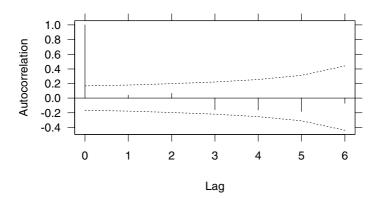

FIGURE 8.33. Empirical autocorrelation function for the normalized residuals corresponding to the fm3Dial.gnls fitted object.

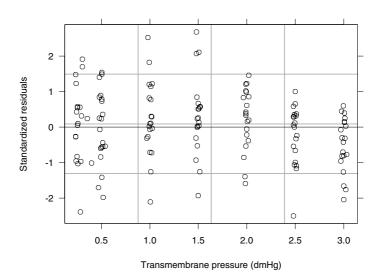

FIGURE 8.34. Plot of standardized residuals versus transmembrane pressure for the fm3Dial.gnls fitted object.

The gnls model corresponding to fm3Dial.gnls may be compared to the best models obtained for the Dialyzer data in §5.2.2 and §5.4, corresponding, respectively, to the objects fm2Dial.lme and fm3Dial.gls. To have comparable fits, we need to first obtain ML versions of fm2Dial.lme and fm3Dial.gls.

```
> fm2Dial.lmeML <- update( fm2Dial.lme, method = "ML")
> fm3Dial.glsML <- update( fm3Dial.gls, method = "ML")</pre>
```

As the models are not nested, only the information criterion statistics can be compared.

The more conservative BIC favors the fm3Dial.gnls model because of the fewer number of parameters it uses; the more liberal AIC favors fm3Dial.glsML because of its larger log-likelihood value. In practice, the choice of the "best model" should take into account other factors besides the information criteria, such as the interpretability of the parameters.

## 8.4 Chapter Summary

This chapter describes the nonlinear modeling capabilities available in the nlme library. A brief review of the nonlinear least-squares function nls in S is presented and self-starting models for automatically producing starting values for the coefficients in a nonlinear model are introduced and illustrated. The nlsList function for fitting separate nonlinear regression models to data partitioned according to the levels of a grouping factor is described and its use for model building of nonlinear mixed-effects models illustrated.

Nonlinear mixed-effects models are fitted with the nlme function. Data from several real-life applications are used to illustrate the various capabilities available in nlme for fitting and analyzing single and multilevel NLME models. Variance functions and correlation structures to model the withingroup variance—covariance structure are used with nlme in the exact same way as with lme, the linear mixed-effects modeling function. Several examples are used to illustrate the use of varFunc and corStruct classes with nlme.

A new modeling function, gnls, for fitting the extended nonlinear model with heteroscedastic, correlated errors is introduced. The gnls function can be regarded as an extended version of nls which allows the use of varFunc and corStruct objects to model the error variance—covariance structure, or

as a simplified version of nlme, without random effects. The hemodialyzer example is used to illustrate the use of gnls and its associated methods.

#### Exercises

1. Plots of the DNase data in §3.3.2 and in Appendix A.7 suggest a sigmoidal relationship between the density and log(conc). Because there are no data points at sufficiently high DNase concentrations to define the upper part of the curve, the sigmoidal relationship is only suggested and is not definite.

A common model for this type of assay data is the four-parameter logistic model available as SSfpl (Appendix C.6).

- (a) Create separate fits of the SSfpl model to each run using nlsList. Note that the display formula, density "conc | Run, defines the primary covariate as conc but the model should be fit as a function of log(conc). You will either need to give explicit arguments to the SSfpl function or define a new groupedData object with a formula based on log(conc).
- (b) Examine the plot of the residuals versus the fitted values from this nlsList fit. Does the plot indicate nonconstant variance?
- (c) Fit an NLME model to these data using random effects for each model parameter and a general positive-definite  $\Psi$ . Perform the usual checks on the model using diagnostic plots, summaries, and intervals. Can the confidence intervals on the variance–covariance parameters be evaluated?
- (d) Davidian and Giltinan (1995, §5.2.4) conclude from a similar analysis that the variance of the  $\epsilon_{ij}$  increases with increasing optical density. They estimate a variance function that corresponds to the varPower variance function. Update the previous fit by adding weights = varPower(). Does this updated model converge? If not, change the definition of the random effects so that  $\Psi$  is diagonal.
- (e) Compare the model fit with the varPower variance function to one fit without it. Note that if you have fit the model with the variance function by imposing a diagonal  $\Psi$ , you should refit the model without the variance function but with a diagonal  $\Psi$  before comparing. Does the addition of the varPower variance function make a significant contribution to the model?
- (f) Examine the confidence intervals on your best-fitting model to this point. Are there parameters that can be modeled as purely

- fixed effects? (In our analysis the standard deviation of the random effect for the xmid parameter turned out to be negligible.) If you determine that some random effects are no longer needed, remove them and refit the model.
- (g) If you have modified the model to reduce the number of random effects, refit with a general positive-definite  $\Psi$  rather than a diagonal  $\Psi$ . Does this fit converge? If so, compare the fits with diagonal  $\Psi$  and general positive-definite  $\Psi$ .
- (h) Write a report on the analysis, including data plots and diagnostic plots where appropriate.
- As shown in Figure 3.4 (p. 107), the relationship between deltaBP and log(dose) in the phenybiguanide data PBG is roughly sigmoidal.
   There is a strong indication that the effect of the Treatment is to shift the curve to the right.
  - (a) Fit separate four-parameter logistic models (SSfpl, Appendix C.6) to the data from each Treatment within each Rabbit using nlsList. Recall from §3.2.1 that the primary covariate in the display formula for PBG is dose but we want the model to be fit as a function of log(dose). You will either need to specify the model explicitly or to re-define the display formula for the data. Also note that the grouping formula should be "Rabbit/Treatment, but the grouping in the display formula is "Rabbit."
  - (b) Plot the confidence intervals on the coefficients. Which parameters appear to be constant across all Rabbit/Treatment combinations? Does there appear to be a systematic shift in the xmid parameter according to Treatment?
  - (c) Fit a two-level NLME model with a fixed effect for Treatment on the xmid parameter and with random effects for Rabbit on the B parameter and for Treatment within Rabbit on the B and xmid parameters. Begin with a diagonal  $\Psi_2$  matrix. If that model fit converges, update to a general positive-definite  $\Psi_2$  matrix and compare the two fitted models with anova. Which model is preferred?
  - (d) Summarize your preferred model. Is the fixed effect for Treatment on xmid significant? Also check using the output from intervals.
  - (e) Plot the augmented predictions from your preferred model. Remember that if the display formula for the data has dose as the primary covariate then you will need to use scales = list(x = list(log = 2)) to get the symmetric shape of the logistic curve. Adjust the layout argument for the plot so the panels are aligned by Rabbit. Do these plots indicate deficiencies in the model?

- (f) Examine residual plots for other possible deficiencies in the model. Also check plots of the random effects versus covariates to see if important fixed effects have been omitted.
- (g) Is it necessary to use a four-parameter logistic curve? Experiment with fitting the three-parameter logistic model (SSlogis, Appendix C.7) to see if a comparable fit can be obtained. Check residual plots from your fitted models and comment.
- 3. The Glucose2 data described in Appendix A.10 consist of blood glucose levels measured 14 times over a period of 5 hours on 7 volunteers who took alcohol at time 0. The same experiment was repeated on a second occasion with the same subjects but with a dietary additive used for all subjects. These data are analyzed in Hand and Crowder (1996, Example 8.4, pp. 118–120), where the following empirical model relating the expected glucose level to Time is proposed.

$$glucose = \phi_1 + \phi_2 Time^3 \exp(-\phi_3 Time)$$

Note that there are two levels of grouping in the data: Subject and Date within Subject.

- (a) Plot the data at the Subject display level (use plot(Glucose2, display = 1). Do there appear to be systematic differences between the two dates on which the experiments were conducted (which could be associated with the dietary supplement)?
- (b) There is no self-starting function representing the model for the glucose level included in the nlme library. Use nlsList with starting values start = c(phi1=5, phi2=-1, phi3=1) (derived from Hand and Crowder (1996)) to fit separate models for each Subject and for each Date within Subject. Plot the individual confidence intervals for each of the two nlsList fits. Verify that phi1 and phi2 seem to vary significantly for both levels of grouping, but phi3 does not. (There is an unusual estimate of phi3 for Subject 6, Date 1 but all other confidence intervals overlap.)
- (c) Fit a two-level NLME model with random effects for phi1 and phi2, using as starting values for the fixed effects the estimates from either of the nlsList fits (start = fixef(object), with object replaced with the name of the nlsList object). Examine the confidence intervals on the variance—covariance components; what can you say about the precision of the estimated correlation coefficients?
- (d) Refit the NLME model using diagonal  $\Psi_q$  matrices for both grouping levels and compare the new fit to the previous one using anova. Investigate if there are random effects that can be dropped from the model using intervals. If so, refit the model

- with fewer random effects and compare it to the previous fit using anova. Plot the residuals versus Time and comment on the apparent adequacy of the empirical model.
- (e) Plot the semivariogram of the standardized residuals corresponding to the final NLME fit obtained in the last item. Use Time as the covariate to define the distances in the semivariogram and consider only distances ≤ 22 (that is, use plot(Variogram(object, form = "Time, maxDist = 22))). Notice the increase in the semivariogram for smaller distances, which suggests that there the within-group errors may be correlated.
- (f) Hand and Crowder (1996) use a continuous AR1 model for the within-group errors, with Time as the covariate. Update the NLME fit adding a continuous AR1 correlation structure on Time (corr = corcari(form = Time). Compare the fits using anova. Examine the plot of the semivariogram of the normalized residuals for the NLME with corcari correlation structure and comment on the adequacy of the within-group correlation model.
- (g) The NLME model used by Hand and Crowder (1996) includes random effects for phi1 and phi2 only at the Subject level and uses a corCAR1 correlation structure on Time for the Date within Subject errors, with errors from different Dates within the same Subject assumed to be independent. Fit such model using

```
random = B1 + B2 ~ 1 | Subject,
corr = corCAR1(form = "Time | Subject/Date)
```

- and compare it to the multilevel NLME model obtained in the previous item. Which one do you think gives a better fit?
- (h) The main objective of the experiment was to determine if there were significant differences between the blood glucose level profiles over time associated with the use of the dietary additive (which is totally confounded with Dose in this case). Investigate the significance of the dietary additive by refitting the NLME model (with corCAR1 correlation) incorporating a "Date effect" for each fixed effect (use fixed = phi1 + phi2 + phi3 Date). You will need to give new starting values for the fixed effects (use the previous fixed effects estimates for the Intercept terms and 0 for the Date terms). Use summary to assess the significance of the dietary additive effect; does it seem to make any difference on the blood glucose levels? Are your conclusions consistent with the plot of the data?
- 4. An NLME analysis of the Theoph data is presented in §8.2.1. The final nlme fit obtained in that section, fm3Theo.nlme, includes random effects for the 1Ka and 1Cl coefficients and a diagonal  $\Psi$ .

- 414
- (a) Use the gnls function described in §8.3.3 to fit the SSfol model to the theophylline concentrations with no random effects. Compare this fit to fm3Theo.nlme using anova. Obtain the boxplots of the residuals by Subject (plot(object, Subject~resid(.))) and comment on the observed pattern.
- (b) Print and plot the ACF of the standardized residuals for the gnls fit (use form = ~1 | Subject to specify the grouping structure). The decrease in the ACF with lag suggests that an AR1 model may be adequate.
- (c) Update the gnls fit incorporating an AR1 correlation structure, using the lag-1 autocorrelation from the ACF output as an initial estimate for the correlation parameter (corr = corAR1(0.725, form = ~1 | Subject)). Compare this fit to the previous gnls fit using anova. Is there significant evidence of autocorrelation? Examine the plot of the ACF of the normalized residuals. Does the AR1 model seem adequate?
- (d) Compare the gnls fit with AR1 correlation structure to the fm3Theo.nlme fit of §8.2.1 using anova with the argument test set to FALSE (why?). Which model seems better?

## References

- Abramowitz, M. and Stegun, I. A. (1964). Handbook of Mathematical Functions with Formulas, Graphs, and Mathematical Tables, Dover, New York.
- Bates, D. M. and Chambers, J. M. (1992). "Nonlinear models," in Chambers and Hastie (1992), Chapter 10, pp. 421–454.
- Bates, D. M. and Pinheiro, J. C. (1998). Computational methods for multilevel models, *Technical Memorandum BL0112140-980226-01TM*, Bell Labs, Lucent Technologies, Murray Hill, NJ.
- Bates, D. M. and Watts, D. G. (1980). Relative curvature measures of nonlinearity, *Journal of the Royal Statistical Society, Ser. B* **42**: 1–25.
- Bates, D. M. and Watts, D. G. (1988). Nonlinear Regression Analysis and Its Applications, Wiley, New York.
- Beal, S. and Sheiner, L. (1980). The NONMEM system, American Statistician **34**: 118–119.
- Becker, R. A., Cleveland, W. S. and Shyu, M.-J. (1996). The visual design and control of trellis graphics displays, *Journal of Computational and Graphical Statistics* 5(2): 123–156.
- Bennett, J. E. and Wakefield, J. C. (1993). Markov chain Monte Carlo for nonlinear hierarchical models, *Technical Report TR-93-11*, Statistics Section, Imperial College, London.

- Boeckmann, A. J., Sheiner, L. B. and Beal, S. L. (1994). *NONMEM Users Guide: Part V*, NONMEM Project Group, University of California, San Francisco.
- Box, G. E. P., Hunter, W. G. and Hunter, J. S. (1978). *Statistics for Experimenters*, Wiley, New York.
- Box, G. E. P., Jenkins, G. M. and Reinsel, G. C. (1994). *Time Series Analysis: Forecasting and Control*, 3rd ed., Holden-Day, San Francisco.
- Brillinger, D. (1987). Comment on a paper by C. R. Rao, *Statistical Science* **2**: 448–450.
- Bryk, A. and Raudenbush, S. (1992). *Hierarchical Linear Models for Social* and Behavioral Research, Sage, Newbury Park, CA.
- Carroll, R. J. and Ruppert, D. (1988). Transformation and Weighting in Regression, Chapman & Hall, New York.
- Chambers, J. M. (1977). Computational Methods for Data Analysis, Wiley, New York.
- Chambers, J. M. and Hastie, T. J. (eds) (1992). Statistical Models in S, Chapman & Hall, New York.
- Cleveland, W. S. (1994). Visualizing Data, Hobart Press, Summit, NJ.
- Cleveland, W. S., Grosse, E. and Shyu, W. M. (1992). "Local regression models," in Chambers and Hastie (1992), Chapter 8, pp. 309–376.
- Cochran, W. G. and Cox, G. M. (1957). Experimental Designs, 2nd ed., Wiley, New York.
- Cox, D. R. and Hinkley, D. V. (1974). *Theoretical Statistics*, Chapman & Hall, London.
- Cressie, N. A. C. (1993). Statistics for Spatial Data, Wiley, New York.
- Cressie, N. A. C. and Hawkins, D. M. (1980). Robust estimation of the variogram, Journal of the International Association of Mathematical Geology 12: 115–125.
- Crowder, M. and Hand, D. (1990). Analysis of Repeated Measures, Chapman & Hall, London.
- Davidian, M. and Gallant, A. R. (1992). Smooth nonparametric maximum likelihood estimation for population pharmacokinetics, with application to quinidine, *Journal of Pharmacokinetics and Biopharmaceutics* **20**: 529–556.

- Davidian, M. and Giltinan, D. M. (1995). Nonlinear Models for Repeated Measurement Data, Chapman & Hall, London.
- Davis, P. J. and Rabinowitz, P. (1984). Methods of Numerical Integration, 2nd ed., Academic Press, New York.
- Dempster, A. P., Laird, N. M. and Rubin, D. B. (1977). Maximum likelihood from incomplete data via the EM algorithm, *Journal of the Royal Statistical Society, Ser. B* **39**: 1–22.
- Devore, J. L. (2000). Probability and Statistics for Engineering and the Sciences, 5th ed., Wadsworth, Belmont, CA.
- Diggle, P. J., Liang, K.-Y. and Zeger, S. L. (1994). *Analysis of Longitudinal Data*, Oxford University Press, New York.
- Dongarra, J. J., Bunch, J. R., Moler, C. B. and Stewart, G. W. (1979). Linpack Users' Guide, SIAM, Philadelphia.
- Draper, N. R. and Smith, H. (1998). *Applied Regression Analysis*, 3rd ed., Wiley, New York.
- Gallant, A. R. and Nychka, D. W. (1987). Seminonparametric maximum likelihood estimation, *Econometrica* **55**: 363–390.
- Geman, S. and Geman, D. (1984). Stochastic relaxation, Gibbs distributions and the Bayesian restoration of images, *IEEE Transactions on Pattern Analysis and Machine Intelligence* **6**: 721–741.
- Geweke, J. (1989). Bayesian inference in econometric models using Monte Carlo integration, *Econometrica* **57**: 1317–1339.
- Gibaldi, M. and Perrier, D. (1982). *Pharmacokinetics*, Marcel Dekker, New York.
- Goldstein, H. (1987). Multilevel Models in Education and Social Research, Oxford University Press, Oxford.
- Goldstein, H. (1995). *Multilevel Statistical Models*, Halstead Press, New York.
- Golub, G. H. (1973). Some modified matrix eigenvalue problems, SIAM Review **15**: 318–334.
- Golub, G. H. and Welsch, J. H. (1969). Calculation of Gaussian quadrature rules, *Mathematical Computing* **23**: 221–230.
- Grasela and Donn (1985). Neonatal population pharmacokinetics of phenobarbital derived from routine clinical data, *Developmental Pharmacology and Therapeutics* 8: 374–0383.

- Hand, D. and Crowder, M. (1996). Practical Longitudinal Data Analysis, Texts in Statistical Science, Chapman & Hall, London.
- Harville, D. A. (1977). Maximum likelihood approaches to variance component estimation and to related problems, *Journal of the American Statistical Association* **72**: 320–340.
- Hastings, W. K. (1970). Monte Carlo sampling methods using Markov chains and their applications, *Biometrika* 57: 97–109.
- Jones, R. H. (1993). Longitudinal Data with Serial Correlation: A State-space Approach, Chapman & Hall, London.
- Joyner and Boore (1981). Peak horizontal acceleration and velocity from strong-motion records including records from the 1979 Imperial Valley, California, earthquake, *Bulletin of the Seismological Society of America* 71: 2011–2038.
- Kennedy, William J., J. and Gentle, J. E. (1980). *Statistical Computing*, Marcel Dekker, New York.
- Kung, F. H. (1986). Fitting logistic growth curve with predetermined carrying capacity, ASA Proceedings of the Statistical Computing Section pp. 340–343.
- Kwan, K. C., Breault, G. O., Umbenhauer, E. R., McMahon, F. G. and Duggan, D. E. (1976). Kinetics of indomethic absorption, elimination, and enterohepatic circulation in man, *Journal of Pharmacokinetics and Biopharmaceutics* 4: 255–280.
- Laird, N. M. and Ware, J. H. (1982). Random-effects models for longitudinal data, *Biometrics* **38**: 963–974.
- Lehmann, E. L. (1986). Testing Statistical Hypotheses, Wiley, New York.
- Leonard, T., Hsu, J. S. J. and Tsui, K. W. (1989). Bayesian marginal inference, *Journal of the American Statistical Association* **84**: 1051–1058.
- Lindley, D. and Smith, A. (1972). Bayes estimates for the linear model, Journal of the Royal Statistical Society, Ser. B 34: 1–41.
- Lindstrom, M. J. and Bates, D. M. (1988). Newton–Raphson and EM algorithms for linear mixed-effects models for repeated-measures data (corr: 94v89 p1572), *Journal of the American Statistical Association* 83: 1014–1022.
- Lindstrom, M. J. and Bates, D. M. (1990). Nonlinear mixed-effects models for repeated measures data, *Biometrics* **46**: 673–687.

- Littell, R. C., Milliken, G. A., Stroup, W. W. and Wolfinger, R. D. (1996). SAS System for Mixed Models, SAS Institute Inc., Cary, NC.
- Longford, N. T. (1993). Random Coefficient Models, Oxford University Press, New York.
- Ludbrook, J. (1994). Repeated measurements and multiple comparisons in cardiovascular research, *Cardiovascular Research* **28**: 303–311.
- Mallet, A. (1986). A maximum likelihood estimation method for random coefficient regression models, *Biometrika* **73**(3): 645–656.
- Mallet, A., Mentre, F., Steimer, J.-L. and Lokiek, F. (1988). Nonparametric maximum likelihood estimation for population pharmacokinetics, with applications to Cyclosporine, *Journal of Pharmacokinetics and Biopharmaceutics* **16**: 311–327.
- Matheron, G. (1962). Traite de Geostatistique Appliquee, Vol. I of Memoires du Bureau de Recherches Geologiques et Minieres, Editions Technip, Paris.
- Milliken, G. A. and Johnson, D. E. (1992). Analysis of Messy Data. Volume 1: Designed Experiments, Chapman & Hall, London.
- Patterson, H. D. and Thompson, R. (1971). Recovery of interblock information when block sizes are unequal, *Biometrika* **58**: 545–554.
- Pierson, R. A. and Ginther, O. J. (1987). Follicular population dynamics during the estrus cycle of the mare, *Animal Reproduction Science* 14: 219–231.
- Pinheiro, J. C. (1994). *Topics in Mixed-Effects Models*, Ph.D. thesis, University of Wisconsin, Madison, WI.
- Pinheiro, J. C. and Bates, D. M. (1995). Approximations to the loglikelihood function in the nonlinear mixed-effects model, *Journal of Computational and Graphical Statistics* 4(1): 12–35.
- Potthoff, R. F. and Roy, S. N. (1964). A generalized multivariate analysis of variance model useful especially for growth curve problems, *Biometrika* **51**: 313–326.
- Potvin, C., Lechowicz, M. J. and Tardif, S. (1990). The statistical analysis of ecophysiological response curves obtained from experiments involving repeated measures, *Ecology* **71**: 1389–1400.
- Ramos, R. Q. and Pantula, S. G. (1995). Estimation of nonlinear random coefficient models, *Statistics & Probability Letters* **24**: 49–56.

- Sakamoto, Y., Ishiguro, M. and Kitagawa, G. (1986). Akaike Information Criterion Statistics, Reidel, Dordrecht, Holland.
- Schwarz, G. (1978). Estimating the dimension of a model, *Annals of Statistics* **6**: 461–464.
- Searle, S. R., Casella, G. and McCulloch, C. E. (1992). Variance Components, Wiley, New York.
- Seber, G. A. F. and Wild, C. J. (1989). *Nonlinear Regression*, Wiley, New York.
- Self, S. G. and Liang, K. Y. (1987). Asymptotic properties of maximum likelihood estimators and likelihood ratio tests under nonstandard conditions, *Journal of the American Statistical Association* 82: 605–610.
- Sheiner, L. B. and Beal, S. L. (1980). Evaluation of methods for estimating population pharmacokinetic parameters. I. Michaelis–Menten model: Routine clinical pharmacokinetic data, *Journal of Pharmacokinetics and Biopharmaceutics* 8(6): 553–571.
- Snedecor, G. W. and Cochran, W. G. (1980). *Statistical Methods*, 7th ed., Iowa State University Press, Ames, IA.
- Soo, Y.-W. and Bates, D. M. (1992). Loosely coupled nonlinear least squares, *Computational Statistics and Data Analysis* **14**: 249–259.
- Stram, D. O. and Lee, J. W. (1994). Variance components testing in the longitudinal mixed-effects models, *Biometrics* **50**: 1171–1177.
- Stroup, W. W. and Baenziger, P. S. (1994). Removing spatial variation from wheat yield trials: a comparison of methods, *Crop Science* **34**: 62–66.
- Thisted, R. A. (1988). Elements of Statistical Computing, Chapman & Hall, London.
- Tierney, L. and Kadane, J. B. (1986). Accurate approximations for posterior moments and densities, *Journal of the American Statistical Association* 81(393): 82–86.
- Venables, W. N. and Ripley, B. D. (1999). *Modern Applied Statistics with S-PLUS*, 3rd ed., Springer-Verlag, New York.
- Verme, C. N., Ludden, T. M., Clementi, W. A. and Harris, S. C. (1992). Pharmacokinetics of quinidine in male patients: A population analysis, *Clinical Pharmacokinetics* **22**: 468–480.
- Vonesh, E. F. and Carter, R. L. (1992). Mixed-effects nonlinear regression for unbalanced repeated measures, *Biometrics* 48: 1–18.

- Vonesh, E. F. and Chinchilli, V. M. (1997). *Linear and Nonlinear Models* for the Analysis of Repeated Measures, Marcel Dekker, New York.
- Wakefield, J. (1996). The Bayesian analysis of population pharmacokinetic models, *Journal of the American Statistical Association* **91**: 62–75.
- Wilkinson, G. N. and Rogers, C. E. (1973). Symbolic description of factorial models for analysis of variance, *Applied Statistics* **22**: 392–399.
- Wolfinger, R. D. (1993). Laplace's approximation for nonlinear mixed models, *Biometrika* **80**: 791–795.
- Wolfinger, R. D. and Tobias, R. D. (1998). Joint estimation of location, dispersion, and random effects in robust design, *Technometrics* **40**: 62–71.
- Yates, F. (1935). Complex experiments, Journal of the Royal Statistical Society (Supplement) 2: 181–247.

# Appendix A

# Data Used in Examples and Exercises

We have used several sets of data in our examples and exercises. In this appendix we list all the data sets that are available as the NLMEDATA library included with the nlme 3.1 distribution and we describe in greater detail the data sets referenced in the text.

The title of each section in this appendix gives the name of the corresponding groupedData object from the nlme library, followed by a short description of the data. The formula stored with the data and a short description of each of the columns is also given.

We have adopted certain conventions for the ordering and naming of columns in these descriptions. The first column provides the response, the second column is the primary covariate, if present, and the next column is the primary grouping factor. Other covariates and grouping factors, if present, follow. Usually we use lowercase for the names of the response and the primary covariate. One exception to this rule is the name Time for a covariate. We try to avoid using the name time because it conflicts with a standard S function.

Table A.1 lists the groupedData objects in the NLMEDATA library that is part of the nlme distribution.

TABLE A.1: Data sets included with the nlme library distribution. The data sets whose names are shown in bold are described in this appendix.

Alfalfa Yields of three varieties of alfalfa
Assay Laboratory data on a biochemical assay
BodyWeight Rat weight over time for different diets
CO2 Carbon dioxide uptake by grass plants

Cephamadole Pharmacokinetic data

ChickWeight Growth of chicks on different diets

Dialyzer Performance of high-flux hemodialyzers

**DNase** Assay of DNase

Earthquake Severity of earthquakes

**ergoStool** Ergometrics experiment with stool types

Fatigue Metal fatique data

Gasoline Gasoline yields for different crude samples

Glucose levels over time

Glucose levels over time after alcohol ingestion

Gun Naval gun firing data from Hicks (1993)

IGF Assay data on Insulin-like Growth Factor
Indometh Pharmacokinetic data on indomethicin

**Loblolly** Growth of Loblolly pines

MachinesProductivity of workers on machinesMathAchSchoolSchool demographic data for MathAchieve

MathAchieve Mathematics achievement scores

Meat Tenderness of meat
Milk Milk production by diet

Muscle response by conc of CaCl<sub>2</sub>

Nitrendipene Assay of nitrendipene

Oats Yield under different fertilizers

Orange Growth of orange trees

Orthodont Orthodontic measurement over time
Ovary Number of large ovarian follicles over time

Oxboys Heights of boys in Oxford, England Oxide Oxide coating on a semiconductor

**PBG** Change in blood pressure vs. dose of phenylbiguanide

PBIB A partially balanced incomplete block design Phenobarb Neonatal pharmacokinetics of phenobarbitol

Pixel X-ray pixel intensities over time

Quinidine Pharmacokinetic study of quinidine

Rail Travel times of ultrasonic waves in railway rails

RatPupWeight Weights of rat pups by litter

Relaxin Assays of relaxin

Remifentanil Pharmacokinetics of remifentanil

Soybean growth by variety

TABLE A.1: (continued)

| Spruce        | Spruce tree growth               |
|---------------|----------------------------------|
| Tetracycline1 | Pharmacokinetics of tetracycline |
| Tetracycline2 | Pharmacokinetics of tetracycline |
| Theoph        | Pharmacokinetics of theophylline |
|               |                                  |

Wafer Current vs. voltage on semiconductor wafers

Wheat Yields by growing conditions

Wheat2 Yields from a randomized complete block design

Other data sets may be included with later versions of the library, which will be made available at http://nlme.stat.wisc.edu.

# A.1 Alfalfa—Split-Plot Experiment on Varieties of Alfalfa

These data are described in Snedecor and Cochran (1980,  $\S16.15$ ) as an example of a split-plot design. The treatment structure used in the experiment was a  $3\times4$  full factorial, with three varieties of alfalfa and four dates of third cutting in 1943. The experimental units were arranged into six blocks, each subdivided into four plots. The varieties of alfalfa (Cossac, Ladak, and Ranger) were assigned randomly to the blocks and the dates of third cutting (None, S1—September 1, S20—September 20, and O7—October 7) were randomly assigned to the plots. All four dates were used on each block. The data are presented in Figure A.1.

The display formula for these data is

Yield ~ Date | Block / Variety

based on the columns named:

Yield: the plot yield (T/acre).

Date: the third cutting date—None, S1, S20, or O7.

Block: a factor identifying the block—1 through 6.

Variety: alfalfa variety—Cossac, Ladak, or Ranger.

## A.2 Assay—Bioassay on Cell Culture Plate

These data, courtesy of Rich Wolfe and David Lansky from Searle, Inc., come from a bioassay run on a 96-well cell culture plate. The assay is performed using a split-block design. The 8 rows on the plate are labeled A–H

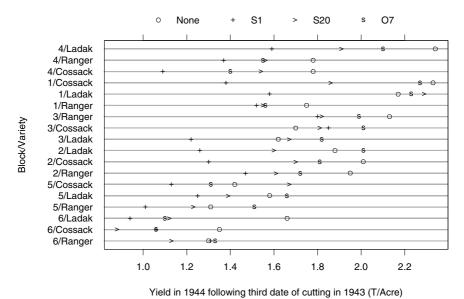

FIGURE A.1. Plot yields in a split-plot experiment on alfalfa varieties and dates of third cutting.

from top to bottom and the 12 columns on the plate are labeled 1–12 from left to right. Only the central 60 wells of the plate are used for the bioassay (the intersection of rows B–G and columns 2–11). There are two blocks in the design: Block 1 contains columns 2–6 and Block 2 contains columns 7–11. Within each block, six samples are assigned randomly to rows and five (serial) dilutions are assigned randomly to columns. The response variable is the logarithm of the optical density. The cells are treated with a compound that they metabolize to produce the stain. Only live cells can make the stain, so the optical density is a measure of the number of cells that are alive and healthy. The data are displayed in Figure 4.13 (p. 164).

#### Columns

The display formula for these data is

logDens ~ 1 | Block

based on the columns named:

logDens: log-optical density.

Block: a factor identifying the block where the wells are measured.

sample: a factor identifying the sample corresponding to the well, varying from "a" to "f."

dilut: a factor indicating the dilution applied to the well, varying from 1 to 5.

## A.3 BodyWeight—Body Weight Growth in Rats

Hand and Crowder (1996) describe data on the body weights of rats measured over 64 days. These data also appear in Table 2.4 of Crowder and Hand (1990). The body weights of the rats (in grams) are measured on day 1 and every seven days thereafter until day 64, with an extra measurement on day 44. The experiment started several weeks before "day 1." There are three groups of rats, each on a different diet. A plot of the data is presented in Figure 3.2 (p. 104).

### Columns

The display formula for these data is

weight ~ Time | Rat

based on the columns named:

weight: body weight of the rat (grams).

Time: time at which the measurement is made (days).

Rat: a factor identifying the rat whose weight is measured.

Diet: a factor indicating the diet the rat receives.

# A.4 Cefamandole—Pharmacokinetics of Cefamandole

Davidian and Giltinan (1995, §1.1, p. 2) describe data, shown in Figure A.2, obtained during a pilot study to investigate the pharmacokinetics of the drug cefamandole. Plasma concentrations of the drug were measured on six healthy volunteers at 14 time points following an intraveneous dose of 15 mg/kg body weight of cefamandole.

#### Columns

The display formula for these data is

conc ~ Time | Subject

based on the columns named:

conc: observed plasma concentration of cefamandole (mcg/ml).

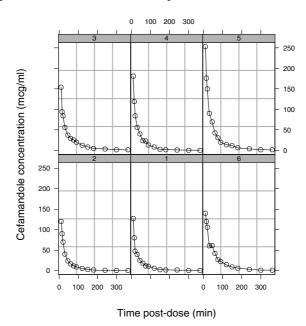

FIGURE A.2. Plasma concentration of cefamandole versus time post-injection for six healthy volunteers.

Time: time at which the sample was drawn (minutes post-injection).

Subject: a factor giving the subject from which the sample was drawn.

#### Models

Davidian and Giltinan (1995) use the biexponential model SSbiexp (§C.4, p. 514) with these data.

### A.5 CO2—Carbon Dioxide Uptake

Potvin et al. (1990) describe an experiment on the cold tolerance of a  $C_4$  grass species, *Echinochloa crus-galli*. The  $CO_2$  uptake of six plants from Québec and six plants from Mississippi was measured at several levels of ambient  $CO_2$  concentration. Half the plants of each type were chilled overnight before the experiment was conducted. The data are shown in Figure 8.15 (p. 369).

#### Columns

The display formula for these data is

uptake ~ conc | Plant

based on the columns named:

uptake: carbon dioxide uptake rate ( $\mu$ mol/m<sup>2</sup> sec).

conc: ambient concentration of carbon dioxide (mL/L).

Plant: a factor giving a unique identifier for each plant.

Type: origin of the plant, Québec or Mississippi.

Treatment: treatment, chilled or nonchilled.

Models

Potvin et al. (1990) suggest using a modified form of the asymptotic regression model SSasymp (§C.1, p. 511), which we have coded as SSasympOff (§C.2, p. 512).

### A.6 Dialyzer—High-Flux Hemodialyzer

Vonesh and Carter (1992) describe data measured on high-flux hemodialyzers to assess their in vivo ultrafiltration characteristics. The ultrafiltration rates (in mL/hr) of 20 high-flux dialyzers were measured at seven different transmembrane pressures (in dmHg). The in vitro evaluation of the dialyzers used bovine blood at flow rates of either 200 dl/min or 300 dl/min. The data, shown in Figure 5.1 (p. 215), are also analyzed in Littell et al. (1996,  $\S 8.2$ ).

Columns

The display formula for these data is

rate ~ pressure | Subject

based on the columns named:

rate: hemodialyzer ultrafiltration rate (mL/hr).

pressure: transmembrane pressure (dmHg).

Subject: a factor giving a unique identifier for each subject.

QB: bovine blood flow rate (dL/min)—200 or 300.

index: index of observation within subject—1 through 7.

## A.7 DNase—Assay Data for the Protein DNase

Davidian and Giltinan (1995, §5.2.4, p. 134) describe data, shown in Figure 3.8 (p. 115), obtained during the development of an ELISA assay for the recombinant protein DNase in rat serum.

Columns

The display formula for these data is

density ~ conc | Run

based on the columns named:

density: the measured optical density in the assay. Duplicate optical density measurements were obtained.

conc: the known concentration of the protein.

Run: a factor giving the run from which the data were obtained.

Models

Davidian and Giltinan (1995) use the four-parameter logistic model, SSfpl (§C.6, p. 517) with these data, modeling the optical density as a logistic function of the logarithm of the concentration.

### A.8 Earthquake—Earthquake Intensity

These data, shown in Figure A.3, are measurements recorded at available seismometer locations for 23 large earthquakes in western North America between 1940 and 1980. They were originally given in Joyner and Boore (1981); are mentioned in Brillinger (1987); and are analyzed in §11.4 of Davidian and Giltinan (1995).

Columns

The display formula for these data is

accel ~ distance | Quake

based on the columns named:

accel: maximum horizontal acceleration observed (g).

distance: the distance from the seismological measuring station to the epicenter of the earthquake (km).

Quake: a factor indicating the earthquake on which the measurements were made.

Richter: the intensity of the earthquake on the Richter scale.

soil: soil condition at the measuring station—either soil or rock.

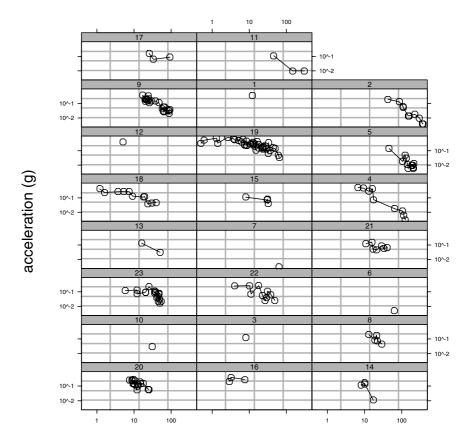

### Distance from epicenter (km)

FIGURE A.3. Lateral acceleration versus distance from the epicenter for 23 large earthquakes in western North America. Both the acceleration and the distance are on a logarithmic scale. Earthquakes of greatest intensity as measured on the Richter scale are in the uppermost panels.

# A.9 ergoStool—Ergometrics Experiment with Stool Types

Devore (2000, Exercise 11.9, p. 447) cites data from an article in *Ergometrics* (1993, pp. 519-535) on "The Effects of a Pneumatic Stool and a One-Legged Stool on Lower Limb Joint Load and Muscular Activity." These data are shown in Figure 1.5 (p. 13).

The display formula for these data is

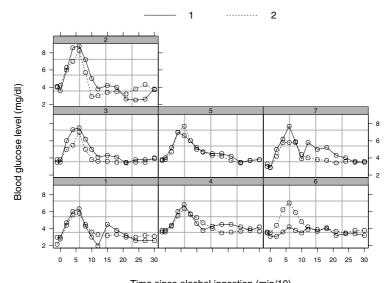

Time since alcohol ingestion (min/10)

FIGURE A.4. Blood glucose levels of seven subjects measured over a period of 5 hours on two different occasions. In both dates the subjects took alcohol at time 0, but on the second occasion a dietary additive was used.

based on the columns named:

effort: effort to arise from a stool

Type: a factor giving the stool type

Subject: a factor giving a unique identifier for the subject in the exper-

iment

# A.10 Glucose2—Glucose Levels Following Alcohol Ingestion

Hand and Crowder (1996, Table A.14, pp. 180–181) describe data on the blood glucose levels measured at 14 time points over 5 hours for 7 volunteers who took alcohol at time 0. The same experiment was repeated on a second date with the same subjects but with a dietary additive used for all subjects. A plot of the data is presented in Figure A.4.

#### Columns

The display formula for these data is

glucose ~ Time | Subject/Date

based on the columns named:

weight: blood glucose level (in mg/dl).

Time: time since alcohol ingestion (in  $\min/10$ ).

Subject: a factor identifying the subject whose glucose level is measured.

Date: a factor indicating the occasion in which the experiment was conducted.

### A.11 IGF—Radioimmunoassay of IGF-I Protein

Davidian and Giltinan (1995, §3.2.1, p. 65) describe data, shown in Figure 4.6 (p. 144), obtained during quality control radioimmunoassays for ten different lots of radioactive tracer used to calibrate the Insulin-like Growth Factor (IGF-I) protein concentration measurements.

Columns

The display formula for these data is

conc ~ age | Lot

based on the columns named:

conc: the estimated concentration of IGF-I protein, in ng/ml.

age: the age (in days) of the radioactive tracer.

 ${\tt Lot}\colon$  a factor giving the radioactive tracer lot.

### A.12 Indometh—Indomethic Kinetics

Kwan et al. (1976) present data on the plasma concentrations of indomethic in following intravenous injection. There are six different subjects in the experiment. The sampling times, ranging from 15 minutes post-injection to 8 hours post-injection, are the same for each subject. The data, presented in Figure 6.3 (p. 277), are analyzed in Davidian and Giltinan (1995, §2.1)

The display formula for these data is

conc ~ time | Subject

based on the columns named:

conc: observed plasma concentration of indomethic in (mcg/ml).

time: time at which the sample was drawn (hours post-injection).

Subject: a factor indicating the subject from whom the sample is drawn.

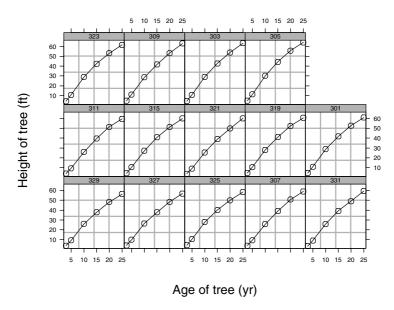

FIGURE A.5. Height of Loblolly pine trees over time

#### Models

Davidian and Giltinan (1995) use the biexponential model SSbiexp (§C.4, p. 514) with these data.

## A.13 Loblolly—Growth of Loblolly Pine Trees

Kung (1986) presents data, shown in Figure A.5, on the growth of Loblolly pine trees.

The display formula for these data is

height ~ age | Seed

based on the columns named:

height: height of the tree (ft).

age: age of the tree (yr).

Seed: a factor indicating the seed source for the tree.

# A.14 Machines—Productivity Scores for Machines and Workers

Data on an experiment to compare three brands of machines used in an industrial process are presented in Milliken and Johnson (1992, §23.1, p. 285). Six workers were chosen randomly among the employees of a factory to operate each machine three times. The response is an overall productivity score taking into account the number and quality of components produced. These data, shown in Figure 1.9 (p. 22), are analyzed in Milliken and Johnson (1992) with an ANOVA model.

The display formula for these data is

score ~ Machine | Worker

based on the columns named:

score: productivity score.

Machine: a factor identifying the machine brand—A, B, or C.

Worker: a factor giving the unique identifier for each worker.

# A.15 Oats—Split-plot Experiment on Varieties of Oats

These data have been introduced by Yates (1935) as an example of a split-plot design. The treatment structure used in the experiment was a  $3\times4$  full factorial, with three varieties of oats and four concentrations of nitrogen. The experimental units were arranged into six blocks, each with three whole-plots subdivided into four subplots. The varieties of oats were assigned randomly to the whole-plots and the concentrations of nitrogen to the subplots. All four concentrations of nitrogen were used on each whole-plot.

The data, presented in Figure 1.20 (p. 47), are analyzed in Venables and Ripley (1999, §6.11).

The display formula for these data is

yield ~ nitro | Block

based on the columns named:

yield: the subplot yield (bushels/acre).

nitro: nitrogen concentration (cwt/acre)—0.0, 0.2, 0.4, or 0.6.

Block: a factor identifying the block—I through VI.

Variety: oats variety—Golden Rain, Marvellous, or Victory.

### A.16 Orange—Growth of Orange Trees

Draper and Smith (1998, Exercise 24.N, p. 559) present data on the growth of a group of orange trees. These data are plotted in Figure 8.1 (p. 339).

The display formula for these data is

```
circumference ~ age | Tree
```

based on the columns named:

circumference: circumference of the tree (mm)

age: time in days past the arbitrary origin of December 31, 1968.

Tree: a factor identifying the tree on which the measurement is made.

Models

The logistic growth model, SSlogis (§C.7, p. 519) provides a reasonable fit to these data.

### A.17 Orthodont—Orthodontic Growth Data

Investigators at the University of North Carolina Dental School followed the growth of 27 children (16 males, 11 females) from age 8 until age 14. Every two years they measured the distance between the pituitary and the pterygomaxillary fissure, two points that are easily identified on x-ray exposures of the side of the head. These data are reported in Potthoff and Roy (1964) and plotted in Figure 1.11 (p. 31).

The display formula for these data is

```
distance ~ age | Subject
```

based on the columns named:

distance: the distance from the center of the pituitary to the pterygomaxillary fissure (mm).

age: the age of the subject when the measurement is made (years).

Subject: a factor identifying the subject on whom the measurement was made.

Sex: a factor indicating if the subject is male or female.

Models:

Based on the relationship shown in Figure 1.11 we begin with a simple linear relationship between distance and age

### A.18 Ovary—Counts of Ovarian Follicles

Pierson and Ginther (1987) report on a study of the number of large ovarian follicles detected in different mares at several times in their estrus cycles. These data are shown in Figure 5.10 (p. 240).

The display formula for these data is

follicles ~ Time | Mare

based on the columns named:

follicles: the number of ovarian follicles greater than 10 mm in diameter.

Time: time in the estrus cycle. The data were recorded daily from 3 days before ovulation until 3 days after the next ovulation. The measurement times for each mare are scaled so that the ovulations for each mare occur at times 0 and 1.

Mare: a factor indicating the mare on which the measurement is made.

### A.19 Oxboys—Heights of Boys in Oxford

These data are described in Goldstein (1987) as data on the height of a selection of boys from Oxford, England versus a standardized age. We display the data in Figure 3.1 (p. 99).

The display formula for these data is

height ~ age | Subject

based on the columns named:

height: height of the boy (cm)

age: standardized age (dimensionless)

Subject: a factor giving a unique identifier for each boy in the experiment

Occasion: an ordered factor—the result of converting age from a continuous variable to a count so these slightly unbalanced data can be analyzed as balanced.

## A.20 Oxide—Variability in Semiconductor Manufacturing

These data are described in Littell et al. (1996, §4.4, p. 155) as coming "from a passive data collection study in the semiconductor industry where the objective is to estimate the variance components to determine the assignable

causes of the observed variability." The observed response is the thickness of the oxide layer on silicon wafers, measured at three different sites of each of three wafers selected from each of eight lots sampled from the population of lots. We display the data in Figure 4.14 (p. 168).

The display formula for these data is

Thickness ~ 1 | Lot/Wafer

based on the columns named:

Thickness: thickness of the oxide layer.

Lot: a factor giving a unique identifier for each lot.

Wafer: a factor giving a unique identifier for each wafer within a lot.

### A.21 PBG—Effect of Phenylbiguanide on Blood Pressure

Data on an experiment to examine the effect of a antagonist MDL 72222 on the change in blood pressure experienced with increasing dosage of phenylbiguanide are described in Ludbrook (1994) and analyzed in Venables and Ripley (1999, §8.8). Each of five rabbits was exposed to increasing doses of phenylbiguanide after having either a placebo or the HD<sub>5</sub>-antagonist MDL 72222 administered. The data are shown in Figure 3.4 (p. 107).

The display formula for these data is

deltaBP ~ dose | Rabbit

based on the columns named:

deltaBP: change in blood pressure (mmHg).

dose: dose of phenylbiguanide ( $\mu g$ ).

Rabbit: a factor identifying the test animal.

Treatment: a factor identifying whether the observation was made after administration of placebo or the HD<sub>5</sub>-antagonist MDL 72222.

Models

The form of the response suggests a logistic model SSlogis (§C.7, p. 519) for the change in blood pressure as function of the logarithm of the concentration of PBG.

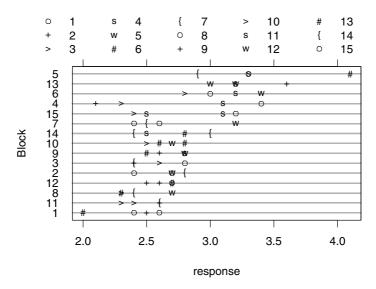

FIGURE A.6. Data on the response in an experiment conducted using fifteen treatments in fifteen blocks of size four. The responses are shown by block with different characters indicating different treatments.

## A.22 PBIB—A Partially Balanced Incomplete Block Design

Data from a partially balanced incomplete block design in which there were fifteen treatments used in fifteen blocks of size four. The blocking is incomplete in that only a subset of the treatments can be used in each block. It is partially balanced in that every pair of treatments occurs together in a block the same number of times.

These data were described in Cochran and Cox (1957, p. 456). They are also used as data set 1.5.1 in Littell et al. (1996,  $\S1.5.1$ ). The data are shown in Figure A.6.

The display formula for these data is

response ~ Treatment | Block

based on the columns named:

response: the continuous response in the experiment

Treatment: the treatment factor

Block: the block

### A.23 Phenobarb—Phenobarbitol Kinetics

Data from a pharmacokinetics study of phenobarbital in neonatal infants. During the first few days of life the infants receive multiple doses of phenobarbital for prevention of seizures. At irregular intervals blood samples are drawn and serum phenobarbital concentrations are determined. The data, displayed in Figure 6.15 (p. 296), were originally given in Grasela and Donn (1985) and are analyzed in Boeckmann et al. (1994) and in Davidian and Giltinan (1995,  $\S 6.6$ ).

The display formula for these data is

conc ~ time | Subject

based on the columns named:

conc: phenobarbital concentration in the serum ( $\mu g/L$ ).

time: time when the sample is drawn or drug administered (hr).

Subject: a factor identifying the infant.

Wt: birth weight of the infant (kg).

Apgar: the 5-minute Apgar score for the infant. This is an indication of health of the newborn infant. The scale is 1-10.

ApparInd: a factor indicating whether the 5-minute Appar score is < 5 or > 5.

dose: dose of drug administered ( $\mu g/kg$ ).

Models

A one-compartments open model with intravenous administration and first-order elimination, described in §6.4, is used for these data

### A.24 Pixel—Pixel Intensity in Lymphnodes

These data are from an experiment conducted by Deborah Darien, Department of Medical Sciences, School of Veterinary Medicine, University of Wisconsin, Madison. The mean pixel intensity of the right and left lymphnodes in the axillary region obtained from CT scans of 10 dogs were recorded over a period of 14 days after intravenous application of a contrast. The data are shown in Figure 1.17 (p. 42).

The display formula for these data is

pixel ~ day | Dog

based on the columns named:

pixel: mean pixel intensity of lymphnode in the CT scan.

day: number of days since contrast administration.

Dog: a factor giving the unique identifier for each dog.

Side: a factor indicating the side on which the measurement was made.

### A.25 Quinidine—Quinidine Kinetics

Verme, Ludden, Clementi and Harris (1992) analyze routine clinical data on patients receiving the drug quinidine as a treatment for cardiac arrythmia (atrial fibrillation of ventricular arrythmias). All patients were receiving oral quinidine doses. At irregular intervals blood samples were drawn and serum concentrations of quinidine were determined. These data, shown in Figure A.7, are analyzed in several publications, including Davidian and Giltinan (1995, §9.3).

The display formula for these data is

```
conc ~ time | Subject
```

based on the columns named:

conc: serum quinidine concentration (mg/L).

time: time (hr) at which the drug was administered or the blood sample drawn. This is measured from the time the patient entered the study.

Subject: a factor identifying the patient on whom the data were collected.

dose: dose of drug administered (mg). Although there were two different forms of quinidine administered, the doses were adjusted for differences in salt content by conversion to milligrams of quinidine base.

interval: when the drug has been given at regular intervals for a sufficiently long period of time to assume steady state behavior, the interval is recorded.

Age: age of the subject on entry to the study (yr).

Height: height of the subject on entry to the study (in.).

Weight: body weight of the subject (kg).

Race: a factor identifying the race—Caucasian, Black, or Latin.

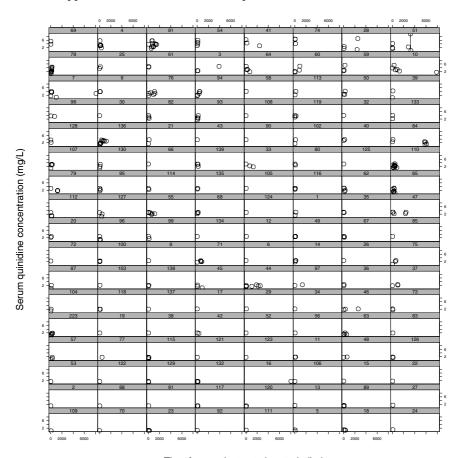

Time from patient entering study (hr.)

FIGURE A.7. Serum concentrations of quinidine in 136 hospitalized patients under varying dosage regimens versus time since entering the study.

Smoke: a factor giving smoking status at the time of the measurement—no or yes.

Ethanol: a factor giving ethanol (alcohol) abuse status at the time of the measurement—none, current, or former.

Heart: a factor indicating congestive heart failure for the subject—none/mild, moderate, or severe.

Creatinine: a factor in eight levels coding the creatinine clearance and other measurements. Creatinine clearance is divided into those greater than 50 mg/min and those less than 50 mg/min.

glyco: alpha-1 acid glycoprotein concentration (mg/dL). Often measured at the same time as the quinidine concentration.

Models

A model for these data is described in §8.2.2.

### A.26 Rail—Evaluation of Stress in Rails

Devore (2000, Example 10.10, p. 427) cites data from an article in *Materials Evaluation* on "a study of travel time for a certain type of wave that results from longitudinal stress of rails used for railroad track." The data are displayed in Figure 1.1 (p. 4).

The display formula for these data is

travel ~ 1 | Rail

based on the columns named:

travel: travel time for ultrasonic head-waves in the rail (nanoseconds). The value given is the original travel time minus 36,100 nanoseconds.

Rail: a factor giving the number of the rail on which the measurement was made.

# A.27 Soybean—Soybean Leaf Weight over Time

These data, shown in Figure 6.10 (p. 288), are described in Davidian and Giltinan (1995, §1.1.3, p. 7) as "Data from an experiment to compare growth patterns of two genotypes of soybeans: Plant Introduction #416937 (P), an experimental strain, and Forrest (F), a commercial variety."

The display formula for these data is

weight ~ Time | Plot

based on the columns named:

weight: average leaf weight per plant (g).

Time: time the sample was taken (days after planting).

Plot: a factor giving a unique identifier for each plot.

Variety: a factor indicating the variety; Forrest (F) or Plant Introduction #416937 (P)

Year: the year the plot was planted.

444

Models

The form of the response suggests a logistic model, SSlogis (§C.7, p. 519).

### A.28 Spruce—Growth of Spruce Trees

Diggle et al. (1994, Example 1.3, page 5) describe data on the growth of spruce trees that have been exposed to an ozone-rich atmosphere or to a normal atmosphere. These data are plotted in Figures A.8–A.10. The display formula for these data is

```
logSize ~ days | Tree
```

based on the columns named:

logSize: the logarithm of an estimate of the volume of the tree trunk

days: number of days since the beginning of the experiment

Tree: a factor giving a unique identifier for each tree

Plot: a factor identifying the plot in which the tree was grown. The levels of this factor are Ozone1, Ozone2, Normal1, and Normal2.

Treatment a factor indicating whether the tree was grown in an ozonerich atmosphere or a normal atmosphere.

# A.29 Theoph—Theophylline Kinetics

Boeckmann et al. (1994) report data from a study by Dr. Robert Upton of the kinetics of the anti-asthmatic drug theophylline. Twelve subjects were given oral doses of theophylline then serum concentrations were measured at 11 time points over the next 25 hours. Davidian and Giltinan (1995) also analyze these data, shown in Figure 8.6 (p. 352).

The display formula for these data is

```
conc ~ Time | Subject
```

based on the columns named:

conc: theophylline concentration in the sample (mg/L).

Time: time since drug administration when the sample was drawn (hr).

Subject: a factor identifying the subject.

Wt: weight of the subject (kg).

Dose: dose administered to the subject (mg/kg).

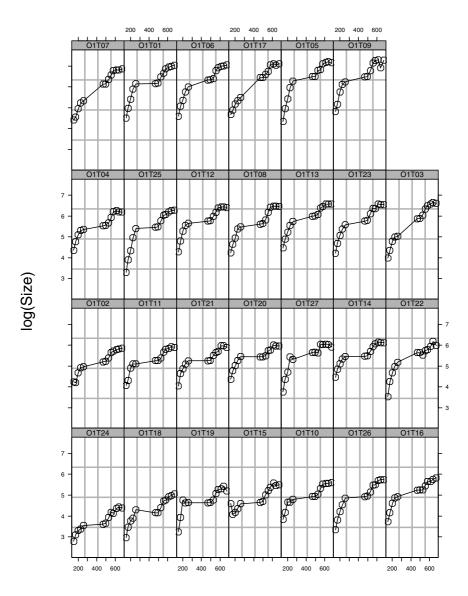

Time since planting (days)

FIGURE A.8. Growth measures in the logarithm of an estimate of the volume of the spruce tree trunk versus time. These 27 trees were in the first plot that was exposed to an ozone-rich atmosphere throughout the experiment

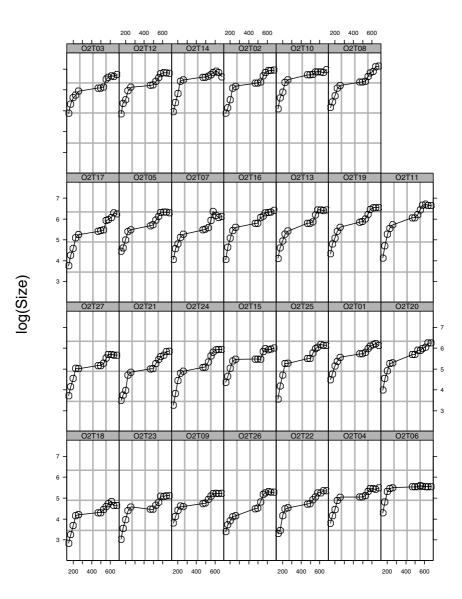

Time since planting (days)

FIGURE A.9. Growth measures in the logarithm of an estimate of the volume of the spruce tree trunk versus time. These 27 trees were in the second plot that was exposed to an ozone-rich atmosphere throughout the experiment

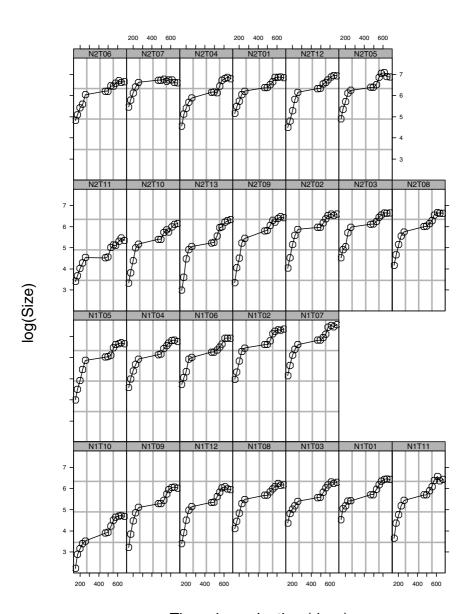

Time since planting (days)

FIGURE A.10. Growth measures in the logarithm of an estimate of the volume of the spruce tree trunk versus time. These 25 trees were in the first and second plots that were exposed to an normal atmosphere throughout the experiment

#### Models:

Both Boeckmann et al. (1994) and Davidian and Giltinan (1995) use a two-compartment open pharmacokinetic model, which we code as SSfol (§C.5, p. 516), for these data.

### A.30 Wafer—Modeling of Analog MOS Circuits

In an experiment conducted at the Microelectronics Division of Lucent Technologies to study the variability in the manufacturing of analog MOS circuits, the intensities of the current at five ascending voltages were collected on n-channel devices. Measurements were made on eight sites of each of ten wafers. Figure 3.11 (p. 118) shows the response curves for each site, by wafer.

The display formula for these data is

```
current ~ voltage | Wafer/Site
```

based on the columns named:

current: the intensity of current (mA).

voltage: the voltage applied to the device (V).

Wafer: a factor giving a unique identifier for each wafer.

Site: a factor giving an identifier for each site within a wafer.

### A.31 Wheat2—Wheat Yield Trials

Stroup and Baenziger (1994) report data on an agronomic yield trial to compare 56 different varieties of wheat. The experimental units were organized according to a randomized complete block design with four blocks. All 56 varieties of wheat were used in each block. The latitude and longitude of each experimental unit in the trial were also recorded. The data, shown in Figure 5.22 (p. 261), are also analyzed in Littell et al. (1996, §9.6.2).

#### Columns

The display formula for these data is

```
yield ~ variety | Block
```

based on the columns named:

yield: wheat yield.

variety: a factor giving the unique identifier for each wheat variety.

Block: a factor giving a unique identifier for each block in the experiment.

latitude: latitude of the experimental unit.

longitude: longitude of the experimental unit.

# Appendix B

# **S** Functions and Classes

There are over 300 different functions and classes defined in the nlme library. In this appendix we reproduce the on-line documentation for those func-

| tions and classes that are most frequently used in the examples in the      |
|-----------------------------------------------------------------------------|
| text. The documentation for all the functions and classes in the library is |
| available with the library.                                                 |
|                                                                             |

Autocorrelation Function

ACF(object, maxLag, ...)

ments.

### Arguments

ACF

| object | Any object from which an autocorrelation function<br>can be obtained. Generally an object resulting from |
|--------|----------------------------------------------------------------------------------------------------|
|        | a model fit, from which residuals can be extracted.                                                      |
| maxLag | Maximum lag for which the autocorrelation should be calculated.                                          |
|        | Some methods for this generic require additional argu-                                                   |

### Description

This function is generic; method functions can be written to handle specific classes of objects. Classes that already have methods for this function include gls and lme.

#### Value

Will depend on the method function used; see the appropriate documentation.

#### See Also

ACF.gls, ACF.lme

#### ACF.lme

### Autocorrelation Function for lme Residuals

ACF(object, maxLag, resType)

### Arguments

object An object inheriting from class lme, representing a

fitted linear mixed-effects model.

maxLag An optional integer giving the maximum lag for which the autocorrelation should be calculated. Defaults to

maximum lag in the within-group residuals.

resType An optional character string specifying the type of

residuals to be used. If "response", the "raw" residuals (observed – fitted) are used; else, if "pearson", the standardized residuals (raw residuals divided by the corresponding standard errors) are used; else, if "normalized", the normalized residuals (standardized residuals premultiplied by the inverse squareroot factor of the estimated error correlation matrix) are used. Partial matching of arguments is used, so only the first character needs to be provided. Defaults

to "pearson".

### Description

This method function calculates the empirical autocorrelation function (Box et al., 1994) for the within-group residuals from an lme fit. The autocorrelation values are calculated using pairs of residuals within the innermost group level. The autocorrelation function is useful for investigating serial correlation models for equally spaced data.

#### Value

A data frame with columns lag and ACF representing, respectively, the lag between residuals within a pair and the corresponding empirical autocorrelation. The returned value inherits from class ACF.

See Also

```
ACF.gls, plot.ACF
```

### Examples

```
fm1 <- lme(follicles ~ sin(2*pi*Time) + cos(2*pi*Time), Ovary,</pre>
           random = ~ sin(2*pi*Time) | Mare)
ACF(fm1, maxLag = 11)
```

anova.lme

### Compare Likelihoods of Fitted Objects

```
anova(object, ..., test, type, adjustSigma, Terms, L,
      verbose)
```

### Arguments

object

A fitted model object inheriting from class lme,

representing a mixed-effects model.

Other optional fitted model objects inheriting from classes gls, gnls, lm, lme, lmList, nlme, nlsList,

or nls.

test

An optional logical value controlling whether likelihood ratio tests should be used to compare the fitted models represented by object and the objects in . . . .

Defaults to TRUE.

type

An optional character string specifying the type of sum of squares to be used in F-tests for the terms in the model. If "sequential", the sequential sum of squares obtained by including the terms in the order they appear in the model is used; else, if "marginal", the marginal sum of squares obtained by deleting a term from the model at a time is used. This argument is only used when a single fitted object is passed to the function. Partial matching of arguments is used, so only the first character needs to be provided. Defaults to "sequential".

adjustSigma

An optional logical value. If TRUE and the estimation method used to obtain object was maximum likelihood, the residual standard error is multiplied by  $\sqrt{n_{\rm obs}/(n_{\rm obs}-n_{\rm par})}$ , converting it to a REML-like estimate. This argument is only used when a single fitted object is passed to the function. Default is TRUE.

Terms

An optional integer or character vector specifying which terms in the model should be jointly tested to be zero using a Wald F-test. If given as a character vector, its elements must correspond to term names; else, if given as an integer vector, its elements must correspond to the order in which terms are included in the model. This argument is only used when a single fitted object is passed to the function. Default is MILL.

L

An optional numeric vector or array specifying linear combinations of the coefficients in the model that should be tested to be zero. If given as an array, its rows define the linear combinations to be tested. If names are assigned to the vector elements (array columns), they must correspond to names of the coefficients and will be used to map the linear combination(s) to the coefficients; else, if no names are available, the vector elements (array columns) are assumed in the same order as the coefficients appear in the model. This argument is only used when a single fitted object is passed to the function. Default is NULL.

verbose

An optional logical value. If TRUE, the calling sequences for each fitted model object are printed with the rest of the output, being omitted if verbose = FALSE. Defaults to FALSE.

### Description

When only one fitted model object is present, a data frame with the sums of squares, numerator degrees of freedom, denominator degrees of freedom, F-values, and p-values for Wald tests for the terms in the model (when Terms and L are NULL), a combination of model terms (when Terms in not NULL), or linear combinations of the model coefficients (when L is not NULL). Otherwise, when multiple fitted objects are being compared, a data frame with the degrees of freedom, the (restricted) log-likelihood, the Akaike Information Criterion (AIC), and the Bayesian Information Criterion (BIC) of each object is returned. If test=TRUE, whenever two consecutive objects have different number of degrees of freedom, a likelihood ratio statistic, with the associated p-value is included in the returned data frame.

#### Value

A data frame inheriting from class anova.lme.

#### Note

Likelihood comparisons are not meaningful for objects fit using restricted maximum likelihood and with different fixed effects.

#### See Also

```
gls, gnls, nlme, lme, AIC, BIC, print.anova.lme
```

### Examples

```
fm1 <- lme(distance ~ age, Orthodont, random = ~ age | Subject)
anova(fm1)
fm2 <- update(fm1, random = pdDiag(~age))
anova(fm1, fm2)</pre>
```

### coef.lme

### Extract lme Coefficients

### Arguments

| object | An object | inheriting | from | class | Ime, | representing | ; a |
|--------|-----------|------------|------|-------|------|--------------|-----|
|--------|-----------|------------|------|-------|------|--------------|-----|

fitted linear mixed-effects model.

augFrame An optional logical value. If TRUE, the returned data

frame is augmented with variables defined in data; else, if FALSE, only the coefficients are returned.

Defaults to FALSE.

level An optional positive integer giving the level of group-

ing to be used in extracting the coefficients from an object with multiple nested grouping levels. Defaults

to the highest or innermost level of grouping.

data An optional data frame with the variables to be used for augmenting the returned data frame when

for augmenting the returned data frame when augFrame = TRUE. Defaults to the data frame used

to fit object.

which An optional positive integer or character vector spec-

ifying which columns of data should be used in the augmentation of the returned data frame. Defaults

to all columns in data.

FUN

An optional summary function or a list of summary functions to be applied to group-varying variables, when collapsing data by groups. Group-invariant variables are always summarized by the unique value that they assume within that group. If FUN is a single function it will be applied to each noninvariant variable by group to produce the summary for that variable. If FUN is a list of functions, the names in the list should designate classes of variables in the frame such as ordered, factor, or numeric. The indicated function will be applied to any group-varying variables of that class. The default functions to be used are mean for numeric factors, and Mode for both factor and ordered. The Mode function, defined internally in gsummary, returns the modal or most popular value of the variable. It is different from the mode function that returns the S-language mode of the variable.

### omitGroupingFactor

An optional logical value. When TRUE the grouping factor itself will be omitted from the groupwise summary of data, but the levels of the grouping factor will continue to be used as the row names for the returned data frame. Defaults to FALSE.

#### Description

The estimated coefficients at level i are obtained by adding together the fixed-effects estimates and the corresponding random-effects estimates at grouping levels less or equal to i. The resulting estimates are returned as a data frame, with rows corresponding to groups and columns to coefficients. Optionally, the returned data frame may be augmented with covariates summarized over groups.

#### Value

A data frame inheriting from class coef.lme with the estimated coefficients at level level and, optionally, other covariates summarized over groups. The returned object also inherits from classes ranef.lme and data.frame.

#### See Also

```
lme, fixef.lme, ranef.lme, plot.ranef.lme, gsummary
```

### Examples

```
fm1 <- lme(distance ~ age, Orthodont, random = ~ age | Subject)</pre>
```

coef(fm1) coef(fm1, augFrame = TRUE)

coef.lmList

### Extract lmList Coefficients

coef(object, augFrame, data, which, FUN, omitGroupingFactor)

Arguments

object An object inheriting from class ImList, representing

a list of 1m objects with a common model.

An optional logical value. If TRUE, the returned data augFrame

> frame is augmented with variables defined in the data frame used to produce object; else, if FALSE, only

the coefficients are returned. Defaults to FALSE.

An optional data frame with the variables to be used for augmenting the returned data frame when augFrame = TRUE. Defaults to the data frame used

to fit object.

which An optional positive integer or character vector spec-

> ifying which columns of the data frame used to produce object should be used in the augmentation of the returned data frame. Defaults to all variables in

the data.

the variable.

An optional summary function or a list of summary functions to be applied to group-varying variables,

when collapsing the data by groups. Group-invariant variables are always summarized by the unique value that they assume within that group. If FUN is a single function it will be applied to each noninvariant variable by group to produce the summary for that variable. If FUN is a list of functions, the names in the list should designate classes of variables in the frame such as ordered, factor, or numeric. The indicated function will be applied to any group-varying variables of that class. The default functions to be used are mean for numeric factors, and Mode for both factor and ordered. The Mode function, defined internally in gsummary, returns the modal or most popular value of the variable. It is different from the mode function that returns the S-language mode of

data

FUN

### omitGroupingFactor

An optional logical value. When TRUE the grouping factor itself will be omitted from the groupwise summary of data but the levels of the grouping factor will continue to be used as the row names for the returned data frame. Defaults to FALSE.

### Description

The coefficients of each 1m object in the object list are extracted and organized into a data frame, with rows corresponding to the 1m components and columns corresponding to the coefficients. Optionally, the returned data frame may be augmented with covariates summarized over the groups associated with the 1m components.

#### Value

A data frame inheriting from class coef.lmList with the estimated coefficients for each 1m component of object and, optionally, other covariates summarized over the groups corresponding to the 1m components. The returned object also inherits from classes ranef.lmList and data frame.

#### See Also

```
lmList, fixed.effects.lmList, ranef.lmList,
plot.ranef.lmList, gsummary
```

## Examples

```
fm1 <- lmList(distance ~ age|Subject, data = Orthodont)
coef(fm1)
coef(fm1, augFrame = TRUE)</pre>
```

### fitted.lme

#### Extract lme Fitted Values

```
fitted(object, level, asList)
```

#### Arguments

object An object inheriting from class lme, representing a

fitted linear mixed-effects model.

An optional integer vector giving the level(s) of grouping to be used in extracting the fitted values from

object. Level values increase from outermost to innermost grouping, with level zero corresponding to the population fitted values. Defaults to the highest or innermost level of grouping.

asList

An optional logical value. If TRUE and a single value is given in level, the returned object is a list with the fitted values split by groups; else the returned value is either a vector or a data frame, according to the length of level. Defaults to FALSE.

### Description

The fitted values at level i are obtained by adding together the population-fitted values (based only on the fixed-effects estimates) and the estimated contributions of the random effects to the fitted values at grouping levels less or equal to i. The resulting values estimate the best linear unbiased predictions (BLUPs) at level i.

#### Value

If a single level of grouping is specified in level, the returned value is either a list with the fitted values split by groups (asList = TRUE) or a vector with the fitted values (asList = FALSE); else, when multiple grouping levels are specified in level, the returned object is a data frame with columns given by the fitted values at different levels and the grouping factors.

#### See Also

```
lme, residuals.lme
```

### Examples

```
fm1 <- lme(distance ~ age + Sex, data = Orthodont, random = ~ 1)
fitted(fm1, level = 0:1)</pre>
```

#### fixef

# Extract Fixed Effects

```
fixef(object, ...)
fixed.effects(object, ...)
```

# Arguments

object Any fitted model object from which fixed-effects estimates can be extracted.

... Some methods for this generic function require addi-

tional arguments.

# Description

This function is generic; method functions can be written to handle specific classes of objects. Classes that already have methods for this function include ImList and Ime.

### Value

Will depend on the method function used; see the appropriate documentation.

## See Also

fixef.lmList, fixef.lme

| gapply        | Apply a Function by Groups                                                                                                    |
|---------------|----------------------------------------------------------------------------------------------------|
| gapply(object | , which, FUN, form, level, groups,)                                                                                                    |
| Arguments     |                                                                                                    |
| object        | An object to which the function will be applied, usually a groupedData object or a data.frame. Must inherit from class data.frame.                                                                                                    |
| which         | An optional character or positive integer vector specifying which columns of object should be used with FUN. Defaults to all columns in object.                                                                                                    |
| FUN           | Function to apply to the distinct sets of rows of the data frame object defined by the values of groups.                                                                                                    |
| form          | An optional one-sided formula that defines the groups. When this formula is given the right-hand side is evaluated in object, converted to a factor if necessary, and the unique levels are used to define the groups. Defaults to formula(object). |
| level         | An optional positive integer giving the level of grouping to be used in an object with multiple nested grouping levels. Defaults to the highest or innermost level of grouping.                                                                     |
| groups        | An optional factor that will be used to split the rows into groups. Defaults to getGroups(object, form, level).                                                                                                    |
|               | Optional additional arguments to the summary func-                                                                                                    |

tion FUN. Often it is helpful to specify na.rm = TRUE.

### Description

Applies the function to the distinct sets of rows of the data frame defined by groups.

#### Value

Returns a data frame with as many rows as there are levels in the groups argument.

### See Also

gsummary

### Examples

## Find number of nonmissing "conc" observations for each Subject
gapply( Quinidine, FUN = function(x) sum(!is.na(x\$conc)) )

| getGroups   |  |
|-------------|--|
| ge cur oups |  |

## Extract Grouping Factors from an Object

getGroups(object, form, level, data)

## Arguments

| object | Any object.                                                                                                    |
|--------|----------------------------------------------------------------------------------------------------|
| form   | An optional formula with a conditioning expression on its right hand side (i.e., an expression involving the   operator). Defaults to formula(object).                                                                                         |
| level  | A positive integer vector with the level(s) of grouping<br>to be used when multiple nested levels of grouping are<br>present. This argument is optional for most methods<br>of this generic function and defaults to all levels of<br>nesting. |
| data   | A data frame in which to interpret the variables named in form. Optional for most methods.                                                                                                    |

# Description

This function is generic; method functions can be written to handle specific classes of objects. Classes that already have methods for this function include corStruct, data.frame, gls, lme, lmList, and varFunc.

#### Value

Will depend on the method function used; see the appropriate documentation.

See Also

getGroupsFormula, getGroups.data.frame, getGroups.gls, getGroups.lmList, getGroups.lme

gls

Fit Linear Model Using Generalized Least Squares

gls(model, data, correlation, weights, subset, method, na.action, control, verbose)

### Arguments

model

A two-sided linear formula object describing the model, with the response on the left of a operator and the terms, separated by + operators, on the right.

data

An optional data frame containing the variables named in model, correlation, weights, and subset. By default the variables are taken from the environment from which gls is called.

correlation

An optional corStruct object describing the withingroup correlation structure. See the documentation of corClasses for a description of the available corStruct classes. If a grouping variable is to be used, it must be specified in the form argument to the corStruct constructor. Defaults to NULL, corresponding to uncorrelated errors.

weights

An optional varFunc object or one-sided formula describing the within-group heteroscedasticity structure. If given as a formula, it is used as the argument to varFixed, corresponding to fixed variance weights. See the documentation on varClasses for a description of the available varFunc classes. Defaults to NULL, corresponding to homoscesdatic errors.

subset

An optional expression indicating which subset of the rows of data should be used in the fit. This can be a logical vector, or a numeric vector indicating which observation numbers are to be included, or a character vector of the row names to be included. All observations are included by default.

method

A character string. If "REML" the model is fit by maximizing the restricted log-likelihood. If "ML" the loglikelihood is maximized. Defaults to "REML".

| na.action | A function that indicates what should happen when  |
|-----------|----------------------------------------------------|
|           | the data contain NAs. The default action (na.fail) |
|           | causes gls to print an error message and terminate |

if there are any incomplete observations.

control A list of control values for the estimation algorithm

to replace the default values returned by the function

glsControl. Defaults to an empty list.

verbose An optional logical value. If TRUE information on the

evolution of the iterative algorithm is printed. De-

fault is FALSE.

## Description

This function fits a linear model using generalized least squares. The errors are allowed to be correlated and/or have unequal variances.

#### Value

An object of class gls representing the linear model fit. Generic functions such as print, plot, and summary have methods to show the results of the fit. See glsObject for the components of the fit. The functions resid, coef, and fitted can be used to extract some of its components.

#### References

The different correlation structures available for the correlation argument are described in Box et al. (1994), Littell et al. (1996), and Venables and Ripley (1999). The use of variance functions for linear and nonlinear models is presented in detail in Carroll and Ruppert (1988) and Davidian and Giltinan (1995).

#### See Also

glsControl, glsObject, varFunc, corClasses, varClasses

gnls

# Fit Nonlinear Model Using Generalized Least Sauares

gnls(model, data, params, start, correlation, weights, subset, na.action, naPattern, control, verbose)

### Arguments

model

A two-sided formula object describing the model, with the response on the left of a ~ operator and a nonlinear expression involving parameters and covariates on the right. If data is given, all names used in the formula should be defined as parameters or variables in the data frame.

data

An optional data frame containing the variables used in model, correlation, weights, subset, and na-Pattern. By default the variables are taken from the environment from which gnls is called.

params

An optional two-sided linear formula of the form p1+···+pn~x1+···+xm, or list of two-sided formulas of the form p1~x1+···+xm, with possibly different models for each parameter. The p1,...,pn represent parameters included on the right-hand side of model and  $x1+\cdots+xm$  define a linear model for the parameters (when the left-hand side of the formula contains several parameters, they are all assumed to follow the same linear model described by the right-hand side expression). A 1 on the right-hand side of the formula(s) indicates a single fixed effect for the corresponding parameter(s). By default, the parameters are obtained from the names of start.

An optional named list, or numeric vector, with the initial values for the parameters in model. It can be omitted when a selfStarting function is used in model, in which case the starting estimates will be obtained from a single call to the nls function.

correlation

An optional corStruct object describing the withingroup correlation structure. See the documentation of corClasses for a description of the available corStruct classes. If a grouping variable is to be used, it must be specified in the form argument to the corStruct constructor. Defaults to NULL, corresponding to uncorrelated errors.

start

An optional varFunc object or one-sided formula describing the within-group heteroscedastic structure. If given as a formula, it is used as the argument to varFixed, corresponding to fixed variance weights. See the documentation on varClasses for a description of the available varFunc classes. Defaults to NULL, corresponding to homoscesdatic errors.

An optional expression indicating which subset of the rows of data should be used in the fit. This can be a logical vector, or a numeric vector indicating which observation numbers are to be included, or a character vector of the row names to be included. All observations are included by default.

A function that indicates what should happen when the data contain NAs. The default action (na.fail) causes gnls to print an error message and terminate if there are any incomplete observations.

An expression or formula object, specifying which returned values are to be regarded as missing.

A list of control values for the estimation algorithm to replace the default values returned by the function

gnlsControl. Defaults to an empty list.

An optional logical value. If TRUE information on the evolution of the iterative algorithm is printed. De-

fault is FALSE.

# Description

subset

na.action

naPattern

control

verbose

This function fits a nonlinear model using generalized least squares. The errors are allowed to be correlated and/or have unequal variances.

#### Value

An object of class gnls, also inheriting from class gls, representing the nonlinear model fit. Generic functions such as print, plot and summary have methods to show the results of the fit. See gnlsObject for the components of the fit. The functions resid, coef, and fitted can be used to extract some of its components.

#### References

The different correlation structures available for the correlation argument are described in Box et al. (1994), Littell et al. (1996), and Venables and Ripley (1999). The use of variance functions for linear

and nonlinear models is presented in detail in Carroll and Ruppert (1988) and Davidian and Giltinan (1995).

#### See Also

gnlsControl, gnlsObject, varFunc, corClasses, varClasses

## Examples

### groupedData

## Construct a groupedData Object

### Arguments

formula

A formula of the form resp ~ cov | group where resp is the response, cov is the primary covariate, and group is the grouping factor. The expression 1 can be used for the primary covariate when there is no other suitable candidate. Multiple nested grouping factors can be listed separated by the / symbol as in fact1/fact2. In an expression like this the fact2 factor is nested within the fact1 factor.

data

A data frame in which the expressions in formula can be evaluated. The resulting groupedData object will consist of the same data values in the same order, but with additional attributes.

order.groups

An optional logical value, or list of logical values, indicating if the grouping factors should be converted to ordered factors according to the function FUN applied to the response from each group. If multiple levels of grouping are present, this argument can be either a single logical value (which will be repeated for all grouping levels) or a list of logical values. If no names are assigned to the list elements, they are

assumed in the same order as the group levels (outermost to innermost grouping). Ordering within a level of grouping is done within the levels of the grouping factors which are outer to it. Changing the grouping factor to an ordered factor does not affect the ordering of the rows in the data frame, but it does affect the order of the panels in a trellis display of the data or models fitted to the data. Defaults to TRUE.

FUN

An optional summary function that will be applied to the values of the response for each level of the grouping factor, when order.groups = TRUE, to determine the ordering. Defaults to the max function.

outer

An optional one-sided formula, or list of one-sided formulas, indicating covariates that are outer to the grouping factor(s). If multiple levels of grouping are present, this argument can be either a single onesided formula, or a list of one-sided formulas. If no names are assigned to the list elements, they are assumed in the same order as the group levels (outermost to innermost grouping). An outer covariate is invariant within the sets of rows defined by the grouping factor. Ordering of the groups is done in such a way as to preserve adjacency of groups with the same value of the outer variables. When plotting a groupedData object, the argument outer = TRUE causes the panels to be determined by the outer formula. The points within the panels are associated by level of the grouping factor. Defaults to NULL, meaning that no outer covariates are present.

inner

An optional one-sided formula, or list of one-sided formulas, indicating covariates that are inner to the grouping factor(s). If multiple levels of grouping are present, this argument can be either a single one-sided formula, or a list of one-sided formulas. If no names are assigned to the list elements, they are assumed in the same order as the group levels (outermost to innermost grouping). An inner covariate can change within the sets of rows defined by the grouping factor. An inner formula can be used to associate points in a plot of a groupedData object. Defaults to NULL, meaning that no inner covariates are present.

labels

An optional list of character strings giving labels for the response and the primary covariate. The label for the primary covariate is named  ${\tt x}$  and that for the response is named  ${\tt y}$ . Either label can be omitted.

units

An optional list of character strings giving the units for the response and the primary covariate. The units string for the primary covariate is named  $\mathbf{x}$  and that for the response is named  $\mathbf{y}$ . Either units string can be omitted.

## Description

An object of the groupedData class is constructed from the formula and data by attaching the formula as an attribute of the data, along with any of outer, inner, labels, and units that are given. If order.groups is TRUE the grouping factor is converted to an ordered factor with the ordering determined by FUN. Depending on the number of grouping levels and the type of primary covariate, the returned object will be of one of three classes: nfnGroupedData—numeric covariate, single level of nesting; nffGroupedData—factor covariate, single level of nesting; and nmGroupedData—multiple levels of nesting. Several modeling and plotting functions can use the formula stored with a groupedData object to construct default plots and models.

#### Value

An object of one of the classes nfnGroupedData, nffGroupedData, or nm-GroupedData, also inheriting from classes groupedData and data.frame.

#### See Also

```
formula, gapply, gsummary, lme
```

```
Orth.new <- # create a new copy of the groupedData object
  groupedData( distance ~ age | Subject,
       data = as.data.frame( Orthodont ),
       FUN = mean,
       outer = ~ Sex,
       labels = list(x = "Age",
        y = "Distance from pituitary to pterygomaxillary fissure"),
       units = list( x = "(yr)", y = "(mm)"))
plot( Orth.new )
                         # trellis plot by Subject
formula( Orth.new )
                         # extractor for the formula
gsummary( Orth.new )
                        # apply summary by Subject
fm1 <- lme( Orth.new )</pre>
                         # fixed and groups formulae extracted
                         # from object
```

gsummary

### Summarize by Groups

## Arguments

object

An object to be summarized, usually a groupedData object or a data.frame.

FUN

An optional summary function or a list of summary functions to be applied to each variable in the frame. The function or functions are applied only to variables in object that vary within the groups defined by groups. Invariant variables are always summarized by group using the unique value that they assume within that group. If FUN is a single function it will be applied to each noninvariant variable by group to produce the summary for that variable. If FUN is a list of functions, the names in the list should designate classes of variables in the frame such as ordered, factor, or numeric. The indicated function will be applied to any non-invariant variables of that class. The default functions to be used are mean for numeric factors, and Mode for both factor and ordered. The Mode function, defined internally in gsummary, returns the modal or most popular value of the variable. It is different from the mode function that returns the S-language mode of the variable.

## omitGroupingFactor

An optional logical value. When TRUE the grouping factor itself will be omitted from the groupwise summary, but the levels of the grouping factor will continue to be used as the row names for the data frame that is produced by the summary. Defaults to FALSE.

form

An optional one-sided formula that defines the groups. When this formula is given, the right-hand side is evaluated in object, converted to a factor if necessary, and the unique levels are used to define the groups. Defaults to formula(object).

level

An optional positive integer giving the level of grouping to be used in an object with multiple nested grouping levels. Defaults to the highest or innermost level of grouping.

groups

An optional factor that will be used to split the rows into groups. Defaults to getGroups(object, form, level).

### invariantsOnly

An optional logical value. When TRUE only those covariates that are invariant within each group will be summarized. The summary value for the group is always the unique value taken on by that covariate within the group. The columns in the summary are of the same class as the corresponding columns in object. By definition, the grouping factor itself must be an invariant. When combined with omit-GroupingFactor = TRUE, this option can be used to discover is there are invariant covariates in the data frame. Defaults to FALSE.

Optional additional arguments to the summary functions that are invoked on the variables by group. Often it is helpful to specify na.rm = TRUE.

## Description

Provide a summary of the variables in a data frame by groups of rows. This is most useful with a groupedData object to examine the variables by group.

#### Value

A data.frame with one row for each level of the grouping factor. The number of columns is at most the number of columns in object.

#### See Also

```
summary, groupedData, getGroups
```

```
gsummary( Orthodont ) # default summary by Subject
## gsummary with invariantsOnly = TRUE and
## omitGroupingFactor = TRUE determines whether there
## are covariates like Sex that are invariant within
## the repeated observations on the same Subject.
gsummary( Orthodont, inv = TRUE, omit = TRUE )
```

| int   | erv     | als       |
|-------|---------|-----------|
| T11 0 | $\circ$ | $a \pm b$ |

# Confidence Intervals on Coefficients

intervals(object, level, ...)

## Arguments

object A fitted model object from which parameter esti-

mates can be extracted.

level An optional numeric value for the interval confidence

level. Defaults to 0.95.

... Some methods for the generic may require additional

arguments.

### Description

Confidence intervals on the parameters associated with the model represented by object are obtained. This function is generic; method functions can be written to handle specific classes of objects. Classes which already have methods for this function include: gls, lme, and lmList.

#### Value

Will depend on the method function used; see the appropriate documentation.

#### See Also

intervals.gls, intervals.lme, intervals.lmList

| interva  | ٦c   | l mo |
|----------|------|------|
| THILET A | LIS. | TIME |

Confidence Intervals on lme Parameters

intervals(object, level, which)

### Arguments

object An object inheriting from class lme, representing a

fitted linear mixed-effects model.

level An optional numeric value with the confidence level

for the intervals. Defaults to 0.95.

which An optional character string specifying the subset of

parameters for which to construct the confidence intervals. Possible values are "all" for all parameters, "var-cov" for the variance-covariance parameters only, and "fixed" for the fixed effects only. Defaults

to "all".

## Description

Approximate confidence intervals for the parameters in the linear mixed-effects model represented by <code>object</code> are obtained, using a normal approximation to the distribution of the (restricted) maximum likelihood estimators (the estimators are assumed to have a normal distribution centered at the true parameter values and with covariance matrix equal to the negative inverse Hessian matrix of the (restricted) log-likelihood evaluated at the estimated parameters). Confidence intervals are obtained in an unconstrained scale first, using the normal approximation, and, if necessary, transformed to the constrained scale. The <code>pdNatural</code> parametrization is used for general positive-definite matrices.

#### Value

A list with components given by data frames with rows corresponding to parameters and columns lower, est., and upper representing, respectively, lower confidence limits, the estimated values, and upper confidence limits for the parameters. Possible components are:

fixed Fixed effects, only present when which is not equal

to "var-cov".

reStruct Random-effects variance—covariance parameters, only

present when which is not equal to "fixed".

corStruct Within-group correlation parameters, only present

when which is not equal to "fixed" and a correlation

structure is used in object.

varFunc Within-group variance function parameters, only pre-

sent when which is not equal to "fixed" and a vari-

ance function structure is used in object.

sigma Within-group standard deviation.

#### See Also

lme, print.intervals.lme, pdNatural

```
fm1 <- lme(distance ~ age, Orthodont, random = ~ age | Subject)
intervals(fm1)</pre>
```

intervals.lmList

Confidence Intervals on lmList Coefficients

intervals(object, level, pool)

### Arguments

object An object inheriting from class ImList, representing

a list of 1m objects with a common model.

level An optional numeric value with the confidence level

for the intervals. Defaults to 0.95.

pool An optional logical value indicating whether a pooled

estimate of the residual standard error should be

used. Default is attr(object, "pool").

### Description

Confidence intervals on the linear model coefficients are obtained for each 1m component of object and organized into a three-dimensional array. The first dimension corresponding to the names of the object components. The second dimension is given by lower, est., and upper corresponding, respectively, to the lower confidence limit, estimated coefficient, and upper confidence limit. The third dimension is given by the coefficients names.

#### Value

A three-dimensional array with the confidence intervals and estimates for the coefficients of each lm component of object.

#### See Also

```
lmList, plot.intervals.lmList
```

```
fm1 <- lmList(distance ~ age | Subject, Orthodont)
intervals(fm1)</pre>
```

lme

## Linear Mixed-Effects Models

lme(fixed, data, random, correlation, weights, subset, method, na.action, control)

### Arguments

fixed

A two-sided linear formula object describing the fixedeffects part of the model, with the response on the left of a ~ operator and the terms, separated by + operators, on the right, an lmList object, or a grouped-Data object. The method functions lme.lmList and lme.groupedData are documented separately.

data

An optional data frame containing the variables named in fixed, random, correlation, weights, and subset. By default the variables are taken from the environment from which lme is called.

random

Optionally, any of the following: (i) a one-sided formula of the form  $x1+\cdots+xn \mid g1/\cdots/gm$ , with  $x1+\cdots+xn$  specifying the model for the random effects and  $g1/\cdots/gm$  the grouping structure (m may be equal to 1, in which case no / is required). The random-effects formula will be repeated for all levels of grouping, in the case of multiple levels of grouping; (ii) a list of one-sided formulas of the form  $~x1+\cdots+xn$ g, with possibly different random-effects models for each grouping level. The order of nesting will be assumed the same as the order of the elements in the list; (iii) a one-sided formula of the form  $x1+\cdots+xn$ , or a pdMat object with a formula (i.e., a non-NULL value for formula(object)), or a list of such formulas or pdMat objects. In this case, the grouping structure formula will be derived from the data used to fit the linear mixed-effects model, which should inherit from class groupedData; (iv) a named list of formulas or pdMat objects as in (iii), with the grouping factors as names. The order of nesting will be assumed the same as the order of the order of the elements in the list; (v) an reStruct object. See the documentation on pdClasses for a description of the available pdMat classes. Defaults to a formula consisting of the right-hand side of fixed.

#### correlation

An optional corStruct object describing the withingroup correlation structure. See the documentation of corClasses for a description of the available corStruct classes. Defaults to NULL, corresponding to no within-group correlations.

#### weights

An optional varFunc object or one-sided formula describing the within-group heteroscedasticity structure. If given as a formula, it is used as the argument to varFixed, corresponding to fixed variance weights. See the documentation on varClasses for a description of the available varFunc classes. Defaults to NULL, corresponding to homocesdatic within-group errors.

#### subset

An optional expression indicating the subset of the rows of data that should be used in the fit. This can be a logical vector, or a numeric vector indicating which observation numbers are to be included, or a character vector of the row names to be included. All observations are included by default.

#### method

A character string. If "REML" the model is fit by maximizing the restricted log-likelihood. If "ML" the log-likelihood is maximized. Defaults to "REML".

#### na.action

A function that indicates what should happen when the data contain NAs. The default action (na.fail) causes lme to print an error message and terminate if there are any incomplete observations.

#### control

A list of control values for the estimation algorithm to replace the default values returned by the function lmeControl. Defaults to an empty list.

# Description

This generic function fits a linear mixed-effects model in the formulation described in Laird and Ware (1982), but allowing for nested random effects. The within-group errors are allowed to be correlated and/or have unequal variances.

#### Value

An object of class Ime representing the linear mixed-effects model fit. Generic functions such as print, plot and summary have methods to show the results of the fit. See lmeObject for the components of the fit. The functions resid, coef, fitted, fixef, and ranef can be used to extract some of its components.

### See Also

lmeControl, lme.lmList, lme.groupedData, lmeObject, lmList, reStruct, reStruct, varFunc, pdClasses, corClasses, varClasses

# Examples

```
fm1 <- lme(distance ~ age, data = Orthodont) # random is ~ age</pre>
fm2 <- lme(distance ~ age + Sex, data = Orthodont, random = ~ 1)</pre>
```

## lmeControl

# Control Values for lme Fit

lmeControl(maxIter, msMaxIter, tolerance, niterEM, msTol, msScale, msVerbose, returnObject, gradHess,

## Α

| ap           | War, .relStep, natural)                                                                                                    |
|--------------|----------------------------------------------------------------------------------------------------|
| Arguments    |                                                                                                    |
| maxIter      | Maximum number of iterations for the ${\tt lme}$ optimization algorithm. Default is 50.                                                                                          |
| msMaxIter    | Maximum number of iterations for the ms optimization step inside the lme optimization. Default is 50.                                                                            |
| tolerance    | Tolerance for the convergence criterion in the lme algorithm. Default is 1e-6.                                                                                                   |
| niterEM      | Number of iterations for the EM algorithm used to refine the initial estimates of the random-effects variance–covariance coefficients. Default is 25.                            |
| msTol        | Tolerance for the convergence criterion in ms, passed as the rel.tolerance argument to the function (see documentation on ms). Default is 1e-7.                                  |
| msScale      | Scale function passed as the scale argument to the ms function (see documentation on that function). Default is lmeScale.                                                        |
| msVerbose    | A logical value passed as the trace argument to ms (see documentation on that function). Default is FALSE.                                                                       |
| returnObject | A logical value indicating whether the fitted object should be returned when the maximum number of iterations is reached without convergence of the algorithm. Default is FALSE. |

gradHess

A logical value indicating whether numerical gradient vectors and Hessian matrices of the log-likelihood function should be used in the ms optimization. This option is only available when the correlation structure (corStruct) and the variance function structure (varFunc) have no "varying" parameters and the pdMat classes used in the random effects structure are pdSymm (general positive-definite), pdDiag (diagonal), pdIdent (multiple of the identity), or pdCompSymm (compound symmetry). Default is TRUE.

apVar

A logical value indicating whether the approximate covariance matrix of the variance–covariance parameters should be calculated. Default is TRUE.

.relStep

Relative step for numerical derivatives calculations. Default is .Machine\$double.eps^(1/3).

natural

A logical value indicating whether the pdNatural parameterization should be used for general positive-definite matrices (pdSymm) in reStruct, when the approximate covariance matrix of the estimators is calculated. Default is TRUE.

# Description

The values supplied in the function call replace the defaults and a list with all possible arguments is returned. The returned list is used as the control argument to the lme function.

#### Value

A list with components for each of the possible arguments.

#### See Also

lme, ms, lmeScale

#### Examples

- # decrease the maximum number iterations in the ms call and
- # request that information on the evolution of the ms iterations
- # be printed

lmeControl(msMaxIter = 20, msVerbose = TRUE)

#### lmList

## List of lm Objects with a Common Model

lmList(object, data, level, na.action, pool)

### Arguments

object

Either a linear formula object of the form y  $\sim x1+\cdots+xn$  | g or a groupedData object. In the formula, y represents the response, x1,...,xn the covariates, and g the grouping factor specifying the partitioning of the data according to which different 1m fits should be performed. The grouping factor g may be omitted from the formula, in which case the grouping structure will be obtained from data, which must inherit from class groupedData. The method function lmList.groupedData is documented separately.

data

A data frame in which to interpret the variables named in object.

level

An optional integer specifying the level of grouping to be used when multiple nested levels of grouping are present.

na.action

A function that indicates what should happen when the data contain NAs. The default action (na.fail) causes lmList to print an error message and terminate if there are any incomplete observations.

pool

An optional logical value that is preserved as an attribute of the returned value. This will be used as the default for pool in calculations of standard deviations or standard errors for summaries.

# Description

Data is partitioned according to the levels of the grouping factor g and individual 1m fits are obtained for each data partition, using the model defined in object.

#### Value

A list of 1m objects with as many components as the number of groups defined by the grouping factor. Generic functions such as coef, fixef, lme, pairs, plot, predict, ranef, summary, and update have methods that can be applied to an lmList object.

### See Also

lm, lme.lmList.

### Examples

fm1 <- lmList(distance ~ age | Subject, Orthodont)</pre>

## logLik

# Extract Log-Likelihood

logLik(object, ...)

### Arguments

object Any object from which a log-likelihood, or a contri-

bution to a log-likelihood, can be extracted.

... Some methods for this generic function require addi-

tional arguments.

### Description

This function is generic; method functions can be written to handle specific classes of objects. Classes which already have methods for this function include: corStruct, gls, lm, lme, lmList, lmeStruct, reStruct, and varFunc.

#### Value

Will depend on the method function used; see the appropriate documentation.

nlme

Nonlinear Mixed-Effects Models

Arguments

model

A nonlinear model formula, with the response on the left of a ~operator and an expression involving parameters and covariates on the right, or an nlsList object. If data is given, all names used in the formula should be defined as parameters or variables in the data frame. The method function nlme.nlsList is documented separately.

data

An optional data frame containing the variables named in model, fixed, random, correlation, weights, subset, and naPattern. By default the variables are taken from the environment from which nlme is called.

fixed

two-sided linear formula ofthe form  $f1+\cdots+fn \sim x1+\cdots+xm$ , or a list of two-sided formulas of the form  $\mathtt{f1}$  ~  $\mathtt{x1}+\cdots+\mathtt{xm},$  with possibly different models for different parameters. The names of the parameters, f1,...,fn, are included on the right-hand side of model and the  $x1+\cdots+xm$  expressions define linear models for these parameters (when the left-hand side of the formula contains several parameters, they all are assumed to follow the same linear model, described by the right-hand side expression). A 1 on the right-hand side of the formula(s) indicates a single fixed effects for the corresponding parameter(s).

random

Optionally, any of the following: (i) a two-sided formula of the form  $r1+\cdots+rn \sim x1+\cdots+xm|g1/\cdots$ /gQ, with r1,...,rn naming parameters included on the right-hand side of model,  $x1+\cdots+xm$  specifying the random-effects model for these parameters and  $g1/\cdots/gQ$  the grouping structure (Q may be equal to 1, in which case no / is required). The random-effects formula will be repeated for all levels of grouping, in the case of multiple levels of grouping; (ii) a two-sided formula of the form  $r1+\cdots+rn \sim x1+\cdots+xm$ , a list of two-sided formulas of the form  $r1^x1+\cdots+xm$ , with possibly different random-effects models for different parameters, a pdMat object with a two-sided formula, or list of two-sided formulas (i.e., a non-NULL value for formula(random)), or a list of pdMat objects with two-sided formulas, or lists of two-sided formulas. In this case, the grouping structure formula will be given in groups, or derived from the data used to fit the nonlinear mixed-effects model, which should inherit from class groupedData; (iii) a named list of formulas, lists of formulas, or pdMat objects as in (ii), with the grouping factors as names. The order of nesting will be assumed the same as the order of the order of the elements in the list; (iv) an reStruct object. See the documentation on pdClasses for a description of the available pdMat classes. Defaults to fixed, resulting in all fixed effects having also random effects.

groups

An optional one-sided formula of the form ~g1 (single level of nesting) or  $~g1/\cdots/gQ$  (multiple levels of nesting), specifying the partitions of the data over which the random effects vary.  $g1,\ldots,gQ$  must evaluate to factors in data. The order of nesting, when multiple levels are present, is taken from left to right (i.e., g1 is the first level, g2 the second, etc.).

start

An optional numeric vector, or list of initial estimates for the fixed effects and random effects. If declared as a numeric vector, it is converted internally to a list with a single component fixed, given by the vector. The fixed component is required, unless the model function inherits from class selfStart, in which case initial values will be derived from a call to nlsList. An optional random component is used to specify initial values for the random effects and should consist of a matrix, or a list of matrices with length equal to the number of grouping levels. Each matrix should have as many rows as the number of groups at the corresponding level and as many columns as the number of random effects in that level.

correlation

An optional corStruct object describing the withingroup correlation structure. See the documentation of corClasses for a description of the available corStruct classes. Defaults to NULL, corresponding to no within-group correlations.

weights

An optional varFunc object or one-sided formula describing the within-group heteroscedasticity structure. If given as a formula, it is used as the argument to varFixed, corresponding to fixed variance weights. See the documentation on varClasses for a description of the available varFunc classes. Defaults to NULL, corresponding to homoscesdatic within-group errors.

subset An optional expression indicating the subset of the rows of data that should be used in the fit. This can

be a logical vector, or a numeric vector indicating which observation numbers are to be included, or a character vector of the row names to be included. All

observations are included by default.

method A character string. If "REML" the model is fit by max-

imizing the restricted log-likelihood. If "ML" the log-

likelihood is maximized. Defaults to "ML".

na.action A function that indicates what should happen when

the data contain NAs. The default action (na.fail) causes nlme to print an error message and terminate

if there are any incomplete observations.

naPattern An expression or formula object, specifying which re-

turned values are to be regarded as missing.

control A list of control values for the estimation algorithm

to replace the default values returned by the function

nlmeControl. Defaults to an empty list.

verbose An optional logical value. If TRUE information on the

evolution of the iterative algorithm is printed. De-

fault is FALSE.

## Description

This generic function fits a nonlinear mixed-effects model in the formulation described in Lindstrom and Bates (1990), but allowing for nested random effects. The within-group errors are allowed to be correlated and/or have unequal variances.

#### Value

An object of class nlme representing the nonlinear mixed-effects model fit. Generic functions such as print, plot and summary have methods to show the results of the fit. See nlmeObject for the components of the fit. The functions resid, coef, fitted, fixef, and ranef can be used to extract some of its components.

#### See Also

nlmeControl, nlme.nlsList, nlmeObject, nlsList, reStruct,
varFunc, pdClasses, corClasses, varClasses

# Examples

## all parameters as fixed and random effects

```
fm1 <- nlme(weight ~ SSlogis(Time, Asym, xmid, scal),</pre>
            data = Soybean, fixed = Asym + xmid + scal ~ 1,
            start = c(18, 52, 7.5))
## only Asym and xmid as random, with a diagonal covariance
fm2 <- nlme(weight ~ SSlogis(Time, Asym, xmid, scal),</pre>
            data = Soybean, fixed = Asym + xmid + scal ~ 1,
            random = pdDiag(Asym + xmid ~ 1),
            start = c(18, 52, 7.5))
```

## nlmeControl

# Control Values for nlme Fit

nlmeControl(maxIter, pnlsMaxIter, msMaxIter, minScale,

### Ar

| to<br>re    | lerance, niterEM, pnlsTol, msTol, msScale, turnObject, msVerbose, gradHess, apVar, telStep, natural)                                                  |
|-------------|----------------------------------------------------------------------------------------------------|
| rguments    |                                                                                                    |
| maxIter     | Maximum number of iterations for the nlme optimization algorithm. Default is 50.                                                                      |
| pnlsMaxIter | Maximum number of iterations for the PNLS optimization step inside the nlme optimization. Default is 7.                                               |
| msMaxIter   | Maximum number of iterations for the ms optimization step inside the nlme optimization. Default is 50.                                                |
| minScale    | Minimum factor by which to shrink the default step size in an attempt to decrease the sum of squares in the PNLS step. Default 0.001.                 |
| tolerance   | Tolerance for the convergence criterion in the nlme algorithm. Default is 1e-6.                                                                       |
| niterEM     | Number of iterations for the EM algorithm used to refine the initial estimates of the random-effects variance–covariance coefficients. Default is 25. |
| pnlsTol     | Tolerance for the convergence criterion in PNLS step. Default is 1e-3. $$                                                                             |
| msTol       | Tolerance for the convergence criterion in ms, passed as the rel.tolerance argument to the function (see documentation on ms). Default is 1e-7.       |
| msScale     | Scale function passed as the scale argument to the ms function (see documentation on that function). Default is lmeScale.                             |

returnObject A logical value indicating whether the fitted object

should be returned when the maximum number of iterations is reached without convergence of the al-

gorithm. Default is FALSE.

msVerbose A logical value passed as the trace argument to

 ${\tt ms}$  (see documentation on that function). Default is

FALSE.

gradHess A logical value indicating whether numerical gradi-

ent vectors and Hessian matrices of the log-likelihood function should be used in the ms optimization. This option is only available when the correlation structure (corStruct) and the variance function structure (varFunc) have no "varying" parameters and the pdMat classes used in the random effects structure are pdSymm (general positive-definite), pdDiag (diagonal), pdIdent (multiple of the identity), or pdCompSymm (compound symmetry). Default is TRUE.

apVar A logical value indicating whether the approximate

covariance matrix of the variance-covariance param-

eters should be calculated. Default is TRUE.

.relStep Relative step for numerical derivatives calculations.

Default is .Machine\$double.eps^(1/3).

natural A logical value indicating whether the pdNatural pa-

rameterization should be used for general positivedefinite matrices (pdSymm) in reStruct, when the approximate covariance matrix of the estimators is

calculated. Default is TRUE.

## Description

The values supplied in the function call replace the defaults and a list with all possible arguments is returned. The returned list is used as the control argument to the nlme function.

#### Value

A list with components for each of the possible arguments.

### See Also

nlme, ms, nlmeStruct

### Examples

# decrease the maximum number iterations in the ms call and

 $\ensuremath{\text{\#}}$  request that information on the evolution of the ms iterations # be printed

nlmeControl(msMaxIter = 20, msVerbose = TRUE)

nlsList

List of nls Objects with a Common Model

nlsList(model, data, start, control, level, na.action, pool)

## Ar

| rguments  |                                                                                                    |
|-----------|----------------------------------------------------------------------------------------------------|
| model     | Either a nonlinear model formula, with the response on the left of a ~operator and an expression involving parameters, covariates, and a grouping factor separated by the   operator on the right, or a selfStart function. The method function nlsList.selfStart is documented separately. |
| data      | A data frame in which to interpret the variables named in model.                                                                                                    |
| start     | An optional named list with initial values for the parameters to be estimated in model. It is passed as the start argument to each nls call and is required when the nonlinear function in model does not inherit from class selfStart.                                                     |
| control   | A list of control values passed as the control argument to nls. Defaults to an empty list.                                                                                                    |
| level     | An optional integer specifying the level of grouping to be used when multiple nested levels of grouping are present.                                                                                                    |
| na.action | A function that indicates what should happen when<br>the data contain NAs. The default action (na.fail)<br>causes nlsList to print an error message and termi-<br>nate if there are any incomplete observations.                                                                            |
| pool      | An optional logical value that is preserved as an attribute of the returned value. This will be used as the default for pool in calculations of standard deviations or standard errors for summaries.                                                                                       |

# Description

Data is partitioned according to the levels of the grouping factor defined in model and individual nls fits are obtained for each data partition, using the model defined in model.

#### Value

A list of nls objects with as many components as the number of groups defined by the grouping factor. Generic functions such as coef, fixef, lme, pairs, plot, predict, ranef, summary, and update have methods that can be applied to an nlsList object.

#### See Also

nls, nlme.nlsList.

### Examples

```
fm1 <- nlsList(uptake ~ SSasympOff(conc, Asym, lrc, c0),
   data = CO2, start = c(Asym = 30, lrc = -4.5, c0 = 52))
fm1</pre>
```

### pairs.lme

## Pairs Plot of an lme Object

```
pairs(object, form, label, id, idLabels, grid, ...)
```

### Arguments

object

An object inheriting from class lme, representing a fitted linear mixed-effects model.

form

An optional one-sided formula specifying the desired type of plot. Any variable present in the original data frame used to obtain object can be referenced. In addition, object itself can be referenced in the formula using the symbol ".". Conditional expressions on the right of a | operator can be used to define separate panels in a trellis display. The expression on the right-hand side of form, and to the left of the | operator, must evaluate to a data frame with at least two columns. Default is ~ coef(.), corresponding to a pairs plot of the coefficients evaluated at the innermost level of nesting.

id

An optional numeric value, or one-sided formula. If given as a value, it is used as a significance level for an outlier test based on the Mahalanobis distances of the estimated random effects. Groups with random effects distances greater than the 1-value percentile of the appropriate chi-square distribution are identified in the plot using idLabels. If given as a one-sided formula, its right-hand side must evaluate to a

logical, integer, or character vector which is used to identify points in the plot. If missing, no points are identified.

idLabels

An optional vector, or one-sided formula. If given as a vector, it is converted to character and used to label the points identified according to id. If given as a one-sided formula, its right-hand side must evaluate to a vector which is converted to character and used to label the identified points. Default is the innermost grouping factor.

grid

An optional logical value indicating whether a grid should be added to plot. Default is FALSE.

. . .

Optional arguments passed to the trellis plot function.

### Description

Diagnostic plots for the linear mixed-effects fit are obtained. The form argument gives considerable flexibility in the type of plot specification. A conditioning expression (on the right side of a | operator) always implies that different panels are used for each level of the conditioning factor, according to a trellis display. The expression on the right-hand side of the formula, before a | operator, must evaluate to a data frame with at least two columns. If the data frame has two columns, a scatter plot of the two variables is displayed (the trellis function xyplot is used). Otherwise, if more than two columns are present, a scatter plot matrix with pairwise scatter plots of the columns in the data frame is displayed (the trellis function splom is used).

#### Value

A diagnostic trellis plot.

#### See Also

lme, xyplot, splom

```
fm1 <- lme(distance ~ age, Orthodont, random = ~ age | Subject)
# scatter plot of coefficients by gender, identifying
# unusual subjects
pairs(fm1, ~coef(., augFrame = T) | Sex, id = 0.1, adj = -0.5)
# scatter plot of estimated random effects
pairs(fm1, ~ranef(.))</pre>
```

plot.lme

### Plot an lme Object

Arguments

object

An object inheriting from class lme, representing a fitted linear mixed-effects model.

form

An optional formula specifying the desired type of plot. Any variable present in the original data frame used to obtain object can be referenced. In addition, object itself can be referenced in the formula using the symbol ".". Conditional expressions on the right of a | operator can be used to define separate panels in a trellis display. Default is resid(., type = "p") ~ fitted(.), corresponding to a plot of the standardized residuals versus fitted values, both evaluated at the innermost level of nesting.

abline

An optional numeric value, or numeric vector of length two. If given as a single value, a horizontal line will be added to the plot at that coordinate; else, if given as a vector, its values are used as the intercept and slope for a line added to the plot. If missing, no lines are added to the plot.

id

An optional numeric value, or one-sided formula. If given as a value, it is used as a significance level for a two-sided outlier test for the standardized, or normalized residuals. Observations with absolute standardized (normalized) residuals greater than the 1-value/2 quantile of the standard normal distribution are identified in the plot using <code>idLabels</code>. If given as a one-sided formula, its right-hand side must evaluate to a logical, integer, or character vector which is used to identify observations in the plot. If missing, no observations are identified.

idLabels

An optional vector, or one-sided formula. If given as a vector, it is converted to character and used to label the observations identified according to id. If given as a one-sided formula, its right-hand side must evaluate to a vector that is converted to character and

used to label the identified observations. Default is the innermost grouping factor.

idResType

An optional character string specifying the type of residuals to be used in identifying outliers, when id is a numeric value. If "pearson", the standardized residuals (raw residuals divided by the corresponding standard errors) are used; else, if "normalized", the normalized residuals (standardized residuals premultiplied by the inverse square-root factor of the estimated error correlation matrix) are used. Partial matching of arguments is used, so only the first character needs to be provided. Defaults to "pearson".

### Description

Diagnostic plots for the linear mixed-effects fit are obtained. The form argument gives considerable flexibility in the type of plot specification. A conditioning expression (on the right side of a | operator) always implies that different panels are used for each level of the conditioning factor, according to a trellis display. If form is a one-sided formula, histograms of the variable on the right-hand side of the formula, before a | operator, are displayed (the trellis function histogram is used). If form is two-sided and both its left- and right-hand side variables are numeric, scatter plots are displayed (the trellis function xyplot is used). Finally, if form is two-sided and its left-hand side variable is a factor, boxplots of the right-hand side variable by the levels of the left-hand side variable are displayed (the trellis function bwplot is used).

#### Value

A diagnostic trellis plot.

#### See Also

lme, xyplot, bwplot, histogram

```
fm1 <- lme(distance ~ age, Orthodont, random = ~ age | Subject)
# standardized residuals versus fitted values by gender
plot(fm1, resid(., type = "p") ~ fitted(.) | Sex, abline = 0)
# box-plots of residuals by Subject
plot(fm1, Subject ~ resid(.))
# observed versus fitted values by Subject
plot(fm1, distance ~ fitted(.) | Subject, abline = c(0,1))</pre>
```

plot.nfnGroupedData

Plot an nfnGroupedData Object

Arguments

X

An object inheriting from class nfnGroupedData, representing a groupedData object with a numeric primary covariate and a single grouping level.

outer

An optional logical value or one-sided formula, indicating covariates that are outer to the grouping factor, which are used to determine the panels of the trellis plot. If equal to TRUE, attr(object, "outer") is used to indicate the outer covariates. An outer covariate is invariant within the sets of rows defined by the grouping factor. Ordering of the groups is done in such a way as to preserve adjacency of groups with the same value of the outer variables. Defaults to NULL, meaning that no outer covariates are to be used.

inner

An optional logical value or one-sided formula, indicating a covariate that is inner to the grouping factor, which is used to associate points within each panel of the trellis plot. If equal to TRUE, attr(object, "inner") is used to indicate the inner covariate. An inner covariate can change within the sets of rows defined by the grouping factor. Defaults to NULL, meaning that no inner covariate is present.

innerGroups

An optional one-sided formula specifying a factor to be used for grouping the levels of the inner covariate. Different colors, or line types, are used for each level of the innerGroups factor. Default is NULL, meaning that no innerGroups covariate is present.

xlab, ylab

Optional character strings with the labels for the plot. Default is the corresponding elements of attr(object, "labels") and attr(object, "units") pasted together.

strip

An optional function passed as the strip argument to the xyplot function. Default is strip.default(..., style = 1) (see trellis.args).

| aspect | An optional character string indicating the aspect ratio for the plot passed as the aspect argument to the xyplot function. Default is "xy" (see trellis.args).                                                                                                    |
|--------|----------------------------------------------------------------------------------------------------|
| panel  | An optional function used to generate the individ-<br>ual panels in the trellis display, passed as the panel<br>argument to the xyplot function.                                                                                                    |
| key    | An optional logical function or function. If TRUE and innerGroups is non-NULL, a legend for the different innerGroups levels is included at the top of the plot. If given as a function, it is passed as the key argument to the xyplot function. Default is TRUE if innerGroups is non-NULL and FALSE otherwise. |
| grid   | An optional logical value indicating whether a grid should be added to plot. Default is TRUE.                                                                                                    |
|        | Optional arguments passed to the xyplot function.                                                                                                    |
|        |                                                                                                    |

## Description

A trellis plot of the response versus the primary covariate is generated. If outer variables are specified, the combination of their levels are used to determine the panels of the trellis display. Otherwise, the levels of the grouping variable determine the panels. A scatter plot of the response versus the primary covariate is displayed in each panel, with observations corresponding to same inner group joined by line segments. The trellis function xyplot is used.

#### Value

A trellis plot of the response versus the primary covariate.

### See Also

groupedData, xyplot

```
# different panels per Subject
plot(Orthodont)
# different panels per gender
plot(Orthodont, outer = TRUE)
```

plot.nmGroupedData

Plot an nmGroupedData Object

Arguments

Х

An object inheriting from class nmGroupedData, representing a groupedData object with multiple grouping factors.

collapseLevel

An optional positive integer or character string indicating the grouping level to use when collapsing the data. Level values increase from outermost to innermost grouping. Default is the highest or innermost level of grouping.

displayLevel

An optional positive integer or character string indicating the grouping level to use for determining the panels in the trellis display, when outer is missing. Default is collapseLevel.

outer

An optional logical value or one-sided formula, indicating covariates that are outer to the displayLevel grouping factor, which are used to determine the panels of the trellis plot. If equal to TRUE, the display-Level element attr(object, "outer") is used to indicate the outer covariates. An outer covariate is invariant within the sets of rows defined by the grouping factor. Ordering of the groups is done in such a way as to preserve adjacency of groups with the same value of the outer variables. Defaults to NULL, meaning that no outer covariates are to be used.

inner

An optional logical value or one-sided formula, indicating a covariate that is inner to the displayLevel grouping factor, which is used to associate points within each panel of the trellis plot. If equal to TRUE, attr(object, "outer") is used to indicate the inner covariate. An inner covariate can change within the sets of rows defined by the grouping factor. Defaults to NULL, meaning that no inner covariate is present.

preserve

An optional one-sided formula indicating a covariate whose levels should be preserved when collapsing

the data according to the collapseLevel grouping factor. The collapsing factor is obtained by pasting together the levels of the collapseLevel grouping factor and the values of the covariate to be preserved. Default is NULL, meaning that no covariates need to be preserved.

FUN

An optional summary function or a list of summary functions to be used for collapsing the data. The function or functions are applied only to variables in object that vary within the groups defined by collapseLevel. Invariant variables are always summarized by group using the unique value that they assume within that group. If FUN is a single function it will be applied to each noninvariant variable by group to produce the summary for that variable. If FUN is a list of functions, the names in the list should designate classes of variables in the data such as ordered, factor, or numeric. The indicated function will be applied to any noninvariant variables of that class. The default functions to be used are mean for numeric factors, and Mode for both factor and ordered. The Mode function, defined internally in gsummary, returns the modal or most popular value of the variable. It is different from the mode function that returns the S-language mode of the variable.

subset

An optional named list. Names can be either positive integers representing grouping levels, or names of grouping factors. Each element in the list is a vector indicating the levels of the corresponding grouping factor to be used for plotting the data. Default is NULL, meaning that all levels are used.

grid

An optional logical value indicating whether a grid should be added to plot. Default is TRUE.

. . .

Optional arguments passed to the trellis plot function.

# Description

The groupedData object is summarized by the values of the display—Level grouping factor (or the combination of its values and the values of the covariate indicated in preserve, if any is present). The collapsed data is used to produce a new groupedData object, with grouping factor given by the displayLevel factor, which is plotted using the appropriate plot method for groupedData objects with single level of grouping.

#### Value

A trellis display of the data collapsed over the values of the collapse-Level grouping factor and grouped according to the displayLevel grouping factor.

#### See Also

```
groupedData, collapse.groupedData, plot.nfnGroupedData,
plot.nffGroupedData
```

#### Examples

```
# no collapsing, panels by Dog
plot(Pixel, display = "Dog", inner = ~Side)
# collapsing by Dog, preserving day
plot(Pixel, collapse = "Dog", preserve = ~day)
```

### plot.Variogram

#### Plot a Variogram Object

represent the process standard deviation. Default is NULL, implying that no horizontal line is drawn. An optional numeric value with the smoothing pa-

rameter for the loess fit. Default is 0.6.

```
plot(object, smooth, showModel, sigma, span, xlab, ylab,
     type, ylim, ...)
```

span

| Arguments |                                                                                                    |
|-----------|----------------------------------------------------------------------------------------------------|
| object    | An object inheriting from class Variogram, consisting of a data frame with two columns named variog and dist, representing the semivariogram values and the corresponding distances.                                                                  |
| smooth    | An optional logical value controlling whether a loess smoother should be added to the plot. Defaults to TRUE, when showModel is FALSE.                                                                                                    |
| showModel | An optional logical value controlling whether the semi-<br>variogram corresponding to an "modelVariog" at-<br>tribute of object, if any is present, should be added<br>to the plot. Defaults to TRUE, when the "modelVariog"<br>attribute is present. |
| sigma     | An optional numeric value used as the height of a horizontal line displayed in the plot. Can be used to                                                                                                    |

| xlab,ylab | Optional character strings with the x- and y-axis labels. Default respectively to "Distance" and "Semivariogram". |
|-----------|----------------------------------------------------------------------------------------------------|
| type      | An optional character indicating the type of plot. Defaults to "p".                                               |
| ylim      | An optional numeric vector with the limits for the $y$ -axis. Defaults to c(0, max(object\$variog)).              |
|           | Optional arguments passed to the trellis xyplot function.                                                         |

#### Description

An xyplot of the semivariogram versus the distances is produced. If smooth = TRUE, a loess smoother is added to the plot. If showModel = TRUE and object includes an "modelVariog" attribute, the corresponding semivariogram is added to the plot.

#### Value

An xyplot trellis plot.

#### See Also

Variogram, xyplot, loess

#### Examples

```
fm1 <- lme(follicles ~ sin(2*pi*Time) + cos(2*pi*Time), Ovary)
plot(Variogram(fm1, form = ~ Time | Mare, maxDist = 0.7))</pre>
```

#### predict.lme

## Predictions from an lme Object

predict(object, newdata, level, asList, na.action)

#### Arguments

| object  | An object inheriting from class lme, representing a fitted linear mixed-effects model.                                                                                                    |
|---------|----------------------------------------------------------------------------------------------------|
| newdata | An optional data frame to be used for obtaining the predictions. All variables used in the fixed- and random-effects models, as well as the grouping factors, must be present in the data frame. If missing, the fitted values are returned. |

level An optional integer vector giving the level(s) of group-

ing to be used in obtaining the predictions. Level values increase from outermost to innermost grouping, with level zero corresponding to the population predictions. Defaults to the highest or innermost level of

grouping.

asList An optional logical value. If TRUE and a single value is

given in level, the returned object is a list with the predictions split by groups; else the returned value is either a vector or a data frame, according to the

length of level.

na.action A function that indicates what should happen when

newdata contains NAs. The default action (na.fail) causes the function to print an error message and terminate if there are any incomplete observations.

#### Description

The predictions at level i are obtained by adding together the population predictions (based only on the fixed-effects estimates) and the estimated contributions of the random effects to the predictions at grouping levels less or equal to i. The resulting values estimate the best linear unbiased predictions (BLUPs) at level i. If group values not included in the original grouping factors are present in  ${\tt newdata}$ , the corresponding predictions will be set to NA for levels greater or equal to the level at which the unknown groups occur.

#### Value

If a single level of grouping is specified in level, the returned value is either a list with the predictions split by groups (asList = TRUE) or a vector with the predictions (asList = FALSE); else, when multiple grouping levels are specified in level, the returned object is a data frame with columns given by the predictions at different levels and the grouping factors.

#### See Also

lme, fitted.lme

#### Examples

"MO4"))

predict(fm1, newOrth, level = 0:1)

qqnorm.lme

Normal Plot of Residuals or Random Effects from an lme Object

qqnorm(object, form, abline, id, idLabels, grid, ...)

Arguments

object

An object inheriting from class lme, representing a fitted linear mixed-effects model.

form

An optional one-sided formula specifying the desired type of plot. Any variable present in the original data frame used to obtain object can be referenced. In addition, object itself can be referenced in the formula using the symbol ".". Conditional expressions on the right of a | operator can be used to define separate panels in a trellis display. The expression on the right-hand side of form and to the left of a | operator must evaluate to a residuals vector, or a random effects matrix. Default is ~ resid(., type = "p"), corresponding to a normal plot of the standardized residuals evaluated at the innermost level of nesting.

abline

An optional numeric value, or numeric vector of length two. If given as a single value, a horizontal line will be added to the plot at that coordinate; else, if given as a vector, its values are used as the intercept and slope for a line added to the plot. If missing, no lines are added to the plot.

id

An optional numeric value, or one-sided formula. If given as a value, it is used as a significance level for a two-sided outlier test for the standardized residuals (random effects). Observations with absolute standardized residuals (random effects) greater than the 1-value/2 quantile of the standard normal distribution are identified in the plot using idLabels. If given as a one-sided formula, its right-hand side must evaluate to a logical, integer, or character vector which is used to identify observations in the plot. If missing, no observations are identified.

idLabels An optional vector, or one-sided formula. If given as a vector, it is converted to character and used to label the observations identified according to id. If given as a one-sided formula, its right-hand side must evaluate to a vector that is converted to character and used to label the identified observations. Default is

the innermost grouping factor.

grid An optional logical value indicating whether a grid

should be added to plot. Default is FALSE.

... Optional arguments passed to the trellis plot func-

tion.

#### Description

Diagnostic plots for assessing the normality of residuals and random effects in the linear mixed-effects fit are obtained. The form argument gives considerable flexibility in the type of plot specification. A conditioning expression (on the right side of a | operator) always implies that different panels are used for each level of the conditioning factor, according to a trellis display.

#### Value

A diagnostic trellis plot for assessing normality of residuals or random effects.

#### See Also

```
lme, plot.lme
```

#### Examples

```
fm1 <- lme(distance ~ age, Orthodont, random = ~ age | Subject)
# normal plot of standardized residuals by gender
qqnorm(fm1, ~ resid(., type = "p") | Sex, abline = c(0, 1))
# normal plots of random effects
qqnorm(fm1, ~ranef(.))</pre>
```

#### ranef

## Extract Random Effects

#### Arguments

object Any fitted model object from which random effects

estimates can be extracted.

.. Some methods for this generic function require addi-

tional arguments.

#### Description

This function is generic; method functions can be written to handle specific classes of objects. Classes that already have methods for this function include ImList and Ime.

#### Value

Will depend on the method function used; see the appropriate documentation.

#### See Also

ranef.lmList, ranef.lme

| ra | n۵ | f | ٦ | me |
|----|----|---|---|----|
|    |    |   |   |    |

#### Extract lme Random Effects

#### Arguments

| object | $\Lambda$ n $\alpha$ | hingt | inhoriting    | trom    | 01000 | Ima  | roproconting |     |
|--------|----------------------|-------|---------------|---------|-------|------|--------------|-----|
| obiect | $\Delta H U$         | DIEGO | 1111161161118 | 11(7)11 | Class | mie. | representing | . a |
|        |                      |       |               |         |       | ,    | P            | ,   |

fitted linear mixed-effects model.

augFrame An optional logical value. If TRUE, the returned data

frame is augmented with variables defined in data; else, if FALSE, only the coefficients are returned. De-

faults to FALSE.

level An optional vector of positive integers giving the lev-

els of grouping to be used in extracting the random effects from an object with multiple nested grouping

levels. Defaults to all levels of grouping.

data An optional data frame with the variables to be used

for augmenting the returned data frame when augFrame = TRUE. Defaults to the data frame used

to fit object.

which

An optional positive integer vector specifying which columns of data should be used in the augmentation of the returned data frame. Defaults to all columns in data.

FUN

An optional summary function or a list of summary functions to be applied to group-varying variables, when collapsing data by groups. Group-invariant variables are always summarized by the unique value that they assume within that group. If FUN is a single function it will be applied to each noninvariant variable by group to produce the summary for that variable. If FUN is a list of functions, the names in the list should designate classes of variables in the frame such as ordered, factor, or numeric. The indicated function will be applied to any group-varying variables of that class. The default functions to be used are mean for numeric factors, and Mode for both factor and ordered. The Mode function, defined internally in gsummary, returns the modal or most popular value of the variable. It is different from the mode function that returns the S-language mode of the variable.

standard

An optional logical value indicating whether the estimated random effects should be "standardized" (i.e., divided by the corresponding estimated standard error). Defaults to FALSE.

#### omitGroupingFactor

An optional logical value. When TRUE, the grouping factor itself will be omitted from the groupwise summary of data, but the levels of the grouping factor will continue to be used as the row names for the returned data frame. Defaults to FALSE.

#### Description

The estimated random effects at level i are represented as a data frame with rows given by the different groups at that level and columns given by the random effects. If a single level of grouping is specified, the returned object is a data frame; else, the returned object is a list of such data frames. Optionally, the returned data frame(s) may be augmented with covariates summarized over groups.

#### Value

A data frame, or list of data frames, with the estimated random effects at the grouping level(s) specified in level and, optionally, other

covariates summarized over groups. The returned object inherits from classes ranef.lme and data.frame.

#### See Also

lme, fixed.effects.lme, coef.lme, plot.ranef.lme, gsummary

#### Examples

```
fm1 <- lme(distance ~ age, Orthodont, random = ~ age | Subject)
ranef(fm1)
ranef(fm1, augFrame = TRUE)</pre>
```

#### ranef.lmList

#### Extract lmList Random Effects

#### Arguments

object An object inheriting from class ImList, representing

a list of 1m objects with a common model.

augFrame An optional logical value. If TRUE, the returned data

frame is augmented with variables defined in the data frame used to produce object; else, if FALSE, only the random effects are returned. Defaults to FALSE.

data

An optional data frame with the variables to be used

for augmenting the returned data frame when augFrame = TRUE. Defaults to the data frame used

to fit object.

which An optional positive integer or character vector specifying which columns of the data frame used to pro-

itying which columns of the data frame used to produce object should be used in the augmentation of the returned data frame. Defaults to all variables in

the data.

FUN An optional summary function or a list of summary

functions to be applied to group-varying variables, when collapsing the data by groups. Group-invariant variables are always summarized by the unique value that they assume within that group. If FUN is a single function it will be applied to each noninvariant variable by group to produce the summary for that variable. If FUN is a list of functions, the names in

the list should designate classes of variables in the frame such as ordered, factor, or numeric. The indicated function will be applied to any group-varying variables of that class. The default functions to be used are mean for numeric factors, and Mode for both factor and ordered. The Mode function, defined internally in gsummary, returns the modal or most popular value of the variable. It is different from the mode function that returns the S-language mode of the variable.

standard

An optional logical value indicating whether the estimated random effects should be "standardized" (i.e., divided by the corresponding estimated standard error). Defaults to FALSE.

#### omitGroupingFactor

An optional logical value. When TRUE, the grouping factor itself will be omitted from the groupwise summary of data, but the levels of the grouping factor will continue to be used as the row names for the returned data frame. Defaults to FALSE.

#### Description

A data frame containing the differences between the coefficients of the individual 1m fits and the average coefficients.

#### Value

A data frame with the differences between the individual 1m coefficients in object and their average. Optionally, the returned data frame may be augmented with covariates summarized over groups or the differences may be standardized.

#### See Also

```
lmList, fixef.lmList
```

#### Examples

```
fm1 <- lmList(distance ~ age | Subject, Orthodont)
ranef(fm1)
ranef(fm1, standard = TRUE)
ranef(fm1, augFrame = TRUE)</pre>
```

residuals.lme

Extract lme Residuals

residuals(object, level, type, asList)

Arguments

object An object inheriting from class lme, representing a

fitted linear mixed-effects model.

level An optional integer vector giving the level(s) of group-

ing to be used in extracting the residuals from object. Level values increase from outermost to innermost grouping, with level zero corresponding to the population residuals. Defaults to the highest or innermost

level of grouping.

An optional character string specifying the type of

residuals to be used. If "response", the "raw" residuals (observed – fitted) are used; else, if "pearson", the standardized residuals (raw residuals divided by the corresponding standard errors) are used; else, if "normalized", the normalized residuals (standardized residuals premultiplied by the inverse squareroot factor of the estimated error correlation matrix) are used. Partial matching of arguments is used, so only the first character needs to be provided. Defaults

to "pearson".

asList An optional logical value. If TRUE and a single value is given in level, the returned object is a list with the residuals split by groups; else the returned value

the residuals split by groups; else the returned value is either a vector or a data frame, according to the

length of level. Defaults to FALSE.

Description

The residuals at level i are obtained by subtracting the fitted levels at that level from the response vector (and dividing by the estimated within-group standard error, if type="pearson"). The fitted values at level i are obtained by adding together the population-fitted values (based only on the fixed-effects estimates) and the estimated contributions of the random effects to the fitted values at grouping levels less or equal to i.

#### Value

If a single level of grouping is specified in level, the returned value is either a list with the residuals split by groups (asList = TRUE) or a vector with the residuals (asList = FALSE); else, when multiple grouping levels are specified in level, the returned object is a data frame with columns given by the residuals at different levels and the grouping factors.

#### See Also

lme, fitted.lme

#### Examples

```
fm1 <- lme(distance ~ age + Sex, data = Orthodont, random = ~ 1)
residuals(fm1, level = 0:1)</pre>
```

selfStart

Construct Self-Starting Nonlinear Models

```
selfStart(model, initial, parameters, template)
```

#### Description

This function is generic; methods functions can be written to handle specific classes of objects. Available methods include selfStart.default and selfStart.formula. See the documentation on the appropriate method function.

#### Value

A function object of the selfStart class.

#### See Also

selfStart.default, selfStart.formula

selfStart.default

Construct Self-Starting Nonlinear Models

selfStart(model, initial, parameters, template)

#### Arguments

model

A function object defining a nonlinear model.

initial

A function object, taking three arguments: mCall, data, and LHS, representing, respectively, a matched call to the function model, a data frame in which to interpret the variables in mCall, and the expression from the left-hand side of the model formula in the call to nls. This function should return initial values for the parameters in model.

parameters, template

These arguments are included for consistency with the generic function, but are not used in the default method. See the documentation on selfStart.formula.

#### Description

A method for the generic function selfStart for formula objects.

#### Value

A function object of class selfStart, corresponding to a self-starting nonlinear model function. An initial attribute (defined by the initial argument) is added to the function to calculate starting estimates for the parameters in the model automatically.

#### See Also

selfStart.formula

#### Examples

- # 'first.order.log.model' is a function object defining a first
- # order compartment model
- # 'first.order.log.initial' is a function object which calculates
- # initial values for the parameters in 'first.order.log.model'
- # self-starting first order compartment model

SSfol <- selfStart(first.order.log.model,</pre>

first.order.log.initial)

selfStart.formula

Construct Self-Starting Nonlinear Models

selfStart(model, initial, parameters, template)

#### Arguments

model A nonlinear formula object of the form expression.

initial A function object, taking three arguments: mCall,

data, and LHS, representing, respectively, a matched call to the function model, a data frame in which to interpret the variables in mCall, and the expression from the left-hand side of the model formula in the call to nls. This function should return initial values

for the parameters in model.

parameters A character vector specifying the terms on the right-

hand side of model for which initial estimates should be calculated. Passed as the namevec argument to

the deriv function.

template An optional prototype for the calling sequence of the

returned object, passed as the function.arg argument to the deriv function. By default, a template is generated with the covariates in model coming first and the parameters in model coming last in the call-

ing sequence.

#### Description

A method for the generic function selfStart for formula objects.

#### Value

A function object of class selfStart, obtained by applying deriv to the right-hand side of the model formula. An initial attribute (defined by the initial argument) is added to the function to calculate starting estimates for the parameters in the model automatically.

#### See Also

```
selfStart.default, deriv
```

#### Examples

```
## self-starting logistic model
SSlogis <- selfStart(~ Asym/(1 + exp((xmid - x)/scal)),</pre>
```

```
function(mCall, data, LHS)
  xy <- sortedXyData(mCall[["x"]], LHS, data)</pre>
  if(nrow(xy) < 4) {
    stop("Too few distinct x values to fit a logistic")
  z \leftarrow xy[["y"]]
  if (\min(z) \le 0) { z \le z + 0.05 * \max(z) } # avoid zeroes
  z <- z/(1.05 * max(z))
                                    # scale to within unit height
  xy[["z"]] \leftarrow log(z/(1 - z))
                                   # logit transformation
  aux <- coef(lm(x ~z, xy))
  parameters(xy) <- list(xmid = aux[1], scal = aux[2])</pre>
  pars <- as.vector(coef(nls(y \sim 1/(1 + exp((xmid - x)/scal))),
                             data = xy, algorithm = "plinear")))
  value <- c(pars[3], pars[1], pars[2])</pre>
  names(value) <- mCall[c("Asym", "xmid", "scal")]</pre>
  value
}, c("Asym", "xmid", "scal"))
```

Variogram

 $Calculate\ Semivariogram$ 

```
Variogram(object, distance, ...)
```

#### Description

This function is generic; method functions can be written to handle specific classes of objects. Classes that already have methods for this function include default, gls and lme. See the appropriate method documentation for a description of the arguments.

#### Value

Will depend on the method function used; see the appropriate documentation.

#### See Also

```
Variogram.default, Variogram.gls, Variogram.lme, plot.Variogram
```

Variogram.lme

 ${\it Calculate \ Semivariogram \ for \ Residuals \ from \ an}$   ${\it lme \ Object}$ 

#### Arguments

object

An object inheriting from class lme, representing a fitted linear mixed-effects model.

distance

An optional numeric vector with the distances between residual pairs. If a grouping variable is present, only the distances between residual pairs within the same group should be given. If missing, the distances are calculated based on the values of the arguments form, data, and metric, unless object includes a corSpatial element, in which case the associated covariate (obtained with the getCovariate method) is used.

form

An optional one-sided formula specifying the covariate(s) to be used for calculating the distances between residual pairs and, optionally, a grouping factor for partitioning the residuals (which must appear to the right of a | operator in form). Default is ~1, implying that the observation order within the groups is used to obtain the distances.

resType

An optional character string specifying the type of residuals to be used. If "response", the "raw" residuals (observed – fitted) are used; else, if "pearson", the standardized residuals (raw residuals divided by the corresponding standard errors) are used; else, if "normalized", the normalized residuals (standardized residuals premultiplied by the inverse squareroot factor of the estimated error correlation matrix) are used. Partial matching of arguments is used, so only the first character needs to be provided. Defaults to "pearson".

data

An optional data frame in which to interpret the variables in form. By default, the same data used to fit object is used.

na.action

A function that indicates what should happen when the data contain NAs. The default action (na.fail) causes an error message to be printed and the function to terminate, if there are any incomplete observations.

maxDist

An optional numeric value for the maximum distance used for calculating the semivariogram between two residuals. By default all residual pairs are included.

length.out

An optional integer value. When object includes a corSpatial element, its semivariogram values are calculated and this argument is used as the length.out argument to the corresponding Variogram method. Defaults to 50.

collapse

An optional character string specifying the type of collapsing to be applied to the individual semivariogram values. If equal to "quantiles", the semivariogram values are split according to quantiles of the distance distribution, with equal number of observations per group, with possibly varying distance interval lengths. Else, if "fixed", the semivariogram values are divided according to distance intervals of equal lengths, with possibly different number of observations per interval. Else, if "none", no collapsing is used and the individual semivariogram values are returned. Defaults to "quantiles".

nint

An optional integer with the number of intervals to be used when collapsing the semivariogram values. Defaults to 20.

robust

An optional logical value specifying if a robust semivariogram estimator should be used when collapsing the individual values. If TRUE the robust estimator is used. Defaults to FALSE.

breaks

An optional numeric vector with the breakpoints for the distance intervals to be used in collapsing the semivariogram values. If not missing, the option specified in collapse is ignored.

metric

An optional character string specifying the distance metric to be used. The currently available options are "euclidean" for the root sum-of-squares of distances; "maximum" for the maximum difference; and "manhattan" for the sum of the absolute differences. Partial matching of arguments is used, so only the first three characters need to be provided. Defaults to "euclidean".

#### Description

This method function calculates the semivariogram for the withingroup residuals from an lme fit. The semivariogram values are calculated for pairs of residuals within the same group. If collapse is different from "none", the individual semivariogram values are collapsed using either a robust estimator (robust = TRUE) defined in Cressie (1993), or the average of the values within the same distance interval. The semivariogram is useful for modeling the error term correlation structure.

#### Value

A data frame with columns variog and dist representing, respectively, the semivariogram values and the corresponding distances. If the semivariogram values are collapsed, an extra column, n.pairs, with the number of residual pairs used in each semivariogram calculation, is included in the returned data frame. If object includes a corSpatial element, a data frame with its corresponding semivariogram is included in the returned value, as an attribute "modelVariog". The returned value inherits from class Variogram.

#### See Also

```
lme, Variogram.default, Variogram.gls, plot.Variogram
```

#### Examples

```
fm1 <- lme(weight ~ Time * Diet, BodyWeight, ~ Time | Rat)
Variogram(fm1, form = ~ Time | Rat, nint = 10, robust = TRUE)</pre>
```

# Appendix C

## A Collection of Self-Starting Nonlinear Regression Models

We have mentioned several self-starting nonlinear regression models in the text. In this appendix we describe each of the self-starting models included with the nlme library. For each model we give the model formula, a description of the parameters, and the strategy used to obtain starting estimates.

## C.1 SSasymp—The Asymptotic Regression Model

The asymptotic regression model is used to model a response y that approaches a horizontal asymptote as  $x \to \infty$ . We write it as

$$y(x) = \phi_1 + (\phi_2 - \phi_1) \exp[-\exp(\phi_3)x],$$
 (C.1)

so that  $\phi_1$  is the asymptote as  $x \to \infty$  and  $\phi_2$  is y(0). These parameters are shown in Figure C.1. The parameter  $\phi_3$  is the logarithm of the rate constant. We use the logarithm to enforce positivity of the rate constant so the model does approach an asymptote. The corresponding half-life  $t_{0.5} = \log 2/\exp(\phi_3)$  is illustrated in Figure C.1.

## C.1.1 Starting Estimates for SSasymp

Starting values for the asymptotic regression model are obtained by:

- 1. Using NLSstRtAsymptote to get an estimate  $\phi_1^{(0)}$  of the asymptote.
- 2. Regressing  $\log(|y-\phi_1^{(0)}|)$  on t. The estimated slope is  $-\exp(\phi_3^{(0)})$ .

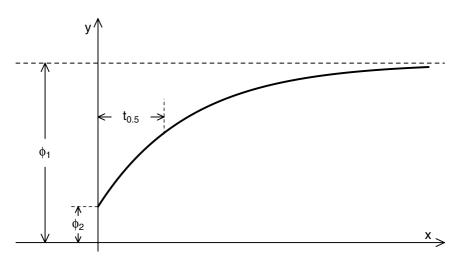

FIGURE C.1. The asymptotic regression model showing the parameters  $\phi_1$ , the asymptotic response as  $x \to \infty$ ,  $\phi_2$ , the response at x = 0, and  $t_{0.5}$ , the half-life.

3. Using an algorithm for partially linear models (Bates and Chambers, 1992, §10.2.5) to refine estimates of  $\phi_1$ ,  $\phi_2$ , and  $\phi_3$  in

$$y(x) = \phi_1 + (\phi_2 - \phi_1) \exp[\exp(\phi_3)x].$$

Because  $\phi_1$  and  $\phi_2$  occur linearly in the model expression, the least squares fit iterates over a single parameter.

These estimates are the final nonlinear regression estimates.

# C.2 SSasympOff—Asymptotic Regression with an Offset

This is an alternative form of the asymptotic regression model that provides a more stable parameterization for the CO2 data. It is written

$$y(x) = \phi_1 \{ 1 - \exp[-\exp(\phi_2) \times (x - \phi_3)] \}. \tag{C.2}$$

As in SSasymp,  $\phi_1$  is the asymptote as  $x \to \infty$ . In this formulation  $\phi_2$  is the logarithm of the rate constant, corresponding to a half-life of  $t_{0.5} = \log 2/\exp(\phi_2)$ , and  $\phi_3$  is the value of x at which y = 0. The parameters  $\phi_1$ ,  $t_{0.5}$ , and  $\phi_3$  are shown in Figure C.2.

## C.2.1 Starting Estimates for SSasympOff

First we fit SSasymp then we transform the parameters to the formulation used in SSasympOff. If *omega* is the vector of parameters from SSasymp and

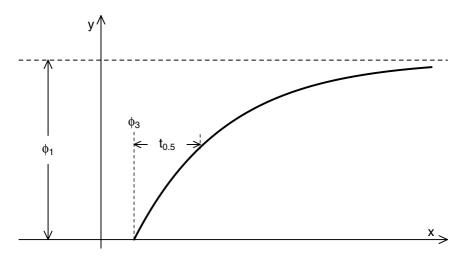

FIGURE C.2. The asymptotic regression model with an offset showing the parameters  $\phi_1$ , the asymptote as  $x \to \infty$ ,  $t_{0.5}$ , the half-life, and  $\phi_3$ , the value of x for which y = 0.

 $\phi$  is the vector of parameters for  ${\tt SSasympOff}$ , the correspondence is

$$\phi_1 = \omega_1,$$
  

$$\phi_2 = \omega_3,$$
  

$$\phi_3 = \exp(-\omega_3) \log[-(\omega_2 - \omega_1)/\omega_1].$$

These estimates are the final nonlinear regression estimates.

## C.3 SSasympOrig—Asymptotic Regression Through the Origin

This form of the asymptotic regression model is constrained to pass through the origin. It is called the BOD model in Bates and Watts (1988) where it is used to model Biochemical Oxygen Demand curves. The model is written

$$y(x) = \phi_1[1 - \exp(-\exp(\phi_2)x].$$
 (C.3)

As in SSasympOff,  $\phi_1$  is the asymptote as  $x\to\infty$  and  $\phi_2$  is the logarithm of the rate constant, corresponding to a half-life of  $t_{0.5}=\log 2/\exp(\phi_2)$ . The parameters  $\phi_1$  and  $t_{0.5}$  are shown in Figure C.3.

## C.3.1 Starting Estimates for SSasympOrig

Starting values for this regression model are obtained by:

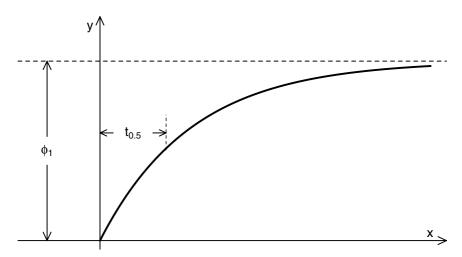

FIGURE C.3. The asymptotic regression model through the origin showing the parameters  $\phi_1$ , the asymptote as  $x \to \infty$  and  $t_{0.5}$ , the half-life.

- 1. Using NLSstRtAsymptote to get an estimate  $\phi_1^{(0)}$  of the asymptote.
- 2. Obtaining an initial estimate of  $\phi_2$  as

$$\phi_2^{(0)} = \log \operatorname{abs} \sum_{i=1}^n \left[ \log(1 - y_i/\phi_1^{(0)})/x_i \right] / n.$$

3. Using an algorithm for partially linear models to refine the estimates of  $\phi_1$  and  $\phi_2$ . Because  $\phi_1$  occurs linearly in the model expression, the least squares fit iterates over a single parameter.

These estimates are the final nonlinear regression estimates.

## C.4 SSbiexp—Biexponential Model

The biexponential model is a linear combination of two negative exponential terms

$$y(x) = \phi_1 \exp[-\exp(\phi_2)x] + \phi_3 \exp[-\exp(\phi_4)x].$$
 (C.4)

The parameters  $\phi_1$  and  $\phi_3$  are the coefficients of the linear combination, and the parameters  $\phi_2$  and  $\phi_4$  are the logarithms of the rate constants. The two sets of parameters  $(\phi_1, \phi_2)$  and  $(\phi_3, \phi_4)$  are exchangeable, meaning that the values of the pairs can be exchanged without changing the value of y(x). We create an identifiable parameterization by requiring that  $\phi_2 > \phi_4$ .

A representative biexponential model, along with its constituent exponential curves, is shown in Figure C.4.

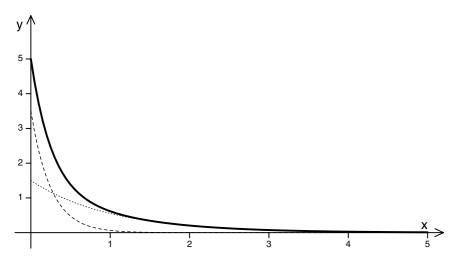

FIGURE C.4. A biexponential model showing the linear combination of the exponentials (solid line) and its constituent exponential curves (dashed line and dotted line). The dashed line is  $3.5 \exp(-4x)$  and the dotted line is  $1.5 \exp(-x)$ .

## C.4.1 Starting Estimates for SSbiexp

The starting estimates for the biexponential model are determined by *curve* peeling, which involves:

1. Choosing half the data with the largest x values and fitting the simple linear regression model

$$\log abs(y) = a + bx.$$

2. Setting  $\phi_3^{(0)} = \exp a$  and  $\phi_4^{(0)} = \log abs(b)$  and calculating the residuals  $r_i = y_i - \phi_3^{(0)} \exp[-\exp(\phi_4^{(0)})x_i]$  for the half of the data with the smallest x values. Fit the simple linear regression model

$$\log abs(r) = a + bx.$$

3. Setting  $\phi_2^{(0)} = \log abs(b)$  and using an algorithm for partially linear models to refine the estimates of  $\phi_1$ ,  $\phi_2$ ,  $\phi_3$ , and  $\phi_4$ . Because the model is linear in  $\phi_1$  and  $\phi_3$ , the only starting estimates used in this step are those for  $\phi_2$  and  $\phi_4$  and the iterations are with respect to these two parameters.

The estimates obtained this way are the final nonlinear regression estimates.

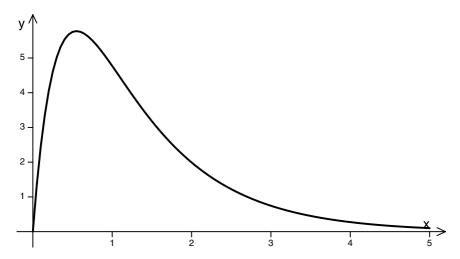

FIGURE C.5. A sample response curve from a first-order open-compartment model. The parameters correspond to an elimination rate constant of 1, an absorption rate constant of 3, and a clearance of 0.1. The dose is 1.

## C.5 SSfol—First-Order Compartment Model

This model is derived from a compartment model in pharmacokinetics describing the concentration of a drug in the serum following a single oral dose. The model is based on first-order kinetics for the absorption of the drug from the digestive system and for the elimination of the drug from the circulatory system. Because the drug is eliminated from the circulatory system, the system of compartments is called an open system, and the model is a first-order open compartment model. It is written

$$y(x) = \frac{D \exp(\phi_1) \exp(\phi_2)}{\exp(\phi_3) \left[ \exp(\phi_2) - \exp(\phi_1) \right]} \left\{ \exp\left[ -\exp(\phi_1) x \right] - \exp\left[ -\exp(\phi_2) x \right] \right\},$$
(C.5)

where D is the dose,  $\phi_1$  is the logarithm of the elimination rate constant,  $\phi_2$  is the logarithm of the absorption rate constant, and  $\phi_3$  is the logarithm of the clearance.

A sample response curve from a first-order open compartment model is shown in Figure C.5

## C.5.1 Starting Estimates for SSfol

The starting estimates for the SSfol model are also determined by curve peeling. The steps are:

1. Determine the position of the maximum response. Fit the simple linear regression model

$$\log(y) = a + bx$$

to the data with x values greater than or equal to the position of the maximum response. Set  $\phi_1^{(0)} = \log abs(b)$  and  $\phi_2^{(0)} = \phi_1^{(0)} + 1$ .

2. Use an algorithm for partially linear models to fit the nonlinear regression model

$$y(x) = k\{\exp[-\exp(\phi_1)x] - \exp[-\exp(\phi_2)x]\}$$

refining the estimates of  $\phi_1$  and  $\phi_2$ .

3. Use the current estimates of  $\phi_1$  and  $\phi_2$  and an algorithm for partially linear models to fit

$$y(x) = kD \frac{\exp[-\exp(\phi_1)x] - \exp[\exp(\phi_2)x)]}{\exp(\phi_1) - \exp(\phi_2)}.$$

Set  $\phi_3 = \phi_1 + \phi_2 - \log k$ .

These estimates are the final nonlinear regression estimates.

## C.6 SSfpl—Four-Parameter Logistic Model

The four-parameter logistic model relates a response y to an input x via a sigmoidal or "S-shaped" function. We write it as

$$y(x) = \phi_1 + \frac{\phi_2 - \phi_1}{1 + \exp[(\phi_3 - x)/\phi_4]}.$$
 (C.6)

We require that  $\phi_4 > 0$  so the parameters are:

- $\phi_1$  the horizontal asymptote as  $x \to \infty$
- $\phi_2$  the horizontal asymptote as  $x \to -\infty$
- $\phi_3$  the x value at the inflection point. At this value of x the response is midway between the asymptotes.
- $\phi_4$  a scale parameter on the x-axis. When  $x = \phi_3 + \phi_4$  the response is  $\phi_1 + (\phi_2 \phi_1)/(1 + e^{-1})$  or roughly three-quarters of the distance from  $\phi_1$  to  $\phi_2$ .

These parameters are shown in Figure C.6

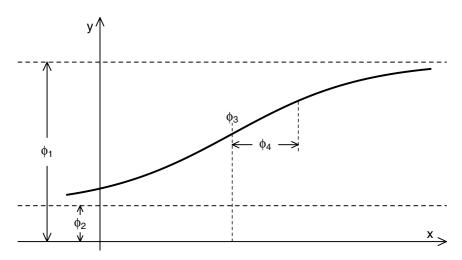

FIGURE C.6. The four-parameter logistic model. The parameters are the horizontal asymptote  $\phi_1$  as  $x \to -\infty$ , the horizontal asymptote  $\phi_2$  as  $x \to \infty$ , the x value at the inflection point  $(\phi_3)$ , and a scale parameter  $\phi_4$ .

## C.6.1 Starting Estimates for SSfpl

The steps in determining starting estimates for the SSfpl model are:

- 1. Use NLSstClosestX to determine  $\phi_3^{(0)}$  as the x value corresponding a response at the midpoint of the range of the responses.
- 2. Use an algorithm for partially linear models to fit A, B, and  $\ell$  while holding  $\phi_3$  fixed in the nonlinear regression model

$$y(x) = A + \frac{B}{1 + \exp[(\phi_3 - x)/\exp \ell]}.$$

The purpose of this fit is to refine the estimate of  $\ell$ , the logarithm of the scale parameter  $\phi_4$ . We start  $\ell$  at zero.

3. Use the refined estimate of  $\ell$  and an algorithm for partially linear models to fit

$$y(x) = A + \frac{B}{1 + \exp[(\phi_3 - x)/\exp \ell]}$$

with respect to A, B,  $\phi_3$  and  $\ell$ . The estimates are then  $\phi_1 = A$ ,  $\phi_2 = A + B$ ,  $\phi_4 = \exp \ell$  and  $\phi_3$ .

These estimates are the final nonlinear regression estimates.

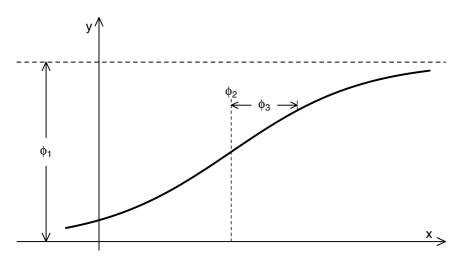

FIGURE C.7. The simple logistic model showing the parameters  $\phi_1$ , the horizontal asymptote as  $x \to \infty$ ,  $\phi_2$ , the value of x for which  $y = \phi_1/2$ , and  $\phi_3$ , a scale parameter on the x-axis. If  $\phi_3 < 0$  the curve will be monotone decreasing instead of monotone increasing and  $\phi_1$  will be the horizontal asymptote as  $x \to -\infty$ .

## C.7 SSlogis—Simple Logistic Model

The simple logistic model is a special case of the four-parameter logistic model in which one of the horizontal asymptotes is zero. We write it as

$$y(x) = \frac{\phi_1}{1 + \exp[(\phi_2 - x)/\phi_3]}.$$
 (C.7)

For this model we do not require that the scale parameter  $\phi_3$  be positive. If  $\phi_3 > 0$  then  $\phi_1$  is the horizontal asymptote as  $x \to \infty$  and 0 is the horizontal asymptote as  $x \to -\infty$ . If  $\phi_3 < 0$ , these roles are reversed. The parameter  $\phi_2$  is the x value at which the response is  $\phi_1/2$ . It is the inflection point of the curve. The scale parameter  $\phi_3$  represents the distance on the x-axis between this inflection point and the point where the response is  $\phi_1/(1+e^{-1}) \approx 0.73\phi_1$ . These parameters are shown in Figure C.7.

## C.7.1 Starting Estimates for SSlogis

The starting estimates are determined by:

- 1. Scaling and, if necessary, shifting the responses y so the transformed responses y' are strictly within the interval (0,1).
- 2. Taking the logistic transformation

$$z = \log[y'/(1-y')]$$

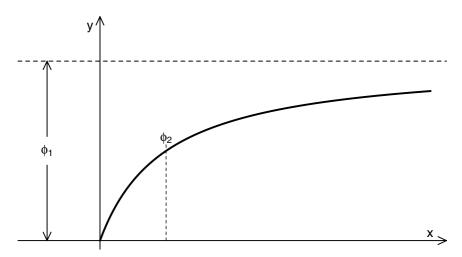

FIGURE C.8. The Michaelis–Menten model used in enzyme kinetics. The parameters are  $\phi_1$ , the horizontal asymptote as  $x \to \infty$  and  $\phi_2$ , the value of x at which the response is  $\phi_1/2$ .

and fitting the simple linear regression model

$$x = a + bz$$
.

3. Use  $\phi_2^{(0)}=a$  and  $\phi_3^{(0)}=b$  and an algorithm for partially linear models to fit

$$y = \frac{\phi_1}{1 + \exp[(\phi_2 - x)/\phi_3]}.$$

The resulting estimates are the final nonlinear regression estimates.

## C.8 SSmicmen—Michaelis-Menten Model

The Michaelis–Menten model is used in enzyme kinetics to relate the initial rate of an enzymatic reaction to the concentration of the substrate. It is written

$$y(x) = \frac{\phi_1 x}{\phi_2 + x},\tag{C.8}$$

where  $\phi_1$  is the horizontal asymptote as  $x \to \infty$  and  $\phi_2$ , the Michaelis parameter, is the value of x at which the response is  $\phi_1/2$ .

These parameters are shown in Figure C.8

## C.8.1 Starting Estimates for SSmicmen

The starting estimates are obtained by:

1. Fitting a simple linear regression model

$$\frac{1}{y} = a + b\frac{1}{x}$$

for the inverse response as a function of the inverse of x.

2. Setting  $\phi_2^{(0)} = {\rm abs}(b/a)$  and using an algorithm for partially linear models to fit

$$y = \frac{\phi_1 x}{\phi_2 + x}.$$

The resulting estimates are the final nonlinear regression estimates.

# Index

| ACF, see autocorrelation function<br>ACF S function, 241, 257, 397, 451<br>Ime objects, 452 | autoregressive-moving average model, $$228$$        |
|---------------------------------------------------------------------------------------------|-----------------------------------------------------|
| AIC, 10, 83 Akaike Information Criterion, see AIC                                           | Bayesian Information Criterion, $see$ BIC           |
| Alfalfa, see datasets<br>alternating algorithm, see Lindstrom                               | best linear unbiased predictor, $see$ predictions   |
| and Bates algorithm                                                                         | BIC, 10, 83                                         |
| analysis of covariance model, see ANCOVA                                                    | biexponential model, 278, 514                       |
| ANCOVA<br>ANCOVA, 30–40                                                                     | block-diagonal matrix, 162<br>BLUP, see predictions |
| anova, 12, 24, 453                                                                          | BodyWeight, see datasets                            |
| with single argument, 90                                                                    | Bodyweight, see datasets                            |
| apparent volume of distribution, 379                                                        | CAR(1), see continuous $AR(1)$                      |
| AR, see autoregressive model                                                                | Cefamandole, see datasets                           |
| AR(1), 229                                                                                  | clearance, 295, 351                                 |
| ARMA, see autoregressive—moving                                                             | CO2, see datasets                                   |
| average model                                                                               | coef                                                |
| Assay, see datasets                                                                         | ImList objects, 457                                 |
| asymptotic regression model, 301, 511                                                       | lme objects, 455                                    |
| through the origin, 513                                                                     | compartment model                                   |
| with an offset, 368, 512                                                                    | first-order open-compartment, 351,                  |
| $\verb"augPred", 39, 361"$                                                                  | 516                                                 |
| autocorrelation function, 227                                                               | one-compartment, 295                                |
| autoregressive model, 228                                                                   | one-compartment open with first-                    |
| autoregressive-moving average model,                                                        | order absorption, 378                               |
| 230                                                                                         | two-compartment, 278                                |

| compound symmetry, 161, 227        | Orange, $338, 356, 436$              |
|------------------------------------|--------------------------------------|
| confidence intervals, 92           | Orthodont, 30, 147, 250, 436         |
| correlation coefficient, 93        | Ovary, $239, 395, 437$               |
| fixed effects, 92                  | Oxboys, $53$ , $100$ , $437$         |
| standard deviation, 93             | Oxide, $167, 437$                    |
| variance-covariance components, 93 | PBG, 108, 411, 438                   |
| continuous AR(1), 229              | PBIB, 53, 439                        |
| contrasts, 14                      | Phenobarb, 294, 440                  |
| Helmert, 14                        | Pixel, 40, 440                       |
| polynomial, 46                     | Quinidine, $123, 378, 393, 441$      |
| treatment, 16                      | Rail, $4, 443$                       |
| correlation structures, 205, 226   | Soybean, 287, 443                    |
| AR, 228                            | Spruce, 112, 444                     |
| ARMA, 228                          | Theoph, 120, 350, 363, 392, 413,     |
| compound symmetry, 227             | 444                                  |
| general, 228                       | Wafer, $116$ , $170$ , $386$ , $448$ |
| MA, 229                            | Wheat2, 260, 448                     |
| spatial, 230                       | deriv, 339                           |
| with gls, 251                      | design plot, 13                      |
| with lme, 239                      | diagnostic plots                     |
| with nlme, 395                     | Ime objects, 11                      |
| corStruct, 232-249                 | nlme objects, 361                    |
| classes, 234                       | random effects, 188–196              |
| corAR1, 235, 397                   | within-group error, 174–187          |
| corARMA, 236, 397                  | Dialyzer, see datasets               |
| corCAR1, 236                       | DNase, see datasets                  |
| corCompSymm, 233                   | dotplot, 372                         |
| corExp, 238                        | 400p100, 012                         |
| corRatio, 263                      | Earthquake, see datasets             |
| corSpher, 262                      | EM algorithm, 79                     |
| corSymm, 234                       | empirical model, 274                 |
| spatial correlation classes, 237   | ergoStool, see datasets              |
| spatial correlation classes, 20,   | extended nonlinear regression model  |
| datasets                           | 332                                  |
| Alfalfa, 55, 425                   | 502                                  |
| Assay, 163, 425                    | first-order open-compartment model   |
| BodyWeight, 105, 221, 244, 427     | 351, 516                             |
| Cefamandole, 302, 427              | fitted, 458                          |
| CO2, 111, 130, 368, 428            | fixed effects, 58                    |
| Dialyzer, 214, 255, 401, 429       | degrees-of-freedom, 91               |
| DNase, 131, 410, 429               | hypothesis tests, 87                 |
| Earthquake, 303, 430               | fixef, 459                           |
| ergoStool, 12, 431                 | four-parameter logistic model, 410,  |
| Glucose2, 412, 432                 | 517                                  |
| IGF, 144, 155, 433                 | 011                                  |
| Indometh, 277, 433                 | gapply, 120, 460                     |
| Loblolly, 301, 434                 | Gauss–Newton algorithm, 325, 331     |
| Machines, 21, 435                  | Gauss–Seidel algorithm, 334          |
| Oats, 45, 160, 435                 | generalized least squares, 201       |
| ,,,,                               | 0 Silled 10000 5quaros, 201          |

| generalized nonlinear least squares, | adaptive Gaussian approxima-        |
|--------------------------------------|-------------------------------------|
| 333                                  | tion, 332                           |
| getGroups, 100, 461                  | Laplacian approximation, 331        |
| getInitial, 345                      | LME approximation, 331              |
| gls, 205, 249–267, 462               | GLS model, 204                      |
| methods, 250                         | multilevel LME model, 77            |
| with correlation structures, 251     | multilevel NLME model               |
| with variance functions, 251         | adaptive Gaussian approxima-        |
| GLS model, 203–205                   | tion, 321                           |
| Glucose2, see datasets               | Laplacian approximation, 318        |
| gnls, 332, 401-409, 464              | LME approximation, 314              |
| methods, 402                         | optimization, 79                    |
| GNLS model, 333                      | profiled, 65                        |
| approximate distributions of         | pseudo, 207                         |
| estimates, 335                       | QR decompositions with, 68          |
| gradient attribute, 339              | restricted, 75                      |
| grouped data, 97                     | single-level LME model, 62          |
| balanced, 99                         | single-level NLME model             |
| groupedData                          | adaptive Gaussian approxima-        |
| balancedGrouped, 109                 | tion, 321                           |
| constructor, 101, 108                | Laplacian approximation, 315        |
| display formula, 98                  | LME approximation, 313              |
| inner factor, 107                    | likelihood ratio tests, 83          |
| outer factor, 104                    | Lindstrom and Bates algorithm, 313, |
| groupedData, 466                     | 330                                 |
| growth curve data, 30                | LME step, 313                       |
| gsummary, 106, 121, 469              | PNLS step, 313                      |
| gsummary, 100, 121, 403              | Lindstrom and Bates model, see non- |
| 1                                    | linear mixed-effects model          |
| heteroscedasticity, 178, 201, 291    | linear mixed-effects model          |
|                                      | extended, 202–203                   |
| IGF, see datasets                    | multilevel, 40, 60                  |
| Indometh, see datasets               | single-level, 28, 58                |
| information matrix, 82, 323          | lm, 5, 134-138                      |
| initial attribute, 344               | lme, 8, 146-174, 474                |
| intervals, 471                       | fixed and random, 146               |
| gnls objects, 403                    | confidence intervals, 156           |
| ImList objects, 142, 473             | maximum likelihood estimation, 150  |
| lme objects, 156, 471                | methods, 147                        |
| nlme objects, 363                    | multilevel, 167–174                 |
| nlsList objects, 281, 350            | coefficients, 170                   |
| isotropic correlation, 226, 231      | predictions, 174                    |
|                                      | REML estimation, 150                |
| Laird-Ware model, see linear mixed-  | single-level, 146–166               |
| effects model                        | split-plot analysis, 160            |
| likelihood                           | with ImList object, 147             |
| components of, 71                    | with variance functions, 214        |
| extended LME model, 203              | LME model, see linear mixed-effects |
| extended NLME model                  | model                               |

| lmeControl, 476                    | nlme library                         |
|------------------------------------|--------------------------------------|
| lmList, 32, 139-146, 478           | obtaining, viii                      |
| confidence intervals, 142          | nlme, 283, 479                       |
| methods, 140                       | fixed and random, 355                |
| Loblolly, see datasets             | covariate modeling, 365–385          |
| logistic model, 274, 338, 519      | extended NLME model, 391             |
| logLik, 479                        | maximum likelihood estimation, 358   |
|                                    | methods, 357                         |
| MA, see moving average model       | multilevel, 385–391                  |
| Machines, see datasets             | REML estimation, 387                 |
| Manhattan distance, 230            | single-level, 354–365                |
| matrix logarithm, 78               | with nlsList object, 357             |
| maximum likelihood estimators      | with variance functions, 391         |
| approximate distribution, 81       | NLME model, see nonlinear mixed-     |
| LME model, 66                      | effects model                        |
| mechanistic model, 274             | nlmeControl, 483                     |
| Michaelis-Menten model, 520        | nls, 279, 338-342                    |
| MLE, see maximum likelihood        | nlsList, 280, 347-354, 485           |
| estimators                         | methods, 349                         |
| model                              | nonidentifiability, 204              |
| asymptotic regression, 301, 511    | nonlinear least squares, 278         |
| with an offset, 368                | nonlinear mixed-effects model, 282   |
| asymptotic regression through the  | approximate distributions of         |
| origin, 513                        | estimates, 322                       |
| asymptotic regression with an      | Bayesian hierarchical, 311           |
| offset, 512                        | compared to LME model, 273–277       |
| biexponential, 278, 514            | extended, 328–332                    |
| empirical, 274                     | likelihood estimation, 312           |
| first-order open-compartment, 351, | multilevel, 309–310                  |
| 516                                | nonparametric maximum likelihood,    |
| four-parameter logistic, 410, 517  | 311                                  |
| logistic, 274, 289, 338            | single-level, 306–309                |
| logistic regression, 519           | nonlinear regression model, 278      |
| mechanistic, 274                   | NONMEM software, 310                 |
| Michaelis-Menten, 520              | normal plot                          |
| one-compartment, 295               | of random effects, 188               |
| one-compartment open with first-   | of residuals, 179, 180               |
| order absorption, 378              | nugget effect, 231                   |
| two-compartment, 278               |                                      |
| moving average model, 229          | Oats, see datasets                   |
| multilevel model                   | one-compartment open model with      |
| likelihood, 77                     | first-order absorption, 378          |
| linear mixed-effects, 40, 60       | one-way ANOVA, 4–11                  |
| lme fit, 167                       | fixed-effects model, 6               |
| nonlinear mixed-effects, 309       | random-effects model, 7              |
|                                    | Orange, see datasets                 |
| naPattern argument to nlme, 298,   | Orthodont, see datasets              |
| 380                                | orthogonal-triangular decomposition, |
| Newton–Raphson algorithm, 79       | see QR decomposition                 |

| 0 1 4 4                                 | O : N . 1 ::1 70                      |
|-----------------------------------------|---------------------------------------|
| Ovary, see datasets                     | Quasi–Newton algorithm, 79            |
| Oxboys, see datasets                    | Quinidine, $see$ datasets             |
| Oxide, see datasets                     |                                       |
|                                         | Rail, see datasets                    |
| pairs                                   | random effects                        |
| ImList objects, 141                     | crossed, 163                          |
| lme objects, 188, 190, 486              | multilevel, 60                        |
| nlme objects, 359                       | overparameterization, 156             |
| partially linear models, 342            | single-level, 58                      |
| PBG, see datasets                       | randomized block design, 12–21        |
| PBIB, see datasets                      | ranef, 498                            |
| pdMat, 157                              | ImList objects, 501                   |
| classes, 158                            | lme objects, 499                      |
| pdBlocked, 162                          | rate constant, 278, 351, 379          |
| pdCompSymm, 161                         | relative precision factor, 59         |
| pdDiag, 158, 283, 364                   | parameterization for, 78              |
| pdldent, 164                            | REML, see restricted maximum          |
| peeling, 278                            | likelihood                            |
|                                         | residuals                             |
| penalized nonlinear least squares, 313  |                                       |
| Phenobarb, see datasets                 | normalized, 239                       |
| Pixel, see datasets                     | Pearson, 149                          |
| plot                                    | response, 149                         |
| Variogram objects, 494                  | residuals S function, 503             |
| gnls objects, 404                       | restricted maximum likelihood         |
| groupedData object, 492                 | LME model, 75                         |
| groupedData objects, 105, 490           | NLME model, 314                       |
| lme objects, 175, 488                   | ana nia                               |
| lm objects, 135                         | SBC, see BIC                          |
| nls objects, 341                        | scatter-plot matrix, 359              |
| nlsList objects, 350                    | Schwarz's Bayesian Criterion, see BIC |
| positive-definite matrix, see variance- | self-starting models, 342–347         |
| covariance                              | available in nlme library, 346        |
| precision factor, 313                   | $\mathtt{SSasymp},301,511$            |
| predictions                             | ${\tt SSasympOff},\ 369,\ 512$        |
| lme objects, 150, 495                   | ${\tt SSasympOrig},513$               |
| augmented, 39, 361                      | $\mathtt{SSbiexp},279,514$            |
| BLUP, 37, 71, 94                        | SSfol, 352, 516                       |
| multilevel model, 174                   | SSfpl, 410, 517                       |
| NLME model, 323                         | SSlogis, 288, 347, 519                |
| random effects, 37                      | SSmicmen, 520                         |
| response, 37, 94                        | selfStart, 343                        |
| pseudo-likelihood, 207                  | constructor, 504, 505                 |
| F                                       | formula objects, 506                  |
| qqnorm                                  | functions, 346                        |
| gls objects, 253                        | semivariogram, 230                    |
| Ime objects, 179, 180, 497              | robust, 231                           |
| nlme objects, 361                       | serial correlation, 226–230           |
| random effects, 188                     | shrinkage estimates, 152              |
| QR decomposition, 66, 326               | Soybean, see datasets                 |
| wit accomposition, 00, 520              | boybean, see datasets                 |

spatial correlation, 230–232
exponential, 232
Gaussian, 232
linear, 232
rational quadratic, 232
spherical, 232
spatial data, 226
split-plot, 45–52
Spruce, see datasets
starting estimates, 340

Theoph, see datasets time-series data, 226 time-varying covariate, 378 trellis aspect ratio, 111 display of grouped data, 110 display of multilevel data, 116 panel function, 114 plot layout, 110 two-stage model, 309, 333

unbalanced data, 25

varFunc, 208–225 classes, 208 varComb, 213 varConstPower, 212, 220, 392

varExp, 211 varFixed, 208 varldent, 209 varPower, 210, 217, 290 varReg, 268 variance covariate, 206 variance functions, 206–225 with gls, 251 with lme, 214 with nlme, 391 variance weights, 208 variance-covariance components, 93 of random effects, 58 of response, 66 of within-group error, 202 pdMat classes, 157 Variogram, 245, 264, 507 lme objects, 508 varWeights, 208 volume of distribution, 295

Wafer, see datasets Wheat2, see datasets within-group error assumptions, 58 correlation, 202 heteroscedasticity, 202